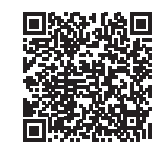

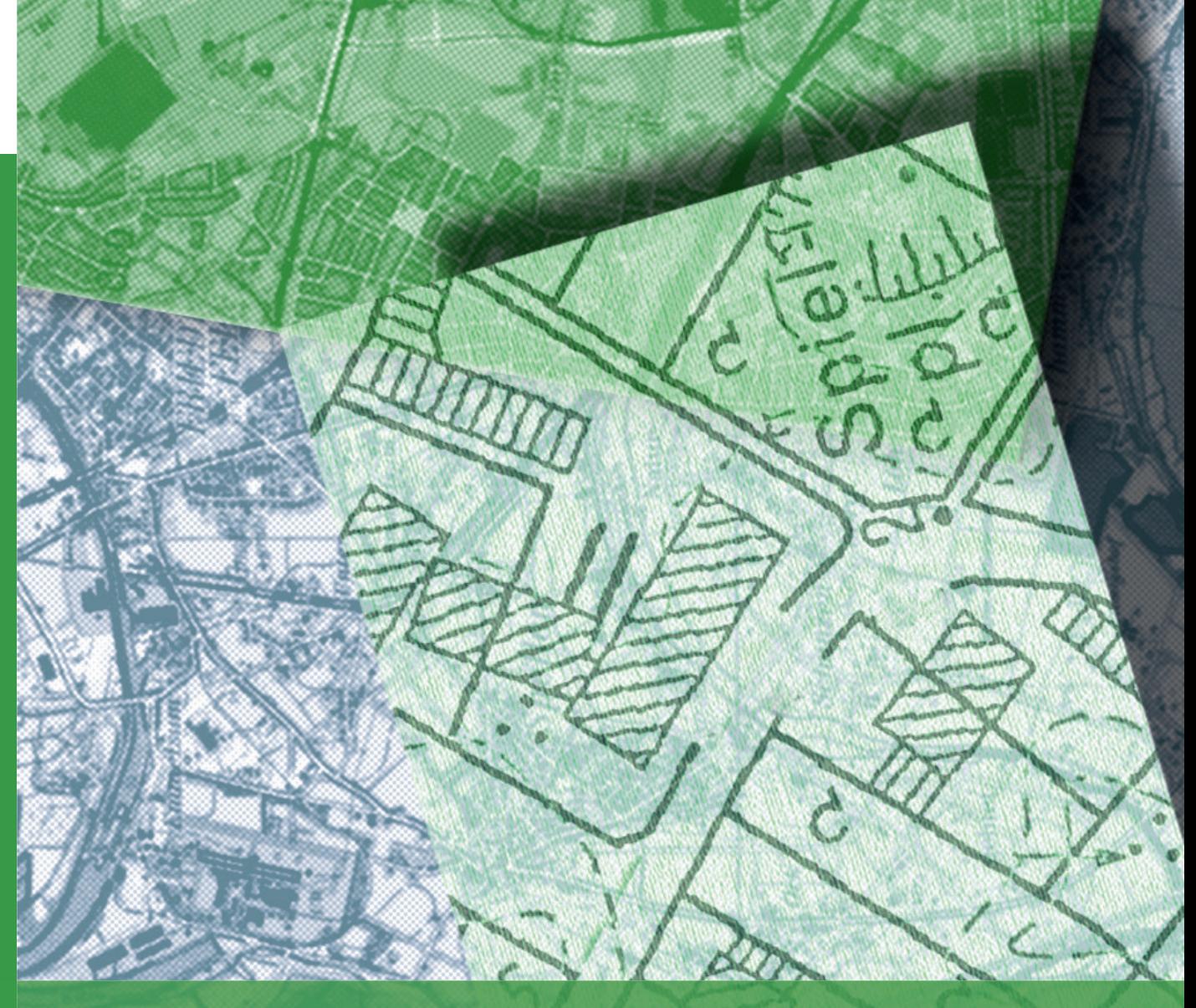

# **ruhr FIS-Flächeninformationssystem Ruhr**

*Erhebung der Siedlungsfl ächenreserven und Inanspruchnahmen 2014*

# **Metropoleruhr**

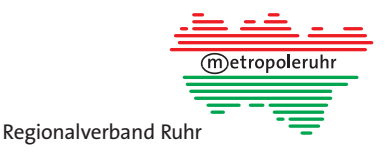

## **Vorwort**

Die Metropole Ruhr ist ein hochdynamischer Ballungsraum und gleichzeitig eine flächensparende Region, die sich bei der Zielsetzung der Bundes- und Landesregierung zur Reduzierung des Flächenverbrauchs durch eine umfassende Neunutzung baulich vorgenutzter Flächen auszeichnet. Die Ent‐ wicklung der sozialversicherungspflichtigen Beschäftigung im Zeitraum von 2010 bis 2013 liegt in 27 der 53 Kommunen im Verbandsgebiet über dem Landesdurchschnitt. Gleichzeitig können das 5‐ha‐Flächensparziel der Bundes‐ und Landesregierung schon heute 16 der 53 Kommunen im Verbandsgebiet einhalten. Dabei steht die Entwicklung der Siedlungs‐ und Verkehrsflächen in den Städten und Gemeinden in der polyzentrischen Metropole Ruhr in einem starken Spannungsfeld unterschiedlicher Zielsetzungen, bei dem die Belange des Flächensparens und des Freiraumschutzes gleichermaßen bedeutsam sind, wie die bedarfsgerechte Entwicklung neuer Wohnbauflächen und die Bereitstellung von Flächen für eine gewerblich‐industrielle Nutzung.

Die planerische Abwägung der verschiedenen Nutzungsansprüche an die Ressource Fläche setzt vielfältige Informationen zur Flächennutzung, zur Veränderung der Flächennutzung und zu den planerisch gesicherten Flächenreserven für Wohnbau‐ und Wirtschaftsflächen voraus. Genau hier setzt das Flächeninformationssystem Ruhr – *ruhr***FIS** mit seinen Modulen Flächenmonitoring, Daseinsvorsorge und Flächenbedarfsermittlung an. Mit dem vorliegenden zweiten Bericht werden nach 2011 nun erneut die Ergebnisse der Erhebung der Siedlungsflächenreserven in den Flächen‐ nutzungsplänen und im Regionalen Flächennutzungsplan dargelegt. Neu hinzugekommen ist die Erhebung über den tatsächlichen Flächenverbrauch durch die Inanspruchnahmen der Flächenreser‐ ven für Wohn‐ und Gewerbenutzungen.

Das *ruhr***FIS**‐Siedlungsflächenmonitoring ist in dieser Detailtiefe bundesweit einmalig und Ergebnis einer vertrauensvollen Zusammenarbeit zwischen dem Regionalverband Ruhr mit den 53 Kommunen im Verbandsgebiet. Der Regionalverband Ruhr erfüllt hiermit umfassend die landesgesetzliche Aufgabe für das Siedlungsflächenmonitoring nach dem Landesplanungsgesetz. Von großer Bedeu‐ tung ist darüber hinaus, dass dieser Bericht eine "Win-Win-Situation" für die Städte und Gemeinden schafft. Denn er ist gleichzeitig auch ein gemeindescharfer Überblick über die verfügbaren Innenentwicklungspotenziale und stellt damit für die kommunale Bauleitplanung, für die Erfüllung der gesetz‐ lichen Anforderungen nach dem Baugesetzbuch, die notwendigen Datengrundlagen zur Verfügung.

Die dargestellten Ergebnisse stellen für alle Beteiligten die fachlichen Grundlagen und verbandsweite Transparenz her, um auf dieser Basis eine zielführende Erörterung über die zukünftige Siedlungs‐ flächenentwicklung in der Metropole Ruhr im Zusammenhang mit der Erarbeitung des Entwurfs zum Regionalplan Ruhr weiter zu führen. Insoweit sind die ermittelten Ergebnisse für den Träger der Regionalplanung, die Verbandsversammlung des RVR, eine wichtige Informations- und Entscheidungsgrundlage.

Mein Dank gilt erneut den Kolleginnen und Kollegen in den Kommunen, die mit ihrem erheblichen Einsatz zur erfolgreichen Umsetzung der Erhebung wesentlich beigetragen haben. Ein ausdrücklicher Dank gebührt auch den Mitarbeiterinnen und Mitarbeitern im Referat Regionalentwicklung, die mit großem fachlichem und persönlichem Engagement das Flächeninformationssystem Ruhr mit Leben gefüllt haben. Ein Dank gilt aber auch dem Landesamt Information und Technik (IT.NRW) für die Programmierung des webGIS‐Anwendungstools.

Ich wünsche allen Leserinnen und Lesern neue Erkenntnisse und vertiefende Einsichten in diese für die nachhaltige Entwicklung der Metropole Ruhr so überaus wichtige Thematik.

Essen, im Mai 2015

OMMES

Martin Tönnes Bereichsleiter Planung und stellvertretender Verbandsdirektor

# **Inhaltsverzeichnis**

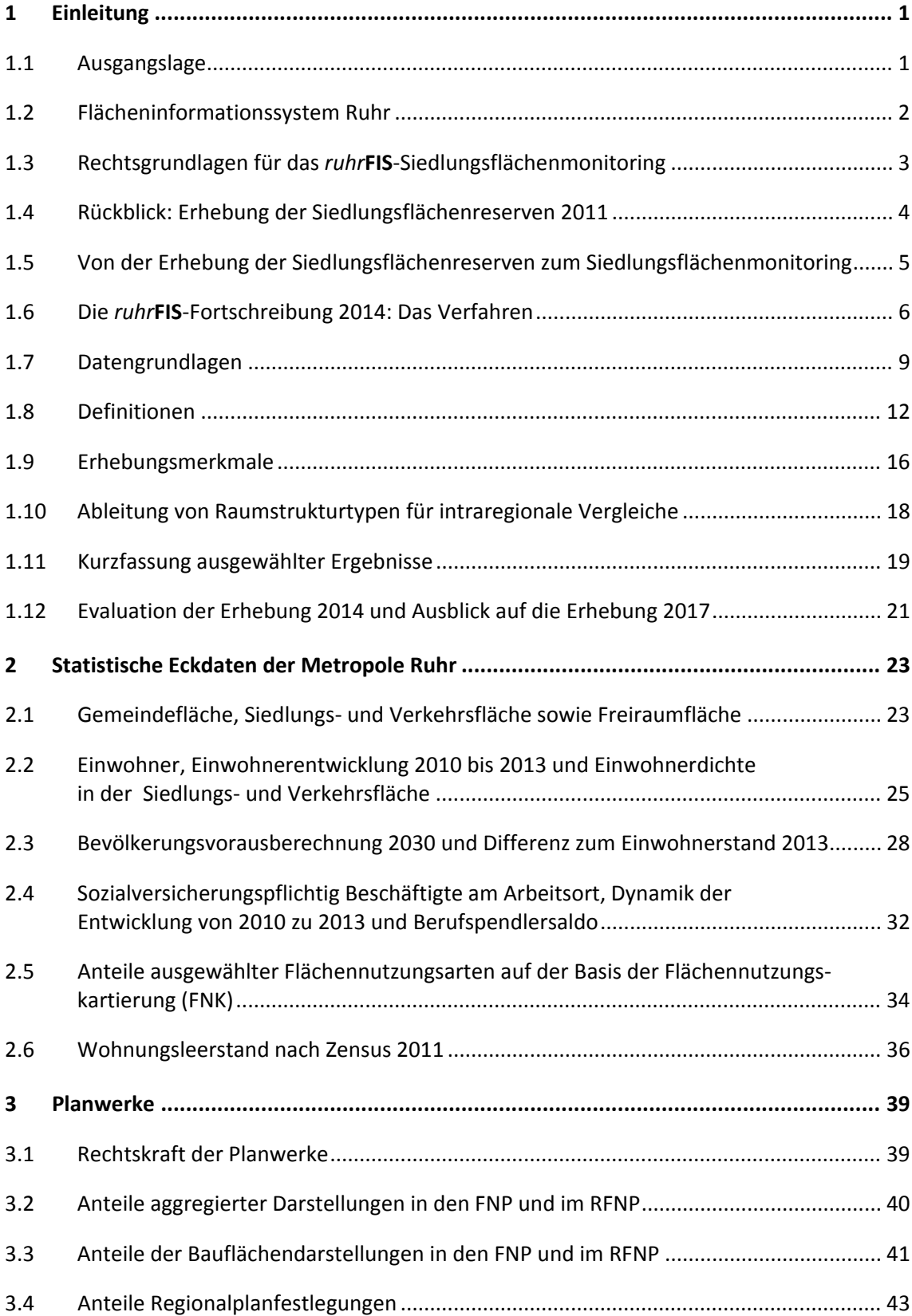

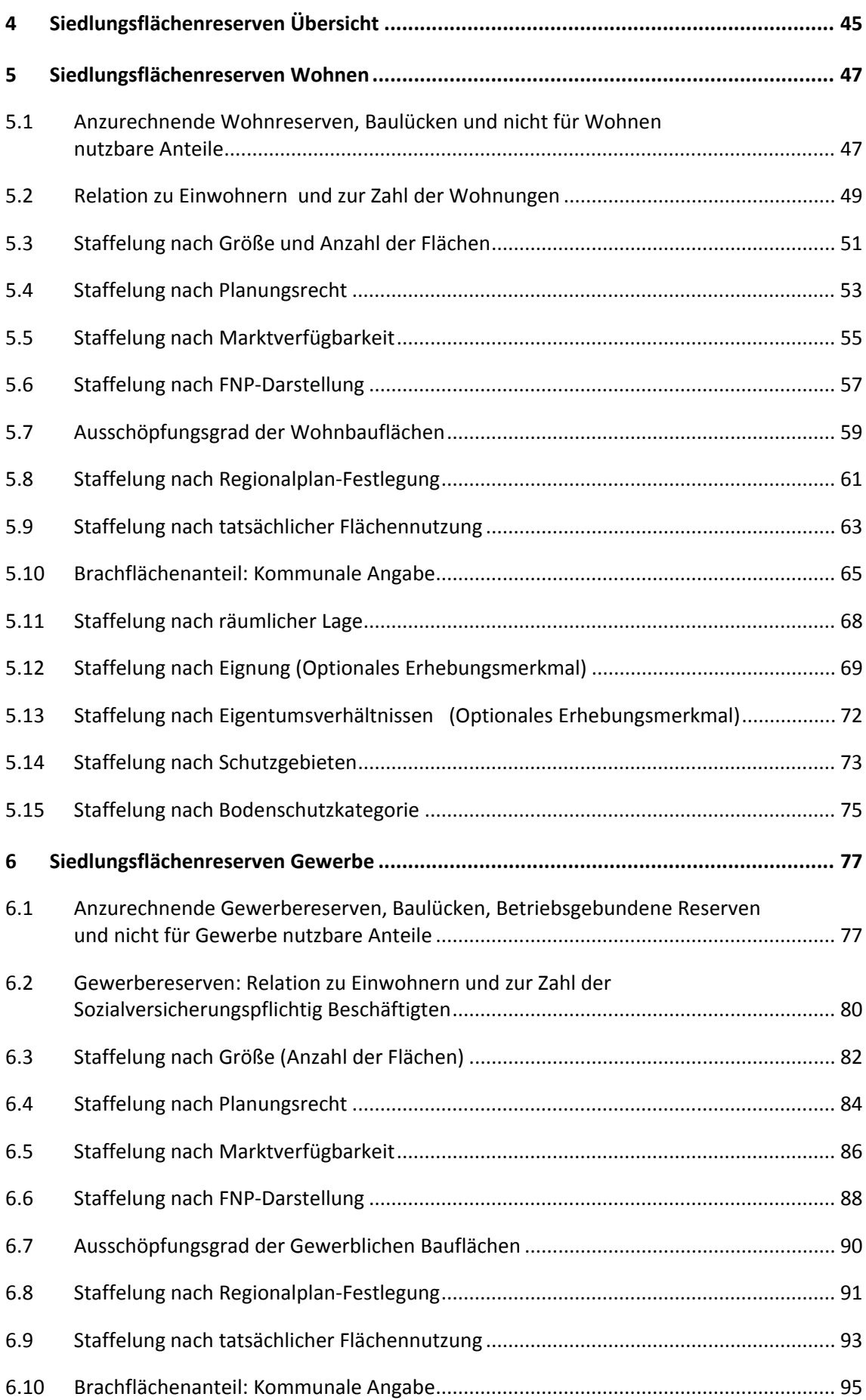

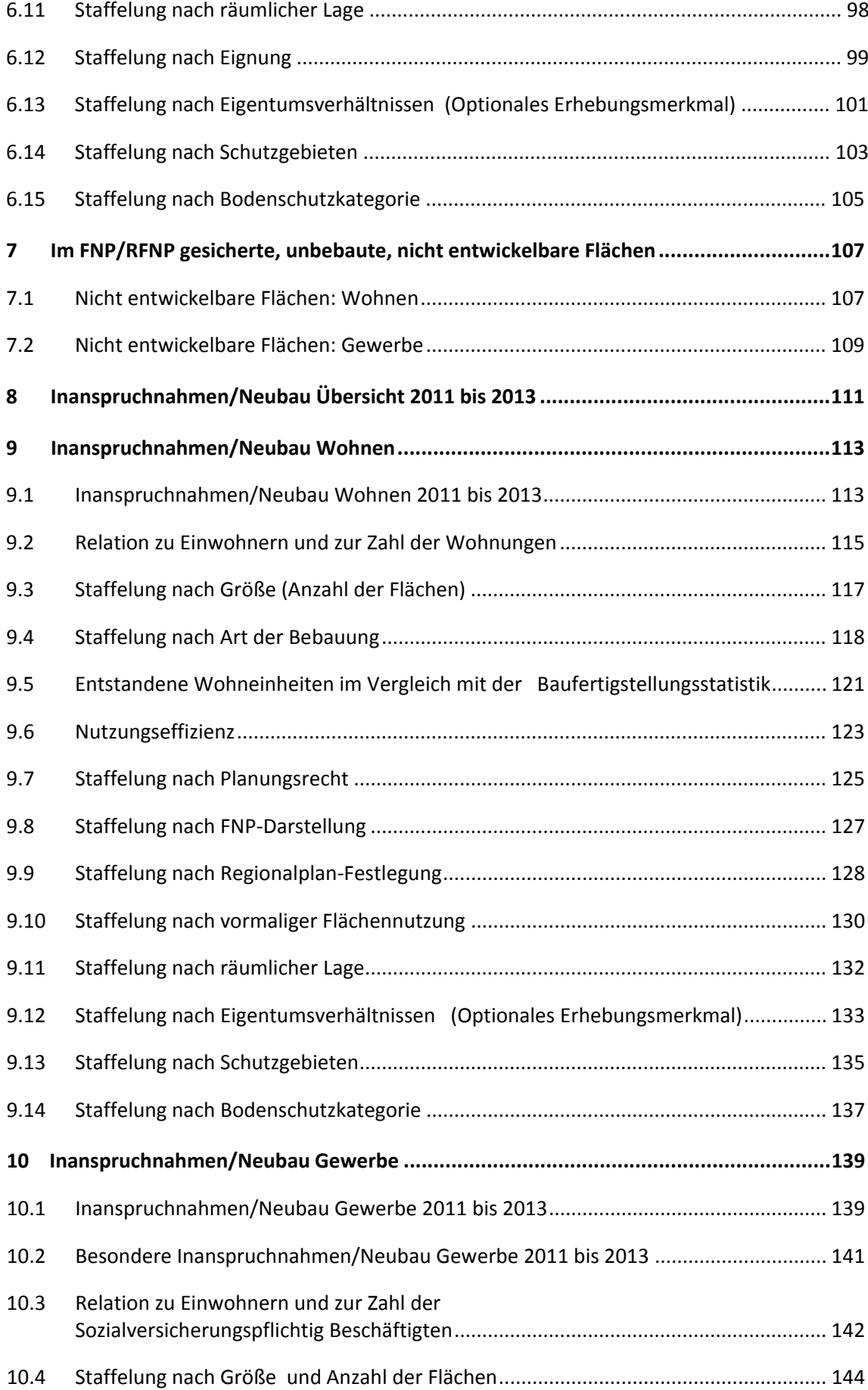

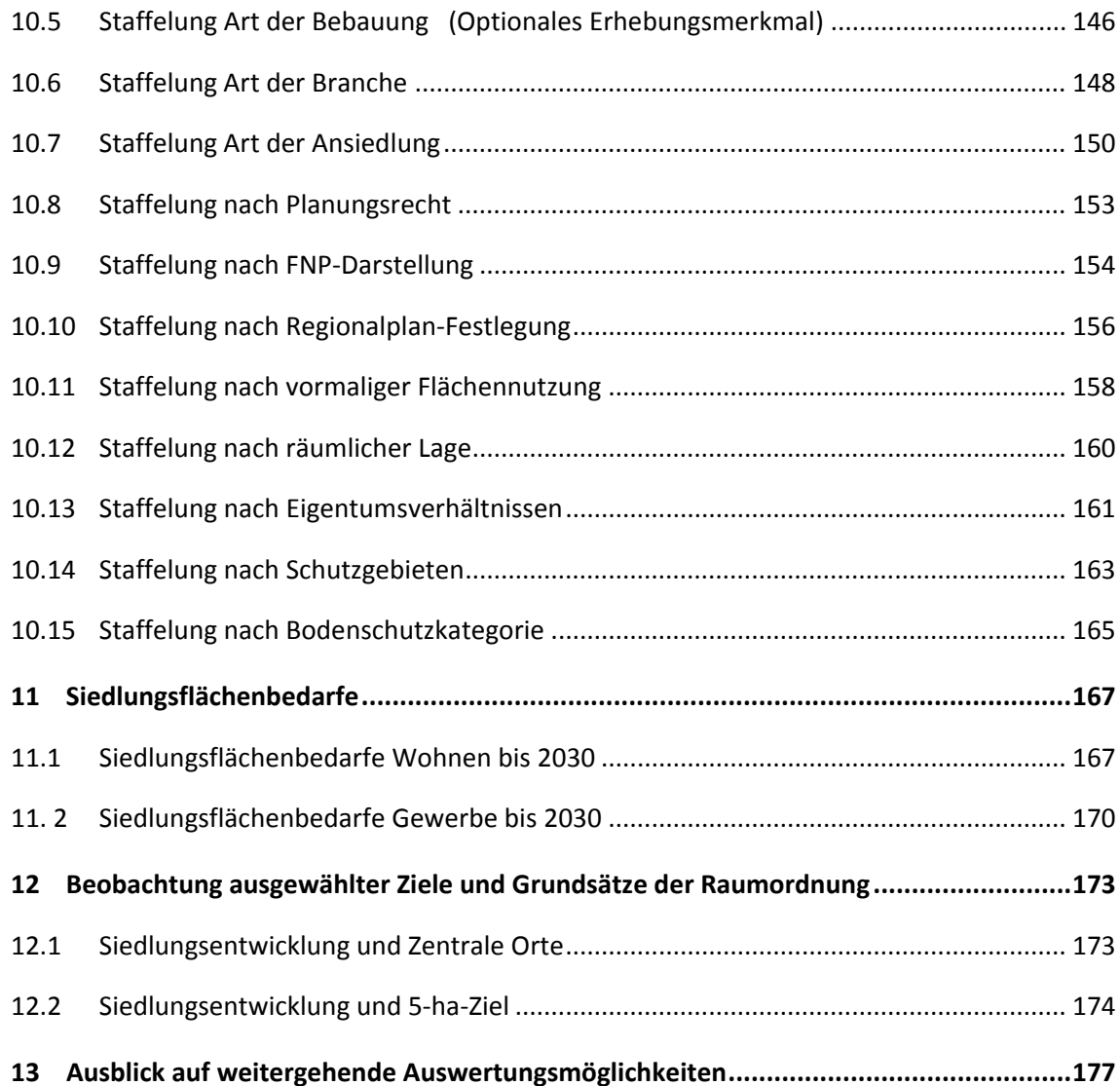

#### **[Anhang](#page-190-0)**

Hinweis: Zur leichteren Lesbarkeit wird, soweit die Verwendung geschlechtsneutraler Formulierungen nicht möglich ist, nur eine geschlechtsbezogene Ausdrucksform verwendet (z.B. Einwohner oder Eigentümer), welche die andere sprachliche Form mit umfasst.

## <span id="page-8-0"></span>**1 Einleitung**

Der Regionalverband Ruhr (RVR) blickt als Rechtsnachfolger des Siedlungsverbandes Ruhrkohlenbezirk (SVR) und des Kommunalverbandes Ruhr (KVR) auf eine wechselvolle Geschichte zurück, die vor allem im Planungsbereich mit einer vielfachen Verschiebung der Zuständigkeiten und Kompetenzen zwischen kommunaler, regionaler und staatlicher Ebene gekennzeichnet war<sup>1</sup>. Die Regionalplanung für das Ruhrgebiet wurde seit den späten 1970er Jahren durch die drei Bezirksregierungen Arnsberg, Düsseldorf und Münster wahrgenommen und mit Ablauf der Kommunalwahl im Jahr 2009 an den RVR zurückgegeben. Damit gibt es über vierzig Jahre nach dem 1966 vom damaligen Siedlungsverband Ruhrkohlenbezirk erarbeiteten und parlamentarisch beschlossenen Gebietsentwicklungsplan wieder eine kommunal getragene Regionalplanung für das gesamte Verbandsgebiet. Der erste einheitliche Regionalplan für die Metropole Ruhr befindet sich derzeit in der Erarbeitung.

Neben den Belangen der Regionalplanung zählen auch die Beobachtung und Berichterstattung über die räumliche Entwicklung der Region sowie der Aufbau und die Durchführung eines regelmäßigen Siedlungsflächenmonitorings zum Aufgabenspektrum des RVR. Unter dem Titel "*ruhr***FIS**-Flächeninformationssystem" fasst der RVR Informationen und Analysen zur aktuellen Flächennutzung, zu planerischen Flächenreserven und deren Inanspruchnahmen, zu Siedlungsflächenbedarfen aber auch zu Infrastrukturen im Monitoring Daseinsvorsorge für die Siedlungsentwicklung zusammen. Im vorliegenden Berichtsband werden, als Fortschreibung des ersten Berichtsbandes im Jahr 2011, die Ergebnisse der Erhebung 2014 des "ruhrFIS- Siedlungsflächenmonitoring" dargelegt. Ergänzend dazu werden unter anderem aktuelle statistische Eckdaten des Planungsraumes, bilanzielle Auswertungen der Flächennutzungspläne (FNP), des Regionalen Flächennutzungsplanes (RFNP) und der derzeit noch geltenden Regionalpläne<sup>2</sup> dargestellt.

#### **1.1 Ausgangslage**

1

Sucht man eine für regionale Betrachtungen verwertbare Datengrundlage zu Flächennutzungen, gelangt man unmittelbar auf die für alle Bundesländer verfügbare amtliche "Flächenerhebung nach Art der tatsächlichen Nutzung", die sich auf die Bilanzierung verschiedener Nutzungsarten, bezogen auf die Gemeindefläche insgesamt, konzentriert. Durch die zeitliche Reihung ergibt sich – jährlich fortgeschrieben – ein Eindruck zum Flächenwandel und zur Freirauminanspruchnahme; dies jedoch lediglich in Form von summarischen Größen. Die ausschließliche Angabe des Saldos von Zu- und Abgängen in den einzelnen Flächennutzungskategorien führt zum einen dazu, dass Neuentwicklungen auf vormals gleichen Flächenkategorien nicht erfasst werden. Zum anderen kann in einigen Kommunen z.B. durch Aufgabe großer Industrie- oder Bergbaustandorte im Vergleich zum Vorjahr ein Rückgang bei den gewerblich genutzten Flächen festgestellt werden, was ohne nähere Betrachtung als eine rückläufige Dynamik interpretiert werden könnte. De facto kann auch in solchen Fällen an gleichen oder anderen Stellen eine Neuinanspruchnahme von Flächen stattgefunden haben. Möchte man die realen Entwicklungsdynamiken abbilden, ist eine Methodik erforderlich, die reine Neuentwicklungen von Rückgängen trennen kann.

Darüber hinaus können mittels der Daten zur "Flächenerhebung nach Art der tatsächlichen Nutzung" Aussagen über Größen-, Form- und Lageeigenschaften einzelner Flächen nicht vorgenommen

<sup>1</sup> vgl. PETZINGER, SCHULTE et al. 2008 (PETZINGER, TANA; SCHULTE, STEPHAN et al); Regional Governance in der Metropole Ruhr; In: LUDWIG, JÜRGEN; MANDEL, KLAUS; SCHWIEGER, CHRISTOPHER; TERIZAKIS, GEORGIOS (HRSG.): Metropolregionen in Deutschland. 11 Beispiele für Regional Governance. Baden-Baden, S. 143–156.

<sup>2</sup> bzw. Teile von Regionalplänen, die die Metropole Ruhr betreffen.

<span id="page-9-0"></span>werden<sup>3</sup>. Dies führt dazu, dass aufgrund der räumlichen Aggregation auf Gemeindeebene "siedlungsmorphologische Analysen wie z.B. die Untersuchung räumlicher Verteilungsmuster bestimmter Nutzungsarten und Nutzungsänderungen nicht möglich sind"<sup>4</sup>.

Es besteht die Gefahr, dass sich durch diese statistisch induzierte Sichtweise, speziell der Beobachtung der Zunahme an Siedlungs- und Verkehrsfläche, die Debatte stark auf den zweifelsohne auch für die Metropole Ruhr wichtigen Aspekt des "Flächensparens" und die Möglichkeiten zur Umsetzung des sog. "30-ha-Ziels"<sup>5</sup> der Bundesregierung fokussiert und damit stärker nach der Quantität als nach der Qualität des Nutzungswandels gefragt wird. Für stark verdichtete Räume, wie z.B. das mittlere Verbandsgebiet, ist es aber mindestens ebenso bedeutend, die ablaufenden Prozesse zum Flächenwandel in bestehenden Siedlungsbereichen bzw. in gleichen Flächenkategorien zu beobachten. Nicht zuletzt durch die BauGB-Novelle im Jahr 2013<sup>6</sup> ist es zudem unverzichtbar, Perspektiven der Innenentwicklung (Baulücken, Nachverdichtungs- und Wiedernutzungspotenziale) aufzuzeigen und langfristig die Rentabilität dieser Anstrengungen durch geeignete Instrumente sichtbar zu machen. Aussagen zu entsprechenden planerischen Entwicklungspotenzialen lassen sich aus den amtlichen Daten nicht generieren. Dies erscheint in Anbetracht der komplexen Planungsaufgaben zwingend notwendig. Hier setzen die Konzepte des Siedlungsflächenmonitorings an, um georeferenzierte und detaillierte Informationen zur Flächennutzung, -entwicklung und -reserven zu generieren, die dann als Grundlagendaten den Planenden, den politischen Entscheidungsträgern aber auch der Raumwissenschaft zur Verfügung stehen. Der RVR hat in Zusammenarbeit mit den 53 Kommunen des Planungsraumes mit dem *ruhr***FIS**-Flächeninformationssystem einen möglichen Weg eingeschlagen.

#### **1.2 Flächeninformationssystem Ruhr**

Unter der Dachmarke *ruhr***FIS**-Flächeninformationssystem Ruhr werden drei Instrumente zur siedlungsbezogenen Raumbeobachtung gebündelt, die neben ihrer Wirkung für die Belange der Regionalplanung auch Grundlage informeller Instrumente sind (siehe Abb. 1-1):

- » *ruhr***FIS-Siedlungsflächenmonitoring**: Erhebung der in den Flächennutzungsplänen und im Regionalen Flächennutzungsplan gesicherten Reserveflächen für Wohnen und Gewerbe sowie deren Inanspruchnahme durch Siedlungsaktivitäten
- » *ruhr***FIS-Siedlungsflächenbedarfsberechnung**: Ermittlung der zukünftigen Siedlungsflächenbedarfe für Wohnen und Gewerbe
- » *ruhr***FIS-Monitoring Daseinsvorsorge**: Kleinräumiges Monitoring von Einrichtungen der grundzentralen Daseinsvorsorge

**<sup>.</sup>** 3 vgl. SIEDENTOP 2006 (SIEDENTOP, STEFAN): Regionale Flächeninformationssysteme als Bestandteil des regionalen Flächenmanagements - Entwicklungsstand und Perspektiven. In: JOB, HUBERT; PÜTZ, MARCO (HRSG.): Flächenmanagement. Grundlagen für eine nachhaltige Siedlungsentwicklung mit Fallbeispielen aus Bayern. Hannover. Verl. der ARL (Arbeitsmaterial der ARL, S. 67–83).

<sup>&</sup>lt;sup>4</sup> vgl. SIEDENTOP und KAUSCH 2004 (SIEDENTOP, STEFAN; KAUSCH, STEFFEN): Die räumliche Struktur des Flächenverbrauchs in Deutschland. Eine auf Gemeindedaten basierende Analyse für den Zeitraum 1997 bis 2001 / The spatial structure of land consumption in Germany. In: Raumforschung und Raumordnung, Jg. 62, Nr. 1, S. 36–49.

<sup>5</sup> Unter dem Titel 'Perspektiven für Deutschland' hat das Bundeskabinett im April 2002 als Teil seiner Strategie zur nachhaltigen Entwicklung beschlossen, die zusätzliche Flächeninanspruchnahme bis 2020 auf 30 ha pro Tag zu reduzieren.

**<sup>6</sup>**§ 1a Abs. 2 BauGB (Ergänzende Vorschriften zum Umweltschutz): Mit Grund und Boden soll sparsam und schonend umgegangen werden; dabei sind zur Verringerung der zusätzlichen Inanspruchnahme von Flächen für bauliche Nutzungen die Möglichkeiten der Entwicklung der Gemeinde insbesondere durch Wiedernutzbarmachung von Flächen, Nachverdichtung und andere Maßnahmen zur Innenentwicklung zu nutzen sowie Bodenversiegelungen auf das notwendige Maß zu begrenzen. Landwirtschaftlich, als Wald oder für Wohnzwecke genutzte Flächen sollen nur im notwendigen Umfang umgenutzt werden. […] Die Notwendigkeit der Umwandlung landwirtschaftlich oder als Wald genutzter Flächen soll begründet werden; dabei sollen Ermittlungen zu den Möglichkeiten der Innenentwicklung zugrunde gelegt werden, zu denen insbesondere Brachflächen, Gebäudeleerstand, Baulücken und andere Nachverdichtungsmöglichkeiten zählen können.

1

<span id="page-10-0"></span>Im Vordergrund stehen die kooperative Ausgestaltung der Instrumente sowie deren kontinuierliche Fortschreibung. Ziel des *ruhr***FIS** ist die Schaffung einer aktuellen, handlungsbezogenen, praxisorientierten und belastbaren Informationsgrundlage für alle Planungsebenen in der Region sowie für die Analyse und Bewertung der räumlichen Entwicklung.

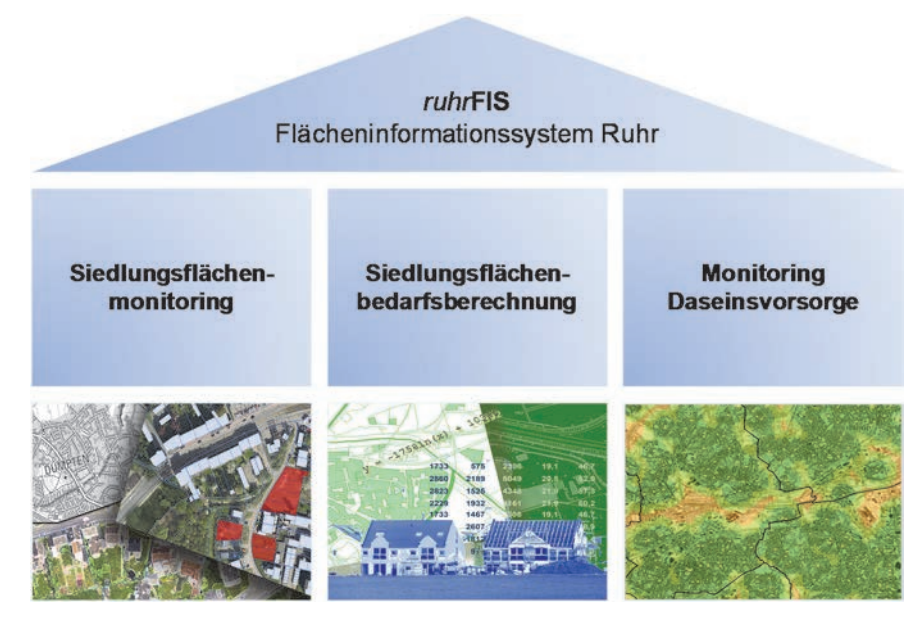

**Abb. 1-1 Die drei Säulen des ruhrFIS (Flächeninformationssystem Ruhr)**  Quelle: Eigene Darstellung

#### **1.3 Rechtsgrundlagen für das** *ruhr***FIS-Siedlungsflächenmonitoring**

Das *ruhr***FIS**-Siedlungsflächenmonitoring dient dem Siedlungsflächenmonitoring (SFM) nach § 4 Abs. 4 Landesplanungsgesetz (LPlG), zu dem der Regionalverband Ruhr (RVR) als Regionalplanungsbehörde in Nordrhein-Westfalen gesetzlich verpflichtet ist: "Den Regionalplanungsbehörden obliegt die Raumbeobachtung im jeweiligen Planungsgebiet und die Überwachung nach § 9 Absatz 4 Raumordnungsgesetz (Monitoring). Sie führen in Zusammenarbeit mit den Gemeinden insbesondere ein Siedlungsflächenmonitoring durch. Sie berichten der Landesplanungsbehörde regelmäßig, spätestens nach Ablauf von drei Jahren, über den Stand der Regionalplanung, die Verwirklichung der Raumordnungspläne und Entwicklungstendenzen. Sie überwachen die erheblichen Auswirkungen der Durchführung der Raumordnungspläne auf die Umwelt, um insbesondere frühzeitig unvorhergesehene negative Auswirkungen zu übermitteln und in der Lage zu sein, geeignete Abhilfemaßnahmen zu ergreifen." Zur Erfüllung dieses Auftrages werden GIS-gestützt<sup>7</sup> in den Planwerken gesicherte Siedlungsflächenreserven für Wohnen und Gewerbe sowie zu deren Inanspruchnahmen bzw. dem Neubau von Wohnen und Gewerbe erhoben und analysiert. Mangels gesetzlicher Verfahrensregelungen erfolgte in der Metropole Ruhr vor einigen Jahren die Entwicklung einer eigenen Erhebungsmethode. Die Daten werden alle drei Jahre fortgeschrieben. Die erste Erhebung fand im Jahr 2011 statt, die nun vorliegende erste Fortschreibung im Jahr 2014. Sowohl die Erhebung als auch die Abstimmung von Erhebungsinhalten erfolgt dialogorientiert in enger Zusammenarbeit zwischen dem RVR und den 53 Städten und Gemeinden der Metropole Ruhr.

<sup>&</sup>lt;sup>7</sup> Mit Geoinformationssystemen (GIS) lassen sich geografische Daten verarbeiten, erfassen, organisieren und analysieren. Daneben sind sie für die Erstellung geografischer Karten geeignet. Ein Geoinformationssystem erfordert eine geeignete Software, die entweder lokal auf dem Rechner installiert ist oder wie im ruhrFIS-Siedlungsflächenmonitoring auch internetbasiert als webGIS-Anwendung vorliegen kann. Den dargestellten Flächen (bzw. Linien oder Punkten) sind inhaltliche Informationen in beinahe beliebiger Tiefe direkt zuzuordnen.

<span id="page-11-0"></span>Neben den Regelungen im Landesplanungsgesetz sind nach §4 Abs. 1 des RVRG<sup>8</sup> informelle Planung und Raumbeobachtung gesetzlich fixierte Pflichtaufgaben des Verbandes. In seiner Eigenschaft als Regionalplanungsbehörde ist der RVR auch für die Städte im Geltungsbereich des regionalen Flächennutzungsplans (vgl. Kap. 1.7) für das Siedlungsflächenmonitoring zuständig.

#### **1.4 Rückblick: Erhebung der Siedlungsflächenreserven 2011**

Als Einstieg in das SFM erfolgte im Jahr 2011 die erste Erhebung der in den Flächennutzungsplänen und im Regionalen Flächennutzungsplan dargestellten Siedlungsflächenreserven für Wohnen und Gewerbe. Kenntnisse zu den vorhandenen Siedlungsflächenreserven sind unerlässlich, um die künftige Siedlungsfläche im Sinne der landesplanerischen Ziele bedarfsgerecht quantifizieren und räumlich abgrenzen zu können. Die erhobenen Siedlungsflächenreserven werden bei Neuaufstellungen oder Änderungen von Flächennutzungs- oder Regionalplänen, einer Prognose des zukünftigen "Flächenbedarfes" gegenübergestellt und stellen somit eine wichtige Entscheidungsgrundlage für die Planung neuer Wohn- oder Gewerbeflächen dar. Im Zuge von Neuaufstellungs- oder Änderungsverfahren von Flächennutzungsplänen haben sich die *ruhr***FIS**-Daten als Basis zur landesplanerischen Anpassung nach §34 LPIG<sup>9</sup> zwischen Regionalplanung und Kommunen bewährt, da bei den Verfahren nun auf vorhandene und abgestimmte Datengrundlagen zurückgegriffen werden kann. Zudem werden die Informationen im Rahmen der Aufstellung des Regionalplans Ruhr als eine Grundlage zur Quantifizierung und räumlichen Abgrenzung der Siedlungsbereiche (ASB und GIB<sup>10</sup>) herangezogen.

#### **Verfahren und Methode**

- » In einer Pilotphase wurden mit einer Gruppe von zehn Städten und Gemeinden sowie dem Kreis Recklinghausen Verfahrensschritte und Erhebungskriterien vorabgestimmt, die in der anschließenden Gesamterhebung von allen 53 Kommunen des Planungsraumes – trotz anfangs teils kritischer Betrachtung von Inhalten und Erhebungsaufwand – mitgetragen wurden.
- » Der RVR hat im Vorfeld des Verfahrens auf der Basis der Flächennutzungspläne, der Flächennutzungskartierung des RVR (FNK) und von Orthofotos<sup>11</sup> (Datengrundlagen siehe Kap. 1.7) eine flächendeckend einheitliche Vorerhebung der Flächenreserven für Wohnen und Gewerbe ab 500 m<sup>2</sup> vorgenommen, um vergleichbare Daten in allen Städten und Gemeinden zu erzielen. Diese Vorgehensweise war zu diesem Zeitpunkt für einen vergleichbar großen Planungsraum in Deutschland einmalig.
- » Die Rohdaten der RVR-Vorerhebung wurden von den Städten und Gemeinden geprüft und inhaltlich um Informationen u.a. zu Planungsrecht und Verfügbarkeit angereichert. Das gewählte Verfahren beruht damit auf einer intensiven Zusammenarbeit zwischen den Planungsebenen.
- » Aus der abschließenden Befragung der Kommunen zeigt sich, dass die Erhebung das Wissen um die eigene Reserveflächensituation bei rund 60 % der Städte und Gemeinden vertieft hat.

**.** 

<sup>8</sup> Gesetz über den Regionalverband Ruhr

 $\mathsf{q}$ Anpassung der Bauleitplanung

<sup>10</sup> ASB = Allgemeine Siedlungsbereiche; GIB = Bereiche für die gewerbliche und industrielle Nutzung

 $11$  Orthofoto = verzerrungsfreie und maßstabsgetreue fotografische Abbildung der Erdoberfläche.

**.** 

## <span id="page-12-0"></span>**1.5 Von der Erhebung der Siedlungsflächenreserven zum Siedlungsflächenmonitoring**

Der Auftrag nach § 4 Abs. 4 LPlG NRW besteht darin, ein Siedlungsflächenmonitoring durchzuführen. Monitoringinstrumente sind mit langfristigen und periodisch wiederholten Beobachtungen verbunden. Bei der erstmaligen Erhebung der Siedlungsflächenreserven im Jahr 2011 handelte es sich zunächst um deren Erfassung in den kommunalen Flächennutzungsplänen und im regionalen Flächennutzungsplan. Erst mit der Berücksichtigung der zeitlichen Dimension wird der Anspruch an ein Monitoring gerecht. Die Fortschreibung der Erhebung der Siedlungsflächenreserven im Jahr 2014 hat daher gegenüber der Erhebung 2011 einen erweiterten Ansatz verfolgt:

- » Aktualisierung der Siedlungsflächenreserven und Flächenmerkmale mit dem Stichtag 31.12.2013/01.01.2014 → Status Quo
- » Analyse und Erfassung der Inanspruchnahmen von Siedlungsflächenreserven von 2011 bis 2013 (Neubau Wohnen und Gewerbe)  $\rightarrow$  Flächenwandel

## **Das langfristige Ziel einer landesweiten Harmonisierung des Siedlungsflächenmonitorings**

Aufgrund der gesetzlichen Vorgabe führen alle Regionalplanungsbehörden in Nordrhein-Westfalen ein SFM durch. Die einzelnen Ansätze unterscheiden sich im Hinblick auf die Erhebungsverfahren, kriterien und -merkmale. Zur landesweiten Vergleichbarkeit der Ergebnisse sollen, angestoßen von der Landesplanungsbehörde, langfristig die vorliegenden Ansätze einander angeglichen werden. Mit der Verständigung auf grundsätzliche Erhebungskriterien und einem landesweiten Erhebungsstichtag 01.01.2014 wird hierzu der Grundstein gelegt. Die Erhebungen in allen sechs Regionalplanungsbehörden orientieren sich seit 2014 an dem sogenannten "Kriterienkatalog des Siedlungsflächenmonitorings (Mindestanforderungen und Empfehlungen)". Hier handelt es sich um eine informelle Handlungsanweisung durch die Landesplanungsbehörde an die Durchführenden des SFM.

Durch die landesweite Annäherung ergaben sich gegenüber der Ersterhebung aus dem Jahr 2011 für das *ruhr***FIS** geringfügige Änderungen. Im Wesentlichen begründet sich dies durch eine einheitliche inhaltliche und technische Datenlösung mit dem Ziel der landesweiten statistischen Auswertbarkeit sowie der Einführung eines Mindesterhebungskataloges. Daneben werden die Daten nun im ETRS89/UTM-Koordinatensystem geführt (bislang Gauß-Krüger). IT.NRW hat als technischer Koordinator eine neue webGIS-Anwendung umgesetzt, die die Bearbeitung und Ergebnisabfrage in intuitiver Form ermöglicht. Dabei ist die Anwendung auch von Bearbeitern und Bearbeiterinnen zu nutzen, die bislang wenige Erfahrungen im Umgang mit GIS-Systemen haben.

## **Synchronisierung der Daten mit den Erhebungen der Wirtschaftsförderung Metropole Ruhr (wmr)**

Die Wirtschaftsförderung Metropole Ruhr, Tochtergesellschaft des RVR, leistet mit dem Gewerblichen Flächenmanagement (GFM)<sup>12</sup> einen wertvollen Beitrag zur Entwicklung der gewerblichen und industriellen Flächen in der Metropole Ruhr. Teil des GFM ist die Erhebung von Flächenreserven für die gewerblich-industrielle Nutzung innerhalb des Datensatzes ruhrAGIS<sup>13</sup>. In diesem Zusammenhang erfolgen – über den Ansatz im *ruhr***FIS**-Siedlungsflächenmonitoring hinausgehende – differenzierte Ermittlungen der Restriktionen auf den in den FNP und im RFNP dargestellten Reserveflächen.

<sup>12</sup> Weitere Informationen: http://business.metropoleruhr.de/wir-ueber-uns/aus-unserer-arbeit/gewerbliches-flaechenmanagementruhr.html

<sup>13</sup> Atlas der Gewerbe und Industriestandorte, weitere Informationen: http://www.ruhragis-online.de/

<span id="page-13-0"></span>Zudem werden betriebsgebundene Reserven im Hinblick auf eine eventuelle Marktverfügbarkeit untersucht. Bereits in den vergangenen Jahren wurden die Datensätze eng abgestimmt. Zur Qualitätsverbesserung beider Verfahren erfolgen inhaltliche und geometrische Synchronisierungen der gemeinsamen Inhalte bzw. der Schnittmengen der beiden Datensätze. Somit werden einerseits Doppelerhebungen vermieden und andererseits die Informationen und Diskussionen zu den Flächen auf eine breitere Basis gestellt.

#### **1.6 Die ruhrFIS-Fortschreibung 2014: Das Verfahren**

Nachfolgend werden die drei wesentlichen Verfahrensbausteine "**Einheitliche Vorerhebung**", "**Qualifizierung der Rohdaten durch die Kommunen**" und "**Qualitätskontrolle und Bilanzielle Auswertung"** der *ruhr***FIS**-Erhebung 2014 erläutert (siehe Abb. 1-2):

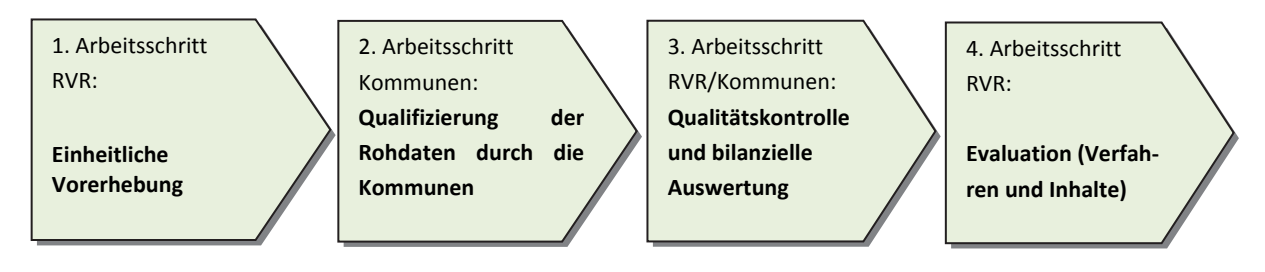

**Abb. 1-2 Schema Verfahren der** *ruhr***FIS-Siedlungsflächenmonitoring-Fortschreibung 2014**  Quelle: Eigene Darstellung

**Arbeitsschritt 1: Einheitliche Vorerhebung** Wie bereits bei der Ersterhebung hat der RVR vorliegende Datengrundlagen ausgewertet und einen aktualisierten Rohdatensatz erstellt, um eine möglichst hohe Konsistenz der Daten zu erzielen. Die Vorerhebung erfolgte flächendeckend nach einheitlichen Kriterien. Hierzu wurde eine Aktualisierung des im Jahr 2011 erstellten Datensatzes unter Berücksichtigung von Orthofotos, der Flächennutzungskartierung, des ruhrAGIS-Datensatzes, der Flächennutzungs- und Regionalpläne sowie von Daten des Liegenschaftskatasters (ALK/ALKIS) vorgenommen. Im GIS lassen sich die o.g. Geodaten übereinanderlegen und die anhängigen Informationen miteinander verschneiden.

Zur Erstellung der Rohdaten erfolgte ein Verschnitt von FNK und FNP/RFNP zur Ermittlung von unbebauten bzw. brachliegenden Flächen in den Bauflächendarstellungen, die sich für eine Wohn- oder Gewerbebebauung eignen. Für Wohnbebauung grundsätzlich geeignete Bauflächendarstellungen sind Wohnbauflächen, gemischte Bauflächen, Kern- und Dorfgebiete. Für Gewerbebebauung geeignete Bauflächendarstellungen sind Gewerbeflächen bzw. gewerbliche Bauflächen oder Industriegebiete sowie entsprechende Darstellungen mit Nutzungseinschränkungen. Sondergebiete wurden bei gewerblicher Bestimmung (z.B. großflächiger Einzelhandel) berücksichtigt, Sondergebiete für Erholung o.ä. blieben unberücksichtigt. Weiterhin wurden gemischte Bauflächen, Kerngebiete und Dorfgebiete auch bei der Rohdatenerhebung für Gewerbereserven betrachtet. Über Orthofotosichtungen und Auswertungen der Liegenschaftskatasterdaten wurden bauliche Inanspruchnahmen detektiert.

Die Digitalisierung der Flächen ist weitgehend parzellenscharf auf Grundlage der Flurstücke der Liegenschaftskatasterdaten erfolgt (siehe Abb. 1-3). Die gewählte Methode der Rohdatenerhebung stellt eine einheitliche Datengrundlage für das gesamte Verbandsgebiet sicher.

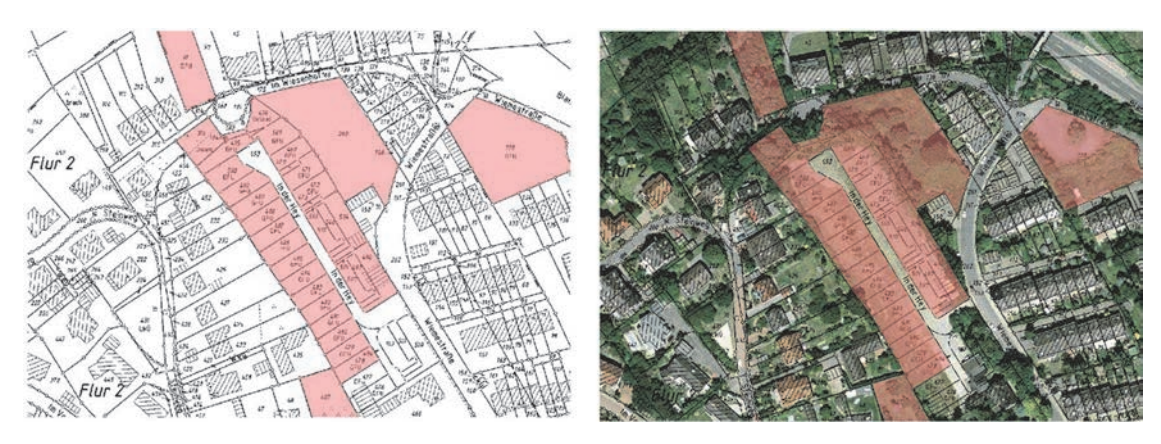

**Abb. 1-3 Digitalisierungsbeispiel**  Quelle: Eigene Darstellung

1

Die zugrunde gelegten Orthofotos und die FNK stammen aus den Jahren 2011-2013. Die Aktualität der ALK basiert auf den von geoBASIS NRW<sup>14</sup> gelieferten Daten von 09/2012 und ist mit der Aktualität der von den Vermessungsämtern gelieferten Daten verbunden. Teilweise handelte es sich um rückmigrierte<sup>15</sup> ALKIS-Daten (Amtliches Liegenschaftskatasterinformationssystem).

**2. Arbeitsschritt: Qualifizierung der Rohdaten durch die Kommunen** → Der Rohdatensatz wurde den Kommunen zur weiteren Qualifizierung bereitgestellt. Ohne die Kenntnisse vor Ort, zu auf den Flächen liegenden Restriktionen und vertieften Informationen, können verlässliche und verwertbare Ergebnisse nicht erzielt werden. Eine kooperative Zusammenarbeit zwischen den Beteiligten ist daher zwingend erforderlich. Zur Bearbeitung kann ein über den Internet-Browser nutzbares webGIS oder alternativ eine lokal installierte GIS-Software verwendet werden. Die erfassten Flächen wurden von den Bearbeiterinnen und Bearbeitern der Städte und Gemeinden um grundlegende Informationen zum Planungsrecht, zur Verfügbarkeit und zu Entwicklungsrestriktionen angereichert. Die in diesem Berichtsband dargestellten Ergebnisse basieren auf dem örtlichen Sachstand am 31.12.2013 bzw. 01.01.2014. Wenn zum Beurteilungsstichtag keine Bautätigkeit auf der Reservefläche erfolgte, ist die Fläche, gemäß des oben erläuterten Kriterienkataloges, als planerische Reservefläche eingestuft worden. Flächen mit laufender oder abgeschlossener Bautätigkeit gelten als "Inanspruchnahmen".

Da bei der Erhebung der Rohdaten laufende und geplante Änderungsverfahren, Entwürfe bei Flächennutzungsplanneuaufstellungen, Bebauungspläne oder Flächen mit zum Abriss anstehender Bausubstanz im Regelfall nicht berücksichtigt worden sind, kommt es vor, dass Flächen im Rohdatensatz fehlen. Auch liegen dem RVR keine Kenntnisse zu den Bebauungsplanbereichen nach § 13a BauGB vor, aus denen sich ggf. Reserveflächen ergeben. Diese Flächen können und sollten in der Bearbeitungsphase der Kommunen von den *ruhr*FIS-Bearbeiterinnen und -Bearbeitern ergänzt werden. Umgekehrt können in dem Rohdatensatz bereits bebaute oder fehlerhaft interpretierte Flächen enthalten sein. Diese Flächen gelten nach entsprechender Beurteilung nicht mehr als Reservefläche ("Inanspruchnahme" oder "Nicht entwickelbare Fläche/Keine Reserve"). Bei der internetbasierten webGIS-Anwendung handelt sich um eine von IT.NRW neu entwickelte Anwendung, die über das DOI-Netz<sup>16</sup> von allen kommunalen Arbeitsplätzen mit Internetanschluss genutzt werden kann. Zur Nutzung ist lediglich ein personalisierter Zugang mit Passwort erforderlich.

<sup>14</sup> Weitergehende Informationen: http://www.bezreg-koeln.nrw.de/brk\_internet/geobasis/index.html

<sup>15</sup> Das System der amtlichen Liegenschaftsdaten befindet sich derzeit in einer bundesweiten Umstellung in das ALKIS-System. Bis die Umstellung abgeschlossen ist, werden Daten von bereits umgestellten Katasterämtern auf das alte System rückmigriert.

<sup>&</sup>lt;sup>16</sup> Deutschlandweite Kommunikationsinfrastruktur für alle Behörden der Deutschen Verwaltung, die eine ebenenübergreifende sichere-Kommunikation zwischen Bundesnetzen, den Ländernetzen und Netzen der Kommunen ermöglicht.

Der Zugriff auf die Anwendung wird über die zentrale Nutzer- und Rechteverwaltung bei IT.NRW realisiert und vom RVR dezentral administriert. Eine Installation auf dem lokalen Rechner ist nicht notwendig. Die Anwendung wird den Kommunen kostenfrei zur Verfügung gestellt. Das System stellt einen Großteil der zur Beurteilung notwendigen Karten und Orthofotos sowie weitere Kartendienste bereit (siehe Abb. 1-4). Es zeichnet sich durch eine hohe Bedienerfreundlichkeit aus, so dass die Einarbeitungszeit minimal ist. Gleichzeitig ermöglicht es eine dezentrale Bedienung durch verschiedene Sachbearbeiter; auch ist eine Arbeitsteilung von Fachabteilungen (Planung, Liegenschaften, Vermessung, Wirtschaftsförderung etc.) möglich, sofern dies von der Kommune gewünscht wird. Die hinterlegten Daten werden auf Servern von IT.NRW gespeichert und gesichert. Dies garantiert eine hohe Sicherheit und dauerhafte Zugänglichkeit. Die Kommunen sehen und bearbeiten sowohl im webGIS als auch mit lokalen GIS ausschließlich ihr Gemeindegebiet. Die Datenhoheit liegt bei den Kommunen. Der RVR gibt ohne Zustimmung der Kommunen keine Daten an Dritte weiter. Im Gegensatz zu Ersterhebung 2011 wurde das Datenmodell deutlicher standardisiert, um eine valide automatisierte statistische Auswertung gewährleisten zu können. Sofern zur lokalen Bearbeitung von den Kommunen die Software ArcGIS genutzt wird, konnte eine technische Eingabehilfe<sup>17</sup> zur Verfügung gestellt werden.

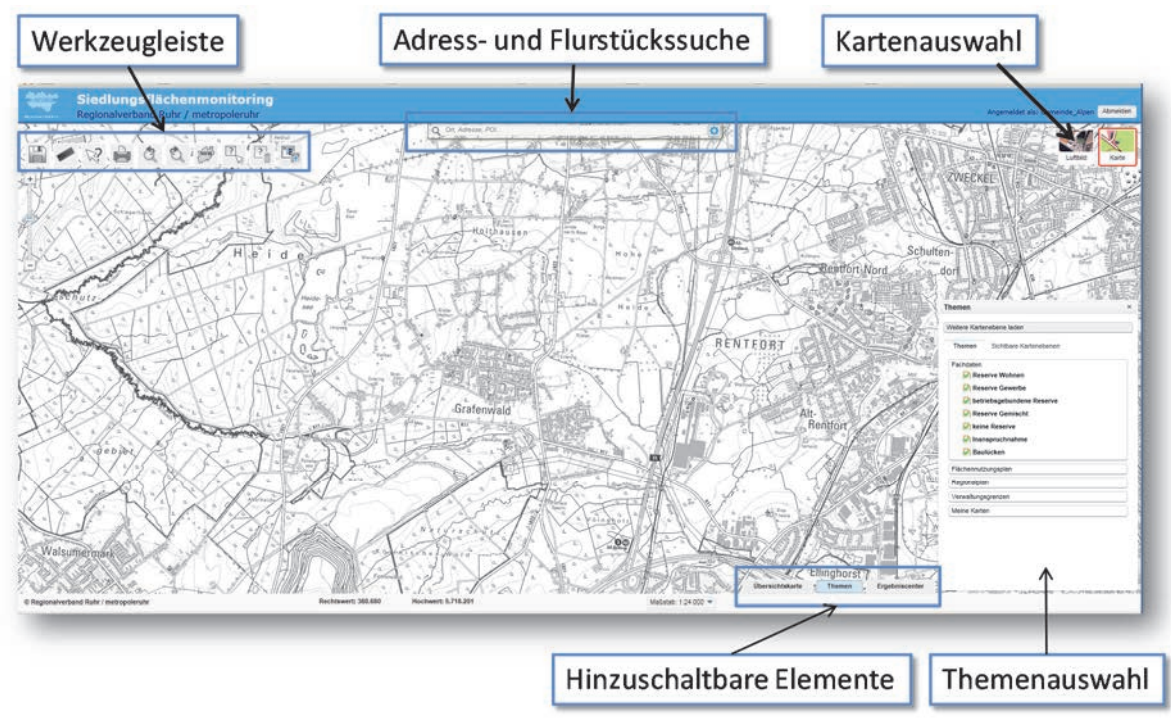

**Abb. 1-4 webGIS-Siedlungsflächenmonitoring** Quelle: Eigene Darstellung

**3. Arbeitsschritt: Qualitätskontrolle und bilanzielle Auswertung**  $\rightarrow$  **Nach Bearbeitung durch die** Kommunen fertigte der RVR, wie bereits bei der Ersterhebung in 2011, tabellarische und kartografische Bilanzen an, die den Kommunen zur abschließenden Prüfung übergeben wurden. Bei Änderungsbedarf konnten die Daten und die Bilanzen im Sinne des kooperativen Abstimmungsverfahrens angepasst werden. Dabei durchliefen die Daten nochmals eine Qualitätskontrolle, um für den gesamten Planungsraum einheitliche Erhebungskriterien sicherzustellen. Mit Abschluss der Erhebung gibt es eine zwischen Regionalplanungsbehörde und Kommune abgestimmte Übersicht der Flächenreserven in den FNP bzw. im RFNP, der nicht verfügbaren Flächen (keine Reserven) und der Inanspruchnahmen (Bebauung) von Flächenreserven.

 $17$ 17 Domäneneinträge

<span id="page-16-0"></span>4. Arbeitsschritt: Evaluation  $\rightarrow$  Sowohl in der Erhebung 2011 als auch in der Erhebung 2014 wurden Erhebungsverfahren und -inhalte evaluiert. Hierzu wurden u.a. Befragungen der Städte und Gemeinden vorgenommen. Relevante Ergebnisse sind in den jeweiligen thematischen Kapiteln bei einzelnen Erhebungsmerkmalen dargestellt.

## **1.7 Datengrundlagen**

Zur Erhebung der Rohdaten sowie zur Erstellung des vorliegenden Berichtsbandes wurden folgende Geodaten und statistische Daten verwendet:

## **Flächennutzungskartierung (FNK)**

Der Regionalverband Ruhr stellt in einer Tiefe von etwa 150 Nutzungsarten die reale Nutzung in der Metropole Ruhr für eine Fläche von insgesamt rund 4.500 km<sup>2</sup> dar. Basierend auf der Auswertung von Orthofotos wird die FNK seit Anfang der 1980er Jahre im dreijährigen Turnus<sup>18</sup> fortgeschrieben. Deutschlandweit gibt es für eine vergleichbar große Region noch keinen weiteren Datensatz in dieser Informationstiefe (siehe Abb. 1-5).

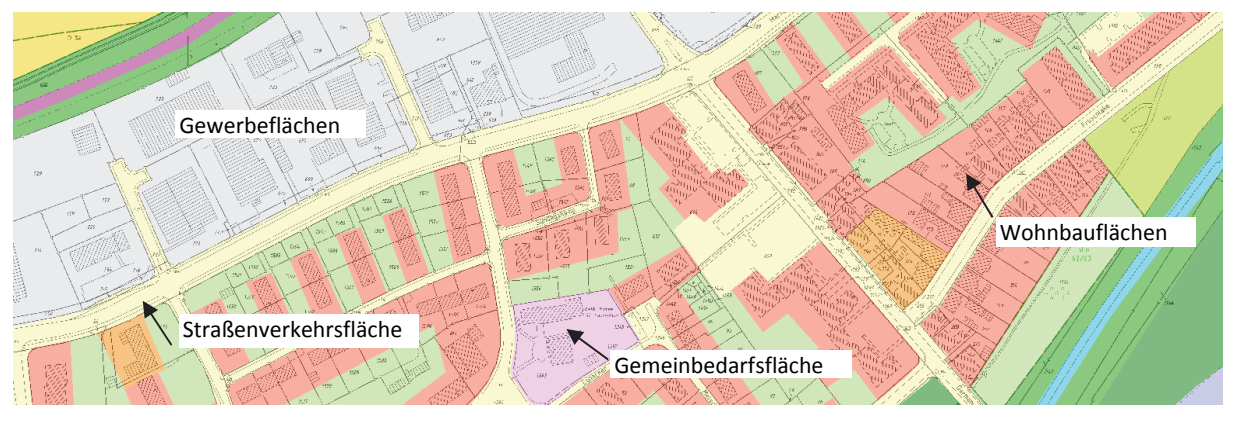

#### **Abb. 1-5 Flächennutzungskartierung (Auszug)**

Quelle: Flächennutzungskartierung des RVR (FNK), Referat Geoinformation und Raumbeobachtung ; Hintergrund Automatisierte Liegenschaftskarte (ALK)

## **Flächennutzungspläne (FNP)**

Flächennutzungspläne werden von den Kommunen aufgestellt und stellen für das gesamte Gemeindegebiet die Art der Bodennutzung unter Berücksichtigung der beabsichtigten städtebaulichen Entwicklung dar. Ein FNP enthält somit als vorbereitender Bauleitplan sowohl bestehende als auch planerische Elemente. In der Regel bezieht sich der lediglich verwaltungsverbindliche Plan auf einen zeitlichen Horizont von 10 bis 15 Jahren. Die daraus abgeleiteten verbindlichen Bebauungspläne (B-Pläne) enthalten für Bürgerinnen und Bürger sowie Baugenehmigungsbehörden bindende Aussagen. Pro Kommune gibt es einen flächendeckenden Flächennutzungsplan und mehrere, in der Regel nicht flächendeckende, Bebauungspläne. Der Flächennutzungsplan enthält neben den für Bebauung genutzten und vorgesehenen Flächen u.a. Flächendarstellungen für Waldbereiche, für Verkehrswege, für Grünflächen und Landwirtschaftsflächen. Die Aufstellung erfolgt nach Baugesetzbuch (BauGB) in einem geregelten Verfahren unter Beteiligung von Bürgern, Trägern öffentlicher Belange sowie der Regionalplanungsbehörde.

Seit 2009 verfügt der Regionalverband Ruhr (RVR) über einen digitalen Bestand der Flächennutzungspläne für alle Kommunen im Planungsraum (siehe Abb. 1-6). Die Daten liegen GIS-basiert, in einheitlicher Datenstruktur und jährlich aktualisiert vor. Nicht alle Kommunen verfügten über digitale

**.** 

<sup>&</sup>lt;sup>18</sup> Abhängig von der Luftbildbefliegung

Daten ihrer Flächennutzungspläne, in einigen Kommunen – insbesondere mit älteren Flächennutzungsplänen (vgl. Kap. 3) – lagen ausschließlich gedruckte Planwerke vor, die vom RVR unter Berücksichtigung aller rechtskräftigen Änderungen digitalisiert wurden. Den Kommunen werden die Daten auf Wunsch zur Verfügung gestellt. Auch hier ist die Verfügbarkeit eines flächendeckenden und aktuellen Datensatzes für einen gesamten Planungsraum nicht die Regel. Eine bundesweite Befragung der Regionalplanungsregionen ergab hier eine Disponibilität in lediglich rund 25 % der Regionen $19$ .

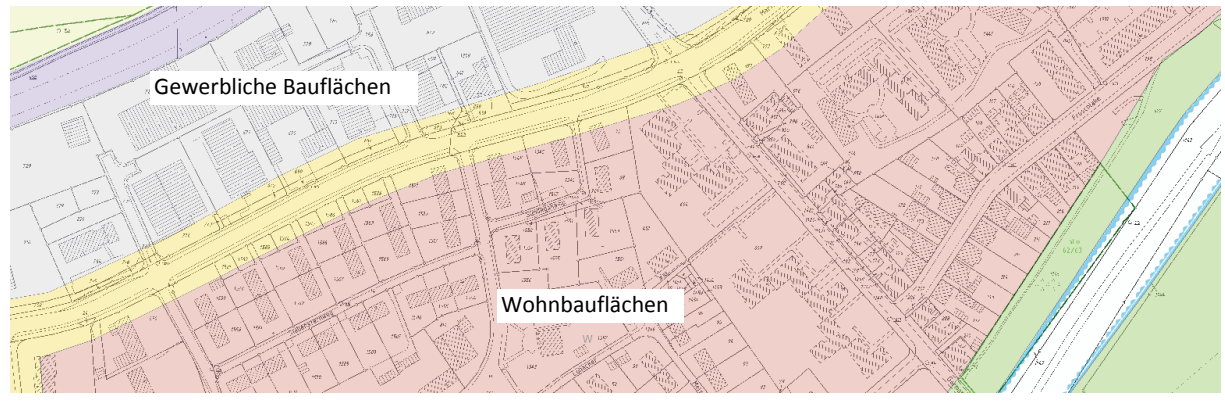

**Abb. 1-6 Flächennutzungsplan (Auszug)** 

Quelle: Flächennutzungsplan (FNP), Referat Regionalentwicklung ; Hintergrund Automatisierte Liegenschaftskarte (ALK)

#### **Regionaler Flächennutzungsplan (RFNP)**

Die sechs Städte Bochum, Essen, Gelsenkirchen, Herne, Mülheim an der Ruhr und Oberhausen haben im Jahr 2005 mit den Vorarbeiten zu einem regionalen Flächennutzungsplan begonnen. Der Plan ist als erster RFNP<sup>20</sup> in Deutschland im Mai 2010 in Kraft getreten und übernimmt für das Plangebiet gleichzeitig die Funktion eines Regionalplans und die eines gemeinsamen Flächennutzungsplans nach §204 BauGB. Die Geodaten des RFNP wurden dem RVR von der Planungsgemeinschaft zur Verfügung gestellt.

#### **Regionalpläne**

**.** 

Die von den Regionalplanungsbehörden nach Landesplanungsgesetz (LPIG) aufgestellten Regionalpläne stellen neben den bestehenden Siedlungsflächen geeignete Standorte für künftige Wohnund Gewerbegebiete dar. Negative Auswirkungen zwischen Wohnen und Gewerbe sollen dabei vermieden bzw. minimiert werden und zugleich die natürlichen Ressourcen geschützt bleiben. Es besteht daneben der Anspruch, alle weiteren an den Planungsraum gerichteten Flächenansprüche zu koordinieren und deren Flächenvorstellungen so zuzuordnen, dass die einzelnen Nutzungen an geeigneten Standorten realisiert werden können, ohne dass sie sich gegenseitig behindern oder beeinträchtigen. Ein Regionalplan gilt als verbindliche Grundlage für die FNP und stellt landesplanerische Ziele und Grundsätze für den Planungsraum dar. Bis zur Rechtskraft des einheitlichen Regionalplans Ruhr gelten die vier<sup>21</sup> von den drei Bezirksregierungen Düsseldorf, Münster und Arnsberg aufgestellten Regionalpläne im Verbandsgebiet weiter. Die Geodaten aller Teilpläne liegen in einem einheitlichen Datenmodell mit allen rechtskräftigen Änderungen vor.

<sup>19</sup> IWER 2013 (IWER, NICOLE): Siedlungsflächenmonitoring auf der Ebene der Regionalplanung – Ergebnisse bundesweiter Umfragen 2007 und 2013. In: Leibniz-Institut für ökologische Raumentwicklung e.V., IÖR (Hg.): Flächennutzungsmonitoring V: Methodik – Analyseergebnisse – Flächenmanagement. IÖR-Schriften, Bd. 61. Dresden: Rhombos-Verlag, 95–104.

<sup>20</sup> Bundesweit gibt es nur noch einen weiteren RFNP in der Region Frankfurt/Rhein-Main, der 2011 rechtskräftig wurde.

<sup>&</sup>lt;sup>21</sup> Teilabschnitt des GEP 99 (Bezirksregierung Düsseldorf, 1999); Emscher-Lippe (Bezirksregierung Münster, 2004); Dortmund West (Bezirksregierung Arnsberg, 2004); Bochum, Hagen (Bezirksregierung Arnsberg, 2001)

## <span id="page-18-0"></span>**Atlas der Gewerbe- und Industriestandorte (ruhrAGIS)**

Der Atlas der Gewerbe- und Industriestandorte wird seit den 1990er Jahren von der Wirtschaftsförderung metropoleruhr (wmr) gepflegt und jährlich fortgeschrieben. ruhrAGIS ordnet den gewerblichen und industriellen Flächen der FNK u.a. den Wirtschaftszweig nach der Klassifikation des Statistischen Bundesamtes, die Firmenbezeichnung sowie die Adresse zu. Aktuell werden etwa 45.000 Unternehmen und rund 95.000 Einzelflächen<sup>22</sup> zu 1.900 Wirtschaftszweigen zugeordnet. Daneben sind Ansiedlungsflächen (Freiflächen, Leerstände und Brachen) inklusive Vermarktungszeitpunkt, Eignung und vorhandener Restriktionen dargestellt (siehe Abb. 1-7).

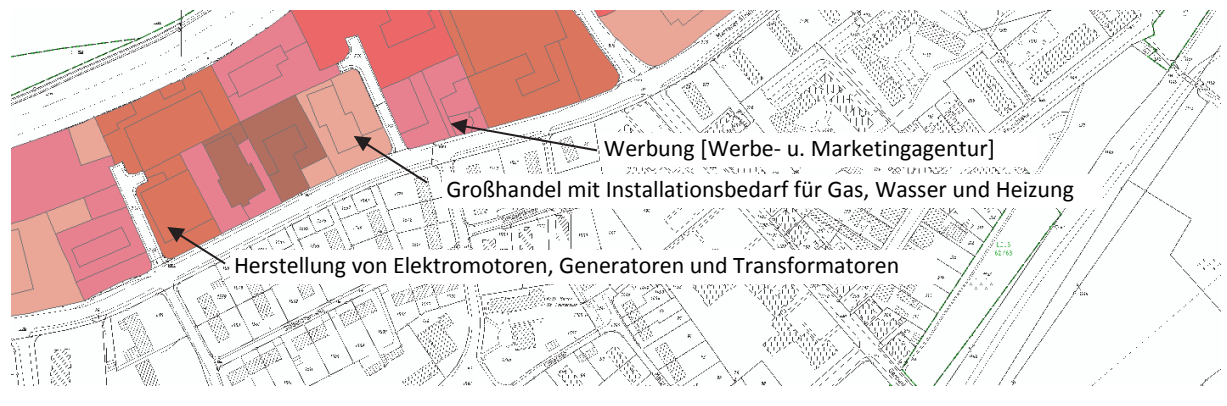

**Abb. 1-7 Atlas der Gewerbe- und Industriestandorte (Auszug)**  Quelle: Atlas der Gewerbe- und Industriestandorte (ruhrAGIS), wmr; Hintergrund Automatisierte Liegenschaftskarte (ALK)

## **Orthofotos**

**.** 

Digitale Orthofotos sind hochauflösende, verzerrungsfreie, maßstabsgetreue Abbildungen der Erdoberfläche deren Grundlage Luftbilder aus Befliegung mit dem Flugzeug darstellen. Die Befliegung erfolgt in der Regel alle drei Jahre (siehe Abb. 1-8).

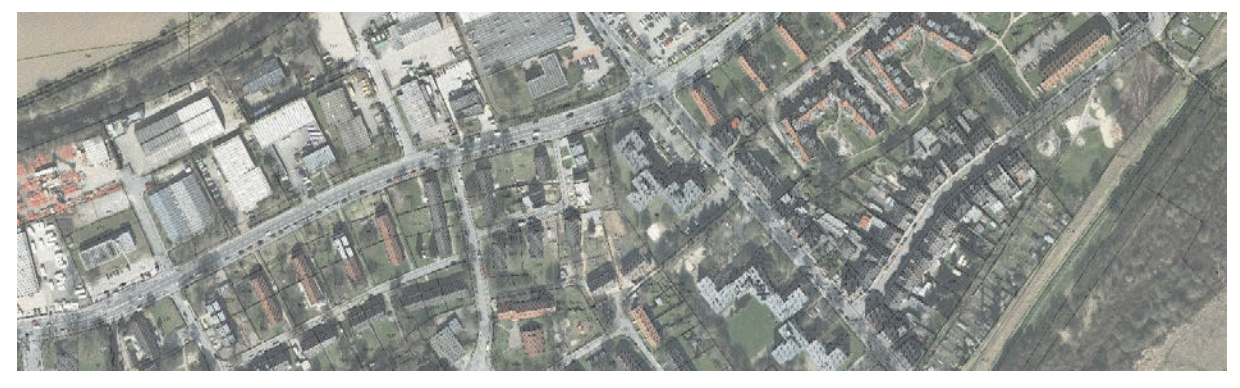

**Abb. 1-8 Orthofotos 2009 (Auszug)**  Quelle: Orthofotos, Referat Geoinformation und Raumbeobachtung; Hintergrund Automatisierte Liegenschaftskarte (ALK)

## **Automatisierte Liegenschaftskarte (ALK)**

Die automatisierte Liegenschaftskarte (ALK) ist der vermessungs- und kartentechnische Teil des Liegenschaftskatasters. Weitere Angaben sind in dem automatisierten Liegenschaftsbuch (ALB) dargestellt. Die Einführung des Amtlichen Liegenschaftskataster-Informationssystems (ALKIS), indem ALK und ALB kombiniert geführt werden, ist in Deutschland nahezu flächendeckend erfolgt<sup>23</sup>. Bei künftigen *ruhr***FIS**-Erhebungen werden demnach ALKIS statt ALK-Daten herangezogen. Die Katasterdaten beziehen sich demnach auf die Flurstücke bzw. Einzelgrundstücke. Die Daten werden in NRW von

<sup>22</sup> http://business.metropoleruhr.de/beratung-service/ruhragis-gewerbeflaechenatlas.html; zuletzt aufgerufen am 03.04.2015

<sup>23</sup> http://www.adv-online.de/AdV-Produkte/Liegenschaftskataster/ALKIS/; zuletzt aufgerufen am 03.04.2015

<span id="page-19-0"></span>den 53 Katasterbehörden bei Kommunen und Kreisen gepflegt. Bei der Ersterhebung in 2011 wurde vom RVR bei der Erhebung der Siedlungsflächenreserven ein von IT.NRW bereitgestellter WMS-Kartendienst<sup>24</sup>, der aus datenschutzrechtlichen Gründen keine Informationen zu den Grundstückseigentümern enthält, verwendet. Bei der Fortschreibung in 2014 wurden von GeoBASIS NRW vektorisierte Daten zur Erfüllung der im LPlG vorgesehenen Aufgabe des Siedlungsflächenmonitorings zur Verfügung gestellt.

## **Amtliche Statistikdaten**

Für den Berichtsband wurden zudem landesweit vorliegende Daten der amtlichen Statistik des Landesbetriebs Information und Technik (IT.NRW) genutzt. Folgende Daten fanden Verwendung:

- » Fortschreibung des Bevölkerungsstandes zum 31.12.2013
- » Bevölkerungsmodellrechnung für Gemeinden für das Jahr 2030
- » Bevölkerungsmodellrechnung für Gemeinden für das Jahr 2040
- » Flächenerhebung nach Art der tatsächlichen Nutzung zum 31.12.2013
- » Statistik der sozialversicherungspflichtig Beschäftigten 30.06.2013
- » Pendlerrechnung in NRW 30.06.2013
- » Rasterbasierte Daten aus dem Zensus 2011 (Einwohner und Leerstände)

## **1.8 Definitionen**

Nachfolgend werden für das *ruhr***FIS**-Siedlungsflächenmonitoring relevante Begriffe erläutert. Aufgrund der landesweiten Regelungen sowie von methodischen Weiterentwicklungen im Zusammenhang mit der Evaluation der Ersterhebung in 2011 ergeben sich geringfügige Unterschiede zu den Definitionen des vormaligen Berichtsbandes. Auf statistisch bedeutsame Unterschiede wird im Folgenden oder innerhalb der Fachkapitel hingewiesen.

## *ruhr***FIS SFM-Datensatz**

Dies bezeichnet die Gesamtmenge der erhobenen Daten, die innerhalb der GIS-gestützten *ruhr***FIS**-Datenbank vorgehalten werden. In dem Datensatz sind Reserveflächen, nicht entwickelbare Flächen und Inanspruchnahmen enthalten (siehe Abb. 1-9).

## **Brutto-Flächenreserven**

1

Im Sinne der Erhebung sind Brutto-Flächenreserven noch unbebaute oder zur Nachnutzung anstehende Flächen mit Bauflächenausweisung für Wohnen oder Gewerbe in den Flächennutzungsplänen oder im Regionalen Flächennutzungsplan einschließlich künftiger Erschließungsanteile. Es handelt sich um die im GIS enthaltenen Flächenabgrenzungen (Geometrien).

- » Es wird unterschieden in "Wohnreserven" und "Gewerbereserven". Hinzu kommt eine besondere Kennzeichnung von "Landesbedeutsamen Reserveflächen" und "Betriebsgebundenen Reserven". Gemischte Reserven (z.B. Wohnen und Gewerbe auf einem Grundstück möglich) werden nach individueller Angabe oder bei fehlender individueller Angabe pauschal (je 50 %) den Wohn- oder Gewerbereserven zugeordnet.
- » Bei den Flächenreserven werden ausschließlich die planerischen Flächenreserven für Wohn-, Gewerbe- und Industrienutzungen betrachtet. Flächenreserven für sonstige Nutzungen im

<sup>&</sup>lt;sup>24</sup> Ein Web Map Service (WMS) ist ein webbasierter Kartendienst. WMS-Dienste stellen einen zweidimensionalen Ausschnitt aus einem Geodatenbestand (Raster- oder Vektordaten) als Rasterbild zur Verfügung. Ein Web Map Service kann sowohl über einen Webbrowser als auch von softwareseitig installierten GIS-Anwendungen geladen werden.

Siedlungsraum, wie für den Gemeinbedarf oder für bauliche geprägte Sport- und Erholungsflächen, sind nicht Gegenstand der Betrachtung bzw. des Datenbestandes.

- » Es muss eine entsprechende Festlegung (W, MI, MD, MK, GE, GI, SO) für die geplante Nutzung in den FNP oder dem RFNP bzw. in den daraus abgeleiteten verbindlichen Bauleitplänen vorliegen. Reserveflächen für Wohnen oder Gewerbe, innerhalb rechtskräftiger Bebauungspläne der Innenentwicklung (§ 13a BauGB), sollten auch dann erfasst werden, wenn der FNP oder der RFNP noch nicht berichtigt worden ist.
- » Sonderbauflächen oder Sondergebiete werden dann als Reservefläche betrachtet, wenn sie gewerblich genutzt werden können (z.B. SO für großflächigen Einzelhandel) oder sich (auch anteilig) für den Bau von festen Wohnsitzen eignen (z.B. SO Freizeit und Wohnen; nicht SO Ferienwohnen).

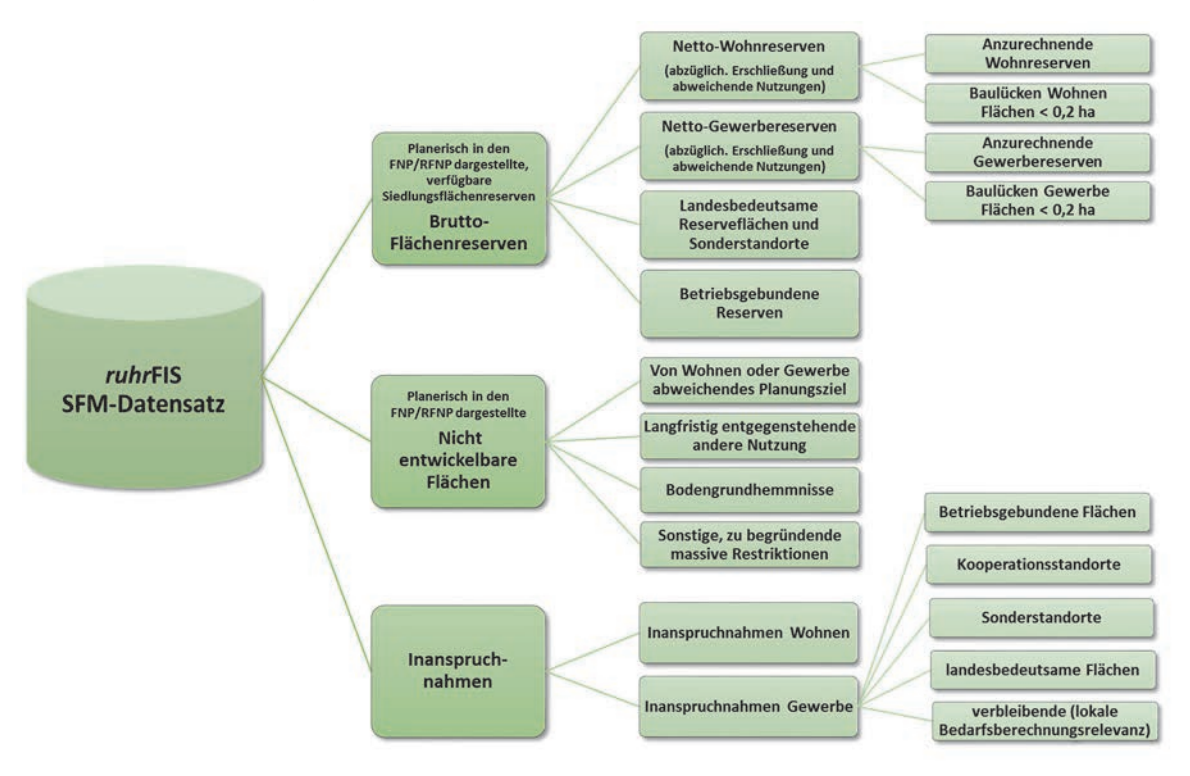

**Abb. 1-9 Schema ruhrFIS SFM-Datensatz**  Quelle: Eigene Darstellung

#### **Netto-Wohnreserven**

Gegenüber den "Brutto-Wohnreserven", welche sich auf die geometrische Flächenabgrenzung im GIS bezieht, wird zur Ermittlung der "Netto-Wohnreserven" ein Abzug für Erschließung und von Wohnen abweichender Nutzungsmöglichkeiten vorgenommen.

» Bei größeren, unparzellierten Reserveflächen i.d.R. über einem Hektar beträgt der Abzug pauschal 30 %. Sofern relevante Gründe vorliegen, die die Nutzbarkeit bzw. vollständige Veräußerung einschränken, kann ein zu begründender abweichender Abzug vorgenommen werden (z.B. ungünstiger Flächenzuschnitt, geplante anteilige Gemeinbedarfsnutzung, Leitungstrassen). In der Regel sollte ein Abzug von 30 % dabei nicht überschritten werden. Bei bereits erschlossenen, vollständig für Wohnen nutzbaren Flächen, werden keine Abzüge vorgenommen. Bei Gemischten Bauflächen werden die Anteile für potenzielle Gewerbenutzungen und sonstige Nutzungen abgezogen (Anrechnung des genauen Anteils).

» Im Ergebnis stellen die Netto-Wohnreserven die zur Bebauung nutzbaren und veräußerbaren Grundstücke einschließlich der zugehörigen Freiflächen (wie Grünflächen, Stellplatzflächen und eigentumsanteilige Stichstraßen) dar.

#### **Anzurechnende Wohnreserven und Baulücken**

Die anzurechnenden Wohnreserven werden im konkreten Planungsfall zu 100 % dem rechnerischen netto FNP-Siedlungsflächenbedarf Wohnen gegenübergestellt.

- » Ausgehend von den Netto-Wohnreserven werden Flächen < 0,2 ha (Baulücken) abgezogen. Im Ergebnis stehen die anzurechnenden Wohnreserven. In der Erhebung 2011 galten Flächen ab 0,05 ha als anzurechnenden Reserveflächen<sup>25</sup>.
- » Die landesweit vereinbarte Erhebungsuntergrenze bei Flächenreserven liegt bei 0,2 ha. Basierend auf einer aktuellen landesweiten Vereinbarung werden Baulücken in der Bedarfsermittlung nicht angerechnet, es gilt zudem ein verminderter Merkmalskatalog (zu Baulücken werden weniger Informationen erhoben). Bezugnehmend auf die BauGB-Novelle 2013 (§ 1a BauGB; Ermittlungen zu den Möglichkeiten der Innenentwicklung) wird empfohlen, Flächen unterhalb von 0,2 ha weiterhin zu erfassen. Die Landesplanungsbehörde plant nach der landesweiten Erhebung 2017 die Inanspruchnahme von Baulücken zu evaluieren und die Anrechnungsmodalitäten ggf. anzupassen.

#### **Netto-Gewerbereserven**

Gegenüber den "Brutto- Gewerbereserven", welche sich auf die geometrische Flächenabgrenzung im GIS bezieht, wird zur Ermittlung der "Netto- Gewerbereserven" ein Abzug für Erschließung und von Gewerbe abweichender Nutzungsmöglichkeiten vorgenommen.

- » Bei größeren, unparzellierten Reserveflächen i.d.R. über mehrere Hektar beträgt der Abzug pauschal 20 %. Sofern relevante Gründe vorliegen, die die Nutzbarkeit bzw. vollständige Veräußerung einschränken, kann ein zu begründender abweichender Abzug vorgenommen werden (z.B. ungünstiger Flächenzuschnitt, geplante anteilige Gemeinbedarfsnutzung, Leitungstrassen). In der Regel sollte ein Abzug von 20 % dabei nicht überschritten werden. Bei bereits erschlossenen, vollständig für Gewerbe nutzbaren Flächen, werden keine Abzüge vorgenommen. Bei Gemischten Bauflächen werden die Anteile für potenzielle Wohnnutzungen und sonstige Nutzungen abgezogen (Anrechnung des genauen Anteils).
- » Im Ergebnis stellen die Netto-Gewerbereserven die zur Bebauung nutzbaren und veräußerbaren Grundstücke einschließlich der zugehörigen Freiflächen (wie Lagerflächen, Grünflächen, Stellplatzflächen und eigentumsanteilige Stichstraßen) dar.

#### **Anzurechnende Gewerbereserven und Baulücken**

Die anzurechnenden Gewerbereserven werden im konkreten Planungsfall zu 100 % dem rechnerischen netto FNP-Siedlungsflächenbedarf Gewerbe gegenübergestellt.

» Ausgehend von den Netto-Gewerbereserven werden Flächen < 0,2 ha (Baulücken) abgezogen. Im Ergebnis stehen die anzurechnenden Gewerbereserven. In der Erhebung 2011 galten Flächen ab 0,1 ha als anzurechnenden Reserveflächen.

## **Landesbedeutsame Reserveflächen und Sonderstandorte**

Landesbedeutsame Reserveflächen und Sonderstandorte werden gesondert betrachtet, da diese Reserven entweder nicht dem lokalen Flächenbedarf zur Verfügung stehen oder Sonderregelungen

1

<sup>&</sup>lt;sup>25</sup> Sofern nach § 30 BauGB einzustufen; Flächen nach § 34 BauGB > 0,1 ha wurden zu 5 % angerechnet.

<span id="page-22-0"></span>dazu führen, dass keine (i.d.R. auslaufende Regelungen) oder eine besondere Anrechnung (z.B. interkommunale Gewerbegebiete) innerhalb der Siedlungsflächenbedarfsberechnung erfolgt. Zu den landesbedeutsamen Reserveflächen zählen etwa landesbedeutsame Hafenstandorte.

#### **Betriebsgebundene Flächen**

Bei Betriebsgebundenen Reserveflächen handelt es sich um Flächen, die für die Erweiterungszwecke eines in der Kommune bereits ansässigen Betriebes vorgehalten werden. Eine Fläche kann nur dann als betriebsgebunden klassifiziert werden, wenn sie sich im Eigentum des Betriebes befindet und der eigenen Nutzung dienen soll. Zur Klassifizierung als Betriebsgebundene Reserve ist der Name des Betriebes im Zuge der kommunalen Bearbeitung anzugeben.

- » Betriebsgebunde Reserveflächen werden aktuell nicht für betriebliche Zwecke (auch nicht als Lagerplatz) genutzt. Es handelt sich ausschließlich um gewerblich nutzbare Bauflächendarstellungen in den FNP bzw. im RFNP. Im Sinne der GRZ und Abstandflächenverordnung notwendige Grundstücksanteile sowie unmittelbar angrenzendes Hinterland an bestehende Betriebsgebäude gelten nicht als Betriebsgebundene Reserveflächen. Die betrachteten Flächen entsprechen den Kriterien einer planerisch verfügbaren Reservefläche (u.a. vorhandene Erschließung; in der Regel eigenes Flurstück bzw. Flurstücke; prinzipiell auch geeignet für die Ansiedlung eines anderen Betriebes, wäre die Betriebsgebundenheit nicht gegeben).
- » Betriebsgebundene Reserven werden bei der Siedlungsflächenbedarfsberechnung (siehe Kap. 11) nicht auf den Bedarf angerechnet.

#### **Nicht entwickelbare Flächen / Keine Reserven**

Keine Reserven sind planerisch in den FNP und im RFNP dargestellte und i.d.R. unbebaute, aber nicht entwickelbare Flächen. Hierbei können von Wohnen oder Gewerbe abweichende Planungsziele, Bodengrundhemmnisse, langfristig entgegenstehende andere Nutzungen und sonstige Gründe ausschlaggebend sein. Diese Flächen können voraussehbar in den nächsten 15 Jahren keiner Bebauung zugeführt werden. Die Auswahl musste im Rahmen des Arbeitsschrittes der kommunalen Qualifizierung erläutert werden. Es erfolgt keine Anrechnung in der Bedarfsermittlung.

- » Beispiel von Wohnen oder Gewerbe abweichendes Planungsziel: Gemeinbedarfsnutzung auf einer Mischbaufläche oder Spielplatz im Bebauungsplan.
- » Beispiel Bodengrundhemmnisse: Altlasten, die eine Bebauung aus wirtschaftlichen Gründen verhindern oder eine Trassenführung, die eine Bebauung ausschließt.
- » Beispiel Langfristig entgegenstehende andere Nutzung: Festplatz, Parkanlage, Lagerfläche etc.

#### **Inanspruchnahmen**

**.** 

Inanspruchnahmen sind innerhalb des Betrachtungszeitraumes neu bebaute Flächen (Gebäude und Freiflächen) für Wohn- und/oder Gewerbenutzungen. Dabei handelt es sich um Flächen mit laufender oder abgeschlossener Bautätigkeit, unabhängig von der Flächengröße und einer vorherigen Klassifizierung als Flächenreserve.

» Bei den Inanspruchnahmen Gewerbe wird zudem differenziert nach Betriebsgebundenen Inanspruchnahmen, Inanspruchnahmen auf Kooperationsstandorten<sup>26</sup>, Sonderstandorten, Landesbedeutsamen Reserveflächen (Erläuterung der Flächenkategorien siehe oben). Die

<sup>&</sup>lt;sup>26</sup> Kooperationsstandorte sollen im Regionalplan Ruhr der Ansiedlung von Betrieben mit einem größeren Grundstücksbedarf zur Verfügung stehen.

<span id="page-23-0"></span>verbleibenden Inanspruchnahmen dienen bei der Siedlungsflächenbedarfsermittlung zur Berechnung der lokalen Bedarfe.

#### **1.9 Erhebungsmerkmale**

Innerhalb des Arbeitsschrittes der Qualifizierung der Rohdaten, werden die in dem *ruhr***FIS**-Datensatz enthaltenden Flächen von den Kommunen über den Eintrag von Informationen angereichert. Dabei gibt es Pflichtangaben und optionale Angaben. Weitere Informationen können GIS-gestützt über den Verschnitt mit anderen Geodaten generiert werden. Zusammenfassende Darstellungen der in der *ruhr***FIS**-Fortschreibung 2014 zu den Flächenreserven und den Inanspruchnahmen erhobenen Informationen erfolgen in Abb. 1-10 (Wohnreserven), Abb. 1-11 (Gewerbereserven), Abb. 1-12 (Inanspruchnahmen Wohnen) und Abb. 1-13 (Inanspruchnahmen Gewerbe). Nähere Erläuterungen werden in den jeweiligen thematischen Kapiteln vorgenommen. Auf die Darstellung der Ergebnisse einiger Erhebungsmerkmale wird verzichtet, da entweder ein zu geringer Bearbeitungsanteil vorliegt (z.B. Restriktionen Wohnreserven) oder die Evaluation des Merkmals eine geringere Validität ergab (z.B. Zahl der Arbeitsplätze bei den Inanspruchnahmen Gewerbe).

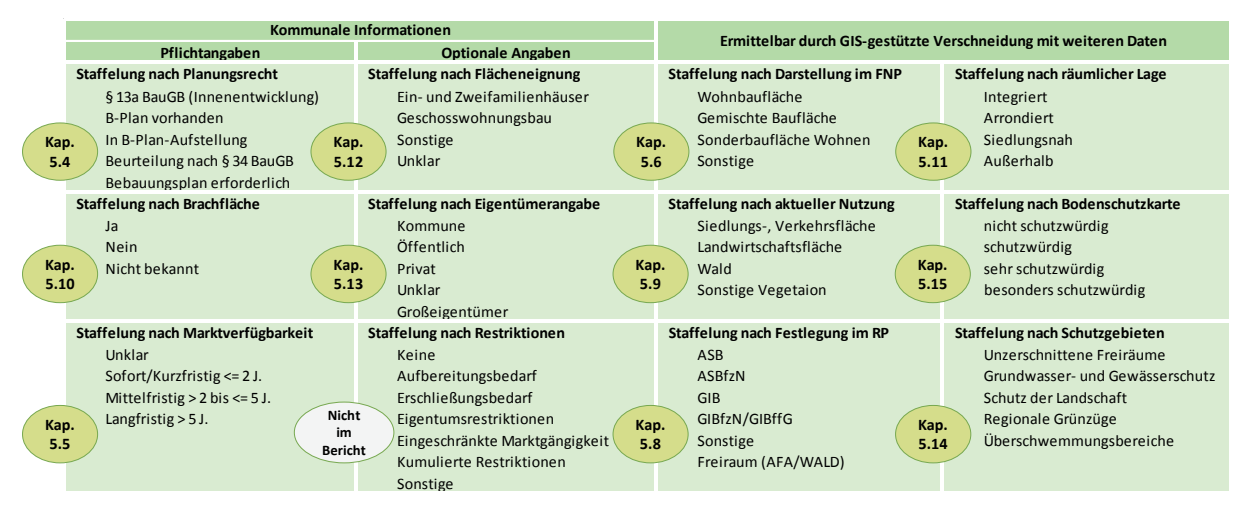

**Abb. 1-10 Erhebungsmerkmale anzurechnende Wohnreserven**  Quelle: Eigene Darstellung

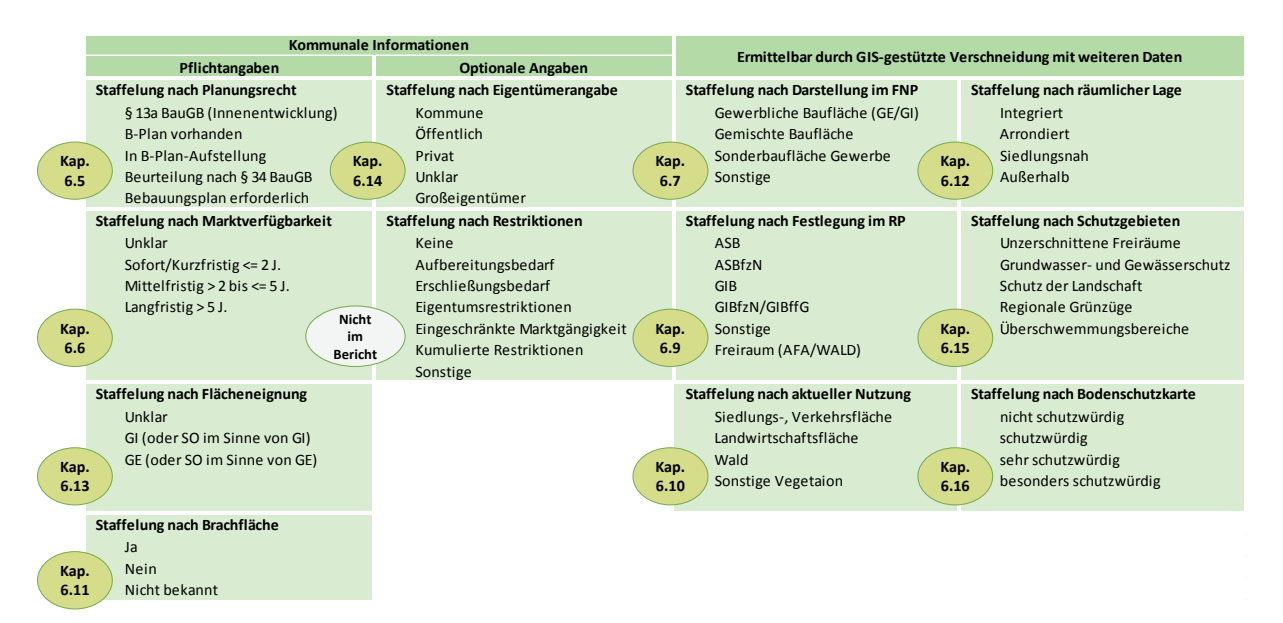

**Abb. 1-11 Erhebungsmerkmale anzurechnende Gewerbereserven**  Quelle: Eigene Darstellung

<span id="page-24-0"></span>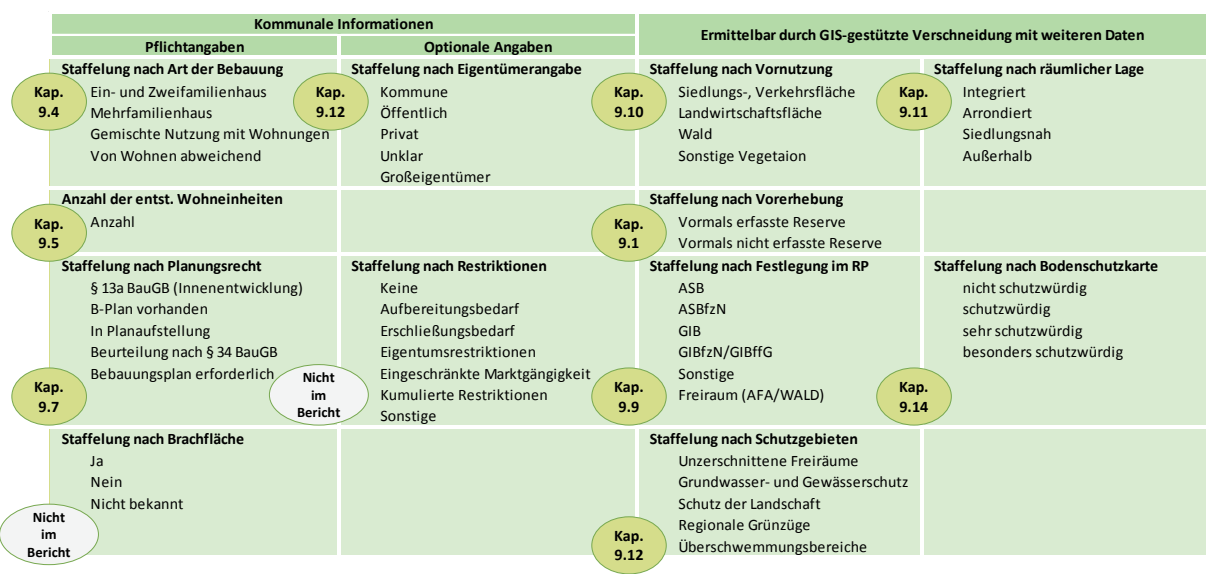

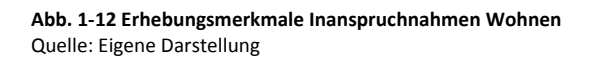

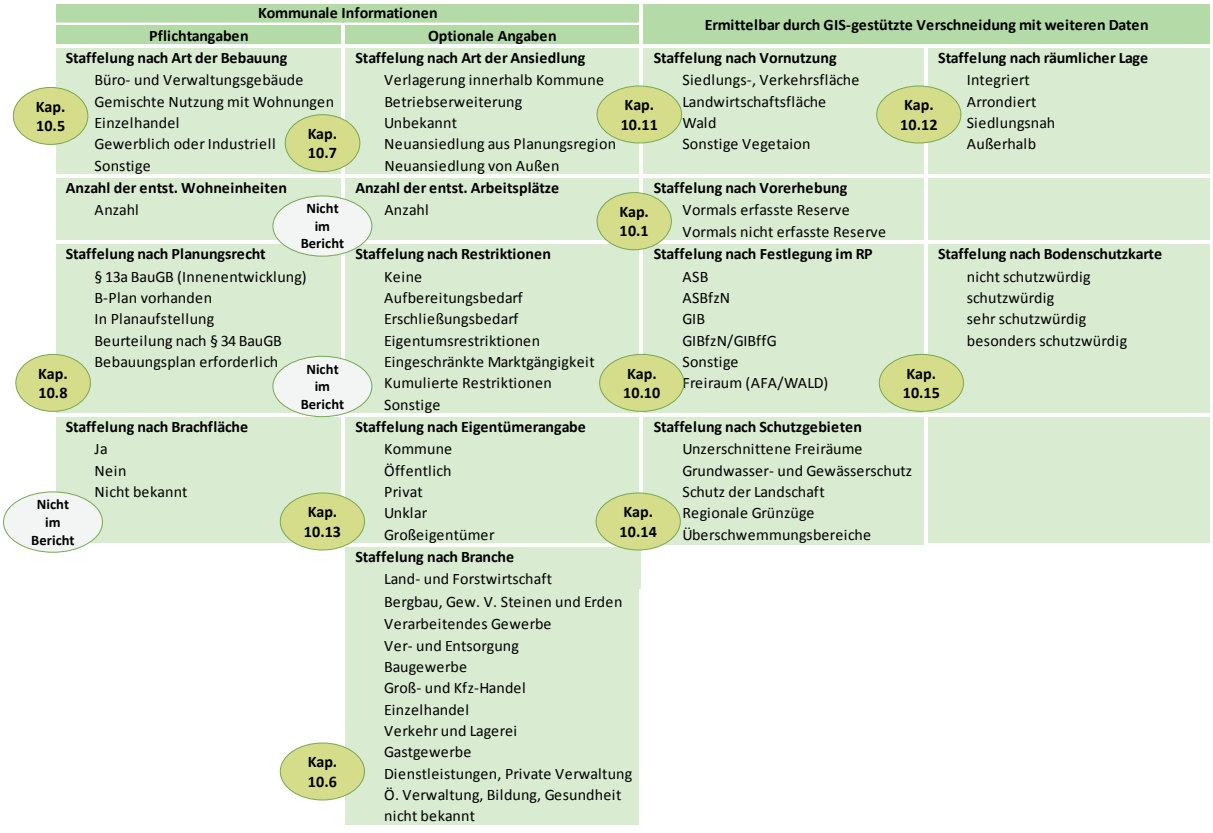

**Abb. 1-13 Erhebungsmerkmale Inanspruchnahmen Gewerbe**  Quelle: Eigene Darstellung

#### <span id="page-25-0"></span>**1.10 Ableitung von Raumstrukturtypen für intraregionale Vergleiche**

Für die im Herbst 2011 vom Regionalverband Ruhr vorgelegte "Analyse der Raum- und Siedlungsstruktur" wurde mit den Daten der FNK ein Raumstrukturmodell abgeleitet, das die 53 Kommunen des Verbandsgebiets drei Raumstrukturtypen zuordnet. Das Modell wurde im *ruhr***FIS**-Berichtsband 2011 ebenfalls verwendet. Als Maßstab wurde der Anteil der für Wohn- und Gewerbenutzungen in Anspruch genommenen Fläche gewählt, der im RVR-Schnitt bei 15 % lag. Kommunen, deren Anteil 40 % über dem Durchschnitt lagen, wurden als "höher verdichtet" und solche, deren Anteil 40 % unter dem Durchschnitt lagen, wurden als "geringer verdichtet" bezeichnet.

Im Zuge der Entwicklung des Modells zur Siedlungsflächenbedarfsermittlung für Gewerbe / Wirtschaft wurde das damalige Modell auf fünf Raumstrukturtypen erweitert. Zudem werden die Klassen nunmehr mit den Daten der amtlichen Flächenstatistik und nicht weiter mit der Flächennutzungskartierung gebildet. Der vorliegende *ruhr***FIS**-Bericht setzt die neuen Raumstrukturtypen ein, die sich von der Zahl der Einwohner pro Hektar Siedlungs- und Verkehrsfläche ableiten (siehe Abb. 1-14). Eine Bildung von Zeitreihen mit den Kategorien des *ruhr***FIS**-Berichts von 2011 ist aufgrund der neuen Raumstrukturtypen nicht möglich.

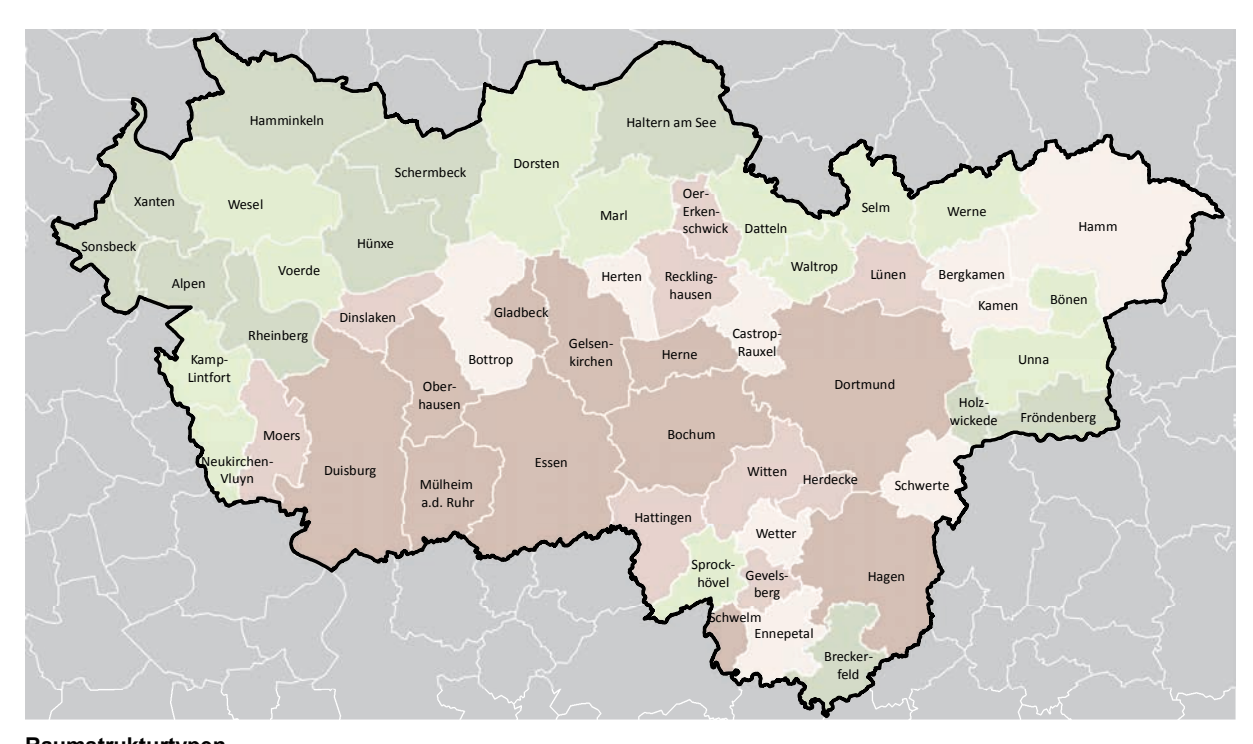

**Raumstrukturtypen Siedlungsdichte (Einwohner je ha Siedlungs- und Verkehrsfläche)**

#### **Raumstrukturtypen (Anzahl in der Klasse)**

- Geringer verdichtet (8,1 17,0 EW/ha SuV) (11)
- Eher gering verdichtet (17,1 23,2 EW/ha SuV) (13)
- Verdichtet (23,3 27,2 EW/ha SuV) (9)
- Eher höher verdichtet (27,3 31,3 EW/ha SuV) (9)
- Höher verdichtet (31,4 40,0 EW/ha SuV) (11)

#### **Abb. 1-14 Raumstrukturtypen**

Quelle: Eigene Darstellung und Kartografie; Datengrundlagen IT.NRW (Fortschreibung des Bevölkerungsstandes 2013; Flächenerhebung nach Art der tatsächlichen Nutzung 2013)

## <span id="page-26-0"></span>**1.11 Kurzfassung ausgewählter Ergebnisse**

Im Folgenden werden ausgewählte Ergebnisse der Erhebung 2014 in Kurzform dargestellt und mit den Ergebnissen der Erhebung im Jahr 2011 verglichen.

**Die Summe der anzurechnenden Reserveflächen (einschließlich der Baulücken) ist von 2011 auf 2014 um 267 ha (rund 5 %) gesunken. Dabei gibt es 151 ha mehr Wohnreserven und 418 ha weniger Gewerbereserven**.

» Aus der Erhebung 2011 ergaben sich in der Summe 5.265 ha anzurechnende Siedlungsflächenreserven<sup>27</sup> in den Flächennutzungsplänen bzw. im Regionalen Flächennutzungsplan, davon entfielen 2.488 ha auf Wohnreserven einschl. Baulücken<sup>28</sup> und 2.777 ha auf Reserven für gewerbliche und industrielle Nutzungen.  $\rightarrow$  Vergleich zur Erhebung 2014: 4.998 ha Siedlungsflächenreserven, davon 2.109 ha anzurechnende Wohnreserven, 530 ha Baulücken Wohnen, 2.332 ha Gewerbereserven und 27 ha Baulücken Gewerbe. Die Zunahme der Wohnreserven resultiert methodisch z.T. aus einer verbesserten Grundlagenerhebung und aus Neudarstellungen.

## **Die Wohnreserven haben seit 2011 in den elf kreisfreien Städten um 35 ha (rund 3 %) zugenommen, in den 42 kreisangehörigen Kommunen um 117 ha (rund 9 %).**

» Die elf kreisfreien Städte verfügten 2011 in der Summe mit 1.231 ha in etwa über die gleiche Fläche an Wohnreserven wie die 42 kreisangehörigen Kommunen mit 1.257 ha.  $\rightarrow$  Vergleich zur Erhebung 2014: 1.266 ha kreisfreie Städte (einschl. Baulücken) und 1.374 ha kreisangehörige Kommunen (einschl. Baulücken).

## **Im Vergleich der Erhebungen 2011 und 2014 ist der Anteil der Wohnreserven im Geltungsbereich eines rechtskräftigen Bebauungsplans um rund 6 % gesunken.**

» Die Abfrage nach aktuellem Planungsrecht ergab, dass sich 2011 mit 32 % rund ein Drittel der Wohnreserven im Geltungsbereich eines rechtskräftigen Bebauungsplans befanden.  $\rightarrow$  Erhebung 2014: rund 26 %.

## **Im Vergleich der Erhebungen 2011 und 2014 ist der Anteil der kurzfristig oder mittelfristig innerhalb der nächsten fünf Jahre verfügbaren Wohnreserven um 6 % gesunken.**

» Rund 46 % bzw. 1.181 ha der in den FNP / im RFNP dargestellten Wohnreserven waren im Jahr 2011 kurzfristig oder mittelfristig innerhalb der nächsten fünf Jahre verfügbar.  $\rightarrow$  Erhebung 2014: rund 40 %.

## **Im Vergleich der Erhebungen 2011 und 2014 ist der Anteil der Wohnreserven, die bereits für Siedlungszwecke genutzt wurden laut kommunaler Angabe um 3 % gestiegen.**

» Rund 17 % der anzurechnenden Wohnreserven bzw. 428 ha waren bereits für Siedlungszwecke genutzt und gelten qua Definition als Brach- bzw. Altflächen. Der Altflächenanteil an den Wohnreserven lag 2011 in den 53 Kommunen bei max. 68,8 %. Rund 31 % der 2.488 ha Wohnreserven wurden 2011 aktuell ackerbaulich genutzt.  $\rightarrow$  Erhebung 2014: Brachflächenanteil laut kommunaler Angabe rund 20 %. Bei der GIS-gestützten Auswertung über die Flächennutzungskartierung (siehe Kap. 1.8) ergibt sich mit 36 % ein höherer Anteil als bei der kommunalen Einschätzung.

**.** 

<sup>27</sup> Auf den Siedlungsflächenbedarf anzurechnend (Definition siehe Kap. 1.9)

<sup>28</sup> Bei der Erhebung 2011 wurden große Teile der Baulücken (100 % der Baulücken in geltenden Bebauungsplänen und 5 % der Baulücken nach § 34 BauGB) den anzurechnenden Reserven zugeordnet.

# **Im Vergleich der Erhebungen 2011 und 2014 haben die Gewerbereserven in den elf kreisfreien Städten um 226 ha (rund 15 %) und in den 42 kreisangehörigen Kommunen um 219 ha (rund 17 %) abgenommen.**

» Die elf kreisfreien Städte verfügten im Jahr 2011 in der Summe mit 1.473 ha über ca. 170 ha mehr Gewerbereserven als die 42 kreisangehörigen Kommunen mit 1.304 ha.  $\rightarrow$  Erhebung 2014: 1.247 ha kreisfreie Städte und 1.085 ha kreisangehörige Kommunen.

# **Der Anteil der Gewerbereserven im Geltungsbereich eines rechtskräftigen Bebauungsplans ist seit 2011 um 6 % gestiegen.**

» Die Abfrage nach dem geltenden Planungsrecht im Jahr 2011 ergab, dass sich rund 43 % der Gewerbereserven im Geltungsbereich eines rechtskräftigen Bebauungsplans befanden.  $\rightarrow$  Erhebung 2014: rund 49 %.

# **Im Vergleich der Erhebungen 2011 und 2014 ist der Anteil der kurzfristig oder mittelfristig innerhalb der nächsten fünf Jahre verfügbaren Gewerbereserven um 3 % gesunken.**

» Rund 65 % bzw. 1.800 ha der in den FNP / im RFNP dargestellten Gewerbereserven waren kurzfristig oder mittelfristig in den nächsten fünf Jahren verfügbar.  $\rightarrow$  Erhebung 2014: rund 62 % bzw. 1.451 ha.

# **Im Vergleich der Erhebungen 2011 und 2014 ist der Anteil der Gewerbereserven, die bereits für Siedlungszwecke genutzt wurden laut kommunaler Angabe um 2 % gestiegen.**

» Rund 47 % der anzurechnenden Gewerbereserven bzw. 1.297 ha waren bereits für Siedlungszwecke genutzt. Der Altflächenanteil an den Gewerbereserven liegt in den 53 Kommunen bei max. 92,2 %. Der Schwerpunkt der Kommunen mit einem hohen Anteil an Brach- bzw. Altflächen liegt im mittleren Verbandsgebiet. Etwa 27 % der Gewerbereserven wurden 2011 aktuell ackerbaulich genutzt.  $\rightarrow$  Erhebung 2014: Brachflächenanteil laut kommunaler Angabe rund 49 % bzw. 1.133 ha. Bei der GIS-gestützten Auswertung über die Flächennutzungskartierung (siehe Kap. 1.8) ergibt sich mit 43 % ein geringerer Anteil als bei der kommunalen Einschätzung.

# **Insgesamt gab es in der Metropole Ruhr im Zeitraum von 2011 bis 2013 etwa 486 ha Inanspruchnahmen für Wohnen, verteilt auf 2.726 Einzelflächen.**

- » Etwa 189 ha (rund 87 %) der Inanspruchnahmen für Wohnen sind kleiner als 2 ha. Auf die Anzahl bezogen entfallen auf die Gruppe der Reserveflächen bis 2 ha rund 99 % aller Flächen, womit die kleineren Flächen den Großteil an den Inanspruchnahmen stellen.
- » Auf rund 84 % der im *ruhr***FIS**-Datensatz enthaltenen Flächen bzw. 407 ha wurden Ein- und Zweifamilienhäuser errichtet. Rund 10 % der Flächen bzw. 48 ha wurden für den Neubau von Mehrfamilienhäusern genutzt und rund 8 % der Flächen bzw. 13 ha für den Neubau gemischter Nutzungen mit Wohnungen. Etwa 4 % bzw. 17 ha der für Wohnbebauung vorgesehenen Flächen wurden im Betrachtungszeitraum 2011 bis 2013 mit von Wohnen abweichenden Nutzungen bebaut.
- » Nach den Ergebnissen im *ruhr***FIS** entstandenen pro Jahr im Verbandsgebiet rund 4.976 neue Wohnungen.
- » Rund 45 % der Inanspruchnahmen für Wohnen wurden bereits siedlungsbaulich genutzt. Etwa 20 % befanden sich in landwirtschaftlicher Nutzung. 93 % der Inanspruchnahmen für Wohnen erfolgten in integrierter Lage.

<span id="page-28-0"></span>**Insgesamt gab es in der Metropole Ruhr im Zeitraum von 2011 bis 2013 etwa 642 ha Inanspruchnahmen für Gewerbe, verteilt auf 833 Einzelflächen.** 

- » Etwa 318 ha (54 %) der Inanspruchnahmen für Gewerbe sind kleiner als 2 ha. Auf die Anzahl bezogen entfallen auf die Gruppe der Reserveflächen bis 2 ha 92 % aller Flächen, womit die kleineren Flächen den Großteil an den Inanspruchnahmen stellen.
- » Auf rund 78 % der im *ruhr***FIS**-Datensatz enthaltenen Flächen bzw. 496 ha entstand im Betrachtungszeitraum 2011 bis 2013 eine gewerbliche oder industrielle Nutzung. Rund 5 % der Flächen bzw. 34 ha wurden für den Neubau von Büro- oder Verwaltungsgebäuden genutzt. Auf rund 6 % der Flächen bzw. 36 ha entstanden Einzelhandelsnutzungen. Etwa 11 % bzw. 70 ha der für eine gewerbliche oder industrielle Nutzung vorgesehenen Flächen wurden im Betrachtungszeitraum 2011 bis 2013 mit von Gewerbe abweichenden oder gemischten Nutzungen bebaut.
- » Rund 36 % der Inanspruchnahmen für Gewerbe wurden bereits siedlungsbaulich genutzt. Etwa 49 % befanden sich in landwirtschaftlicher Nutzung. 2 % betreffen Waldflächen und 13 % sonstige Vegetationsnutzungen. 80 % der Inanspruchnahmen für Gewerbe erfolgten in integrierter Lage.

## **1.12 Evaluation der Erhebung 2014 und Ausblick auf die Erhebung 2017**

Wie bereits nach Abschluss der Erhebung 2011 wurden auch nach der Erhebung 2014 sowohl Verfahren als auch die Erhebungsmerkmale evaluiert. Die Evaluationen basieren auf Datenauswertungen der Erhebungsergebnisse sowie auf Befragungen der Kommunen. An der Befragung nach Anschluss der Erhebung in 2011 nahmen 47 von 53 Kommunen teil. Die Befragungsergebnisse sind detailliert im Berichtsband 2011 dargestellt. An der Befragung nach Abschluss der Erhebung in 2014 nahmen 37 von 53 Kommunen teil. Während sich die Befragung in 2011 vordringlich auf das Erhebungsverfahren konzentrierte, lag der Schwerpunkt der Befragung in 2014 auf den Erhebungsinhalten. Die Befragungsergebnisse wurden zur Beurteilung des Erhebungsaufwandes und der Validität der Erhebungsmerkmale herangezogen und sind im Einzelfall den thematischen Kapiteln zugeordnet. Auf der Basis der Evaluationen werden folgende generelle Anpassungen für kommende Fortschreibungen vorgeschlagen:

#### **Erhebungsverfahren**

- » Zur weiteren Qualifizierung der Rohdaten werden die inzwischen verfügbaren ALKIS-Daten als weitere Datengrundlage herangezogen (u.a. Detektion von Inanspruchnahmen/Neubau; Baulücken; ggf. Nachverdichtungspotenzialen).
- » Die webGIS-Anwendung soll bis zur Erhebung 2017 auf der Basis der kommunalen Anregungen durch IT.NRW weiter qualifiziert werden, so sollen u.a. Bilanzierungsmöglichkeiten, Anwendungsfunktionalitäten und Exportfunktionen ergänzt oder optimiert werden.
- » Der Arbeitsaufwand für die Kommunen soll nicht ausgeweitet werden.

## **Erhebungsmerkmale**

- » Der RVR wird das *ruhr***FIS**-Siedlungsflächenmonitoring um die Beobachtung des Abrissgeschehens erweitern (Datengrundlage ALKIS und Orthofotos)  $\rightarrow$  kein zusätzlicher kommunaler Erhebungsaufwand
- » Wo es möglich und sinnvoll ist, sollen die im künftigen Regionalplan Ruhr formulierten Ziele und Grundsätze über das *ruhr***FIS**-Siedlungsflächenmonitoring beobachtet werden kein zusätzlicher kommunaler Erhebungsaufwand
- » Zur weiteren Qualifizierung des Erhebungsmerkmals "Planungsrecht" sollen die Flächenkulissen der B-Pläne nach § 13a BauGB (Bebauungspläne der Innenentwicklung) erfasst werden und in die Rohdatenerhebung einfließen  $\rightarrow$  kein zusätzlicher kommunaler Erhebungsaufwand
- » Auf das Erhebungsmerkmal "Anzahl der entstandenen Arbeitsplätze" bei den gewerblichen Inanspruchnahmen soll künftig aufgrund des hohen Erhebungsaufwandes und einer unzureichenden Datenvalidität verzichtet werden.
- » Das Erhebungsmerkmal "Restriktionen" soll bei den Gewerbereserven und gewerblichen Inanspruchnahmen als nachrichtliche Übernahme von dem Datensatz ruhrAGIS bzw. aus dem Gewerblichen Flächenmanagement (GFM) der wmr übertragen werden. Der kommunale Bearbeitungsaufwand entfällt damit. Bei den Wohnreserven und den Inanspruchnahmen Wohnen ist über die Fortführung und ggf. Art der Fortführung (Pflicht oder Optional) des Merkmals gemeinsam mit den Kommunen noch zu entscheiden.
- » Es ist ferner zu diskutieren, ob das Erhebungsmerkmal "Brachfläche" aufgrund der Möglichkeit der GIS-gestützten Verschneidung mit der Flächennutzungskartierung entfallen kann. Der vorliegende Berichtsband stellt beide Erhebungsmethoden (GIS-gestützt und kommunale Angabe) einander gegenüber (siehe Kap. 5.9 und 5.10 sowie 6.9 und 6.10).
- » Ebenfalls ist zu diskutieren, ob die optionalen Erhebungsmerkmale "Eignung Wohnreserven" und "Eigentumsverhältnisse" sowie "Art der Ansiedlung" als Pflichtmerkmale erhoben werden sollen, um die Vollständigkeit der bislang unzureichenden Datenlage zu verbessern. Der kommunale Erhebungsaufwand insgesamt würde sich nicht bedeutend verändern, da andere Erhebungsmerkmale künftig entfallen bzw. automatisiert GIS-gestützt erhoben werden können.
- » Gemäß der kommunalen Anregungen werden bei einigen Erhebungsmerkmalen die Merkmalsausprägungen angepasst. Etwa wird bei der "Art der Bebauung" bei den Inanspruchnahmen Wohnen die Wahlmöglichkeit "Gemischte Bebauung von Ein- und Zweifamilienhäusern und Geschosswohnungsbau" ergänzt. Bei dem Merkmal "Eigentumsverhältnisse" soll die Angabe heterogener Eigentumsverhältnisse (z.B. Privat und Kommune) möglich sein.

Eine landesweite Fortschreibung des Siedlungsflächenmonitorings in NRW ist zum Stichtag **01.01.2017** vorgesehen. Die Erhebungsphase wird voraussichtlich im Zeitraum Dezember 2016 bis Mai 2017 stattfinden, der kommende *ruhr***FIS**-Bericht soll Anfang 2018 erscheinen.

## <span id="page-30-0"></span>**2 Statistische Eckdaten der Metropole Ruhr**

#### **2.1 Gemeindefläche, Siedlungs- und Verkehrsfläche29 sowie Freiraumfläche**

Abbildung 2-1 stellt die Siedlungs- und Verkehrsfläche und die Freiraumfläche im Verhältnis zueinander in ha, vor dem Hintergrund der Gemeindegröße in ha dar. Aus Gründen der landesweiten Vergleichbarkeit wird hier nicht die Flächennutzungskartierung (siehe Kap. 1.7), sondern die amtliche Katasterflächenstatistik nach Art der tatsächlichen Nutzung verwendet. Insgesamt nimmt das Verbandsgebiet des RVR eine Fläche von rund 444.000 ha ein, davon werden etwa 173.000 ha (entsprechend 39 %) von Siedlungs- und Verkehrsflächennutzungen eingenommen. Rund 271.000 ha (entsprechend 61 %) entfallen auf Freiraumnutzungen.

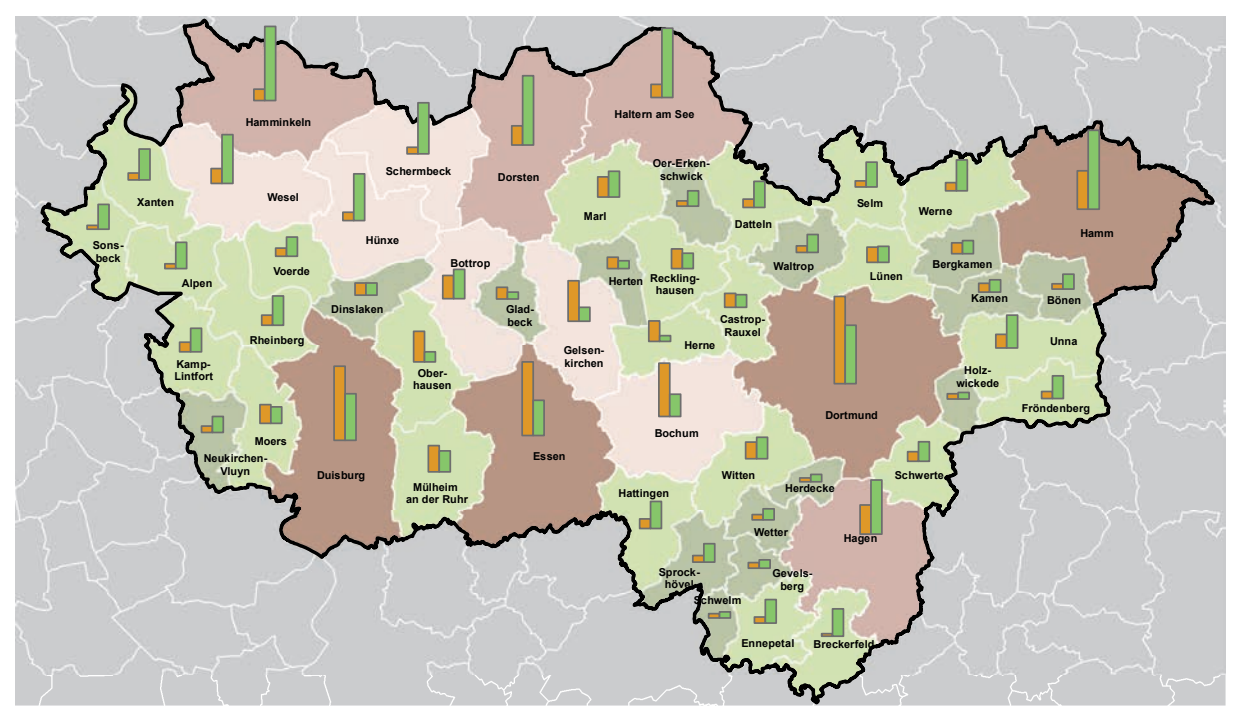

**Gemeindefläche, Siedlungs- und Verkehrsfläche und Freiraumfläche nach Art der tatsächlichen Nutzung (IT.NRW) Stand: 31.12.2013**

#### **Gemeindegröße in ha (Anzahl in der Klasse )**

**.** 

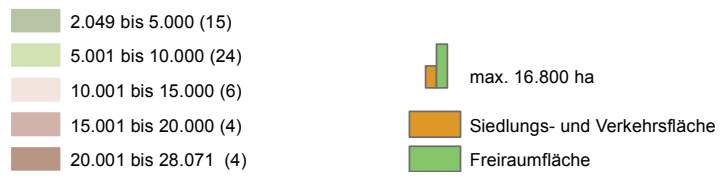

#### **Abb. 2-1 Gemeindefläche, Siedlungs- und Verkehrsfläche und Freiraumfläche**  Quelle: Eigene Berechnungen und Kartografie nach Flächenerhebung nach Art der tatsächlichen Nutzung, Stand 31.12.2013 (IT.NRW)

<sup>&</sup>lt;sup>29</sup> Die Siedlungs- und Verkehrsfläche enthält der Flächenerhebung nach Art der tatsächlichen Nutzung folgend: Gebäude- und Freifläche Wohnen und Gewerbe, Betriebsflächen ohne Abbauland, Erholungsflächen, Verkehrsflächen und Friedhöfe.

#### **Teilräumliche und kommunale Differenzierung**

**Tab. 2-1 Gemeindefläche, Siedlungs- und Verkehrsfläche und Freiraumfläche** 

Die vier Kreise Wesel, Recklinghausen, Unna und Ennepe-Ruhr nehmen flächenmäßig mit etwa 275.000 ha rund 62 % des Verbandsgebietes ein. Der flächengrößte Kreis ist mit rund 104.000 ha der Kreis Wesel, mit etwa 41.000 ha ist der Ennepe-Ruhr-Kreis der flächenmäßig kleinste Kreis. In den vier Kreisen überwiegen mit durchschnittlich 72 % Anteil an der Gesamtfläche die Freiraumnutzungen, während in den kreisfreien Städten mit 57 % die Siedlungs- und Verkehrsfläche dominiert (siehe Tab. 2-1).

Die vier flächengrößten Kommunen sind die Städte Dortmund, Duisburg, Hamm und Essen, die zusammen etwa 21 % des Verbandsgebietes einnehmen. Flächenmäßig am kleinsten sind mit knapp über 2.000 ha Gemeindefläche die Kommunen Schwelm und Holzwickede (siehe Anhang Tab. 2-1). Absolut am meisten Siedlungs- und Verkehrsfläche gibt es in Dortmund mit 16.800 ha, in Duisburg mit 14.300 ha, in Essen mit 14.200 ha und in Bochum mit 10.300 ha. Der relative Anteil der Siedlungs- und Verkehrsfläche ist in Herne mit rund 78 %, in Oberhausen mit rund 76 % und in Gelsenkirchen mit rund 75 % am höchsten (siehe Anhang Tab. 1-1).

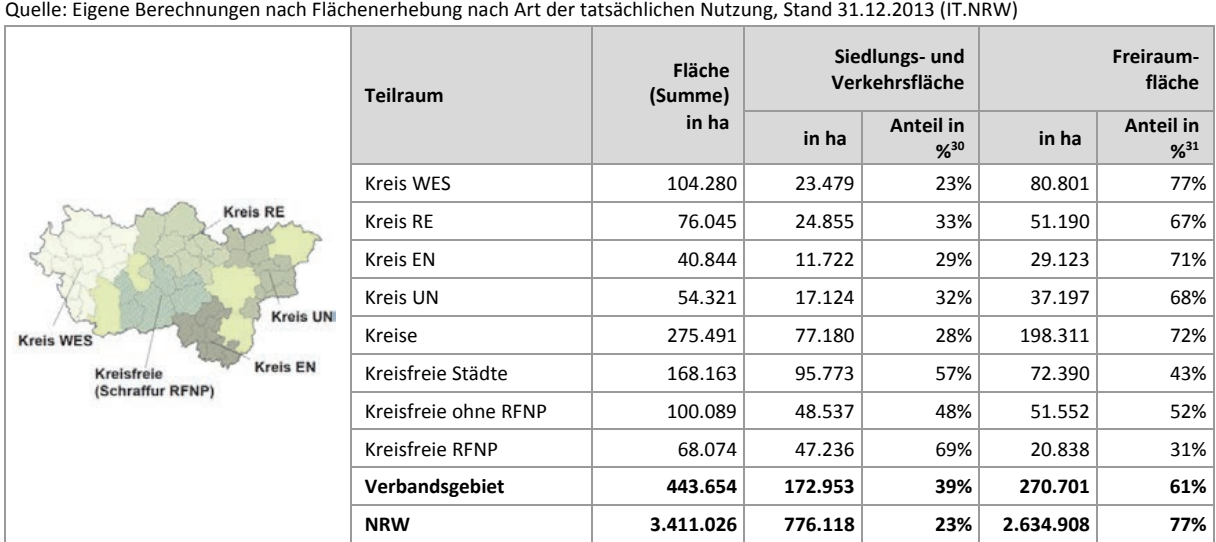

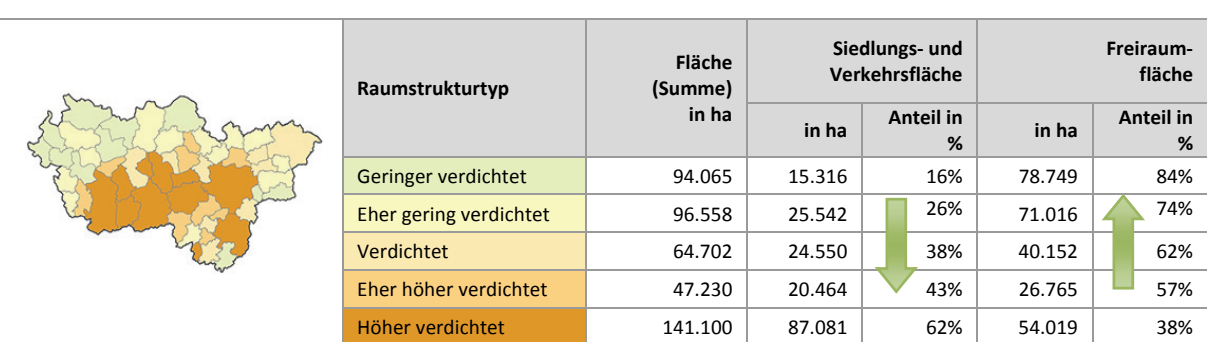

**.** 

<sup>30</sup> Siedlungs- und Verkehrsfläche in ha/Gemeindefläche in ha\*100

<sup>31</sup> Freiraumfläche in ha/Gemeindefläche in ha \*100

# <span id="page-32-0"></span>**2.2 Einwohner, Einwohnerentwicklung 2010 bis 2013 und Einwohnerdichte in der Siedlungs- und Verkehrsfläche**

Abbildung 2-2 stellt die Einwohnerzahlen sowie die Einwohnerdichte in der Siedlungs- und Verkehrsfläche auf der Basis der Fortschreibung des Zensus 2011 dar.

Am 31.12.2013 hatte das Verbandsgebiet rund 5.046.000 Einwohner. Etwa 29 Einwohner leben im Durchschnitt auf einem Hektar Siedlungs- und Verkehrsfläche. Im Landesdurchschnitt liegt die Einwohnerdichte bei 22,6 Einwohnern pro ha Siedlungs- und Verkehrsfläche. Mit dem Zensus 2011 ergibt sich, unter Berücksichtigung älterer Zeitstände, ein Bruch bei der Bildung von Zeitreihen<sup>32</sup>. Zur Betrachtung der Einwohnerentwicklung wird daher auf die Fortschreibung der Ergebnisse der Volkszählung von 1987 zurückgegriffen. Hiernach ist im Zeitraum vom 31.12.2010 (letzter *ruhr***FIS**-Berichtsstand) bis zum 31.12.2013 in der Metropole Ruhr ein Einwohnerrückgang von 0,5 % bzw. von rund 26.500 Einwohnern zu verzeichnen, während die Einwohnerzahl in Nordrhein-Westfalen um 0,1 % bzw. um rund 16.500 Einwohner zugenommen hat.

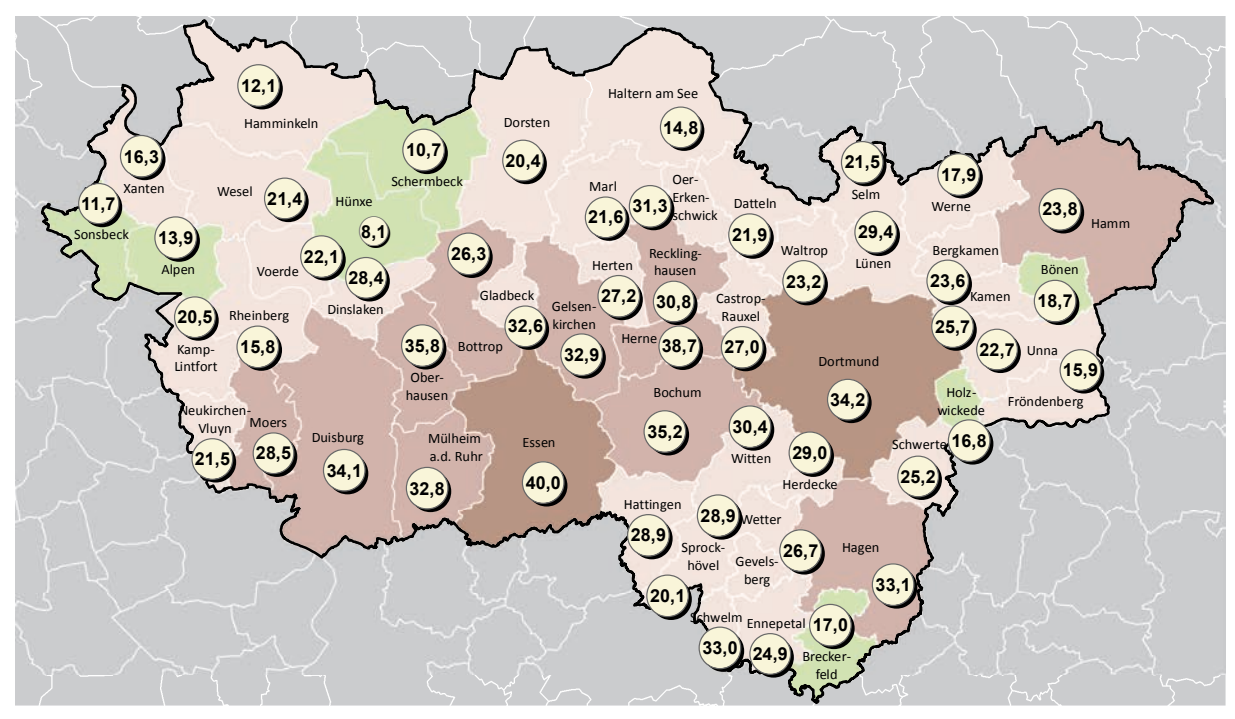

**Einwohnerzahl 31.12.2013 (Zensusfortschreibung) und Einwohnerdichte in der Siedlungs- und Verkehrsfläche (IT.NRW)**

#### **Einwohnerzahl 31.12.2013 (Anzahl in der Klasse)**

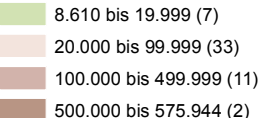

 $\overline{a}$ 

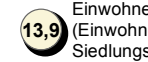

Einwohnerdichte (Einwohner pro ha Siedlungs- und Verkehrsfläche)

#### **Abb. 2-2 Einwohner 2013 und Einwohnerdichte in der Siedlungs- und Verkehrsfläche**  Quelle: Eigene Berechnungen und Kartografie; Fortschreibung des Bevölkerungsstandes, Stand 31.12.2013 (IT.NRW)

<sup>32</sup> Bis zum Zensus 2011 basierten die amtlichen Einwohnerdaten auf der Fortschreibung der Volkzählungsdaten von 1987. Durch den langen Fortschreibungszeitraum haben sich Unschärfen ergeben. Der letzte Fortschreibungsstand ist mit der Zensus-Erhebung nicht identisch (siehe Tab. 2-2). Fortan werden die Zensus-Daten fortgeschrieben.

ruhr FIS-Flächeninformationssystem

## **Teilräumliche und kommunale Differenzierung**

In den vier Kreisen, mit den 42 kreisangehörigen Städten und Gemeinden, gibt es eine Bevölkerung von rund 1.8 Mio. Menschen, wovon der Ennepe-Ruhr-Kreis mit rund 323.000 Einwohnern die geringste Bevölkerung und der Kreis Recklinghausen mit rund 614.000 Einwohnern die meisten Einwohner hat (siehe Tab. 2-2). Mit elf kreisfreien Städten gibt es bundesweit die höchste Zahl an kreisfreien Städten innerhalb einer Regionalplanungsregion. In den kreisfreien Städten leben in der Summe rund 3.3 Mio. Einwohner. In den Kreisen leben auf einem ha Siedlungs- und Verkehrsfläche im Durchschnitt etwa 23 Menschen, in den kreisfreien Städten etwa 34 Menschen.

**Tab. 2-2 Einwohner, Einwohnerentwicklung 2010 bis 2013 und Einwohnerdichte in der Siedlungs- und Verkehrsfläche** 

Quelle: Fortschreibung des Bevölkerungsstandes (Zensus), Stand 31.12.2013 (IT.NRW); VZ87 Stand 2010 und 2013; Flächenerhebung nach Art der tatsächlichen Nutzung , Stand 31.12.2013 (IT.NRW)

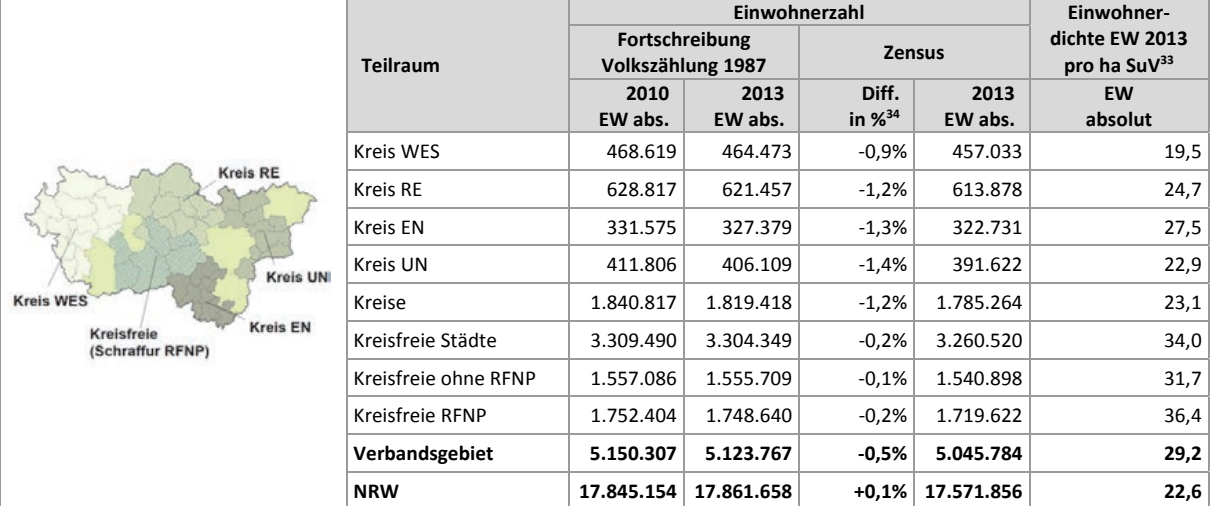

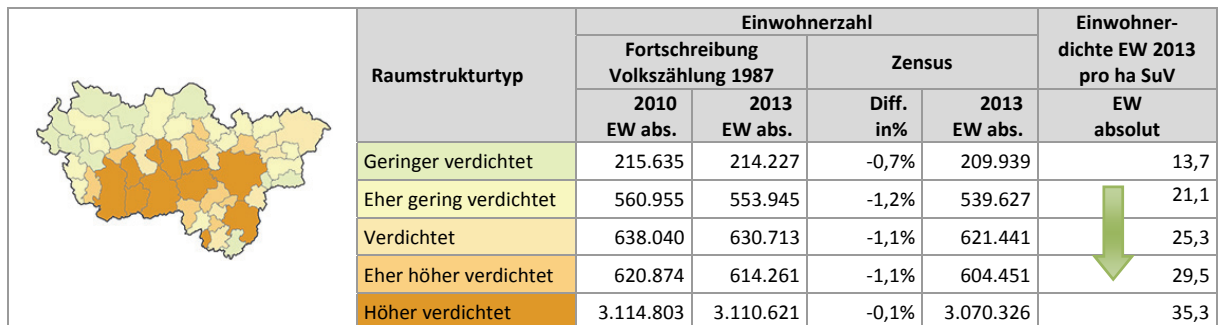

Die größten Städte mit über 500.000 Einwohnern sind Dortmund und Essen. Zu der Gruppe der Großstädte von 100.000 bis 499.999 Einwohnern zählen elf Städte und zu der Gruppe der Mittelstädte von 20.000 bis 99.999 Einwohnern 33 Kommunen. In sieben Städten und Gemeinden der Metropole Ruhr leben zu bis 20.000 Einwohner. In den vier Kommunen Sonsbeck (0,1 %), Schermbeck (0,4 %), Essen (0,5 %) und Dortmund (0,9 %) ist im Zeitraum 2010 bis 2013 ein Einwohnerzuwachs zu verzeichnen, in den weiteren 49 Kommunen sind die Einwohnerzahlen stagniert oder um max. 2,1 % gesunken (siehe Anhang Tab. 2.2).

**.** 

<sup>33</sup> EW 2013 Zensus / Siedlungs- und Verkehrsfläche 2013

<sup>34 (</sup>EW 2013 VZ 87 absolut / EW 2010 VZ 87 absolut - 1)\*100

<span id="page-34-0"></span>Die Einwohnerdichte liegt in den 53 Kommunen zwischen 8,1 und 40,0 Einwohnern pro ha Siedlungsund Verkehrsfläche. Die höchsten Einwohnerdichten gibt es in den Städten Essen, Herne, Oberhausen und Bochum mit über 35 Einwohnern pro ha Siedlungs- und Verkehrsfläche. Die niedrigsten Einwohnerdichten gibt es mit maximal 13,9 Einwohnern pro ha Siedlungs- und Verkehrsfläche in den Städten und Gemeinden Hünxe, Schermbeck, Sonsbeck, Hamminkeln und Alpen, die alle im Kreis Wesel liegen (siehe Anhang Tab. 2.2).

#### **Einwohner im 1km x 1km-Raster**

Abbildung 2-2a stellt die Einwohnerzahlen auf der Basis des Zensus 2011 in einem 1km x 1km-Raster dar. Deutlich erkennbar ist die hohe Bevölkerungsdichte zwischen Duisburg und Dortmund entlang der Hauptverkehrsachse A40. In den kreisfreien Städten Mülheim an der Ruhr und Essen bilden sich höhere Einwohnerdichten in den nördlichen Gemeindebereichen bis zu den Stadtgrenzen bzw. in den kreisfreien Städten Oberhausen, Gelsenkirchen und Bottrop höhere Einwohnerdichten in den südlichen Gemeindebereichen bis zu den Stadtgrenzen ab. Ebenfalls erkennbar sind die zu den Stadträndern tendenziell abfallenden Einwohnerdichten in den Kommunen Dortmund, Hagen und Hamm während in Duisburg, Bochum und Herne eher eine Verteilung der Einwohnerschaft über das gesamte Stadtgebiet vorhanden ist. In den kreisangehörigen Kommunen ist die räumliche Lage der Ortszentren (eines oder mehrere) in der Karte ablesbar.

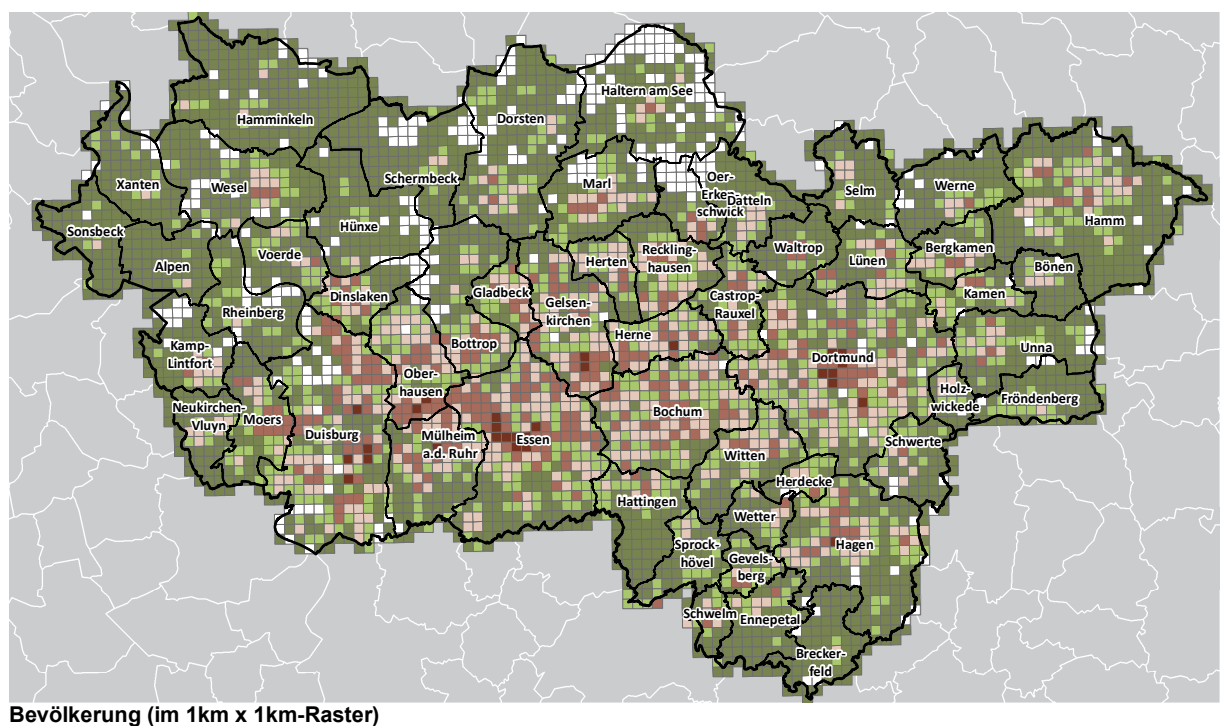

**Zensus-Datenbank Stand 2011**

#### **Bevölkerung von - bis (Zahl der Personen) im 1km x 1km-Raster**

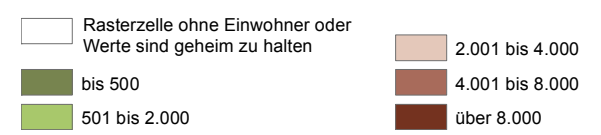

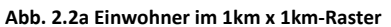

Quelle: Eigene Kartografie; Daten und Berechnungen Zensus 2011

#### <span id="page-35-0"></span>**2.3 Bevölkerungsvorausberechnung 2030 und Differenz zum Einwohnerstand 2013**

Abbildung 2-3 stellt die zu erwartende Veränderung des Einwohnerstandes aus der Bevölkerungsvorausberechnung für das Jahr 2030 nach IT.NRW in der Basisvariante dar (Berechnung aus dem Jahr 2011). Die Vorausberechnung der Bevölkerung gibt eine wesentliche Grundlage für die räumliche Planung vor, da durch die Zahl und Zusammensetzung der Bevölkerung u.a. die Nachfrage nach Wohnraum oder Infrastruktur beeinflusst wird. Etwaige Abweichungen zu eigenen Berechnungen einzelner Städte und Gemeinden ergeben sich aus dem zugrunde liegenden Stützzeitraum der Daten und aus den Annahmen zum generativen Verhalten sowie zu den prognostizierten Wanderungen. Die Daten können auch von normativen Vorgaben zur Bevölkerungsentwicklung (Zielwerte) abweichen, wie sie z.B. im Rahmen der Flächennutzungsplanung aufgestellt werden.

Gegenüber dem 31.10.2013 soll die Metropole Ruhr bis zum Jahr 2030 rund 290.000 Einwohner bzw. 5,8 % der Einwohner verlieren. Die Prognose für Nordrhein-Westfalen geht von einem Rückgang von rund 380.000 Einwohnern bzw. 2,2 % aus.

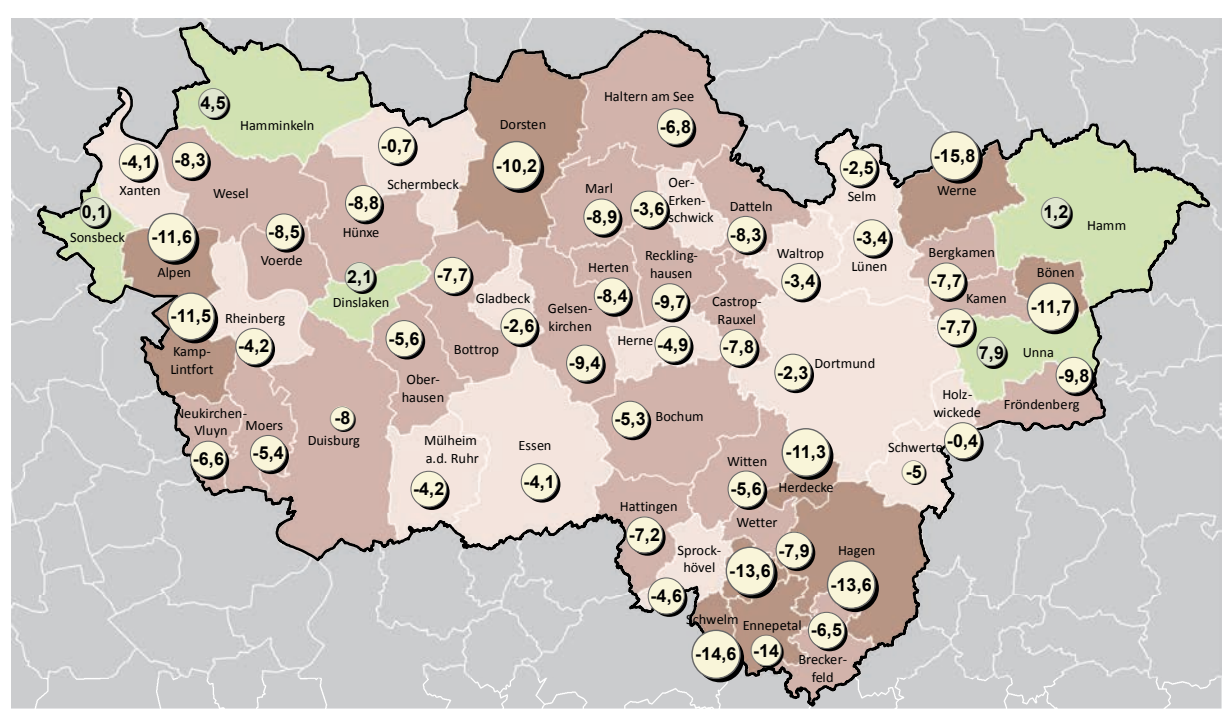

**Prognostizierte Bevölkerungsentwicklung 2013 bis 2030 nach Bevölkerungsvorausberechnung (IT.NRW)**

#### **Prognostizierte Entwicklung 2013 bis 2030 (Anzahl in der Klasse)**

- Einwohnerrückgang 10,0% bis 15,8% (10)
- Einwohnerrückgang 5,0% bis 9,9% (23)
- Einwohnerrückgang 0,1% bis 4,9% (15)
	-

Einwohnerrückgang 0,1% bis 4,9% (15)<br>
Einwohnerzuwachs 0,0% bis 7,9% (5)<br>
der Bevölkerung in % der Bevölkerung in %

#### **Abb. 2-3 Prognostizierte Bevölkerungsentwicklung 2030 und Differenz zum Einwohnstand 2013**

Quelle: Eigene Berechnungen und Kartografie nach Fortschreibung des Bevölkerungsstandes, Stand 31.12.2013 (IT.NRW) und Bevölkerungsvorausberechnung (Basisvariante) (IT.NRW)
Der prognostizierte Bevölkerungsrückgang bewegt sich in den betrachteten Teilräumen zwischen 4,4 % im Kreis Wesel und 8,7 % im Ennepe-Ruhr-Kreis. Auf der Basis der Modellrechnung wird der Bevölkerungsrückgang in den kreisangehörigen Kommunen prozentual größer ausfallen als in den kreisfreien Städten. Dies kann Folge der heute schon zu beobachteten Altersstrukturverschiebung und den damit einhergehenden höheren Sterbefallüberschüssen in den kreisangehörigen Kommunen sein. Absolut sollen die kreisfreien Kommunen rund 177.000 Einwohner und die kreisangehörigen Kommunen rund 114.000 Einwohner verlieren (siehe Tab. 2-3).

In den Kommunen Sonsbeck (0,1 %), Hamm (1,2 %), Dinslaken (2,1 %), Hamminkeln (4,5 %) und Unna (7,9 %) soll es zu einer Bevölkerungszunahme kommen, alle weiteren Kommunen haben zu erwartende Bevölkerungsabnahmen. In den 53 Kommunen liegt der prognostizierte Bevölkerungsrückgang zwischen 0 % und 15,8 % (siehe Anhang Tab. 2-3).

Bezogen auf den Raumstrukturtyp und in Relation zur Einwohnerzahl 2013 fällt der prognostizierte Bevölkerungsrückgang in der Gruppe der eher gering verdichteten Kommunen mit 6,9 % am stärksten aus und in der Gruppe der geringer verdichteten Kommunen mit 4,3 % am geringsten. Ein Zusammenhang von Bevölkerungsprognose und Raumstrukturtyp lässt sich aus den Berechnungen nicht ableiten.

Quelle: Fortschreibung des Bevölkerungsstandes, Stand 31.12.2013 (IT.NRW) und Bevölkerungsvorausberechnung (Basisvariante) (IT.NRW)

|                                                   | <b>Teilraum</b>      | Bevölkerungs-<br>voraus-<br>berechnung 2030 | Einwohnerzahl<br>31.12.2013 | Prognostizierte Bevölke-<br>rungszunahme bzw. -ab-<br>nahme $(-)$ |                    |  |
|---------------------------------------------------|----------------------|---------------------------------------------|-----------------------------|-------------------------------------------------------------------|--------------------|--|
|                                                   |                      | <b>EW absolut</b>                           | <b>EW absolut</b>           | <b>EW absolut</b>                                                 | in % <sup>35</sup> |  |
|                                                   | Kreis WES            | 434.996                                     | 457.033                     | $-22.037$                                                         | $-4,8%$            |  |
| <b>Kreis RE</b>                                   | Kreis RE             | 567.303                                     | 613.878                     | $-46.575$                                                         | $-7,6%$            |  |
| <b>Kreis UN</b>                                   | Kreis EN             | 294.603<br>322.731                          |                             | $-28.128$                                                         | $-8,7%$            |  |
|                                                   | Kreis UN             | 374.551                                     | 391.622                     | $-17.071$                                                         | $-4,4%$            |  |
| <b>Kreis WES</b>                                  | Kreise               | 1.671.453                                   | 1.785.264                   | $-113.811$                                                        | $-6,4%$            |  |
| <b>Kreis EN</b><br>Kreisfreie<br>(Schraffur RFNP) | Kreisfreie Städte    | 3.083.078                                   | 3.260.520                   | $-177.442$                                                        | $-5,4%$            |  |
|                                                   | Kreisfreie ohne RFNP | 1.456.292                                   | 1.540.898                   | $-84.606$                                                         | $-5,5%$            |  |
|                                                   | Kreisfreie RFNP      | 1.626.786                                   | 1.719.622                   | -92.836                                                           | $-5,4%$            |  |
|                                                   | Verbandsgebiet       | 4.754.531                                   | 5.045.784                   | $-291.253$                                                        | $-5,8%$            |  |
|                                                   | <b>NRW</b>           | 17.190.292                                  | 17.571.856                  | $-381.564$                                                        | $-2,2%$            |  |

**Tab. 2-3 Bevölkerungsvorausberechnung 2030 und Differenz zum Einwohnerstand 2013**

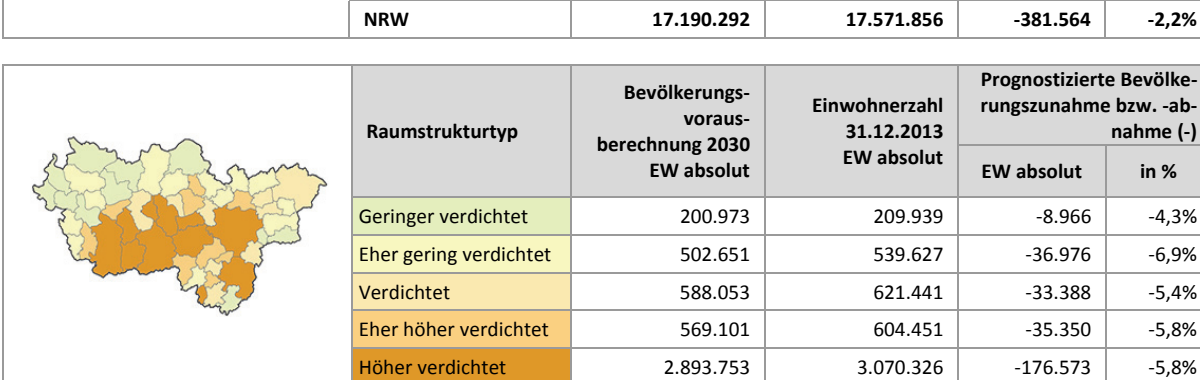

35 (EW 2030 absolut / EW 2013 absolut - 1)\*100

## **Bevölkerungsvorausberechnung 2040 und Vergleich mit der Bevölkerungsvorausberechnung 2030**

Abbildung 2-3a stellt die zu erwartende Veränderung des Einwohnerstandes 2014 aus der Bevölkerungsvorausberechnung für das Jahr 2040 nach IT.NRW in der Basisvariante dar<sup>36</sup>. Zum Zeitpunkt des Redaktionsschlusses der vorliegenden Berichtsfassung lagen diese aktuelleren Berechnungen nur für die Ebene der kreisfreien Städte und Kreise vor<sup>37</sup>. Gegenüber der Bevölkerungsvorausberechnung für das Jahr 2030 ergeben sich erkennbar abweichende Tendenzen.

Gegenüber dem 31.10.2014 soll die Metropole Ruhr bis zum Jahr 2040 rund 195.00 Einwohner bzw. 3,9 % der Einwohner verlieren. Die Prognose für Nordrhein-Westfalen geht von einem Rückgang von nunmehr rund 81.000 Einwohnern bzw. 0,5 % aus. Damit zeigt sich in der aktuellen Bevölkerungsprognose von 2014 bis 2040 gegenüber der Bevölkerungsprognose 2013 bis 2030 – aufgrund von positiven Wanderungstendenzen – ein abgeschwächter Rückgang der Bevölkerung (zum Vergleich Prognose 2030: Einwohnerrückgang 5,8 % bzw. 290.000 EW in der Metropole Ruhr).

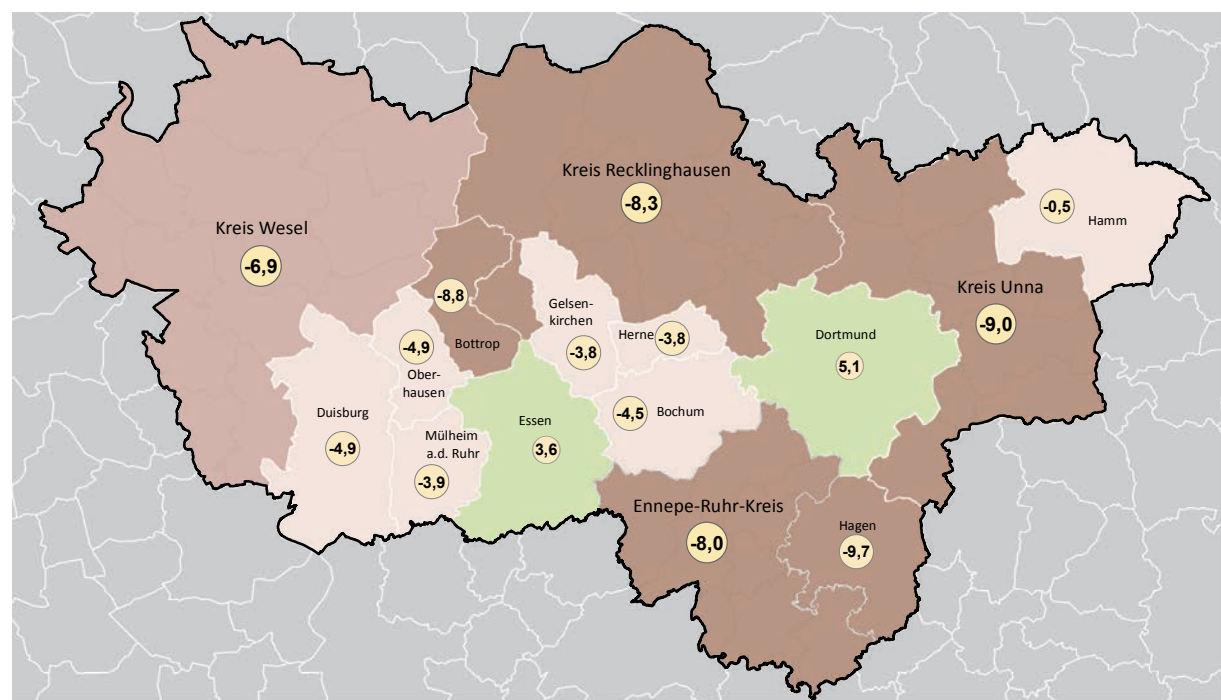

**Prognostizierte Bevölkerungsentwicklung 2014 bis 2040 nach Bevölkerungsvorausberechnung (IT.NRW)**

#### **Prognostizierte Entwicklung 2014 bis 2040**

- Einwohnerrückgang 7,0% bis 9,7%
	- Einwohnerrückgang 5,0% bis 6,9%
- Einwohnerrückgang 0,1% bis 4,9%

**.** 

Einwohnerrückgang 0,1% bis 4,9% **(6,9)** Prognostizierte Zu- oder Abnahme<br>Einwohnerzuwachs 0,0% bis 6,0% der Bevölkerung in % der Bevölkerung in %

#### **Abb. 2-3a Prognostizierte Bevölkerungsentwicklung 2040 und Differenz zum Einwohnstand 2014**

Quelle: Eigene Berechnungen und Kartografie nach Fortschreibung des Bevölkerungsstandes, Stand 31.12.2014 (IT.NRW) und Bevölkerungsvorausberechnung (Basisvariante) (IT.NRW)

37 Hinweis: In Kapitel 11 erfolgen Darstellungen zur Ermittlung der Wohnbauflächenbedarfe. In diese Berechnungen fließen nicht die Daten der Bevölkerungsprognose, sondern der Haushaltsmodellrechnung ein, die für Herbst 2015 angekündigt ist.

<sup>36</sup> Vorausberechnung der Bevölkerung in den kreisfreien Städten und Kreisen Nordrhein-Westfalens 2014 bis 2040/2060; IT.NRW (Hrsg.) Band 84; 2015

Auch in der aktuellen Bevölkerungsvorausberechnung nehmen in allen betrachteten Teilräumen (siehe Tab. 2-3a) die Einwohnerzahlen, wenn auch gegenüber den bisherigen Prognosen abgeschwächt, ab. Der prognostizierte Bevölkerungsrückgang bewegt sich in den betrachteten Teilräumen zwischen 1,5 % in den kreisfreien Städten außerhalb des RFNP und 9,0 % im Kreis Unna. Auf der Basis der aktuellen Modellrechnung wird der Bevölkerungsrückgang in allen vier Kreisen prozentual deutlich größer ausfallen als in den kreisfreien Städten. Die Kreise Wesel, Recklinghausen und Unna werden der aktuellen Berechnung folgend noch stärkere Einwohnerverluste haben bzw. der negative Trend setzt sich über das Jahr 2030 hinweg fort. Die aktuelle Einwohnerprognose des Ennepe-Ruhr-Kreises sieht dagegen geringfügig weniger Einwohnerverluste als bei der vorherigen Berechnung vor.

Auffällig sind prognostizierte Einwohnerzuwächse bis zum Jahr 2040 in Dortmund (rund 5,1 %) und Essen (rund 3,6 %). In den weiteren kreisfreien Städten ist dagegen weiterhin mit Einwohnerverlusten, jedoch überwiegend in geringerer Höhe als bislang angenommen (vgl. Abb. 2-3 und 2-3a), zu rechnen. Auch in der Stadt Hamm, die laut vorheriger Prognose bis 2030 noch wachsen soll, sind nach der Modellrechnung Einwohnerverluste zu erwarten.

| addition of total change of a between anyonemator other of the cost interest and between anyonemator community (basis varianter) (minitivity |                      |                                                                          |                                  |                                                                         |                       |                                                                  |              |  |  |  |
|----------------------------------------------------------------------------------------------------|----------------------|--------------------------------------------------------------------------|----------------------------------|-------------------------------------------------------------------------|-----------------------|------------------------------------------------------------------|--------------|--|--|--|
|                                                                                                    |                      | Bevölkerungsvorausberechnung                                             |                                  |                                                                         |                       |                                                                  |              |  |  |  |
| <b>Kreis RE</b>                                                                                                    |                      |                                                                          | Vergleich<br>2011 bis 2030       |                                                                         |                       |                                                                  |              |  |  |  |
|                                                                                                    | <b>Teilraum</b>      | Bevölke-<br>rungs-<br>voraus-<br>berechnung<br>2040<br><b>EW absolut</b> | Einwohner-<br>zahl<br>31.12.2014 | Prognostizierte<br><b>Bevölkerungs</b><br>-zunahme bzw.<br>-abnahme (-) |                       | Prognostizierte<br>Bevölkerungs-<br>zunahme bzw.<br>-abnahme (-) |              |  |  |  |
|                                                                                                    |                      | EW<br>absolut                                                            | EW<br>absolut                    | EW<br>absolut                                                           | in $\%$ <sup>38</sup> | EW ab-<br>solut                                                  | in $\%^{39}$ |  |  |  |
|                                                                                                    | <b>Kreis WES</b>     | 457.000                                                                  | 425.500                          | $-31.500$                                                               | $-6,9%$               | $-22.037$                                                        | $-4,8%$      |  |  |  |
| <b>Kreis UN</b>                                                                                                    | <b>Kreis RE</b>      | 613.900                                                                  | 563.000                          | $-50.900$                                                               | $-8,3%$               | $-46.575$                                                        | $-7,6%$      |  |  |  |
| <b>Kreis WES</b>                                                                                                    | <b>Kreis EN</b>      | 322.700                                                                  | 297.000                          | $-25.700$                                                               | $-8,0%$               | $-28.128$                                                        | $-8,7%$      |  |  |  |
| <b>Kreis EN</b><br>Kreisfreie<br>(Schraffur RFNP)                                                                                            | Kreis UN             | 391.600                                                                  | 356.300                          | $-35.300$                                                               | $-9,0%$               | $-17.071$                                                        | $-4,4%$      |  |  |  |
|                                                                                                    | Kreise               | 1.785.200                                                                | 1.641.800                        | $-143.400$                                                              | $-8,0%$               | $-113.811$                                                       | $-6,4%$      |  |  |  |
|                                                                                                    | Kreisfreie Städte    | 3.260.500                                                                | 3.208.400                        | $-52.100$                                                               | $-1,6%$               | $-177.442$                                                       | $-5,4%$      |  |  |  |
|                                                                                                    | Kreisfreie ohne RFNP | 1.540.900                                                                | 1.517.200                        | $-23.700$                                                               | $-1,5%$               | $-84.606$                                                        | $-5,5%$      |  |  |  |
|                                                                                                    | Kreisfreie RFNP      | 1.719.600                                                                | 1.691.200                        | $-28.400$                                                               | $-1,7%$               | $-92.836$                                                        | $-5,4%$      |  |  |  |
|                                                                                                    | Verbandsgebiet       | 5.045.700                                                                | 4.850.200                        | $-195.500$                                                              | $-3,9%$               | $-291.253$                                                       | $-5,8%$      |  |  |  |
|                                                                                                    | <b>NRW</b>           | 17.571.900                                                               | 17.491.100                       | $-80.800$                                                               | $-0,5%$               | $-381.564$                                                       | $-2,2%$      |  |  |  |

**Tab. 2-3a Bevölkerungsvorausberechnung 2040 und Differenz zum Einwohnerstand 2014**

Quelle: Fortschreibung des Bevölkerungsstandes, Stand 31.12.2014 (IT.NRW) und Bevölkerungsvorausberechnung (Basisvariante) (IT.NRW)

<sup>38 (</sup>EW 2040 absolut / EW 2014 absolut - 1)\*100

<sup>39</sup> (EW 2030 absolut / EW 2013 absolut - 1)\*100

## **2.4 Sozialversicherungspflichtig Beschäftigte am Arbeitsort, Dynamik der Entwicklung von 2010 zu 2013 und Berufspendlersaldo**

Abbildung 2-4 stellt die Zahl der sozialversicherungspflichtig Beschäftigten (SvB) am Arbeitsort und die Dynamik der Entwicklungen der Zahl der sozialversicherungspflichtig Beschäftigten von 2010 bis 2013 dar.

Im Jahr 2010 gab es in der Metropole Ruhr rund 1.5 Mio. sozialversicherungspflichtig Beschäftigte am Arbeitsort. Im Jahr 2013 ist die Zahl um rund 56.000 Beschäftigte bzw. um etwa 3,7 % gestiegen. In Nordrhein-Westfalen ist die Zahl der SvB um 4,9 % gestiegen, damit liegt die Dynamik im Verbandsgebiet unterhalb der des Landes. Im Saldo pendelten im Jahr 2013 täglich rund 43.000 Berufspendler mehr aus dem Verbandsgebiet hinaus als in das Verbandsgebiet hinein.

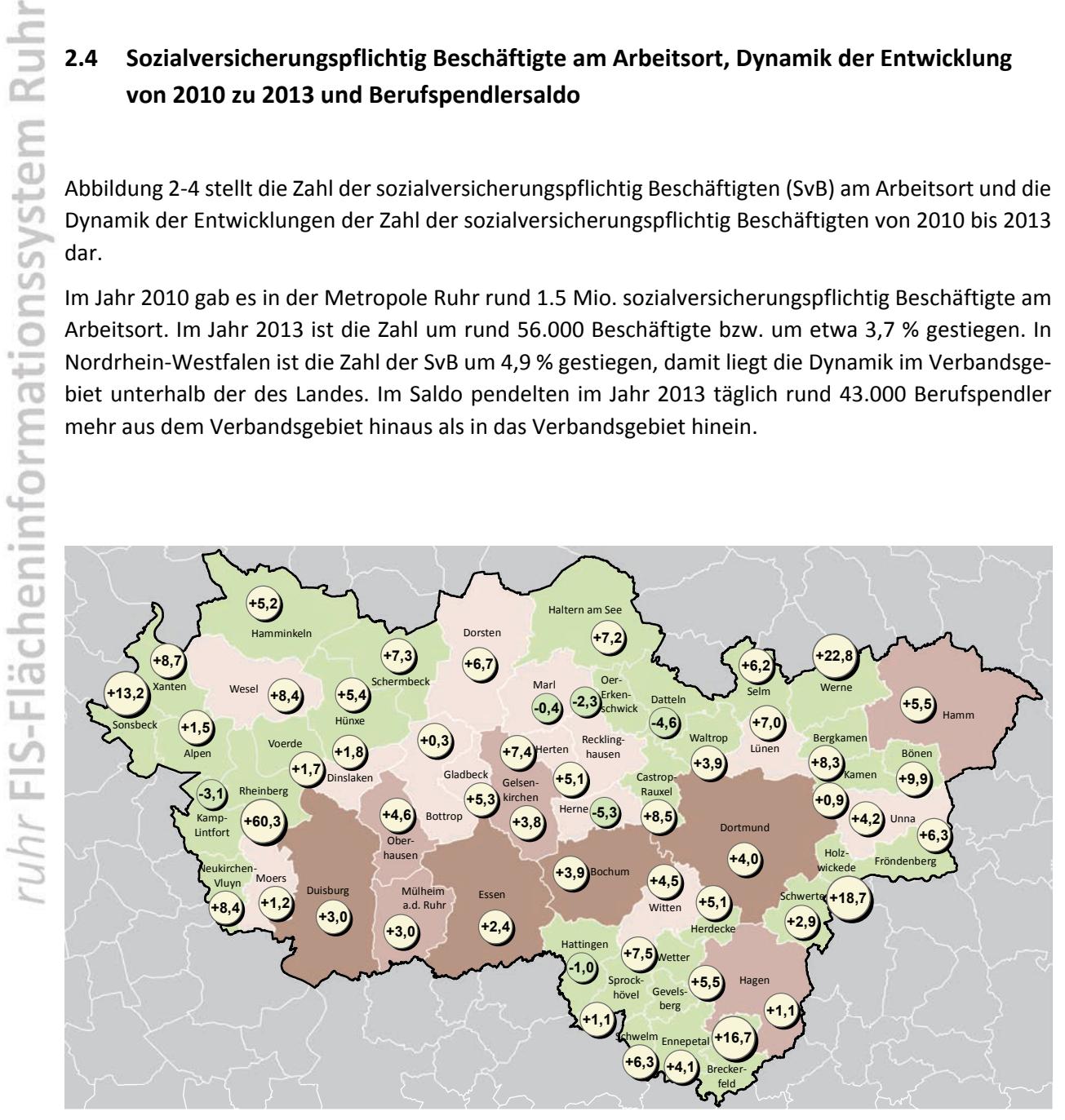

**Sozialversicherungspflichtig Beschäftigte am Arbeitsort 30.06.2013 und Dynamik der Entwicklung 2010 bis 2013 (Agentur für Arbeit)**

#### **Sozialversicherungspflichtig Beschäftigte 30.06.2013 (Anzahl in der Klasse)**

- 1.515 bis 15.000 (31)
- 15.001 bis 50.000 (13)
- 50.001 bis 120.000 (5)
- 

120.001 bis 221.8112 (4) !(!**+11,6** Entwicklung der Sozialversicherungspflichtig Beschäftigten 2010 bis 2013 in %

#### **Abb. 2-4 Sozialversicherungspflichtig Beschäftigte am Arbeitsort und Dynamik der Entwicklung von 2010 bis 2013**  Quelle: Eigene Berechnungen und Kartografie nach Statistik der sozialversicherungspflichtig Beschäftigten am Arbeitsort [IT.NRW], 30.06.2010 und 30.06.2013

In den vier Kreisen bzw. 42 kreisangehörigen Kommunen gibt es in der Summe etwa 480.000 sozialversicherungspflichtig Beschäftigte (SvB) am Arbeitsort, in den kreisfreien Städten etwa 1.1 Mio. In allen Kreisen ist das Berufspendlersaldo negativ, es pendeln täglich rund 141.000 Berufstätige mehr aus als ein. In den kreisfreien Städten ist das Berufspendlersaldo, mit einem Pendlersaldo von rund 98.000 Berufstätigen, positiv (siehe Tab. 2-4). In den vergangenen Jahren ist das Berufspendlersaldo in allen vier Kreisen gestiegen (seit 2008 rund 9 % geringeres negatives Saldo) und ist in den kreisfreien Städten gesunken (seit 2008 rund 23 % geringeres positives Saldo).

**Tab. 2-4 Sozialversicherungspflichtig Beschäftigte am Arbeitsort und Berufspendlersaldo**

Quelle: Statistik der sozialversicherungspflichtig Beschäftigten am Arbeitsort [IT.NRW], 30.06.2010 und 30.06.2013; Pendlerrechnung in NRW 30.06.2013

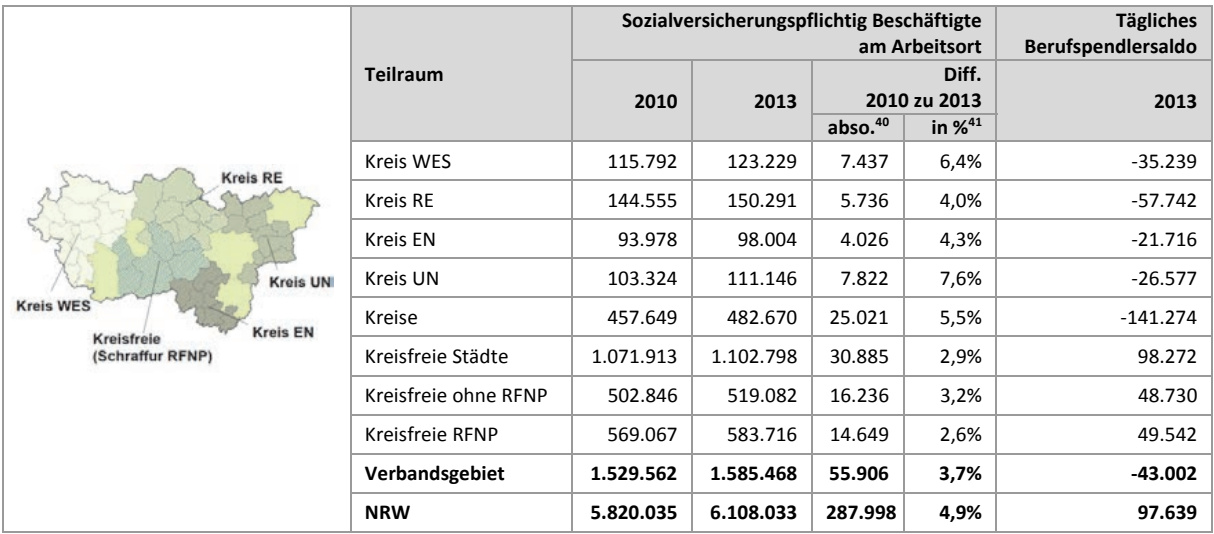

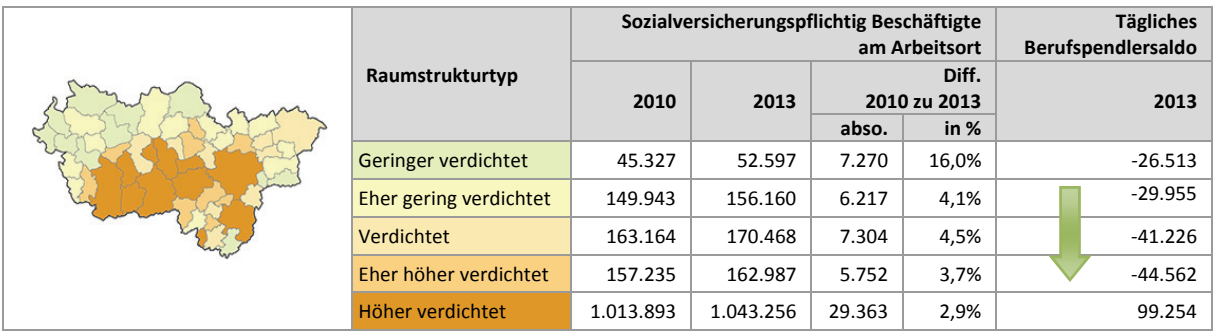

Die Zahl der sozialversicherungspflichtig Beschäftigten liegt in den 53 Kommunen zwischen rund 1.500 Beschäftigten in Breckerfeld und rund 221.000 Beschäftigten in Essen. Im Zeitraum von 2010 und 2013 wuchs die Zahl der sozialversicherungspflichtig Beschäftigten in 48 Kommunen zwischen 0 % und 60,3 %. Über dem Landesdurchschnitt von 4,9 % Zunahme der SvB liegen 27 der 53 Kommunen. Absolut die meisten Zuwächse haben Dortmund (etwa 8.000 SvB), Essen (etwa 5.000 SvB) und Bochum (etwa 4.800 SvB) (siehe Anhang Tab. 2-4). In fünf Kommunen ist die Zahl der SvB gesunken, wobei max.

<sup>40</sup> SvB 2013 absolut / SvB 2010 absolut

<sup>41 (</sup>SvB 2013 absolut / SvB 2010 absolut - 1)\*100

5,3 % Rückgang zu konstatieren sind. Bezogen auf die Raumstrukturtypen sind höhere relative Zuwächse in den weniger verdichteten Raumstrukturtypen erkennbar.

In 14 Kommunen gibt es ein positives Berufspendlersaldo, welches mit rund 48.000 Beschäftigten, die täglich mehr ein- als auspendeln, in Essen am höchsten ist. Bei den kreisfreien Städten weisen Hamm (-2.839), Oberhausen (-6.210), Herne (-6.216) und Bottrop (-7.111) negative Salden auf. Bei den kreisangehörigen Kommunen gibt es mit Unna (5.387), Wesel (3.471), Holzwickede (3.324), Ennepetal (1.773), Marl (549), Schwelm (337) und Bönen (257) sieben Städte und Gemeinden mit einem positiven Pendlersaldo (siehe Anhang Tab. 2-4).

## **2.5 Anteile ausgewählter Flächennutzungsarten auf der Basis der Flächennutzungskartierung (FNK)**

Abbildung 2-5 stellt die Anteile aggregierter Flächennutzungsarten in der Metropole Ruhr auf der Basis der Flächennutzungskartierung (FNK; siehe Kap. 1.7) dar. Die Flächennutzungskartierung basiert im Unterschied zur amtlichen Erhebung nach Art der tatsächlichen Nutzung, die auf Daten aus der Katastervermessung aufbaut, überwiegend auf Luftbildauswertungen. Zum Stichtag 31.12.2014 gründen die Interpretationen auf Luftbildern aus den Jahren 2009 bis 2014 (siehe Anhang Tab. 2.5a und 2.5b). Die meisten Städte und Gemeinden haben Luftbilder aus dem Jahr 2012.

Insgesamt zeigt sich mit einem Anteil von rund 61 % eine deutliche Dominanz an Freiraumnutzungen. Die Höhe des Anteils ist bei der Auswertung der Daten der amtlichen Erhebung nach Art der tatsächlichen Nutzung (siehe auch Kap. 2.1), im Sinne einer Plausibilitätskontrolle, entsprechend hoch. Bei den Siedlungsflächen nehmen die Wohnbauflächen mit rund 13 % die meiste Fläche in Anspruch. Die gewerblichen und industriellen Nutzungen liegen bei einem Anteil von rund 6 %.

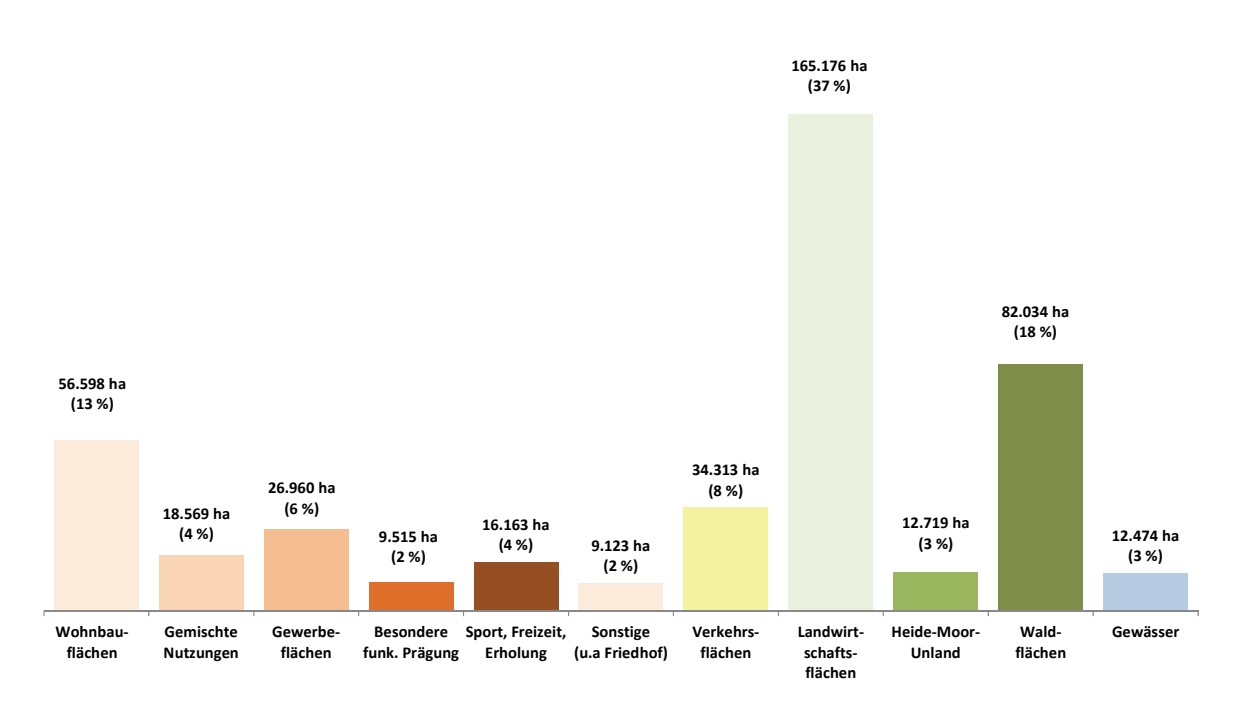

**Abb. 2-5 Anteile ausgewählter Flächennutzungsarten in der Metropole Ruhr** 

Quelle: Flächenerhebung nach Flächennutzungskartierung, Stand 31.12.2014 (Regionalverband Ruhr)

Der Anteil der Wohnbauflächen liegt in den Kreisen bei rund 9 % und in den kreisfreien Kommunen bei rund 18 %. Analog dazu gibt es in den Kreisen mit rund 4 % weniger industrielle und gewerbliche Nutzungen als in den kreisfreien Kommunen, in denen der Anteil bei rund 10 % liegt. Auch der Anteil der Verkehrsflächen ist in den kreisfreien Städten mit etwa 11 % höher als in den Kreisen mit etwa 6 %.

Ein Zusammenhang zeigt sich zwischen den Raumstrukturtypen und den ausgewählten Flächennutzungs-arten. So steigen die Anteile aller betrachteten Siedlungsnutzungen sowie die Verkehrsflächen mit zunehmender Siedlungsdichte. Demgegenüber fallen die Anteile aller betrachteten Freiraumnutzungen mit zunehmender Siedlungsdichte (siehe Tab. 2-5).

#### **Siedlung Freiraum Verkehrsflächen** Verkehrsflächen **Sport-, Freizeit- Er-Sonstige Siedlung Fläche bes. funk. einschl. Friedhof Gewerbeflächen**  ش gur -läche bes. funk. Friedhof **Landwirtschafts-**Gewerbeflächen Landwirtschafts-**Sumpf, Unland Industrie-und**  Industrie-und **Heide, Moor,**  Sumpf, Unland Heide, Moor, **bauflächen Gemischte Nutzungen**  port-, Freizeit-Gemischte Nutzungen **Gewässer**  bauflächen Sonstige Siedl Wald und **Wald und Prägung flächen Teilraum Wohn-**Gewässe **holung Gehölz**  einschl. **Kreis RE** Kreis WES 7% | 2% | 3% | 1% | 2% | 2% | 5% | 54% | 2% | 17% | 5% Kreis RE  $|10\%|3\%|5\%|2\%|3\%|2\%|7\%|36\%|3\%|26\%|3\%$ Kreis UN **Kreis WES** Kreis EN  $|11\%|3\%|5\%|1\%|2\%|1\%|6\%|36\%|2\%|31\%|2\%$ **Kreis EN** Kreisfreie<br>(Schraffur RFNP) Kreis UN  $|11\%|3\%|5\%|2\%|2\%|1\%|7\%|53\%|3\%|13\%|1\%$ Kreise 9% 3% 4% 1% 2% 1% 6% 46% 3% 21% 3% Kreisfreie Städte 18% 6% 10% 3% 6% 3% 11% 22% 3% 15% 3% Kreisfreie ohne RFNP 15% 5% 9% 3% 4% 3% 10% 28% 3% 17% 3% Kreisfreie RFNP | 23% | 6% | 11% | 4% | 8% | 3% | 13% | 15% | 3% | 12% | 2% **Verbandsgebiet**  $\begin{array}{|c|c|c|c|c|c|c|}\n\hline\n13\% & 4\% & 5\% & 2\% & 4\% & 2\% & 8\% & 37\% & 3\% & 18\% & 3\% \\
\hline\n\end{array}$

#### **Tab. 2-5 Anteile ausgewählter Flächennutzungsarten**

Quelle: Flächenerhebung nach Flächennutzungskartierung, Stand 31.12.2014 (Regionalverband Ruhr)

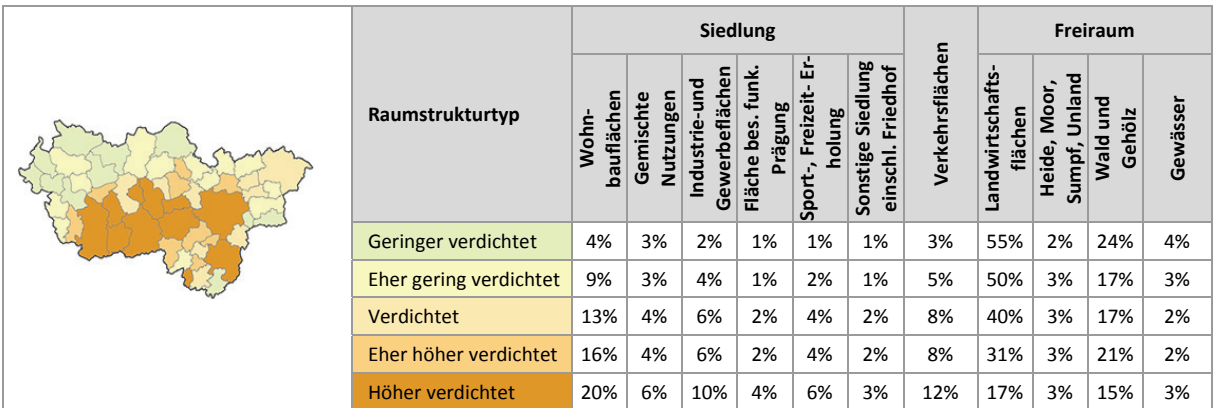

Absolut am meisten Wohnbauflächen gibt es in den Städten Dortmund (rund 5.800 ha), Essen (rund 4.900 ha) und Duisburg (rund 3.800 ha). Die relativen Anteile sind dagegen mit 27 % in Herne und mit 26 % der Gesamtfläche in Oberhausen am höchsten. Die meisten Flächen mit gewerblichen und industriellen Nutzungen gibt es mit Abstand in Duisburg (rund 3.300 ha), gefolgt von Dortmund (rund 2.400 ha) und Essen (rund 2.000 ha). Die relativen Anteile sind mit jeweils 14 % der Gesamtfläche in Duisburg und in Gelsenkirchen am höchsten.

Die Kommunen Hamminkeln und Alpen haben mit über 70 % die höchsten Anteile, Oberhausen und Herne mit 9 % die geringsten Anteile an Landwirtschaftsflächen. Der Waldanteil ist mit 47 % in Oer-Erkenschwick am höchsten und mit 3 % in Rheinberg am niedrigsten (siehe Anhang Tab. 2.5 a/b).

## **2.6 Wohnungsleerstand nach Zensus 2011**

Abbildung 2-6 stellt die Anzahl leerstehender Wohnungen innerhalb eines 1km x 1km-Rasters auf der Grundlage der Zenus-Daten 201142 in absoluten Angaben dar. Da die Daten in dieser Form nicht bereitgestellt werden, wurden eigene Berechnungen unter Schätzung der Wohnungszahlen pro 1km x 1km-Raster<sup>43</sup> und der anschließenden Multiplikation mit der Leerstandsquote im 1km x 1km-Raster vorgenommen. Da es sich im Ergebnis um Annäherungswerte handelt wurde in der Karte auf Werteangaben verzichtet.

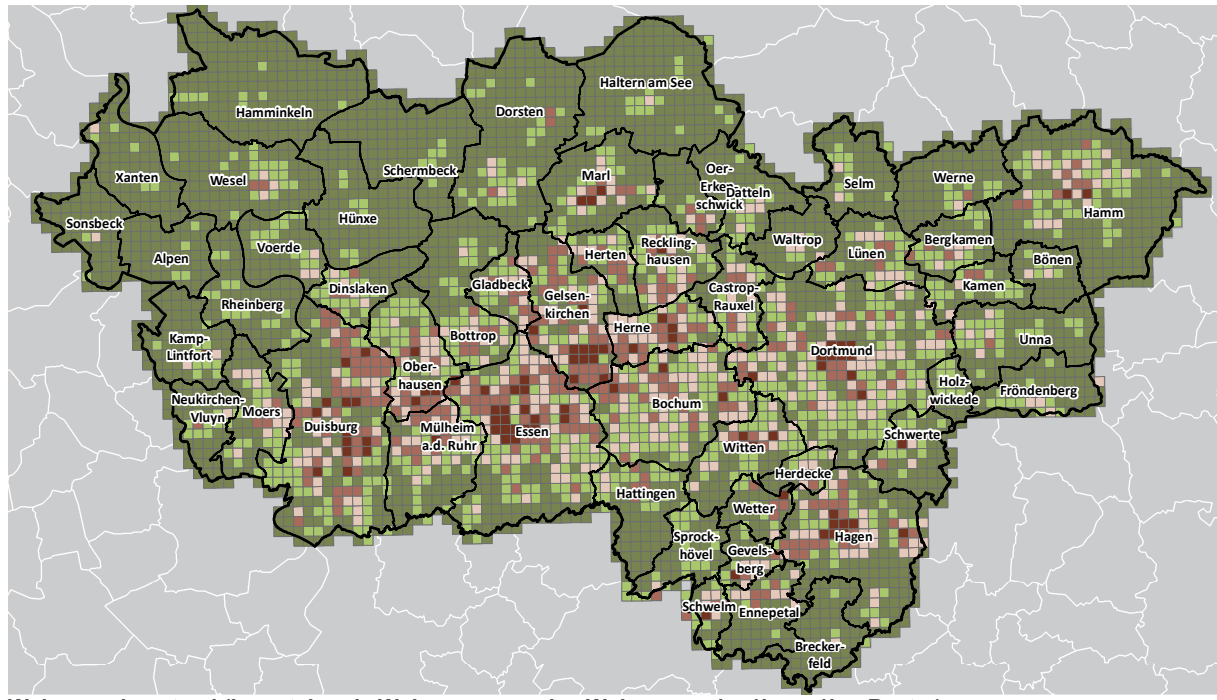

**Wohnungsleerstand (Leerstehende Wohnungen an den Wohnungen im 1km x 1km-Raster) Zensus-Datenbank Stand 2011 (Eigene Berechnungen)**

#### **Leerstehende Wohnungen im 1km x 1km-Raster**

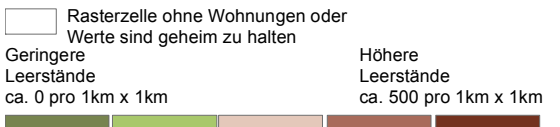

#### **Abb. 2-6 Wohnungsleerstand nach Zensus 2011 im 1km x 1km-Raster**  Quelle: Eigene Berechnungen und Kartografie; nach Landesamt für Information und Technik Nordrhein-Westfalen (IT.NRW)

<sup>42</sup> Die Zensus-Daten werden nicht von allen Kommunen als valide betrachtet, sie aber die einzige amtliche und landesweit verfügbare Datenquelle zu den Leerständen im Wohnungsbestand.

<sup>43</sup> Einwohnerzahl 1km x 1km / Haushaltsgröße 1km x 1km = geschätzte Anzahl der Wohnungen 1km x 1km

Räumlich zeigen sich zusammenhängend größere Leerstände im Wohnungsbestand des mittleren Verbandsgebietes zwischen Duisburg (Mitte/Nordost), Essen (Nord) und Herne. Höhere Leerstände sind auch in den Zentren von Dortmund, Marl und Hagen erkennbar. Insgesamt gibt es in der Metropole Ruhr einen Wohnungsleerstand in Höhe von rund 4,4 % an allen Wohnungen (etwa 115.000 Wohnungen). Der Leerstand liegt damit leicht über der allgemein angenommen Höhe der für einen ausgeglichenen Wohnungsmarkt als Fluktuationsreserve erforderlichen 3 %.

Abbildung 2-6a stellt ergänzend den Anteil leerstehender Wohnungen an allen Wohnungen (Leerstandsquote) innerhalb eines 1km x 1km-Rasters auf der Grundlage der Zenus-Daten 2011<sup>44</sup> in % dar.

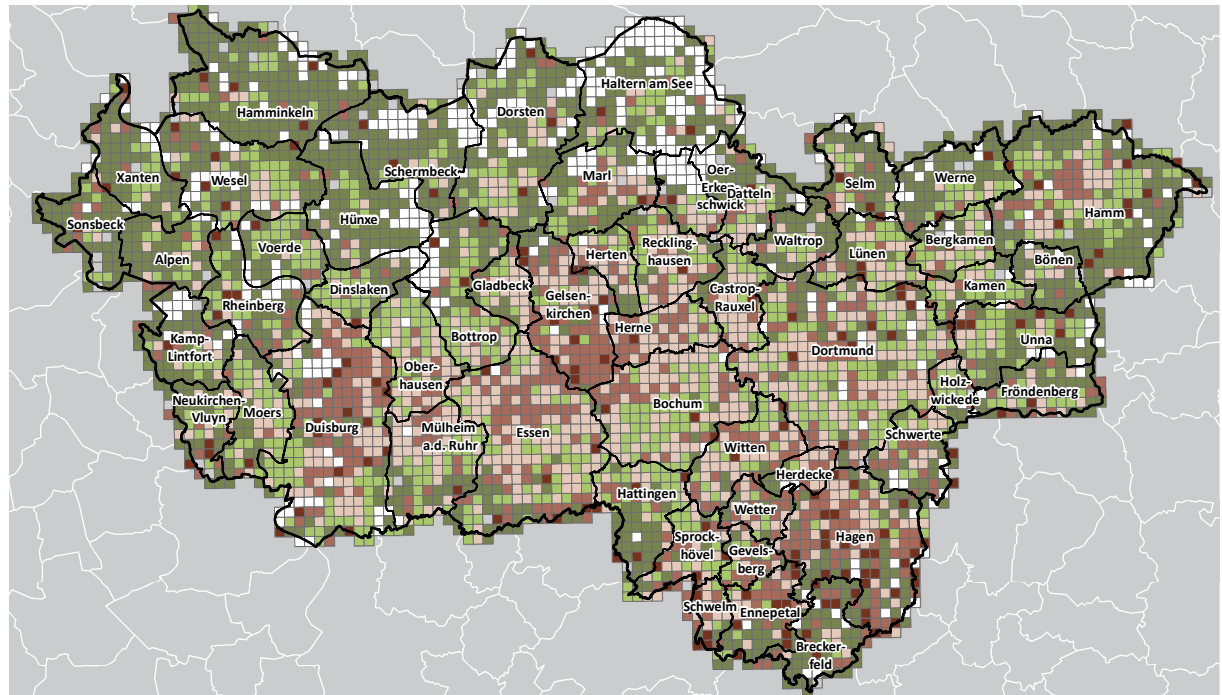

**Wohnungsleerstand (Anteil leerstehender Wohnungen an den Wohnungen im 1km x 1km-Raster) Zensus-Datenbank Stand 2011**

#### **Leerstandsquote im 1km x 1km-Raster**

**.** 

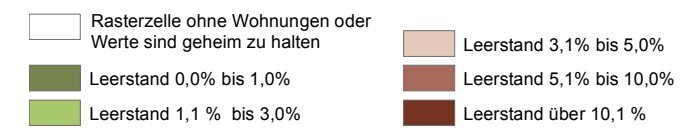

**Abb. 2-6a Wohnungsleerstand – Anteil leerstehender Wohnungen an den Wohnungen nach Zensus 2011 im 1km x 1km-Raster**  Quelle: Eigene Berechnungen und Kartografie; nach Landesamt für Information und Technik Nordrhein-Westfalen (IT.NRW)

## **Teilräumliche und kommunale Differenzierung**

Der Anteil der leerstehenden Wohnungen an allen Wohnungen liegt in den Kreisen bei rund 3,7 % und in den kreisfreien Kommunen bei rund 4,7 %. In den Kreisen schwankt der Wohnungsleerstand von 2,7 % im Kreis Wesel bis zu 4,8 % im Ennepe-Ruhr-Kreis.

<sup>44</sup> Die Zensus-Daten werden nicht von allen Kommunen als valide betrachtet, sie aber die einzige amtliche und landesweit verfügbare Datenquelle zu den Leerständen im Wohnungsbestand.

Ein Zusammenhang zeigt sich zwischen den Raumstrukturtypen und Wohnungsleerständen. So steigt nicht nur die absolute Zahl der leerstehenden Wohnungen mit zunehmender Siedlungsdichte, auch steigt tendenziell die Leerstandsquote mit zunehmender Siedlungsdichte (siehe Tab. 2-6).

Absolut am meisten leerstehende Wohnungen gibt es in den Städten Duisburg (13.942 Wohnungen), Essen (13.916 Wohnungen) und Dortmund (12.260 Wohnungen). Die relativen Anteile (Leerstandsquoten) sind in den Kommunen Hagen mit 7,1 %, Gelsenkirchen mit 6,7 %, Ennepetal mit 6,5 % und Schwelm mit 6,4 % am höchsten. Die geringsten Leerstandsquoten mit Werten unter oder gleich 2,5 % haben die Kommunen Alpen, Hamminkeln, Hünxe, Schermbeck und Xanten, die alle im Kreis Wesel liegen.

#### **Tab. 2-6 Anzahl der Wohnungen und Wohnungsleerstand nach Zensus 2011**  Quelle: Landesamt für Information und Technik Nordrhein-Westfalen (IT.NRW)

| ielle: Landesamt für information und Technik Nordmein-Westfalen (H.NKW) i                            |                      |                                                           |                                                                          |                           |
|----------------------------------------------------------------------------------------------------|----------------------|-----------------------------------------------------------|--------------------------------------------------------------------------|---------------------------|
|                                                                                                    | <b>Teilraum</b>      | Wohnungen in<br>Gebäuden mit<br>Wohnraum<br>(Zensus 2011) | Leerstehende<br>Wohnungen in<br>Gebäuden mit Wohn-<br>raum (Zensus 2011) | Leerstandsquote<br>in $%$ |
| <b>Kreis RE</b><br><b>Kreis UN</b><br>Kreis WES<br><b>Kreis EN</b><br>Kreisfreie<br>(Schraffur RFNP) | Kreis WES            | 214.889                                                   | 5.807                                                                    | 2,7%                      |
|                                                                                                    | Kreis RE             | 310.985                                                   | 12.133                                                                   | 3,9%                      |
|                                                                                                    | Kreis EN             | 169.892                                                   | 8.109                                                                    | 4,8%                      |
|                                                                                                    | Kreis UN             | 193.542                                                   | 6.677                                                                    | 3,4%                      |
|                                                                                                    | Kreise               | 889.308                                                   | 32.726                                                                   | 3,7%                      |
|                                                                                                    | Kreisfreie Städte    | 1.734.028                                                 | 81.497                                                                   | 4,7%                      |
|                                                                                                    | Kreisfreie ohne RFNP | 809.933                                                   | 38.696                                                                   | 4,8%                      |
|                                                                                                    | Kreisfreie RFNP      | 924.095                                                   | 42.801                                                                   | 4,6%                      |
|                                                                                                    | Verbandsgebiet       | 2.623.336                                                 | 114.223                                                                  | 4,4%                      |

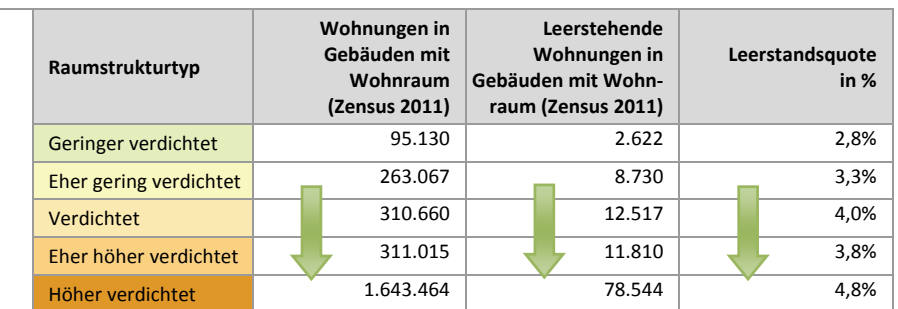

## **3 Planwerke**

## **3.1 Rechtskraft der Planwerke**

Abbildung 3-1 stellt das Jahr der Rechtskraft der 47 Flächennutzungspläne (FNP) in den Kommunen bzw. des Regionalen Flächennutzungsplans in der Metropole Ruhr dar. Im Durchschnitt sind die FNP im Verbandsgebiet seit 17 Jahren rechtskräftig. Die derzeit noch geltenden Regionalpläne wurden bis zur Rückübertragung der Regionalplanungskompetenz auf den Regionalverband Ruhr im Jahr 2009 von den Bezirksregierungen Düsseldorf (1999), Münster (2004) und Arnsberg (2001 und 2004) aufgestellt.

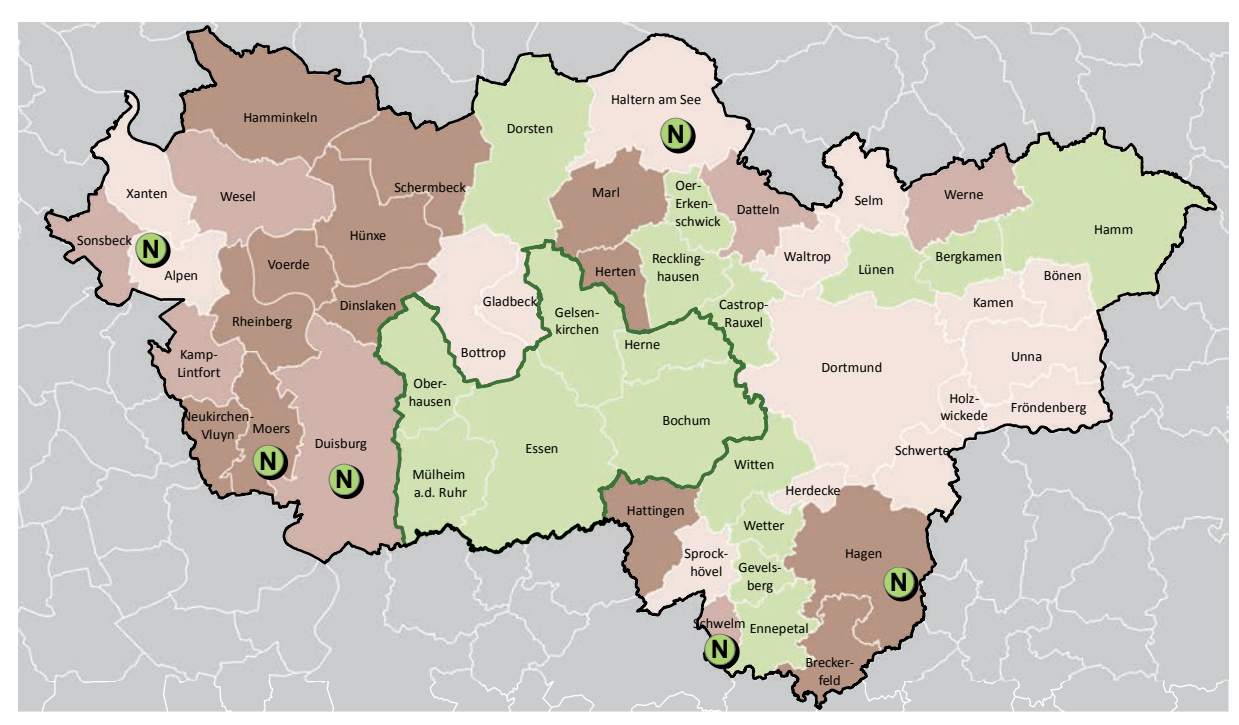

**Rechtskraft der FNP / des RFNP (Jahr) und Kommunen im FNP-Neuaufstellungsverfahren Quelle: Eigene Recherche**

#### **Rechtskraft des FNP/RFNP im Jahr (Anzahl in der Klasse)**

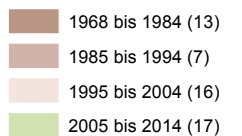

**N** Die Kommune befindet sich im FNP-Neuaufstellungsverfahren

**Abb. 3-1 Rechtskraft der Planwerke (FNP/RFNP)** 

Quelle: Eigene Darstellung und Kartografie nach Digitaler FNP/RFNP, Regionalverband Ruhr; Sachstand Dezember 2014

## **Teilräumliche und kommunale Differenzierung**

Innerhalb der betrachteten Teilräume liegt das durchschnittliche Jahr der Rechtskraft der FNP zwischen 1985 im Kreis Wesel und 2010 in den RFNP-Kommunen (siehe Tab. 3-1). Das Jahr der Rechtskraft der FNP schwankt in den 47 Kommunen zwischen 1968 und 2014. Die jüngsten FNP gibt es in den Kommunen Ennepetal, Bergkamen, Oer-Erkenschwick, Recklinghausen und Castrop-Rauxel mit einer Rechtskraft von maximal drei Jahren. Die ältesten FNP gibt es in den Kommunen Voerde (1968), Neukirchen-Vluyn (1969) und Hattingen (1976). Hier sind die Pläne seit mehr als 39 Jahren rechtskräftig (siehe Anhang Tab. 3.1). Insgesamt sechs Kommunen befinden sich aktuell in einem Flächennutzungsplan-Neuaufstellungsverfahren (siehe Abb. 3-1).

uhr FIS-Flächeninformationssystem Ruhr

#### **Tab. 3-1 Rechtskraft der Planwerke (FNP/RFNP)**

Quelle: Eigene Darstellung nach Digitaler Flächennutzungsplan, Regionalverband Ruhr; Sachstand Dezember 2014

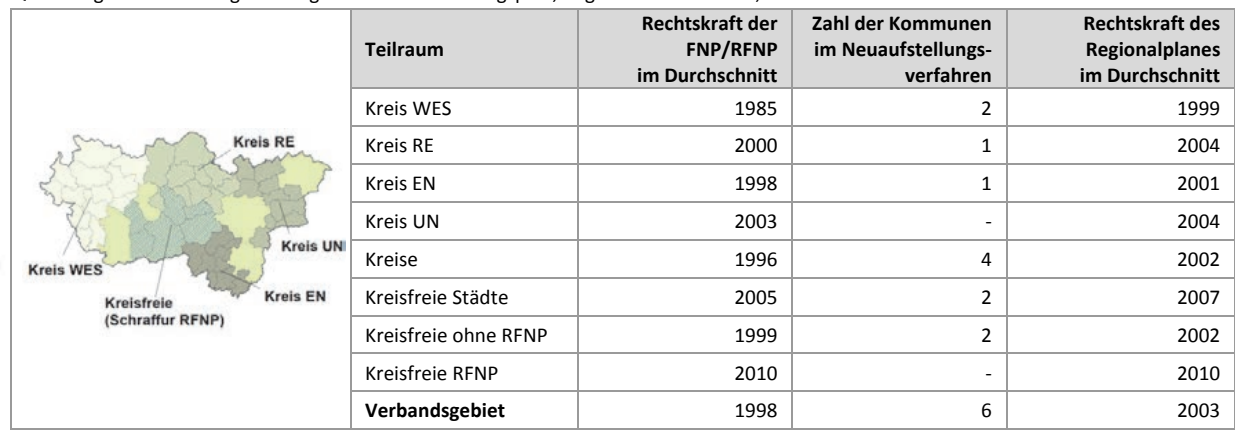

## **3.2 Anteile aggregierter Darstellungen in den FNP und im RFNP**

Abbildung 3-2 stellt die Anteile aggregierter<sup>45</sup> Plandarstellungen in den Flächennutzungsplänen und im Regionalen Flächennutzungsplan in der Metropole Ruhr dar. Analog zur Auswertung der tatsächlichen Flächennutzung zeigt sich mit einem Anteil von rund 65 % eine hohe Dominanz an Freiraumnutzungen. Der gegenüber der tatsächlichen Flächennutzung (61 %) höhere Anteil ergibt sich u.a. durch die Plangeneralisierung. So gibt es etwa im RFNP eine (Regel)Darstellungsschwelle von 5 ha, unterhalb derer kleinere Flächen der umliegenden Darstellung zugeordnet werden. Neben der Generalisierung ergeben sich bilanzielle Unterschiede auch daraus, dass derzeit z.B. noch landwirtschaftlich genutzte Flächen bereits eine Siedlungsflächendarstellung aufweisen (Siedlungsflächenreserven). Der Anteil der Siedlungsflächenreserven an den Siedlungsflächen in den FNP bzw. im RFNP liegt bei rund 6 % (siehe auch Kap. 5.7 und Kap. 6.8).

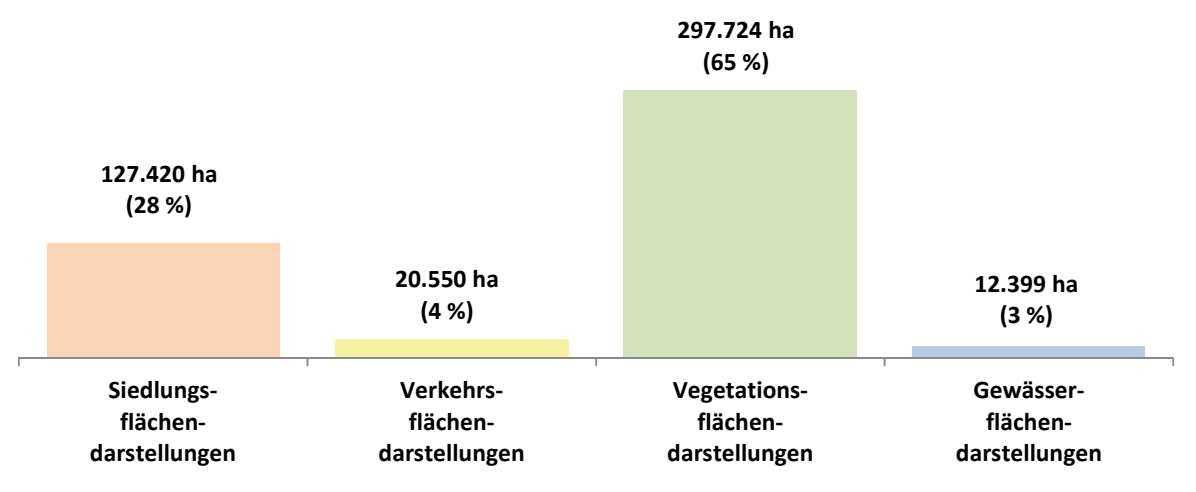

**Abb. 3-2 Anteile ausgewählter und aggregierter Flächennutzungsplandarstellungen in ha und in %**  Quelle: Eigene Darstellung nach Digitaler FNP/RFNP, Regionalverband Ruhr; Sachstand Dezember 2014

## **Teilräumliche und kommunale Differenzierung**

**.** 

Der Anteil der Siedlungsflächendarstellungen liegt in den Kreisen bei rund 20 % und in den kreisfreien Kommunen bei rund 41 %. Entsprechend gibt es in den Kreisen mit rund 74 % mehr Vegetations-

<sup>45</sup> Die unterschiedlichen Plandarstellungen werden den vier Gruppen "Siedlungsflächen", "Verkehrsflächen", "Vegetationsflächen" und "Gewässerflächen" zugeordnet.

flächendarstellungen als in den kreisfreien Kommunen, wo der Anteil bei rund 50 % liegt. Der Anteil der Verkehrsflächendarstellungen ist in den Planwerken der kreisfreien Städte mit etwa 7 % höher als in den Kreisen mit etwa 3 %.

Absolut am meisten Siedlungsflächendarstellungen gibt es in den Städten Dortmund (rund 11.000 ha) und Duisburg (rund 10.000 ha). Die relativen Anteile an Siedlungsfläche sind dagegen mit 58 % in Herne und mit 55 % der Gesamtfläche in Oberhausen am höchsten. Die Kommunen Schermbeck, Breckerfeld, Hamminkeln, Sonsbeck und Alpen haben mit über 90 % in höchsten Anteile, Oberhausen und Herne mit 35 % bzw. 31 % die geringsten Anteile an Vegetationsflächendarstellungen (siehe Anhang Tab. 3.2). Es zeigt sich ein Zusammenhang zwischen den Raumstrukturtypen und den ausgewählten Flächendarstellungen in den Planwerken. So steigen die Anteile der Siedlungsflächenund Verkehrsflächendarstellungen mit zunehmender Siedlungsdichte an. Demgegenüber fallen die Anteile aller betrachteten Freiraumnutzungen tendenziell mit zunehmender Siedlungsdichte (siehe Tab. 3-2).

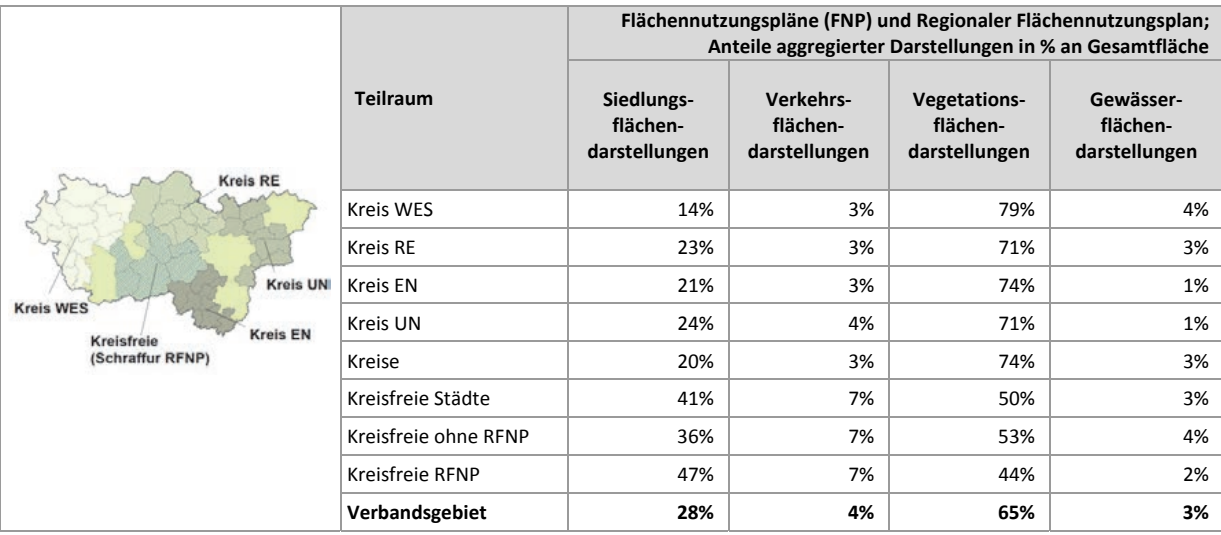

**Tab. 3-2 Anteile ausgewählter und aggregierter Flächennutzungsplandarstellungen in %**  Quelle: Eigene Darstellung nach Digitaler FNP/RFNP, Regionalverband Ruhr; Sachstand Dezember 2014

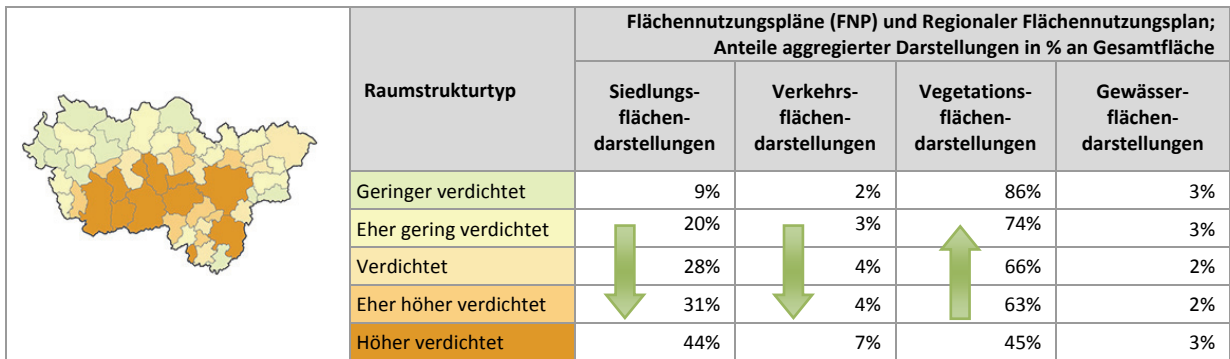

## **3.3 Anteile der Bauflächendarstellungen in den FNP und im RFNP**

Der Anteil an unterschiedlichen Darstellungen<sup>46</sup> in den Flächennutzungsplänen und dem Regionalen Flächennutzungsplan in der Metropole Ruhr variiert zwischen 13 (Bochum) und 106 (Duisburg) Darstellungen (siehe Anhang Tab. 3.1). Insgesamt gibt es im Planungsraum etwa 890 verschiedene Bezeichnungen von FNP/RFNP-Darstellungen, davon entfallen auf die Bauflächen und Baugebiete

1

<sup>46</sup> Verschiedene Bezeichnungen

nach Baunutzungsverordnung (§ 1 Abs. 1 und 2 BauNVO) etwa 370 voneinander abweichende Bezeichnungen, die in Abb. 3-3 den vier Bauflächengruppen gemäß § 1 Abs. 1 BauNVO zugeordnet werden. Mit rund 63 % ist der Anteil der Wohnbauflächendarstellungen an allen Bauflächendarstellungen am höchsten. Gewerbliche und industrielle Darstellungen nehmen einen Anteil von rund einem Viertel ein.

In zwölf der FNP wird von der Möglichkeit Gebrauch gemacht Dorfgebiete darzustellen, in elf der FNP sind Kerngebiete dargestellt. Von den 47 Flächennutzungsplänen verwenden 31 Pläne für die Darstellung der Gewerblichen Bauflächen nur die "allgemeine Art der baulichen Nutzung" und führen die Bezeichnung "Gewerbliche Baufläche(n)" (G). Lediglich in den FNP von elf Kommunen gibt es eine Differenzierung zwischen Gewerbegebieten (GE) und Industriegebieten (GI). Nutzungsbeschränkte oder zweckgebundene GE oder GI gibt es in sechs Flächennutzungsplänen. Der Differenzierungsgrad korrespondiert dabei nicht mit der Einwohner- oder Flächengröße einer Kommune. Der RFNP unterscheidet zwischen GE-ASB – Gewerbliche Bauflächen in Allgemeinen Siedlungsbereichen und GE-GIB – Gewerbliche Bauflächen in Gewerblich-Industriellen Bereichen. In den Stadtgebieten von Gelsenkirchen und Herne liegen darüber hinaus zweckgebundene Gewerbliche Bauflächen.

Für Sonderbauflächen gibt es etwa 320 verschiedene Bezeichnungen, überlagernde Symbole ausgenommen. In einigen Flächennutzungsplänen gibt es für jedes Sondergebiet eine eigene Bezeichnung. In 45 der 47 FNP gibt es Sonderbauflächen bzw. Sondergebiete (siehe Anhang Tab. 3.3).

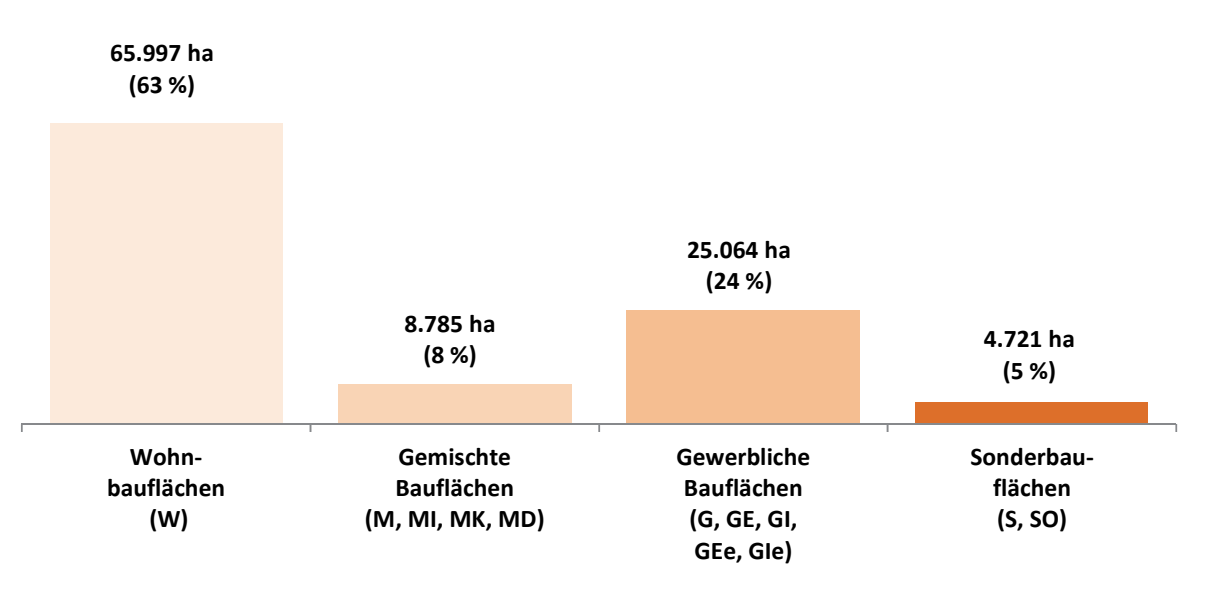

**Abb. 3-3 FNP und RFNP Anteile der Bauflächendarstellungen in ha und in %** 

Quelle: Eigene Darstellung nach Digitaler FNP/RFNP, Regionalverband Ruhr; Sachstand Dezember 2014

## **Teilräumliche und kommunale Differenzierung**

Die Anteile der vier Bauflächendarstellungsgruppen sind in den betrachteten Teilräumen ähnlich hoch. So schwankt der Anteil der Wohnbauflächendarstellungen an allen Bauflächen zwischen rund 58 % und 67 %. Der Anteil der Gewerblichen Bauflächen liegt zwischen 22 % und 27 % (siehe Tab. 3-3).

Absolut am meisten Wohnbauflächendarstellungen gibt es in den Städten Dortmund (rund 7.300 ha) und Essen (rund 6.900 ha). Die relativen Anteile sind dagegen mit rund 78 % in Witten und mit jeweils rund 75 % an allen Bauflächendarstellungen in Herdecke und Gladbeck am höchsten. Die meisten gewerblichen Bauflächendarstellungen gibt es mit Abstand in Duisburg (rund 3.400 ha), gefolgt von Dortmund (rund 2.000 ha) und Essen (rund 1.700 ha). Die relativen Anteile sind mit rund 42 % bzw. 40 % an allen Bauflächendarstellungen in Hünxe und in Voerde am höchsten (siehe Anhang Tab. 3.3).

Einen auffällig hohen Anteil an gemischten Bauflächen gibt es mit etwa 830 ha in Duisburg. In Dortmund liegt der Wert bei etwa 630 ha und in Bochum bei etwa 570 ha. Der relative Anteil an gemischten Bauflächen ist mit rund 36 % aller Bauflächen in der Gemeinde Alpen am höchsten; gefolgt von Fröndenberg mit 18,6 %. In Haltern am See sind rund ein Viertel der Bauflächendarstellungen Sonderbauflächen, womit der Durchschnittswert in der Metropole Ruhr von 5 % weit überschritten wird (siehe Anhang Tab. 3.3).

|                                                   |                      | Flächennutzungspläne (FNP) und Regionaler Flächennutzungsplan;<br>Anteile Bauflächen in % an Bauflächen nach BauNVO insgesamt |                                                      |                                                              |                                  |  |  |  |
|---------------------------------------------------|----------------------|----------------------------------------------------------------------------------------------------|------------------------------------------------------|--------------------------------------------------------------|----------------------------------|--|--|--|
|                                                   | <b>Teilraum</b>      | Wohnbau-<br>flächen<br>(W)                                                                                                    | Gemischte<br><b>Bauflächen</b><br>(M, MI,<br>MK, MD) | Gewerbliche<br><b>Bauflächen</b><br>(G, GE, GI,<br>GEe, Gle) | Sonderbau-<br>flächen<br>(S, SO) |  |  |  |
| <b>Kreis RE</b>                                   | Kreis WES            | 58%                                                                                                    | 10%                                                  | 27%                                                          | 5%                               |  |  |  |
| <b>Kreis UN</b>                                   | Kreis RE             | 62%                                                                                                    | 8%                                                   | 24%                                                          | 4%                               |  |  |  |
|                                                   | Kreis EN             | 62%                                                                                                    | 10%                                                  | 24%                                                          | 3%                               |  |  |  |
| <b>Kreis WES</b>                                  | Kreis UN             | 61%                                                                                                    | 10%                                                  | 24%                                                          | 5%                               |  |  |  |
| <b>Kreis EN</b><br>Kreisfreie<br>(Schraffur RFNP) | Kreise               | 61%                                                                                                    | 9%                                                   | 25%                                                          | 4%                               |  |  |  |
|                                                   | Kreisfreie Städte    | 64%                                                                                                    | 7%                                                   | 23%                                                          | 5%                               |  |  |  |
|                                                   | Kreisfreie ohne RFNP | 62%                                                                                                    | 8%                                                   | 25%                                                          | 6%                               |  |  |  |
|                                                   | Kreisfreie RFNP      | 67%                                                                                                    | 8%                                                   | 22%                                                          | 3%                               |  |  |  |
|                                                   | Verbandsgebiet       | 63%                                                                                                    | 8%                                                   | 24%                                                          | 5%                               |  |  |  |

**Tab. 3-3 FNP und RFNP Anteile der Bauflächendarstellungen in %** 

Quelle: Eigene Darstellung nach Digitaler FNP/RFNP, Regionalverband Ruhr; Sachstand Dezember 2014

## **3.4 Anteile Regionalplanfestlegungen**

Abbildung 3-4 stellt die Anteile einzelner Festlegungen in den Regionalplänen in der Metropole Ruhr ohne die Flächenkulisse des Regionalen Flächennutzungsplanes (siehe hierzu Kap. 3.2 und Kap. 3.3) dar. Analog zur Auswertung der tatsächlichen Flächennutzung und der Auswertung der Flächennutzungsplandarstellungen zeigt sich mit einem Anteil von durchschnittlich rund 75 % eine Dominanz an Freiraumfestlegungen. Der gegenüber den anderen Datengrundlagen höhere Anteil ergibt sich durch die Plangeneralisierung. So gilt nach § 35 Abs. 2 und 3 LPlG DVO eine Darstellungsschwelle von 10 ha, unterhalb derer kleinere Flächen der umliegenden Darstellung zugeordnet werden. Auch fallen Ortslagen mit weniger als 2.000 EW (Eigenentwicklungsortslagen) den Freiraumfestlegungen zu.

## **Teilräumliche und kommunale Differenzierung**

In den Kreisen liegt der Anteil der Festlegungen von Allgemeinen Siedlungsbereiche (ASB) mit rund 14 % deutlich unter dem Anteil in den kreisfreien Städten (ohne RFNP), der bei 29 % liegt. Demgegenüber liegt der Anteil der Freiraumfestlegungen in den Kreisen mit rund 81 % höher als in den kreisfreien Städten mit rund 60 %.

Absolut am meisten ASB-Festlegungen gibt es mit 11.128 ha in Dortmund und 8.580 ha in Duisburg. Der Anteil der ASB-Festlegungen an allen Regionalplanfestlegungen ist mit rund 40 % in Dortmund

und mit rund 39 % in Recklinghausen am höchsten. Die geringsten Anteile gibt es in den Kommunen Schermbeck (rund 1,9 %), Alpen und Breckerfeld (je rund 2,6 %) und Sonsbeck (rund 2,8 %).

Absolut am meisten Bereiche für gewerbliche und industrielle Nutzungen (GIB) gibt es mit 3.427 ha in Duisburg und 2.558 ha in Dortmund. Der Anteil der GIB-Festlegungen an allen Regionalplanfestlegungen ist mit rund 15 % in Duisburg und mit rund 11 % in Marl und Voerde am höchsten. Geringe Anteile an GIB-Festlegungen finden sich in den Kommunen Schermbeck (rund 0,8 %), Haltern am See (rund 0,9 %) sowie Sonsbeck und Breckerfeld (je rund 1,0 %).

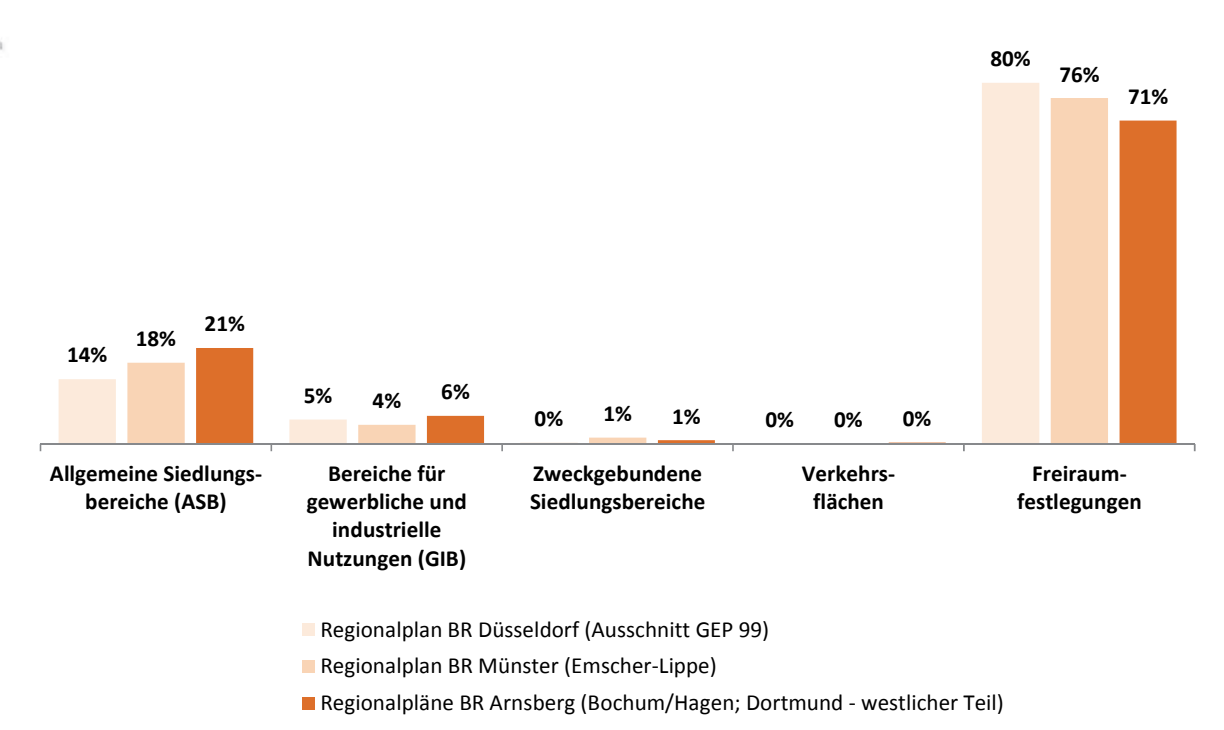

## **Abb. 3-4 Regionalpläne: Anteile ausgewählter Festlegungen in %**

Quelle: Eigene Darstellung nach einer Auswertung der digitalen Regionalpläne (ohne RFNP)

#### **Tab. 3-4 Regionalpläne: Anteile ausgewählter Festlegungen in %**

Quelle: Eigene Darstellung nach einer Auswertung der digitalen Regionalpläne (ohne RFNP); Sachstand Dezember 2014

|                                                                                                    |                             | Regionalpläne; Anteile Festlegungen in %      |                                                                          |                                                                  |                                         |                                                   |  |  |  |
|----------------------------------------------------------------------------------------------------|-----------------------------|-----------------------------------------------|--------------------------------------------------------------------------|------------------------------------------------------------------|-----------------------------------------|---------------------------------------------------|--|--|--|
| <b>Kreis RE</b><br><b>Kreis UN</b><br><b>Kreis WES</b><br><b>Kreis EN</b><br>Kreisfreie<br>(Schraffur RFNP) | <b>Teilraum</b>             | Allgemeine<br>Siedlungs-<br>bereiche<br>(ASB) | Bereiche für<br>gewerbliche<br>und<br>industrielle<br>Nutzungen<br>(GIB) | Σ<br>Zweck-<br>gebundene<br>Siedlungs-<br>bereiche <sup>47</sup> | Σ<br>Verkehrs-<br>flächen <sup>48</sup> | Σ<br>Freiraum-<br>festlegun-<br>gen <sup>49</sup> |  |  |  |
|                                                                                                    | Kreis WES                   | 9%                                            | 3%                                                                       | 0%                                                               | 0%                                      | 87%                                               |  |  |  |
|                                                                                                    | <b>Kreis RE</b>             | 17%                                           | 4%                                                                       | 1%                                                               | 0%                                      | 77%                                               |  |  |  |
|                                                                                                    | Kreis EN                    | 16%                                           | 5%                                                                       | 0%                                                               | 0%                                      | 79%                                               |  |  |  |
|                                                                                                    | Kreis UN                    | 17%                                           | 6%                                                                       | 1%                                                               | 0%                                      | 77%                                               |  |  |  |
|                                                                                                    | Kreise                      | 14%                                           | 4%                                                                       | 1%                                                               | 0%                                      | 81%                                               |  |  |  |
|                                                                                                    | Kreisfreie Städte ohne RFNP | 29%                                           | 9%                                                                       | 1%                                                               | 1%                                      | 60%                                               |  |  |  |

<sup>47</sup> ASB für zweckgebundene Nutzungen (ASBfzN); GIB für zweckgebundene Nutzungen (GIBfzN); GIB für flächenintensive Großvorhaben (GIBffG)

<sup>48</sup> Bahnbetriebsflächen, Flugplätze

<sup>49</sup> Allgemeine Freiraum- und Agrarbereiche; Waldbereiche; Oberflächengewässer

## **4 Siedlungsflächenreserven Übersicht**

## **Siedlungsflächenreserven in den Flächennutzungsplänen und im Regionalen Flächennutzungsplan: Übersicht**

Abbildung 4-1 stellt die Siedlungsflächenreserven differenziert nach Wohnen und Gewerbe vor dem Hintergrund der raumstrukturellen Typisierung (siehe Kap. 1.11) dar. Die dargestellten Werte beziehen sich auf die "anzurechnenden Reserveflächen", die bei der Siedlungsflächenbedarfsberechnung den ermittelten Bedarfen gegenübergestellt werden.

Aus der Erhebung ergeben sich in der Summe rund 4.500 ha anzurechnende planerische Siedlungsflächenreserven in den Flächennutzungsplänen bzw. im regionalen Flächennutzungsplan, davon entfallen rund 2.100 ha bzw. 47,5 % auf Wohnreserven und rund 2.300 ha bzw. 52,5 % auf Reserven für gewerbliche und industrielle Nutzungen. Folglich gibt es im Verbandsgebiet mehr Gewerbereserven als Wohnreserven (siehe Tab. 4-1).

Gegenüber der Erhebung in 2011 ist die Summe der anzurechnenden Siedlungsflächenreserven um rund 800 ha gesunken, was einerseits über Inanspruchnahmen (Bebauung der Flächen) und andererseits darüber zu erklären ist, das Flächen < 0,2 ha (Baulücken) nicht mehr den anzurechnenden Reserven zugeordnet werden.

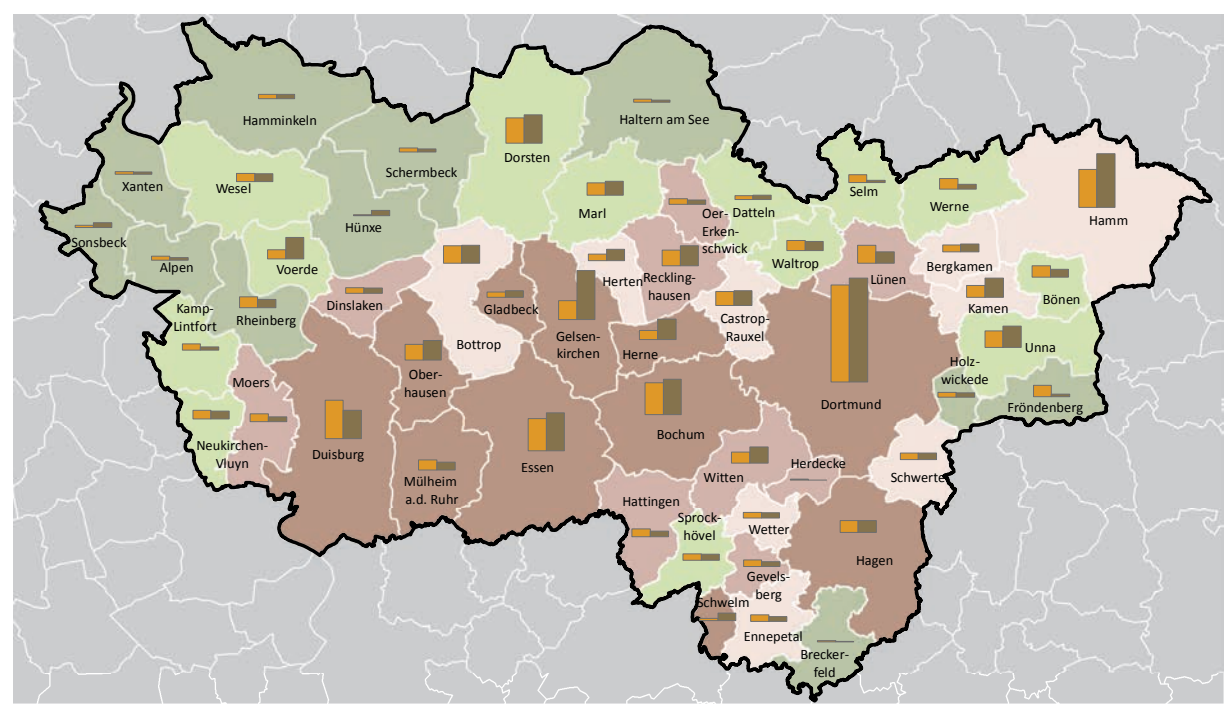

**Siedlungsflächenreserven in den Flächennutzungsplänen und im Regionalen Flächennutzungsplan ruhrFIS-Erhebung Stand: 01.01.2014**

#### **Raumstrukturtypen (Anzahl in der Klasse)**

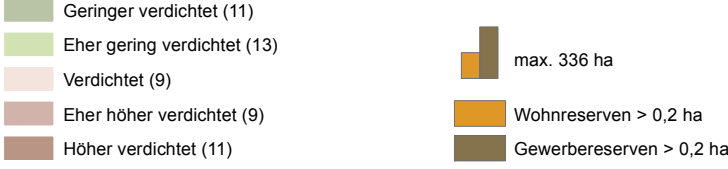

**Abb. 4-1 Siedlungsflächenreserven in den FNP und im RFNP**

Quelle: ruhrFIS-Erhebung 2014 (Regionalverband Ruhr und die 53 Städte und Gemeinden der Metropole Ruhr)

Innerhalb der betrachteten Teilräume der Kreise und kreisfreien Städte (siehe Tab. 4-1) variiert der Anteil der Wohnreserven an allen Reserven zwischen rund 41 % in den RFNP-Kommunen und rund 55 % im Kreis Unna. Von allen betrachteten Teilräumen gibt es nur im Kreis Unna mehr Wohn- als Gewerbereserven.

In 25 der 42 kreisangehörigen Städte und Gemeinden und in drei der elf kreisfreien Städte überwiegen die Reserven für Wohnen. Folglich gibt es in 28 der 53 Kommunen des Verbandsgebietes mehr Wohn- als Gewerbereserven. Die Spanne des Anteils der Wohnreserven liegt hierbei zwischen 15,3 % und 82,8 % (siehe Anhang Tab. 4). Der Anteil der Wohnreserven an allen Reserven ist in den Kommunen Fröndenberg (rund 83 %), Breckerfeld (rund 80 %) sowie Herdecke und Selm (je rund 78 %) am höchsten. Der Anteil der Gewerbereserven liegt in den genannten Kommunen unter 25 %.

Der Anteil der Gewerbereserven an allen Reserven ist in den Kommunen Hünxe und Schwelm mit über 75 % am höchsten. Demzufolge liegt der Anteil der Wohnreserven in den genannten Kommunen unter 25 % (siehe Anhang Tab. 4).

Innerhalb der fünf Raumstrukturtypen (siehe Tab. 4-1) variiert der Anteil der Wohnreserven an allen Reserven zwischen rund 45 % und rund 56 %. Ein eindeutiger Zusammenhang zwischen dem Anteil der Wohnreserven und dem Raumstrukturtyp lässt sich nicht aus den Ergebnissen ableiten.

#### **Tab. 4-1 Siedlungsflächenreserven in den FNP und im RFNP**

Quelle: ruhrFIS-Erhebung 2014 (Regionalverband Ruhr und die 53 Städte und Gemeinden der Metropole Ruhr)

|                                                   | <b>Teilraum</b>      |         | Anzurechnende<br><b>Wohnreserven FNP/RFNP</b> | Anzurechnende<br>Gewerbereserven FNP/RFNP |        |  |
|---------------------------------------------------|----------------------|---------|-----------------------------------------------|-------------------------------------------|--------|--|
|                                                   |                      | in ha   | in % <sup>50</sup>                            | in ha                                     | in %51 |  |
| <b>Kreis RE</b>                                   | Kreis WES            | 240,2   | 47%                                           | 261,9                                     | 52%    |  |
|                                                   | Kreis RE             | 327,5   | 47%                                           | 371,1                                     | 53%    |  |
|                                                   | Kreis EN             | 159,6   | 49%                                           | 166,4                                     | 51%    |  |
| <b>Kreis UN</b>                                   | Kreis UN             | 343,9   | 55%                                           | 285,7                                     | 45%    |  |
| <b>Kreis WES</b>                                  | Kreise               | 1.071,2 | 50%                                           | 1.085,0                                   | 50%    |  |
| <b>Kreis EN</b><br>Kreisfreie<br>(Schraffur RFNP) | Kreisfreie Städte    | 1.038,0 | 45%                                           | 1.246,5                                   | 55%    |  |
|                                                   | Kreisfreie ohne RFNP | 656,2   | 49%                                           | 696,6                                     | 51%    |  |
|                                                   | Kreisfreie RFNP      | 381,9   | 41%                                           | 549,9                                     | 59%    |  |
|                                                   | Verbandsgebiet       | 2.109,2 | 47,4%                                         | 2.331,5                                   | 52,5%  |  |

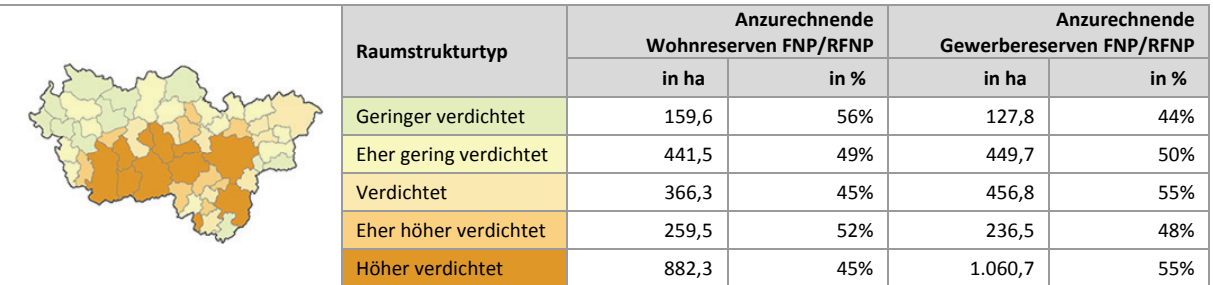

<sup>50</sup> Anzurechnende Wohnreserven in ha / (Anzurechnende Wohnreserven in ha + Anzurechnende Gewerbereserven in ha)\*100

<sup>51</sup> Anzurechnende Gewerbereserven in ha / (Anzurechnende Wohnreserven in ha + Anzurechnende Gewerbereserven in ha)\*100

# **5 Siedlungsflächenreserven Wohnen**

## **5.1 Anzurechnende Wohnreserven, Baulücken und nicht für Wohnen nutzbare Anteile**

Abbildung 5-1 stellt die anzurechnenden Wohnreserven in den FNP und im RFNP aggregiert in einer Rasterfeldgröße von 1.000 m x 1.000 m bzw. 100 ha dar und bildet die räumlichen Schwerpunkte der Wohnreserven im regionalen Maßstab ab. In Tab. 5-1 sind neben den anzurechnenden Reserven die nicht auf den Bedarf anzurechnenden Baulücken sowie die für künftige Wohnnutzungen nicht verwertbaren Anteile für Erschließung und sonstige Nutzungen aufgeführt.

Insgesamt verfügt die Metropole Ruhr über 2.109 ha anzurechnende Reserven für künftige Wohnnutzungen in den FNP bzw. im RFNP, verteilt auf 2.750 Einzelflächen. Der Anteil der Baulücken an der Summe von anzurechnenden Reserven, Baulücken und nicht nutzbaren Anteilen liegt bei rund 16 % verteilt auf 5.711 Einzelflächen.

In der Rasterkarte zeigt sich eine weitgehende Verteilung der Wohnreserven innerhalb des Verbandsgebietes. Konzentrationen zeichnen sich entlang der Hauptverkehrsachsen zwischen A2 und A40 sowie in der Rheinschiene, zwischen A31 und A43 und der A1 ab.

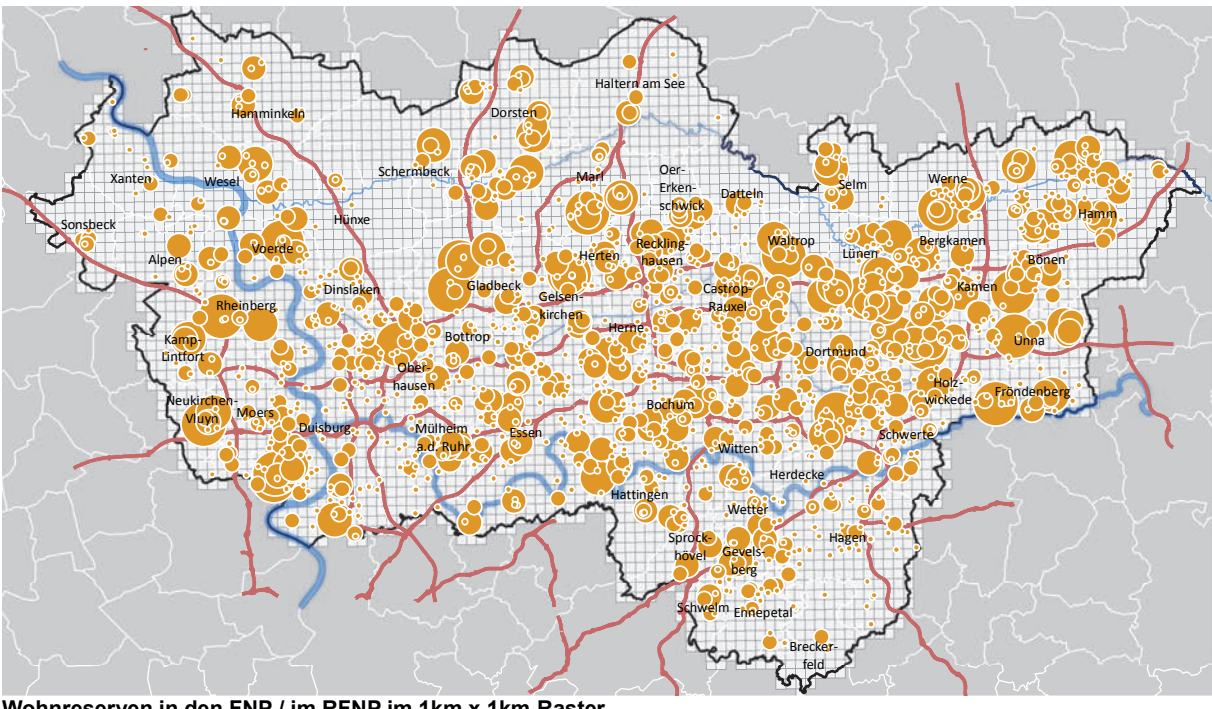

**Wohnreserven in den FNP / im RFNP im 1km x 1km-Raster ruhrFIS-Erhebung Stand: 01.01.2014**

### **Wohnreserven in ha in 1km x 1km Rasterfeld**

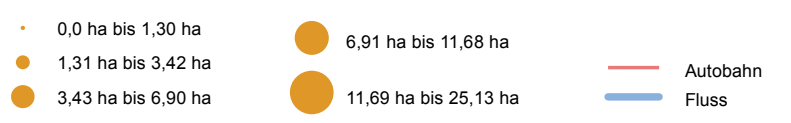

**Abb. 5-1 Siedlungsflächenreserven Wohnen in den FNP und im RFNP (im 1km x 1km Rasterfeld)**  Quelle: ruhrFIS-Erhebung 2014 (Regionalverband Ruhr und die 53 Städte und Gemeinden der Metropole Ruhr) Die elf kreisfreien Städte verfügen in der Summe mit 1.038 ha in etwa über die gleiche Fläche an Wohnreserven wie die 42 kreisangehörigen Kommunen mit 1.071 ha. In den sechs RFNP-Städten gibt es weniger Reserven für Wohnen als in den weiteren fünf kreisfreien Städten. Von den Kreisen verfügt der Kreis Unna über die meisten Wohnreserven. Der Anteil an Baulücken ist in den Kreisen mit rund 18 % höher als in den kreisfreien Kommunen mit rund 14 %. Auffallend sind die höchsten Anteile in den eher geringer verdichteten Kreisen Wesel und Ennepe-Ruhr (siehe Tab. 5-1).

Die meisten Reserven für Wohnen gibt es in den kreisfreien Städten Dortmund mit 314 ha, Duisburg mit 124 ha und Hamm mit 123 ha. In Dortmund liegen rund 15 % der gesamten planerischen Wohnreserven des Verbandsgebietes. Die meisten Baulücken gibt es mit 59 ha in Dortmund, mit 31 ha in Bochum und mit 29 ha in Duisburg. Besonders hohe Anteile an Baulücken über 40 % sind in den Kommunen Herdecke, Haltern am See, Breckerfeld und Hünxe festzustellen.

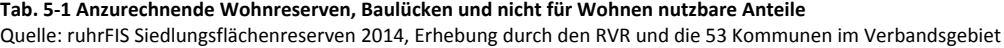

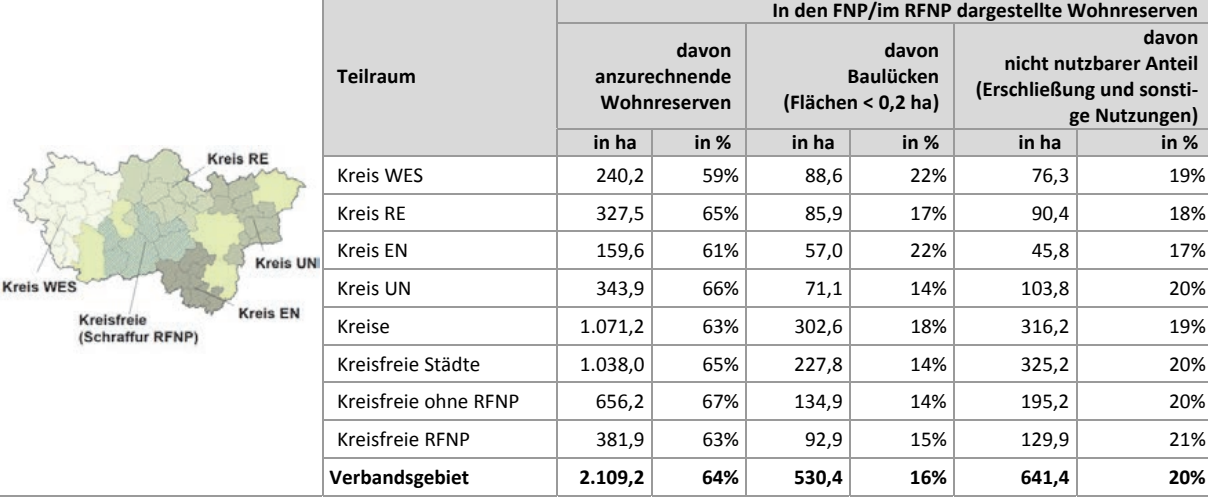

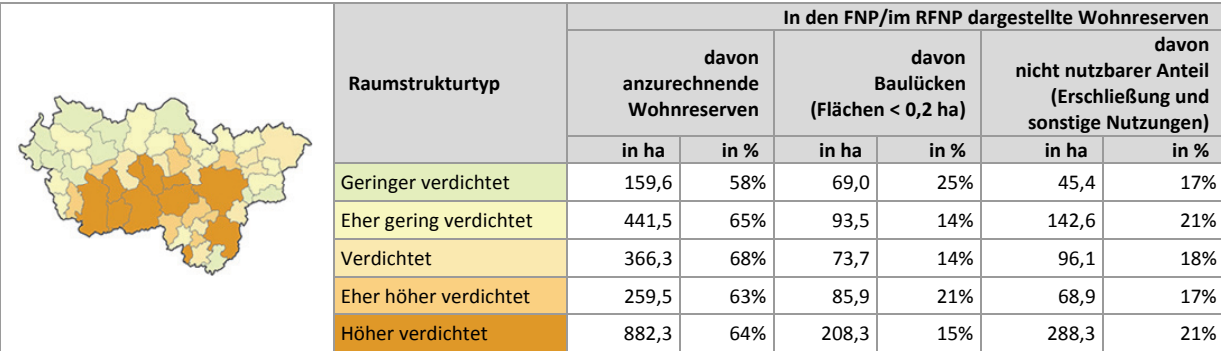

### **Einschätzungen zur Validität des Erhebungsmerkmals**

Aufgrund der regional einheitlichen Vorerhebung auf der Basis langjährig geführter Datensätze (digitale Planwerke und Flächennutzungskartierung; siehe Kap. 1.7) und der Kombination mit der kommunalen Datenqualifizierung sowie der regelmäßigen Datenpflege, wird von einer hohen Validität der Höhe der anzurechnenden Wohnreserven ausgegangen. Unterschätzungen werden ggf. bei Nachverdichtungspotenzialen vermutet, hier kann die Gegenüberstellung von Reserven und Neubau

außerhalb von vormals erfassten Reserven (siehe Kap. 9) zur Klärung beitragen. Von den an der Befragung nach Abschluss der Erhebung teilnehmenden 37 Kommunen schätzen rund 92 % ein, dass auch die Baulücken vollständig oder weitgehend erfasst worden sind. Rund 8 % der Befragten gehen von einer Unterschätzung aus. Bei weiteren Erhebungen sollen ergänzend ALKIS-Daten in die Rohdatenerhebung einfließen, um die Datengrundlagen weiter zu qualifizieren.

## **5.2 Wohnreserven: Relation zu Einwohnern und zur Zahl der Wohnungen**

In Abbildung 5-2 werden die anzurechnenden Wohnreserven in Relation zur Einwohnerzahl 2013 gestellt. Die Zahlenangabe gibt die absolute Höhe der anzurechnenden Wohnreserven in Hektar wieder. Eine Relation auf Einwohner oder den vorhandenen Wohnungsbestand (siehe Tab. 5-2) ermöglicht einen direkteren Vergleich als eine Gegenüberstellung mit Absolutwerten. Bei der Relation auf Einwohner sind siedlungsstrukturelle Unterschiede im Wohnungsneubau zu berücksichtigen (z.B. können bei einem höheren Anteil an Geschosswohnungsbau mehr Wohneinheiten auf gleicher Fläche erstellt werden). Auf eine Relation zu Haushalten wurde aufgrund einer unsicheren Datenlage verzichtet. Bei rund 5,0 Millionen Einwohnern im Verbandsgebiet entfallen auf 1.000 Einwohner etwa 0,4 ha Wohnreserven, auf 1.000 bestehende Wohnungen rund 0,8 ha Wohnreserven.

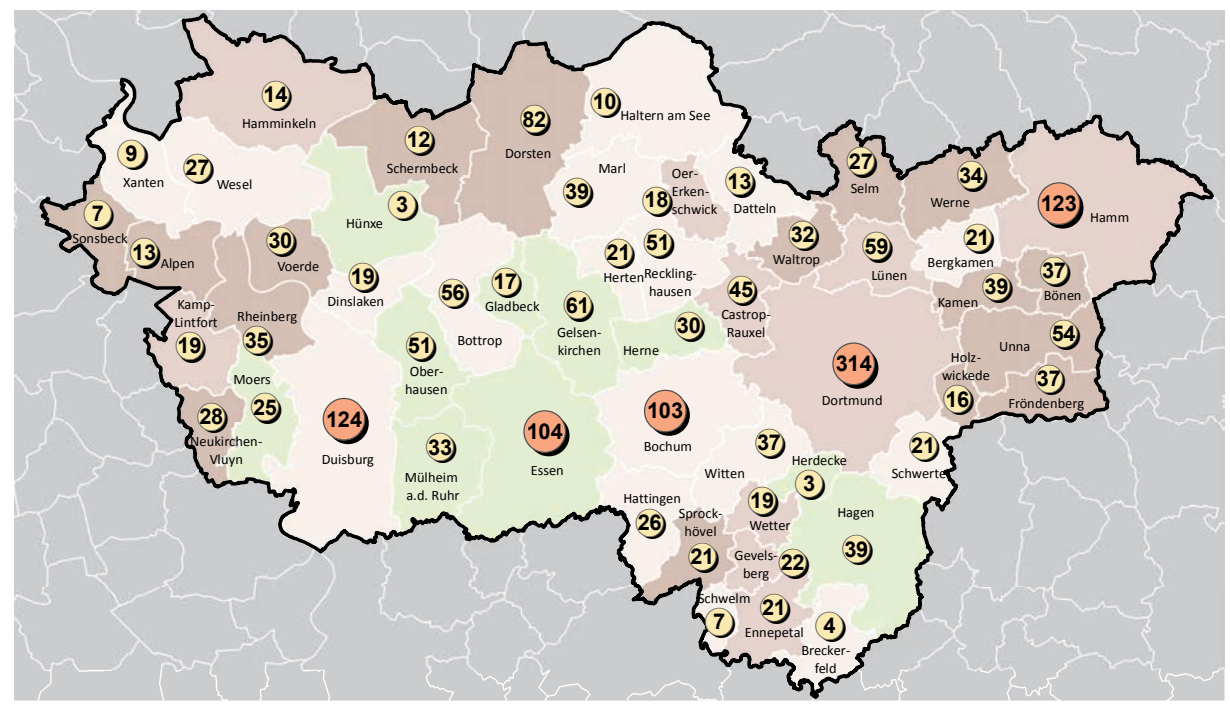

**Siedlungsflächenreserven für Wohnen in den FNP / im RFNP pro 1.000 EW und absolut in ha ruhrFIS-Erhebung Stand: 01.01.2014**

**Reserven pro 1.000 EW (Anzahl in der Klasse)**

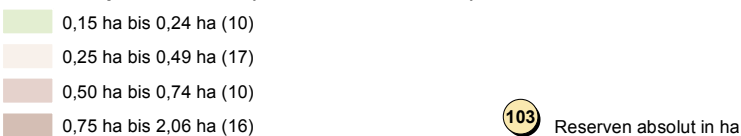

**Abb. 5-2 Siedlungsflächenreserven Wohnen in den FNP und im RFNP pro 1.000 EW (Stand 31.12.2013) und absolut in ha**  Quelle: ruhrFIS Siedlungsflächenreserven 2014; Zahl der Einwohner IT.NRW (Fortschreibung Zensus 2011)

Im teilräumlichen Vergleich entfallen in den kreisfreien Städten 0,3 ha Wohnreserven auf 1.000 EW. Bei den Kreisen hat der Kreis Unna in Bezug auf die Einwohner die meisten Reserveflächen für Wohnen (0,9 ha pro 1.000 EW). Die drei weiteren Kreise verfügen in Relation zur Einwohnerschaft über 0,5 ha Wohnreserven pro 1.000 EW. Ein entsprechendes Verhältnis zeigt sich auch bei der Relation der anzurechnenden Wohnreserven zur Zahl der Wohnungen. Auch hier haben die kreisfreien Städte relativ weniger Wohnreserven (0,6 ha pro 1.000 WE), der Kreis Unna am meisten (1,8 ha pro 1.000 WE) (siehe Tab. 5-2). Die meisten Reserveflächen für Wohnen bezogen auf die aktuelle Einwohnerzahl haben die Kommunen Bönen (2,1 ha pro 1.000 EW), Fröndenberg (1,8), Rheinberg, Waltrop und Werne (je 1,1). Die wenigsten Reserveflächen für Wohnen bezogen auf die aktuelle Einwohnerzahl haben die Kommunen Essen, Mülheim an der Ruhr, Hagen, Herne und Herdecke mit Werten unter oder gleich 0,2 ha pro 1.000 EW (siehe Anhang Tab. 5.2).

Die Fläche an Wohnreserven steigt mit sinkender Siedlungsdichte in Relation zu den Einwohnern. Tabelle 5-2 zeigt, dass in den höher verdichteten Kommunen 0,3 ha Wohnreserven pro 1.000 EW in den FNP bzw. im RFNP dargestellt sind, in den verdichteten Kommunen 0,6 ha und in den geringer verdichteten 0,8 ha. Demzufolge könnte die Siedlungsfläche der Kommunen des geringer verdichteten Raumes nach den planungsrechtlich gesicherten Wohnbauflächenreserven relativ zu den Einwohnern stärker wachsen als die Siedlungsfläche im höher verdichteten Raum, würden alle Reserveflächen in Anspruch genommen.

**Tab. 5-2 Anzurechnende Wohnreserven in Relation zu Einwohnern und zur Zahl der Wohnungen** Quelle: ruhrFIS Siedlungsflächenreserven 2014; Zahl der Einwohner und Wohnungen IT.NRW (Fortschreibung Zensus 2011)

|                                                   |                      |                                                  | <b>Relation zu Einwohnern</b>             | <b>Relation zur Zahl der</b><br>Wohnungen                  |                                           |  |
|---------------------------------------------------|----------------------|--------------------------------------------------|-------------------------------------------|------------------------------------------------------------|-------------------------------------------|--|
| <b>Kreis RE</b>                                   | <b>Teilraum</b>      | Einwohnerzahl<br>31.12.2013<br><b>EW absolut</b> | Wohnreserven<br>pro 1.000 EW<br>in $ha52$ | Vorhandene<br>Wohnungen<br>31.12.2013<br><b>WE Absolut</b> | Wohnreserven<br>pro 1.000 WE<br>in $ha53$ |  |
|                                                   | Kreis WES            | 457.033                                          | 0,5                                       | 217.542                                                    | 1,1                                       |  |
|                                                   | Kreis RE             | 613.878                                          | 0,5                                       | 313.580                                                    | 1,0                                       |  |
| <b>Kreis UNI</b>                                  | Kreis EN             | 322.731                                          | 0,5                                       | 170.946                                                    | 0,9                                       |  |
| <b>Kreis WES</b>                                  | Kreis UN             | 391.622                                          | 0,9                                       | 194.870                                                    | 1,8                                       |  |
| <b>Kreis EN</b><br>Kreisfreie<br>(Schraffur RFNP) | Kreise               | 1.785.264                                        | 0,6                                       | 896.938                                                    | 1,2                                       |  |
|                                                   | Kreisfreie Städte    | 3.260.520                                        | 0,3                                       | 1.741.992                                                  | 0,6                                       |  |
|                                                   | Kreisfreie ohne RFNP | 1.540.898                                        | 0,4                                       | 814.239                                                    | 0,8                                       |  |
|                                                   | Kreisfreie RFNP      | 1.719.622                                        | 0,2                                       | 927.753                                                    | 0,4                                       |  |
|                                                   | Verbandsgebiet       | 5.045.784                                        | 0,4                                       | 2.638.930                                                  | 0,8                                       |  |

|  |                        |                                                  | <b>Relation zu Einwohnern</b>         | <b>Relation zur Zahl der</b><br>Wohnungen                  |                                       |  |  |
|--|------------------------|--------------------------------------------------|---------------------------------------|------------------------------------------------------------|---------------------------------------|--|--|
|  | Raumstrukturtyp        | Einwohnerzahl<br>31.12.2013<br><b>EW absolut</b> | Wohnreserven<br>pro 1.000 EW<br>in ha | Vorhandene<br>Wohnungen<br>31.12.2013<br><b>WE Absolut</b> | Wohnreserven<br>pro 1.000 WE<br>in ha |  |  |
|  | Geringer verdichtet    | 209.939                                          | 0,8                                   | 96.457                                                     | 1,7                                   |  |  |
|  | Eher gering verdichtet | 539.627                                          | 0,8                                   | 266.044                                                    | 1,7                                   |  |  |
|  | Verdichtet             | 621.441                                          | 0,6                                   | 312.719                                                    | 1,2                                   |  |  |
|  | Eher höher verdichtet  | 604.451                                          | 0,4                                   | 313.226                                                    | 0,8                                   |  |  |
|  | Höher verdichtet       | 3.070.326                                        | 0,3                                   | 1.650.484                                                  | 0,5                                   |  |  |

<sup>52</sup> Anzurechnende Wohnreserven in ha / Einwohnerzahl 2013\*1000

<sup>53</sup> Anzurechnende Wohnreserven in ha / Vorhandene Wohnungen 2013\*1000

## **5.3 Wohnreserven: Staffelung nach Größe und Anzahl der Flächen**

Abbildung 5-3 zeigt die Staffelung der Wohnreserven einschl. der Baulücken nach sechs Größenklassen. Die Größe einer Reserve richtet sich hierbei nach der zusammenhängenden Fläche mit gleichen Erhebungsmerkmalen (z.B. Marktverfügbarkeit, Planungsrecht). Ist ein Baugebiet durch eine vorhandene öffentliche verkehrliche Erschließung getrennt, handelt es sich in Sinne der Betrachtung um zwei Flächen. Den Werten liegt die Netto-Flächengröße zugrunde. Anteile für die innere Er-schließung sind bereits abgezogen (siehe Kap. 1.8). Das Erhebungsmerkmal liefert Hinweise zu dem Angebotsprofil an Wohnreserven innerhalb der Kommune, des Teilraumes oder der Region.

Etwa 1.900 ha (72 %) der Wohnreserven einschl. Baulücken sind kleiner als 2 ha. Auf die Anzahl bezogen entfallen auf die Gruppe der Reserveflächen bis 2 ha 98 % aller Flächen, womit die kleineren Reserveflächen den Großteil an den Wohnreserven stellen. Signifikant zeigt sich der hohe Anteil an Baulücken bezogen auf die Anzahl der Flächen. Die Anzahl der Flächen nimmt mit steigender Flächengröße ab. Der Anteil der Flächen in der Größenordnung größer 2 ha liegt auf die Fläche bezogen bei 28 %, auf die Anzahl bezogen bei rund 2 %. Die durchschnittliche Flächengröße (arith. Mittel) einschl. der Baulücken beträgt 3.120 m<sup>2</sup>, bei den anzurechnenden Wohnreserven (ohne Baulücken) liegt die durchschnittliche Flächengröße bei 7.670 m<sup>2</sup> (siehe Abb. 5-3).

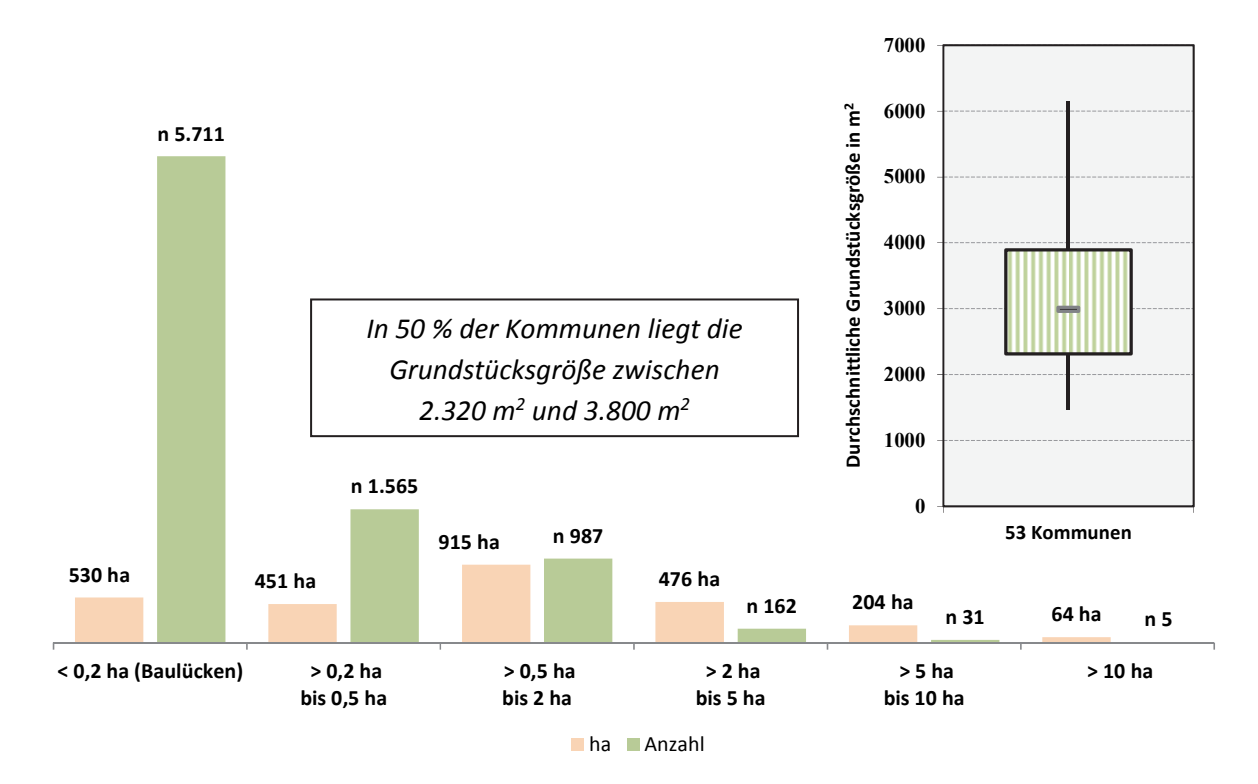

**Abb. 5-3 Siedlungsflächenreserven Wohnen in den FNP und im RFNP: Staffelung nach Größe und durchschnittliche Grundstücksgröße**  Quelle: ruhrFIS-Erhebung 2014 (Regionalverband Ruhr und die 53 Städte und Gemeinden der Metropole Ruhr)

## **Teilräumliche und kommunale Differenzierung**

Der Anteil der kleineren Wohnreserven bis 2 ha Einzelflächengröße schwankt in den betrachteten Teilräumen zwischen 62 % im Kreis Unna und 74 % in den kreisfreien Städten ohne RFNP. In der Summe der kreisangehörigen Kommunen liegt der Anteil bei 70 %. Auf die Anzahl bezogen ist der Anteil der Flächen bis 2 ha in den Kreisen und kreisfreien Städten mit 98 % gleich (siehe Tab. 5-3). Die

durchschnittliche Flächengröße der Wohnreserven inkl. Baulücken schwankt zwischen 2.493 m<sup>2</sup> im Kreis Wesel und 3.458 m<sup>2</sup> im Kreis Unna.

Nicht in allen Kommunen gibt es Wohnreserven in allen betrachteten Größenstaffelungen. In 30 der 53 Kommunen gibt es keine Flächen größer als 5 ha. In neun Kommunen sind alle Flächen kleiner als 2 ha. Jeweils eine Fläche über 10 ha gibt es bei den Wohnreserven in den Kommunen Duisburg, Oberhausen, Gelsenkirchen, Marl und Werne (siehe Anhang Tab. 5.3). Die durchschnittliche Flächengröße einschl. der Baulücken bewegt sich bei den 53 Kommunen zwischen 1.471 m**<sup>2</sup>** in Breckerfeld und 6.152 m<sup>2</sup> in Neukirchen-Vluyn. Innerhalb der fünf Raumstrukturtypen variiert der Anteil der Flächen kleiner als 2 ha zwischen rund 57 % und rund 81 %. Ein Zusammenhang zwischen dem Anteil der Reserven kleiner als 2 ha und dem Raumstrukturtyp lässt sich aus den Ergebnissen nicht ableiten (siehe Tab. 5-3).

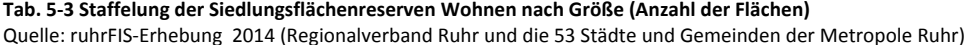

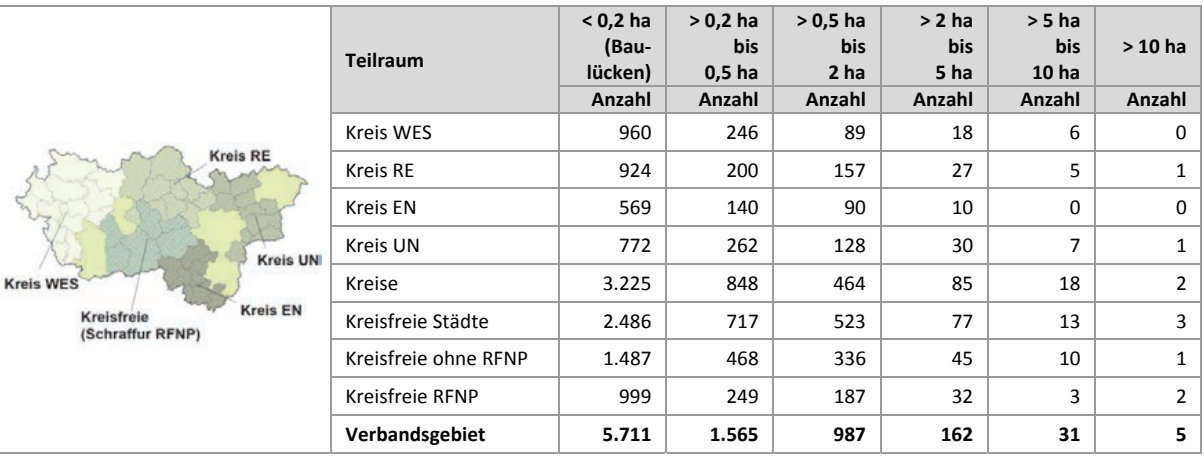

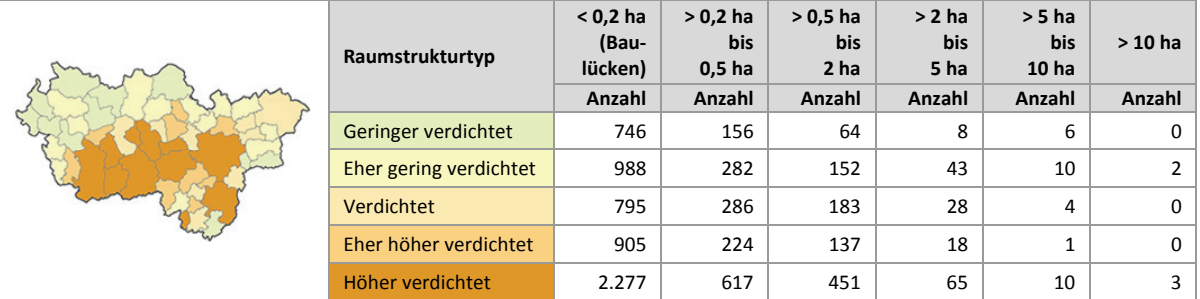

## **Einschätzungen zur Validität des Erhebungsmerkmals**

Durch die GIS-gestützte Berechnung handelt es sich bei der Flächengröße um ein valides Erhebungsmerkmal. Bei der Digitalisierung oder Bearbeitung der Flächen können sich Fehler ergeben, wenn eine zusammenhängende Fläche mit gleichen Erhebungsmerkmalen geteilt wird oder die Fläche bzw. das Grundstück nicht analog zu der tatsächlichen Nutzbarkeit erfasst wird. Insgesamt besteht aufgrund der automatisierten Berechnung ein geringer Erhebungsaufwand, eine mittlere bis hohe Validität und eine für planerische Ableitungen hohe Aussagekraft, weshalb das Merkmal der Flächengröße auch in weiteren Erhebungen erfasst werden sollte.

## **5.4 Wohnreserven: Staffelung nach Planungsrecht**

Abbildung 5-4 stellt die Staffelung der Wohnreserven hinsichtlich der Rechtslage nach BauGB dar. Den Werten liegen die anzurechnenden Wohnreserven zugrunde, bei denen Flächen kleiner als 0,2 ha<sup>54</sup> nicht enthalten sind. Die Einstufung nach Planungsrecht erfolgte als Pflichtangabe<sup>55</sup> durch die Kommunen. Flächen nach § 30 BauGB liegen im Geltungsbereich eines rechtskräftigen Bebauungsplanes, Flächen nach § 34 BauGB liegen im Zusammenhang bebauter Ortslagen, jedoch außerhalb des Geltungsbereiches eines Bebauungsplanes. Eine Neubebauung hat sich hier nach Art und Maß an der vorhandenen Nachbarbebauung zu orientieren. Flächen nach § 13a BauGB liegen innerhalb eines Bebauungsplanes der Innenentwicklung, hier sind Berichtigungen des FNP noch nicht in allen Fällen erfolgt. Bei den Reserven der Merkmalsklasse "B-Plan Aufstellung erforderlich" ist vor Bebauung zunächst verbindliches Planungs- bzw. Baurecht zu schaffen. Der planungsrechtliche Status hat Auswirkungen auf die zeitliche Verfügbarkeit der Flächen. Flächen der Merkmalsklasse "B-Plan Aufstellung erforderlich" sind i.d.R. nicht kurzfristig verfügbar. Flächen nach § 30 oder § 13a BauGB mit rechtskräftigem Bebauungsplan bzw. § 34 BauGB sind dagegen i.d.R. kurzfristig verfügbar, mindestens aber baurechtlich sofort bebaubar.

Die Abfrage nach aktuellem Planungsrecht ergab, dass sich mit 26 % rund ein Viertel der Wohnreserven (Vergleich Gewerbereserven: 49 %) im Geltungsbereich eines rechtskräftigen Bebauungsplans befinden. Weitere 9 % der Wohnreserven (Vergleich Gewerbereserven: 12 %) befinden sich innerhalb eines Bebauungsplanes in Aufstellung. Für 9 % der Wohnreserven (Vergleich Gewerbereserven: 6 %) könnte eine Baugenehmigung nach § 34 BauGB erteilt werden. Für 55 % der Flächen (Vergleich Gewerbereserven: 33 %) wurde angegeben, dass die Aufstellung eines B-Planes erforderlich ist.

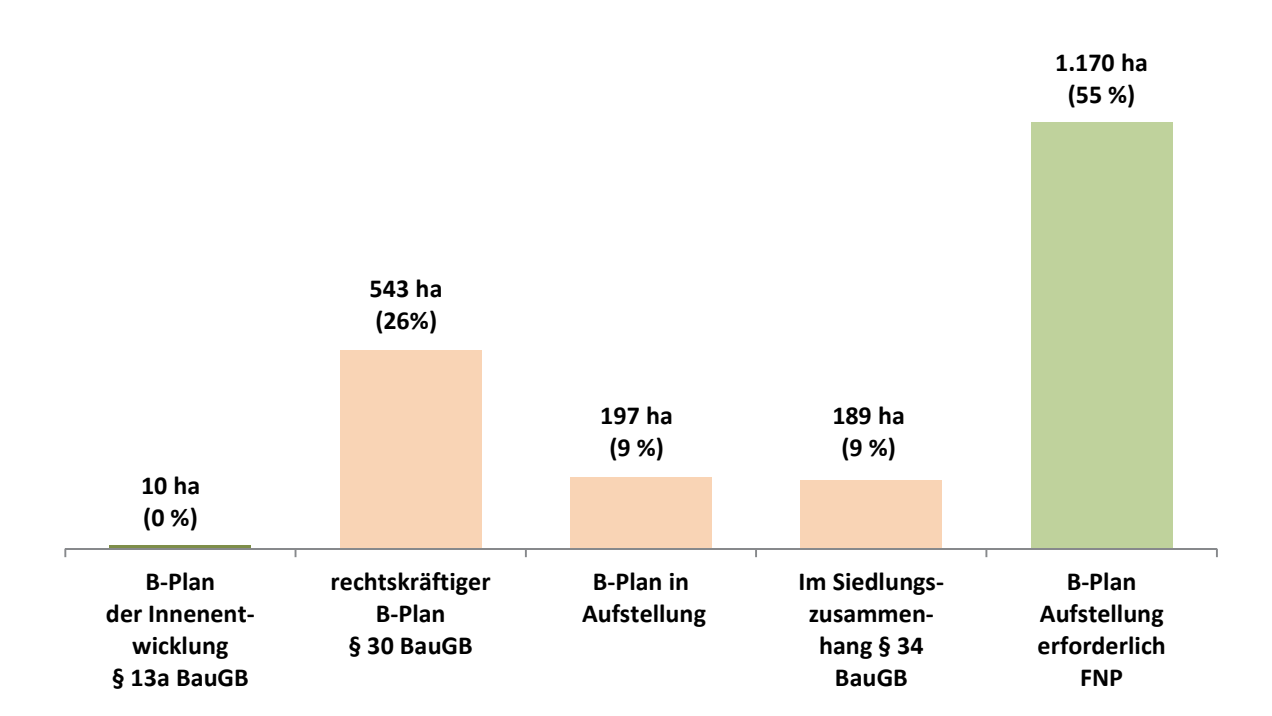

**Abb. 5-4 Siedlungsflächenreserven Wohnen in den FNP und im RFNP: Staffelung nach Planungsrecht in ha und in %**  Quelle: ruhrFIS-Erhebung 2014 (Regionalverband Ruhr und die 53 Städte und Gemeinden der Metropole Ruhr)

<sup>54</sup> Das Merkmal wurde nicht flächendeckend für die Baulücken (Flächen < 0,2 ha) erhoben.

<sup>55</sup> Zu jeder Fläche ist die Angabe der planungsrechtlichten Einstufung erforderlich.

Überdurchschnittlich hohe Anteile mit Wohnreserven ohne Baurecht bestehen in den Kreisen mit 68 % der anzurechnenden Reserven. Der Anteil liegt in den kreisfreien Städten bei 42 % (siehe Tab. 5-4).

Die höchsten Anteile von Wohnreserven ohne Baurecht haben, den Erhebungsergebnissen folgend, die Kommunen Unna (94 %), Waltrop (91%) und Werne (88%). Hier gibt es im Umkehrschluss wenig kurzfristig verfügbare Wohnreserven (siehe auch Kap. 5.5). Die höchsten Anteile von Reserveflächen der Merkmalsklassen § 30, § 13a und § 34 BauGB haben die Kommunen Duisburg und Datteln. Hier sind über 90 % der Wohnreserven entweder der verbindlichen Bauleitplanung oder dem § 34 BauGB zuzuordnen. In Duisburg und Herne liegt der Anteil der Flächen nach § 34 BauGB bei über 30 %. Die höchsten Anteile an Flächen nach § 30 BauGB gibt es in den Kommunen Hamminkeln (rund 69 %), Essen (rund 57 %), Hagen (rund 55 %) und Alpen (rund 50 %) (siehe Anhang Tab. 5-4).

Innerhalb der fünf Raumstrukturtypen variiert der Anteil der Flächen ohne Baurecht zwischen rund 38 % und rund 79 %. Ein Zusammenhang zwischen der planungsrechtlichen Einstufung und dem Raumstrukturtyp lässt sich aus den Ergebnissen nicht ableiten.

#### **Tab. 5-4 Staffelung der Siedlungsflächenreserven Wohnen nach Planungsrecht**

Quelle: ruhrFIS-Erhebung 2014 (Regionalverband Ruhr und die 53 Städte und Gemeinden der Metropole Ruhr)

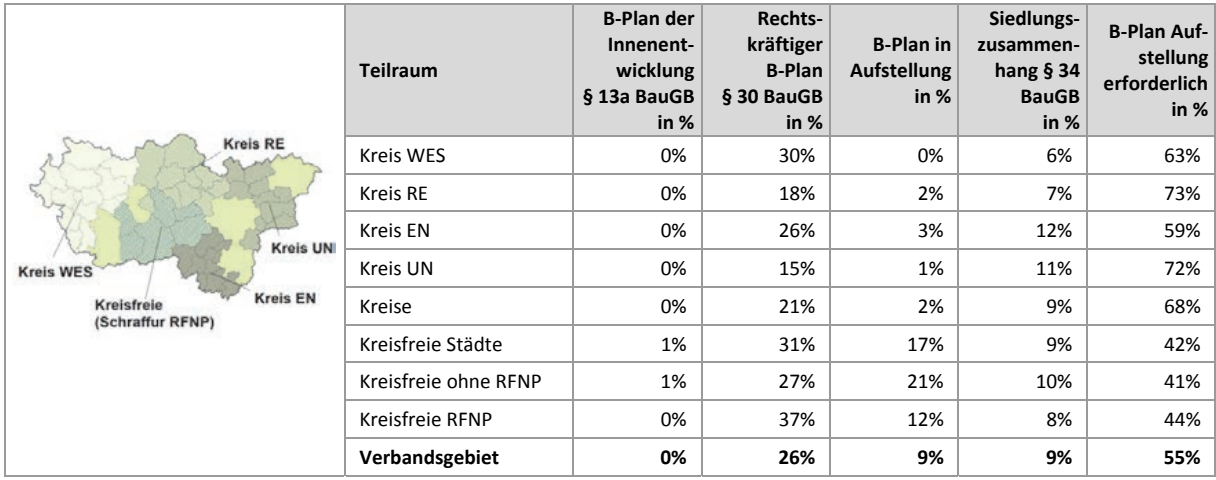

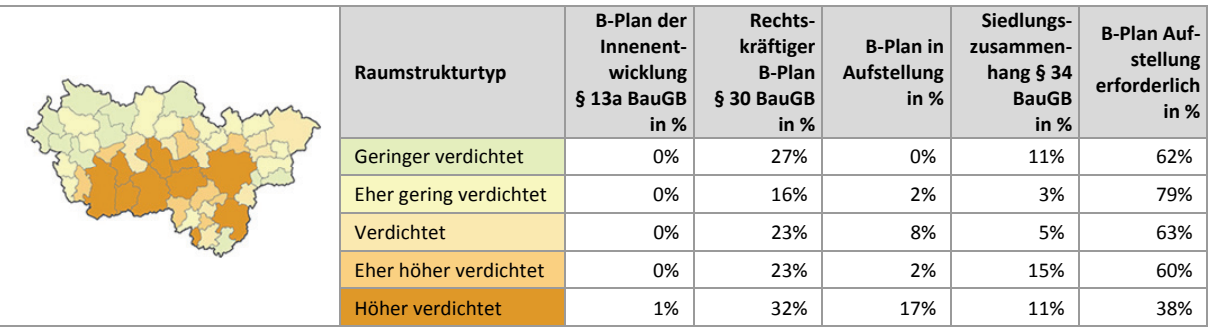

## **Einschätzungen zur Validität des Erhebungsmerkmals**

Informationen zum Planungsrecht verweisen auf die zeitliche Verfügbarkeit der Flächenreserven (mit B-Plan und nach § 34 BauGB i.d.R. baurechtlich direkt bebaubar) und zeigen zudem die Höhe des Anteils weniger gut mobilisierbarer Flächenreserven an (Flächen nach § 34 BauGB sind vielfach weniger gut mobilisierbar als Flächen in einem rechtskräftigen Bebauungsplan). Bei Flächentauschverfahren geben Informationen zum Planungsrecht Hinweise auf ggf. anfallende Entschädigungsleistungen an den Grundstückseigentümer (§ 42 BauGB). Rund 97 % der Kommunen beurteilen den Erhebungsaufwand des Merkmals "Planungsrecht" als "gering" oder "eher angemessen". Rund 94 % der 37 Kommunen, die die Frage beantwortet haben, schätzen die Validität des Merkmals "hoch" oder "eher hoch" ein. Entgegen der kommunalen Einschätzung wird vermutet, dass Reserveflächen nach § 13a BauGB nicht vollständig erfasst in den Daten vorliegen, hier besteht methodisch ein Nachholbedarf<sup>56</sup> (z.B. über die zusätzliche Erfassung der § 13a BauGB-Flächenkulissen zu den FNP). Aufgrund des Evaluationsergebnisses insgesamt und der hohen planerischen Aussagekraft sollte das Merkmal "Planungsrecht" in den kommenden Erhebungen weiterhin als Pflichtmerkmal erhoben werden.

## **5.5 Wohnreserven: Staffelung nach Marktverfügbarkeit**

Abbildung 5.5 stellt die Staffelung der Wohnreserven nach zeitlicher Verfügbarkeit dar. Den Werten liegen die anzurechnenden Wohnreserven zugrunde, bei denen Flächen kleiner als 0,2 ha nicht enthalten sind<sup>57</sup>. Die Einstufung nach Marktverfügbarkeit erfolgte als Pflichtmerkmal durch die Kommunen. Eine kurzfristige zeitliche Verfügbarkeit liegt vor, wenn die Fläche – aus planerischer Sicht – innerhalb der nächsten zwei Jahre bebaut werden könnte. In der Regel liegt bei diesen Flächen eine Rechtslage nach § 30 oder § 34 BauGB vor. Eine mittelfristige zeitliche Verfügbarkeit liegt vor, wenn die Fläche im Zeitraum der nächsten fünf Jahre bebaut werden könnte. Vielfach muss hier noch ein Bebauungsplan aufgestellt werden. Eine langfristige zeitliche Verfügbarkeit ist gegeben, wenn die Fläche frühestens in fünf Jahren bebaut werden könnte. Zum Teil lassen sich Aussagen zur zeitlichen Verfügbarkeit nur schwer treffen (z.B. bei eigentumsrechtlichen Restriktionen). In diesen Fällen wurden die Flächen der Merkmalsklasse "Unklar" zugeordnet.

Rund 39 % bzw. 830 ha der in den FNP und im RFNP dargestellten Wohnreserven sind kurzfristig oder mittelfristig in den nächsten fünf Jahren verfügbar. Im Vergleich mit den Gewerbereserven ist der Anteil der kurz- bis mittelfristig verfügbaren Wohnreserven um 23 % kleiner. Dies liegt unter anderem daran, dass der Anteil an Flächen mit eigentumsrechtlichen Restriktionen (vielfach im Privatbesitz) bei den Wohnreserven höher ist.

Weitere 35 % bzw. 732 ha der Wohnreserven (Vergleich Gewerbereserven: 22 %) sind langfristig verfügbar, hier sind neben planungsrechtlichen Restriktionen i.d.R. noch erschließungs- bzw. infrastrukturelle Maßnahmen erforderlich. Bei 26 % bzw. 547 ha der Flächen (Vergleich Gewerbereserven: 16 %) konnte die zeitliche Verfügbarkeit nicht angegeben werden. Hier liegen überwiegend eigentumsrechtliche Restriktionen vor, der Zeitpunkt der Vermarktungsfähigkeit der Flächen lässt sich daher nicht bestimmen. Ein hoher Anteil an Flächen mit unklarer zeitlicher Verfügbarkeit relativiert die planerisch verfügbaren Reserveflächen und sollte daher bei der Interpretation der kommunalen und regionalen Flächensituation berücksichtigt werden.

<sup>56</sup> z.B. über eine flächendeckende zusätzliche Erfassung der § 13a BauGB-Bebauungspläne zusätzlich zu den Flächennutzungsplänen.

<sup>57</sup> Das Merkmal wurde nicht flächendeckend für die Baulücken (Flächen < 0,2 ha) erhoben.

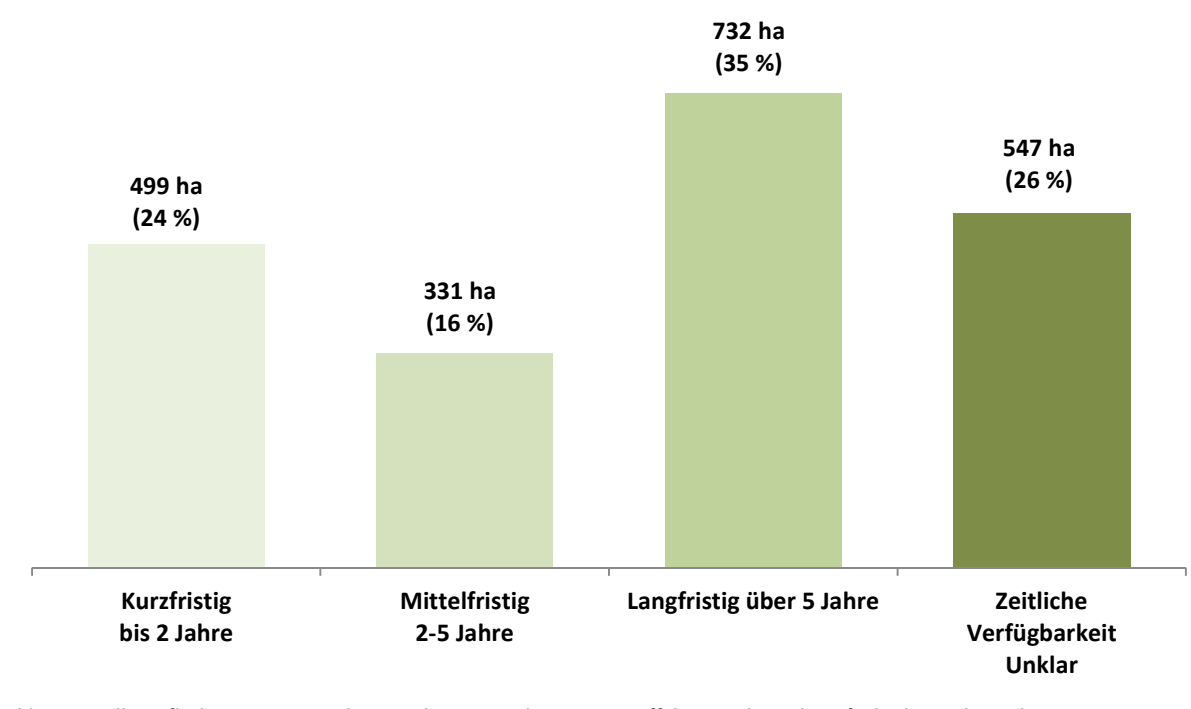

**Abb. 5-5 Siedlungsflächenreserven Wohnen in den FNP und im RFNP: Staffelung nach Marktverfügbarkeit in ha und in %** Quelle: ruhrFIS-Erhebung 2014 (Regionalverband Ruhr und die 53 Städte und Gemeinden der Metropole Ruhr)

**Tab. 5-5 Siedlungsflächenreserven Wohnen in den FNP und im RFNP: Staffelung nach Marktverfügbarkeit in ha und in %** Quelle: ruhrFIS-Erhebung 2014 (Regionalverband Ruhr und die 53 Städte und Gemeinden der Metropole Ruhr)

|                                                   | <b>Teilraum</b>      | Kurz/<br>Mittel-<br>fristig bis<br>5 J. | Langfr./<br><b>Unklar</b><br>über 5 J. | <b>Kurzfristig</b><br>bis 2 J. | Mittel-<br>fristig 2<br>bis 5 J. | Langfristig<br>über 5 J. | Zeitlich<br>unklar |
|---------------------------------------------------|----------------------|-----------------------------------------|----------------------------------------|--------------------------------|----------------------------------|--------------------------|--------------------|
| <b>Kreis RE</b>                                   |                      | in $%$                                  | in %                                   | ha                             | ha                               | ha                       | ha                 |
| <b>Kreis UN</b>                                   | <b>Kreis WES</b>     | 47%                                     | 53%                                    | 60,5                           | 51,8                             | 92,2                     | 35,7               |
|                                                   | Kreis RE             | 36%                                     | 64%                                    | 58,5                           | 58,2                             | 108,1                    | 102,8              |
|                                                   | <b>Kreis EN</b>      | 47%                                     | 53%                                    | 45,4                           | 29,3                             | 28,2                     | 56,7               |
| <b>Kreis WES</b><br><b>Kreis EN</b><br>Kreisfreie | Kreis UN             | 19%                                     | 81%                                    | 41,4                           | 22,9                             | 125,4                    | 154,3              |
| (Schraffur RFNP)                                  | Kreise               | 34%                                     | 66%                                    | 205,8                          | 162,2                            | 353,8                    | 349,4              |
|                                                   | Kreisfreie Städte    | 44%                                     | 56%                                    | 292,8                          | 169,0                            | 378,5                    | 197,7              |
|                                                   | Kreisfreie ohne RFNP | 38%                                     | 62%                                    | 181,3                          | 71,0                             | 282,6                    | 121,3              |
|                                                   | Kreisfreie RFNP      | 55%                                     | 45%                                    | 111,5                          | 98,0                             | 95,9                     | 76,4               |
|                                                   | Verbandsgebiet       | 39%                                     | 61%                                    | 498,6                          | 331,2                            | 732,3                    | 547,1              |

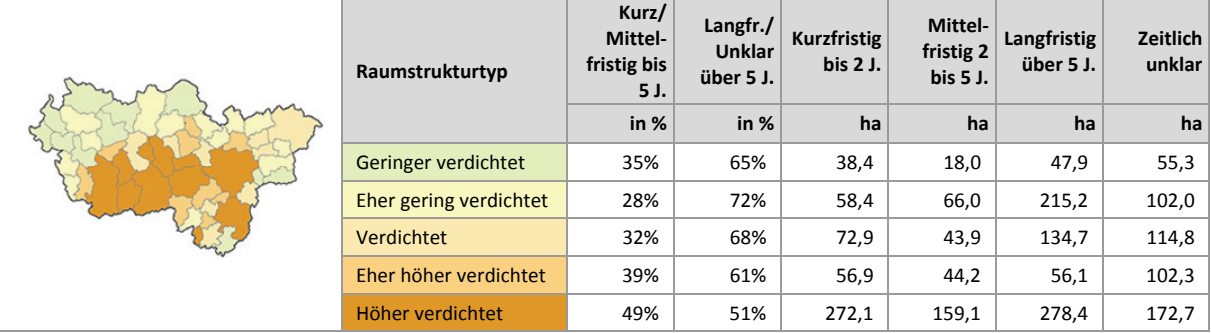

Der Anteil der kurz- und mittelfristig verfügbaren Wohnreserven variiert in den Teilräumen von 19 % im Kreis Unna bis zu 55 % in den RFNP-Städten (siehe Tab. 5-5). Die Kommunen Schwelm, Datteln, Hünxe und Wetter (Ruhr) verfügen mit Anteilen von mehr als 90 % über die höchsten Anteile an kurzbis mittelfristig verfügbaren Wohnreserven. In 15 Kommunen liegt der Anteil der kurz- bis mittelfristig verfügbaren Flächen unter einem Viertel, dabei können die Kommunen Sonsbeck, Haltern am See und Unna über weniger als 5 % ihrer Wohnreserven kurzfristig verfügen (siehe Anhang Tab. 5.5).

Innerhalb der fünf Raumstrukturtypen variiert der Anteil der kurz- und mittelfristig verfügbaren Wohnreserven zwischen rund 28 % und rund 49 %. Ein Zusammenhang zwischen der Marktverfügbarkeit und dem Raumstrukturtyp lässt sich aus den Ergebnissen nicht ableiten.

## **Einschätzungen zur Validität des Erhebungsmerkmals**

Die Kommunen haben in der Befragung zur Validität des Merkmals Hinweise gegeben. So sei etwa die zeitliche Verfügbarkeit von Baulücken, Flächen nach § 34 BauGB und älteren noch nicht umgesetzten B-Plänen schlecht einzuschätzen. Zudem ist die Marktverfügbarkeit vielfach von nicht steuerbaren Faktoren abhängig. Einige Kommunen geben an, dass es sich häufig um Schätzwerte handle. Bei Gewerbereserven sei die Validität höher als bei den Wohnreserven. Zudem wird eine unterschiedliche Auslegung des Merkmals bei den Kommunen vermutet. Rund 73 % der 37 Kommunen, die die Frage beantwortet haben, beurteilen den Erhebungsaufwand als "gering" oder "eher angemessen" und 27 % der Kommunen als "eher unangemessen". Rund 54 % der Kommunen schätzen die Validität des Erhebungsmerkmals "eher hoch" ein. Rund 46 % der Kommunen sehen eine "eher geringe" oder "geringe" Validität des Merkmals. Während der Erhebungsaufwand positiv und die Validität z.T. als unsicher bewertet werden, können aus dem Erhebungsmerkmal "Marktverfügbarkeit" insbesondere in der Kombination mit dem Erhebungsmerkmal "Planungsrecht" differenzierte Rückschlüsse auf die planerischen Handlungsspielräume für die kommenden Jahre gezogen werden können. Das Merkmal sollte daher in den kommenden Erhebungen weiter als Pflichtmerkmal erfasst werden.

## **5.6 Wohnreserven: Staffelung nach FNP-Darstellung**

Abbildung 5-6 stellt die Staffelung der Wohnreserven nach FNP-Darstellung dar. Den Werten liegen die anzurechnenden Wohnreserven zugrunde, bei denen Flächen kleiner als 0,2 ha nicht enthalten sind<sup>58</sup>. Die Einstufung nach FNP-Darstellung wurde unter Zuhilfenahme des digitalen FNP/RFNP-Datensatzes durch den Regionalverband Ruhr methodisch einheitlich vorgenommen. Die Einstufung konnte bei Bedarf durch die Kommunen berichtigt werden. Die Auswertung zeigt, dass rund 90 % der Wohnreserven innerhalb von Wohnbauflächen im FNP oder im RFNP liegen. Demzufolge fallen die Anteile in gemischten Bauflächen (M, MI, MD, MK), Sonderbauflächen (S, SO) und sonstigen Darstellungen mit max. 7 % eher gering aus.

1

<sup>58</sup> Das Merkmal wurde nicht flächendeckend für die Baulücken (Flächen < 0,2 ha) erhoben.

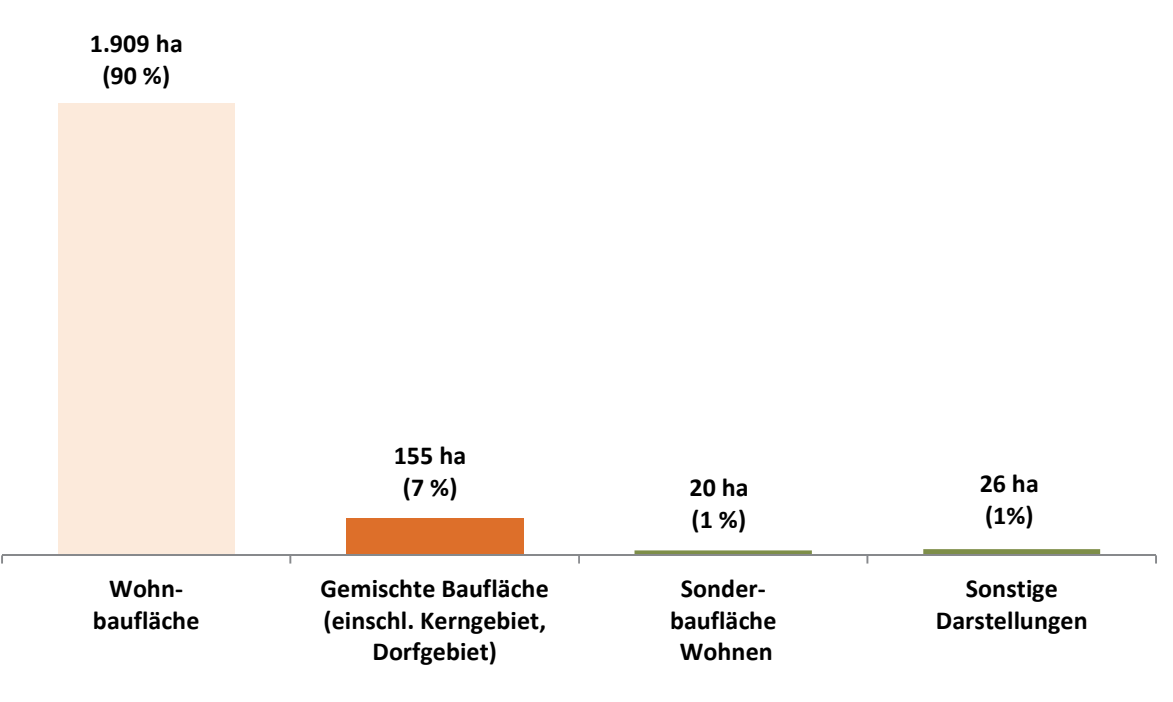

**Abb. 5-6 Siedlungsflächenreserven Wohnen in den FNP und im RFNP: Staffelung nach FNP-Darstellung in ha und in %** Quelle: ruhrFIS-Erhebung 2014 (Regionalverband Ruhr und die 53 Städte und Gemeinden der Metropole Ruhr)

#### **Tab. 5-6 Siedlungsflächenreserven Wohnen in den FNP und im RFNP: Staffelung nach FNP-Darstellung in %** Quelle: ruhrFIS-Erhebung 2014 (Regionalverband Ruhr und die 53 Städte und Gemeinden der Metropole Ruhr)

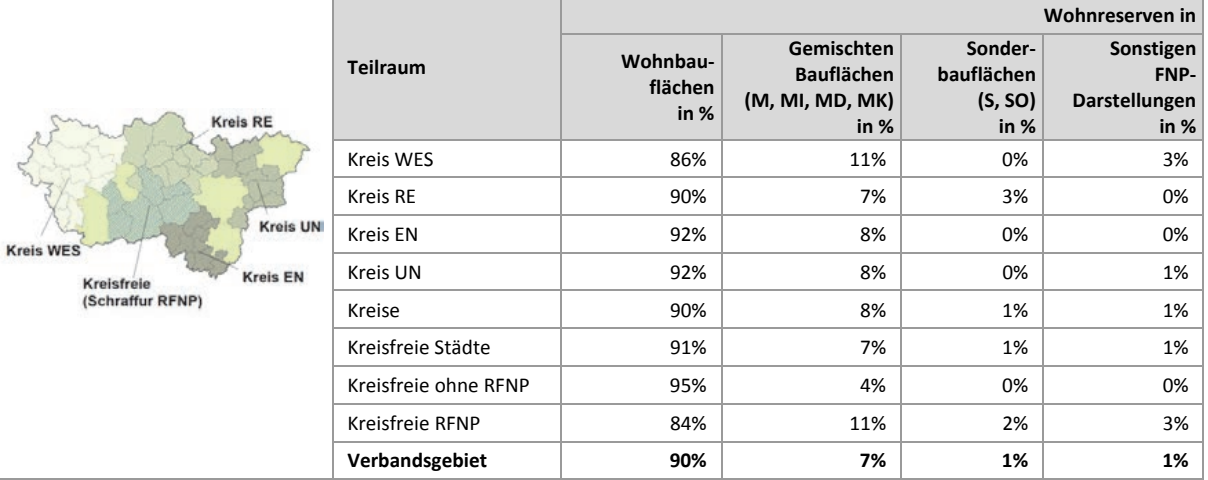

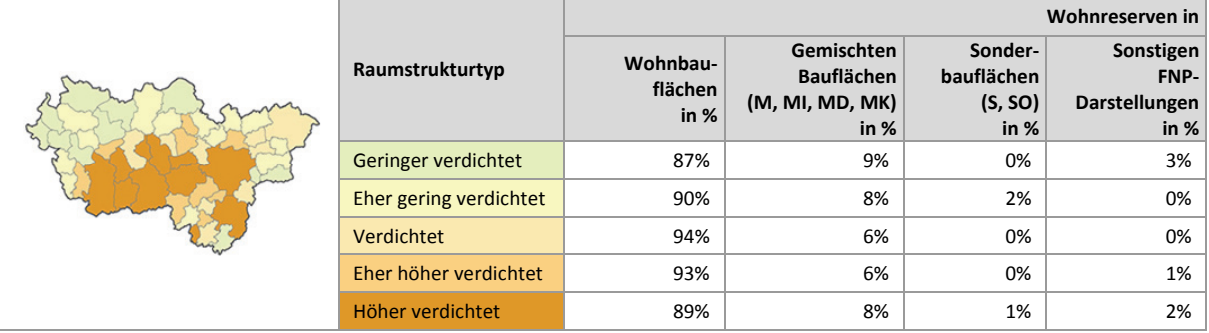

Bezogen auf die teilräumliche Betrachtung variiert der Anteil der Wohnreserven in Wohnbauflächen zwischen 84 % in den RFNP-Kommunen und 95 % in den weiteren kreisfreien Städten (siehe Tab. 5- 6). Die Differenz könnte sich u.a. über den abweichenden kartografischen Duktus des Regionalen Flächennutzungsplanes erklären.

Die höchsten Anteile an Wohnreserven innerhalb von FNP/RFNP-Wohnbauflächen gibt es in den Kommunen Kamp-Lintfort, Gevelsberg, Herdecke, Holzwickede und Hamm wo der Anteil über 95 % beträgt. Niedrige Anteile unter 70 % gibt es in den Kommunen Gelsenkirchen, Schwelm und Datteln. Der Anteil in Gemischten Bauflächen liegt in Schwelm (rund 47 %), Gelsenkirchen (rund 31 %), Neukirchen-Vluyn (rund 28 %) und Breckerfeld (rund 26 %) über einem Viertel an allen anzurechnenden Wohnreserven (siehe Anhang Tab. 5.6).

Innerhalb der fünf Raumstrukturtypen variiert der Anteil der Wohnreserven innerhalb von FNP/RFNP-Wohnbauflächen zwischen rund 87 % und rund 94 %. Ein Zusammenhang zwischen der FNP/RFNP-Darstellung und dem Raumstrukturtyp lässt sich aus den Ergebnissen nicht ableiten.

### **Einschätzungen zur Validität des Erhebungsmerkmals**

Bei dem Merkmal "FNP-Darstellung" handelt es sich um eine nachrichtliche Übernahme aus den FNP und dem RFNP. Die Information verweist auf die mögliche bzw. künftige Flächennutzung der Wohnreserven. Zunächst ist eine Zuordnung der über 800 verschiedenen Bezeichnungen für FNP-Darstellungen in die Merkmalsklassen vorzunehmen. Auf die Unterscheidung von Baugebieten nach § 1 Abs. 2 BauNVO wird verzichtet, da die Differenzierung nach Bauflächen und Baugebieten bei der Betrachtung der Wohnreserven nicht zu relevanten Erkenntnisgewinnen für das Siedlungsflächenmonitoring führt. Die Validität des Erhebungsmerkmals ist abhängig von der Qualität der Datengrundlage. In der Metropole Ruhr wird ein jährlich aktualisierter FNP/RFNP-Vektordatensatz verwendet, teilweise handelt es sich um Digitalisierungen analoger Planwerke, teilweise um die Übernahme der GIS-Daten (Grundlage des rechtskräftigen Planwerkes) der Kommunen. Die Validität des Merkmals ist als hoch (eigene Digitalisierung) bis sehr hoch (originale Vektordaten) zu bezeichnen.

### **5.7 Wohnreserven: Ausschöpfungsgrad der Wohnbauflächen**

Abbildung 5-7 stellt die ausgeschöpften Anteile der planerisch gesicherten Wohnbauflächen (bereits bebaut, nicht zum Neubau von Wohnen geeignet) in den 53 Kommunen dar. Der Ausschöpfungsgrad beschreibt den Anteil der Wohnbauflächen in den FNP bzw. im RFNP, der keine anzurechnende Wohnreserve ist. Der numerische Wert gibt umgekehrt die Höhe des noch verfügbaren Anteils in % (zur Neubebauung geeignet) wieder.

Unter Bezugnahme auf die 1.909 ha anzurechnenden Wohnreserven in Wohnbauflächen (siehe Abb. 5-6) liegt der planerisch verfügbare Anteil an Wohnbauflächen im Verbandsgebiet bei 2,9 %. Im Umkehrschluss liegt der Ausschöpfungsgrad der Wohnbauflächen in den FNP bzw. im RFNP bei 97,1 %.

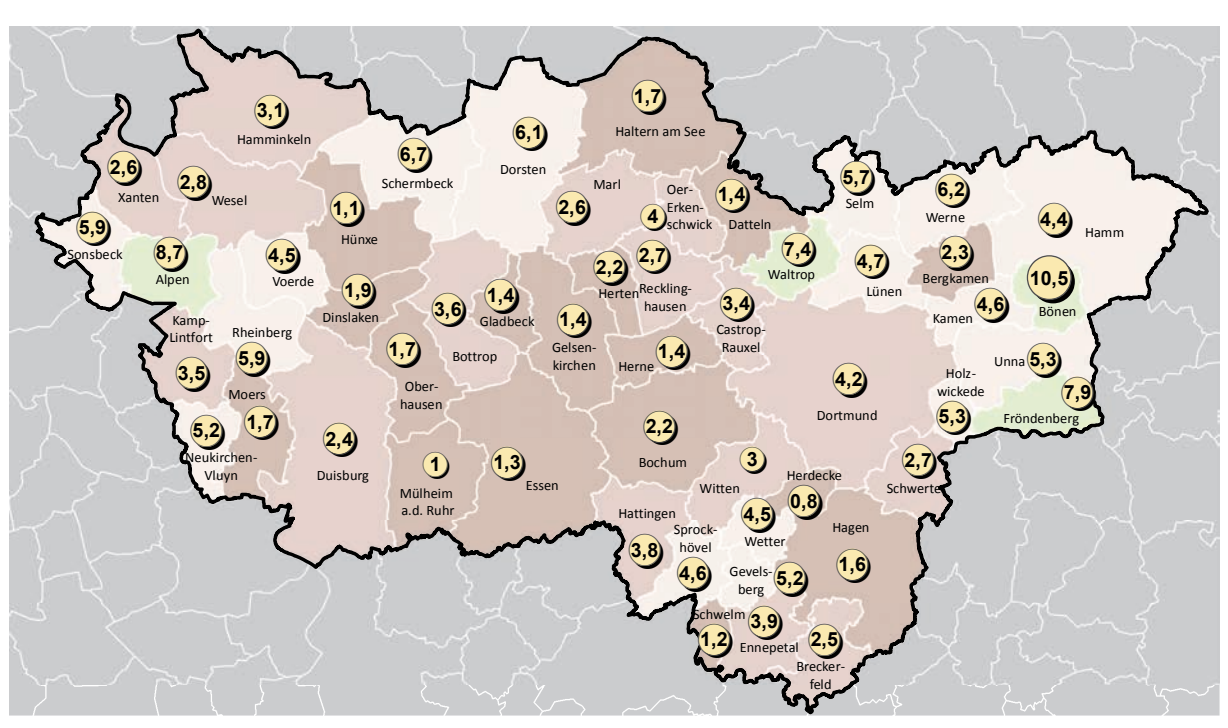

**Ausgeschöpfter Anteil der Wohnbauflächen in den FNP/ im RFNP und Anteil zur Bebauung; ruhrFIS-Erhebung Stand: 01.01.2014**

#### **Ausgeschöpfter Anteil der Wohnbauflächen (Anzahl in der Klasse)**

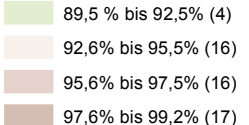

<sup>5,2</sup> Anteil der Wohnbauflächen in %, der zur Bebauung zur Verfügung steht

**Abb. 5-7 Ausschöpfungsgrad der Wohnbauflächen und Anteil , der bebaut werden kann in %**  Quelle: ruhrFIS-Erhebung 2014 (Regionalverband Ruhr und die 53 Städte und Gemeinden der Metropole Ruhr)

## **Teilräumliche und kommunale Differenzierung**

Bezogen auf die teilräumliche Betrachtung variiert der Ausschöpfungsgrad der Wohnbauflächen zwischen 95,0 % im Kreis Unna und 98,5 % in den RFNP-Kommunen (siehe Tab. 5-7).

In den Kommunen Herdecke (99,2 %), Mülheim am der Ruhr (99,0 %), Hünxe (98,9 %), Schwelm (98,8) und Essen (98,7 %) sind die in den Planwerken dargestellten Wohnbauflächen weitestgehend ausgeschöpft. In den genannten Kommunen gibt es demzufolge innerhalb der Wohnbauflächen die geringsten Anteile an zur Neubebauung geeigneter Flächen > 0,2 ha (siehe Anhang Tab. 5.7).

Innerhalb der fünf Raumstrukturtypen variiert der Anteil der Ausschöpfungsgrad der Wohnbauflächen zwischen rund 95,7 % und 97,8 %. Hier ist zu konstatieren, dass der Ausschöpfungsgrad mit zunehmender Siedlungsdichte ansteigt.

**.** 

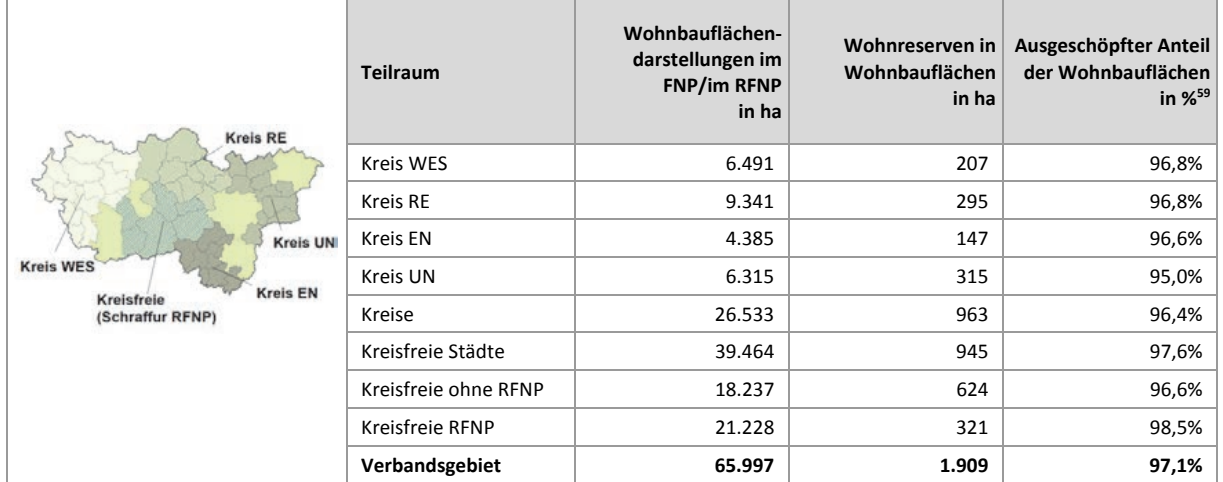

### **Tab. 5-7 Wohnbauflächen im FNP/RFNP und Ausschöpfungsgrad der Wohnbauflächen**

Quelle: ruhrFIS-Erhebung 2014 (Regionalverband Ruhr und die 53 Städte und Gemeinden der Metropole Ruhr)

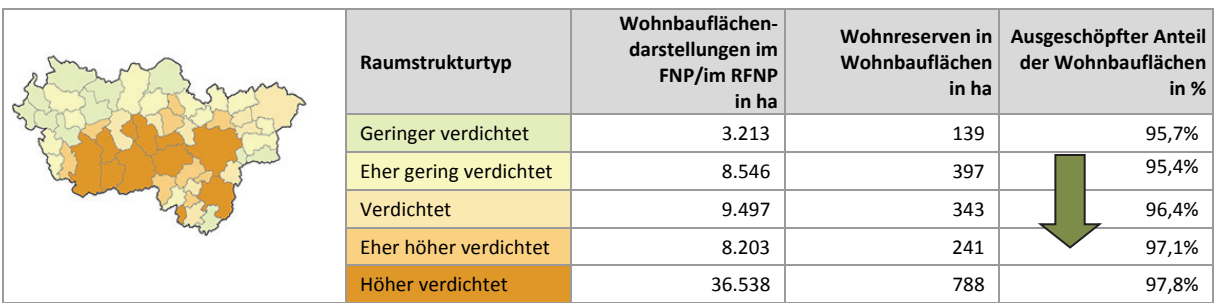

## **5.8 Wohnreserven: Staffelung nach Regionalplan-Festlegung**

Abbildung 5-8 stellt die Staffelung der Wohnreserven nach Regionalplan-Festlegung dar<sup>60</sup>. Den Werten liegen die anzurechnenden Wohnreserven zugrunde, bei denen Flächen kleiner als 0,2 ha nicht enthalten sind. Die Einstufung nach Regionalplan-Darstellung wurde unter Zuhilfenahme des digitalen Regionalplan-Datensatzes durch den RVR methodisch einheitlich vorgenommen.

Die Auswertung ergibt, dass rund 91 % der Wohnreserven innerhalb von Allgemeinen Siedlungsbereichen (ASB) liegen. Rund 8 % der anzurechnenden Wohnreserven sind Allgemeinen Freiraum- und Agrarbereichen zuzuordnen, dies hängt damit zusammen, dass Ortslagen kleiner 2.000 EW gemäß § 35 Abs. 5 LPIG DVO nicht als Siedlungsbereich festzulegen sind.

<sup>59</sup> Berechnung: - (Wohnreserven in Wohnbauflächendarstellungen in ha / Wohnbauflächendarstellungen in ha \* 100)-100

<sup>60</sup> ASB (Allgemeine Siedlungsbereiche); ASBfzN (ASB für zweckgebundene Nutzungen): GIB (Bereiche für gewerbliche und industrielle Nutzungen; GIBfzN (GIB für zweckgebundene Nutzungen)

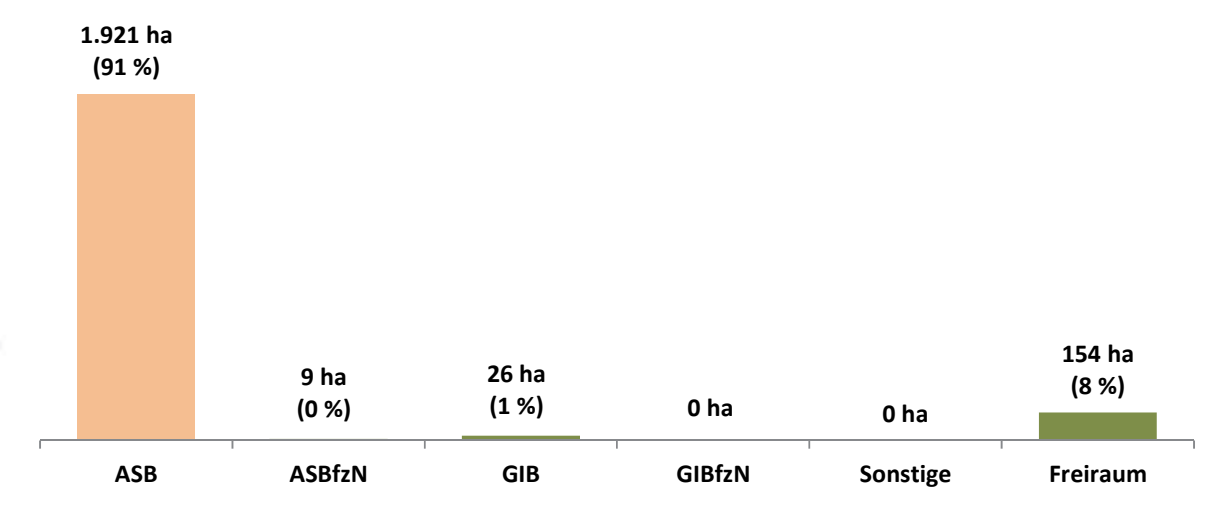

### **Abb. 5-8 Siedlungsflächenreserven Wohnen in den FNP und im RFNP: Staffelung nach Regionalplan-Festlegung in ha und in %** Quelle: ruhrFIS-Erhebung 2014 (Regionalverband Ruhr und die 53 Städte und Gemeinden der Metropole Ruhr); Digitaler Regionalplan-Datensatz Sachstand Oktober 2014

#### **Tab. 5-8 Siedlungsflächenreserven Wohnen in den FNP und im RFNP: Staffelung nach Regionalplan-Festlegung in %**

Quelle: ruhrFIS-Erhebung 2014 (Regionalverband Ruhr und die 53 Städte und Gemeinden der Metropole Ruhr); Digitaler Regionalplan-Datensatz Sachstand Oktober 2014

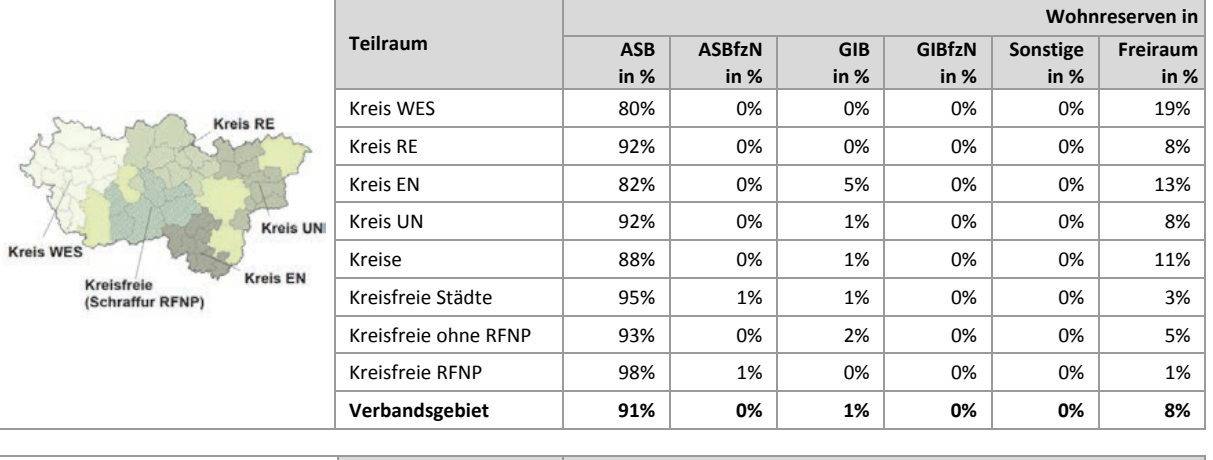

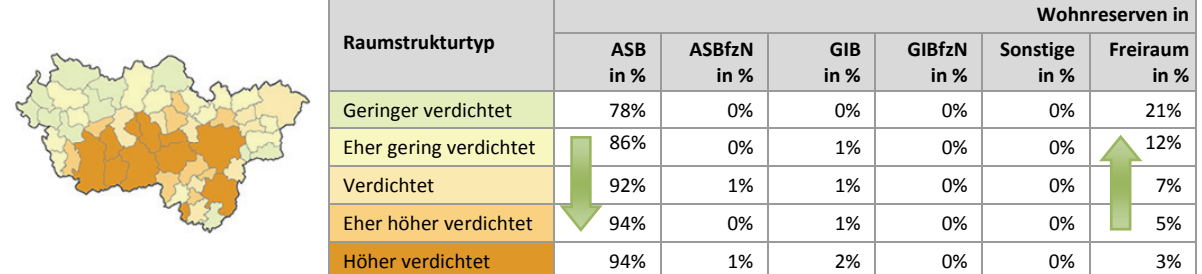

## **Teilräumliche und kommunale Differenzierung**

Bezogen auf die teilräumliche Betrachtung bewegt sich der Anteil der Wohnreserven in Allgemeinen Siedlungsbereichen zwischen 80 % im Kreis Wesel und 98 % in den RFNP-Kommunen. Bei der Interpretation ist zu berücksichtigen, dass im RNFP auch Ortslagen mit weniger als 2.000 EW als Siedlungsbereich festgelegt sind, in den weiteren kreisfreien Städten liegt der Anteil bei 93 %.

Die höchsten Anteile an Wohnreserven innerhalb von Allgemeinen Siedlungsbereichen gibt es in den Kommunen Oberhausen, Dinslaken, Gelsenkirchen, Marl und Herdecke wo der Anteil 100 % beträgt. Niedrige Anteile unter 50 % gibt es in den Kommunen Alpen und Xanten. Der Anteil an Wohnreserven in Allgemeinen Freiraum- und Agrarbereichen liegt in Xanten, Alpen, Voerde und Breckerfeld über 40 % an allen anzurechnenden Wohnreserven (siehe Anhang Tab. 5.8).

Innerhalb der fünf Raumstrukturtypen variiert der Anteil der Wohnreserven innerhalb von Allgemeinen Siedlungsbereichen zwischen rund 78 % und rund 94 %. Eindeutig erkennbar ist der Anstieg des Anteils mit zunehmender Siedlungsdichte. Im Umkehrschluss steigt der Anteil an Wohnreserven in Allgemeinen Freiraum- und Agrarbereichen mit sinkender Siedlungsdichte.

## **Einschätzungen zur Validität des Erhebungsmerkmals**

Die Darstellung einer Siedlungsflächenreserve im Regionalplan verweist auf die mögliche bzw. künftige Flächennutzung. Sofern eine Wohnreserve vollständig innerhalb eines regionalplanerischen Siedlungsbereiches liegt, ist eine automatisierte GIS-gestützte Zuordnung in die Merkmalsklassen möglich. Liegt eine Wohnreserve nur teilweise innerhalb eines Siedlungsbereiches muss aufgrund der regionalplanerischen Unschärfe eine manuell-interpretative Zuordnung vorgenommen werden. Dies liegt daran, dass bei dem Merkmal der Regionalplan-Festlegung zwei Planungsebenen mit unterschiedlichen Darstellungsschärfen gegenübergestellt werden<sup>61</sup>. Wohnreserven, die am Rand von einem ASB liegen, können durchaus dem Planungsziel des nicht flächenscharfen Regionalplanes entsprechen. Bei einer rein GIS-gestützten Auswertung würden im Verbandsgebiet etwa 6 % weniger Wohnreserven in den ASB liegen, als bei einer kombiniert GIS-gestützten und manuellinterpretativen Zuordnung. Eine höhere Validität des Merkmals ist demzufolge mit einem erhöhten Erhebungsaufwand für den Regionalverband Ruhr verbunden, der in den weiteren Erhebungen beibehalten werden sollte.

## **5.9 Wohnreserven: Staffelung nach tatsächlicher Flächennutzung**

Abbildung 5-9 stellt die aktuelle Nutzung der Wohnreserven dar. Den Werten liegen die anzurechnenden Wohnreserven zugrunde, bei denen Flächen kleiner als 0,2 ha nicht enthalten sind. Die Ermittlung des Merkmals erfolgte GIS-gestützt durch den Regionalverband Ruhr unter Zuhilfenahme der Flächennutzungskartierung (FNK).

Rund 36 % der Wohnreserven (Vergleich Gewerbereserven: 43 %) werden aktuell oder wurden bereits siedlungsbaulich genutzt. Etwa 49 % (Vergleich Gewerbereserven: 37 %) befinden sich derzeit noch in landwirtschaftlicher Nutzung. Rund 2 % (Vergleich Gewerbereserven: 3 %) betreffen Waldflächen und 13 % sonstige Vegetationsnutzungen (Vergleich Gewerbereserven: 17 %).

Würden alle planungsrechtlich gesicherten Wohnreserven in den nächsten 15 Jahren entwickelt, ist mit einer Freirauminanspruchnahme von etwa 1.700 ha (hier einschl. Erschließungsmaßnahmen und sonstige für Siedlungszwecke genutzte Anteile in Höhe von rund 340 ha) zu rechnen. Im Vergleich dazu wäre bei vollständiger Inanspruchnahme der Reserven bei den anzurechnenden Gewerbereserven (ohne Betriebsgebundene Reserven) von einer Freirauminanspruchnahme von insgesamt von 1.600 ha auszugehen

1

<sup>61</sup> Flächennutzungsplan und Regionalplan

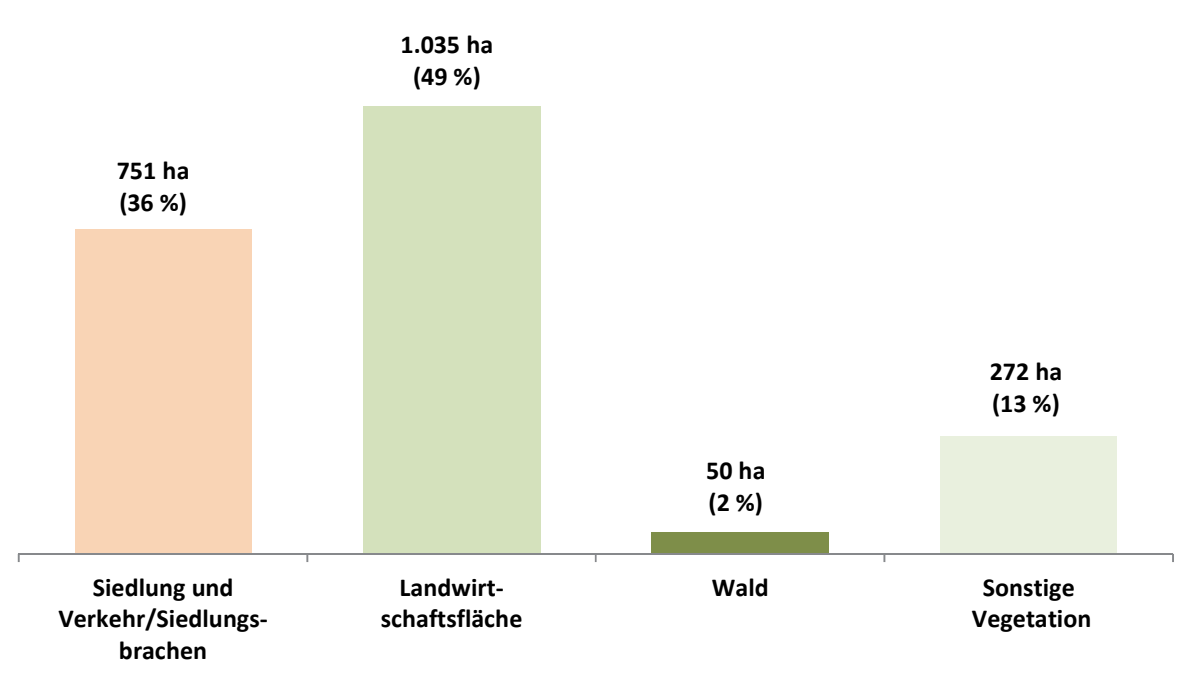

**Abb. 5-9 Siedlungsflächenreserven Wohnen in den FNP und im RFNP: Staffelung nach tatsächlicher Flächennutzung in ha und in %** Quelle: ruhrFIS-Erhebung 2014 (Regionalverband Ruhr und die 53 Städte und Gemeinden der Metropole Ruhr); Flächennutzungskartierung (FNK), Sachstand 31.12.2014

**Tab. 5-9 Siedlungsflächenreserven Wohnen in den FNP und im RFNP: Staffelung nach tatsächlicher Flächennutzung in %** Quelle: ruhrFIS-Erhebung 2014 (Regionalverband Ruhr und die 53 Städte und Gemeinden der Metropole Ruhr); Flächennutzungskartierung (FNK), Sachstand 31.12.2014

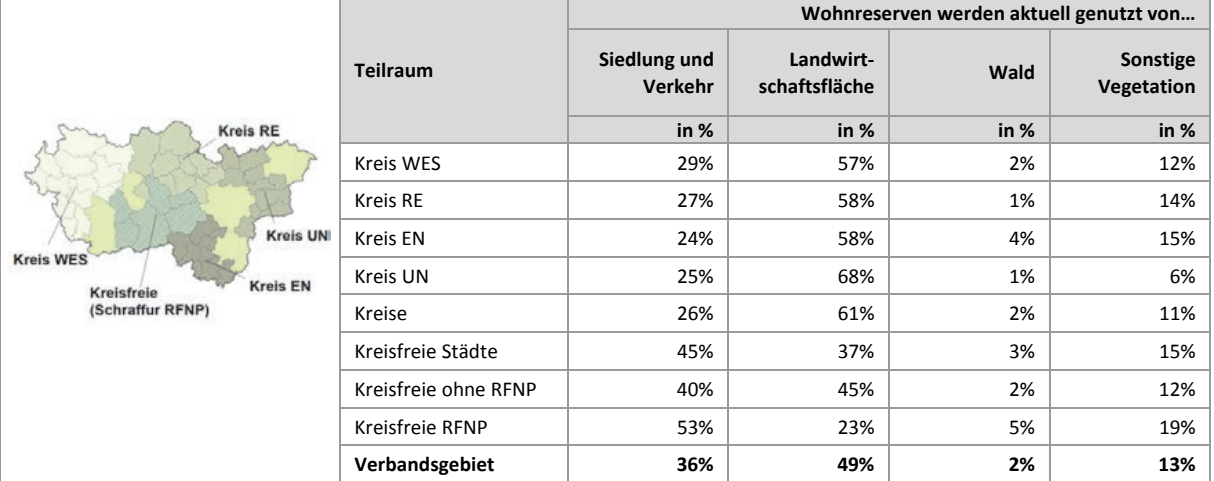

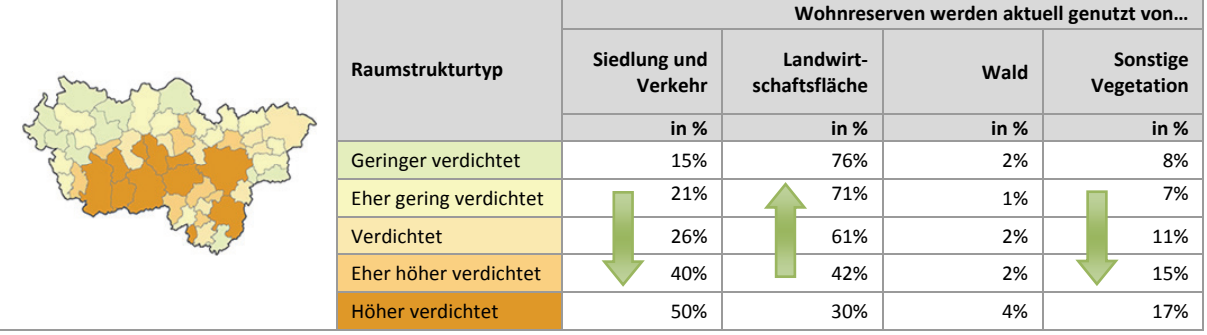
Bezogen auf die teilräumliche Betrachtung bewegt sich der Anteil der Wohnreserven in aktuell oder vormals bereits siedlungsbaulich genutzten Flächen zwischen 24 % im Ennepe-Ruhr-Kreis und 53 % in den RFNP-Kommunen. In den Kreisen liegt der Anteil mit 26 % signifikant unter dem Anteil in den kreisfreien Städten mit 45 % (siehe Tab. 5-9). Hohe Anteile aktuell oder vormals bereits siedlungsbaulich genutzter Flächen bei den Wohnreserven gibt es in den Kommunen Herten (74%), Gelsenkirchen (67 %) und Datteln (65 %). Niedrige Anteile unter oder gleich 5 % liegen in den Kommunen Schermbeck, Haltern am See, Marl und Waltrop vor. Hohe Anteile an Wohnreserven über oder gleich 90 %, die derzeit landwirtschaftlich genutzt werden, gibt es in den Kommunen Waltrop und Kamen. In Hünxe mit rund 13 % und Breckerfeld mit rund 18 % fallen im Vergleich aller Kommunen größere Anteile an Waldflächen auf, die planerisch als Wohnreserve in den FNP gesichert sind. Der Durchschnitt im Verbandsgebiet liegt hier bei 2 % (siehe Anhang Tab. 5.9).

Innerhalb der fünf Raumstrukturtypen variiert der Anteil der Wohnreserven in aktuell oder vormals bereits siedlungsbaulich genutzten Flächen zwischen rund 15 % und rund 50 %. Eindeutig erkennbar ist der Anstieg des Anteils mit zunehmender Siedlungsdichte. Mit abnehmender Siedlungsdichte steigt dagegen der Anteil an Wohnreserven auf Landwirtschaftsflächen.

### **Einschätzungen zur Validität des Erhebungsmerkmals**

Informationen zur aktuellen Nutzung der Reserveflächen geben Hinweise auf künftige Veränderungen des Flächennutzungsgefüges und dienen zugleich als Indikator einer nachhaltigen Siedlungsentwicklung. Das Merkmal kann nur bei Vorliegen eines kleinräumig aufgelösten Flächennutzungsdatensatzes erhoben werden. Für das Verbandsgebiet kann die Flächennutzungskartierung herangezogen werden, die in den anderen Landesteilen nicht vorliegt. Alternativ könnten ALKIS-Daten verwendet werden. Aufgrund des hohen Erkenntnisgewinns sollte das Merkmal in den kommenden Erhebungen weiterhin erfasst werden. Die Validität des Merkmals ist abhängig von der Qualität der Datengrundlage und in der Metropole Ruhr, durch die Nutzungsmöglichkeit der FNK, als hoch zu bezeichnen.

### **5.10 Wohnreserven Brachflächenanteil: Kommunale Angabe**

In Abbildung 5-10 werden die Anteile der ehemals bereits für Siedlungszwecke genutzten Wohnreserven (Siedlungsbrachen) dargestellt. Den Werten liegen die anzurechnenden Wohnreserven zugrunde, bei denen Flächen kleiner als 0,2 ha nicht enthalten sind. Entgegen der vorherigen Staffelung nach tatsächlicher Flächennutzung wurde das Merkmal "Brachfläche" von den Kommunen bearbeitet und nicht automatisiert GIS-gestützt ermittelt. Teilweise wurde im Rahmen der anschließenden Qualitätskontrolle eine Nachbearbeitung durch den Regionalverband Ruhr vorgenommen. Da sich demzufolge die methodische Erhebung zum Erhebungsmerkmal tatsächliche Flächennutzung unterscheidet, ergeben sich abweichende Ergebnisse.

Bei Siedlungsbrachen handelt es sich um ehemals baulich genutzte Flächen mit oder ohne alten Gebäudebestand oder ehemals oder aktuell überwiegend oder vollständig kontaminierte Flächen. Zugeschüttete Hafenbecken oder ähnliches zum Zwecke der Landgewinnung zählen ebenfalls als Brachfläche. Rund 20 % der anzurechnenden Wohnreserven (Vergleich Gewerbereserven: 49 %) bzw. 423 ha waren bereits für Siedlungszwecke genutzt und gelten daher als Brach- bzw. Altflächen. Im Vergleich mit der GIS-gestützten Auswertung liegt das Ergebnis nach den kommunalen Angaben um 16 % niedriger. Der Schwerpunkt der Kommunen mit einem hohen Anteil an Siedlungsbrachen liegt im mittleren Verbandsgebiet.

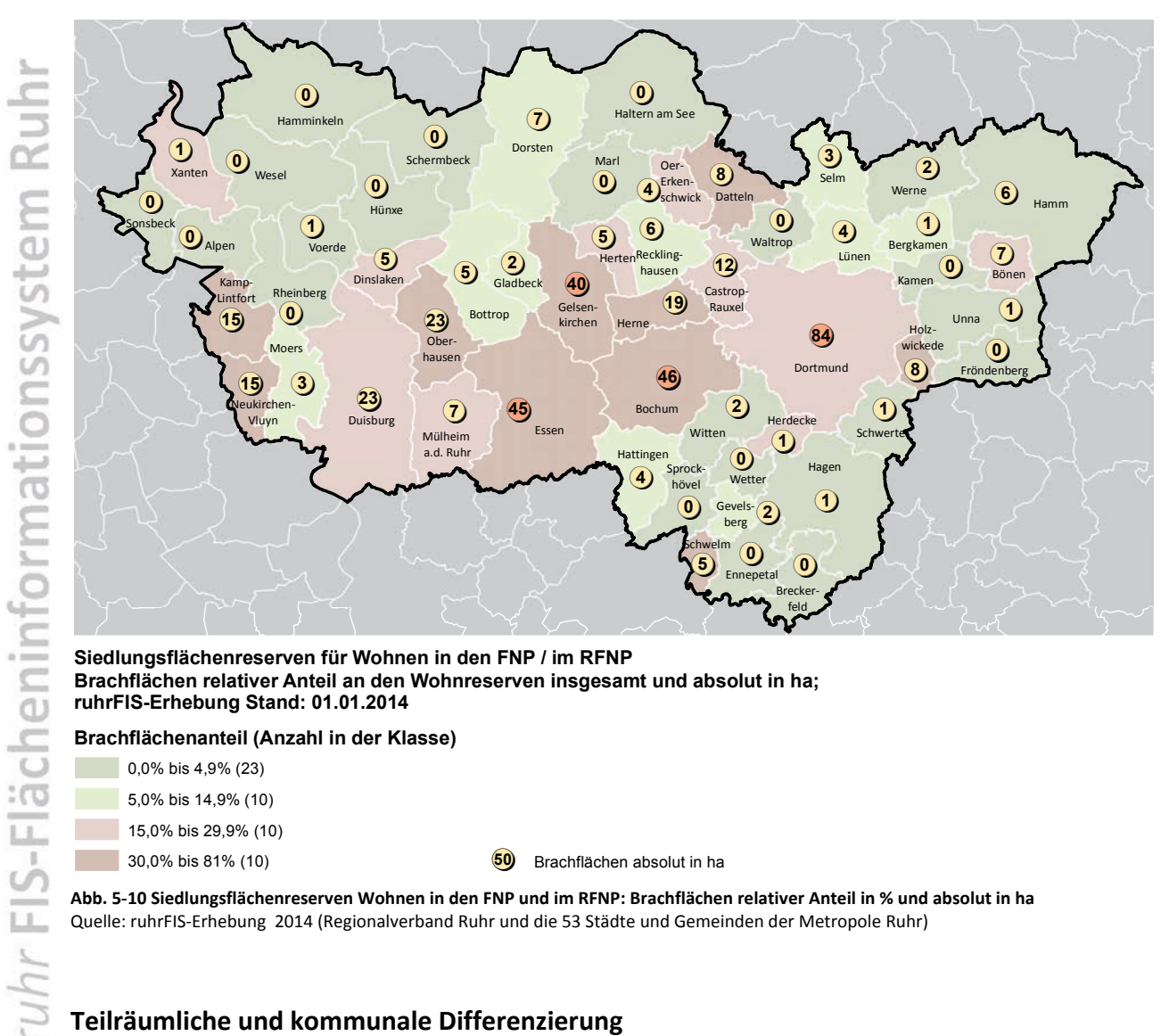

0,0% bis 4,9% (23) 5,0% bis 14,9% (10)

- 15,0% bis 29,9% (10)
- 

30,0% bis 81% (10) !(**<sup>50</sup>** Brachflächen absolut in ha

**Abb. 5-10 Siedlungsflächenreserven Wohnen in den FNP und im RFNP: Brachflächen relativer Anteil in % und absolut in ha** Quelle: ruhrFIS-Erhebung 2014 (Regionalverband Ruhr und die 53 Städte und Gemeinden der Metropole Ruhr)

## **Teilräumliche und kommunale Differenzierung**

Der Anteil an Siedlungsbrachen variiert in den betrachteten Teilräumen zwischen rund 8 % im Kreis Unna und rund 47 % in der Gruppe der RFNP-Kommunen.

Es zeigen sich räumlich größere Unterschiede, insbesondere in vielen kreisangehörigen Kommunen (20 von 42 Städten und Gemeinden) liegt der Anteil an Altflächen unter 5 %, hier wird im Regelfall bei der Entwicklung neuer Wohnstandorte eine Freirauminanspruchnahme erfolgen. Diese Kommunen verfügen kaum über noch nicht nachgenutzte industrielle Brachen oder ehemals vom Bergbau genutzte Standorte. Die Spanne des Anteils der Siedlungsbrachen an den Wohnreserven bewegt sich in den 53 Kommunen zwischen 0 % und 81 %. Die Kommunen mit den größten Anteilen an Siedlungsbrachen nach kommunaler Angabe sind Kamp-Lintfort mit 81 %, Schwelm mit 69 % und Gelsenkirchen mit 66 % (siehe Anhang Tab. 5.10).

Innerhalb der fünf Raumstrukturtypen variiert der Anteil an Siedlungsbrachen zwischen rund 6 % und rund 33 %. Im Gegensatz zur GIS-gestützten Auswertung lässt sich ein klarer Zusammenhang zwischen dem Anteil an Siedlungsbrachen und dem Raumstrukturtyp aus den Ergebnissen nicht ableiten.

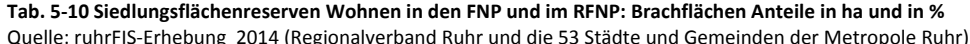

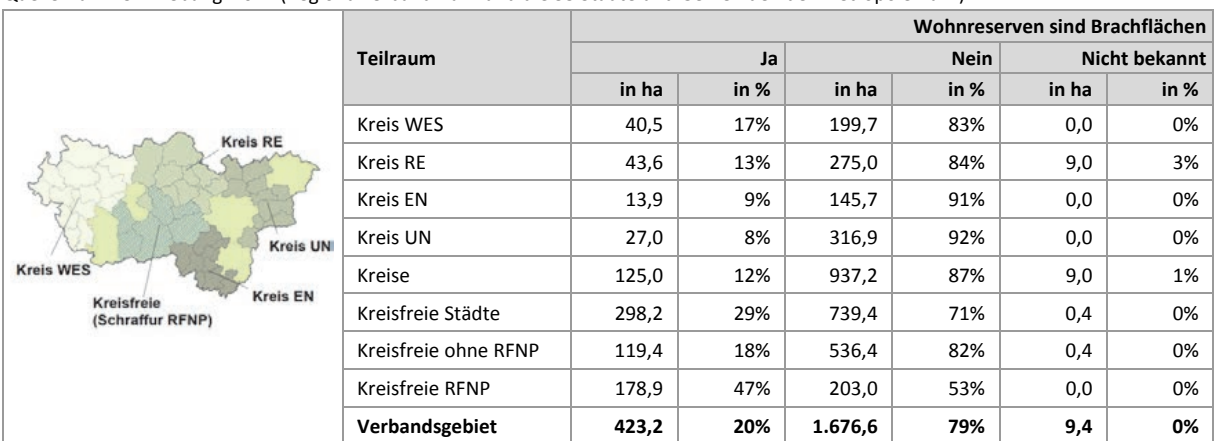

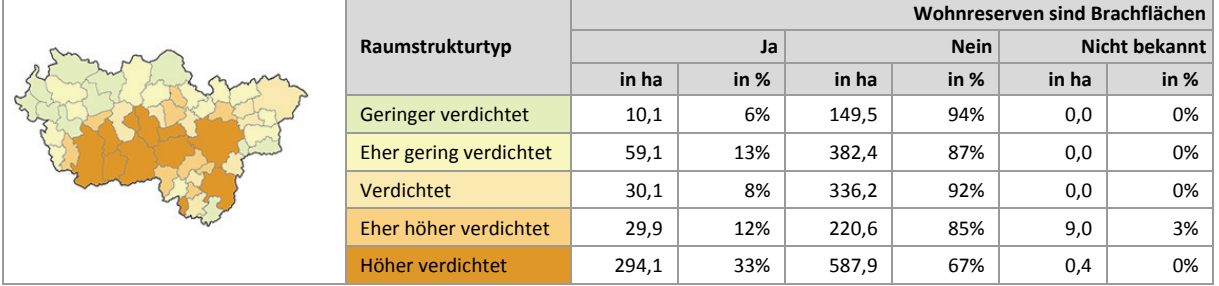

### **Einschätzungen zur Validität des Erhebungsmerkmals**

Abgesehen von definitorischen Unsicherheiten (Wann ist eine Brache eine Brache?) zeigen die bisherigen Erhebungen, dass die Datenvalidität von der Genauigkeit der Bearbeitung abhängt. Auch kann im Luftbild die Erkennung einer Siedlungsbrache dann schwierig sein, wenn das Grundstück zwischenzeitlich begrünt ist. Einige Kommunen haben das Merkmal nicht bearbeitet, ggf. weil die Einstufung keine Auswirkungen auf die Bedarfsberechnung zur Folge hat. Die Bearbeitung wurde, in diesen Fällen, bei der Qualitätskontrolle durch den Regionalverband Ruhr nachgeholt, was wiederum mit methodischen Schwierigkeiten verbunden ist, da sich die Klassifizierung ausschließlich über Luftbilder entsprechend schwierig gestaltet. Im Vergleich mit der GIS-gestützten Auswertung ergeben sich bei 48 von 53 Kommunen bei der kommunalen Angabe weniger Siedlungsbrachen. In der überwiegenden Zahl der Kommunen wird daher eine Unterschätzung der Höhe der Siedlungs-brachen im Rahmen der kommunalen Angabe angenommen. Die Abweichungen liegen zwischen -59 % und 53 % bezogen auf die Höhe der Wohnreserven insgesamt. Alles in allem wird die GIS-gestützte Beurteilung als valider eingeschätzt. Auch ergeben sich über die anteilige Flächenbeurteilung genauere Anteilswerte. Bei dem Merkmal Brachfläche wird grundsätzlich eine gesamte Fläche beurteilt, bei dem Merkmal tatsächliche Flächennutzung werden sämtliche Flächennutzungen innerhalb einer Fläche betrachtet. Es ist daher zu diskutieren, ob das Erhebungsmerkmal "Brachfläche" aufgrund der Möglichkeit der GIS-gestützten Verschneidung mit der FNK künftig entfallen kann.

## **5.11 Wohnreserven: Staffelung nach räumlicher Lage**

In Abbildung 5-11 werden die Anteile der Wohnreserven nach ihrer räumlichen Lage dargestellt. Das Merkmal der räumlichen Lage korrespondiert mit dem planerischen Ziel der Innenentwicklung und wird insbesondere im Hinblick auf die BauGB-Novelle von 2013 (§ 1a BauGB) als bedeutend eingeschätzt, da seither eine Auseinandersetzung mit den Innenentwicklungsreserven von den Kommunen gefordert wird. Die Einstufung der Wohnreserven in die Merkmalsklassen nach räumlicher Lage wurde GIS-gestützt durch den Regionalverband Ruhr vorgenommen. Die Merkmalsausprägungen lehnen sich, leicht modifiziert, an eine Definition von Winkler und Meinel an (vgl. Winkler u. Meinel 2003:  $7)^{62}$ , bei der das Maß der Integration einer neuen Baufläche über den Quotienten der Länge der gemeinsamen Grenze und dem Umfang der neuen Siedlungsfläche ermittelt wird (siehe Abb. 5-11).

Im Ergebnis können 61 % der Wohnreserven als "Integriert" und 15 % als "Arrondiert" eingestuft werden. Betrachtet man diese Merkmalsgruppen als Innenentwicklungsreserven, liegt in der Metropole Ruhr ein hoher Anteil von 76 % an Innenentwicklungsreserven an allen Wohnreserven vor (im Vergleich Gewerbereserven: 59 %). 21 % der Wohnreserven liegen nah an vorhandenen Siedlungen (max. 50 m entfernt). Lediglich 3 % der Wohnreserven befinden sich außerhalb bzw. in einem Abstand von über 50 m von vorhandenen Siedlungen bzw. Ortslagen.

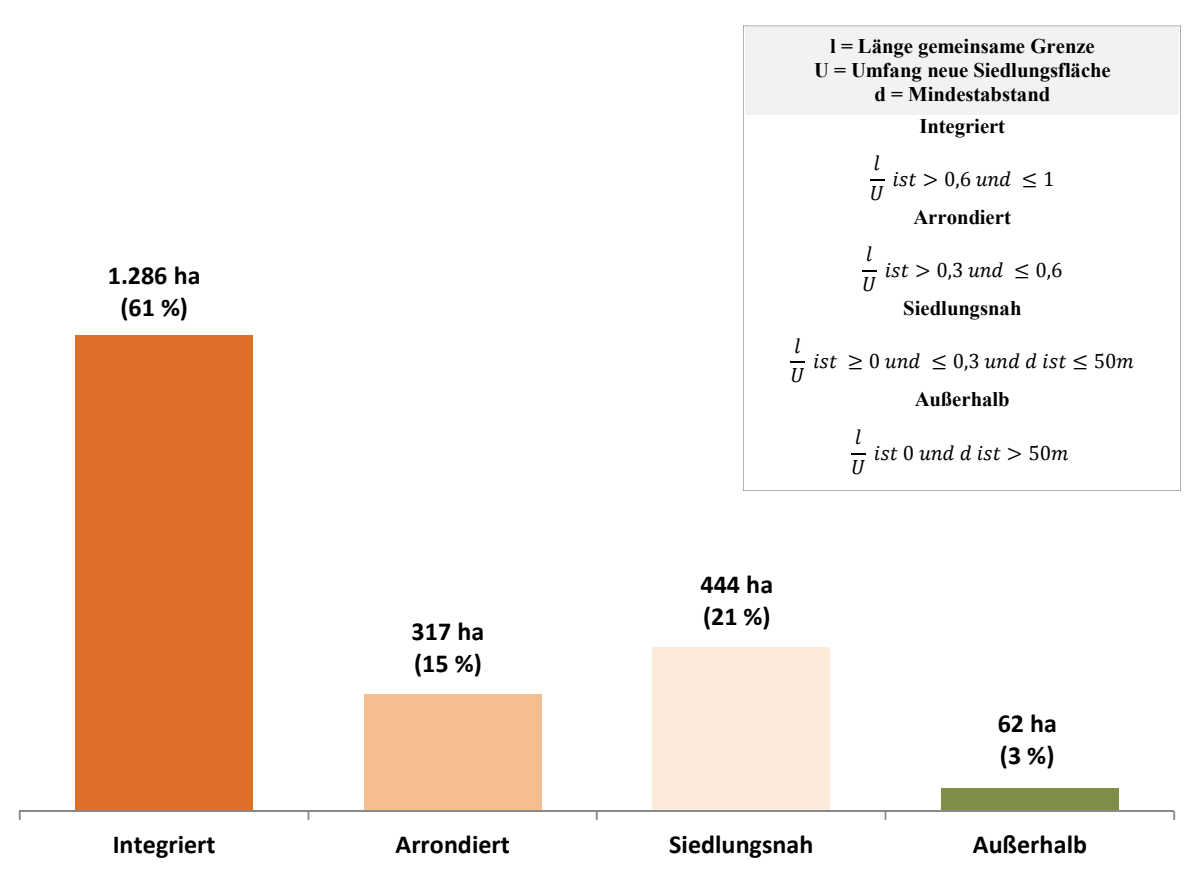

**Abb. 5-11 Siedlungsflächenreserven Wohnen in den FNP und im RFNP: Staffelung nach räumlicher Lage in ha und in %**  Quelle: ruhrFIS-Erhebung 2014 (Regionalverband Ruhr und die 53 Städte und Gemeinden der Metropole Ruhr)

**.** 

<sup>62</sup> WINKLER u. MEINEL 2003 (WINKLER, MICHAEL; MEINEL, GOTTHARD): GIS-basierte Flächenentwicklungsanalyse von fünf europäischen Großstädten (Bilbao, Bratislava, Dresden, Lyon, Palermo) auf der Basis digitaler Datenbestände. Dresden.

Im teilräumlichen Vergleich bewegt sich der Anteil der Wohnreserven in integrierter und arrondierter Lage zwischen 68 % im Kreis Wesel und 86 % in den RFNP-Kommunen. Im Durchschnitt der Kreise liegt der Anteil bei 72 % und in den kreisfreien Städten bei 80 % (siehe Tab. 5-11).

Besonders hohe Anteile über 95 % an Wohnreserven in integrierter und arrondierter Lage gibt es in den Kommunen Hünxe, Kamp-Lintfort, Datteln, Gladbeck und Herne. Geringe Anteile in integrierter und arrondierter Lage unter 50 % können in den Kommunen Alpen, Neukirchen-Vluyn, Haltern am See und Waltrop festgestellt werden (siehe Anhang Tab. 5.11).

Innerhalb der fünf Raumstrukturtypen variiert der Anteil der Wohnreserven in integrierter und arrondierter Lage zwischen rund 59 % und rund 84 %. Eindeutig erkennbar ist der Anstieg des Anteils integrierter Wohnreserven mit zunehmender Siedlungsdichte sowie ein umgekehrter Verlauf bei den siedlungsnahen Wohnreserven. Weniger klare Trendverläufe sind bei den arrondierten und außerhalb liegenden Wohnreserven ersichtlich.

|                                                   |                      | Wohnreserven       |                    |                      |                   |  |  |  |
|---------------------------------------------------|----------------------|--------------------|--------------------|----------------------|-------------------|--|--|--|
|                                                   | <b>Teilraum</b>      | Integriert<br>in % | Arrondiert<br>in % | Siedlungsnah<br>in % | Außerhalb<br>in % |  |  |  |
| <b>Kreis RE</b>                                   | Kreis WES            | 50%                | 18%                | 31%                  | 0%                |  |  |  |
| <b>Kreis UN</b>                                   | Kreis RE             | 55%                | 19%                | 23%                  | 3%                |  |  |  |
|                                                   | <b>Kreis EN</b>      | 51%                | 21%                | 25%                  | 2%                |  |  |  |
|                                                   | Kreis UN             | 50%                | 22%                | 27%                  | 1%                |  |  |  |
| <b>Kreis WES</b>                                  | Kreise               | 52%                | 20%                | 27%                  | 2%                |  |  |  |
| <b>Kreis EN</b><br>Kreisfreie<br>(Schraffur RFNP) | Kreisfreie Städte    | 70%                | 10%                | 15%                  | 4%                |  |  |  |
|                                                   | Kreisfreie ohne RFNP | 67%                | 11%                | 19%                  | 4%                |  |  |  |
|                                                   | Kreisfreie RFNP      | 77%                | 9%                 | 9%                   | 5%                |  |  |  |
|                                                   | Verbandsgebiet       | 61%                | 15%                | 21%                  | 3%                |  |  |  |
|                                                   |                      |                    |                    |                      |                   |  |  |  |

**Tab. 5-11 Siedlungsflächenreserven Wohnen in den FNP und im RFNP: Staffelung nach räumlicher Lage in %** Quelle: ruhrFIS-Erhebung 2014 (Regionalverband Ruhr und die 53 Städte und Gemeinden der Metropole Ruhr)

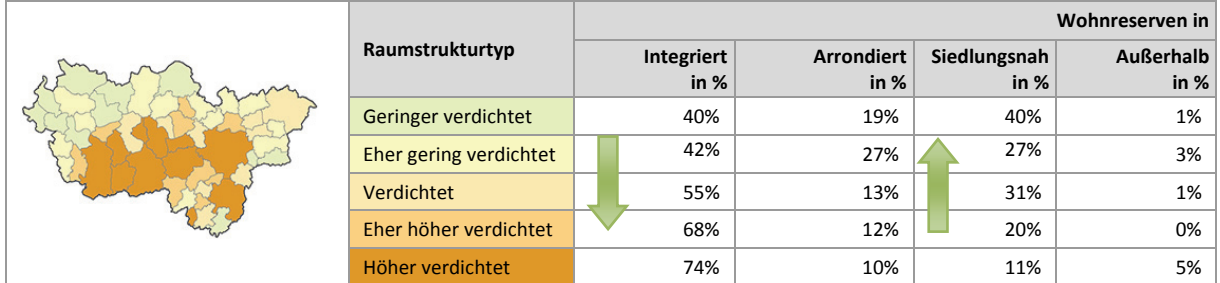

## **5.12 Wohnreserven: Staffelung nach Eignung (Optionales Erhebungsmerkmal)**

In Abbildung 5-12 werden die Anteile der Wohnreserven nach ihrer Eignung dargestellt. Bei dem Merkmal der Eignung handelt es sich um ein optionales Erhebungsmerkmal. Im Zuge der Erhebung haben 34 % bzw. 18 Kommunen das Merkmal vollständig bearbeitet, 21 % bzw. 11 Kommunen haben das Merkmal teilweise und 45 % bzw. 24 Kommunen haben das Merkmal nicht bearbeitet. Insgesamt wurden rund 30 % der anzurechnenden Wohnreserven (bezogen auf die Fläche in ha) beurteilt. Da das Merkmal nur zu 30 % bearbeitet wurde, sind die Ergebnisse lediglich im Sinne hinweisgebender Informationen zu interpretieren.

Nach den Angaben der Kommunen eignen sich bei den bearbeiteten Flächen rund 68 % für den Bau von Ein- und Zweifamilienwohnhäusern, rund 7 % für den Geschosswohnungsbau und rund 5 % für eine gemischte Bebauung mit Wohnungen. Bei rund 20 % der Flächen gaben die Kommunen an, dass die Eignung noch nicht sicher zu beurteilen ist.

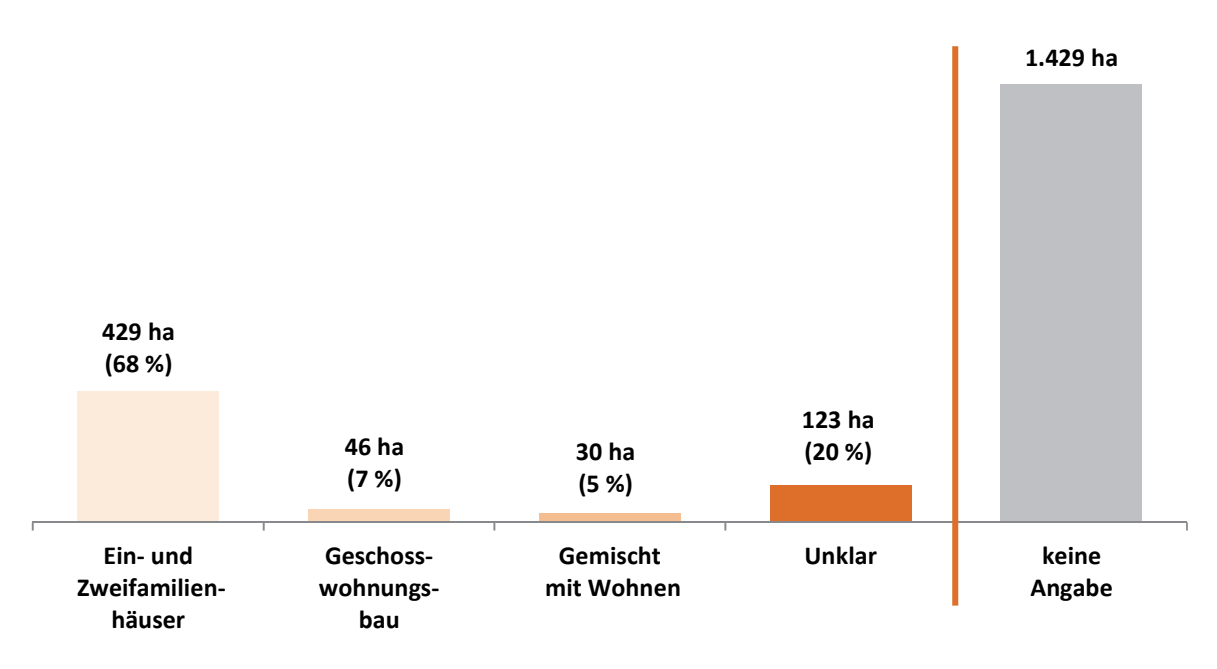

**Abb. 5-12 Siedlungsflächenreserven Wohnen in den FNP und im RFNP: Staffelung nach Eignung in ha und in %** Quelle: ruhrFIS-Erhebung 2014 (Regionalverband Ruhr und die 53 Städte und Gemeinden der Metropole Ruhr)

### **Teilräumliche und kommunale Differenzierung**

Bei der teilräumlichen Betrachtung bewegen sich die Anteile der Bearbeitung des Merkmals zwischen 17 % im Kreis Unna und 52 % im Kreis Recklinghausen. Im Ergebnis zeigt sich, dass sich rund 74 % der Wohnreserven in den Kreisen für den Bau von Ein- und Zweifamilienhäusern eignen. In den kreisfreien Städten liegt der Wert bei 58 % (siehe Tab. 5-12).

Von den 29 Kommunen, die das Merkmal vollständig oder teilweise bearbeitet haben, geben die Kommunen Alpen, Rheinberg, Xanten, Haltern am See, Ennepetal und Hattingen eine Eignung der Wohnreserven für den Bau von Ein- und Zweifamilienhäusern zu 100 % an. Demzufolge sollen nach Angaben der Kommunen auf den Wohnreserven > 0,2 ha keine Wohnungen in Mehrfamilienhäusern errichtet werden. Anteile über 15 % an den Wohnreserven zur Errichtung von Geschosswohnungsbau geben die Kommunen Moers (27 %), Recklinghausen (24 %), Schwelm (20 %), Breckerfeld (18 %) und Essen (17 %) an. Auffällig ist hier, dass mit der Stadt Essen nur eine kreisfreie Stadt höhere Anteile an Wohnreserven zur Errichtung von Geschosswohnungsbau angegeben hat. Bei der Interpretation ist jedoch zu berücksichtigen, dass neben Essen nur Hagen und Herne als kreisfreie Städte das Merkmal bearbeitet haben (siehe Anhang Tab. 5.12).

Innerhalb der fünf Raumstrukturtypen variiert der Anteil der Wohnreserven, die sich für den Bau von Ein- und Zweifamilienhäusern eignen, zwischen rund 56 % und rund 94 %. Es ist erkennbar, dass der Anteil an Wohnreserven, der sich für den Bau von Ein- und Zweifamilienhäusern eignet, mit zunehmender Siedlungsdichte abnimmt und der Anteil an Wohnreserven, der sich für den Geschosswohnungsbau eignet, mit zunehmender Siedlungsdichte steigt.

|                                                                                                    |                      |                                          | Wohnreserve geeignet für (Bezug auf Fläche insgesamt) |                                         |                               |                         |  |  |
|----------------------------------------------------------------------------------------------------|----------------------|------------------------------------------|-------------------------------------------------------|-----------------------------------------|-------------------------------|-------------------------|--|--|
| <b>Kreis RE</b><br><b>Kreis UN</b><br><b>Kreis WES</b><br><b>Kreis EN</b><br>Kreisfreie<br>(Schraffur RFNP) | <b>Teilraum</b>      | Anteil der<br><b>Bearbeitung</b><br>in % | Ein-und<br>Zweifamili-<br>enhausbau<br>in $%$         | Geschoss-<br>wohnungs-<br>bau<br>in $%$ | Sonstige/<br>Gemischt<br>in % | <b>Unklar</b><br>in $%$ |  |  |
|                                                                                                    | Kreis WES            | 44%                                      | 74%                                                   | 6%                                      | 6%                            | 14%                     |  |  |
|                                                                                                    | Kreis RE             | 52%                                      | 80%                                                   | 3%                                      | 3%                            | 14%                     |  |  |
|                                                                                                    | Kreis EN             | 45%                                      | 50%                                                   | 3%                                      | 2%                            | 45%                     |  |  |
|                                                                                                    | Kreis UN             | 17%                                      | 88%                                                   | 3%                                      | 1%                            | 8%                      |  |  |
|                                                                                                    | Kreise               | 38%                                      | 74%                                                   | 4%                                      | 3%                            | 19%                     |  |  |
|                                                                                                    | Kreisfreie Städte    | 21%                                      | 58%                                                   | 13%                                     | 8%                            | 22%                     |  |  |
|                                                                                                    | Kreisfreie ohne RFNP | 6%                                       | 76%                                                   | 5%                                      | 0%                            | 19%                     |  |  |
|                                                                                                    | Kreisfreie RFNP      | 48%                                      | 54%                                                   | 15%                                     | 9%                            | 22%                     |  |  |
|                                                                                                    | Verbandsgebiet       | 30%                                      | 68%                                                   | 7%                                      | 5%                            | 20%                     |  |  |

**Tab. 5-12 Siedlungsflächenreserven Wohnen in den FNP und im RFNP: Staffelung nach Eignung in %** Quelle: ruhrFIS-Erhebung 2014 (Regionalverband Ruhr und die 53 Städte und Gemeinden der Metropole Ruhr)

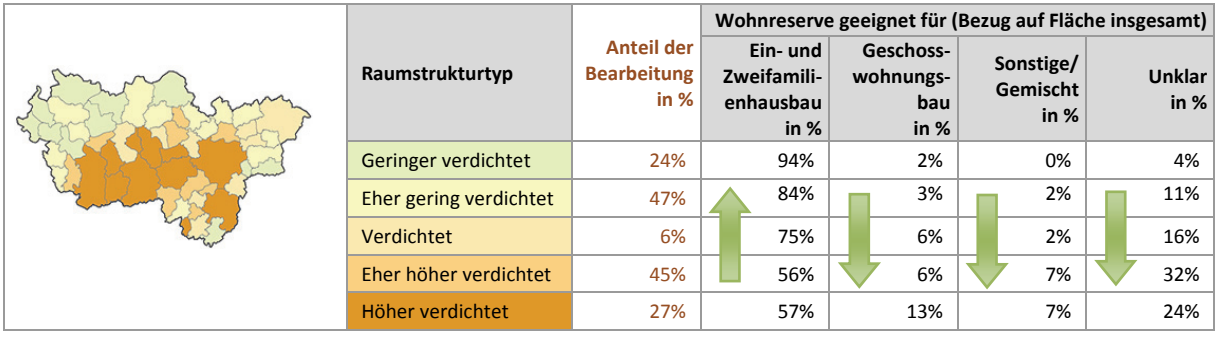

### **Einschätzungen zur Validität des Erhebungsmerkmals**

Das Erhebungsmerkmal kann nur durch kommunale Mitwirkung erhoben werden, da neben den Kenntnissen zu Bebauungsplänen und kommunalen Planungsabsichten weitreichende Ortskenntnisse erforderlich sind. Über die Angaben der Flächeneignung können die auf den Flächen darstellbaren Wohneinheiten präziser gefasst bzw. prognostiziert werden. Da die Merkmalsausprägungen kaum Interpretationsspielraum belassen, kann eine hohe Validität angenommen werden. Rund 67 % der 37 Kommunen, die die Frage beantwortet haben, votieren für den Beibehalt des Erhebungsmerkmals. Rund 51 % der Kommunen geben den Erhebungsaufwand mit "gering" oder "eher angemessen" an, lediglich 3 % der Kommunen betrachtet den Erhebungsaufwand als "zu hoch", die weiteren Kommunen haben das Merkmal nicht bearbeitet oder die Frage nicht beanwortet. Die Validität des Merkmals wird von rund 78 % der Kommunen, die die Frage beantwortet haben mit "eher hoch" eingeschätzt. Als Ergebnis der Evaluation sollte das Merkmal weiterhin erhoben werden, aufgrund des geringen Bearbeitungsanteils ist die Einführung als Pflichtmerkmal zu diskutieren.

# **5.13 Wohnreserven: Staffelung nach Eigentumsverhältnissen (Optionales Erhebungsmerkmal)**

In Abbildung 5-13 werden die Anteile der Wohnreserven nach den Eigentumsverhältnissen dargestellt. Bei dem Merkmal der Eigentumsverhältnisse handelt es sich um ein optionales Erhebungsmerkmal. Im Zuge der Erhebung haben 26 % bzw. 14 Kommunen das Merkmal vollständig bearbeitet, 32 % bzw. 17 Kommunen haben das Merkmal teilweise und 42 % bzw. 22 Kommunen haben das Merkmal nicht bearbeitet. Insgesamt wurden rund 44 % der anzurechnenden Wohnreserven

(bezogen auf die Fläche in ha) beurteilt. Da das Merkmal nur zu 44 % bearbeitet wurde, sind die Ergebnisse lediglich im Sinne hinweisgebender Informationen zu interpretieren.

Bei den bearbeiteten Flächen befinden sich rund 21 % der Wohnreserven im kommunalen Besitz (bei den Gewerbereserven rund 24 %) und 53 % der Wohnreserven im Privateigentum (bei den Gewerbereserven rund 38 %). Informationen zu den Eigentümern verweisen auf die strukturelle Zusammensetzung des Flächenmarktes und auf die Mobilisierbarkeit der Flächenreserven. Der hohe Anteil von Flächen im Privateigentum verweist demzufolge ggf. auf Mobilisierungshemmnisse.

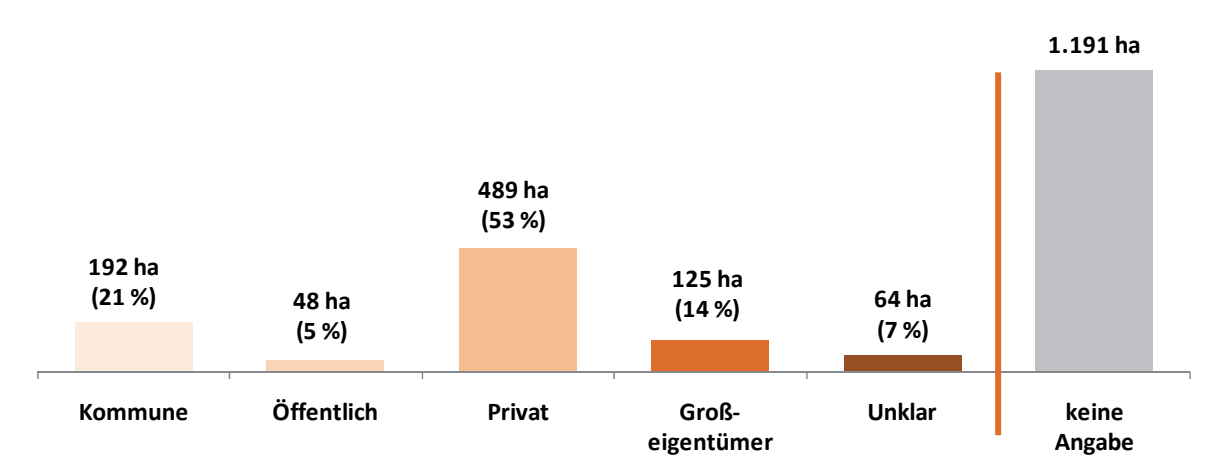

**Abb. 5-13 Siedlungsflächenreserven Wohnen in den FNP und im RFNP: Staffelung nach Eigentumsverhältnissen in ha und in %** Quelle: ruhrFIS-Erhebung 2014 (Regionalverband Ruhr und die 53 Städte und Gemeinden der Metropole Ruhr)

## **Teilräumliche und kommunale Differenzierung**

Bei der teilräumlichen Betrachtung zeigen sich in den Kreisen mit rund 70 % signifikant höhere Anteile an Wohnreserven im Privateigentum als bei den kreisfreien Städten, wo der Anteil bei rund 39 % liegt. Die Anteile an Flächen im Privateigentum bewegen sich von 37 % in den kreisfreien Städten außerhalb der RFNP-Flächenkulisse bis zu 81 % im Kreis Unna (siehe Tab. 5-13).

Von den Kommunen, die das Merkmal vollständig oder mindestens zu 50 % bearbeitet haben, befinden sich über 70 % der Wohnreserven im Privateigentum in den Städten und Gemeinden Essen, Schermbeck, Wesel, Marl, Hagen, Breckerfeld, Gevelsberg, Wetter, Bergkamen und Werne. Die höchsten Anteile im kommunalen Besitz (Bearbeitung des Merkmals über 50 %) sind in den Kommunen Mülheim an der Ruhr (39 %) und Dortmund (36 %) zu verzeichnen. Der Anteil an Wohnreserven im Besitz von Großeigentümern (z.B. RAG) ist in den Kommunen Hünxe (67 %), Neukirchen-Vluyn (47 %) und Dinslaken (33 %) am höchsten (siehe Anhang Tab. 5.13).

Innerhalb der fünf Raumstrukturtypen variiert der Anteil an Wohnreserven im Privateigentum zwischen rund 39 % und rund 83 %. Bei den Anteilen an Wohnreserven im kommunalen Eigentum bewegt sich der Anteil zwischen rund 3 % und 30 %. Ein eindeutiger Zusammenhang zwischen den Eigentumsverhältnissen und dem Raumstrukturtyp lässt aus den Ergebnissen nicht ableiten, wenngleich sich tendenziell ein höherer Anteil an Wohnreserven im Privateigentum und ein geringerer Anteil an Wohnreserven im kommunalen Besitz mit abnehmender Siedlungsdichte abzeichnen.

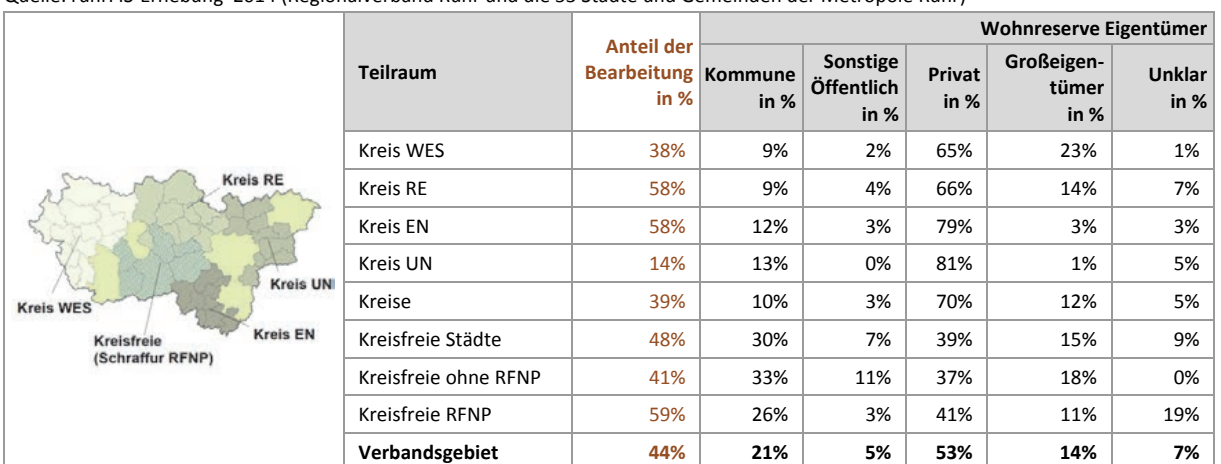

#### **Tab. 5-13 Siedlungsflächenreserven Wohnen in den FNP und im RFNP: Staffelung nach Eigentumsverhältnissen in %** Quelle: ruhrFIS-Erhebung 2014 (Regionalverband Ruhr und die 53 Städte und Gemeinden der Metropole Ruhr)

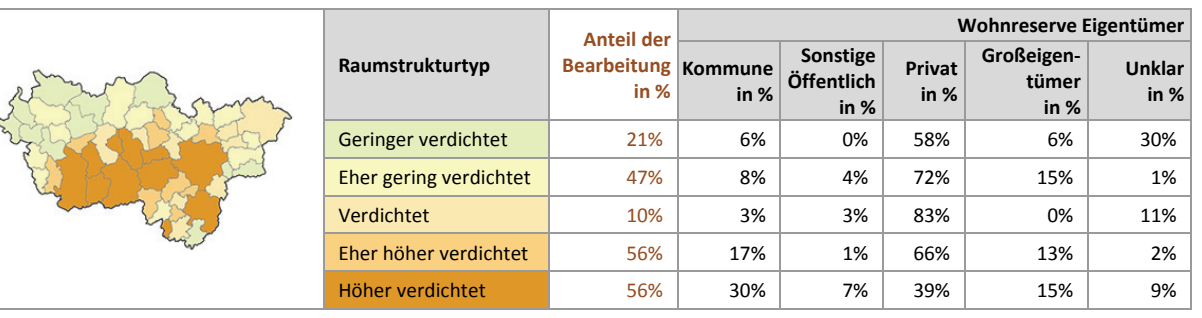

## **Ergebnis der Evaluation des Erhebungsmerkmals**

Aus der kommunalen Befragung ergibt sich, dass rund 43 % der 37 Kommunen, die die Frage beantwortet haben, den Erhebungsaufwand als "gering" oder "eher angemessen", rund 14 % der Kommunen als "eher unangemessen" oder "zu hoch" beurteilen und rund 22 % der Kommunen künftig auf die Erhebung des Merkmals verzichten möchten. Die weiteren Kommunen haben das Merkmal nicht bearbeitet oder die Frage nicht beantwortet. Von den Kommunen die die Frage beantwortet haben, schätzen rund 84 % die Validität des Merkmals als "hoch" oder "eher hoch" ein. Aufgrund des nicht hochrelevanten Erkenntnisinteresses in Kombination mit dem höheren Bearbeitungsaufwand sollte das Merkmal weiterhin als optionales Merkmal und nicht als Pflichtmerkmal erhoben werden.

## **5.14 Wohnreserven: Staffelung nach Schutzgebieten**

Abbildung 5-14 stellt die Anteile der Wohnreserven in Schutzgebieten des Freiraumes dar. Den Werten liegen die anzurechnenden Wohnreserven zugrunde, bei denen Flächen kleiner als 0,2 ha nicht enthalten sind. Die Ermittlung des Merkmals erfolgte GIS-gestützt durch den Regionalverband Ruhr unter Zuhilfenahme des digitalen Regionalplan-Datensatzes sowie der Karte der unzerschnittenen Freiräume63. Insgesamt zeigt sich ein Anteil von rund 12 % an Wohnreserven in regionalplanerischen Schutzgebieten. Rund 3 % bzw. 66 ha der Wohnreserven liegen in Regionalen Grünzügen (bei Gewerbereserven rund 2 % bzw. 52 ha) und rund 5 % in Gebieten, die dem Grundwasser- oder Gewässerschutz unterliegen (bei Gewerbereserven rund 2 % bzw. 44 ha). Unzerschnittene Freiräume oder Überschwemmungsbereiche sind noch weniger betroffen.

1

<sup>63</sup> Entwurf des LEP NRW, August 2013

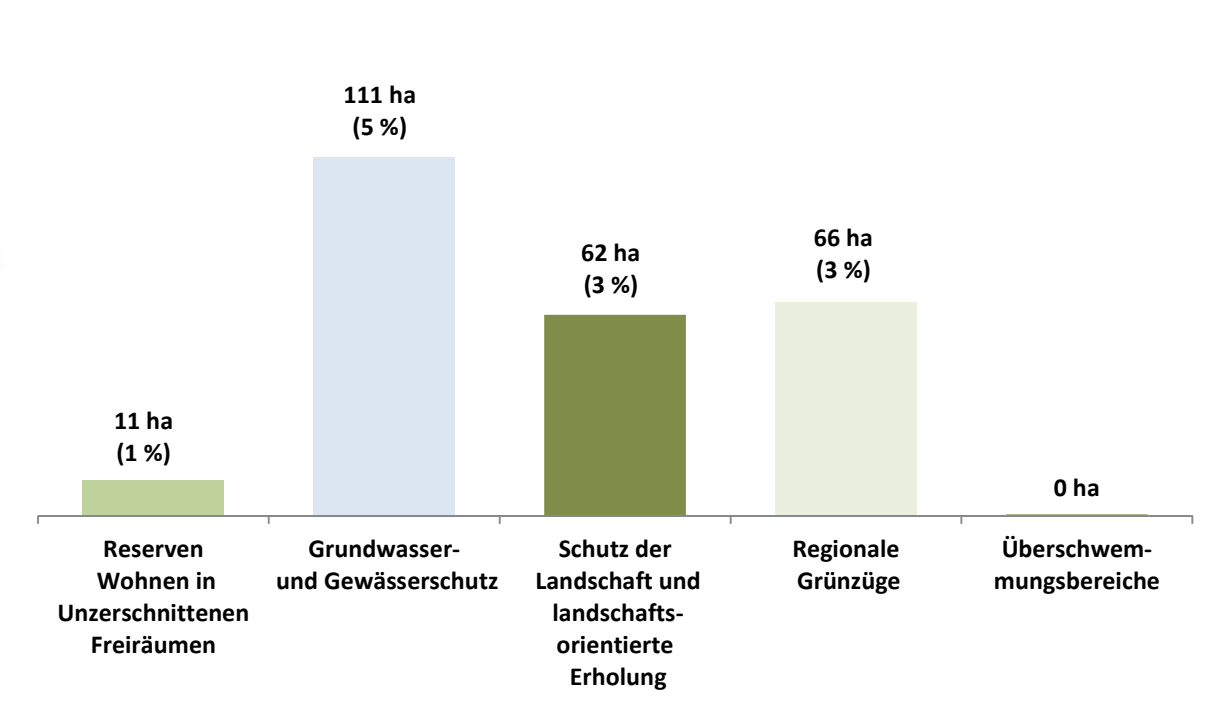

**Abb. 5-14 Siedlungsflächenreserven Wohnen in den FNP und im RFNP: Staffelung nach Schutzgebieten in ha und in %** Quelle: ruhrFIS-Erhebung 2014 (Regionalverband Ruhr und die 53 Städte und Gemeinden der Metropole Ruhr)

Bezogen auf die teilräumliche Betrachtung ergeben sich bei den Wohnreserven in Gebieten mit Grundwasser- und Gewässerschutz die größten Unterschiede. Hier bewegt sich der Anteil der Wohnreserven zwischen rund 1 % im Kreis Wesel und rund 14 % im Kreis Unna. Bei den Kreisen ist der Anteil mit rund 8 % deutlich höher als in den kreisfreien Städten mit rund 2 %. Der höchste Anteil an Wohnreserven, die in Regionalen Grünzügen liegen, besteht mit rund 8 % im Kreis Wesel. Bei der Interpretation ist der unterschiedliche kartografische Duktus in den Regionalplänen zu berücksichtigen. Im GEP 99 der Bezirksregierung Düsseldorf, in den der Kreis Wesel fällt, sind die Festlegungen der Regionalen Grünzüge flächiger und weniger darstellungsscharf als in den übrigen Regionalplänen.

Wohnreserven in unterzerschnittenen Freiräumen gibt es in den Kommunen Schermbeck, Breckerfeld (je rund 22 % der Reserven), Ennepetal (rund 14 %), Xanten (rund 11 %) und Wesel (rund 7 %). Hohe Anteile über 50 % an Reserven in Gebieten mit Grundwasser- und Gewässerschutz liegen in den Kommunen Hünxe, Fröndenberg und Schwerte vor. Anteile über 10 % der Wohnreserven in Regionalen Grünzügen gibt es in den Kommunen Voerde und Rheinberg (siehe Anhang Tab. 5.14).

Innerhalb der fünf Raumstrukturtypen zeichnet sich lediglich bei den Wohnreserven, die in Gebieten mit Grundwasser- und Gewässerschutz und in unzerschnittenen Freiräumen > 50 km<sup>2</sup> liegen, ein Zusammenhang mit der Siedlungsdichte ab. Hier steigt der Anteil mit abnehmender Siedlungsdichte. Bei den weiteren Schutzkategorien ergeben sich weitegehend ähnlich hohe Werte in allen Raumstrukturtypen (siehe Tab. 5-14).

#### **Tab. 5-14 Siedlungsflächenreserven Wohnen in den FNP und im RFNP: Staffelung nach Schutzgebieten in %** Quelle: ruhrFIS-Erhebung 2014 (Regionalverband Ruhr und die 53 Städte und Gemeinden der Metropole Ruhr)

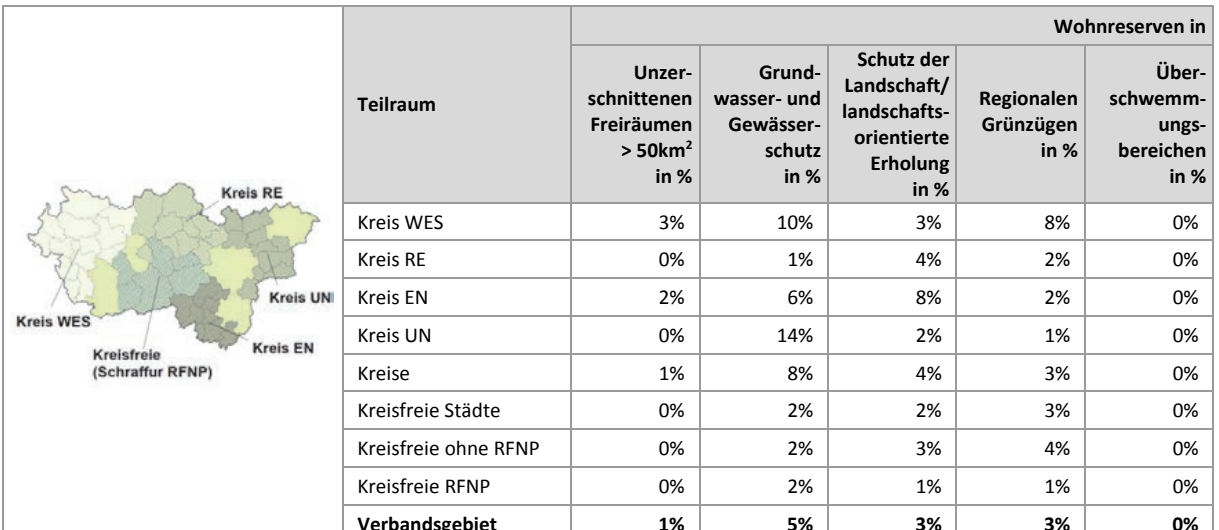

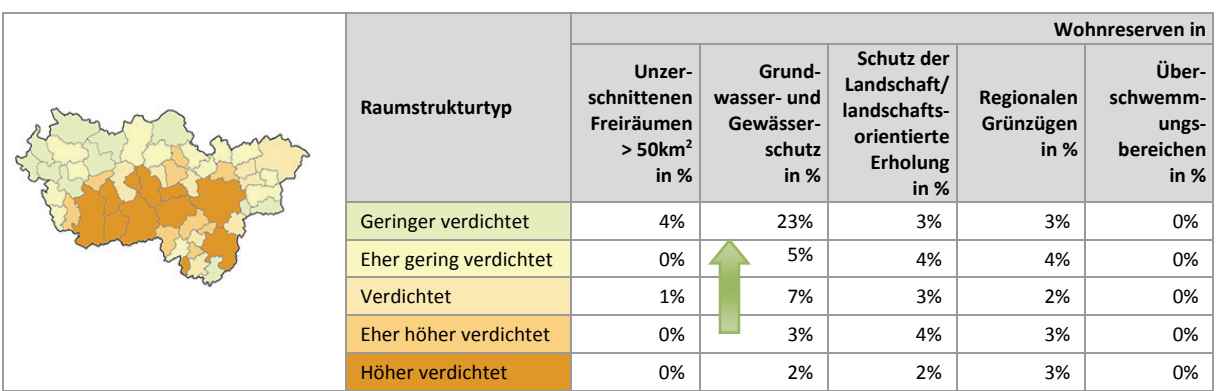

## **5.15 Wohnreserven: Staffelung nach Bodenschutzkategorie**

Abbildung 5-15 stellt die Anteile der Wohnreserven nach Bodenschutzkategorie dar. Den Werten liegen die anzurechnenden Wohnreserven zugrunde, bei denen Flächen kleiner als 0,2 ha nicht enthalten sind. Die Ermittlung des Merkmals erfolgte GIS-gestützt durch den Regionalverband Ruhr unter Zuhilfenahme der vom Geologischen Dienst NRW erarbeiteten Karte der schutzwürdigen Böden, in der Böden nach verschiedenen Funktionen in ihrer Schutzwürdigkeit klassifiziert werden.

Insgesamt entfallen 47 % der Wohnreserven auf schutzwürdige Böden (bei den Gewerbereserven 39 %). Sehr schutzwürdige oder besonders schutzwürdige Böden sind dabei zu 25 % bzw. 524 ha betroffen.

## **Teilräumliche und kommunale Differenzierung**

Bezogen auf die teilräumliche Betrachtung bewegt sich der Anteil an Wohnreserven auf schutzwürdigen Böden zwischen 31 % im Kreis Wesel und 60 % im Ennepe-Ruhr-Kreis. Im Durchschnitt liegt der Anteil in den Kreisen bei rund 42 % und in den kreisfreien Städten bei rund 53 % (siehe Tab. 5-15).

Besonders hohe Anteile über 85 % an Wohnreserven auf schutzwürdigen Böden gibt es in den Kommunen Breckerfeld (86 %), Holzwickede (92 %) und Unna (94 %). Absolut die meisten Wohnreserven auf schutzwürdigen Böden gibt es in den Kommunen Dortmund mit 219,3 ha, Bochum mit 81,5 ha und Duisburg mit 74,1 ha (siehe Anhang Tab. 5.15).

Innerhalb der fünf Raumstrukturtypen variiert der Anteil der Wohnreserven auf schutzwürdigen Böden zwischen rund 32 % und rund 60 %. Ein Zusammenhang zwischen dem Anteil der Wohnreserven auf schutzwürdigen Böden und dem Raumstrukturtyp lässt sich aus den Ergebnissen nicht ableiten.

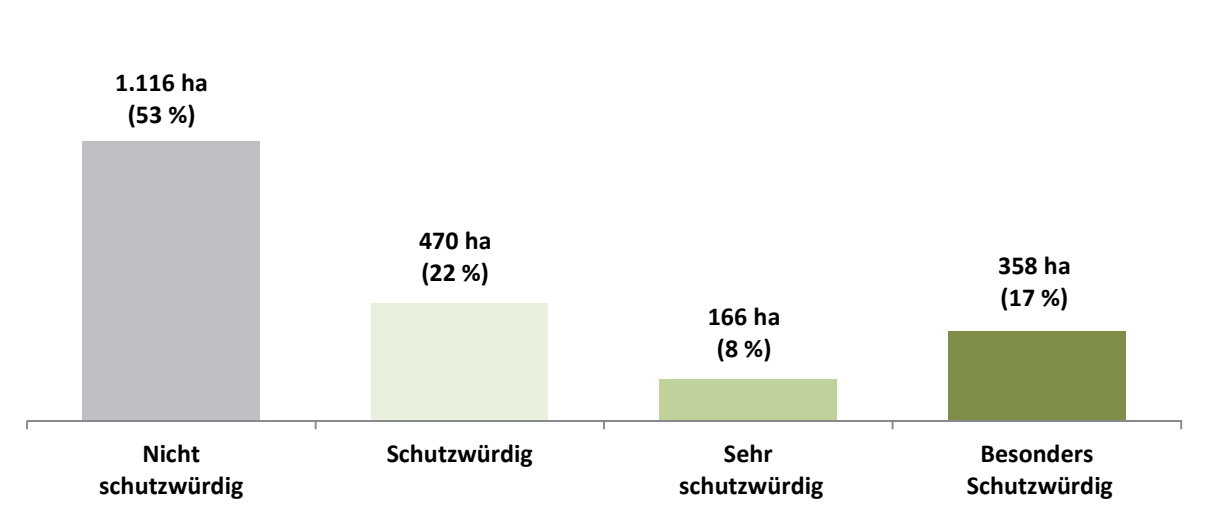

**Abb. 5-15 Siedlungsflächenreserven Wohnen in den FNP und im RFNP: Staffelung nach Bodenschutzkategorie in ha und in %** Quelle: ruhrFIS-Erhebung 2014 (Regionalverband Ruhr und die 53 Städte und Gemeinden der Metropole Ruhr); Karte der schutzwürdigen Böden, Geologischer Dienst NRW Sachstand Herbst 2014

**Tab. 5-15 Siedlungsflächenreserven Wohnen in den FNP und im RFNP: Staffelung nach Bodenschutzkategorie in ha und in %** Quelle: ruhrFIS-Erhebung 2014 (Regionalverband Ruhr und die 53 Städte und Gemeinden der Metropole Ruhr); Karte der schutzwürdigen Böden, Geologischer Dienst NRW Sachstand Herbst 2014

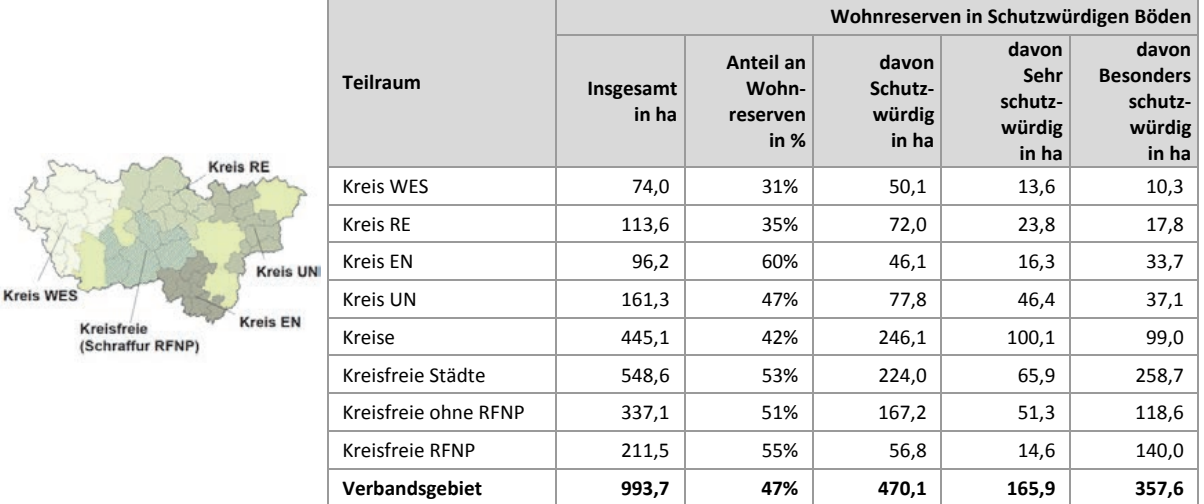

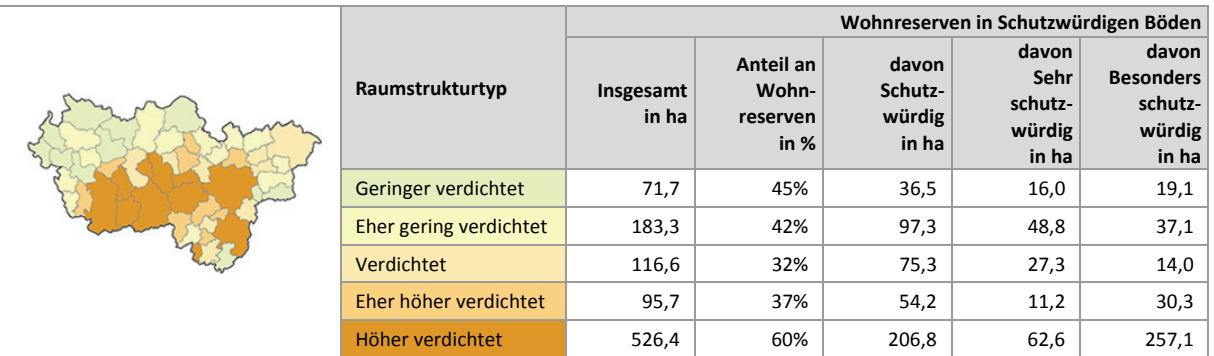

# **6 Siedlungsflächenreserven Gewerbe**

# **6.1 Anzurechnende Gewerbereserven, Baulücken, Betriebsgebundene Reserven und nicht für Gewerbe nutzbare Anteile**

Abbildung 6-1 stellt die anzurechnenden Gewerbereserven in den FNP und im RFNP aggregiert in einer Rasterfeldgröße von 1.000 m x 1.000 m bzw. 100 ha dar und bildet die räumlichen Schwerpunkte der Gewerbereserven im regionalen Maßstab ab. In der Tab. 6-1 sind neben den anzurechnenden Reserven die nicht auf den Bedarf anzurechnenden Baulücken, die Betriebsgebundenen Reserven, Landesbedeutsame Reserven und Sonderstandorte außerhalb der lokalen Bedarfsberechnung sowie die für Gewerbe nicht nutzbaren Anteile für Erschließung und sonstige Nutzungen aufgeführt.

Insgesamt verfügt die Metropole Ruhr über 2.332 ha anzurechnende Reserven für künftige gewerbliche und industrielle Nutzungen in den FNP bzw. im RFNP, verteilt auf 1.506 Einzelflächen (zum Vergleich Wohnreserven 2.109 ha, 2.750 Flächen). Der Anteil der Baulücken an der Summe aller in Tab. 6-1 betrachteten Kategorien liegt bei rund 1 % verteilt auf 460 Einzelflächen (Wohnreserven 16 %, 5.711 Flächen). Konzentrationen zeichnen sich, wie auch bei den Wohnreserven, entlang der Hauptverkehrsachsen zwischen A2 und A40 sowie in der Rheinschiene, zwischen A31 und A43 und der A1 ab.

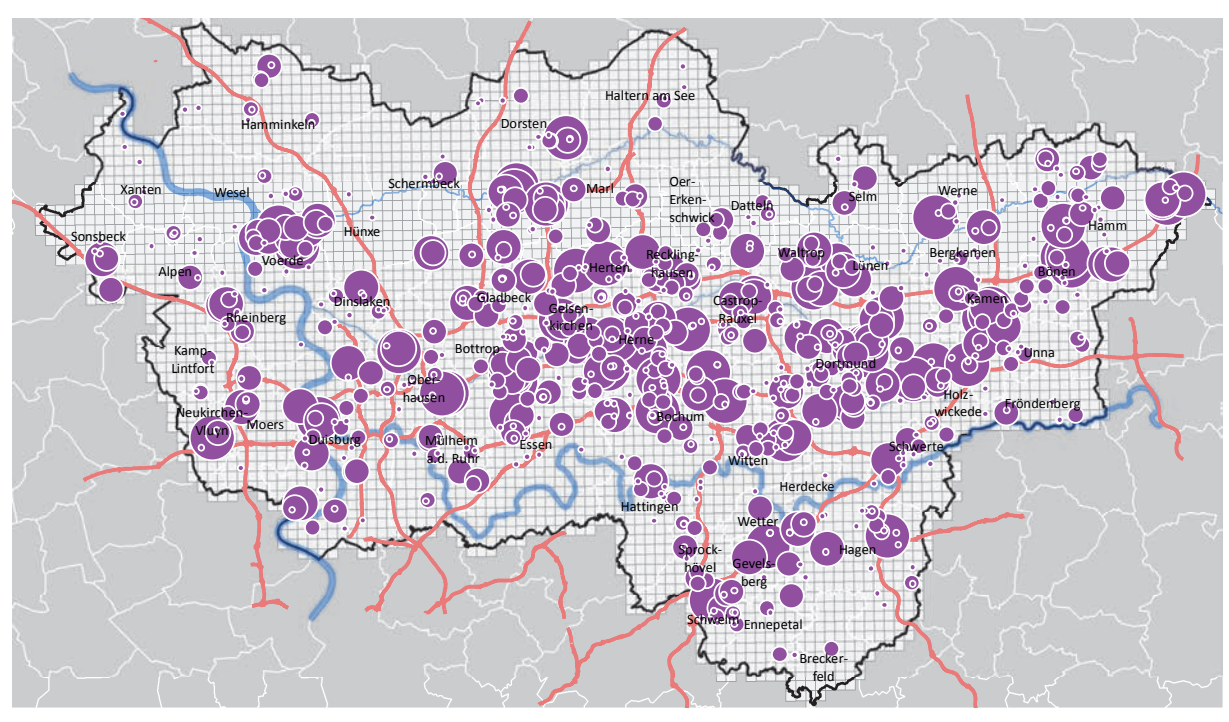

**Gewerbereserven in den FNP / im RFNP im 1km x 1km-Raster ruhrFIS-Erhebung Stand: 01.01.2014**

!

#### **Gewerbereserven in ha in 1km x 1km Rasterfeld**

0,0 ha bis 1,30 ha

1,31 ha bis 3,42 ha !

!

3,43 ha bis 6,90 ha **.**  Fluss Autobahn

**Abb. 6-1 Siedlungsflächenreserven Gewerbe in den FNP und im RFNP (im 1km x 1km Rasterfeld)**  Quelle: ruhrFIS-Erhebung 2014 (Regionalverband Ruhr und die 53 Städte und Gemeinden der Metropole Ruhr)

6,91 ha bis 11,68 ha

11,69 ha bis 100,0 ha

Die elf kreisfreien Städte verfügen in der Summe mit 1.247 ha über rund 160 ha mehr Gewerbereserven als die 42 kreisangehörigen Kommunen mit 1.085 ha. In den sechs RFNP-Städten gibt es weniger Reserven für Gewerbe als in den weiteren fünf kreisfreien Städten. Von den Kreisen verfügt der Kreis Recklinghausen über die meisten Gewerbereserven. Der Anteil an Betriebsgebundenen Reserven ist in den Kreisen mit rund 28 % höher als in den kreisfreien Kommunen mit rund 20 % (siehe Tab. 6-1).

Die meisten Reserven für Gewerbe gibt es in den kreisfreien Städten Dortmund mit 336 ha, Hamm mit 174 ha und Gelsenkirchen mit 158 ha. In Dortmund liegen rund 14 % der gesamten planerischen Gewerbereserven des Verbandsgebietes. Die meisten Betriebsgebundenen Reserveflächen gibt es mit 119 ha in Dortmund, mit 110 ha in Duisburg und mit 85 ha in Marl (siehe Anhang Tab. 6.1). Tendenziell ist der Anteil der Betriebsgebundenen Reserven in den weniger verdichteten Raumstrukturtypen größer.

**Tab. 6-1 Anzurechnende Gewerbereserven, Baulücken, Betriebsgebundene Reserven und nicht für Gewerbe nutzbare Anteile**  Quelle: ruhrFIS-Erhebung 2014 (Regionalverband Ruhr und die 53 Städte und Gemeinden der Metropole Ruhr)

|                                                                                                    |                                                          | In den FNP/im RFNP dargestellte Gewerbereserven, davon |                                             |       |                                          |           |                                                              |       |                                     |       |        |
|----------------------------------------------------------------------------------------------------|----------------------------------------------------------|--------------------------------------------------------|---------------------------------------------|-------|------------------------------------------|-----------|--------------------------------------------------------------|-------|-------------------------------------|-------|--------|
| <b>Kreis RE</b><br><b>Kreis UN</b><br><b>Kreis WES</b><br><b>Kreis EN</b><br>Kreisfreie<br>(Schraffur RFNP) | anzurechnende<br><b>Teilraum</b><br>Gewerbe-<br>reserven |                                                        | <b>Baulücken</b><br>(Flächen<br>$< 0.2$ ha) |       | <b>Betriebs</b><br>gebundene<br>Reserven |           | Landes-<br>bedeutsame<br>Flächen und<br>Sonder-<br>standorte |       | nicht<br>nutzbare<br><b>Anteile</b> |       |        |
|                                                                                                    |                                                          | in ha                                                  | in $%$                                      | in ha | in $%$                                   | in ha     | in %                                                         | in ha | in %                                | in ha | in $%$ |
|                                                                                                    | Kreis WES                                                | 261,9                                                  | 44%                                         | 6,1   | 1%                                       | 165,7     | 28%                                                          | 96,8  | 16%                                 | 66,8  | 11%    |
|                                                                                                    | Kreis RE                                                 | 371,1                                                  | 59%                                         | 4,7   | 1%                                       | 190,4     | 30%                                                          | 0,0   | 0%                                  | 67,7  | 11%    |
|                                                                                                    | Kreis EN                                                 | 166,4                                                  | 65%                                         | 1,4   | 1%                                       | 54,2      | 21%                                                          | 0,0   | 0%                                  | 33,9  | 13%    |
|                                                                                                    | Kreis UN                                                 | 285,7                                                  | 56%                                         | 5,6   | 1%                                       | 156,5     | 30%                                                          | 0,0   | 0%                                  | 65,6  | 13%    |
|                                                                                                    | Kreise                                                   | 1.085,0                                                | 54%                                         | 17,7  | $1\%$                                    | 566,8     | 28%                                                          | 96,8  | 5%                                  | 234,0 | 12%    |
|                                                                                                    | Kreisfreie Städte                                        | 1.246,5                                                | 58%                                         | 9,1   | 0%                                       | 491,0     | 23%                                                          | 117,0 | 5%                                  | 273,6 | 13%    |
|                                                                                                    | Kreisfreie ohne RFNP                                     | 696,6                                                  | 56%                                         | 4,5   | 0%                                       | 296,1     | 24%                                                          | 117,0 | 9%                                  | 131,4 | 11%    |
|                                                                                                    | Kreisfreie RFNP                                          | 549,9                                                  | 62%                                         | 4,6   | $1\%$                                    | 194,9     | 22%                                                          | 0,0   | 0%                                  | 142,2 | 16%    |
|                                                                                                    | Verbandsgebiet                                           | 2.331,5                                                | 56%                                         | 26,9  |                                          | 1% 1057,8 | 26%                                                          | 213,8 | 5%                                  | 507,6 | 12%    |
|                                                                                                    |                                                          |                                                        |                                             |       |                                          |           |                                                              |       |                                     |       |        |

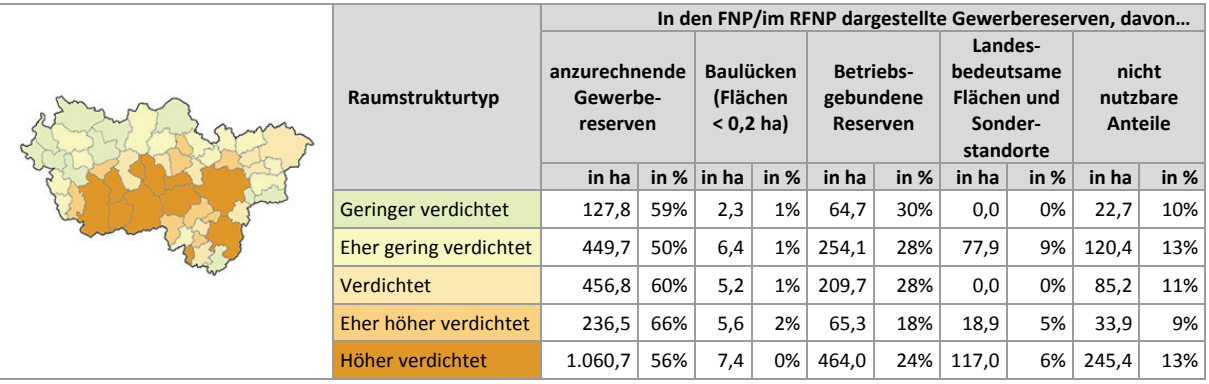

## **Einschätzungen zur Validität des Erhebungsmerkmals**

Aufgrund der regional einheitlichen Vorerhebung auf der Basis langjährig geführter Datensätze (digitale Planwerke und Flächennutzungskartierung; siehe Kap. 1.7) und der Kombination mit der kommunalen Datenqualifizierung sowie der regelmäßigen Datenpflege, wird von einer hohen Validität der Höhe der Gewerbereserven ausgegangen. Darüber hinaus erfolgt über den Abgleich mit den

Erhebungen im Rahmen des Gewerblichen Flächenmanagementes (GFM) der wmr (siehe Kap. 1.6) eine weitere Qualifizierung der anzurechnenden Gewerbereserven, der Betriebsgebundenen Reserven sowie der nicht nutzbaren Anteile.

# **Gewerbereserven: Gegenüberstellung mit den Ergebnissen des Gewerblichen Flächenmanagement Ruhr (GFM)**

Wie bereits in Kapitel 1.6 erläutert, werden die im *ruhr***FIS**-Siedlungsflächenmonitoring erhobenen Daten mit den ruhrAGIS-Daten der Wirtschaftsförderung Metropole Ruhr (wmr) abgeglichen. Der Abgleich erfolgt im Sinne eines Gegenstromprinzips in beide Richtungen. Trotz des Austausches bestehen im Vergleich der *ruhr***FIS**-Daten mit den im Marktbericht III<sup>64</sup> der wmr veröffentlichten Daten bilanzielle Unterschiede (siehe Tab. 6-1a) die auf folgenden Ursachen gründen:

- » Das GFM-Modell berücksichtigt gewerblich nutzbare Reserven in Gemischten Bauflächen, Dorfgebieten und Kerngebieten nicht, im Siedlungsflächenmonitoring ist dies landesweit vorgesehen. Hieraus ergibt sich eine Differenz in Höhe von insgesamt 132,5 ha mehr Gewerbereserven im *ruhr***FIS**-Modell.
- » Das *ruhr***FIS**-Modell ermittelt die Gewerbereserven vor dem Hintergrund der Siedlungsflächenbedarfsberechnung. Demzufolge zählen Flächen < 0,2 ha sowie Reserveflächen auf landesbedeutsamen Standorten und Hafenflächen nicht zu den anzurechnenden Gewerbereserven. Hieraus ergibt sich eine Differenz in Höhe von insgesamt 240,7 ha weniger Gewerbereserven im *ruhr***FIS**-Modell.
- » Das GFM-Modell berücksichtigt teilweise planerisch in den FNP/im RFNP noch nicht gesicherte Flächen, im Siedlungsflächenmonitoring werden landesweit ausschließlich in den FNP/im RFNP gesicherte Bauflächen betrachtet. Weitere Abweichungen ergeben sich aus der im *ruhr***FIS** bzw. für das Siedlungsflächenmonitoring landesweit angewandten Stichtagsregelung (01.01.2014) sowie aus im Einzelfall voneinander abweichenden Erschließungsabzügen.

Im Vergleich liegt die Höhe der anzurechnenden Gewerbereserven nach *ruhr***FIS** 68,4 ha (rund 3 %) unter der Höhe der Gewerbereserven nach dem GFM-Modell (zur kommunalen Gegenüberstellung siehe Anhang Tab. 6.1a).

**Tab. 6-1a Anzurechnende Gewerbereserven: Gegenüberstellung mit den Ergebnissen des GFM III der wmr** 

Quelle: ruhrFIS-Erhebung 2014 (Regionalverband Ruhr und die 53 Städte und Gemeinden der Metropole Ruhr); Gewerbliches Flächenmanagement Ruhr (GFM), wirtschaftsförderung metropole ruhr (wmr) 2015

| <b>Kreis RE</b><br><b>Kreis UN</b><br><b>Kreis WES</b><br><b>Kreis EN</b><br>Kreisfreie<br>(Schraffur RFNP) |                      | Gewerbereserven | Gewerbereserven | <b>Differenz</b> |        |  |
|----------------------------------------------------------------------------------------------------|----------------------|-----------------|-----------------|------------------|--------|--|
|                                                                                                    | <b>Teilraum</b>      | nach ruhrFIS    | nach GFM/wmr    | absolut<br>in ha | in %   |  |
|                                                                                                    | Kreis WES            | 261,9           | 352,4           | $-90,5$          | $-35%$ |  |
|                                                                                                    | Kreis RE             | 371,1           | 411,2           | $-40,1$          | $-11%$ |  |
|                                                                                                    | Kreis EN             | 166,4           | 152,2           | 14,2             | 9%     |  |
|                                                                                                    | Kreis UN             | 285,7           | 258,2           | 27,5             | 10%    |  |
|                                                                                                    | Kreise               | 1.085,0         | 1.174,0         | $-88,9$          | $-8%$  |  |
|                                                                                                    | Kreisfreie Städte    | 1.246,5         | 1.225,9         | 20,6             | 2%     |  |
|                                                                                                    | Kreisfreie ohne RFNP | 696,6           | 697,5           | $-0,9$           | 0%     |  |
|                                                                                                    | Kreisfreie RFNP      | 549,9           | 528,4           | 21,5             | 4%     |  |
|                                                                                                    | Verbandsgebiet       | 2.331,5         | 2.399,8         | $-68,4$          | -3%    |  |

<sup>64</sup> http://business.metropoleruhr.de/wir-ueber-uns/aus-unserer-arbeit/gewerbliches-flaechenmanagement-ruhr.html; zuletzt aufgerufen am 21.04.2015

# **6.2 Gewerbereserven: Relation zu Einwohnern und zur Zahl der Sozialversicherungspflichtig Beschäftigten**

In Abbildung 6-2 werden die anzurechnenden Gewerbereserven in Relation zu der Zahl der Sozialversicherungspflichtig Beschäftigten am Arbeitsort (SvB) mit Stichtag 30.06.2013 gestellt. Die Zahlenangabe gibt die absolute Höhe der anzurechnenden Gewerbereserven wieder. Eine Relation auf die Beschäftigten ermöglicht einen direkteren Vergleich als eine Gegenüberstellung mit Absolutwerten. Bei Relationen (z.B. Einwohner oder SvB) sind siedlungsstrukturelle Unterschiede im Gewerblichen Neubau zu berücksichtigen. Bei einem höheren Anteil an dienstleistungsorientierten Wirtschaftszweigen können i.d.R. mehr Arbeitsplätze auf gleicher Fläche erstellt werden. Auch innerhalb des produzierenden Gewerbes ergeben sich unterschiedliche Flächenkennziffern, so dass Aussagen zu den lokalen Handlungsspielräumen nur in Abhängigkeit zur Unternehmensstruktur vor Ort zu treffen sind. Auf 1.000 sozialversicherungspflichtig Beschäftigte im Verbandsgebiet entfallen rund 1,5 ha an Gewerbereserven. In der Erhebung 2011 lag der Wert bei 1,8 ha.

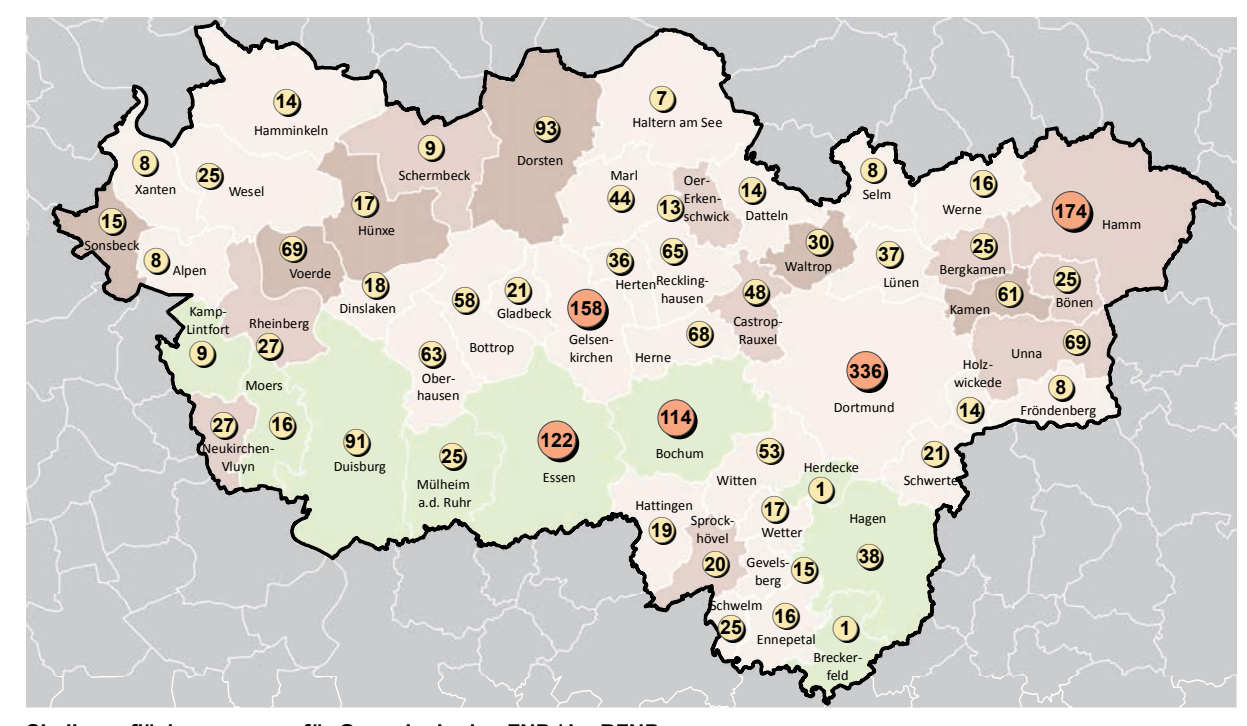

**Siedlungsflächenreserven für Gewerbe in den FNP / im RFNP pro 1.000 Sozialversicherungspflichtig Beschäftigte (SvB) und absolut in ha; ruhrFIS-Erhebung Stand: 01.01.2014**

#### **Reserven pro 1.000 SvB (Anzahl in der Klasse)**

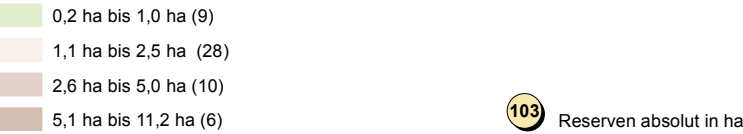

**Abb. 6-2 Siedlungsflächenreserven Gewerbe in den FNP und im RFNP pro 1.000 SvB und absolut in ha**  Quelle: ruhrFIS Siedlungsflächenreserven 2014; Sozialversicherungspflichtig Beschäftigte, 30.06.2013 (IT.NRW)

Im teilräumlichen Vergleich ergeben sich in den kreisfreien Städten 1,1 ha Gewerbereserven auf 1.000 SvB. Bei den Kreisen haben der Kreis Unna und der Kreis Recklinghausen in Bezug auf die SvB die meisten Reserveflächen für Gewerbe (2,6 bzw. 2,5 ha pro 1.000 SvB). Auf den Kreis Wesel entfallen 2,1 ha Gewerbereserven pro 1.000 SvB. Der Ennepe-Ruhr-Kreis verfügt mit 1,7 ha Gewerbereserven pro 1.000 SvB relativ über die wenigsten Reserveflächen. Ein entsprechendes Verhältnis zeigt sich auch bei der Relation der anzurechnenden Gewerbereserven zur Zahl der Einwohner. Auch hier haben die kreisfreien Städte relativ am wenigsten Gewerbereserven (0,3 ha pro 1.000 EW), der Kreis Unna am meisten (0,7 ha pro 1.000 EW). Die meisten Reserveflächen für Gewerbe bezogen auf die Zahl der SvB haben die Kommunen Voerde (9,7 ha pro 1.000 SvB), Sonsbeck (7,6 ha pro 1.000 SvB) und Hünxe und Kamen (je 6,1 ha pro 1.000 SvB). Die wenigsten Reserveflächen für Gewerbe bezogen auf die auf die Zahl der SvB haben die Kommunen Herdecke, Mülheim an der Ruhr, Duisburg und Essen mit Werten unter 0,7 ha pro pro 1.000 SvB (siehe Anhang Tab. 6.2).

**Tab. 6-2 Siedlungsflächenreserven Gewerbe in den FNP und im RFNP pro 1.000 EW und pro 1.000 SvB** 

Quelle: ruhrFIS Siedlungsflächenreserven 2014; Sozialversicherungspflichtig Beschäftigte, 30.06.2013 (IT.NRW), Zahl der Einwohner (IT.NRW, Fortschreibung Zensus 2011)

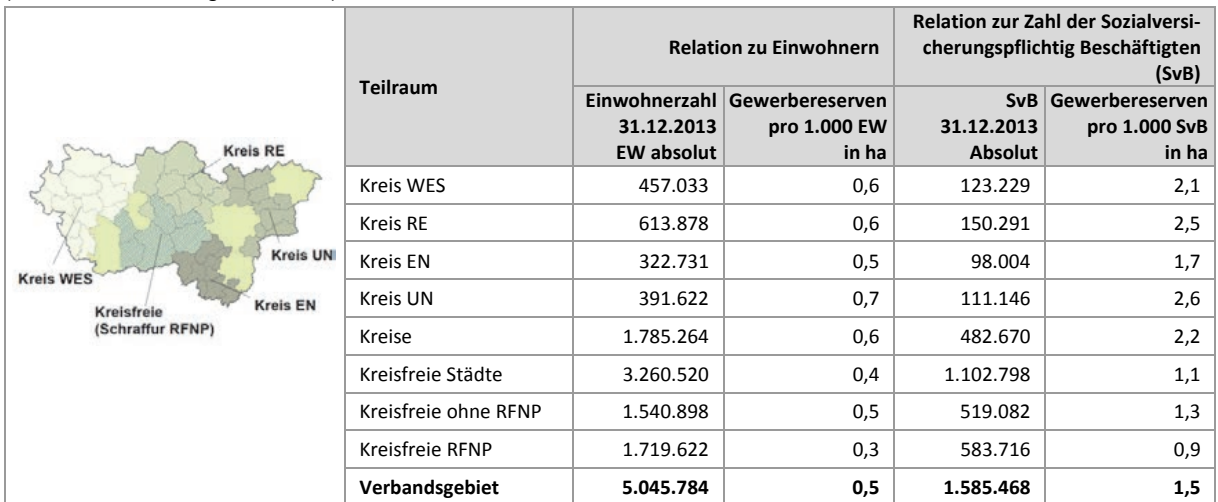

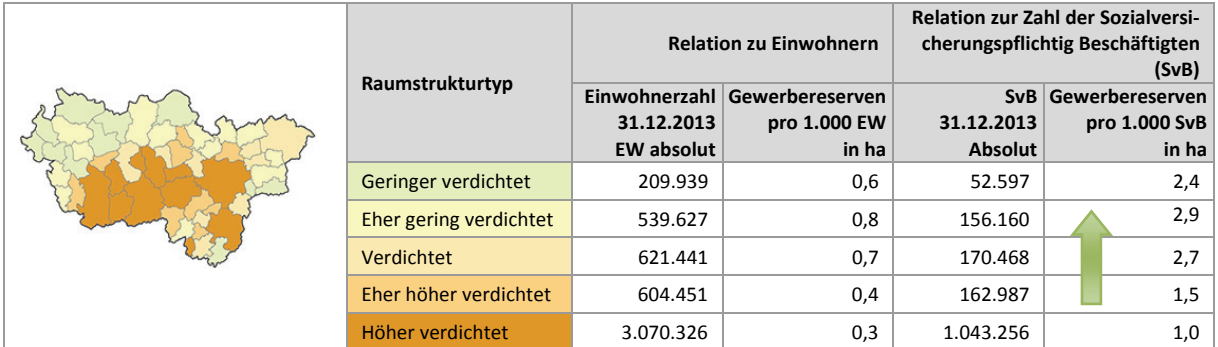

Die Fläche an Gewerbereserven steigt tendenziell, aber nicht eindeutig mit sinkender Siedlungsdichte in Relation zu den SvB. Tabelle 6-2 zeigt, dass in den höher verdichteten Kommunen 1,0 ha Gewerbereserven pro 1.000 SvB in den FNP bzw. im RFNP dargestellt sind, in den verdichteten Kommunen 2,7 ha und in den eher gering verdichteten 2,9 ha. In den geringer verdichteten Kommunen fällt der Wert jedoch auf 2,4 ha Gewerbereserven pro 1.000 SvB. Tendenziell könnte die Siedlungsfläche der

Kommunen des geringer verdichteten Raumes nach den planungsrechtlich gesicherten Gewerbeflächenreserven relativ zu den vorhandenen sozialversicherungspflichtig Beschäftigten stärker wachsen als der höher verdichtete Raum, würden alle Reserveflächen in Anspruch genommen.

### **6.3 Gewerbereserven: Staffelung nach Größe (Anzahl der Flächen)**

Abbildung 6-3 zeigt die Staffelung der Gewerbereserven einschl. der Baulücken nach sechs Größenklassen. Die Größe einer Reserve richtet sich hierbei nach der zusammenhängenden Fläche. Ist ein Baugebiet z.B. durch eine vorhandene öffentliche verkehrliche Erschließung getrennt, handelt es sich in Sinne der Betrachtung um zwei Flächen. Den Werten liegt die Netto-Flächengröße zugrunde. Anteile für die innere Erschließung sind bereits abgezogen.

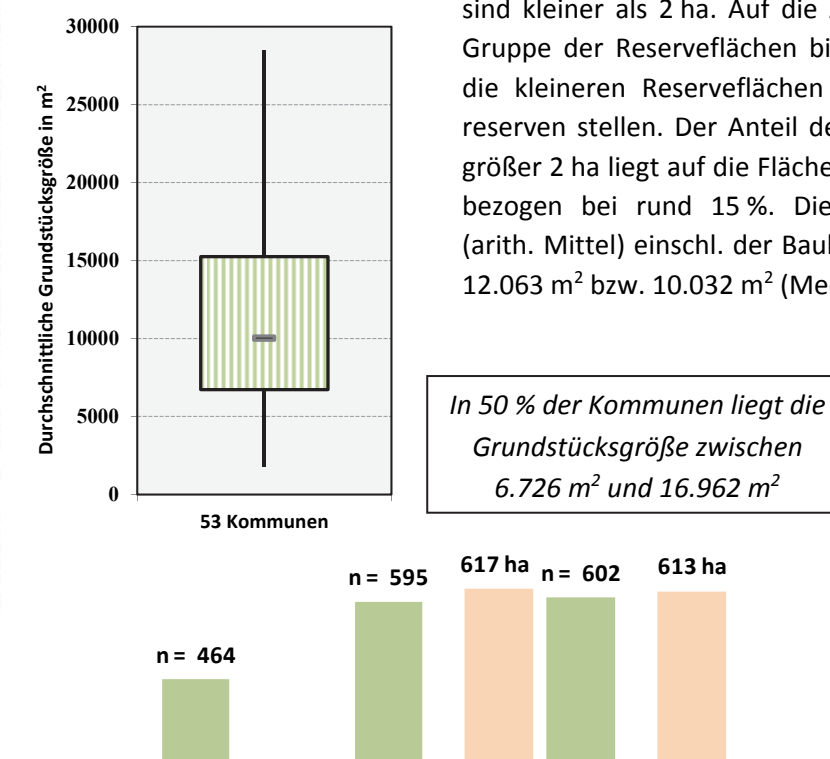

Etwa 804 ha (34 %) der Gewerbereserven einschl. Baulücken sind kleiner als 2 ha. Auf die Anzahl bezogen entfallen auf die Gruppe der Reserveflächen bis 2 ha 85 % aller Flächen, womit die kleineren Reserveflächen den Großteil an den Gewerbereserven stellen. Der Anteil der Flächen in der Größenordnung größer 2 ha liegt auf die Fläche bezogen bei 66 %, auf die Anzahl bezogen bei rund 15 %. Die durchschnittliche Flächengröße (arith. Mittel) einschl. der Baulücken beträgt im Verbandsgebiet 12.063  $m^2$  bzw. 10.032  $m^2$  (Median).

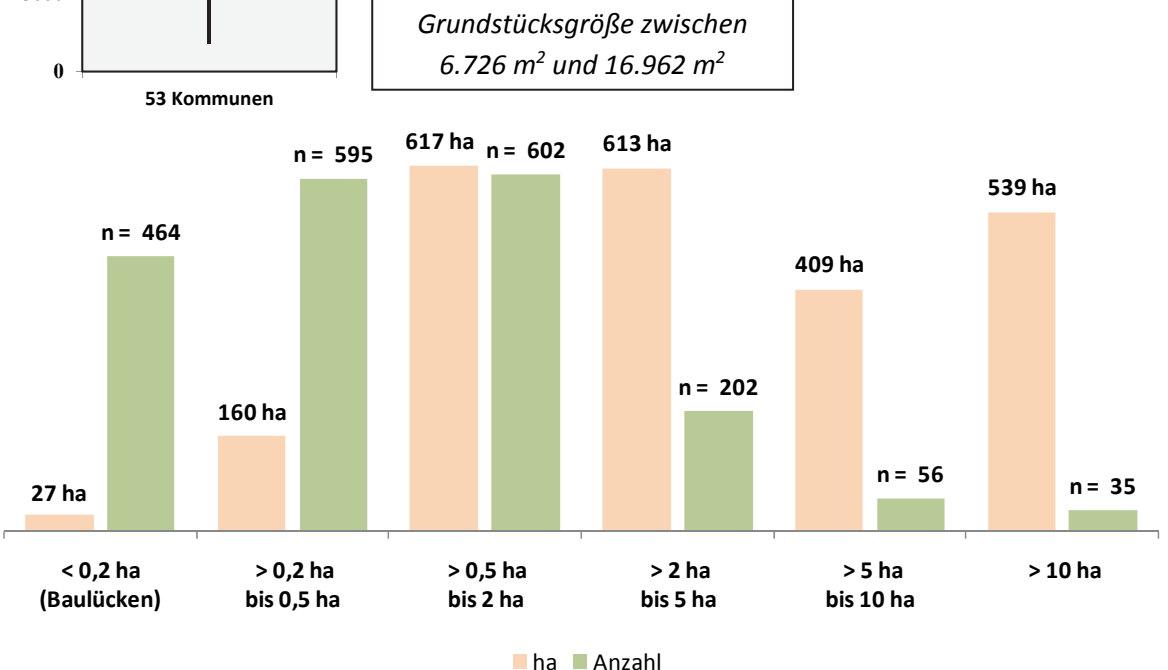

**Abb. 6-3 Siedlungsflächenreserven Gewerbe in den FNP und im RFNP: Staffelung nach Größe**  Quelle: ruhrFIS-Erhebung 2014 (Regionalverband Ruhr und die 53 Städte und Gemeinden der Metropole Ruhr)

### **Teilräumliche und kommunale Differenzierung**

Der Anteil der kleineren Gewerbereserven bis 2 ha Einzelflächengröße schwankt in den betrachteten Teilräumen zwischen 26 % in den RFNP-Kommunen und 48 % im Kreis Wesel. In der Summe der

kreisangehörigen Kommunen liegt der Anteil bei 28 %, bei den kreisfreien Städten bei 31 %. Auf die Anzahl bezogen liegt der Anteil der Flächen bis 2 ha in den Kreisen bei 87 % und kreisfreien Städten bei 82 %. Die durchschnittliche Flächengröße schwankt zwischen 8.120 m<sup>2</sup> im Kreis Wesel und 16.406 m<sup>2</sup> in den RFNP-Kommunen.

Nicht in allen Kommunen gibt es Gewerbereserven in allen betrachteten Größenstaffelungen. In 24 der 53 Kommunen gibt es keine Flächen größer als 5 ha. In sechs Kommunen sind alle Flächen kleiner als 2 ha. Mindestens zwei Flächen über 10 ha gibt es bei den Gewerbereserven in den Kommunen Essen, Oberhausen, Gelsenkirchen, Dorsten, Dortmund, Hamm, Herne und Kamen (siehe Anhang Tab. 6.3). Die durchschnittliche Flächengröße der Gewerbereserven bewegt sich bei den 53 Kommunen zwischen 1.778 m<sup>2</sup> in Alpen und 28.520 m<sup>2</sup> in Hünxe. Innerhalb der fünf Raumstrukturtypen variiert der Anteil der Reserven kleiner als 2 ha zwischen rund 28 % und rund 54 %. Ein Zusammenhang zwischen dem Anteil der Flächen kleiner als 0,2 ha und dem Raumstrukturtyp lässt sich aus den Ergebnissen nicht ableiten.

|                                                   | <b>Teilraum</b>      | $< 0.2$ ha<br>(Bau-<br>lücken)<br>Anzahl | $> 0.2$ ha<br>bis<br>$0,5$ ha<br>Anzahl | $> 0.5$ ha<br>bis<br>2 ha<br>Anzahl | $>2$ ha<br>bis<br>5 ha<br>Anzahl | $> 5$ ha<br>bis<br>10 <sub>ha</sub><br>Anzahl | $>10$ ha<br>Anzahl |
|---------------------------------------------------|----------------------|------------------------------------------|-----------------------------------------|-------------------------------------|----------------------------------|-----------------------------------------------|--------------------|
|                                                   | Kreis WES            | 94                                       | 112                                     | 89                                  | 28                               | 5                                             | $\overline{2}$     |
| <b>Kreis RE</b>                                   | Kreis RE             | 79                                       | 104                                     | 114                                 | 38                               | 13                                            | $\overline{2}$     |
|                                                   | Kreis EN             | 20                                       | 50                                      | 47                                  | 18                               | 3                                             | $\overline{2}$     |
| <b>Kreis UN</b><br><b>Kreis WES</b>               | Kreis UN             | 81                                       | 113                                     | 73                                  | 25                               | 6                                             | 5                  |
|                                                   | Kreise               | 274                                      | 379                                     | 323                                 | 109                              | 27                                            | 11                 |
| <b>Kreis EN</b><br>Kreisfreie<br>(Schraffur RFNP) | Kreisfreie Städte    | 190                                      | 216                                     | 279                                 | 93                               | 29                                            | 24                 |
|                                                   | Kreisfreie ohne RFNP | 120                                      | 123                                     | 171                                 | 50                               | 17                                            | 12                 |
|                                                   | Kreisfreie RFNP      | 70                                       | 93                                      | 108                                 | 43                               | 12                                            | 12                 |
|                                                   | Verbandsgebiet       | 464                                      | 595                                     | 602                                 | 202                              | 56                                            | 35                 |
|                                                   |                      |                                          |                                         |                                     |                                  |                                               |                    |
|                                                   |                      | $< 0.2$ ha<br>(Bau-                      | $> 0,2$ ha<br>bis                       | $> 0.5$ ha<br>bis                   | $>2$ ha<br>bis                   | $> 5$ ha<br>bis                               | > 10 ha            |

**Tab. 6-3 Staffelung der Gewerbereserven nach Größe (Anzahl der Flächen)**

Quelle: ruhrFIS-Erhebung 2014 (Regionalverband Ruhr und die 53 Städte und Gemeinden der Metropole Ruhr)

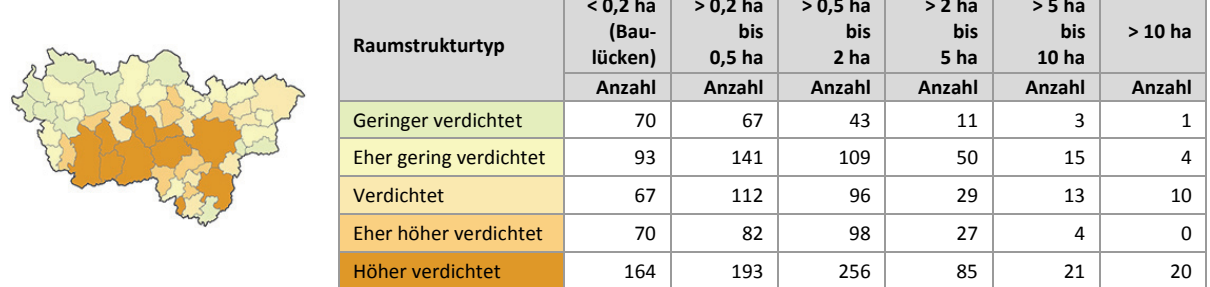

## **Einschätzungen zur Validität des Erhebungsmerkmals**

Durch die GIS-gestützte Berechnung handelt es sich bei der Flächengröße um ein valides Erhebungsmerkmal. Bei der Digitalisierung oder Bearbeitung der Flächen können sich Fehler ergeben, wenn eine zusammenhängende Fläche mit gleichen Erhebungsmerkmalen geteilt oder die Fläche bzw. das Grundstück nicht analog zu der tatsächlichen Nutzbarkeit erfasst wird. Insgesamt besteht aufgrund der automatisierten Berechnung ein geringer Erhebungsaufwand, eine mittlere bis hohe Validität und eine für planerische Ableitungen hohe Aussagekraft, weshalb das Merkmal der Flächengröße auch in weiteren Erhebungen erfasst werden sollte.

### **6.4 Gewerbereserven: Staffelung nach Planungsrecht**

Abbildung 6-4 stellt die Staffelung der Gewerbereserven hinsichtlich ihrer Rechtslage nach BauGB dar. Den Werten liegen die anzurechnenden Gewerbereserven zugrunde, bei denen u.a. Flächen kleiner als 0,2 ha und Betriebsgebundene Reserven nicht enthalten sind. Die Einstufung nach Planungsrecht erfolgte durch die Kommunen. Flächen nach § 30 BauGB liegen im Geltungsbereich eines rechtskräftigen Bebauungsplanes, Flächen nach § 34 BauGB liegen im Zusammenhang bebauter Ortslagen, jedoch außerhalb des Geltungsbereiches eines Bebauungsplanes, eine Neubebauung hat sich hier nach Art und Maß an der vorhandenen Nachbarbebauung zu orientieren. Flächen nach § 13a BauGB liegen innerhalb eines Bebauungsplanes der Innenentwicklung, hier sind Berichtigungen des FNP nicht in allen Fällen erfolgt. Bei den Reserven der Merkmalsklasse "B-Plan Aufstellung erforderlich" ist vor Bebauung zunächst verbindliches Planungs- bzw. Baurecht zu schaffen.

Der planungsrechtliche Status hat Auswirkungen auf die zeitliche Verfügbarkeit der Flächen. Flächen der Merkmalsklasse "B-Plan Aufstellung erforderlich" sind i.d.R. nicht kurzfristig verfügbar. Flächen nach § 30 oder § 13a BauGB mit rechtskräftigem Bebauungsplan bzw. § 34 BauGB sind dagegen i.d.R. kurzfristig verfügbar.

Die Abfrage nach aktuellem Planungsrecht ergab, dass sich mit 49 % rund die Hälfte der Gewerbereserven (Vergleich Wohnreserven: 26 %) im Geltungsbereich eines rechtskräftigen Bebauungsplans befinden. Weitere 12 % der Gewerbereserven (Vergleich Wohnreserven: 9 %) befinden sich innerhalb eines Bebauungsplanes in Aufstellung. Für 6 % der Gewerbereserven (Vergleich Wohnreserven: 9 %) könnte eine Baugenehmigung nach § 34 BauGB erteilt werden. Für 33 % der Flächen (Vergleich Wohnreserven: 55 %) wurde angegeben, dass die Aufstellung eines B-Planes erforderlich ist.

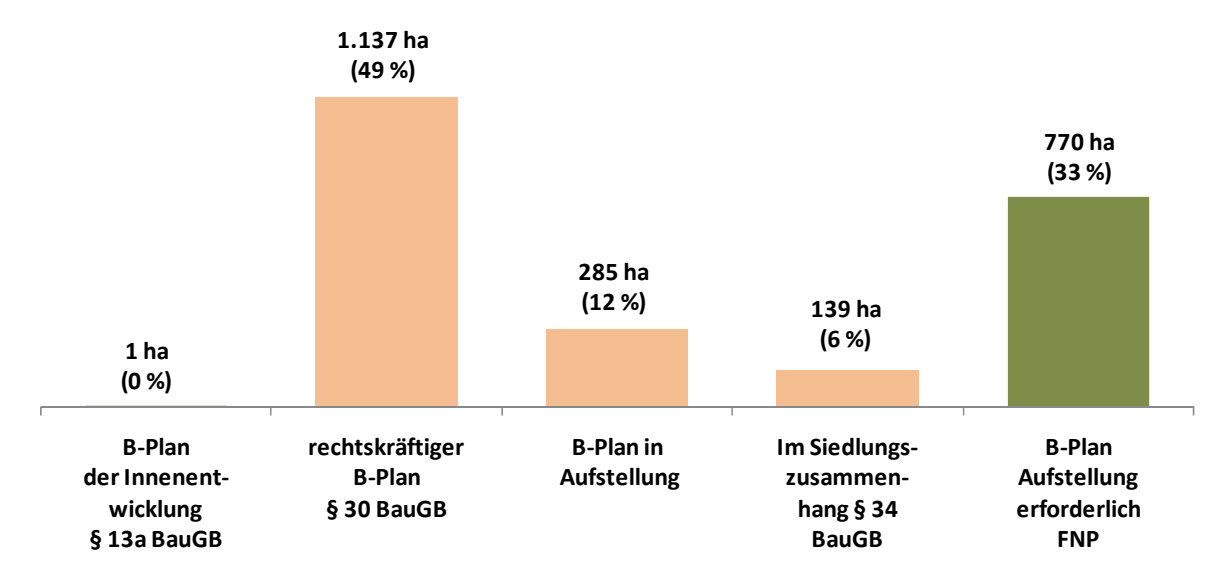

**Abb. 6-4 Siedlungsflächenreserven Gewerbe in den FNP und im RFNP: Staffelung nach Planungsrecht in ha und in %**  Quelle: ruhrFIS-Erhebung 2014 (Regionalverband Ruhr und die 53 Städte und Gemeinden der Metropole Ruhr)

### **Teilräumliche und kommunale Differenzierung**

Überdurchschnittlich hohe Anteile mit Gewerbereserven ohne Baurecht bestehen in den Kreisen mit rund 40 % der anzurechnenden Reserven. Der Anteil liegt in den kreisfreien Städten bei rund 27 %.

Die höchsten Anteile von Gewerbereserven ohne Baurecht gibt es, den Erhebungsergebnissen folgend, in den Kommunen Breckerfeld (100 %), Herdecke (100 %), Sonsbeck (93,9 %) und Kamen (81,7 %). Hier gibt es im Umkehrschluss wenig kurzfristig verfügbare Gewerbereserven (siehe auch

Kap. 6.5). Die höchsten Anteile von Reserveflächen der Merkmalsklassen § 30, § 13a und § 34 BauGB haben die Kommunen Kamp-Lintfort und Moers. Hier sind 100 % der Gewerbereserven entweder der verbindlichen Bauleitplanung oder dem § 34 BauGB zuzuordnen. In den Kommunen Hattingen, Moers, Bergkamen und Hagen liegt der Anteil der Flächen nach § 34 BauGB bei über 35 %. Die höchsten Anteile an Flächen nach § 30 BauGB gibt es in den Kommunen Kamp-Lintfort, Rheinberg, Datteln, Dinslaken und Werne mit Werten über 90 %.

Innerhalb der fünf Raumstrukturtypen variiert der Anteil der Flächen ohne Baurecht zwischen rund 28 % und rund 43 %. Ein Zusammenhang zwischen der planungsrechtlichen Einstufung und dem Raumstrukturtyp lässt sich ggf. bei dem Anteil der Gewerbereserven nach § 30 BauGB ableiten.

|                                     | <b>Teilraum</b>      | <b>B-Plan der</b><br>Innenent-<br>wicklung<br>§ 13a BauGB<br>in $%$ | Rechts-<br>kräftiger<br><b>B-Plan</b><br>§ 30 BauGB<br>in $%$ | <b>B-Plan in</b><br><b>Aufstellung</b><br>in $%$ | Siedlungs-<br>zusammen-<br>hang $§$ 34<br><b>BauGB</b><br>in $%$ | <b>B-Plan Auf-</b><br>stellung<br>erforderlich<br>in $%$ |
|-------------------------------------|----------------------|---------------------------------------------------------------------|---------------------------------------------------------------|--------------------------------------------------|------------------------------------------------------------------|----------------------------------------------------------|
| <b>Kreis RE</b>                     | Kreis WES            | 0,5%                                                                | 58,9%                                                         | 1,6%                                             | 3,4%                                                             | 35,6%                                                    |
|                                     | Kreis RE             | 0.0%                                                                | 60,5%                                                         | 1,2%                                             | 3,3%                                                             | 35,0%                                                    |
|                                     | <b>Kreis EN</b>      | $0.0\%$                                                             | 35,8%                                                         | 1,1%                                             | 13,9%                                                            | 49,2%                                                    |
| <b>Kreis UN</b><br><b>Kreis WES</b> | Kreis UN             | 0.0%                                                                | 48,8%                                                         | 1,8%                                             | 5,1%                                                             | 44,4%                                                    |
| <b>Kreis EN</b><br>Kreisfreie       | Kreise               | 0,1%                                                                | 53,3%                                                         | 1,4%                                             | 5,4%                                                             | 39,8%                                                    |
| (Schraffur RFNP)                    | Kreisfreie Städte    | 0.0%                                                                | 44,8%                                                         | 21,6%                                            | 6,4%                                                             | 27,1%                                                    |
|                                     | Kreisfreie ohne RFNP | $0.0\%$                                                             | 45,3%                                                         | 32,7%                                            | 7,5%                                                             | 14,5%                                                    |
|                                     | Kreisfreie RFNP      | $0.0\%$                                                             | 44,3%                                                         | 7,5%                                             | 5,1%                                                             | 43,1%                                                    |
|                                     | Verbandsgebiet       | 0,1%                                                                | 48,8%                                                         | 12,2%                                            | 5,9%                                                             | 33,0%                                                    |

**Tab. 6-4 Siedlungsflächenreserven Gewerbe in den FNP und im RFNP: Staffelung nach Planungsrecht in %**  Quelle: ruhrFIS-Erhebung 2014 (Regionalverband Ruhr und die 53 Städte und Gemeinden der Metropole Ruhr)

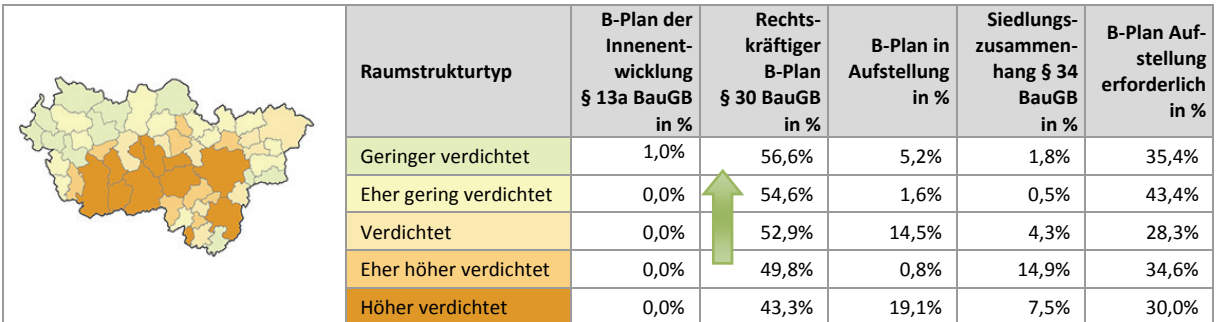

## **Einschätzungen zur Validität des Erhebungsmerkmals**

Informationen zum Planungsrecht verweisen auf die zeitliche Verfügbarkeit der Flächenreserven (mit B-Plan und nach § 34 BauGB i.d.R. aus planerischer Sicht kurzfristig verfügbar) und zeigen zudem die Höhe des Anteils weniger gut mobilisierbarer Flächenreserven an (Flächen nach § 34 BauGB sind vielfach weniger gut mobilisierbar als Flächen in einem rechtskräftigen Bebauungsplan). Bei Flächentauschverfahren geben Informationen zum Planungsrecht Hinweise auf ggf. anfallende Entschädigungsleistungen an den Grundstückseigentümer (§ 42 BauGB). Rund 97 % der Kommunen beurteilen den Erhebungsaufwand des Merkmals "Planungsrecht" als "gering" oder "eher angemessen". Rund 94 % der Kommunen schätzen die Validität des Merkmals "hoch" oder "eher hoch" ein. Entgegen der kommunalen Einschätzung wird vermutet, dass Reserveflächen nach § 13a BauGB nicht

vollständig erfasst in den Daten vorliegen, hier besteht methodisch ein Nachholbedarf<sup>65</sup>. Aufgrund des Evaluationsergebnisses insgesamt und der hohen planerischen Aussagekraft sollte das Merkmal "Planungsrecht" in den kommenden Erhebungen weiterhin als Pflichtmerkmal erhoben werden.

### **6.5 Gewerbereserven: Staffelung nach Marktverfügbarkeit**

Abbildung 6.5 stellt die Staffelung der Gewerbereserven nach zeitlicher Verfügbarkeit dar. Den Werten liegen die anzurechnenden Gewerbereserven zugrunde, bei denen u.a. Flächen kleiner als 0,2 ha und Betriebsgebundene Reserven nicht enthalten sind. Die Einstufung nach Marktverfügbarkeit erfolgte durch die Kommunen. Eine kurzfristige zeitliche Verfügbarkeit liegt vor, wenn die Fläche innerhalb der nächsten zwei Jahre bebaut werden könnte. In der Regel liegt bei diesen Flächen eine Rechtslage nach § 30 oder § 34 BauGB vor. Eine mittelfristige zeitliche Verfügbarkeit liegt vor, wenn die Fläche im Zeitraum der nächsten fünf Jahre bebaut werden könnte. Vielfach muss hier noch ein Bebauungsplan aufgestellt werden. Eine langfristige zeitliche Verfügbarkeit ist gegeben, wenn die Fläche frühestens in fünf Jahren bebaut werden könnte. Zum Teil lassen sich Aussagen zur zeitlichen Verfügbarkeit nur schwer treffen (z.B. bei eigentumsrechtlichen Restriktionen). In diesen Fällen wurden die Flächen der Merkmalsklasse "Unklar" zugeordnet.

Rund 62 % bzw. 1.451 ha der in den FNP/im RFNP dargestellten Gewerbereserven sind kurzfristig oder mittelfristig in den nächsten fünf Jahren verfügbar. Im Vergleich mit den Wohnreserven ist der Anteil der kurz- bis mittelfristig verfügbaren Gewerbereserven um 23 % höher. Dies liegt unter anderem daran, dass der Anteil an Flächen mit eigentumsrechtlichen Restriktionen (vielfach im Privatbesitz) bei den Wohnreserven höher ist. Weitere 22 % bzw. 508 ha der Gewerbereserven (Vergleich Wohnreserven: 35 %) sind langfristig verfügbar, hier sind neben planungsrechtlichen Restriktionen i.d.R. noch erschließungs- bzw. infrastrukturelle Maßnahmen erforderlich. Bei 16 % bzw. 373 ha der Flächen (Vergleich Wohnreserven: 26 %) konnte die zeitliche Verfügbarkeit nicht angegeben werden. Hier liegen vielfach eigentumsrechtliche Restriktionen vor, der Zeitpunkt der Vermarktungsfähigkeit der Grundstücke lässt sich daher nicht bestimmen. Ein hoher Anteil an Flächen mit unklarer zeitlicher Verfügbarkeit relativiert die planerisch verfügbaren Reserveflächen und sollte daher bei der Interpretation der Flächensituation berücksichtigt werden.

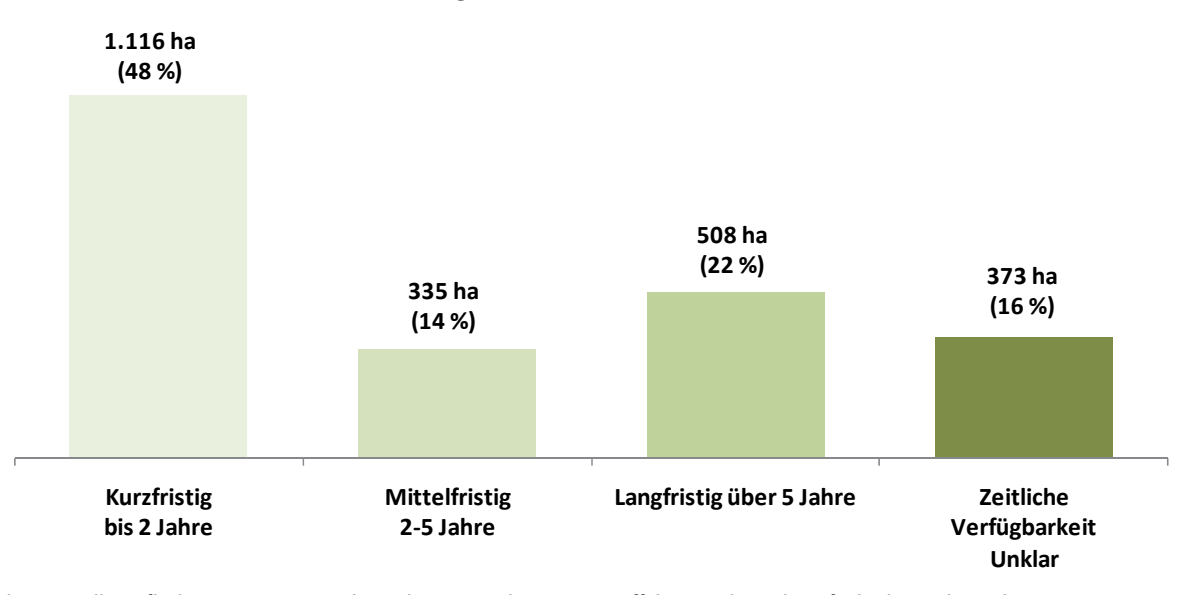

**Abb. 6-5 Siedlungsflächenreserven Gewerbe in den FNP und im RFNP: Staffelung nach Marktverfügbarkeit in ha und in %** Quelle: ruhrFIS-Erhebung 2014 (Regionalverband Ruhr und die 53 Städte und Gemeinden der Metropole Ruhr)

1

<sup>65</sup> z.B. über eine flächendeckende zusätzliche Erfassung der § 13a BauGB-Bebauungspläne zusätzlich zu den Flächennutzungsplänen.

Der Anteil der kurz- und mittelfristig verfügbaren Gewerbereserven variiert in den Teilräumen von 57 % im Kreis Unna bis zu 68 % in den kreisfreien Städten außerhalb des RFNP. Die Kommunen Rheinberg, Wetter (Ruhr), Werne, Dinslaken und Kamp-Lintfort verfügen mit Anteilen von mehr als 90 % über die höchsten Anteile an kurz- bis mittelfristig verfügbaren Gewerbereserven. In sechs Kommunen liegt der Anteil der kurz- bis mittelfristig verfügbaren Flächen unter einem Viertel (bei den Wohnreserven in 15 Kommunen), dabei können die Kommunen Breckerfeld und Herdecke über weniger als 5 % ihrer Gewerbereserven kurzfristig verfügen (siehe Anhang Tab. 6.5).

Innerhalb der fünf Raumstrukturtypen variiert der Anteil der kurz- und mittelfristig verfügbaren Gewerbereserven zwischen rund 58 % und rund 71 %. Ein Zusammenhang zwischen der Marktverfügbarkeit und dem Raumstrukturtyp lässt sich nicht aus den Ergebnissen nicht ableiten.

**Tab. 6-5 Siedlungsflächenreserven Gewerbe in den FNP und im RFNP: Staffelung nach Marktverfügbarkeit in ha und in %**  Quelle: ruhrFIS-Erhebung 2014 (Regionalverband Ruhr und die 53 Städte und Gemeinden der Metropole Ruhr)

|                                                                                          | <b>Teilraum</b>      | Kurz/<br>Mittel-<br>fristig bis<br>5 J. | Langfr./<br>Unklar<br>über 5 J. | Kurzfristig<br>bis 2 J. | Mittel-<br>fristig 2<br>bis 5 J. | Langfristig<br>über 5 J. | Zeitlich<br>unklar |
|------------------------------------------------------------------------------------------|----------------------|-----------------------------------------|---------------------------------|-------------------------|----------------------------------|--------------------------|--------------------|
|                                                                                          |                      | in %                                    | in %                            | ha                      | ha                               | ha                       | ha                 |
| <b>Kreis RE</b>                                                                          | Kreis WES            | 62%                                     | 38%                             | 131,6                   | 31,3                             | 34,9                     | 64,1               |
| <b>Kreis UN</b><br><b>Kreis WES</b><br><b>Kreis EN</b><br>Kreisfreie<br>(Schraffur RFNP) | Kreis RE             | 63%                                     | 37%                             | 177,4                   | 57,5                             | 83,3                     | 52,9               |
|                                                                                          | Kreis EN             | 59%                                     | 41%                             | 56,7                    | 41,1                             | 14,2                     | 54,4               |
|                                                                                          | Kreis UN             | 57%                                     | 43%                             | 133,3                   | 30,1                             | 83,1                     | 39,2               |
|                                                                                          | Kreise               | 61%                                     | 39%                             | 498,9                   | 160,0                            | 215,5                    | 210,6              |
|                                                                                          | Kreisfreie Städte    | 64%                                     | 36%                             | 616,8                   | 175,4                            | 292,2                    | 162,0              |
|                                                                                          | Kreisfreie ohne RFNP | 68%                                     | 32%                             | 376,3                   | 99,4                             | 160,2                    | 60,6               |
|                                                                                          | Kreisfreie RFNP      | 58%                                     | 42%                             | 240,5                   | 76,0                             | 132,0                    | 101,5              |
|                                                                                          | Verbandsgebiet       | 62%                                     | 38%                             | 1.115,8                 | 335,4                            | 507,7                    | 372,6              |

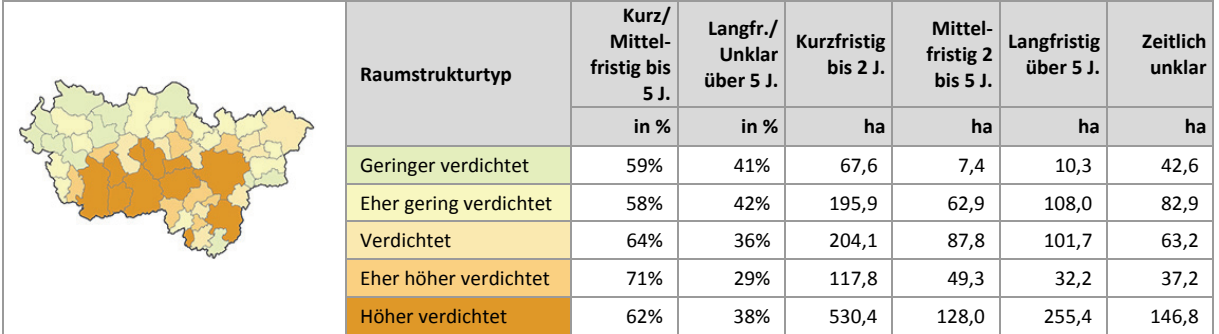

### **Einschätzungen zur Validität des Erhebungsmerkmals**

Die Kommunen haben in der Befragung zur Validität des Merkmals Hinweise gegeben. So sei etwa die zeitliche Verfügbarkeit von Baulücken, Flächen nach § 34 BauGB und älteren noch nicht umgesetzten B-Plänen schlecht einzuschätzen. Zudem ist die Marktverfügbarkeit vielfach von nicht steuerbaren Faktoren abhängig. Einige Kommunen geben an, dass es sich häufig um Schätzwerte handle. Bei Gewerbereserven sei die Validität höher als bei den Wohnreserven. Zudem wird eine unterschiedliche Auslegung des Merkmals bei den Kommunen vermutet. Rund 73 % der 37 Kommunen, die die Frage beantwortet haben, beurteilen den Erhebungsaufwand als "gering" oder "eher angemessen" und 27 % der Kommunen als "eher unangemessen". Rund 54 % der Kommunen schätzen

die Validität des Erhebungsmerkmals "eher hoch" ein. Rund 46 % der Kommunen sehen eine "eher geringe" oder "geringe" Validität des Merkmals. Während der Erhebungsaufwand und die Validität weniger positiv bewertet werden, können aus dem Erhebungsmerkmal "Marktverfügbarkeit" insbesondere in der Kombination mit den Erhebungsmerkmalen "Planungsrecht", "Größenstaffelung" und "Eignung" differenzierte Rückschlüsse auf die planerischen Handlungsspielräume für die kommenden Jahre gezogen werden. Das Merkmal sollte daher in den kommenden Erhebungen weiter erfasst als Pflichtmerkmal werden.

## **6.6 Gewerbereserven: Staffelung nach FNP-Darstellung**

Abbildung 6-6 stellt die Staffelung der Gewerbereserven nach FNP-Darstellung dar. Den Werten liegen die anzurechnenden Gewerbereserven zugrunde, bei denen u.a. Flächen kleiner als 0,2 ha und Betriebsgebundene Reserven nicht enthalten sind. Die Einstufung nach FNP-Darstellung wurde unter Zuhilfenahme des digitalen FNP/RFNP-Datensatzes durch den Regionalverband Ruhr methodisch einheitlich vorgenommen. Die Einstufung konnte bei Bedarf durch die Kommunen berichtigt werden.

Die Auswertung zeigt, dass rund 82 % der Gewerbereserven innerhalb von Gewerblichen Bauflächen im FNP oder im RFNP liegen. Demzufolge fallen die Anteile in gemischten Bauflächen, Sonderbauflächen und sonstigen Darstellungen mit max. 9 % eher gering aus.

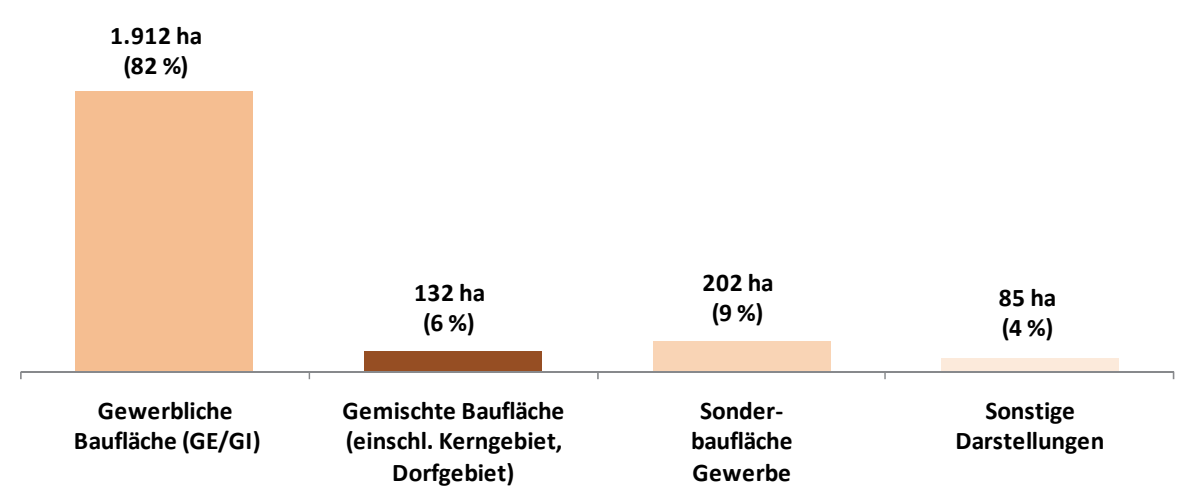

**Abb. 6-6 Siedlungsflächenreserven Gewerbe in den FNP und im RFNP: Staffelung nach FNP-Darstellung in ha und in %** Quelle: ruhrFIS-Erhebung 2014 (Regionalverband Ruhr und die 53 Städte und Gemeinden der Metropole Ruhr)

### **Teilräumliche und kommunale Differenzierung**

Bezogen auf die teilräumliche Betrachtung variiert der Anteil von Gewerbereserven in Gewerblichen Bauflächen zwischen 73 % in den kreisfreien Städten außerhalb des RFNP und 93 % im Kreis Wesel. Gewerbereserven in Sonderbauflächen liegen in den Kreisen zu 3 % und in den kreisfreien Städten zu 14 %.

Die höchsten Anteile an Gewerbereserven innerhalb von FNP/RFNP-Gewerblichen Bauflächendarstellungen gibt es in den Kommunen Hünxe, Kamp-Lintfort, Moers, Gevelsberg und Herdecke wo der Anteil 100 % beträgt. Niedrige Anteile unter 65 % gibt es in den Kommunen Oberhausen, Neukirchen-Vluyn, Bottrop, Dortmund und Breckerfeld, wo im Umkehrschluss die Anteile entweder in gemischten Bauflächendarstellungen oder in Sonderbauflächen überdurchschnittlich hoch sind. Der Anteil in Gemischten Bauflächen liegt in Oberhausen und Breckerfeld über einem Viertel an allen anzurechnenden Gewerbereserven. Auffällig hohe Anteile an Gewerbereserven in Sonderbauflächen

gibt es in Duisburg, Bottrop, Gelsenkirchen, Castrop-Rauxel und Dortmund mit Werten über 15 % (siehe Anhang Tab. 6.6). Innerhalb der fünf Raumstrukturtypen variiert der Anteil der Gewerbereserven innerhalb von FNP/RFNP-Gewerblichen Bauflächendarstellungen zwischen rund 73 % und rund 94 %. Hier ist festzustellen, dass der Anteil der Gewerbereserven innerhalb von FNP/RFNP-Gewerblichen Bauflächendarstellungen mit abnehmender Siedlungsdichte ansteigt. Dies hängt im Wesentlichen mit einer gemeinhin häufigeren Nutzung von Sonderbauflächen in den größeren Städten zusammen.

#### **Tab. 6-6 Staffelung nach FNP-Darstellung**

Quelle: ruhrFIS-Erhebung 2014 (Regionalverband Ruhr und die 53 Städte und Gemeinden der Metropole Ruhr)

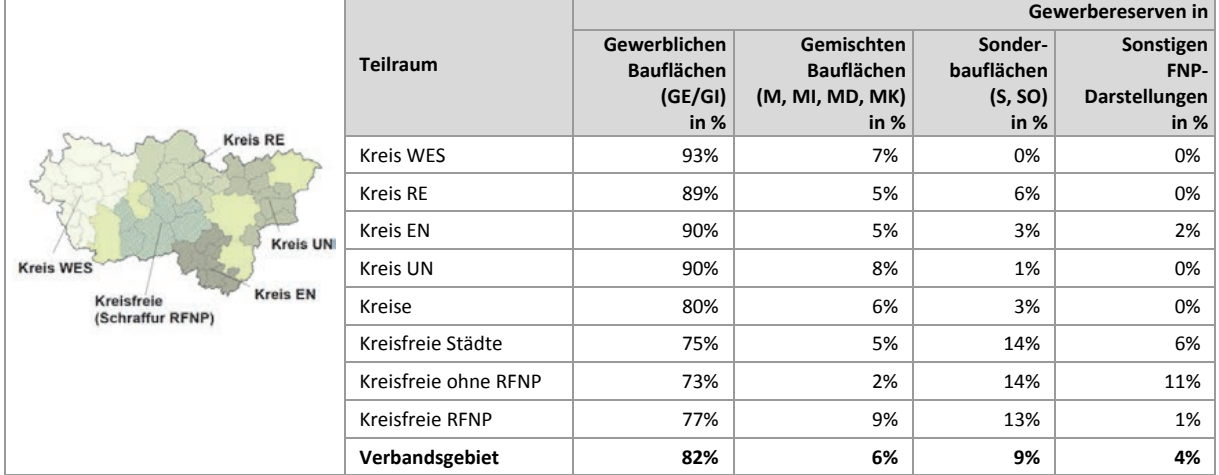

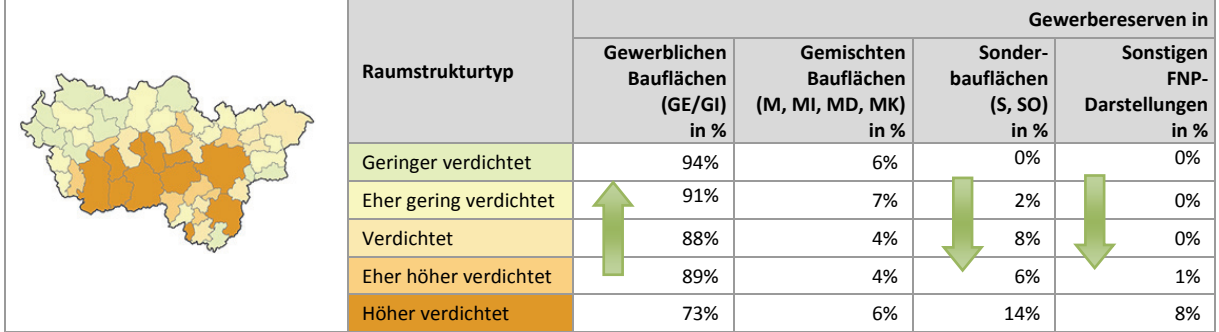

## **Einschätzungen zur Validität des Erhebungsmerkmals**

Bei dem Merkmal "FNP-Darstellung" handelt es sich um eine nachrichtliche Übernahme aus den FNP und dem RFNP. Die Information verweist auf die mögliche bzw. künftige Flächennutzung der Gewerbereserven. Zunächst ist eine Zuordnung der über 800 verschiedenen Bezeichnungen für FNP-Darstellungen in die Merkmalsklassen vorzunehmen. Auf die Unterscheidung von Baugebieten nach § 1 Abs. 2 BauNVO wird verzichtet, da die Differenzierung nach Bauflächen und Baugebieten, abgesehen von der Unterscheidung Gewerbegebiet (GE) und Industriegebiet (GI), nicht zu relevanten Erkenntnisgewinnen für das Siedlungsflächenmonitoring führt. Da eine Unterscheidung nach GE und GI lediglich in den FNP von elf Kommunen vorgenommen wird, ergäbe sich zudem keine vollständige Übersicht. Die Validität des Erhebungsmerkmals ist abhängig von der Qualität der Datengrundlage. In der Metropole Ruhr wird ein jährlich aktualisierter FNP/RFNP-Vektordatensatz verwendet, teilweise handelt es sich um Digitalisierungen analoger Planwerke, teilweise um die Übernahme der GIS-Daten (Grundlage des rechtskräftigen Planwerkes) der Kommunen. Die Validität des Merkmals ist als hoch (eigene Digitalisierung) bis sehr hoch (originale Vektordaten) zu bezeichnen.

### **6.7 Gewerbereserven: Ausschöpfungsgrad der Gewerblichen Bauflächen**

Abbildung 6-7 stellt die ausgeschöpften Anteile der Gewerblichen Bauflächen (bereits bebaut, nicht zum Neubau von Gewerbe geeignet) in den 53 Kommunen dar. Der Ausschöpfungsgrad beschreibt den Anteil der Gewerblichen Bauflächen in den FNP bzw. im RFNP, der keine anzurechnende Gewerbereserve ist. Der numerische Wert gibt umgekehrt die Höhe des noch verfügbaren Anteils (zur Neubebauung geeignet) wieder.

Unter Bezugnahme auf die 1.912 ha anzurechnenden Gewerbereserven in Gewerblichen Bauflächen (siehe Abb. 6-6) liegt der planerisch verfügbare Anteil an Gewerblichen Bauflächen im Verbandsgebiet bei 7,6 %. Im Umkehrschluss liegt der Ausschöpfungsgrad der Gewerblichen Bauflächen in den FNP bzw. im RFNP bei 92,4 %.

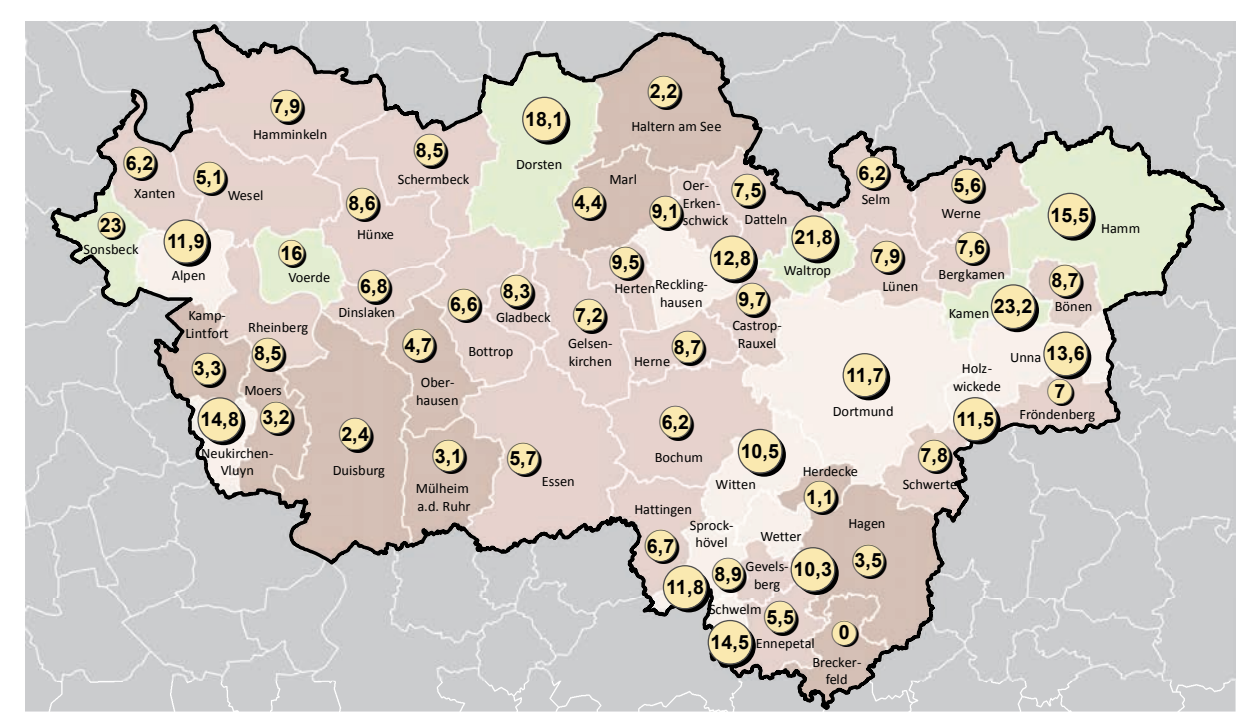

**Ausgeschöpfter Anteil der Gewerblichen Bauflächen in den FNP/ im RFNP und Anteil zur Bebauung; ruhrFIS-Erhebung Stand: 01.01.2014**

#### **Ausgeschöpfter Anteil der Gewerblichen Bauflächen (Anzahl in der Klasse)**

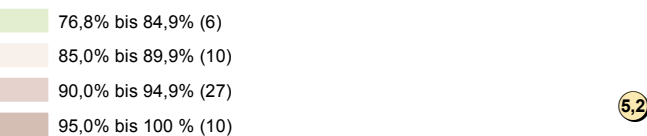

Anteil der Gewerblichen Bauflächen in %, der bebaut werden kann (Flächen > 0,2 ha; ohne Betriebsgebunde Reserven und ohne landesbedeutsame Reserven)

**Abb. 6-7 Ausschöpfungsgrad der Gewerblichen Bauflächen und Anteil zur Bebauung in %**  Quelle: ruhrFIS-Erhebung 2014 (Regionalverband Ruhr und die 53 Städte und Gemeinden der Metropole Ruhr)

### **Teilräumliche und kommunale Differenzierung**

Bezogen auf die teilräumliche Betrachtung variiert der Ausschöpfungsgrad der Gewerblichen Bauflächen zwischen 89,6 % im Kreis Unna und 93,9 % in den RFNP-Kommunen (siehe Tab. 6-7).

In den Kommunen Breckerfeld (100 %), Herdecke (98,9 %), Haltern am See (97,8 %), Duisburg (97,6 %), Mülheim am der Ruhr (96,9 %) und Moers (96,8 %) sind die in den Planwerken dargestellten Gewerblichen Bauflächen weitestgehend ausgeschöpft. In den genannten Kommunen gibt es demzufolge innerhalb der Gewerblichen Bauflächen die geringsten Anteile an zur Neubebauung geeigneten Flächen (siehe Anhang Tab. 6.7). Innerhalb der fünf Raumstrukturtypen variiert der Anteil des Ausschöpfungsgrades der Gewerblichen Bauflächen zwischen rund 88,6 % und 94,1 %. Ein Zusammenhang zwischen dem Ausschöpfungsgrad und dem Raumstrukturtyp lässt sich aus den Ergebnissen nicht ableiten.

| <b>Kreis RE</b><br><b>Kreis UNI</b><br><b>Kreis WES</b><br><b>Kreis EN</b><br>Kreisfreie<br>(Schraffur RFNP) | <b>Teilraum</b>      | $G/GE/GI$ -<br>Darstellungen im<br><b>FNP/im RFNP</b><br>in ha | Gewerbereserven in<br><b>Gewerblichen</b><br><b>Bauflächen</b><br>in ha | Ausgeschöpfter Anteil<br>der Gewerblichen<br>Bauflächen in % <sup>66</sup> |
|----------------------------------------------------------------------------------------------------|----------------------|----------------------------------------------------------------|-------------------------------------------------------------------------|----------------------------------------------------------------------------|
|                                                                                                    | Kreis WES            | 3.010                                                          | 242                                                                     | 92,0%                                                                      |
|                                                                                                    | Kreis RE             | 3.561                                                          | 329                                                                     | 90,8%                                                                      |
|                                                                                                    | Kreis EN             | 1.706                                                          | 149                                                                     | 91,2%                                                                      |
|                                                                                                    | Kreis UN             | 2.494                                                          | 258                                                                     | 89,6%                                                                      |
|                                                                                                    | Kreise               | 10.772                                                         | 979                                                                     | 90,9%                                                                      |
|                                                                                                    | Kreisfreie Städte    | 14.292                                                         | 934                                                                     | 93,5%                                                                      |
|                                                                                                    | Kreisfreie ohne RFNP | 7.266                                                          | 508                                                                     | 93,0%                                                                      |
|                                                                                                    | Kreisfreie RFNP      | 7.026                                                          | 426                                                                     | 93,9%                                                                      |
|                                                                                                    | Verbandsgebiet       | 25.064                                                         | 1.912                                                                   | 92,4%                                                                      |

**Tab. 6-7 Gewerbliche Bauflächen in den FNP/im RFNP und Ausschöpfungsgrad der Gewerblichen Bauflächen**  Quelle: ruhrFIS-Erhebung 2014 (Regionalverband Ruhr und die 53 Städte und Gemeinden der Metropole Ruhr)

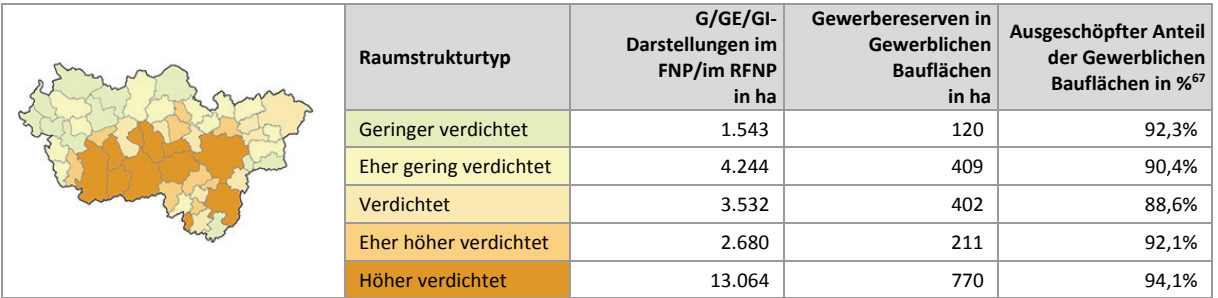

## **6.8 Gewerbereserven: Staffelung nach Regionalplan-Festlegung**

Abbildung 6-8 stellt die Staffelung der Gewerbereserven nach Regionalplan-Festlegung<sup>68</sup> dar. Den Werten liegen die anzurechnenden Gewerbereserven zugrunde, bei denen u.a. Flächen kleiner als 0,2 ha und die Betriebsgebundenen Reserven nicht enthalten sind. Die Einstufung nach Regionalplan-Darstellung wurde unter Zuhilfenahme des digitalen Regionalplan-Datensatzes durch den Regionalverband methodisch einheitlich vorgenommen.

Die Auswertung zeigt, dass rund 69 % der Gewerbereserven innerhalb von Bereichen für die gewerbliche und industrielle Nutzung (GIB) liegen. Weitere 22 % liegen in Allgemeinen Siedlungsbereichen (ASB), da nach DVO LPlG auch Flächen für wohnverträgliches Gewerbe den ASB zugeordnet sein können. Demzufolge fallen die Anteile in zweckgebundenen Allgemeinen Siedlungsbereichen (ASBfzN), zweckgebundenen Bereichen für die gewerbliche und industrielle Nutzung (GIBfzN) und sonstigen Festlegungen mit max. 3 % eher gering aus.

1

<sup>66</sup> Berechnung: - (Gewerbereserven in G/GE/GI in ha / Gewerbliche Bauflächendarstellungen in ha \* 100)-100

<sup>67</sup> Berechnung: - (Gewerbereserven in G/GE/GI in ha / Gewerbliche Bauflächendarstellungen in ha \* 100)-100

<sup>68</sup> ASB (Allgemeine Siedlungsbereiche); ASBfzN (ASB für zweckgebundene Nutzungen): GIB (Bereiche für gewerbliche und industrielle Nutzungen; GIBfzN (GIB für zweckgebundene Nutzungen)

Rund 4 % der anzurechnenden Gewerbereserven sind Allgemeinen Freiraum- und Agrarbereichen zuzuordnen, dies hängt damit zusammen, dass Ortslagen kleiner 2.000 EW gemäß § 35 Abs. 5 LPlG DVO nicht als Siedlungsbereich festzulegen sind.

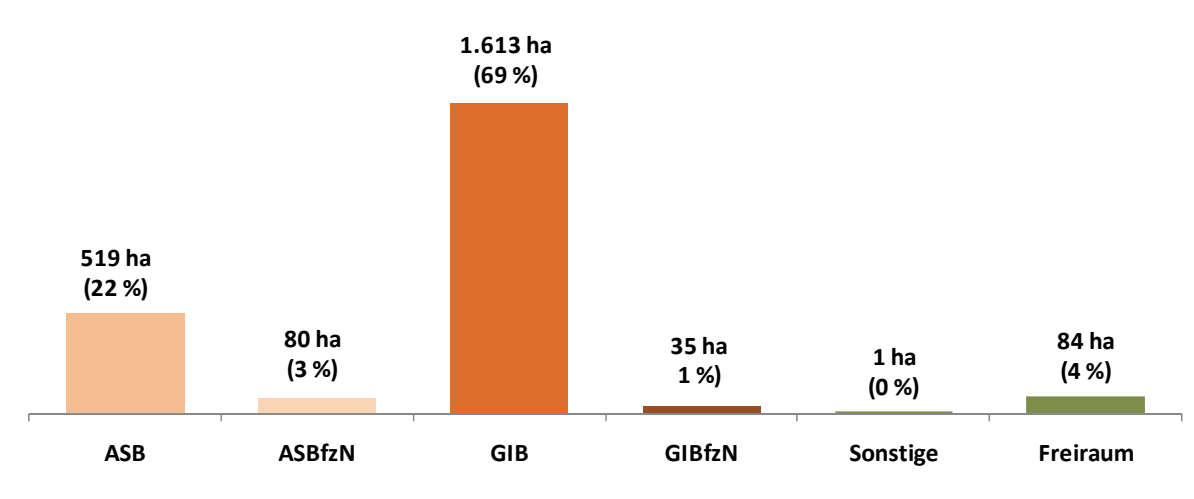

**Abb. 6-8 Siedlungsflächenreserven Gewerbe in den FNP und im RFNP: Staffelung nach Regionalplan-Festlegung in ha und in %** Quelle: ruhrFIS-Erhebung 2014 (Regionalverband Ruhr und die 53 Städte und Gemeinden der Metropole Ruhr); Digitaler Regionalplan-Datensatz Sachstand Oktober 2014

#### **Tab. 6-8 Siedlungsflächenreserven Gewerbe in den FNP und im RFNP: Staffelung nach Regionalplan-Festlegung in %**  Quelle: ruhrFIS Siedlungsflächenreserven 2014, Erhebung durch den RVR und die 53 Kommunen im Verbandsgebiet; Digitaler Regionalplan-Datensatz Sachstand Oktober 2014

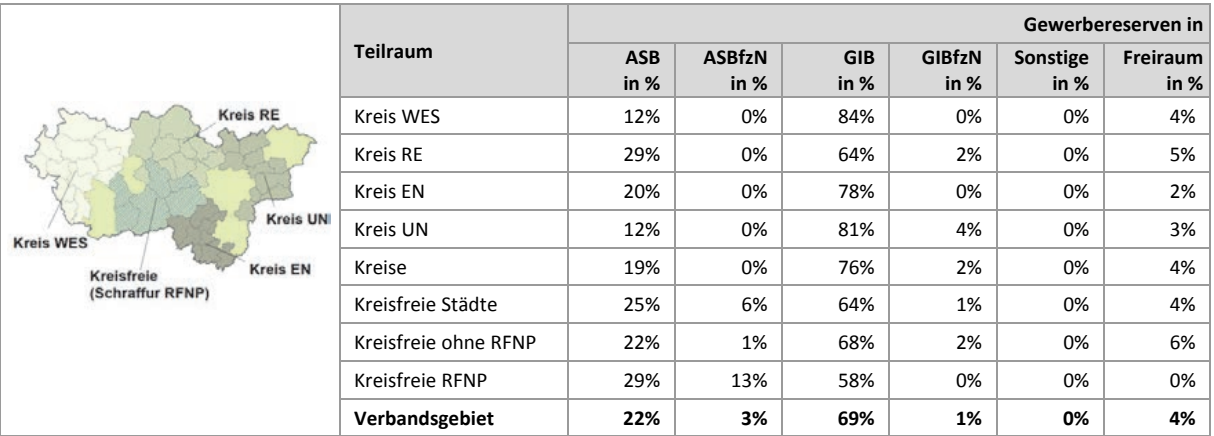

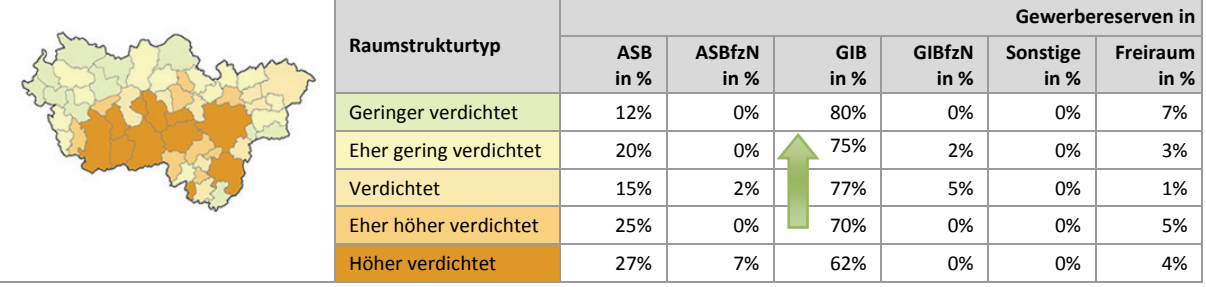

Bezogen auf die teilräumliche Betrachtung bewegt sich der Anteil der Gewerbereserven in Bereichen für die gewerbliche und industrielle Nutzung zwischen 58 % in den RFNP-Kommunen und 84 % im Kreis Wesel.

Die höchsten Anteile an Gewerbereserven in Bereichen für die gewerbliche und industrielle Nutzung gibt es in den Kommunen Gevelsberg, Herdecke, Holzwickede, Voerde und Hünxe wo der Anteil über 95 % beträgt. Niedrige Anteile unter 30 % gibt es in den Kommunen Breckerfeld, Werne, Bottrop, Neukirchen-Vluyn und Fröndenberg, was für eine höhere Dominanz von Gewerbereserven für nichtstörendes Gewerbe spricht. Der Anteil in Allgemeinen Freiraum- und Agrarbereichen liegt in den Gemeinden Alpen, Sonsbeck und Bönen bei oder über 15 % an allen anzurechnenden Gewerbereserven (siehe Anhang Tab. 6.8). Innerhalb der fünf Raumstrukturtypen variiert der Anteil der Gewerbereserven in Bereichen für die gewerbliche und industrielle Nutzung zwischen rund 62 % und rund 80 %. Erkennbar ist der Anstieg des Anteils mit abnehmender Siedlungsdichte.

## **Einschätzungen zur Validität des Erhebungsmerkmals**

Die Darstellung einer Siedlungsflächenreserve im Regionalplan verweist auf die mögliche bzw. künftige Flächennutzung. Sofern eine Gewerbereserve vollständig innerhalb eines regionalplanerischen Siedlungsbereiches liegt, ist eine automatisierte GIS-gestützte Zuordnung in die Merkmalsklassen möglich. Liegt eine Gewerbereserve nur teilweise innerhalb eines Siedlungsbereiches, muss aufgrund der regionalplanerischen Unschärfe eine manuell-interpretative Zuordnung vorgenommen werden. Dies liegt daran, dass bei dem Merkmal der Regionalplan-Festlegung zwei Planungsebenen<sup>69</sup> mit unterschiedlichen Darstellungsschärfen gegenübergestellt werden. Gewerbereserven, die am Rand von einem ASB oder GIB liegen, können durchaus dem Planungsziel des nicht flächenscharfen Regionalplanes entsprechen. Eine höhere Validität des Merkmals ist mit einem erhöhten manuellen Erhebungsaufwand für den Regionalverband Ruhr verbunden, der in den weiteren Erhebungen beibehalten werden sollte.

## **6.9 Gewerbereserven: Staffelung nach tatsächlicher Flächennutzung**

Abbildung 6-9 stellt die aktuelle Nutzung der Gewerbereserven dar. Den Werten liegen die anzurechnenden Gewerbereserven zugrunde, bei denen u.a. Flächen kleiner als 0,2 ha und die Betriebsgebundenen Reserven nicht enthalten sind. Die Ermittlung des Merkmals erfolgte GIS-gestützt durch den Regionalverband Ruhr unter Zuhilfenahme der Flächennutzungskartierung (FNK).

Rund 43 % der Gewerbereserven (Vergleich Wohnreserven: 36 %) werden aktuell oder wurden bereits siedlungsbaulich genutzt. Etwa 37 % (Vergleich Wohnreserven: 49 %) befinden sich derzeit noch in landwirtschaftlicher Nutzung. 3 % (Vergleich Wohnreserven: 2 %) betreffen Waldflächen und 17 % sonstige Vegetationsnutzungen (Vergleich Wohnreserven: 13 %).

Würden alle planungsrechtlich gesicherten Gewerbereserven (ohne Betriebsgebundene Reserven) in den nächsten 15 Jahren entwickelt, ist mit einer Freirauminanspruchnahme von rund 1.600 ha (hier einschl. Erschließungsmaßnahmen und sonstige für Siedlungszwecke genutzte Anteile in Höhe von rund 300 ha) zu rechnen. Im Vergleich dazu wäre bei vollständiger Inanspruchnahme der Reserven bei den anzurechnenden Wohnreserven von einer Freirauminanspruchnahme von insgesamt von 1.700 ha auszugehen.

1

<sup>69</sup> Flächennutzungsplan und Regionalplan

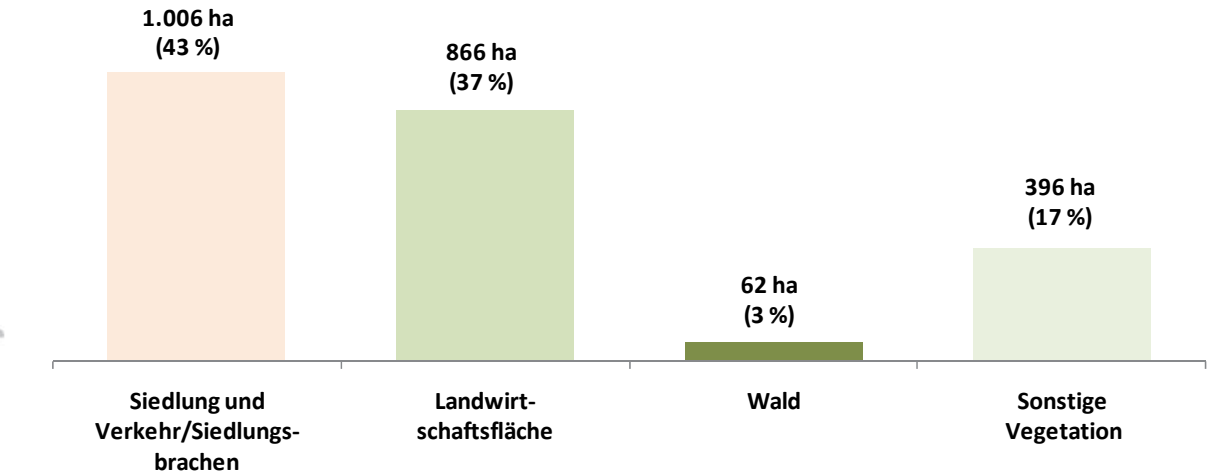

**Abb. 6-9 Siedlungsflächenreserven Gewerbe in den FNP und im RFNP: Staffelung nach tatsächlicher Flächennutzung in ha und in %** Quelle: ruhrFIS-Erhebung 2014 (Regionalverband Ruhr und die 53 Städte und Gemeinden der Metropole Ruhr); Flächennutzungskartierung (FNK), Sachstand 31.12.2014

#### **Tab. 6-9 Siedlungsflächenreserven Gewerbe in den FNP und im RFNP: Staffelung nach tatsächlicher Flächennutzung in %**  Quelle: ruhrFIS Siedlungsflächenreserven 2014, Erhebung durch den RVR und die 53 Kommunen im Verbandsgebiet; Flächennutzungskartierung (FNK), Sachstand 31.12.2014

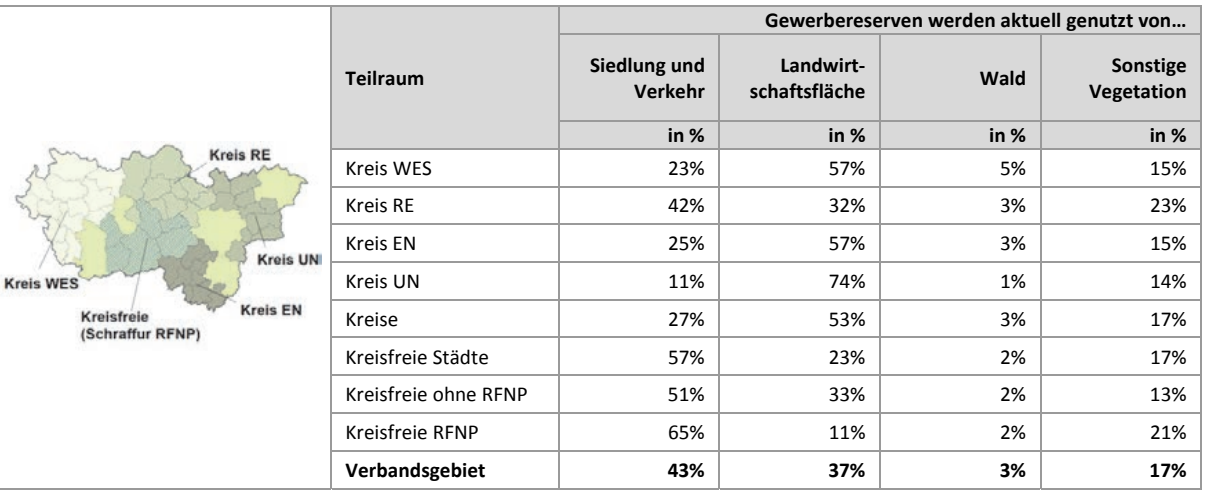

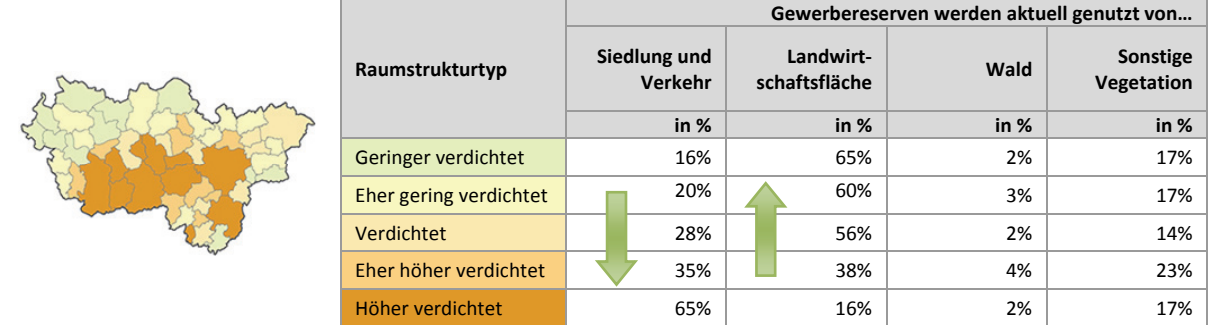

### **Teilräumliche und kommunale Differenzierung**

Bezogen auf die teilräumliche Betrachtung bewegt sich der Anteil der Gewerbereserven in aktuell oder vormals bereits siedlungsbaulich genutzten Flächen zwischen 11 % im Kreis Unna und 65 % in den RFNP-Kommunen. In den Kreisen liegt der Anteil mit 27 %, analog zu den Wohnreserven, deutlich unter dem Anteil in den kreisfreien Städten mit 57 %.

Hohe Anteile aktuell oder vormals bereits siedlungsbaulich genutzten Flächen bei den Gewerbereserven über 80 % gibt es in den Kommunen Castrop-Rauxel, Oberhausen, Essen und Gelsenkirchen. Niedrige Anteile unter oder gleich 4 % liegen in den Kommunen Rheinberg, Sonsbeck, Breckerfeld, Herdecke, Sprockhövel, Holzwickede, Selm und Wetter (Ruhr) vor. Hohe Anteile an Gewerbereserven über oder gleich 90 %, die derzeit landwirtschaftlich genutzt werden, gibt es in den Kommunen Wetter (Ruhr) und Werne. In Breckerfeld mit rund 50 %, in Gladbeck mit rund 19 % und in Oer-Erkenschwick mit rund 18 % fallen, im Vergleich aller Kommunen, größere Anteile an Waldflächen auf, die planerisch als Gewerbereserven in den FNP gesichert sind. Der Durchschnitt im Verbandsgebiet liegt hier bei 3 % (siehe Anhang Tab. 6.9).

Innerhalb der fünf Raumstrukturtypen variiert der Anteil der Gewerbereserven in aktuell oder vormals bereits siedlungsbaulich genutzten Flächen zwischen rund 16 % und rund 65 %. Eindeutig erkennbar ist der Anstieg des Anteils mit zunehmender Siedlungsdichte. Ebenso zeigt sich ein Trendverlauf bei der Landwirtschaftsfläche, wo der Anteil mit abnehmender Siedlungsdichte steigt. Der Anteil bei den Waldflächen ist in den fünf Raumstrukturtypen jeweils ähnlich hoch.

### **Einschätzungen zur Validität des Erhebungsmerkmals**

Informationen zur aktuellen Nutzung der Reserveflächen geben Hinweise auf künftige Veränderungen des Flächennutzungsgefüges und dienen zugleich als Indikator einer nachhaltigen Siedlungsentwicklung. Das Merkmal kann nur bei Vorliegen eines kleinräumig aufgelösten Flächennutzungsdatensatzes erhoben werden. Für das Verbandsgebiet kann die Flächennutzungskartierung herangezogen werden, die in den anderen Landesteilen nicht vorliegt. Alternativ könnten ALKIS-Daten verwendet werden. Aufgrund des hohen Erkenntnisgewinns sollte das Merkmal in den kommenden Erhebungen weiterhin erfasst werden. Die Validität des Merkmals ist abhängig von der Qualität der Datengrundlage und in der Metropole Ruhr, durch die Nutzungsmöglichkeit der FNK, als hoch zu bezeichnen.

### **6.10 Gewerbereserven Brachflächenanteil: Kommunale Angabe**

In Abbildung 6-10 werden die Anteile der ehemals bereits für Siedlungszwecke genutzten Gewerbereserven (Siedlungsbrachen) dargestellt. Den Werten liegen die anzurechnenden Gewerbereserven zugrunde, bei denen u.a. Flächen kleiner als 0,2 ha und die Betriebsgebundenen Reserven nicht enthalten sind. Entgegen der vorherigen Staffelung nach tatsächlicher Flächennutzung wurde das Merkmal "Brachfläche" von den Kommunen bearbeitet und nicht automatisiert GIS-gestützt ermittelt. Teilweise wurde im Rahmen der anschließenden Qualitätskontrolle eine Nachbearbeitung durch den Regionalverband Ruhr vorgenommen. Da sich demzufolge die methodische Erhebung vom Erhebungsmerkmal "tatsächliche Flächennutzung" unterscheidet, ergeben sich abweichende Ergebnisse.

Bei Siedlungsbrachen handelt es sich um ehemals baulich genutzte Flächen mit oder ohne alten Gebäudebestand oder ehemals oder aktuell überwiegend oder vollständig kontaminierte Flächen. Zugeschüttete Hafenbecken oder ähnliches zum Zwecke der Landgewinnung zählen ebenfalls als Brachfläche. Rund 49 % der anzurechnenden Gewerbereserven (Vergleich Wohnreserven: 20 %) bzw. 1.133 ha waren bereits für Siedlungszwecke genutzt und gelten daher als Brach- bzw. Altflächen. Im Vergleich mit der GIS-gestützten Auswertung ist das Ergebnis der kommunalen Angaben um 6 % höher. Der Schwerpunkt der Kommunen mit einem hohen Anteil an Siedlungsbrachen liegt im mittleren Verbandsgebiet.

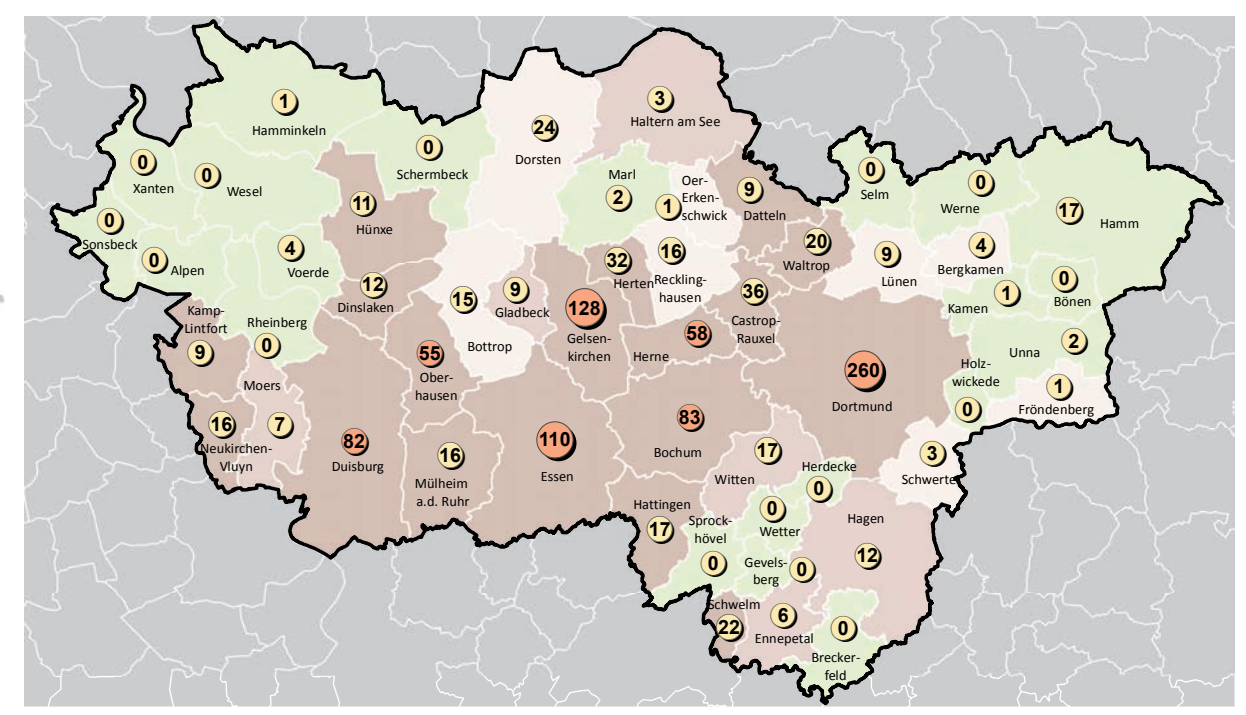

**Siedlungsflächenreserven für Gewerbe in den FNP / im RFNP Brachflächen relativer Anteil an den Gewerbereserven insgesamt und absolut in ha; ruhrFIS Stand: 01.01.2014**

#### **Brachflächenanteil (Anzahl in der Klasse)**

0,0% bis 10,0% (21) 10,1% bis 30,0% (8) 30,1% bis 50,0% (6)

50,0% bis 96,8% (18) !(**<sup>103</sup>** Brachflächen absolut in ha

**Abb. 6-10 Siedlungsflächenreserven Gewerbe in den FNP und im RFNP: Brachflächen relativer Anteil in % und absolut in ha** Quelle: ruhrFIS-Erhebung 2014 (Regionalverband Ruhr und die 53 Städte und Gemeinden der Metropole Ruhr)

## **Teilräumliche und kommunale Differenzierung**

Der Anteil an Siedlungsbrachen variiert in den betrachteten Teilräumen zwischen rund 8 % im Kreis Unna und rund 82 % in der Gruppe der RFNP-Kommunen.

Es zeigen sich räumlich größere Unterschiede, insbesondere in einigen kreisangehörigen Kommunen (18 von 42 Städten und Gemeinden) liegt der Anteil an Altflächen unter oder bei 5 %, hier wird im Regelfall bei der Entwicklung neuer Gewerbestandorte eine Freirauminanspruchnahme erfolgen. Diese Kommunen verfügen kaum über noch nicht nachgenutzte industrielle Brachen oder ehemals vom Bergbau genutzte Standorte. Die Spanne des Anteils der Siedlungsbrachen an den Gewerbereserven bewegt sich in den 53 Kommunen zwischen 0 % und 97 %. Die Kommunen mit den größten Anteilen an Siedlungsbrachen nach kommunaler Angabe sind Kamp-Lintfort mit 97 %, Hattingen mit 91 % sowie Duisburg, Essen und Schwelm mit 90 %.

Innerhalb der fünf Raumstrukturtypen variiert der Anteil an Siedlungsbrachen zwischen rund 12 % und rund 79 %. Wie bei der GIS-gestützten Auswertung lässt sich zwischen dem Anteil an Siedlungsbrachen und dem Raumstrukturtyp ein Zusammenhang aus den Ergebnissen ableiten. Hiernach steigt der Anteil mit zunehmender Siedlungsdichte an.

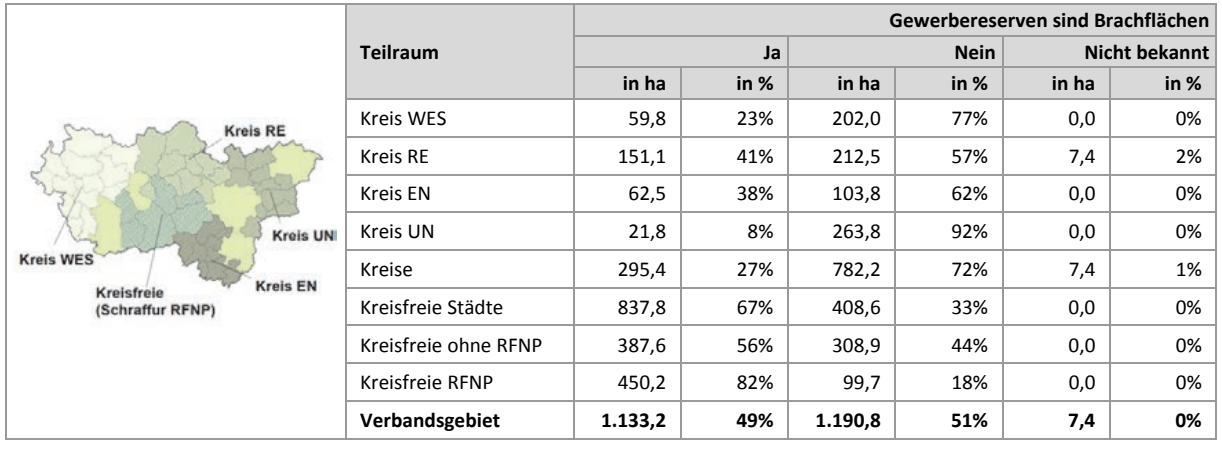

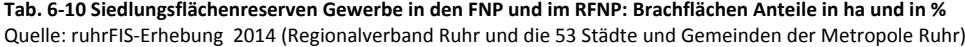

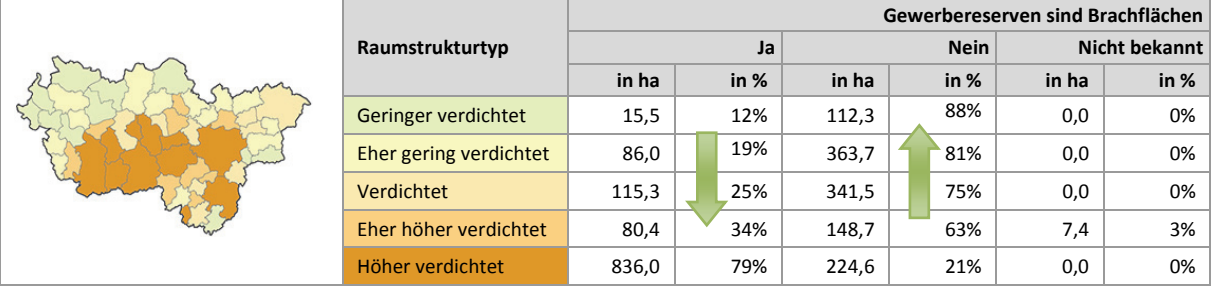

### **Einschätzungen zur Validität des Erhebungsmerkmals**

Abgesehen von definitorischen Unsicherheiten (Wann ist eine Brache eine Brache?) zeigen die bisherigen Erhebungen, dass die Datenvalidität von der Genauigkeit der Bearbeitung abhängt. Auch kann im Luftbild die Erkennung einer Siedlungsbrache dann schwierig sein, wenn das Grundstück zwischenzeitlich begrünt ist. Einige Kommunen haben das Merkmal nicht bearbeitet, ggf. weil die Einstufung keine Auswirkungen auf die Bedarfsberechnung zur Folge hat. Die Bearbeitung wurde, in diesen Fällen, bei der Qualitätskontrolle durch den Regionalverband Ruhr nachgeholt, was wiederum mit methodischen Schwierigkeiten verbunden ist, da sich die Klassifizierung ausschließlich über Luftbilder entsprechend schwierig gestaltet. Im Vergleich mit der GIS-gestützten Auswertung ergeben sich bei 30 von 53 Kommunen bei der kommunalen Angabe weniger Siedlungsbrachen. In der überwiegenden Zahl der Kommunen wird daher eine Unterschätzung der Höhe der Siedlungsbrachen im Rahmen der kommunalen Angabe angenommen. Die Abweichungen liegen zwischen -25 % und 91 % bezogen auf die Höhe der Reserven insgesamt (siehe Anhang Tab. 6.10). Alles in allem wird die GIS-gestützte Beurteilung als valider eingeschätzt. Auch ergeben sich über die anteilige Flächenbeurteilung genauere Anteilswerte. Bei dem Merkmal Brachfläche wird grundsätzlich eine gesamte Fläche beurteilt, bei dem Merkmal tatsächliche Flächennutzung werden sämtliche Flächennutzungen innerhalb einer Fläche betrachtet. Es ist daher zu diskutieren, ob das Erhebungsmerkmal "Brachfläche" aufgrund der Möglichkeit der GIS-gestützten Verschneidung mit der FNK künftig entfallen kann.

### **6.11 Gewerbereserven: Staffelung nach räumlicher Lage**

In Abbildung 6-11 werden die Anteile der Gewerbereserven nach ihrer räumlichen Lage dargestellt. Das Merkmal der räumlichen Lage korrespondiert mit dem planerischen Ziel der Innenentwicklung und wird insbesondere im Hinblick auf die BauGB-Novelle von 2013 (§ 1a BauGB) als bedeutend eingeschätzt, da seither eine Auseinandersetzung mit den Innenentwicklungsreserven von den Kommunen verlangt wird. Die Einstufung der Gewerbereserven in die Merkmalsklassen nach räumlicher Lage wurde GIS-gestützt durch den Regionalverband Ruhr vorgenommen. Die Merkmalsausprägungen lehnen sich, leicht modifiziert, an eine Definition von Winkler und Meinel an (vgl. Winkler u. Meinel 2003: 7)70, bei der das Maß der Integration einer neuen Baufläche über den Quotienten der Länge der gemeinsamen Grenze und dem Umfang der neuen Siedlungsfläche ermittelt wird (siehe Abb. 6-11). Im Ergebnis können 50 % der Gewerbereserven als "Integriert" und 9 % als "Arrondiert" eingestuft werden. Betrachtet man diese Merkmalsgruppen als Innenentwicklungsreserven, liegt in der Metropole Ruhr im Vergleich zu den Wohnreserven (rund 76 %) ein weniger hoher Anteil an Innenentwicklungsreserven an allen Gewerbereserven vor. 25 % der Gewerbereserven liegen nah an vorhandenen Siedlungen (max. 50 m entfernt). 16 % der Gewerbereserven befinden sich außerhalb bzw. in einem Abstand von über 50 m von vorhandenen Siedlungen bzw. Ortslagen.

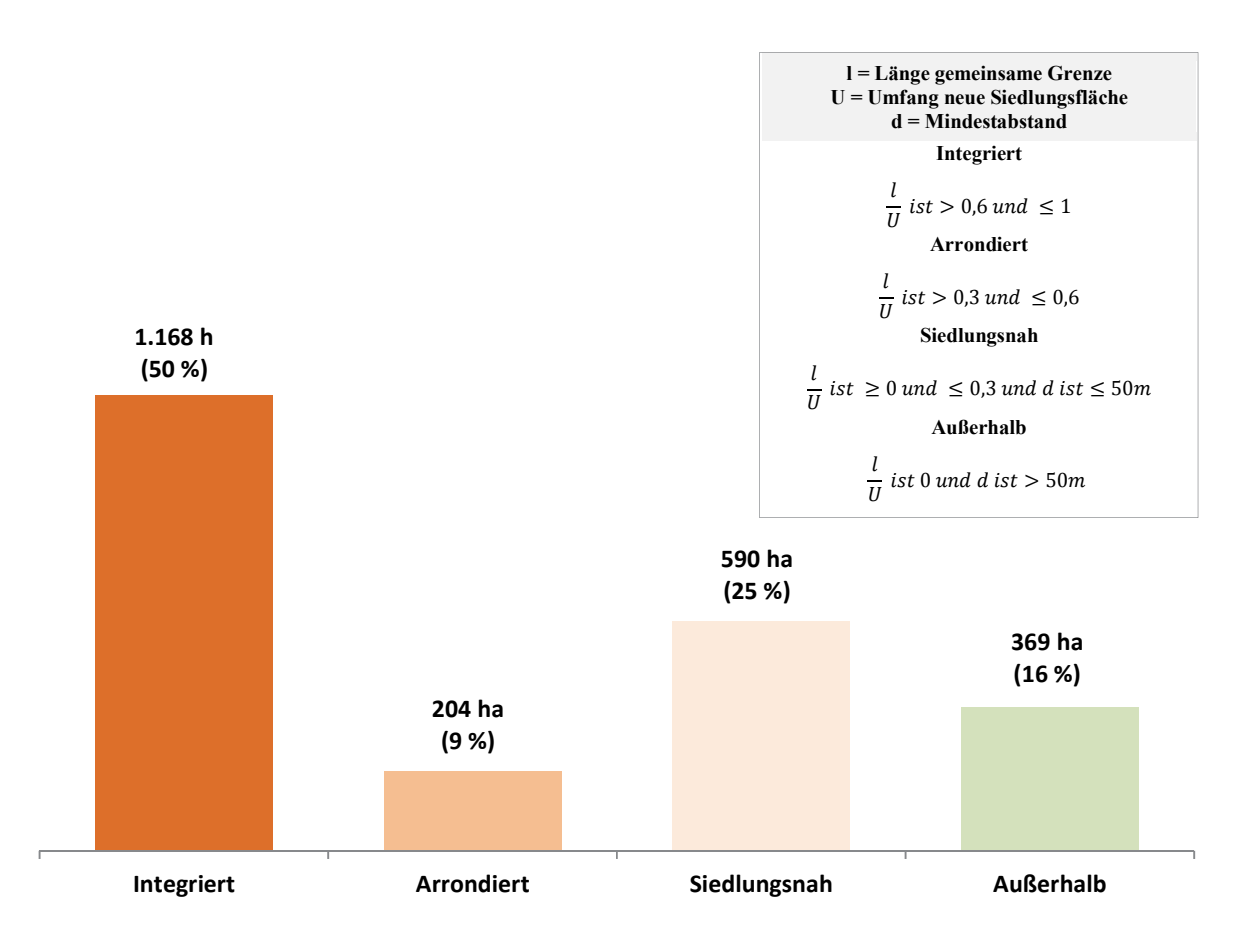

**Abb. 6-11 Siedlungsflächenreserven Gewerbe in den FNP und im RFNP: Staffelung nach räumlicher Lage in ha und in %**  Quelle: ruhrFIS-Erhebung 2014 (Regionalverband Ruhr und die 53 Städte und Gemeinden der Metropole Ruhr)

**.** 

<sup>70</sup> WINKLER u. MEINEL 2003 (WINKLER, MICHAEL; MEINEL, GOTTHARD): GIS-basierte Flächenentwicklungsanalyse von fünf europäischen Großstädten (Bilbao, Bratislava, Dresden, Lyon, Palermo) auf der Basis digitaler Datenbestände. Dresden.

Im teilräumlichen Vergleich bewegt sich der Anteil der Gewerbereserven in integrierter und arrondierter Lage zwischen 29 % im Kreis Unna und 83 % in den RFNP-Kommunen. Im Durchschnitt der Kreise liegt der Anteil bei 48 % und in den kreisfreien Städten bei 69 %.

Hohe Anteile über 90 % an Gewerbereserven in integrierter und arrondierter Lage gibt es in den Kommunen Essen, Datteln, Haltern am See, Herten und Schwelm. Geringe Anteile in integrierter und arrondierter Lage unter 25 % können in den Kommunen Bottrop, Breckerfeld, Herdecke, Sprockhövel, Wetter (Ruhr), Kamen und Werne festgestellt werden.

Innerhalb der fünf Raumstrukturtypen variiert der Anteil der Gewerbereserven in integrierter und arrondierter Lage zwischen rund 36 % und rund 78 %. Nicht eindeutig, aber tendenziell liegt ein Anstieg des Anteils integrierter Gewerbereserven mit zunehmender Siedlungsdichte vor. Umgekehrt gilt dies ebenso für siedlungsnahe Gewerbereserven, deren Anteil mit sinkender Siedlungsdichte eher ansteigt. Weniger klare Trendverläufe sind bei den arrondierten und außerhalb liegenden Gewerbereserven ersichtlich.

| <b>Kreis RE</b><br><b>Kreis UNI</b>               |                      | Gewerbereserven    |                             |                      |                   |  |  |  |
|---------------------------------------------------|----------------------|--------------------|-----------------------------|----------------------|-------------------|--|--|--|
|                                                   | <b>Teilraum</b>      | Integriert<br>in % | <b>Arrondiert</b><br>in $%$ | Siedlungsnah<br>in % | Außerhalb<br>in % |  |  |  |
|                                                   | <b>Kreis WES</b>     | 35%                | 8%                          | 41%                  | 17%               |  |  |  |
|                                                   | Kreis RE             | 43%                | 15%                         | 23%                  | 19%               |  |  |  |
|                                                   | Kreis EN             | 50%                | 12%                         | 35%                  | 3%                |  |  |  |
|                                                   | Kreis UN             | 22%                | 7%                          | 47%                  | 24%               |  |  |  |
| <b>Kreis WES</b>                                  | Kreise               | 37%                | 11%                         | 35%                  | 17%               |  |  |  |
| <b>Kreis EN</b><br>Kreisfreie<br>(Schraffur RFNP) | Kreisfreie Städte    | 62%                | 7%                          | 17%                  | 14%               |  |  |  |
|                                                   | Kreisfreie ohne RFNP | 51%                | 7%                          | 20%                  | 21%               |  |  |  |
|                                                   | Kreisfreie RFNP      | 76%                | 7%                          | 12%                  | 5%                |  |  |  |
|                                                   | Verbandsgebiet       | 50%                | 9%                          | 25%                  | 16%               |  |  |  |

**Tab. 6-11 Siedlungsflächenreserven Gewerbe in den FNP und im RFNP: Staffelung nach räumlicher Lage in %**  Quelle: ruhrFIS-Erhebung 2014 (Regionalverband Ruhr und die 53 Städte und Gemeinden der Metropole Ruhr)

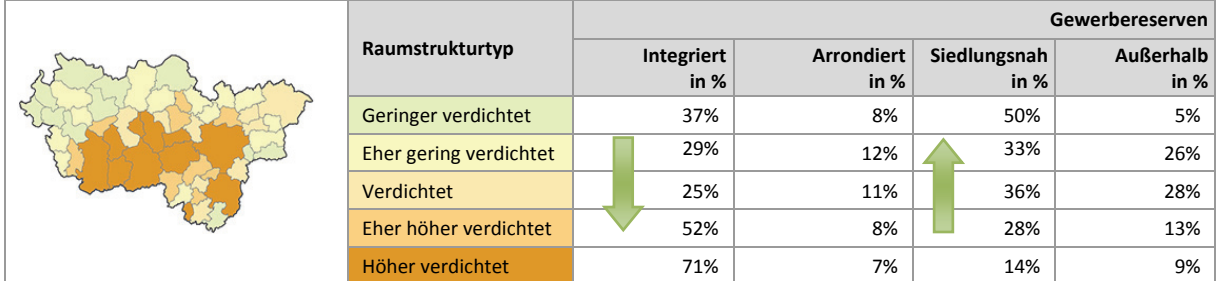

## **6.12 Gewerbereserven: Staffelung nach Eignung**

In Abbildung 6-12 werden die Anteile der Gewerbereserven nach ihrer Eignung dargestellt. Den Werten liegen die anzurechnenden Gewerbereserven zugrunde, bei denen u.a. Flächen kleiner als 0,2 ha und die Betriebsgebundenen Reserven nicht enthalten sind. Bei dem Merkmal der Eignung handelt es sich im Gegensatz zu Wohnreserven um ein Pflichtmerkmal. Die Festlegung als Pflichtmerkmal resultiert aus der nur in wenigen FNP vorgenommenen Differenzierung nach Gewerbegebiet und Industriegebiet und des häufig beklagten Mangels an Industrieflächenreserven. Bei den anzurechnenden Gewerbereserven eignen sich 69 % für gewerbliche Nutzungen und 24 % für industrielle Nutzungen. Bei 7 % der Flächen geben die Kommunen an, dass die Eignung noch nicht sicher zu beurteilen ist.

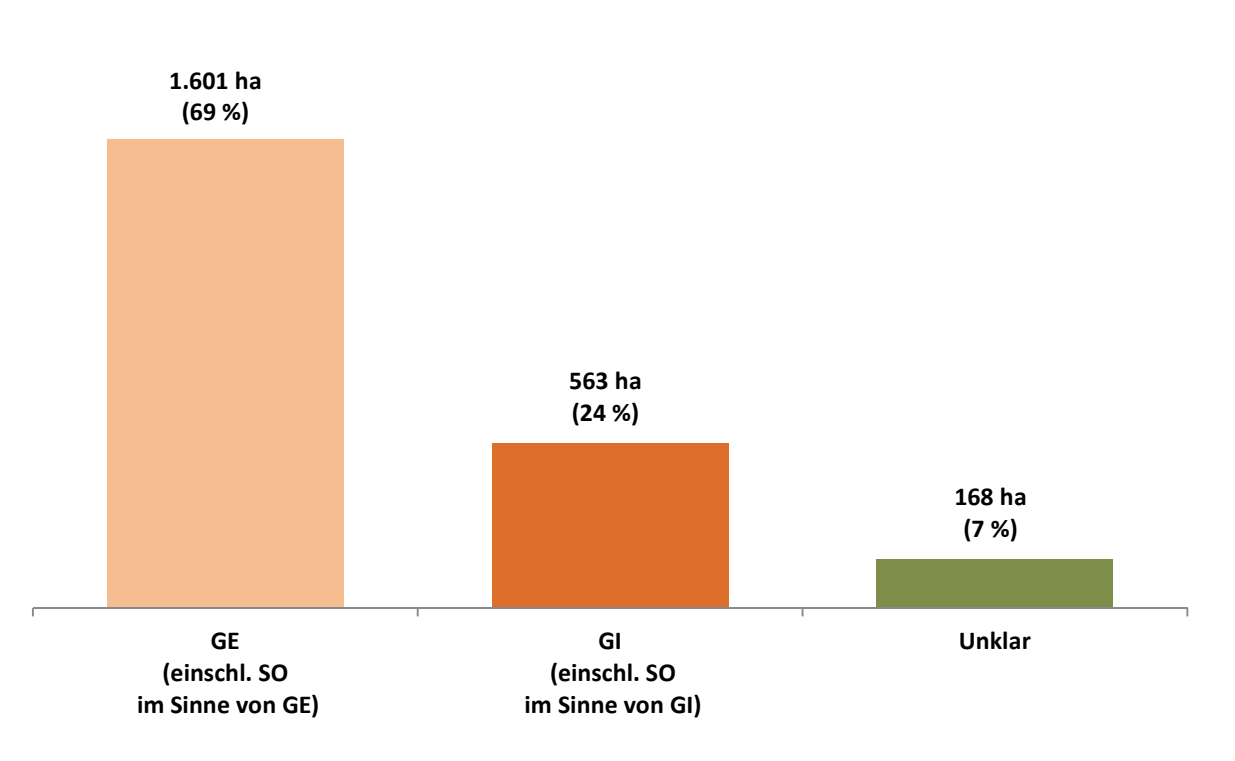

**Abb. 6-12 Siedlungsflächenreserven Gewerbe in den FNP und im RFNP: Staffelung nach Eignung in ha und in %** Quelle: ruhrFIS-Erhebung 2014 (Regionalverband Ruhr und die 53 Städte und Gemeinden der Metropole Ruhr)

### **Teilräumliche und kommunale Differenzierung**

Die Erhebung zeigt, dass sich rund 77 % der Gewerbereserven in den Kreisen für gewerbliche Nutzungen und 19 % für industrielle Nutzungen eignen. In den kreisfreien Städten liegt der Wert für gewerbliche Nutzungen bei 61 % und für industrielle Nutzungen bei 28 %. Auffällig ist der mit 7 % niedrige Anteil zur Eignung für industrielle Nutzungen im Ennepe-Ruhr-Kreis (siehe Tab. 6-12).

14 von 53 Kommunen geben eine ausschließliche Nutzung der Gewerbereserven für gewerbliche Nutzungen an. Demzufolge sind hier keine Flächen für die Ansiedlung industrieller Nutzungen vorhanden. Überdurchschnittlich hohe Anteile zur Ansiedlung industrieller Nutzungen gibt es in 16 der 53 Städte und Gemeinden. Dabei sind die Anteile in den Kommunen Werne (rund 74 %), Hamm (rund 68 %), Hünxe (rund 64 %), Herne (rund 63 %) und Rheinberg (rund 61 %) am höchsten (siehe Anhang Tab. 6.12).

Innerhalb der fünf Raumstrukturtypen variiert der Anteil der Gewerbereserven, die sich für industrielle Nutzungen eignen, zwischen rund 18 % und rund 32 %. Ein Zusammenhang zwischen der Flächeneignung und dem Raumstrukturtyp lässt sich aus den Ergebnissen nicht eindeutig ableiten.
#### **Tab. 6-12 Siedlungsflächenreserven Gewerbe in den FNP und im RFNP: Staffelung nach Eignung in %**

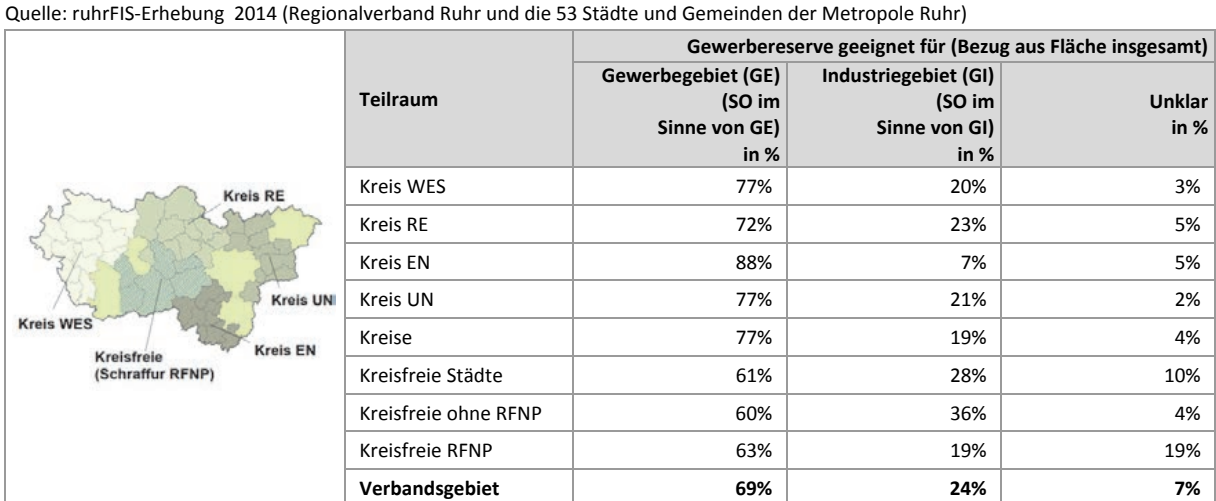

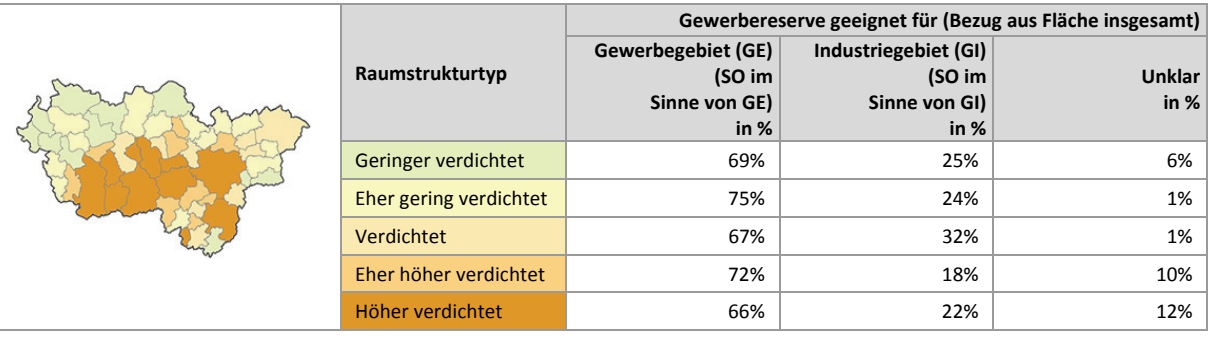

## **Einschätzungen zur Validität des Erhebungsmerkmals**

Das Erhebungsmerkmal kann nur durch kommunale Mitwirkung erhoben werden, da neben den Kenntnissen zu Bebauungsplänen und kommunalen Planungsabsichten weitreichende Ortskenntnisse erforderlich sind. Da die Merkmalsausprägungen kaum Interpretationsspielraum belassen, kann eine hohe Validität angenommen werden. Rund 97 % der 37 Kommunen, die die Frage beantwortet haben, geben den Erhebungsaufwand mit "gering" oder "eher angemessen" an, 3 % der Kommunen haben die Frage nicht beanwortet. Die Validität des Merkmals wird von rund 89 % der Kommunen, die die Frage beantwortet haben mit "hoch" oder "eher hoch" eingeschätzt. Als Ergebnis der Evaluation sollte das Merkmal, nicht zuletzt aufgrund des hohen Erkenntnisgewinns, weiterhin als Pflichtmerkmal erhoben werden.

# **6.13 Gewerbereserven: Staffelung nach Eigentumsverhältnissen (Optionales Erhebungsmerkmal)**

In Abbildung 6-13 werden die Anteile der Gewerbereserven nach den Eigentumsverhältnissen dargestellt. Bei dem Merkmal der Eigentumsverhältnisse handelt es sich um ein optionales Erhebungsmerkmal. Im Zuge der Erhebung haben 28 % bzw. 15 Kommunen das Merkmal vollständig bearbeitet, 26 % bzw. 14 Kommunen haben das Merkmal teilweise und 46 % bzw. 24 Kommunen haben das Merkmal nicht bearbeitet. Insgesamt wurden rund 31 % der anzurechnenden Gewerbereserven (bezogen auf die Fläche in ha) beurteilt.

Bei den bearbeiteten Flächen befinden sich rund 24 % der Gewerbereserven im kommunalen Besitz (bei den Wohnreserven rund 21 %) und 38 % der Gewerbereserven im Privateigentum (bei den Wohnreserven rund 53 %). Im Vergleich zu den Wohnreserven verteilen sich die Anteile breiter auf

die Eigentumsmerkmalsklassen, es besteht keine Dominanz einer Eigentümergruppe. Informationen zu den Eigentümern verweisen auf die strukturelle Zusammensetzung des Flächenmarktes und auf die Mobilisierbarkeit der Flächenreserven. Der höhere Anteil von Flächen im Privateigentum verweist demzufolge ggf. auf Mobilierungshemmnisse. Da das Merkmal nur zu 31 % bearbeitet wurde, sind die Ergebnisse lediglich im Sinne hinweisgebender Informationen zu interpretieren.

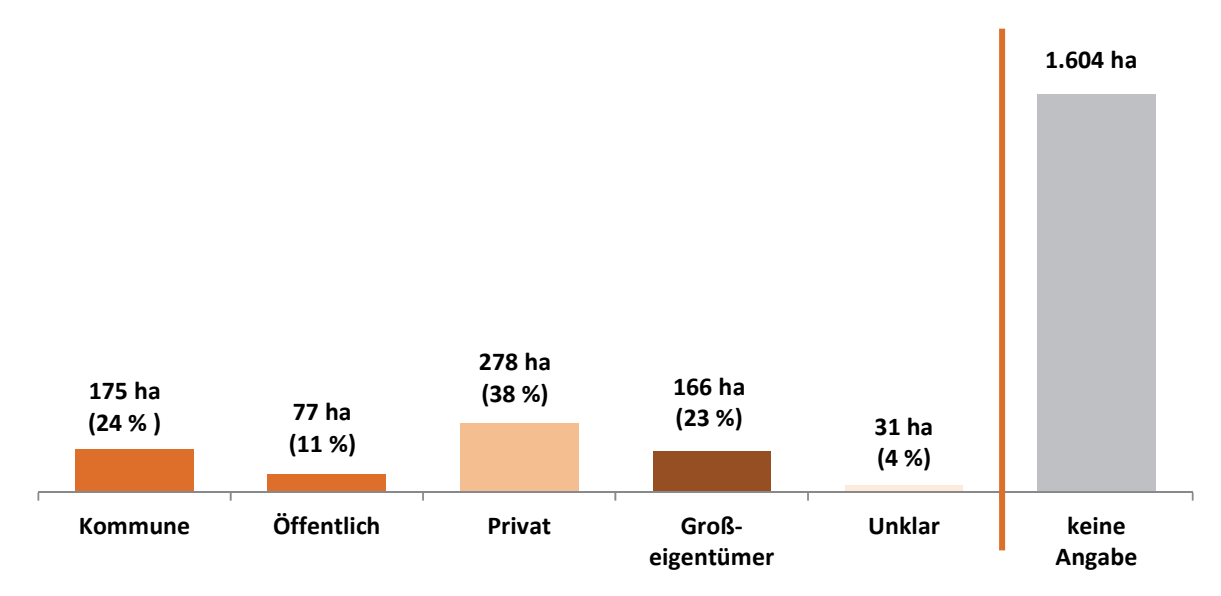

**Abb. 6-13 Siedlungsflächenreserven Gewerbe in den FNP und im RFNP: Staffelung nach Eigentumsverhältnissen in ha und in %** Quelle: ruhrFIS-Erhebung 2014 (Regionalverband Ruhr und die 53 Städte und Gemeinden der Metropole Ruhr)

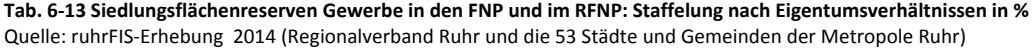

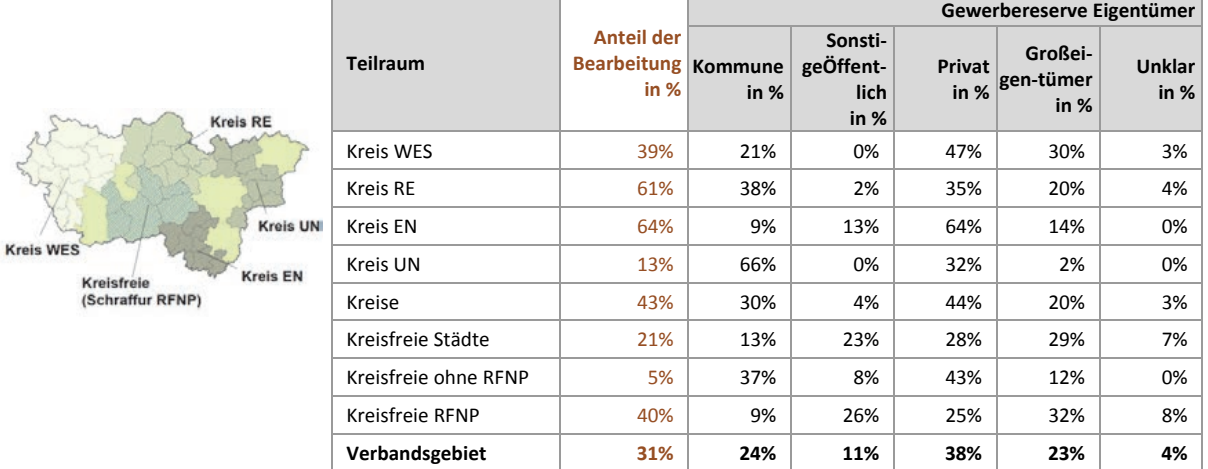

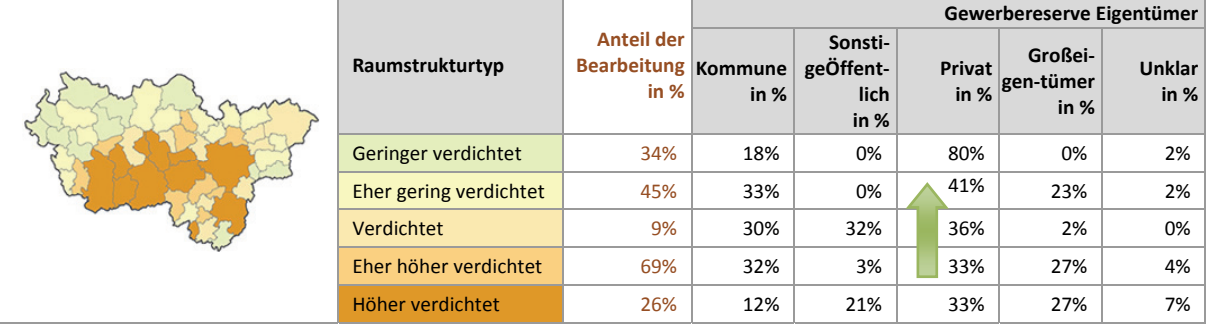

Bei der teilräumlichen Betrachtung zeigen sich in den Kreisen mit rund 44 % höhere Anteile an Gewerbereserven im Privateigentum als bei den kreisfreien Städten, wo der Anteil bei rund 28 % liegt. Auch der Anteil der Gewerbereserven im kommunalen Besitz ist in den Kreisen mit 30 % höher als in den kreisfreien Städten mit 13 %.

Von den Kommunen, die das Merkmal vollständig oder mindestens zu 50 % bearbeitet haben, befinden sich über 70 % der Gewerbereserven im Privateigentum bei den Städten und Gemeinden Hünxe, Breckerfeld, Gevelsberg und Schwelm. Die höchsten Anteile im kommunalen Besitz (Bearbeitung des Merkmals über 50 %) sind in den Kommunen Werne (74 %), Bergkamen (65 %), Recklinghausen (62 %), Wesel (46 %) und Marl (41 %) zu verzeichnen. Der Anteil an Gewerbereserven im Besitz von Großeigentümern ist in den Kommunen Neukirchen-Vluyn (77 %), Dinslaken (63 %) und Herne (56 %) am höchsten. Innerhalb der fünf Raumstrukturtypen variiert der Anteil an Gewerbereserven im Privateigentum zwischen rund 33 % und rund 80 % (siehe Anhang Tab. 6.13). Der Anteil steigt mit abnehmender Siedlungsdichte. Bei den Anteilen an Gewerbereserven im kommunalen Eigentum bewegt sich der Anteil zwischen rund 12 % und 33 %. Abgesehen von dem Anteil an Gewerbereserven im Privateigentum lässt sich ein Zusammenhang zwischen den Eigentumsverhältnissen und dem Raumstrukturtyp aus den Ergebnissen nicht ableiten.

# **Einschätzungen zur Validität des Erhebungsmerkmals**

Aus der kommunalen Befragung ergibt sich, dass rund 43 % der Kommunen den Erhebungsaufwand als "gering" oder "eher angemessen", rund 14 % der Kommunen als "eher unangemessen" oder "zu hoch" beurteilen und rund 22 % der Kommunen künftig auf die Erhebung des Merkmals verzichten möchten. Die weiteren Kommunen haben das Merkmal nicht bearbeitet oder die Frage nicht beantwortet. Von den Kommunen die die Frage beantwortet haben, schätzen rund 84 % die Validität des Merkmals als "hoch" oder "eher hoch" ein. Aufgrund des nicht hochrelevanten Erkenntnisinteresses in Kombination mit dem höheren Bearbeitungsaufwand sollte das Merkmal weiterhin als optionales Merkmal und nicht als Pflichtmerkmal erhoben werden.

# **6.14 Gewerbereserven: Staffelung nach Schutzgebieten**

Abbildung 6-14 stellt die Anteile der Gewerbereserven in Schutzgebieten des Freiraumes dar. Den Werten liegen die anzurechnenden Gewerbereserven zugrunde, bei denen u.a. Flächen kleiner als 0,2 ha und Betriebsgebundene Reserven nicht enthalten sind. Die Ermittlung des Merkmals erfolgte GIS-gestützt durch den Regionalverband Ruhr unter Zuhilfenahme des digitalen Regionalplan-Datensatzes sowie der Karte der unzerschnittenen Freiräume<sup>71</sup>. Insgesamt zeigt sich ein Anteil von rund 8 % an Gewerbereserven in regionalplanerischen Schutzgebieten. Rund 2 % bzw. 52 ha der Gewerbereserven liegen in Regionalen Grünzügen (bei den Wohnreserven rund 3 % bzw. 66 ha) und rund 2 % bzw. 44 ha in Gebieten, die dem Grundwasser- oder Gewässerschutz unterliegen (bei den Wohnreserven rund 5 % bzw. 111 ha). Weitere 4 % bzw. 89 ha liegen in Bereichen zum Schutz der Landschaft bzw. der landschaftsorientierten Erholung. Unzerschnittene Freiräume oder Überschwemmungsbereiche sind kaum betroffen.

1

<sup>71</sup> Entwurf des LEP, August 2013

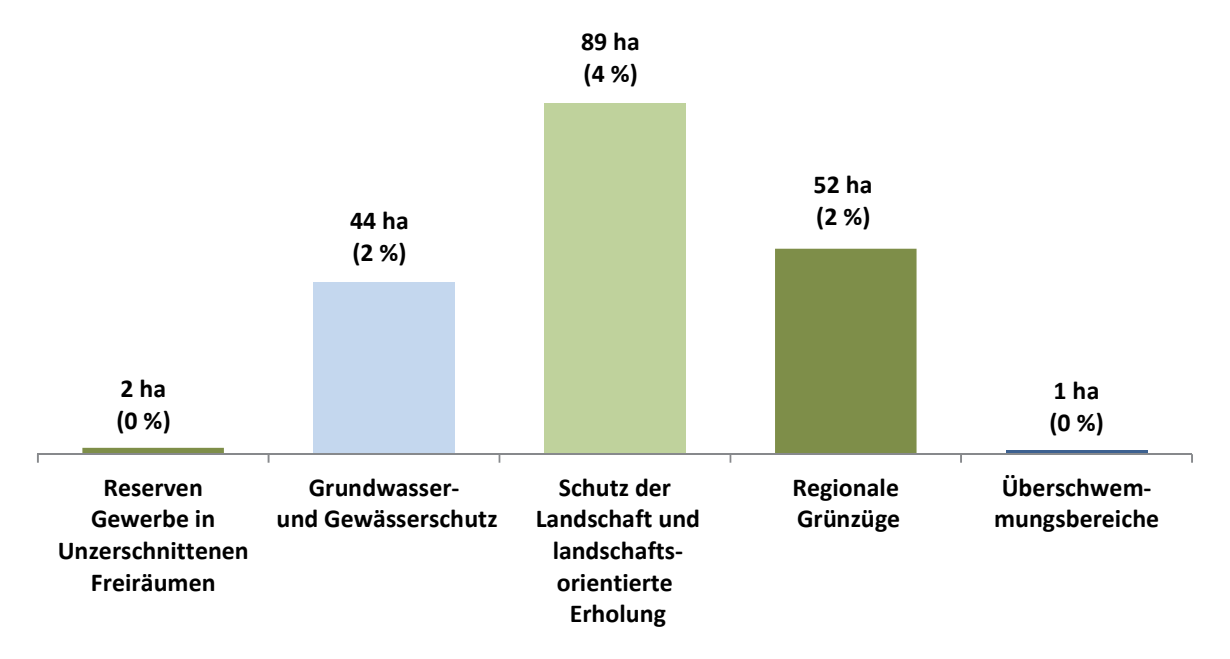

**Abb. 6-14 Siedlungsflächenreserven Gewerbe in den FNP und im RFNP: Staffelung nach Schutzgebieten in ha und in %** Quelle: ruhrFIS-Erhebung 2014 (Regionalverband Ruhr und die 53 Städte und Gemeinden der Metropole Ruhr)

**Tab. 6-14 Siedlungsflächenreserven Gewerbe in den FNP und im RFNP: Staffelung nach Schutzgebieten in %**  Quelle: ruhrFIS-Erhebung 2014 (Regionalverband Ruhr und die 53 Städte und Gemeinden der Metropole Ruhr)

|                                                                                                    |                      | Gewerbereserven in                                                      |                                                       |                                                                                       |                                   |                                                   |  |
|----------------------------------------------------------------------------------------------------|----------------------|-------------------------------------------------------------------------|-------------------------------------------------------|---------------------------------------------------------------------------------------|-----------------------------------|---------------------------------------------------|--|
| <b>Kreis RE</b><br><b>Kreis UN</b><br><b>Kreis WES</b><br><b>Kreis EN</b><br>Kreisfreie<br>(Schraffur RFNP) | <b>Teilraum</b>      | Unzer-<br>schnittenen<br>Freiräumen<br>$>$ 50 km <sup>2</sup><br>in $%$ | Grund-<br>wasser-und<br>Gewässer-<br>schutz<br>in $%$ | Schutz der<br>Landschaft/<br>landschafts-<br>orientierte<br><b>Erholung</b><br>in $%$ | Regionalen<br>Grünzügen<br>in $%$ | Über-<br>schwemm-<br>ungs-<br>bereichen<br>in $%$ |  |
|                                                                                                    | Kreis WES            | 0%                                                                      | 2%                                                    | 3%                                                                                    | 2%                                | 0%                                                |  |
|                                                                                                    | Kreis RE             | 0%                                                                      | 0%                                                    | 7%                                                                                    | 1%                                | 0%                                                |  |
|                                                                                                    | Kreis EN             | 0%                                                                      | 7%                                                    | 9%                                                                                    | 2%                                | 0%                                                |  |
|                                                                                                    | Kreis UN             | 0%                                                                      | 9%                                                    | 2%                                                                                    | 2%                                | 0%                                                |  |
|                                                                                                    | Kreise               | 0%                                                                      | 4%                                                    | 5%                                                                                    | 2%                                | 0%                                                |  |
|                                                                                                    | Kreisfreie Städte    | 0%                                                                      | 0%                                                    | 3%                                                                                    | 3%                                | 0%                                                |  |
|                                                                                                    | Kreisfreie ohne RFNP | 0%                                                                      | 0%                                                    | 5%                                                                                    | 5%                                | 0%                                                |  |
|                                                                                                    | Kreisfreie RFNP      | 0%                                                                      | 0%                                                    | 0%                                                                                    | 0%                                | 0%                                                |  |
|                                                                                                    | Verbandsgebiet       | 0%                                                                      | 2%                                                    | 4%                                                                                    | 2%                                | 0%                                                |  |

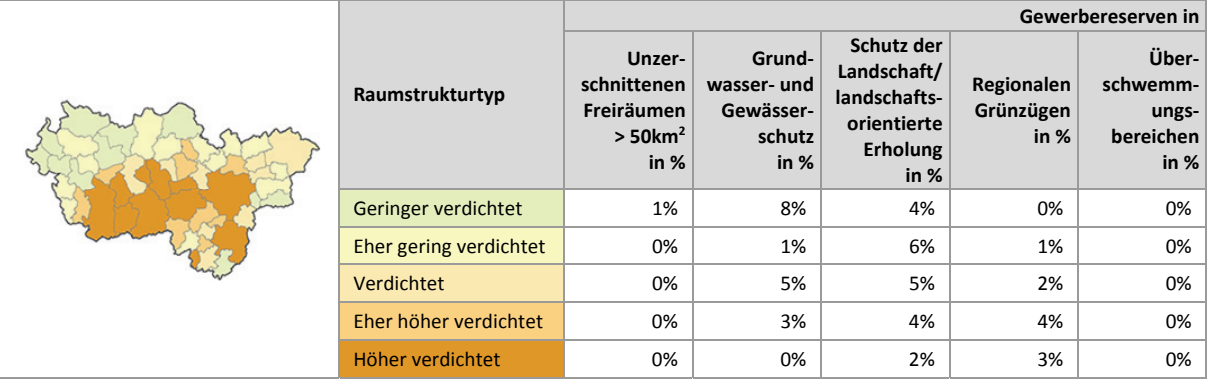

Bezogen auf die teilräumliche Betrachtung bewegt sich der Anteil der Gewerbereserven in Gebieten mit Grundwasser- und Gewässerschutz zwischen rund 0 % im Kreis Recklinghausen bzw. den kreisfreien Städten und rund 9 % im Kreis Unna. Der höchste Anteil an Gewerbereserven, die in Regionalen Grünzügen liegen, besteht mit rund 5 % in den kreisfreien Städten außerhalb des RFNP, während der Anteil im Kreis Recklinghausen bei 1 % liegt. Größere Unterschiede gibt es auch bei dem Anteil der Gewerbereserven in Bereichen zum Schutz der Landschaft und landschaftsorientierten Erholung, wo der Wert zwischen 3 % in den kreisfreien Städten und 9 % im Ennepe-Ruhr-Kreis schwankt (siehe Tab. 6-14).

Gewerbereserven in unterzerschnittenen Freiräumen gibt es in den Kommunen Xanten (rund 4 %), Schermbeck (rund 3 %) sowie in Duisburg, Sonsbeck und Wesel (jeweils rund 1 %). Hohe Anteile über 75 % an Reserven in Gebieten mit Grundwasser- und Gewässerschutz liegen in den Kommunen Fröndenberg und Schwerte vor. Anteile über oder gleich 8 % der Gewerbereserven in Regionalen Grünzügen gibt es in den Kommunen Lünen, Dinslaken und Bottrop. Es zeichnen sich keine Zusammenhänge zwischen dem Merkmal der Gewerbereserven nach Schutzgebieten und den Raumstrukturtypen ab.

# **6.15 Gewerbereserven: Staffelung nach Bodenschutzkategorie**

Abbildung 6-15 stellt die Anteile der Gewerbereserven nach Bodenschutzkategorie dar. Den Werten liegen die anzurechnenden Gewerbereserven zugrunde, bei denen Flächen kleiner als 0,2 ha und Betriebsgebundene Reserven nicht enthalten sind. Die Ermittlung des Merkmals erfolgte GIS-gestützt durch den Regionalverband Ruhr unter Zuhilfenahme der vom Geologischen Dienst NRW erarbeiteten Karte der schutzwürdigen Böden, in der Böden nach verschiedenen Funktionen in ihrer Schutzwürdigkeit klassifiziert werden. Insgesamt liegen 39 % der Gewerbereserven auf schutzwürdigen Böden (bei den Wohnreserven 47 %). Auf sehr schutzwürdige oder besonders schutzwürdige Böden entfallen dabei 22 % bzw. 523 ha.

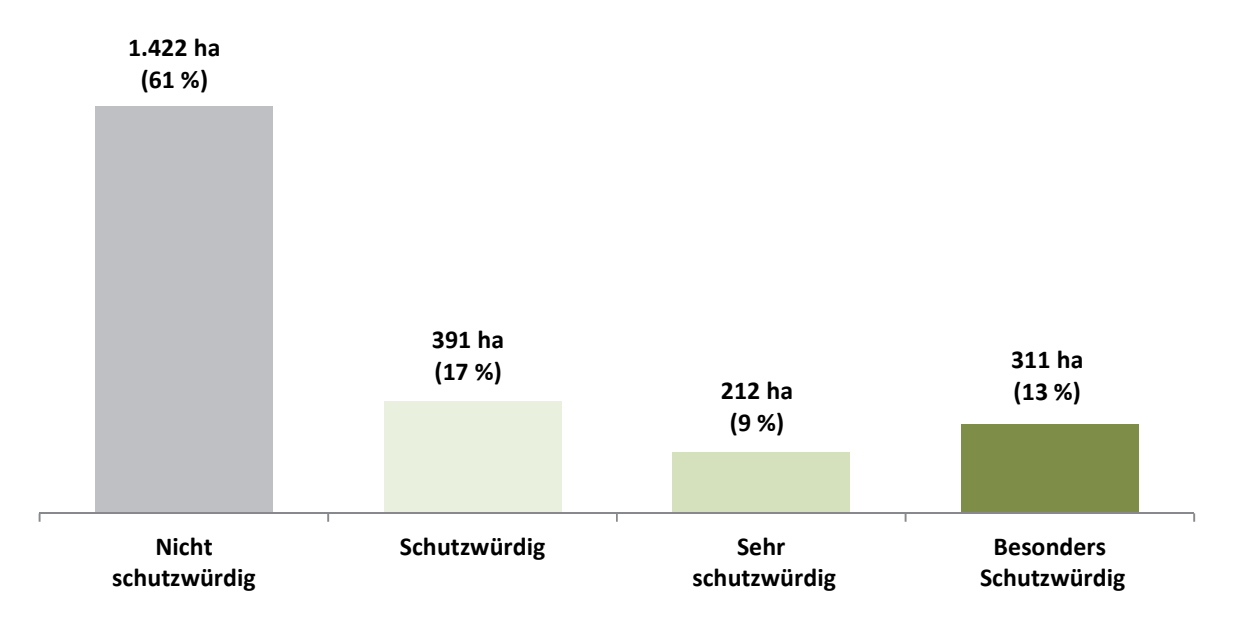

**Abb. 6-15 Siedlungsflächenreserven Gewerbe in den FNP und im RFNP: Staffelung nach Bodenschutzkategorie in ha und in %** Quelle: ruhrFIS-Erhebung 2014 (Regionalverband Ruhr und die 53 Städte und Gemeinden der Metropole Ruhr)

Bezogen auf die teilräumliche Betrachtung bewegt sich der Anteil an Gewerbereserven auf schutzwürdigen Böden zwischen 26 % im Kreis Recklinghausen und 65 % im Ennepe-Ruhr-Kreis. Im Durchschnitt liegt der Anteil in den Kreisen bei rund 44 % und in den kreisfreien Städten bei rund 35 % (siehe Tab. 6-16).

Besonders hohe Anteile über 95 % an Gewerbereserven auf schutzwürdigen Böden gibt es in den Kommunen Holzwickede (100 %), Fröndenberg (98 %), Herdecke (97 %) und Hattingen (97 %). Absolut die meisten Gewerbereserven auf schutzwürdigen Böden gibt es in den Kommunen Dortmund mit 124,2 ha und Bochum mit 102,2 ha (siehe Anhang Tab. 6.16).

Innerhalb der fünf Raumstrukturtypen variiert der Anteil der Gewerbereserven auf schutzwürdigen Böden zwischen rund 36 % und rund 44 %. Ein Zusammenhang zwischen dem Anteil der Gewerbereserven auf schutzwürdigen Böden und dem Raumstrukturtyp lässt sich aus den Ergebnissen nicht ableiten.

**Tab. 6-15 Siedlungsflächenreserven Gewerbe in den FNP und im RFNP: Staffelung nach Bodenschutzkategorie in ha und in %** Quelle: ruhrFIS-Erhebung 2014 (Regionalverband Ruhr und die 53 Städte und Gemeinden der Metropole Ruhr)

|                                                                                                    |                      | Gewerbereserven in Schutzwürdigen Böden |                                             |                                     |                                             |                                                         |  |
|----------------------------------------------------------------------------------------------------|----------------------|-----------------------------------------|---------------------------------------------|-------------------------------------|---------------------------------------------|---------------------------------------------------------|--|
| <b>Kreis RE</b><br><b>Kreis UN</b><br><b>Kreis WES</b><br><b>Kreis EN</b><br>Kreisfreie<br>(Schraffur RFNP) | <b>Teilraum</b>      | Insgesamt<br>in ha                      | Anteil an<br>Gewerbe-<br>reserven<br>in $%$ | davon<br>Schutz-<br>würdig<br>in ha | davon<br>Sehr<br>schutz-<br>würdig<br>in ha | davon<br><b>Besonders</b><br>schutz-<br>würdig<br>in ha |  |
|                                                                                                    | Kreis WES            | 102,3                                   | 39%                                         | 67,5                                | 32,8                                        | 2,0                                                     |  |
|                                                                                                    | Kreis RE             | 95,5                                    | 26%                                         | 78,5                                | 3,6                                         | 13,5                                                    |  |
|                                                                                                    | <b>Kreis EN</b>      | 108,2                                   | 65%                                         | 30,6                                | 29,7                                        | 47,9                                                    |  |
|                                                                                                    | Kreis UN             | 167,6                                   | 59%                                         | 94,7                                | 42,3                                        | 30,5                                                    |  |
|                                                                                                    | Kreise               | 473,6                                   | 44%                                         | 271,3                               | 108,4                                       | 93,9                                                    |  |
|                                                                                                    | Kreisfreie Städte    | 440,5                                   | 35%                                         | 119,6                               | 103,6                                       | 217,3                                                   |  |
|                                                                                                    | Kreisfreie ohne RFNP | 274,4                                   | 39%                                         | 84,0                                | 94,0                                        | 96,3                                                    |  |
|                                                                                                    | Kreisfreie RFNP      | 166,1                                   | 30%                                         | 35,6                                | 9,5                                         | 120,9                                                   |  |
|                                                                                                    | Verbandsgebiet       | 914,0                                   | 39%                                         | 390,9                               | 212,0                                       | 311,1                                                   |  |

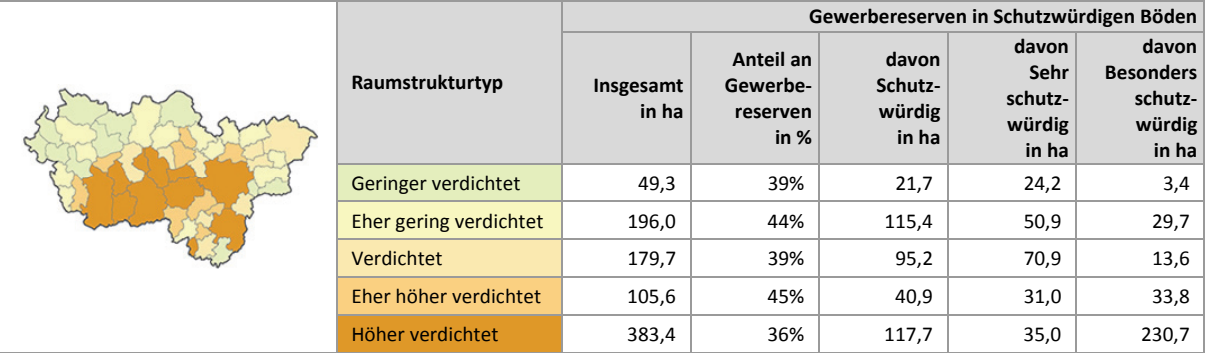

# **7 Im FNP/RFNP gesicherte, unbebaute, nicht entwickelbare Flächen**

# **7.1 Nicht entwickelbare Flächen: Wohnen**

Abbildung 7-1 stellt die im FNP bzw. RFNP gesicherten und unbebauten aber nicht für Wohnen entwickelbaren Flächen dar. Die Flächen werden wird nicht als anzurechnende Reservefläche betrachtet und im konkreten Planungsfall auch nicht dem rechnerischen Siedlungsflächenbedarf gegenübergestellt. Die Einstufung wurde von den Kommunen vorgenommen und durch den Regionalverband Ruhr im Rahmen der abschließenden Qualitätskontrolle auf Einheitlichkeit überprüft. Der Grund der Nichtverfügbarkeit musste erläutert werden.

- » Bei einem von Wohnen oder Gewerbe abweichenden Planungsziel kann es sich u.a. um Bauflächendarstellungen handeln, die aus den FNP oder dem RFNP zurückgenommen werden sollen und künftig z.B. als Grünfläche, Fläche für die Forstwirtschaft oder Fläche für die Landwirtschaft dargestellt werden. Des Weiteren handelt es sich um Flächen, die im (noch nicht umgesetzten) Bebauungsplan als Grünfläche, Spielplatz, Fläche für den ruhenden Verkehr, Ausgleichsfläche o. ä. festgesetzt sind.
- » Bei Flächen mit massiven Bodengrundhemmnissen handelt es sich u.a. um vorhandene Bodendenkmale, topografische Restriktionen, Bergbauschäden, geologische Restriktionen, zu erwartende Immissionen, massive Altlasten oder über das Grundstück verlaufende Leitungstrassen.
- » Flächen mit langfristig anderen Nutzungen schließen eine Neubebauung für Wohnen oder Gewerbe in den nächsten 15 Jahren aufgrund einer bestehenden Nutzung aus. In der Regel konnte die Nutzung nicht über die FNK oder das Orthofoto abgeleitet werden. Es handelt sich vorwiegend um öffentliche und private gestaltete Grünflächen, Flächen mit Abstandsregelungen zu Autobahnen bzw. zu Bundesstraßen, öffentlichen Spielplätzen, Sportplätzen, vorhandenen Wasserflächen, Regenrückhaltebecken oder vorhandene Waldflächen.

Bei den im FNP bzw. RFNP für Wohnen gesicherten und unbebauten aber nicht entwickelbaren Flächen dominiert mit 11 % bzw. 436 ha die Angabe, dass es sich um ein von Wohnen abweichendes Planungsziel handelt. Weitere 5 % oder 205 ha unterliegen einer langfristigen Nutzung, die im Luftbild nicht erkennbar war. Bodengrundhemmnisse bestehen bei 3 % oder 101 ha der Flächen. Der Anteil an nicht entwickelbaren Flächen an den im FNP bzw. RFNP für Wohnen gesicherten und unbebauten Flächen liegt demnach bei 19 %, der Anteil der Wohnreserven einschl. Baulücken und Erschließungsanteilen bei 81 %.

# **Teilräumliche und kommunale Differenzierung**

Bezogen auf die teilräumliche Betrachtung variiert der Anteil der nicht entwickelbaren Flächen an den im FNP bzw. RFNP für Wohnen gesicherten und unbebauten Flächen zwischen rund 9 % in den kreisfreien Städten außerhalb des RFNP und rund 27 % im Ennepe-Ruhr-Kreis (siehe Tab. 7-1). In den RFNP-Kommunen ist der Anteil, der nicht entwickelbaren Flächen mit rund 32 % am höchsten, was über die kartografische Generalisierung des Planwerkes im M 1: 50.000 in Verbindung mit der Regel-Darstellungsschwelle von 5 ha zu erklären ist. Im Zuge der Rohdaten-erhebung werden beispielsweise mehr innerörtliche Grünflächen als vermeindliche Siedlungsflächenreserve detektiert als in den darstellungsschärferen FNP.

Bei den FNP sprechen insbesondere hohe Anteile bei Flächen mit einem von Wohnen abweichenden Planungsziel und Bodengrundhemmnissen ggf. für ein Überarbeitungserfordernis. Der Anteil der nicht entwickelbaren Flächen dieser Kategorien bewegt sich von 0,2 % bis 59,9 %. Hohe Anteile gibt es in den FNP der Kommunen Bergkamen (rund 59,9 %), Herdecke (rund 49,9 %), Hagen (rund 44,8 %) und Ennepetal (rund 42,1 %) (siehe Anhang Tab. 7.1). Ein Zusammenhang mit der Aktualität der FNP ist nicht gegeben.

Zusammenhänge zwischen den Anteilen der nicht entwickelbaren Flächen und dem Raumstrukturtyp lassen sich aus den Ergebnissen nicht ableiten (siehe Tab. 7-1).

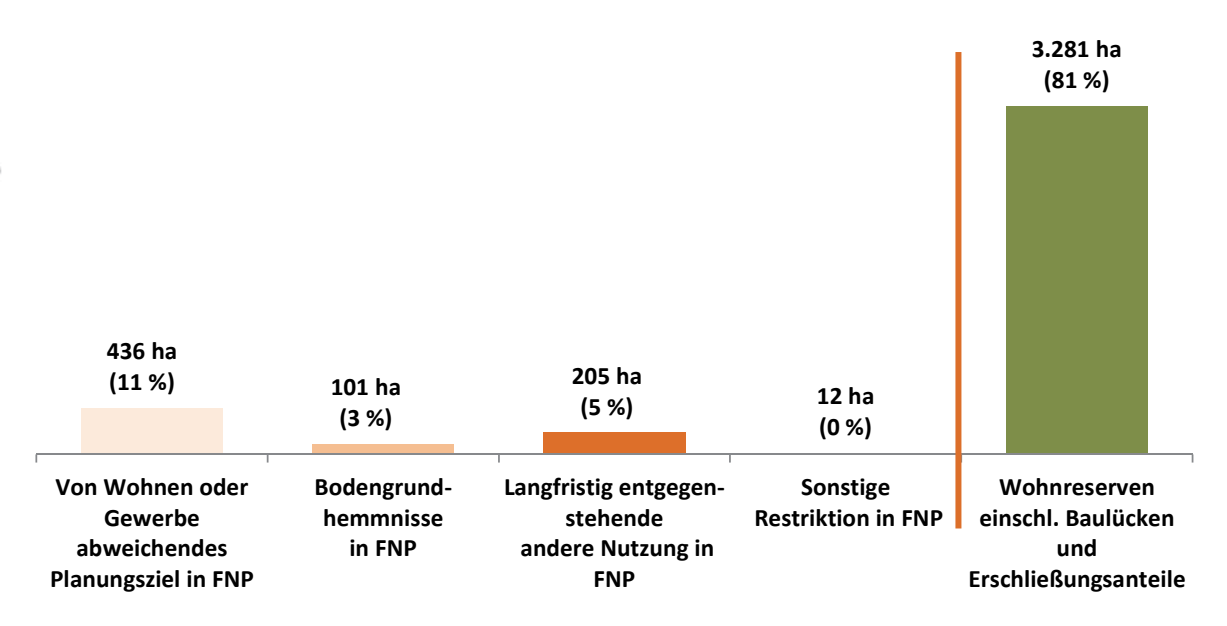

**Abb. 7-1 Im FNP bzw. RFNP gesicherte und unbebaute aber nicht entwickelbaren Flächen und Anteil Reserven: Wohnen**  Quelle: ruhrFIS-Erhebung 2014 (Regionalverband Ruhr und die 53 Städte und Gemeinden der Metropole Ruhr)

**Tab. 7-1 Im FNP bzw. RFNP gesicherte und unbebaute aber nicht entwickelbaren Flächen und Anteil Reserven: Wohnen**  Quelle: ruhrFIS-Erhebung 2014 (Regionalverband Ruhr und die 53 Städte und Gemeinden der Metropole Ruhr)

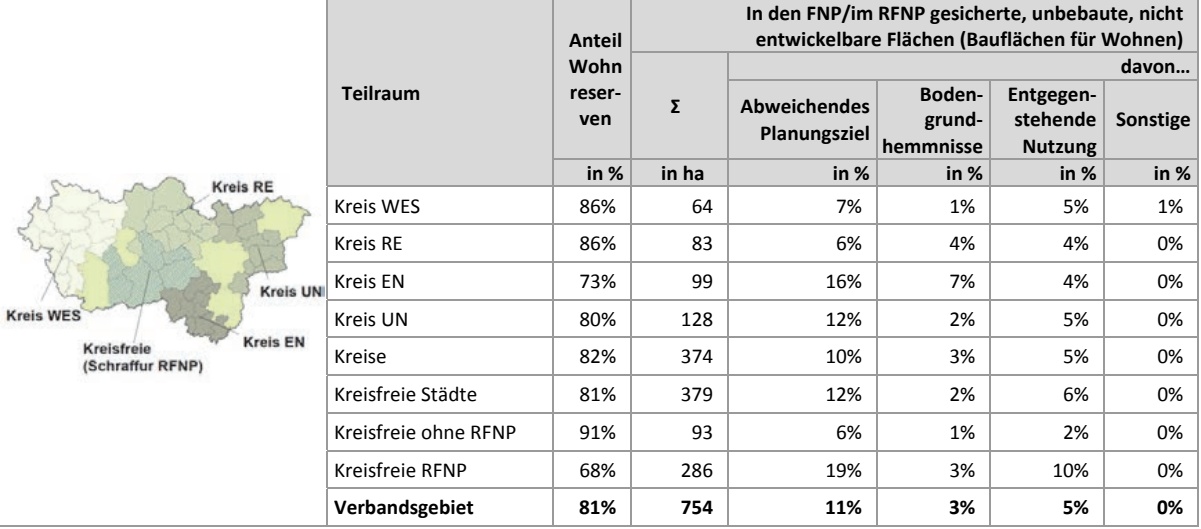

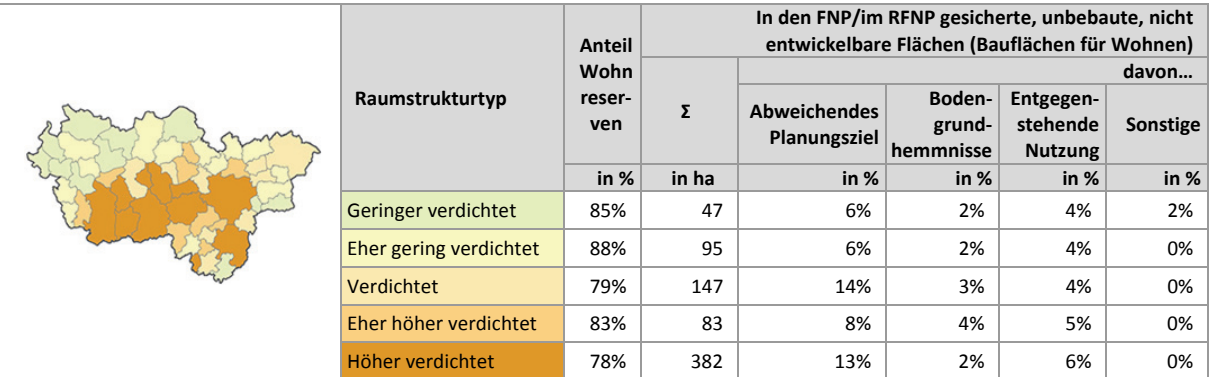

# **7.2 Nicht entwickelbare Flächen: Gewerbe**

Abbildung 7-2 stellt die im FNP bzw. RFNP gesicherten und unbebauten aber nicht für Gewerbe entwickelbaren Flächen dar. Der zum Vergleich herangezogene Anteil der Gewerbereserven bezieht sowohl Flächen < 0,2 ha (Baulücken), Betriebsgebundene Reserven, Reserven auf landesbedeutsamen Flächen und Sonderstandorten sowie die Erschließungsanteile ein.

Bei den im FNP bzw. RFNP für Gewerbe gesicherten und unbebauten aber nicht entwickelbaren Flächen dominiert mit 6 % bzw. 282 ha die Angabe, dass es sich um ein von Gewerbe abweichendes Planungsziel handelt. Weitere 5 % oder 237 ha unterliegen einer langfristigen Nutzung, die im Luftbild nicht erkennbar war. Bodengrundhemmnisse bestehen bei 3 % oder 142 ha der Flächen. Der Anteil an nicht entwickelbaren Flächen an den im FNP bzw. RFNP für Gewerbe gesicherten und unbebauten Flächen liegt demnach bei 14 %, der Anteil der Gewerbereserven bei 86 %. Das Verhältnis stellt sich gegenüber den Wohnreserven demzufolge günstiger dar.

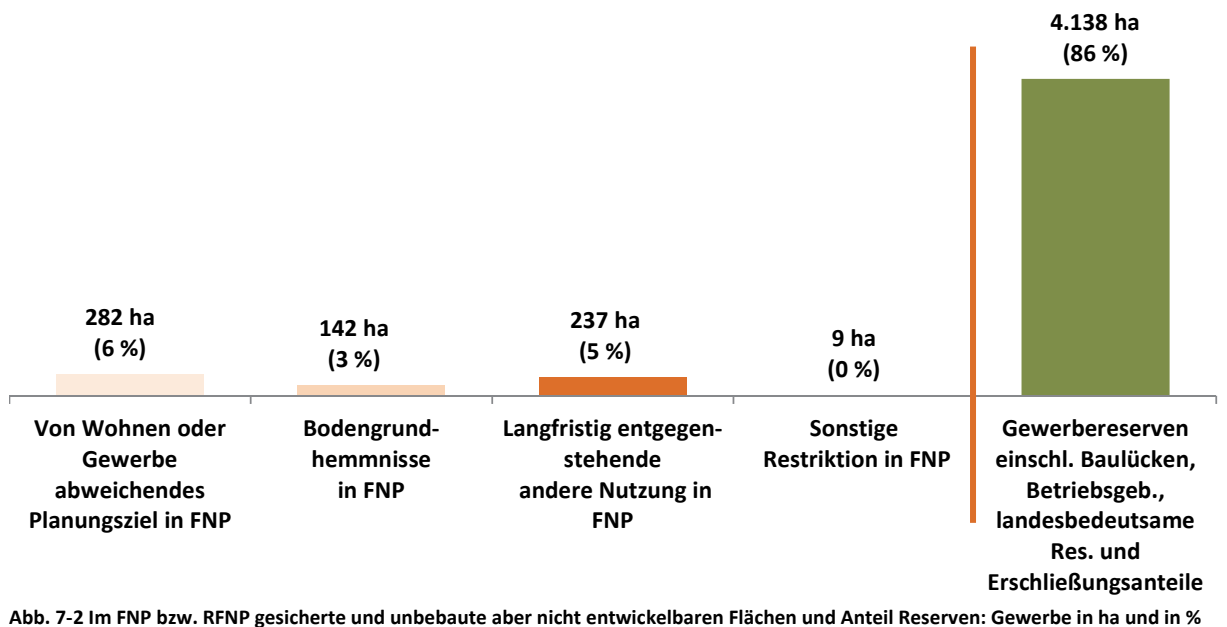

Quelle: ruhrFIS-Erhebung 2014 (Regionalverband Ruhr und die 53 Städte und Gemeinden der Metropole Ruhr)

# **Teilräumliche und kommunale Differenzierung**

Bezogen auf die teilräumliche Betrachtung variiert der Anteil der nicht entwickelbaren Flächen zwischen rund 9 % in den kreisfreien Städten außerhalb des RFNP und rund 22 % im Kreis Wesel (siehe Tab. 7-2).

Bei den FNP sprechen insbesondere hohe Anteile bei Flächen mit einem von Gewerbe abweichenden Planungsziel und Bodengrundhemmnissen ggf. für ein Überarbeitungserfordernis. Der Anteil der nicht entwickelbaren Flächen dieser Kategorien bewegt sich von 0,0 % bis 46,5 %. Hohe Anteile gibt es in den FNP der Kommunen Breckerfeld (rund 46,5 %), Oer-Erkenschwick (rund 41,5 %), Haltern am See (rund 38,6 %) und Hünxe (rund 33,3 %) (siehe Anhang Tab. 7.2). Ein Zusammenhang mit der Aktualität der FNP ist nicht gegeben.

Zusammenhänge zwischen den Anteilen der nicht entwickelbaren Flächen und dem Raumstrukturtyp lassen sich aus den Ergebnissen nicht ableiten (siehe Tab. 7-2).

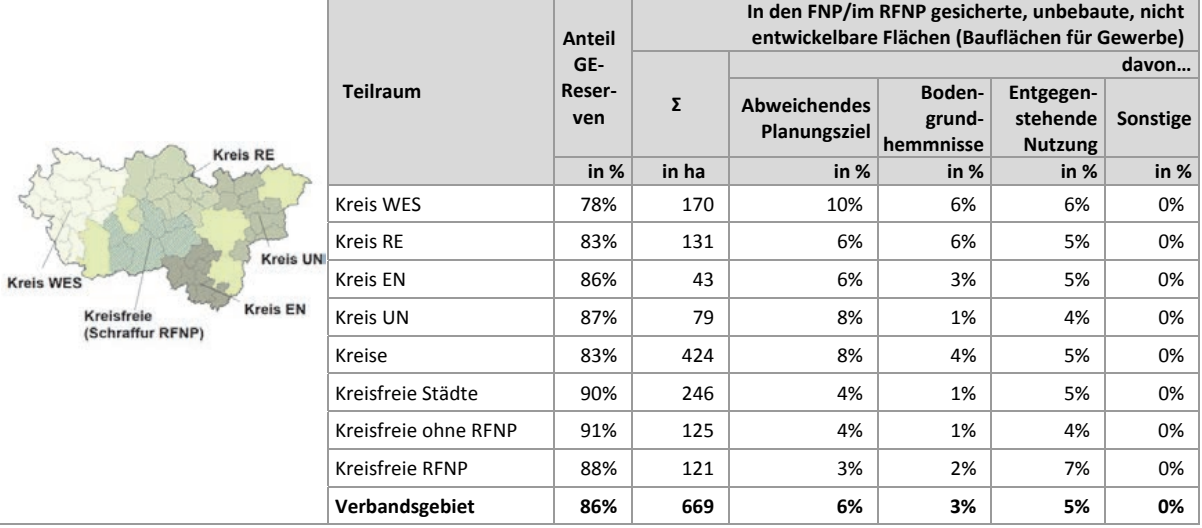

**Tab. 7-2 Im FNP/RFNP gesicherte, unbebaute, nicht entwickelbare Flächen und Anteil Reserven: Gewerbe** Quelle: ruhrFIS-Erhebung 2014 (Regionalverband Ruhr und die 53 Städte und Gemeinden der Metropole Ruhr)

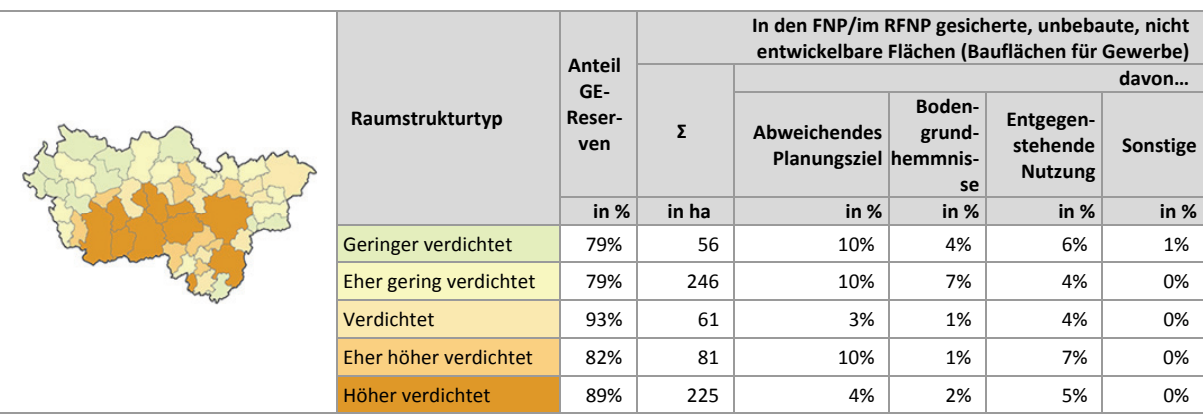

# **8 Inanspruchnahmen/Neubau Übersicht 2011 bis 2013**

Abbildung 8.1 stellt die Inanspruchnahmen der Siedlungsflächenreserven in den Jahren 2011 bis 2013 für Neubau differenziert nach Wohnen und Gewerbe vor dem Hintergrund der raumstrukturellen Typisierung dar. Dabei muss es sich nicht um bereits im Datensatz 2011 enthaltende Siedlungsflächenreserven halten. Dies liegt daran, dass zusätzliche Inanspruchnahmen von einigen Kommunen nachgetragen wurden und einige im Luftbild erkennbare Inanspruchnahmen durch den RVR ergänzt worden sind. Beispielsweise handelt es sich um Nachverdichtungen oder um Abriss und Neubau im Bestand zwischen den Erhebungen. Auch Neudarstellungen von Bauflächen zwischen den Erhebungen, die direkt bebaut worden sind fallen in diese Gruppe. Des Weiteren waren § 13a BauGB Gebieten vormals nicht als Reservefläche erfasst, auch hier sind Inanspruchnahmen erfolgt.

Aus der Erhebung ergeben sich in der Summe rund 1.128 ha Inanspruchnahmen, davon entfallen rund 486 ha bzw. 43 % auf Inanspruchnahmen für Wohnen und rund 642 ha bzw. 57 % auf Inanspruchnahmen für gewerbliche und industrielle Nutzungen. Folglich wurde im Zeitraum Ende 2011 bis Ende 2013 mehr Fläche für den Neubau von gewerblichen und industriellen Nutzungen als für den Neubau von Wohnen in Anspruch genommen.

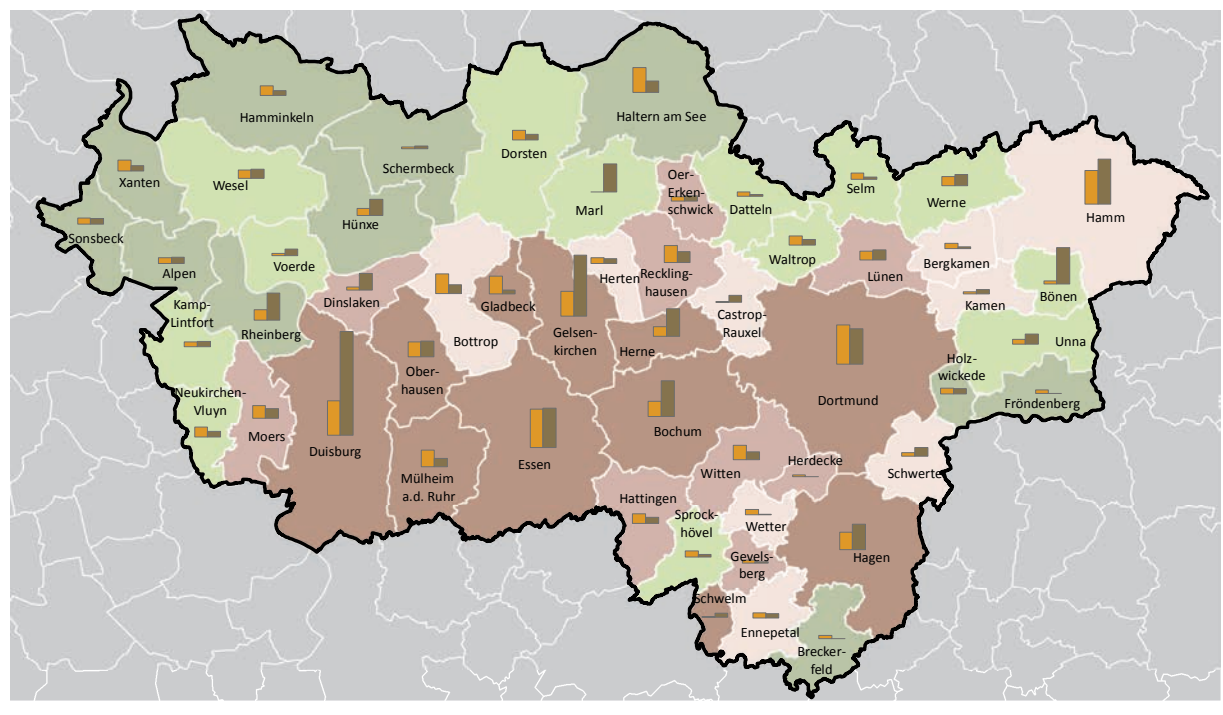

**Inanspruchnahmen / Neubau Wohnen und Gewerbe 2011 bis 2013 ruhrFIS-Erhebung Stand: 01.01.2014**

#### **Raumstrukturtypen (Anzahl in der Klasse)**

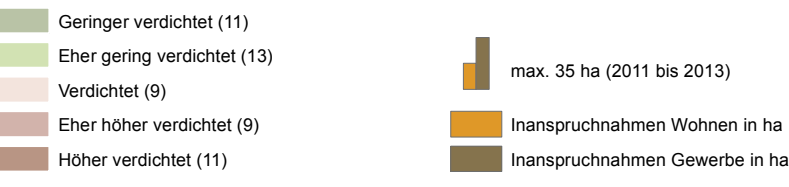

**Abb. 8-1 Inanspruchnahmen/Neubau in 2011 bis 2013: Wohnen und Gewerbe**

Quelle: ruhrFIS-Erhebung 2014 (Regionalverband Ruhr und die 53 Städte und Gemeinden der Metropole Ruhr)

Innerhalb der betrachteten Teilräume der Kreise und kreisfreien Städte (siehe Tab. 8) variiert der Anteil Inanspruchnahmen Wohnen an allen Inanspruchnahmen zwischen rund 37 % im Kreis Unna und rund 64 % im Ennepe-Ruhr-Kreis. Von allen betrachteten Teilräumen gab es nur in den Kreisen Recklinghausen und Ennepe-Ruhr mehr Inanspruchnahmen für Wohnen als für Gewerbe.

In 26 der 53 Städte und Gemeinden überwiegen die Inanspruchnahmen für Gewerbe. Die Spanne des Anteils der Inanspruchnahmen für Gewerbe liegt hierbei zwischen 0 % und 100 %. Der Anteil der Inanspruchnahmen für Gewerbe ist in den Kommunen Marl (100 %), Castrop-Rauxel (rund 96,0 %), Bönen (rund 92,5 %), Schwelm (rund 90,9 %) und Dinslaken (rund 82,9 %) am höchsten. Demzufolge liegt der Anteil der Inanspruchnahmen für Wohnen in den genannten Kommunen unter 15 %.

Der Anteil der Inanspruchnahmen für Wohnen an allen Inanspruchnahmen ist in den Kommunen Breckerfeld und Fröndenberg (je 100 %), Wetter (rund 90,0 %) und Herdecke (rund 87,6 %) am höchsten. Demzufolge liegt der Anteil der Inanspruchnahmen für Gewerbe in den genannten Kommunen unter 15 % (siehe Anhang Tab. 8).

Innerhalb der fünf Raumstrukturtypen (siehe Tab. 8) variiert der Anteil der Inanspruchnahmen für Wohnen an allen Inanspruchnahmen zwischen rund 37 % und rund 52 %. Ein Zusammenhang zwischen dem Anteil der Inanspruchnahmen für Wohnen und dem Raumstrukturtyp lässt sich aus den Ergebnissen nicht ableiten.

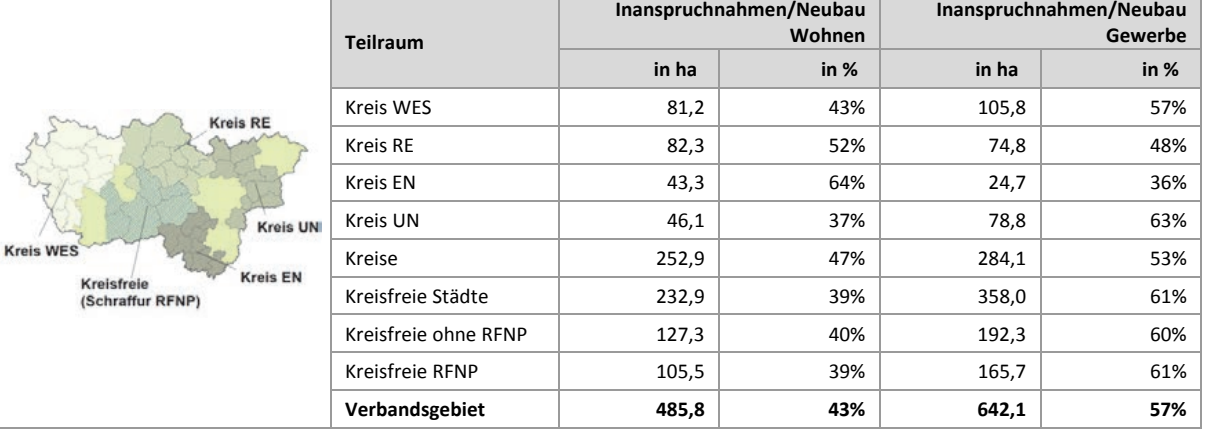

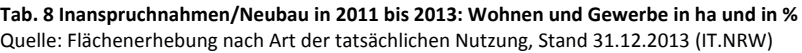

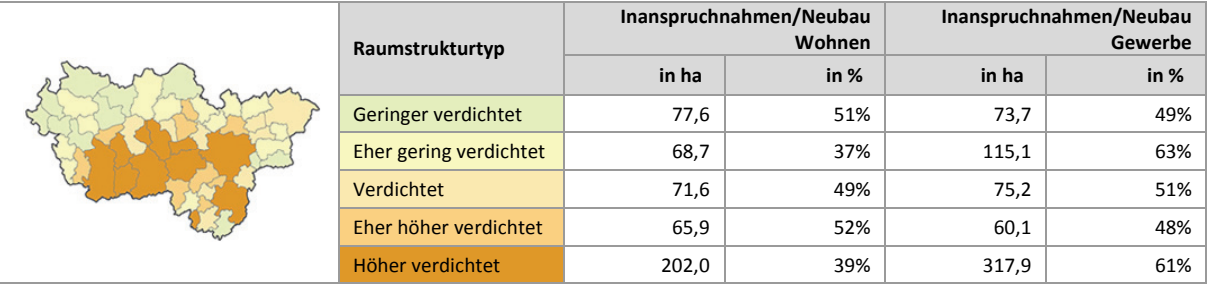

# **9 Inanspruchnahmen/Neubau Wohnen**

# **9.1 Inanspruchnahmen/Neubau Wohnen 2011 bis 2013**

Abbildung 9-1 stellt die Inanspruchnahmen für Wohnen aggregiert in einer Rasterfeldgröße von 1.000 m x 1.000 m bzw. 100 ha dar und bildet die räumlichen Schwerpunkte im regionalen Maßstab ab. Tabelle 9-1 differenziert in Inanspruchnahmen für Wohnen auf vormals (in der *ruhr***FIS**-Erhebung 2011) erfassten Reserveflächen und in Inanspruchnahmen für Wohnen auf vormals nicht erfassten Reserveflächen.

Insgesamt gibt es in der Metropole Ruhr im Zeitraum von 2011 bis 2013 etwa 486 ha Inanspruchnahmen für Wohnen, verteilt auf 2.726 Einzelflächen. Rund 91 % der Inanspruchnahmen betreffen vormals – in der Erhebung 2011 – erfasste Reserveflächen.

In der Rasterkarte zeigt sich eine weitgehende Verteilung der Inanspruchnahmen für Wohnen innerhalb des Verbandsgebietes. Konzentrationen zeichnen sich im südlichen Kreis Wesel in Verbindung mit dem Duisburger Südwesten, in der Emscher/Lippe-Zone, im Ruhrtal zwischen Essen und Witten sowie in Haltern am See und Dortmund ab.

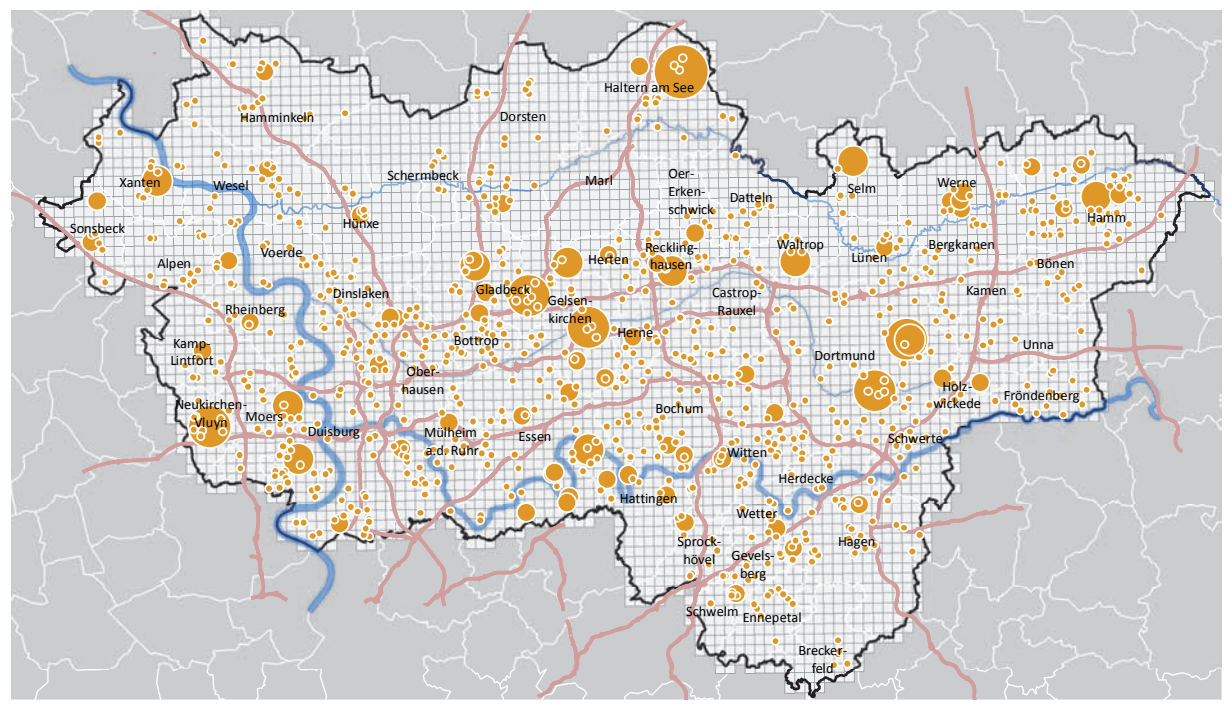

**Inanspruchnahmen/Neubau Wohnen 2011 bis 2013 ruhrFIS-Erhebung Stand: 01.01.2014**

**Inanspruchnahmen/Neubau Wohnen 2011 bis 2013 in 1km x 1km Rasterfeld**

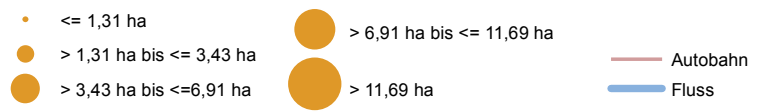

**Abb. 9-1 Inanspruchnahmen/Neubau Wohnen 2011 bis 2013 (im 1km x 1km Rasterfeld)**  Quelle: ruhrFIS-Erhebung 2014 (Regionalverband Ruhr und die 53 Städte und Gemeinden der Metropole Ruhr)

In den elf kreisfreien Städten gibt es in der Summe mit rund 233 ha in etwa die gleiche Fläche an Inanspruchnahmen für Wohnen wie in den 42 kreisangehörigen Kommunen mit 253 ha. In den sechs RFNP-Städten sind weniger Inanspruchnahmen für Wohnen zu verzeichnen, als in den weiteren fünf kreisfreien Städten. Mit je über 80 ha gab es in den Kreisen Wesel und Recklinghausen gegenüber den Kreisen Ennepe-Ruhr und Unna mit je rund 45 ha mehr Inanspruchnahmen für Wohnen. Der Anteil von Entwicklungen auf vormals nicht erfassten Reserveflächen variiert zwischen 5 % im Kreis Recklinghausen und 20 % im Ennepe-Ruhr-Kreis.

Die meisten Inanspruchnahmen für Wohnen gibt es in den kreisfreien Städten Dortmund (34,9 ha), Essen (33,8 ha), Duisburg (30,3 ha) und Hamm (29,7 ha). In diesen vier Städten gab es rund 26 % aller Inanspruchnahmen für Wohnen. Die höchsten Anteile an Entwicklungen auf vormals nicht erfassten Reserveflächen mit über 30 % gibt es in den Kommunen Witten, Werne und Dinslaken. Dies kann entweder daran liegen, dass in der *ruhr***FIS**-Erhebung 2011 keine vollständige Erfassung der Reserveflächen vorlag, Nachverdichtungen erfolgten oder dass es innerhalb des Betrachtungszeitraumes zu Reserveflächen kam (durch Neudarstellung oder Abriss), die bereits bebaut wurden.

#### **Tab. 9-1 Inanspruchnahmen/Neubau Wohnen 2011 bis 2013 in ha und in %**

Quelle: ruhrFIS-Erhebung 2014 (Regionalverband Ruhr und die 53 Städte und Gemeinden der Metropole Ruhr)

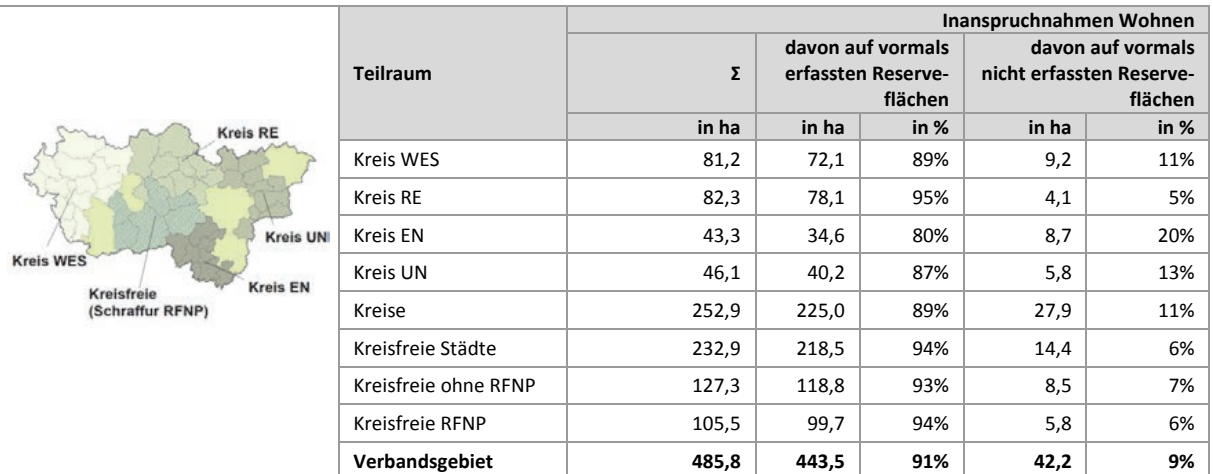

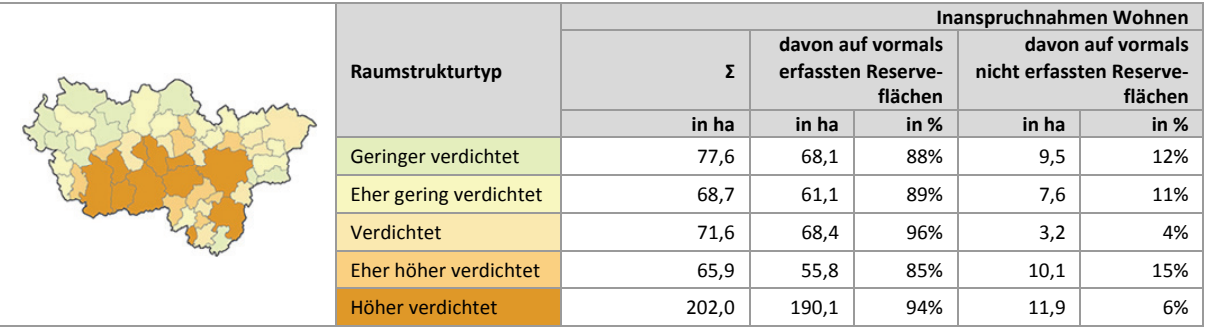

# **Einschätzungen zur Validität des Erhebungsmerkmals**

Aufgrund der regional einheitlichen Vorerhebung auf der Basis langjährig geführter Datensätze (digitale Planwerke und Flächennutzungskartierung; siehe Kap. 1.7) und Orthofotos sowie der Kombination mit der kommunalen Datenqualifizierung, wird von einer hohen Validität der Daten zur Höhe der Inanspruchnahmen ausgegangen. Von den an der Befragung nach Abschluss der Erhebung

teilnehmenden Kommunen schätzen rund 92 % ein, dass die Inanspruchnahmen vollständig oder weitgehend erfasst worden sind. Rund 5 % der Befragten gehen von einer Unterschätzung aus, 3 % haben die Frage nicht beantwortet. Bei weiteren Erhebungen sollen ergänzend ALKIS-Daten in die Rohdatenerhebung einfließen, um die Datengrundlagen weiter zu qualifizieren.

# **9.2 Inanspruchnahmen Wohnen: Relation zu Einwohnern und zur Zahl der Wohnungen**

In Abbildung 9-2 werden die Inanspruchnahmen für Wohnen in Relation zu der Einwohnerzahl 2013 gestellt. Die Zahlenangabe gibt die absolute Höhe der Inanspruchnahmen für Wohnen wieder. Eine Relation auf Einwohner oder den vorhandenen Wohnungsbestand (siehe Tab. 9-2) ermöglicht einen direkteren Vergleich als eine Gegenüberstellung mit Absolutwerten. Bei der Relation auf Einwohner sind siedlungsstrukturelle Unterschiede im Wohnungsneubau zu berücksichtigen (z.B. können bei einem höheren Anteil an Geschosswohnungsbau mehr Wohneinheiten auf gleicher Fläche erstellt werden). Auf eine Relation zu Haushalten wurde aufgrund einer unsicheren Datenlage<sup>72</sup> verzichtet.

Bei rund 5.0 Millionen Einwohnern im Verbandsgebiet entfallen auf 10.000 Einwohner etwa 0,3 ha Inanspruchnahmen für Wohnen pro Jahr, auf 10.000 bestehende Wohnungen rund 0,6 ha Inanspruchnahmen für Wohnen pro Jahr.

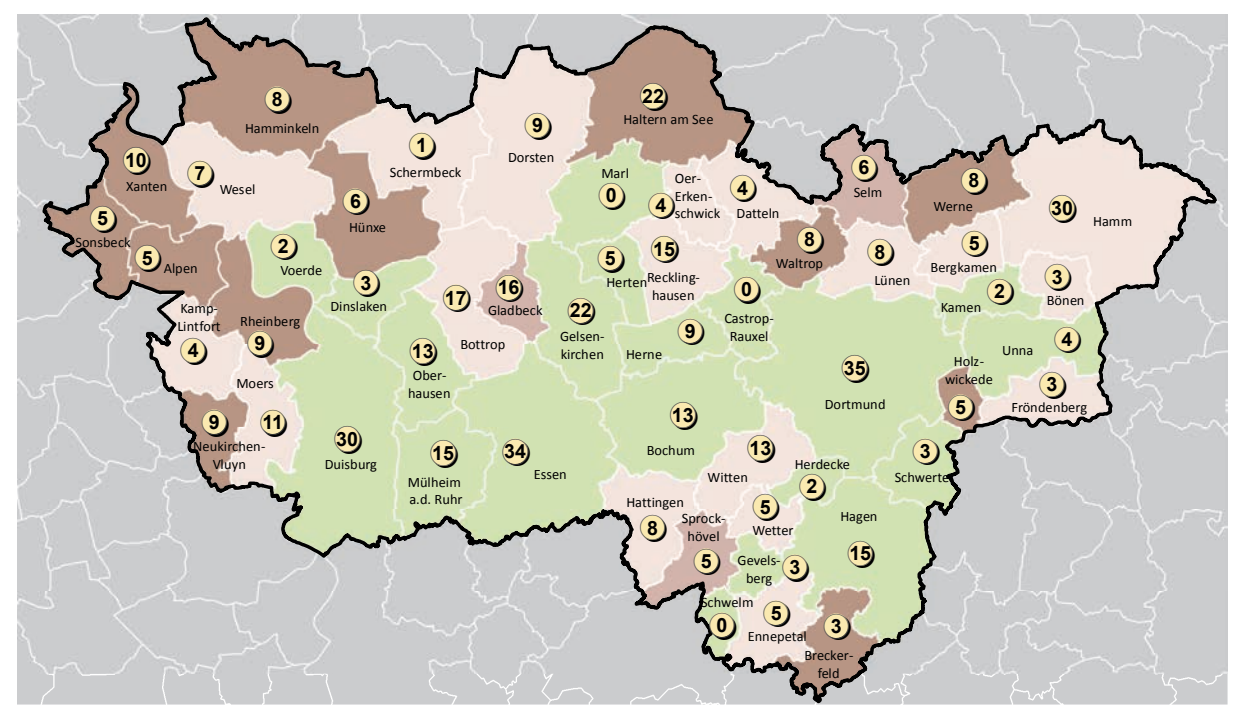

**Inanspruchnahmen/Neubau Wohnen 2011 bis 2013 pro 10.000 EW und absolut in ha ruhrFIS-Erhebung Stand: 01.01.2014**

**Inanspruchnahmen pro 10.000 EW (Anzahl in der Klasse)**

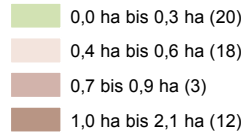

 $\overline{a}$ 

**Abb. 9-2 Inanspruchnahmen/Neubau Wohnen 2011 bis 2013 pro 10.000 EW und absolut in ha** 1,0 ha bis 2,1 ha (12) !(**<sup>103</sup>** Inanspruchnahmen/Neubau 2011 bis 2013 absolut in ha

Quelle: ruhrFIS Siedlungsflächenreserven 2014; Zahl der Einwohner IT.NRW (Fortschreibung Zensus 2011)

<sup>72</sup> Amtliche Angaben liegen nur auf der Ebene der Kreise und kreisfreien Städte vor. Gemeindescharfe Berechnungen der Haushalte basieren auf eigenen Umrechnungen.

Im teilräumlichen Vergleich entfallen auf die Inanspruchnahmen für Wohnen in den kreisfreien Städten 0,2 ha pro 10.000 EW im Jahr. Bei den Kreisen sind im Kreis Wesel in Bezug auf die Einwohner die meisten Inanspruchnahmen für Wohnen (0,6 ha pro 10.000 EW) zu verzeichnen. Die drei weiteren Kreise hatten in 2011 bis 2013 in Relation zur Einwohnerschaft ähnlich hohe Inanspruchnahmen für Wohnen (0,4 - 0,5 ha pro 10.000 EW pro Jahr). Ein entsprechendes Verhältnis zeigt sich auch bei der Relation der Inanspruchnahmen zur Zahl der Wohnungen. Auch hier haben die kreisfreien Städte relativ am wenigsten (0,4 ha pro 10.000 WE pro Jahr), der Kreis Wesel am meisten (1,2 ha pro 1.000 WE) Inanspruchnahmen für Wohnen. Die meisten Inanspruchnahmen für Wohnen bezogen auf die aktuelle Einwohnerzahl haben die Kommunen Sonsbeck, Haltern am See, Xanten, Hünxe und Alpen über 1,0 ha pro 10.000 EW pro Jahr. Die wenigsten Inanspruchnahmen für Wohnen bezogen auf die aktuelle Einwohnerzahl gibt es in den Kommunen Castrop-Rauxel, Marl, Bochum, Schwelm und Kamen unter oder gleich 0,1 ha pro 10.000 EW pro Jahr (siehe Anhang Tab. 9.2).

Die Fläche an Inanspruchnahmen steigt mit sinkender Siedlungsdichte in Relation zu den Einwohnern. Tabelle 9-2 zeigt, dass in den höher verdichteten Kommunen 0,2 ha Inanspruchnahmen pro 10.000 EW pro Jahr erfolgten, in den verdichteten Kommunen 0,4 ha und in den geringer verdichteten 1,2 ha. Demzufolge ist die Siedlungsfläche der Kommunen des geringer verdichteten Raumes in den Jahren 2011 zu 2013 relativ zu seinen Einwohnern stärker gewachsen als in den Kommunen des höher verdichteten Raumes (siehe hierzu auch Kap. 12.2: 5-ha-Ziel).

#### **Tab. 9-2 Inanspruchnahmen/Neubau Wohnen 2011 bis 2013 pro 10.000 EW und absolut in ha**  Quelle: ruhrFIS Siedlungsflächenreserven 2014; Zahl der Einwohner und Wohnungen IT.NRW (Fortschreibung Zensus 2011)

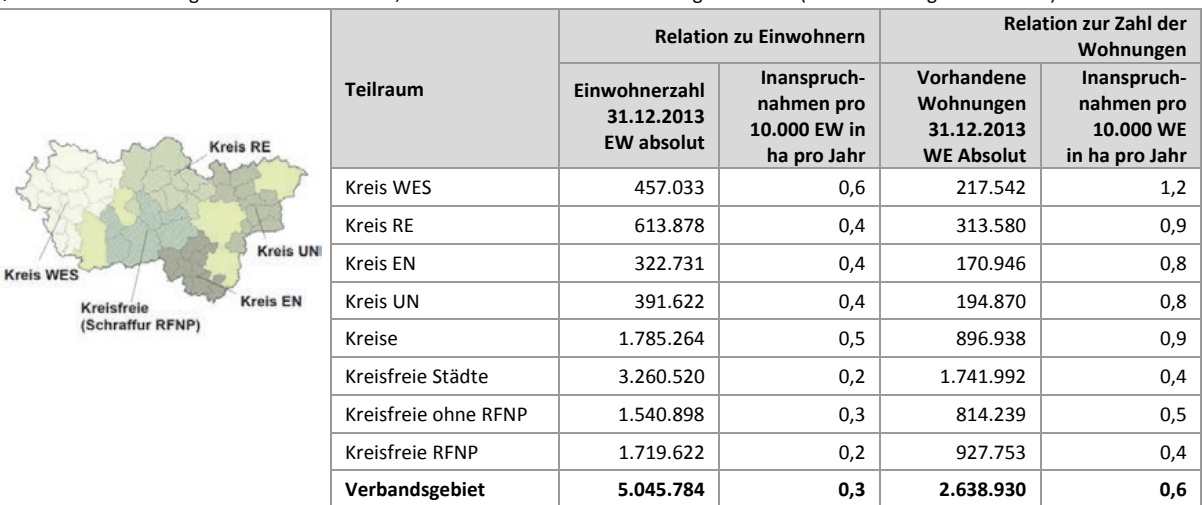

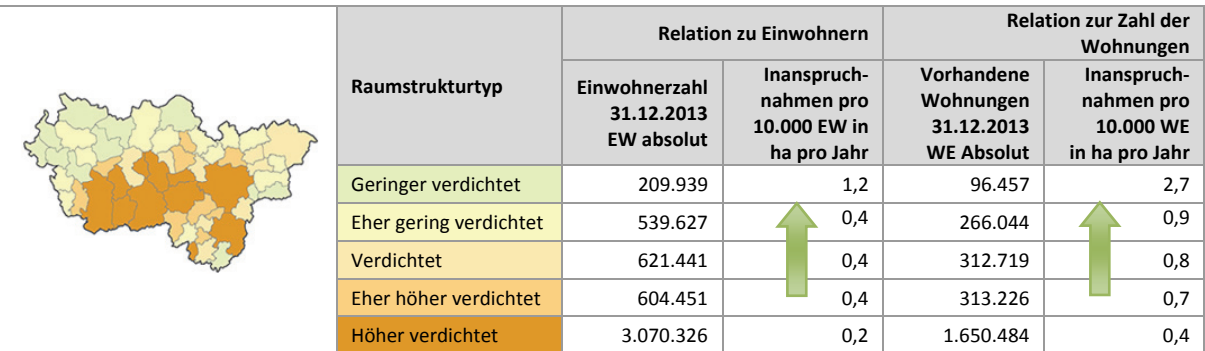

# **9.3 Inanspruchnahmen Wohnen: Staffelung nach Größe (Anzahl der Flächen)**

Abbildung 9-3 stellt die Staffelung der Inanspruchnahmen für Wohnen nach sechs Größenklassen dar. Die Größe einer Inanspruchnahme richtet sich hierbei nach der zusammenhängenden Fläche. Ist ein Baugebiet z.B. durch eine vorhandene öffentliche verkehrliche Erschließung getrennt, handelt es sich in Sinne der Betrachtung um zwei Flächen. Den Werten liegt die Netto-Flächengröße zugrunde. Anteile für die innere Erschließung sind bereits abgezogen.

Etwa 189 ha (rund 87 %) der Inanspruchnahmen für Wohnen sind kleiner als 2 ha. Auf die Anzahl bezogen entfallen auf die Gruppe der Reserveflächen bis 2 ha rund 99 % aller Flächen, womit die kleineren Flächen den Großteil an den Inanspruchnahmen stellen. Die Anzahl der Flächen nimmt mit steigender Flächengröße ab. Der Anteil der Flächen in der Größenordnung größer 2 ha liegt auf die Fläche bezogen bei 13 %, auf die Anzahl bezogen bei rund 1 %. Die durchschnittliche Flächengröße (arith. Mittel) der Inanspruchnahmen für Wohnen beträgt 1.782 m<sup>2</sup> (Median 1.522 m<sup>2</sup>), bei den Inanspruchnahmen für Gewerbe liegt die durchschnittliche Flächengröße bei 7.708 m<sup>2</sup>.

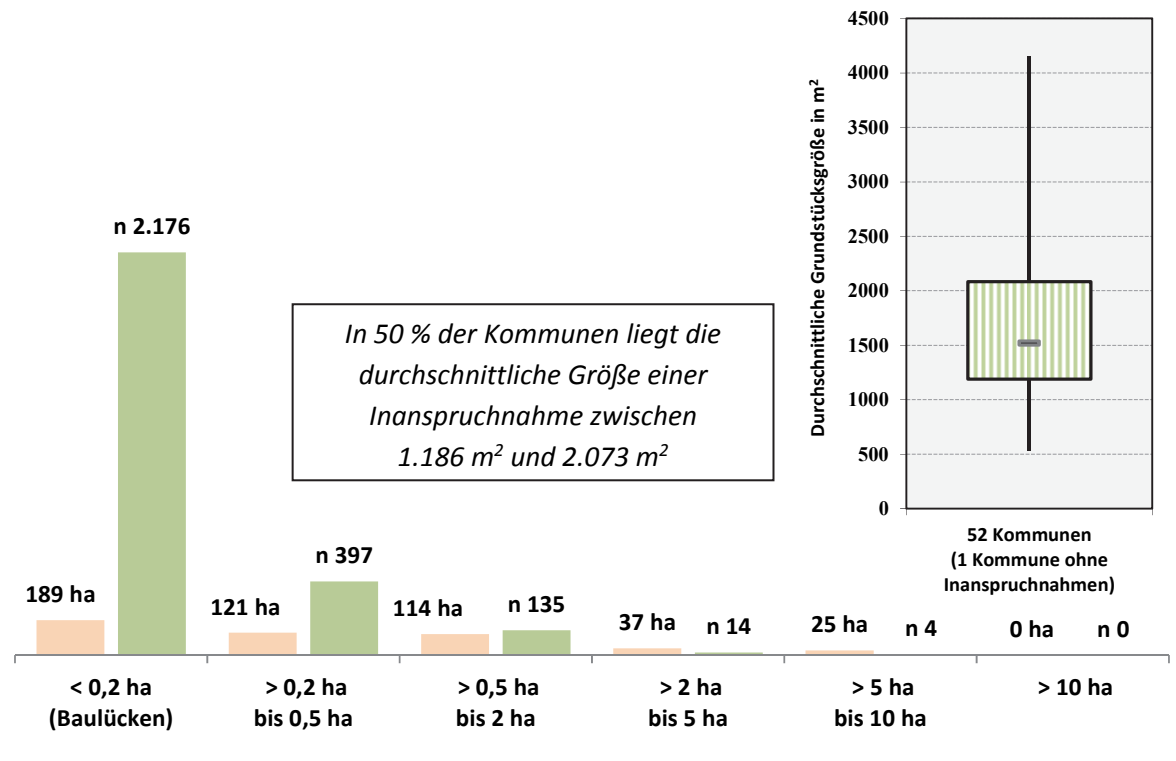

ha Anzahl

**Abb. 9-3 Inanspruchnahmen/Neubau Wohnen 2011 bis 2013: Staffelung nach Größe in ha und Anzahl** 

Quelle: ruhrFIS-Erhebung 2014 (Regionalverband Ruhr und die 53 Städte und Gemeinden der Metropole Ruhr)

# **Teilräumliche und kommunale Differenzierung**

Der Anteil der Inanspruchnahmen für Wohnen bis 2 ha Einzelflächengröße schwankt in den betrachteten Teilräumen zwischen 78 % in den RFNP-Kommunen und 100 % im Kreis Unna. In der Summe der kreisangehörigen Kommunen und kreisfreien Städte liegt der Anteil mit 88 % bis 87 % ähnlich hoch. Auch auf die Anzahl bezogen ist der Anteil der Flächen bis 2 ha in den Kreisen und kreisfreien Städten mit 12% bzw. 13 % annähernd gleich. Die durchschnittliche Flächengröße liegt zwischen  $2.891$  m<sup>2</sup> in den RFNP-Kommunen und 1.312 m<sup>2</sup> im Kreis Unna.

Nicht in allen Kommunen gibt es Inanspruchnahmen in allen betrachteten Größenstaffelungen. In 40 der 53 Kommunen gibt es keine Inanspruchnahmen für Wohnen größer als 2 ha. Inanspruchnahmen über 10 ha Flächengröße gibt es im Betrachtungszeitraum in keiner Kommune. In 17 Kommunen sind alle Inanspruchnahmen kleiner als 0,5 ha. Die durchschnittliche Flächengröße bewegt sich bei den 53 Kommunen zwischen 530 m<sup>2</sup> in Castrop-Rauxel und 4.151 m<sup>2</sup> in Waltrop.

Innerhalb der fünf Raumstrukturtypen variiert der Anteil der Inanspruchnahmen unterhalb einer Größe von 2 ha zwischen rund 84 % und rund 100 %. Ein Zusammenhang zwischen dem Anteil der Flächen kleiner als 2 ha und dem Raumstrukturtyp lässt sich aus den Ergebnissen nicht ableiten.

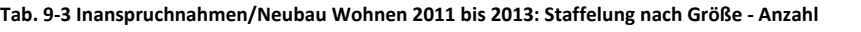

Quelle: ruhrFIS-Erhebung 2014 (Regionalverband Ruhr und die 53 Städte und Gemeinden der Metropole Ruhr)

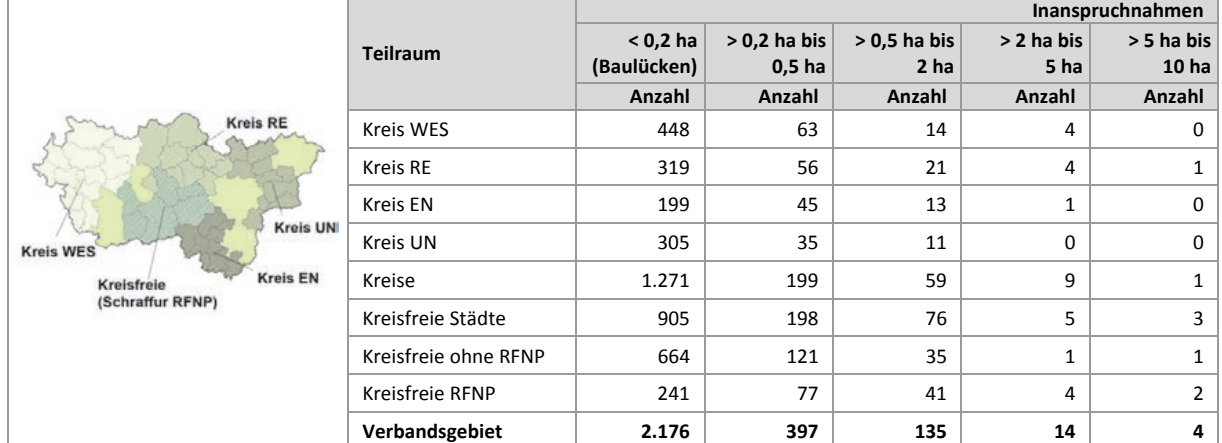

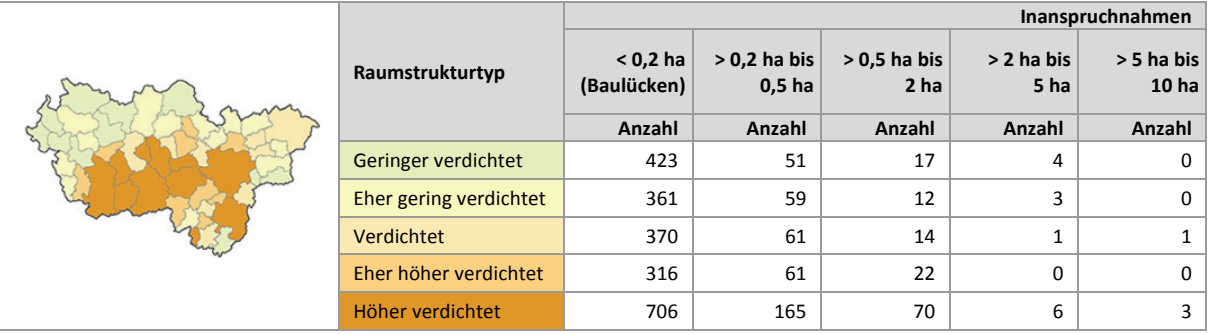

# **Einschätzungen zur Validität des Erhebungsmerkmals**

Durch die GIS-gestützte Berechnung handelt es sich bei der Flächengröße um ein valides Erhebungsmerkmal. Bei der Digitalisierung oder Bearbeitung der Flächen können sich Fehler ergeben, wenn eine zusammenhängende Fläche mit gleichen Erhebungsmerkmalen geteilt wird oder eine Vermischung von tatsächlich für Wohnen genutzten Flächen und Erschließungsanteilen erfolgt. Insgesamt besteht aufgrund der automatisierten Berechnung ein geringer Erhebungsaufwand, eine mittlere bis hohe Validität und eine für planerische Ableitungen hohe Aussagekraft, weshalb das Merkmal der Flächengröße bei Inanspruchnahmen auch in weiteren Erhebungen erfasst werden sollte.

## **9.4 Inanspruchnahmen Wohnen: Staffelung nach Art der Bebauung**

In Abbildung 9-4 werden die Anteile der Inanspruchnahmen für Wohnen nach Art der Bebauung dargestellt. Bei dem Merkmal der Art der Bebauung handelt es sich um ein Pflichtmerkmal. Auf rund 84 % der im *ruhr***FIS**-Datensatz enthaltenen Flächen bzw. 407 ha wurden Ein- und Zweifamilienhäuser errichtet. Rund 10 % der Flächen bzw. 48 ha wurden für den Neubau von Mehrfamilienhäusern genutzt und rund 8 % der Flächen bzw. 13 ha für den Neubau gemischter Nutzungen mit Wohnungen. Etwa 4 % bzw. 17 ha der für Wohnbebauung vorgesehenen Flächen wurden im Betrachtungszeitraum 2011 bis 2013 mit von Wohnen abweichenden Nutzungen bebaut.

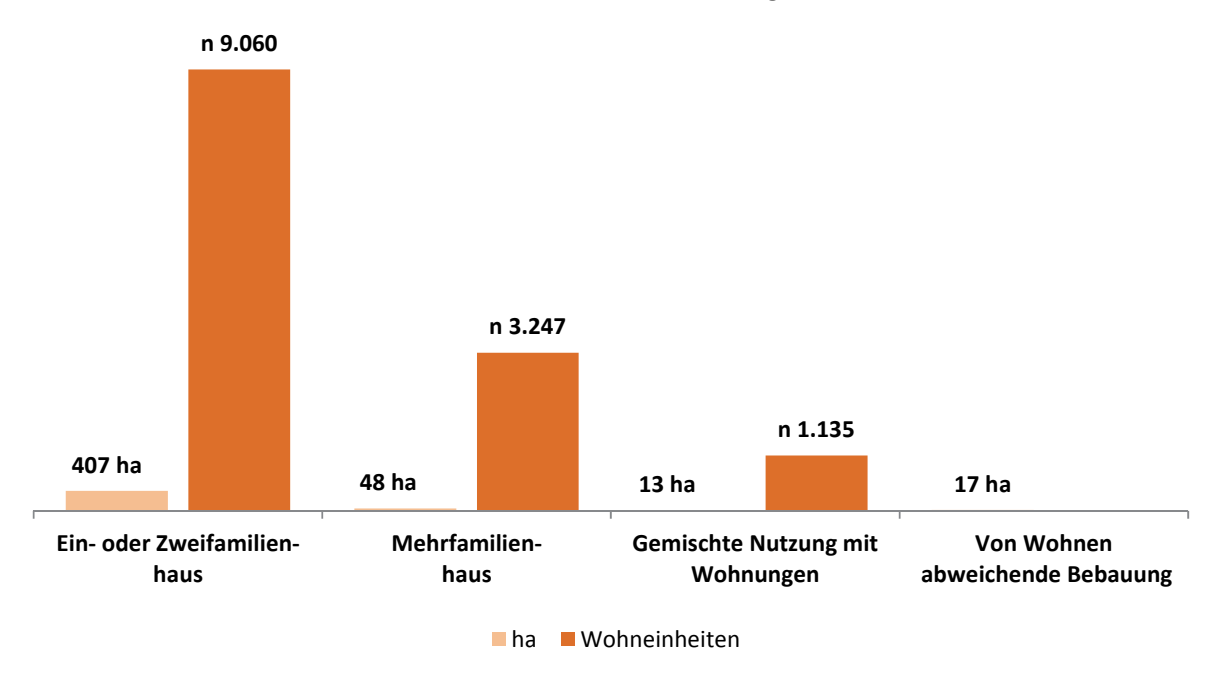

**Abb. 9-4 Inanspruchnahmen/Neubau Wohnen 2011 bis 2013: Staffelung nach Art der Bebauung in ha und Anzahl der Wohneinheiten** Quelle: ruhrFIS-Erhebung 2014 (Regionalverband Ruhr und die 53 Städte und Gemeinden der Metropole Ruhr)

## **Teilräumliche und kommunale Differenzierung**

In den betrachteten Teilräumen wurden in den Jahren 2011 bis 2013, basierend auf den im *ruhr***FIS** enthaltenen Flächen, in den 42 kreisangehörigen Kommunen rund 227 ha Flächen mit Wohnnutzungen bebaut, in den kreisfreien Städten rund 180 ha. Der Anteil der Ein- und Zweifamilienhausbebauung bewegt sich in den Teilräumen zwischen 74 % bezogen auf die Fläche (bezogen auf die Anzahl der Wohnungen 59 %) in den RFNP-Kommunen und 94 % (Anzahl der Wohnungen 83 %) im Kreis Recklinghausen. Der Anteil der Mehrfamilienhausbebauung bewegt sich in den Teilräumen zwischen 4 % bezogen auf die Fläche (bezogen auf die Anzahl der Wohnungen 15 %) im Kreis Recklinghausen und 15 % (Anzahl der Wohnungen 37 %) im Kreis Unna. Der Bau gemischter Nutzungen mit Wohnungen überwiegt anteilig mit 5 % bezogen auf die Fläche (bezogen auf die Anzahl der Wohnungen 21 %) in den RFNP-Kommunen.

In den 53 Kommunen variieren die Anteile der Ein- und Zweifamilienhausbebauung zwischen 11 % (Schwelm) und 100 %. Ausschließlich Ein- und Zweifamilienhausbebauung wurde in den Kommunen Alpen, Rheinberg, Dorsten und Herdecke errichtet. Von den kreisfreien Städten weisen Bochum und Dortmund (je 89 %) und Gelsenkirchen (90 %) bezogen auf die Fläche der Inanspruchnahmen für Wohnen insgesamt die meiste Ein- und Zweifamilienbebauung auf. Am meisten Fläche für Geschosswohnungsbau wurde in den Kommunen Schwelm (rund 89 %) und Lünen (rund 32 %) in Anspruch genommen (siehe Anhang Tab. 9-4). Innerhalb der fünf Raumstrukturtypen variiert der

Anteil der Flächen, die für Ein- und Zweifamilienhausbebauung in Anspruch genommen wurde, zwischen rund 80 % und rund 93 %. Tendenziell steigt der Anteil mit abnehmender Siedlungsdichte.

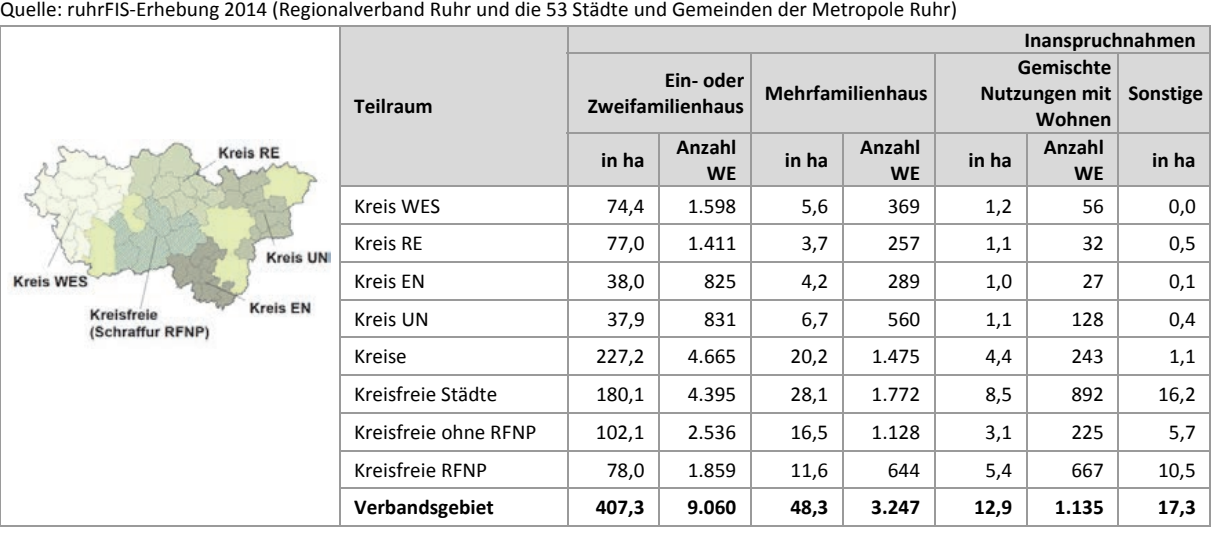

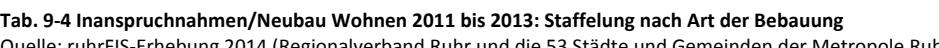

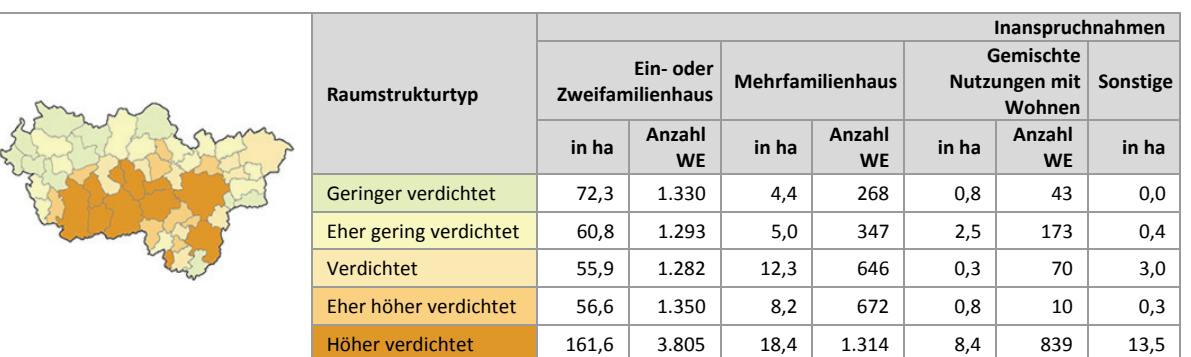

# **Einschätzungen zur Validität des Erhebungsmerkmals**

Das Erhebungsmerkmal kann im Siedlungsflächenmonitoring nur durch kommunale Mitwirkung erhoben werden, da weitreichende Ortskenntnisse erforderlich sind. Das Merkmal liefert wertvolle planerische Hinweise. Einerseits können in Kombination mit der Zahl der entstandenen Wohneinheiten empirische Analysen von Neubaudichten im Wohnungsbau vorgenommen werden, die u. a. in die Siedlungsflächenbedarfsermittlung einfließen können (siehe Kap. 11). Andererseits ermöglicht das Merkmal die ergänzende Beobachtung des tatsächlichen Baugeschehens zur amtlichen Baufertigstellungsstatistik, die keine räumlichen Analysen unterhalb der Gemeindeebene erlaubt. Insbesondere ohne Berücksichtigung von ALKIS-Daten über mehrere Zeitschnitte, ist zu erwarten, dass Teile des im Bestand erfolgten Neubaus und/oder Neubaus auf vormals nicht erfassten Reserveflächen nicht erfasst werden. In die Erstellung der Rohdaten zur Erhebung 2014 sind diese Daten noch nicht eingeflossen. Im Zuge der Fortschreibungen soll dies erfolgen.

Da die Merkmalsausprägungen kaum Interpretationsspielraum belassen, kann bezogen auf die Erfassung der Flächen eine hohe Validität angenommen werden. Rund 90 % der 37 Kommunen, die die Frage beantwortet haben, geben den Erhebungsaufwand mit "gering" oder "eher angemessen" an, 8 % der Kommunen betrachten den Erhebungsaufwand als "eher zu hoch" oder "zu hoch", die weiteren Kommunen haben das Merkmal nicht bearbeitet oder die Frage nicht beantwortet. Die Validität

des Merkmals wird von rund 92 % der Kommunen, die die Frage beantwortet haben mit "hoch" oder "eher hoch" eingeschätzt, von 5 % der Kommunen als "eher gering". Insgesamt erscheint die Relation von Aufwand zu Ertrag angemessen, so dass die Merkmalserhebung als Pflichtmerkmal fortgeführt werden sollte.

# **9.5 Inanspruchnahmen Wohnen: Entstandene Wohneinheiten im Vergleich mit der Baufertigstellungsstatistik**

Zur Einschätzung der Vollständigkeit der im *ruhr***FIS** erhobenen Daten wird im Folgenden eine Gegenüberstellung mit den amtlichen Daten der Baufertigstellungsstatistik vorgenommen. Verglichen wird mit der Zahl der entstandenen Wohneinheiten in Wohn- und Nichtwohngebäuden in den Jahren 2011 bis 2013. Da die *ruhr***FIS**-Erhebung in 2011 im Gegensatz zur Erhebung 2014 nicht auf einem festen Stichtag beruhte, werden die Zahlen der entstandenen Wohneinheiten zum Vergleich mit den amtlichen Daten über anteilige Monate auf ein Jahr umgerechnet. Gemäß Tab. 9-5a werden Kommunen mit Bearbeitung im Januar 2011 mit 36 Monaten und Kommunen mit Bearbeitung etwa im Mai 2011 mit 32 Monaten angerechnet. Im Vergleich liegen die im *ruhr***FIS** erhobenen Wohneinheiten rund 27 % unterhalb der in der Baufertigstellungsstatistik vorgehaltenen Werte. Nach den Ergebnissen im *ruhr***FIS** entstandenen 4.976 WE pro Jahr im Verbandsgebiet, nach der Statistik der Baufertigstellungen 6.787 WE pro Jahr.

| Erhebung in 2011 | <b>Kommune</b>                                                                                                    | Monate bis Jan. 2014 |
|------------------|----------------------------------------------------------------------------------------------------|----------------------|
| Januar 2011      | Schwelm, Wetter                                                                                                    | 36                   |
| Februar 2011     | Alpen, Dortmund, Ennepetal, Kamen, Neukirchen-Vluyn, Voerde, Xanten                                                                                                    | 35                   |
| März 2011        | Bönen, Castrop-Rauxel, Herdecke, Herne, Kamp-Lintfort, Sonsbeck, Waltrop                                                                                                    | 34                   |
| April 2011       | Bochum, Dorsten, Fröndenberg, Gelsenkirchen, Hamm, Hattingen, Holzwickede, Mül-<br>heim an der Ruhr, Schwerte                                                                             | 33                   |
| Mai 2011         | Bottrop, Dinslaken, Duisburg, Essen, Hagen, Hamminkeln, Hünxe, Oberhausen, Recklin-<br>ghausen, Selm                                                                                      | 32                   |
| Juni 2011        | Bergkamen, Breckerfeld, Datteln, Gevelsberg, Gladbeck, Haltern am See, Herten, Lünen,<br>Marl, Moers, Oer-Erkenschwick, Rheinberg, Schermbeck, Sprockhövel, Unna, Werne,<br>Wesel, Witten | 31                   |

**Tab. 9-5a Übersicht über den Erhebungszeitpunkt der ruhrFIS-Erhebung in 2011**

Quelle: ruhrFIS-Erhebung 2011 (Regionalverband Ruhr und die 53 Städte und Gemeinden der Metropole Ruhr)

# **Teilräumliche und kommunale Differenzierung**

Bezogen auf die teilräumliche Betrachtung ergibt sich eine tendenzielle Unterschätzung der entstandenen Wohneinheiten nach *ruhr***FIS** gegenüber der Baufertigstellungsstatistik. In den Teilräumen variiert die Abweichung zwischen - 35 % und +2 % (siehe Tab. 9.5b). In 19 von 53 Kommunen ergeben sich nach *ruhr***FIS** höhere Baufertigstellungen, was ggf. mit dem oben erläuterten Interpolationsverfahren oder mit einer eher geschätzten Zahl der Baufertigstellungen zusammenhängen kann. In 3 Kommunen zeigen sich mit Abweichungen von +/- 3 % relativ genaue Übereinstimmungen. In 31 Kommunen ergibt sich eine Unterschätzung der Zahl der errichteten Wohnungen. Die Abweichungen bewegen sich in den 53 Kommunen zwischen -100 % und + 112 % (siehe Anhang Tab. 9.5).

# **Einschätzungen zur Validität des Erhebungsmerkmals**

Das Siedlungsflächenmonitoring erfasst die Baufertigstellungen für Wohnen nicht vollständig. Insbesondere Wohnungen, die innerhalb von bestehenden Gebäuden neu entstanden sind (Dachgeschossausbau oder Wohnungszusammenlegungen) können mit der flächenbezogenen Methode nicht erhoben werden. Unschärfen ergeben sich zudem durch das oben erläuterte Interpolationsverfahren (entfällt ab der Erhebung in 2017 aufgrund der festen Stichtagsregelung). Teilweise wurde die Zahl der Wohneinheiten von den kommunalen Bearbeiterinnen und Bearbeitern geschätzt. Genauere Werte würden sich unter Verwendung der Statistikbögen ergeben, die auch Grundlage der Baufertigstellungsstatistik sind. Bezogen auf die Baufertigstellungsstatistik sind auch Wohnungen in Wohnheimen enthalten.

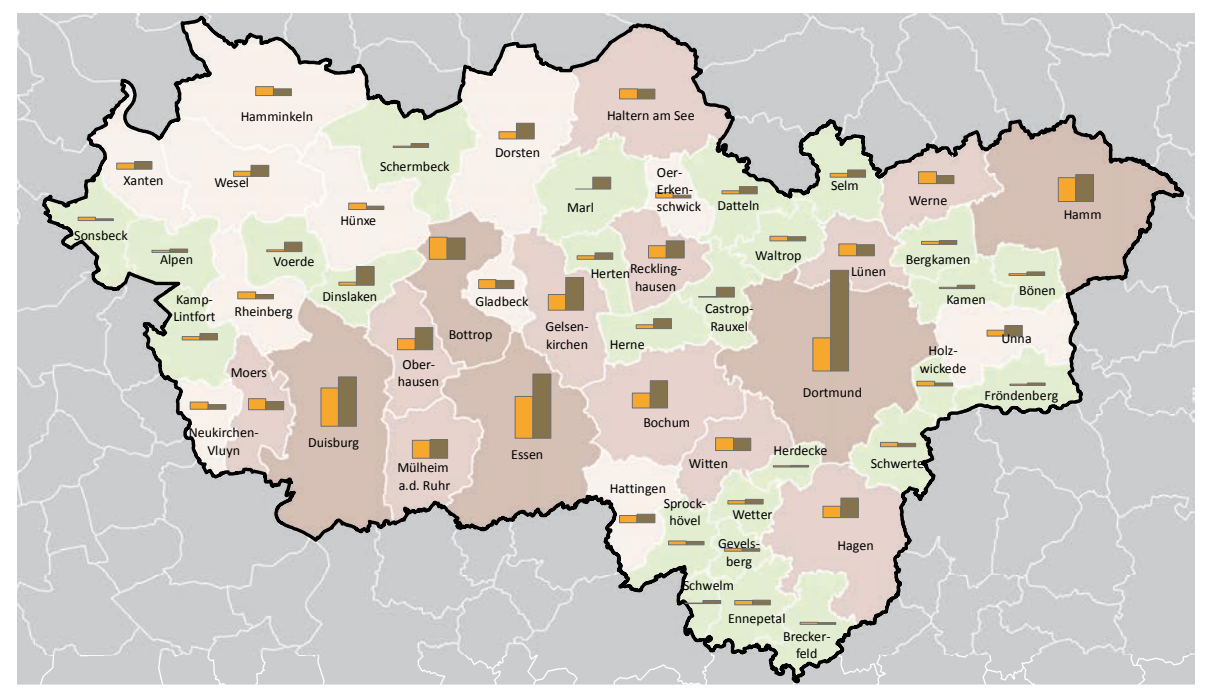

**Zahl der entstandenen Wohneinheiten (WE) pro Jahr im Betrachtungszeitraum 2011 bis 2013 im Vergleich von ruhrFIS und amtlicher Baufertigstellungsstatistik (IT.NRW)**

#### **Zahl der entstandenen WE pro Jahr (nach ruhrFIS) (Anzahl in der Klasse)**

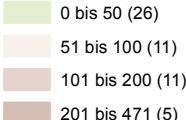

r.

201 bis 471 (5)

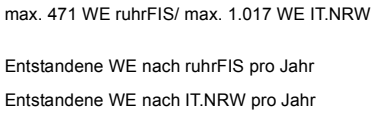

**Abb. 9-5 Zahl der entstandenen Wohneinheiten im Vergleich von ruhrFIS und Baufertigstellungsstatistik**  Quelle: ruhrFIS-Erhebung 2014 (Regionalverband Ruhr und die 53 Städte und Gemeinden der Metropole Ruhr)

#### **Zahl der ent-Zahl der ent-Differenz Differenz standenen standenen absolut in in % (methodi-Teilraum Wohnungen Wohnungen Wohnungen sche Abweinach ruhrFIS nach IT.NRW pro Jahr chung) pro Jahr pro Jahr** Kreis RE Kreis WES 746,1 895,0 148,9 -17% Kreis RE  $\begin{array}{|c|c|c|c|c|c|}\n\hline\n8642,8 & 943,0 & 300,2 & -32\% \hline\n\end{array}$ Kreis EN  $\begin{array}{|c|c|c|c|c|c|}\n\hline\n & 423,8 & 414,3 & -9,5 & -2\% \n\hline\n\end{array}$ **Kreis UN Kreis WES** Kreis UN  $\begin{array}{|c|c|c|c|c|c|c|c|} \hline \text{Kreis UN} & & & 575,3 & & & -0,3 & & & 0\% \hline \end{array}$ **Kreis FN** Kreisfreie<br>(Schraffur RFNP) Kreise 2.388,0 2.827,3 439,3 -16% Kreisfreie Städte 2.587,5 3.959,7 1.372,2 -35% Kreisfreie ohne RFNP 1.418,0 2.196,3 778,3 -35% Kreisfreie RFNP  $1.169,5$   $1.763,3$   $593,9$   $-34\%$ **Verbandsgebiet 4.975,5 6.787,0 1.811,5 1.811,5**

#### **Tab. 9-5b Inanspruchnahmen/Neubau Wohnen 2011 bis 2013: Entstandene Wohnungen** Quelle: ruhrFIS-Erhebung 2014 (Regionalverband Ruhr und die 53 Städte und Gemeinden der Metropole Ruhr)

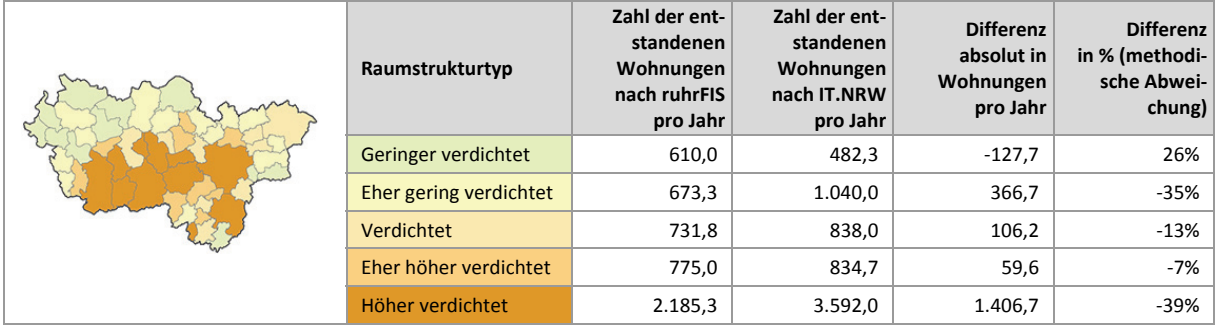

## **9.6 Inanspruchnahmen Wohnen: Nutzungseffizienz**

Abbildung 9-6 stellt den Anteil der errichteten Ein- und Zweifamilienhäuser an allen in den Jahren 2011 bis 2013 errichteten Wohneinheiten dar. Die überlagernde Zahl gibt die Bebauungsdichte (Zahl der errichteten Wohneinheiten in Ein- und Zweifamilienwohnhäusern und Mehrfamilienhäusern) wieder. Im Ergebnis befinden sich rund 74 % der in der Metropole Ruhr im Betrachtungszeitraum errichteten Wohnungen in Ein- oder Zweifamilienhäusern. Die durchschnittliche Grundstücksgröße pro Wohneinheit beträgt dabei 449,5 m<sup>2</sup>. Die Bebauungsdichte liegt bei 27 WE pro Hektar.

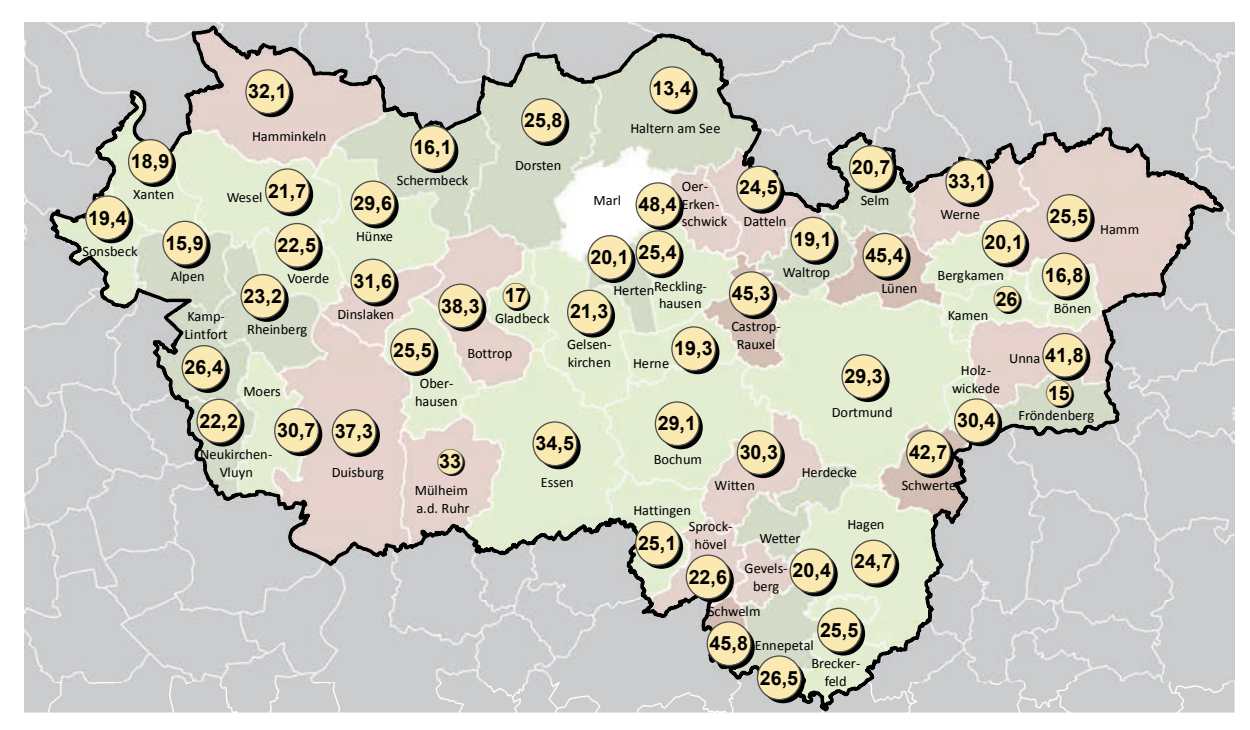

**Inanspruchnahmen/Neubau Wohnen 2011 bis 2013 Anteil an Ein- und Zweifamilienhäusern und Bebauungsdichte (entstandene WE pro ha); ruhrFIS-Erhebung Stand: 01.01.2014**

**Anteil Ein- und Zweifamilienhäuser (an allen WE) am Neubau 2011 bis 2013 (Anzahl in der Klasse)**

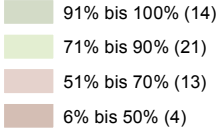

<sup>19,4</sup> Bebauungsdichte: Wohneinheiten pro Hektar

**Abb. 9-6 Inanspruchnahmen/Neubau Wohnen 2011 bis 2013: Anteil Ein- und Zweifamilienhäuser und Bebauungsdichte** Quelle: ruhrFIS-Erhebung 2014 (Regionalverband Ruhr und die 53 Städte und Gemeinden der Metropole Ruhr)

Im teilräumlichen Vergleich entfallen auf den Anteil der Wohnungen in Ein- und Zweifamilienhäusern im Betrachtungszeitraum 2010 bis 2013 in den kreisfreien Städten 71 %. Bei den Kreisen wurden im Kreis Recklinghausen mit einem Anteil von 85 % am meisten Wohnungen in Ein- und Zweifamilienhäusern errichtet. Mit einem Anteil von 60 % wurden im Kreis Unna am wenigsten Wohnungen in Ein- und Zweifamilienhäusern errichtet (siehe Tab. 9-6). Die Bebauungsdichte schwankt von 20,7 WE pro ha im Kreis Recklinghausen bis zu 31,2 WE pro ha im Kreis Unna.

In den Kommunen Alpen, Kamp-Lintfort, Rheinberg, Schermbeck, Dorsten, Herdecke, Sprockhövel, Fröndenberg und Selm liegen alle im Betrachtungszeitraum errichten Wohnungen in Ein- und Zweifamilienhäusern. Am meisten Geschosswohnungsbau gab es in den Kommunen Schwelm (rund 94,1 % der Wohnungen), Schwerte (rund 66,1 %), Lünen (rund 58,6 %) und Castrop-Rauxel (rund 50 %). Die Grundstücksgröße für eine Wohnung in einem Ein- oder Zweifamilienhaus bewegt sich in den 53 Kommunen zwischen 324 ha in Oer-Erkenschwick und 813 ha in Haltern am See. Die Bebauungsdichte schwankt zwischen 13,4 WE pro ha in Haltern ams See bis zu 48,4 WE pro ha in Oer-Erkenschwick (siehe Anhang Tab. 9.6).

**Tab. 9-6 Inanspruchnahmen/Neubau Wohnen 2011 bis 2013: Anteil Ein- und Zweifamilienhäuser und Bebauungsdichte** Quelle: ruhrFIS-Erhebung 2014 (Regionalverband Ruhr und die 53 Städte und Gemeinden der Metropole Ruhr)

|                                                                                                    | <b>Teilraum</b>      | Inanspruchnahmen 2011 bis 2013                    |                                  |                                         |                         |        |  |
|----------------------------------------------------------------------------------------------------|----------------------|---------------------------------------------------|----------------------------------|-----------------------------------------|-------------------------|--------|--|
| <b>Kreis RE</b><br><b>Kreis UN</b><br><b>Kreis WES</b><br><b>Kreis EN</b><br>Kreisfreie<br>(Schraffur RFNP) |                      | <b>Anteil</b><br>Ein- und Zweifamilien-<br>häuser |                                  | Bebauungsdichte<br>Wohneinheiten pro ha |                         |        |  |
|                                                                                                    |                      | <b>Bezug</b><br>Fläche                            | <b>Bezug</b><br><b>Anzahl WE</b> | Ein- und<br>Zweifamilien-<br>häuser     | Mehrfamilien-<br>häuser | Gesamt |  |
|                                                                                                    | Kreis WES            | 93%                                               | 81%                              | 21,5                                    | 65,9                    | 24,6   |  |
|                                                                                                    | Kreis RE             | 95%                                               | 85%                              | 18,3                                    | 69,8                    | 20,7   |  |
|                                                                                                    | <b>Kreis EN</b>      | 90%                                               | 74%                              | 21,7                                    | 68,2                    | 26,4   |  |
|                                                                                                    | Kreis UN             | 85%                                               | 60%                              | 21,9                                    | 83,2                    | 31,2   |  |
|                                                                                                    | Kreise               | 92%                                               | 76%                              | 20,5                                    | 72,8                    | 24,8   |  |
|                                                                                                    | Kreisfreie Städte    | 87%                                               | 71%                              | 24,4                                    | 63,2                    | 29,6   |  |
|                                                                                                    | Kreisfreie ohne RFNP | 86%                                               | 69%                              | 24,8                                    | 68,5                    | 30,9   |  |
|                                                                                                    | Kreisfreie RFNP      | 87%                                               | 74%                              | 23,8                                    | 55,6                    | 27,9   |  |
|                                                                                                    | Verbandsgebiet       | 89%                                               | 74%                              | 22,2                                    | 67,2                    | 27,0   |  |

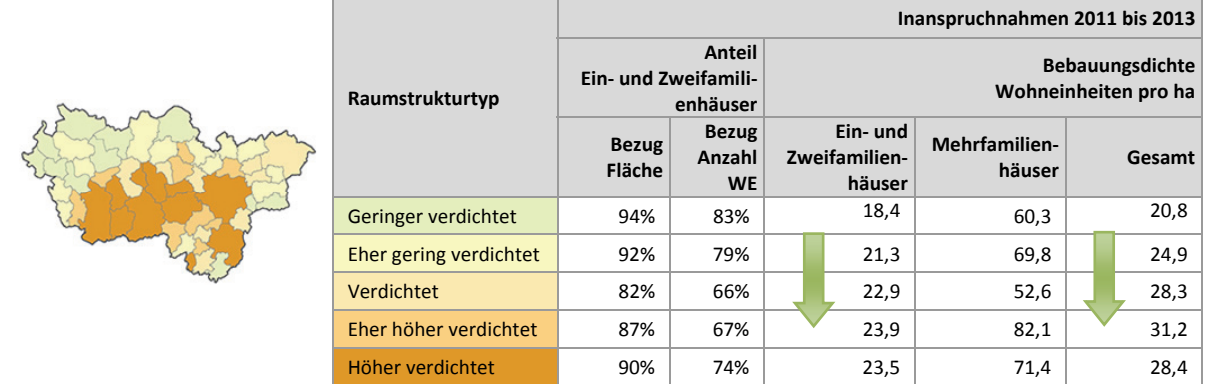

Ein Zusammenhang zwischen dem Anteil der in Ein- und Zweifamilienhäusern errichteten Wohnungen und dem Raumstrukturtyp lässt sich aus den Ergebnissen nicht ableiten. Die durchschnittliche Grundstücksgröße für eine Wohnung in einem Ein- oder Zweifamilienhaus steigt mit abnehmender

Siedlungsdichte an. Tendenziell steigt auch die Bebauungsdichte insgesamt mit zunehmender Siedlungsdichte, wenngleich die Bebauungsdichte in den eher höher verdichteten Kommunen höher ist als in den verdichteten Kommunen.

# **9.7 Inanspruchnahmen Wohnen: Staffelung nach Planungsrecht**

Abbildung 9-7 stellt die Staffelung der Inanspruchnahmen für Wohnen hinsichtlich ihrer Rechtslage nach BauGB dar. Die Einstufung nach Planungsrecht erfolgte als Pflichtangabe<sup>73</sup> durch die Kommunen. Flächen nach § 30 BauGB liegen im Geltungsbereich eines rechtskräftigen Bebauungsplanes, Flächen nach § 34 BauGB liegen im Zusammenhang bebauter Ortslagen, jedoch außerhalb des Geltungsbereiches eines Bebauungsplanes. Eine Neubebauung hat sich hier nach Art und Maß an der vorhandenen Nachbarbebauung zu orientieren. Flächen nach § 13a BauGB liegen innerhalb eines Bebauungsplanes der Innenentwicklung, hier sind Berichtigungen des FNP noch nicht in allen Fällen erfolgt. Bei den Flächen der Merkmalsklasse "B-Plan Aufstellung erforderlich" ist vor Bebauung zunächst verbindliches Planungs- bzw. Baurecht zu schaffen.

Die Abfrage nach aktuellem Planungsrecht der Inanspruchnahmen ergab, dass sich mit 74 % bzw. 361 ha der überwiegende Anteil der Inanspruchnahmen für Wohnen (Vergleich Inanspruchnahmen für Gewerbe: 63 %) im Geltungsbereich eines rechtskräftigen Bebauungsplans befinden. Bei weiteren 11 % bzw. 52 ha der Inanspruchnahmen (Vergleich Inanspruchnahmen für Gewerbe: 17 %) konnte eine Baugenehmigung nach § 34 BauGB erteilt werden.

Bei 12 % der Flächen wurde bei der Erhebung in 2011 angegeben, dass vor der Bebauung zunächst die Aufstellung eines B-Planes erforderlich sei. Im Rahmen der Erhebung in 2014 wurde nicht überprüft in welchen Fällen dies zwischenzeitlich erfolgt ist.

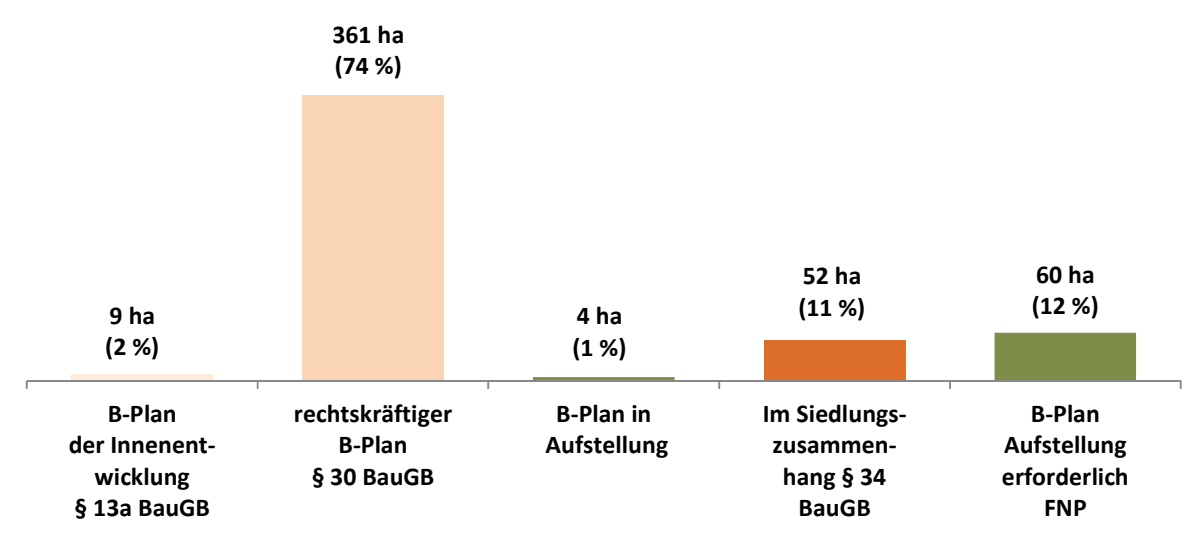

**Abb. 9-7 Inanspruchnahmen/Neubau Wohnen 2011 bis 2013: Staffelung nach Planungsrecht in ha und in %** Quelle: ruhrFIS-Erhebung 2014 (Regionalverband Ruhr und die 53 Städte und Gemeinden der Metropole Ruhr)

# **Teilräumliche und kommunale Differenzierung**

1

In den kreisangehörigen Kommunen liegen rund 78 % der Inanspruchnahmen für Wohnen im Geltungsbereich eines rechtskräftigen Bebauungsplans, bei den kreisfreien Kommunen liegt der Anteil bei rund 70 % (siehe Tab. 9-7). Die höchsten Anteile von Inanspruchnahmen für Wohnen im Geltungsbereich eines rechtskräftigen Bebauungsplans gibt es, den Erhebungsergebnissen folgend, in

 $73$  Zu jeder Fläche ist die Angabe der planungsrechtlichen Einstufung erforderlich.

Z

1

den Kommunen Kamp-Lintfort, Castrop-Rauxel, Schwelm (je 100 %) sowie Hattingen (rund 98 %) und Selm (rund 96 %). Die höchsten Anteile von Inanspruchnahmen für Wohnen, die nach § 34 BauGB genehmigt werden konnten, haben die Kommunen Herne (rund 65 %), Gevelsberg (rund 44 %) und Bochum (rund 38 %) (siehe Anhang Tab. 9.7).

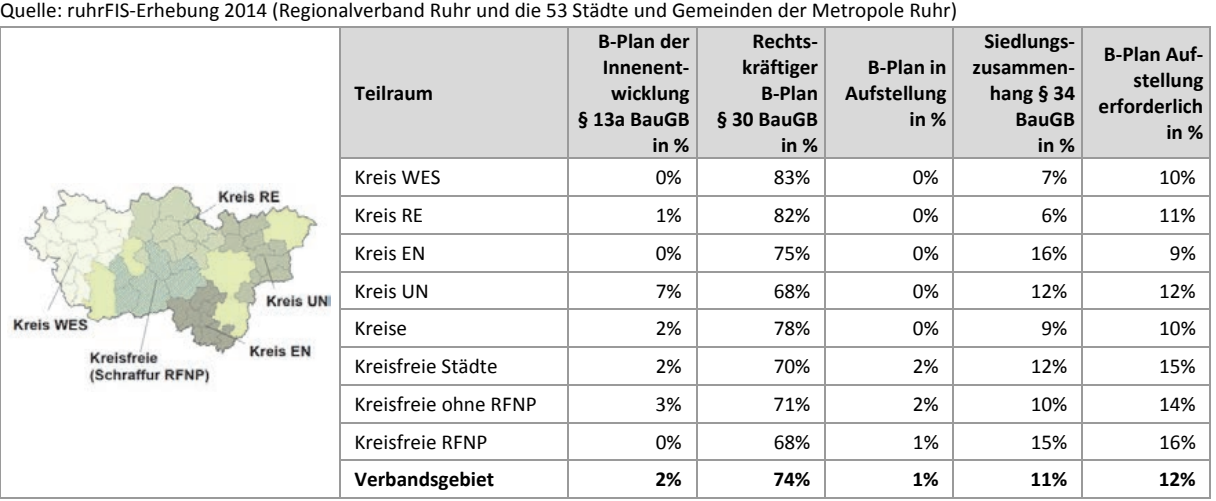

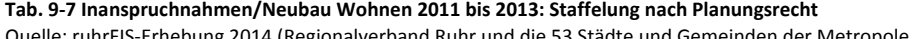

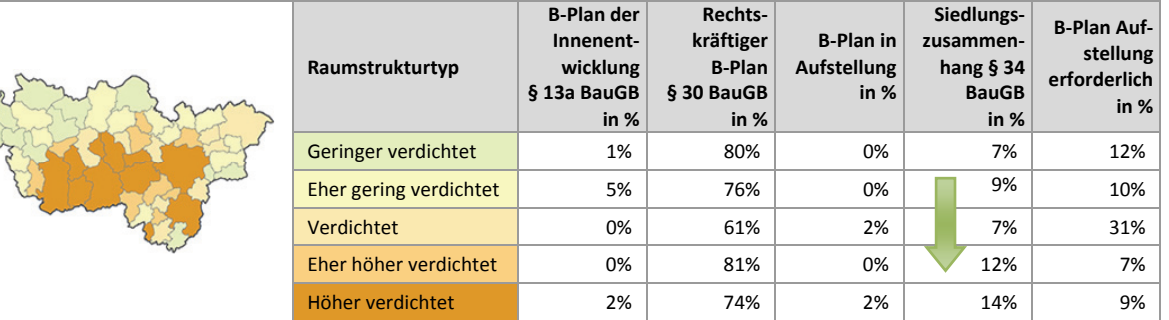

Innerhalb der fünf Raumstrukturtypen variiert der Anteil der Inanspruchnahmen für Wohnen im Geltungsbereich eines rechtskräftigen Bebauungsplans zwischen rund 61 % und rund 81 %. Der Anteil an Inanspruchnahmen im Siedlungszusammenhang nach § 34 BauGB steigt mit zunehmender Siedlungsdichte. Hier könnte eine Korrelation mit der relativen Höhe der Reserven vorliegen, die mit zunehmender Siedlungsdichte fällt und einen höheren Handlungsdruck auf den Siedlungsbestand auslöst.

# **Einschätzungen zur Validität des Erhebungsmerkmals**

Informationen zum Planungsrecht zeigen u.a. die Höhe des Anteils der Inanspruchnahmen von i.d.R. weniger gut mobilisierbaren Flächenreserven an (Flächen nach § 34 BauGB sind vielfach weniger gut mobilisierbar als Flächen in einem rechtskräftigen Bebauungsplan). Rund 97 % der Kommunen beurteilen den Erhebungsaufwand des Merkmals "Planungsrecht" als "gering" oder "eher angemessen". Rund 94 % der Kommunen schätzen die Validität des Merkmals "hoch" oder "eher hoch" ein. Entgegen der kommunalen Einschätzung wird vermutet, dass Inanspruchnahmen nach § 13a BauGB nicht vollständig erfasst in den Daten vorliegen, hier besteht methodisch ein Nachholbedarf<sup>74</sup>. Aufgrund des Evaluationsergebnisses insgesamt und der hohen planerischen Aussagekraft sollte das Merkmal "Planungsrecht" in den kommenden Erhebungen weiterhin als Pflichtmerkmal erhoben werden.

<sup>74</sup> z.B. über eine flächendeckende zusätzliche Erfassung der § 13a BauGB-Bebauungspläne zusätzlich zu den Flächennutzungsplänen.

# **9.8 Inanspruchnahmen Wohnen: Staffelung nach FNP-Darstellung**

Abbildung 9-8 stellt die Staffelung der Inanspruchnahmen für Wohnen nach FNP-Darstellung dar. Die Einstufung nach FNP-Darstellung wurde unter Zuhilfenahme des digitalen FNP-Datensatzes durch den Regionalverband methodisch einheitlich vorgenommen. Die Einstufung konnte bei Bedarf durch die Kommunen berichtigt werden.

Die Auswertung zeigt, dass rund 92% der Inanspruchnahmen für Wohnen innerhalb von Wohnbauflächen im FNP oder im RFNP liegen. Demzufolge fallen die Anteile in gemischten Bauflächen, Sonderbauflächen und sonstigen Darstellungen mit max. 7 % eher gering aus.

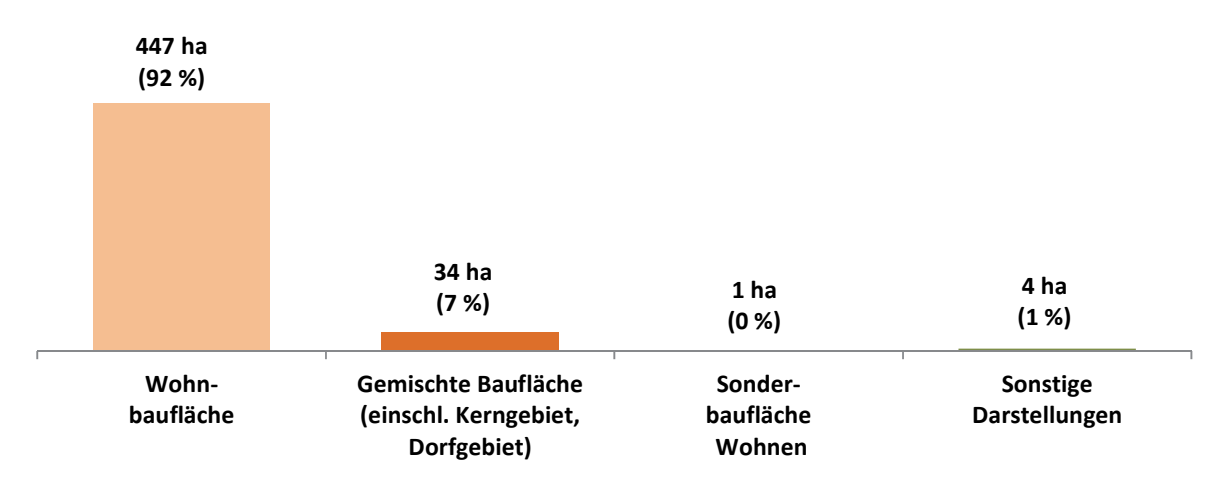

**Abb. 9-8 Inanspruchnahmen/Neubau Wohnen 2011 bis 2013: Staffelung nach FNP-Darstellung in ha und in %** Quelle: ruhrFIS-Erhebung 2014 (Regionalverband Ruhr und die 53 Städte und Gemeinden der Metropole Ruhr)

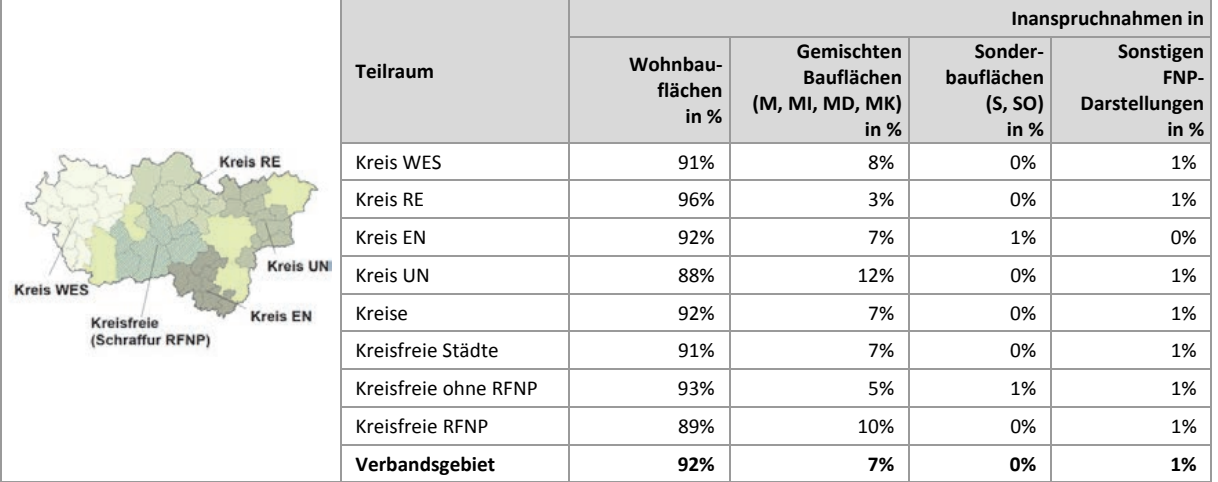

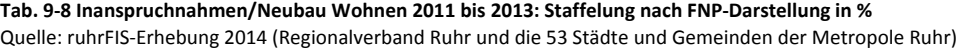

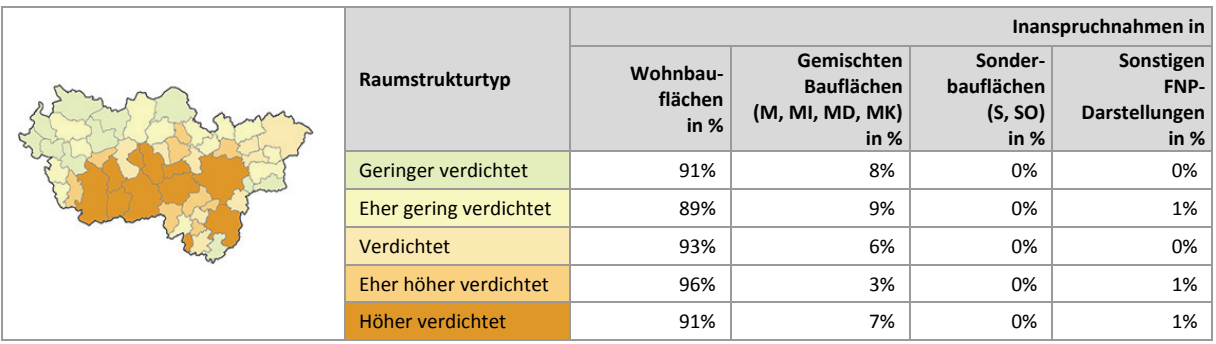

Bezogen auf die teilräumliche Betrachtung variiert der Anteil der Inanspruchnahmen für Wohnen in FNP/RFNP-Wohnbauflächen zwischen 88 % im Kreis Unna und 96 % im Kreis Recklinghausen (siehe Tab. 9-8).

Die höchsten Anteile an Inanspruchnahmen für Wohnen innerhalb von FNP/RFNP-Wohnbauflächen gibt es in den Kommunen Hünxe, Moers, Schermbeck, Castrop-Rauxel, Gladbeck, Waltrop, Herne, Breckerfeld, Ennepetal, Hattingen, Schwelm und Kamen wo der Anteil 100 % beträgt. Niedrige Anteile unter 70 % gibt es in den Gemeinden Alpen und Bönen. Der Anteil in Gemischten Bauflächen liegt in diesen Kommunen über einem Viertel an allen Inanspruchnahmen für Wohnen (siehe Anhang Tab. 9.8). Innerhalb der fünf Raumstrukturtypen variiert der Anteil der Inanspruchnahmen für Wohnen innerhalb von FNP/RFNP-Wohnbauflächen zwischen rund 89 % und rund 96 %. Ein Zusammenhang zwischen der FNP/RFNP-Darstellung und dem Raumstrukturtyp lässt sich aus den Ergebnissen nicht ableiten.

### **Einschätzungen zur Validität des Erhebungsmerkmals**

Bei dem Merkmal "FNP-Darstellung" handelt es sich um eine nachrichtliche Übernahme aus den FNP und dem RFNP. Die Information liefert Hinweise zur Umsetzung der Planwerke. Zunächst ist eine Zuordnung der über 800 verschiedenen Bezeichnungen für FNP-Darstellungen in die Merkmalsklassen vorzunehmen. Auf die Unterscheidung von Baugebieten nach § 1 Abs. 2 BauNVO wird verzichtet, da die Differenzierung nach Bauflächen und Baugebieten bei der Betrachtung der Inanspruchnahmen Wohnen nicht zu relevanten Erkenntnisgewinnen für das Siedlungsflächenmonitoring führt. Die Validität des Erhebungsmerkmals ist abhängig von der Qualität der Datengrundlage. In der Metropole Ruhr wird ein jährlich aktualisierter FNP/RFNP-Vektordatensatz verwendet, teilweise handelt es sich um Digitalisierungen analoger Planwerke, teilweise um die Übernahme der GIS-Daten (Grundlage des rechtskräftigen Planwerkes) der Kommunen. Die Validität des Merkmals ist als hoch (eigene Digitalisierung) bis sehr hoch (originale Vektordaten) zu bezeichnen.

# **9.9 Inanspruchnahmen Wohnen: Staffelung nach Regionalplan-Festlegung**

Abbildung 9-9 stellt die Staffelung der Inanspruchnahmen für Wohnen nach Regionalplan-Festlegung<sup>75</sup> dar. Die Einstufung nach Regionalplan-Darstellung wurde unter Zuhilfenahme des digitalen Regionalplan-Datensatzes durch den Regionalverband methodisch einheitlich vorgenommen.

Die Auswertung zeigt, dass rund 90 % der Inanspruchnahmen für Wohnen innerhalb von Allgemeinen Siedlungsbereichen (ASB) liegen. Demzufolge fallen die Anteile in zweckgebundenen Allgemeinen Siedlungsbereichen (ASBfzN), Bereichen für die gewerbliche und industrielle Nutzung (GIB), zweckgebundenen Bereichen für die gewerbliche und industrielle Nutzung (GIBfzN) und sonstigen Festlegungen mit max. 1 % gering aus. Rund 9 % der Inanspruchnahmen für Wohnen sind Allgemeinen Freiraum- und Agrarbereichen zuzuordnen, dies hängt damit zusammen, dass Ortslagen kleiner 2.000 EW gemäß § 35 Abs. 5 LPlG DVO nicht als Siedlungsbereich festzulegen sind. Die Anteile entsprechen in etwa den bei den Wohnreserven festgestellten Werten (91 % ASB, 8 % Allgemeinen Freiraum- und Agrarbereichen).

**.** 

<sup>75</sup> ASB (Allgemeine Siedlungsbereiche); ASBfzN (ASB für zweckgebundene Nutzungen): GIB (Bereiche für gewerbliche und industrielle Nutzungen; GIBfzN (GIB für zweckgebundene Nutzungen)

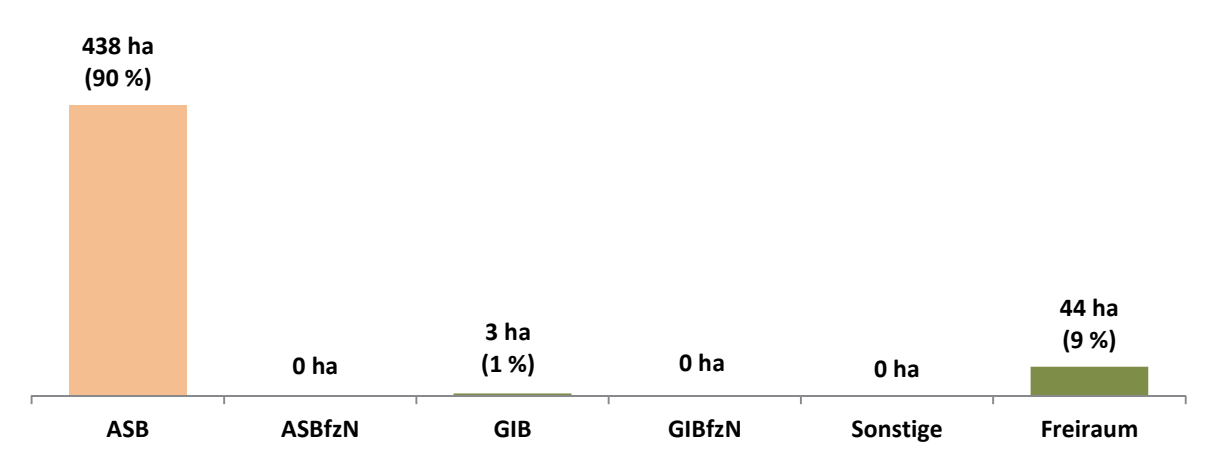

**Abb. 9-9 Inanspruchnahmen/Neubau Wohnen 2011 bis 2013: Staffelung nach Regionalplan-Festlegung in ha und in %** Quelle: ruhrFIS-Erhebung 2014 (Regionalverband Ruhr und die 53 Städte und Gemeinden der Metropole Ruhr); Digitaler Regionalplan-Datensatz Sachstand Oktober 2014

**Tab. 9-9 Inanspruchnahmen/Neubau Wohnen 2011 bis 2013: Staffelung nach Regionalplan-Festlegung in %** 

Quelle: ruhrFIS-Erhebung 2014 (Regionalverband Ruhr und die 53 Städte und Gemeinden der Metropole Ruhr); Digitaler Regionalplan-Datensatz Sachstand Oktober 2014

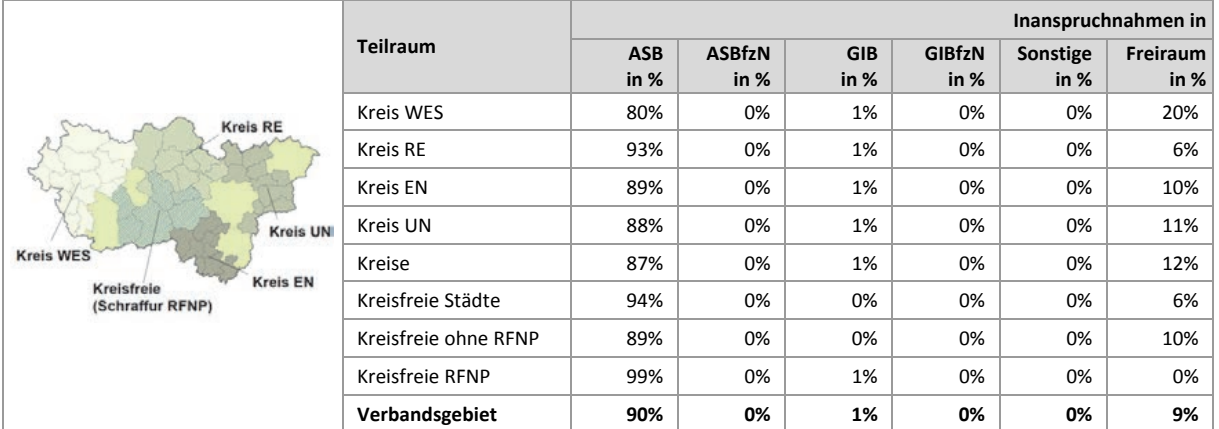

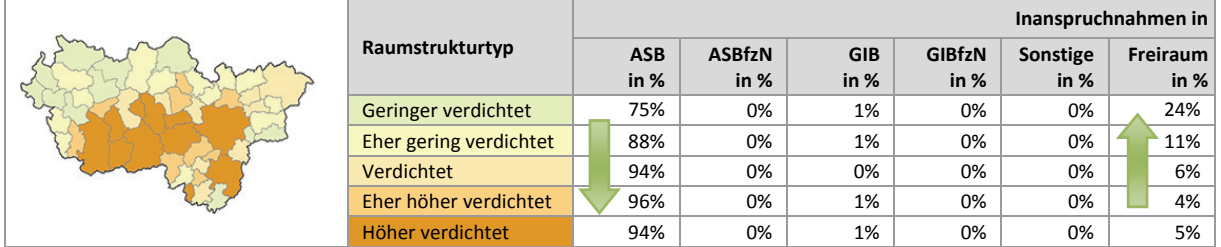

# **Teilräumliche und kommunale Differenzierung**

Bezogen auf die teilräumliche Betrachtung bewegt sich der Anteil der Inanspruchnahmen für Wohnen in Allgemeinen Siedlungsbereichen zwischen 80 % im Kreis Wesel und 99 % in den RFNP-Kommunen. In den weiteren kreisfreien Städten liegt der Anteil bei 89 % (siehe Tab. 9-9). Bei der Interpretation ist zu berücksichtigen, dass im RNFP auch Ortslagen mit weniger als 2.000 EW als Siedlungsbereich festgelegt sind.

Die höchsten Anteile an Inanspruchnahmen für Wohnen innerhalb von Allgemeinen Siedlungsbereichen gibt es in den Kommunen Oberhausen, Dinslaken, Kamp-Lintfort, Moers, Bochum, Schwelm, Bergkamen und Lünen wo der Anteil 100 % beträgt. Niedrige Anteile unter 60 % gibt es in den Kommunen Alpen, Sonsbeck, Hagen, Bönen und Fröndenberg. Der Anteil in Allgemeinen Freiraum- und

Agrarbereichen liegt in den Kommunen Alpen, Voerde, Hagen, Bönen und Fröndenberg über 40 % an allen Inanspruchnahmen für Wohnen (siehe Anhang Tab. 9.9).

Innerhalb der fünf Raumstrukturtypen variiert der Anteil der Inanspruchnahmen für Wohnen innerhalb von Allgemeinen Siedlungsbereichen zwischen rund 75 % und rund 94 %. Eindeutig zeigt sich ein Anstieg des Anteils mit zunehmender Siedlungsdichte. Im Umkehrschluss steigt der Anteil an Inanspruchnahmen für Wohnen in Allgemeinen Freiraum- und Agrarbereichen mit sinkender Siedlungsdichte.

# **Einschätzungen zur Validität des Erhebungsmerkmals**

Die Darstellung einer Inanspruchnahme im Regionalplan verweist auf die Umsetzung des Planwerkes sowie siedlungsräumlicher Zielsetzungen wie die Konzentration der Siedlungsentwicklung auf Siedlungsschwerpunkte. Sofern eine Inanspruchnahme vollständig innerhalb eines regionalplanerischen Siedlungsbereiches liegt, ist eine automatisierte GIS-gestützte Zuordnung in die Merkmalsklassen möglich. Liegt eine Inanspruchnahme nur teilweise innerhalb eines Siedlungsbereiches, muss aufgrund der regionalplanerischen Unschärfe eine manuell-interpretative Zuordnung vorgenommen werden. Dies liegt daran, dass bei dem Merkmal der Regionalplan-Festlegung zwei Planungsebenen<sup>76</sup> mit unterschiedlichen Darstellungsschärfen gegenübergestellt werden. Inanspruchnahmen, die am Rand von einem ASB liegen, können durchaus dem Planungsziel des nicht flächenscharfen Regionalplanes entsprechen. Eine höhere Validität des Merkmals ist demzufolge mit einem erhöhten manuell-interpretativen Erhebungsaufwand verbunden, der in den weiteren Erhebungen beibehalten werden sollte.

# **9.10 Inanspruchnahmen Wohnen: Staffelung nach vormaliger Flächennutzung**

Abbildung 9-10 stellt die Anteile der vormaligen Flächennutzung der Inanspruchnahmen für Wohnen dar. Die Ermittlung des Merkmals erfolgte GIS-gestützt durch den Regionalverband Ruhr unter Zuhilfenahme der Flächennutzungskartierung (FNK).

Rund 45 % der Inanspruchnahmen für Wohnen (Vergleich Inanspruchnahmen für Gewerbe: 36 %) wurden bereits siedlungsbaulich genutzt. Etwa 20 % (Vergleich Inanspruchnahmen für Gewerbe: 49 %) befanden sich in landwirtschaftlicher Nutzung. Rund 12 % (Vergleich Inanspruchnahmen für Gewerbe: 2 %) betreffen Waldflächen und rund 34 % sonstige Vegetationsnutzungen (Vergleich Inanspruchnahmen für Gewerbe: 13 %).

# **Teilräumliche und kommunale Differenzierung**

Bezogen auf die teilräumliche Betrachtung bewegt sich der Anteil der Inanspruchnahmen für Wohnen auf vormals bereits siedlungsbaulich genutzten Flächen zwischen 30 % im Kreis Recklinghausen und 59 % in den RFNP-Kommunen. In den Kreisen liegt der Anteil mit 38 % deutlich unter dem Anteil in den kreisfreien Städten mit 54 % (siehe Tab. 9-10).

Hohe Anteile an vormals bereits siedlungsbaulich genutzten Flächen bei den Inanspruchnahmen für Wohnen gibt es in den Kommunen Kamen (rund 98 %), Schwerte (rund 97 %), Gevelsberg (rund 82 %), Castrop-Rauxel (rund 81 %) und Lünen (rund 80 %). Niedrige Anteile unter oder gleich 15 % liegen in den Kommunen Herten, Unna, Sonsbeck, Schwelm und Selm vor. Hohe Anteile an Inanspruchnahmen für Wohnen über oder gleich 65 %, die vormals landwirtschaftlich genutzt waren, gibt es in den Kommunen Haltern am See, Waltrop, Wetter und Selm (siehe Anhang Tab. 9.10).

1

<sup>76</sup> Flächennutzungsplan und Regionalplan

Innerhalb der fünf Raumstrukturtypen variiert der Anteil der Inanspruchnahmen für Wohnen auf vormals bereits siedlungsbaulich genutzten Flächen zwischen rund 33 % und rund 58 %. Eindeutig erkennbar ist der Anstieg des Anteils mit zunehmender Siedlungsdichte. Ein weniger klarer Trendverlauf ist bei der Landwirtschaftsfläche erkennbar.

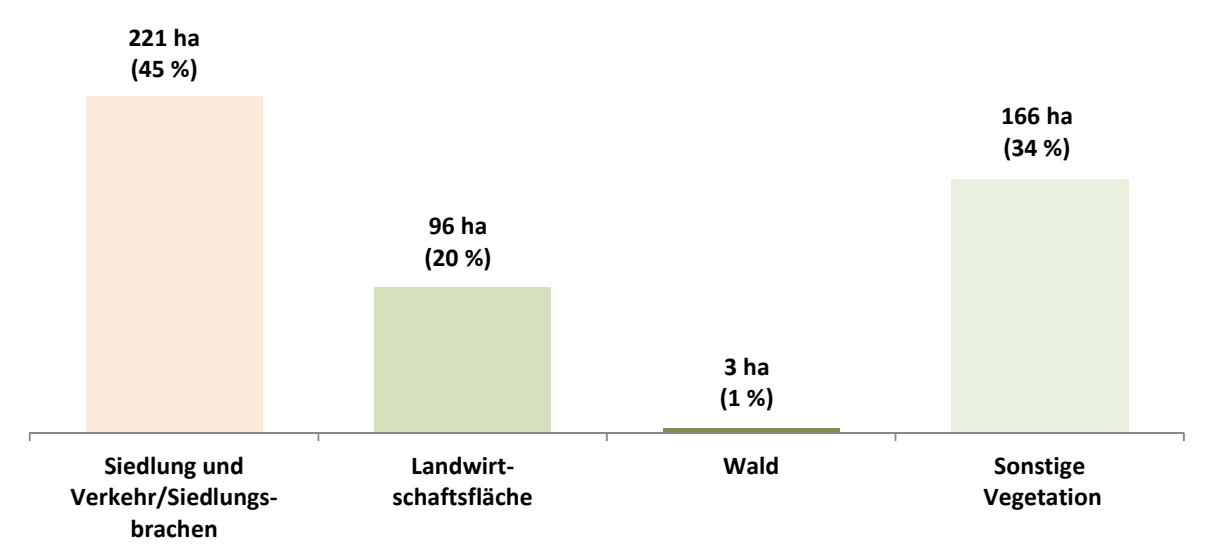

**Abb. 9-10 Inanspruchnahmen/Neubau Wohnen 2011 bis 2013: Staffelung nach vormaliger Nutzung in ha und in %** Quelle: ruhrFIS-Erhebung 2014 (Regionalverband Ruhr und die 53 Städte und Gemeinden der Metropole Ruhr)

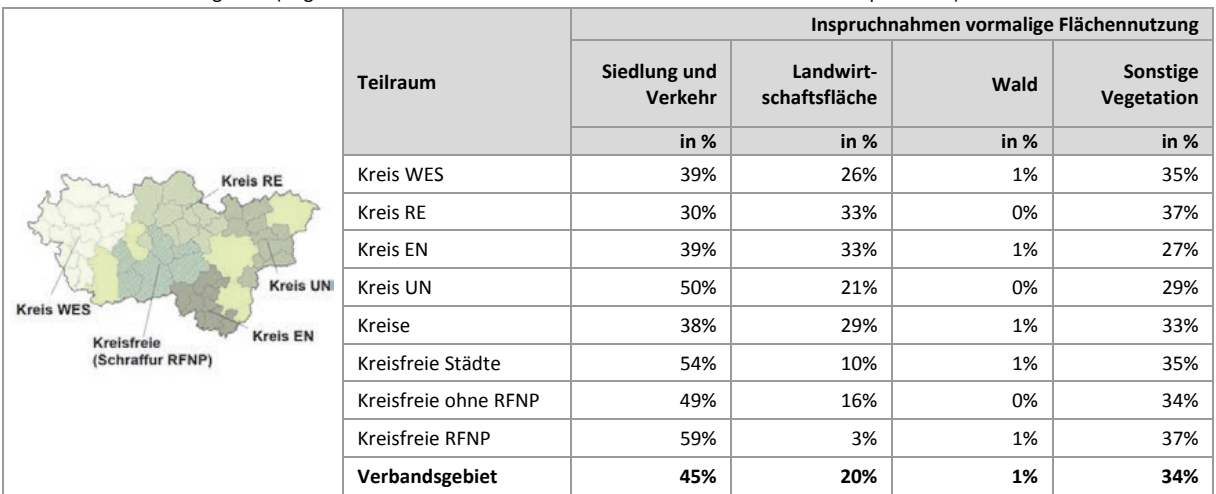

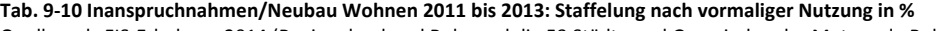

Quelle: ruhrFIS-Erhebung 2014 (Regionalverband Ruhr und die 53 Städte und Gemeinden der Metropole Ruhr)

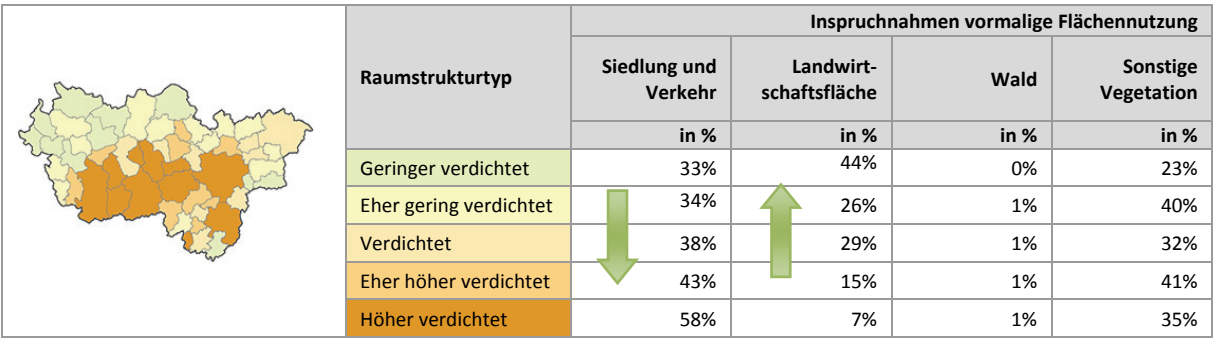

**.** 

# **Einschätzungen zur Validität des Erhebungsmerkmals**

Informationen zur aktuellen Nutzung der Inanspruchnahmen geben Hinweise auf Veränderungen des Flächennutzungsgefüges und dienen zugleich als Indikator einer nachhaltigen Siedlungsentwicklung. Das Merkmal kann nur bei Vorliegen eines kleinräumig aufgelösten Flächennutzungsdatensatzes erhoben werden. Für das Verbandsgebiet kann die Flächennutzungskartierung herangezogen werden, die in den anderen Landesteilen nicht vorliegt. Alternativ könnten ALKIS-Daten verwendet werden. Aufgrund des hohen Erkenntnisgewinns sollte das Merkmal in den kommenden Erhebungen weiterhin erfasst werden. Die Validität des Merkmals ist abhängig von der Qualität der Datengrundlage und in der Metropole Ruhr, durch die Nutzungsmöglichkeit der FNK, als hoch zu bezeichnen.

# **9.11 Inanspruchnahmen für Wohnen: Staffelung nach räumlicher Lage**

In Abbildung 9-11 werden die Anteile der Inanspruchnahmen für Wohnen nach ihrer räumlichen Lage dargestellt. Das Merkmal der räumlichen Lage korrespondiert mit dem planerischen Ziel der Innenentwicklung. Die Einstufung in die Merkmalsklassen nach räumlicher Lage wurde GIS-gestützt durch den Regionalverband Ruhr vorgenommen. Die Merkmalsausprägungen lehnen sich, leicht modifiziert, an eine Definition von Winkler und Meinel an (vgl. Winkler u. Meinel 2003: 7)<sup>77</sup>, bei der das Maß der Integration einer neuen Baufläche über den Quotienten der Länge der gemeinsamen Grenze und dem Umfang der neuen Siedlungsfläche ermittelt wird (siehe Abb. 9-11).

Im Ergebnis können 93 % der Inanspruchnahmen für Wohnen als "Integriert" und 1 % als "Arrondiert" eingestuft werden. Betrachtet man diese Merkmalsgruppen als Innenentwicklungen, liegt in der Metropole Ruhr ein hoher Anteil von 94 % an Innenentwicklungen an allen Inanspruchnahmen für Wohnen vor (im Vergleich Inanspruchnahmen für Gewerbe: 81 %). 2 % der Inanspruchnahmen für Wohnen liegen nah an vorhandenen Siedlungen (max. 50 m entfernt). Lediglich 3 % der Inanspruchnahmen für Wohnen befinden sich außerhalb bzw. in einem Abstand von über 50 m von länger bestehenden Siedlungen bzw. Ortslagen.

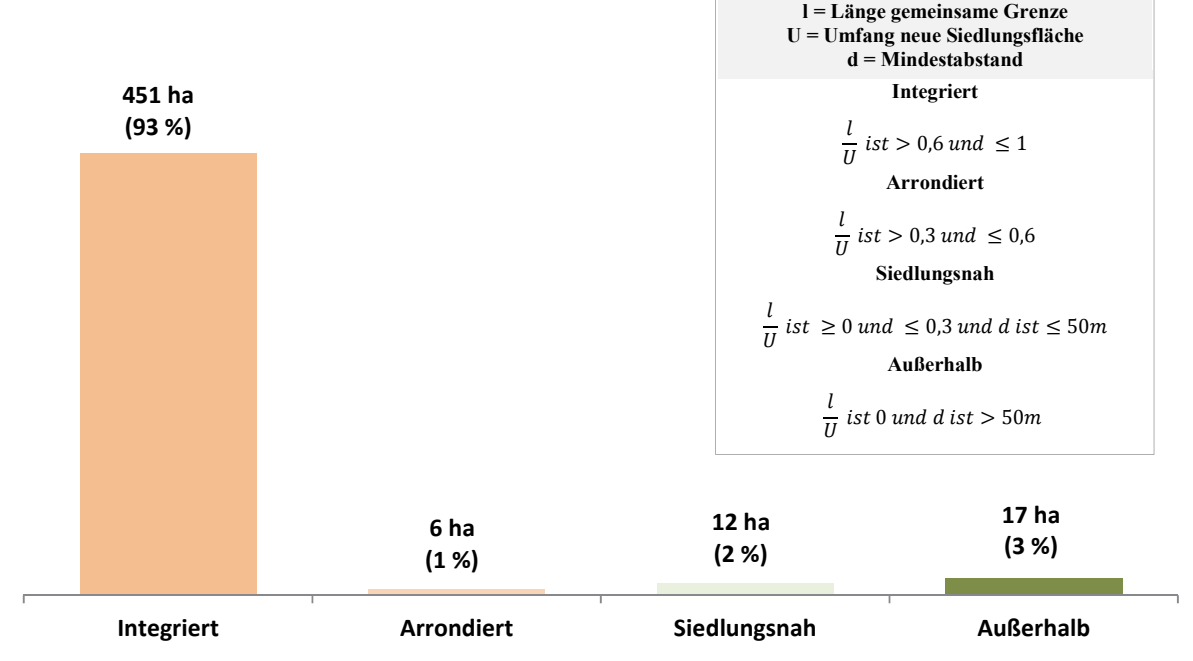

**Abb. 9-11 Inanspruchnahmen/Neubau Wohnen 2011 bis 2013: Staffelung nach räumlicher Lage in ha und in %**  Quelle: ruhrFIS-Erhebung 2014 (Regionalverband Ruhr und die 53 Städte und Gemeinden der Metropole Ruhr)

<sup>77</sup> WINKLER u. MEINEL 2003 (WINKLER, MICHAEL; MEINEL, GOTTHARD): GIS-basierte Flächenentwicklungsanalyse von fünf europäischen Großstädten (Bilbao, Bratislava, Dresden, Lyon, Palermo) auf der Basis digitaler Datenbestände. Dresden.

Im teilräumlichen Vergleich bewegt sich der Anteil der Inanspruchnahmen für Wohnen in integrierter und arrondierter Lage zwischen 87 % in den kreisfreien Städten außerhalb des RFNP und 98 % im Kreis Unna. Im Durchschnitt der Kreise liegt der Anteil bei 96 % und in den kreisfreien Städten bei 91 % (siehe Tab. 9-11).

In 26 von 53 Kommunen können alle Inanspruchnahmen für Wohnen integrierten und arrondierten Lagen zugeordnet werden. Dies betrifft 5 der 11 kreisfreien Städte und 21 der 42 kreisangehörigen Kommunen. Unterdurchschnittliche Anteile in integrierter und arrondierter Lage unter 70 % können in den Kommunen Waltrop, Sprockhövel, Dortmund und Neukirchen-Vluyn festgestellt werden (siehe Anhang Tab. 9.11). Innerhalb der fünf Raumstrukturtypen variiert der Anteil der Inanspruchnahmen für Wohnen in integrierter und arrondierter Lage zwischen rund 88 % und rund 97 %. Ein Zusammenhang zwischen der räumlichen Lage der Inanspruchnahmen und dem Raumstrukturtyp lässt sich aus den Ergebnissen nicht ableiten.

| <b>Kreis RE</b><br><b>Kreis UN</b><br><b>Kreis WES</b><br><b>Kreis EN</b><br>Kreisfreie<br>(Schraffur RFNP) |                      | Inanspruchnahmen     |                             |                        |                   |  |  |
|----------------------------------------------------------------------------------------------------|----------------------|----------------------|-----------------------------|------------------------|-------------------|--|--|
|                                                                                                    | <b>Teilraum</b>      | Integriert<br>in $%$ | <b>Arrondiert</b><br>in $%$ | Siedlungsnah<br>in $%$ | Außerhalb<br>in % |  |  |
|                                                                                                    | Kreis WES            | 93%                  | 4%                          | 1%                     | 1%                |  |  |
|                                                                                                    | Kreis RE             | 95%                  | 1%                          | 4%                     | 0%                |  |  |
|                                                                                                    | <b>Kreis EN</b>      | 91%                  | 3%                          | 5%                     | 2%                |  |  |
|                                                                                                    | Kreis UN             | 98%                  | 0%                          | 0%                     | 1%                |  |  |
|                                                                                                    | Kreise               | 94%                  | 2%                          | 2%                     | 1%                |  |  |
|                                                                                                    | Kreisfreie Städte    | 91%                  | 0%                          | 3%                     | 6%                |  |  |
|                                                                                                    | Kreisfreie ohne RFNP | 87%                  | 0%                          | 2%                     | 11%               |  |  |
|                                                                                                    | Kreisfreie RFNP      | 96%                  | 0%                          | 3%                     | 0%                |  |  |
|                                                                                                    | Verbandsgebiet       | 93%                  | 1%                          | 2%                     | 3%                |  |  |

**Tab. 9-11 Inanspruchnahmen/Neubau Wohnen 2011 bis 2013: Staffelung nach räumlicher Lage in %**  Quelle: ruhrFIS-Erhebung 2014 (Regionalverband Ruhr und die 53 Städte und Gemeinden der Metropole Ruhr)

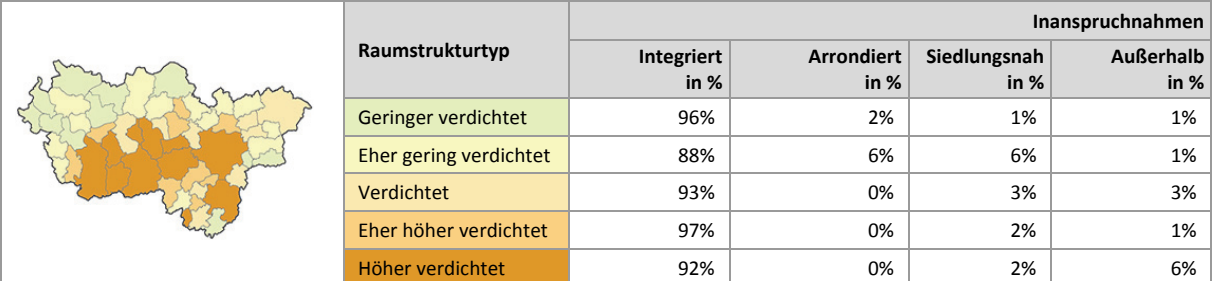

# **9.12 Inanspruchnahmen für Wohnen: Staffelung nach Eigentumsverhältnissen (Optionales Erhebungsmerkmal)**

In Abbildung 9-12 werden die Anteile der Inanspruchnahmen für Wohnen nach den Eigentumsverhältnissen dargestellt. Bei dem Merkmal der Eigentumsverhältnisse handelt es sich um ein optionales Erhebungsmerkmal. Im Zuge der Erhebung haben 6 % bzw. 3 Kommunen das Merkmal vollständig bearbeitet, 53 % bzw. 28 Kommunen haben das Merkmal teilweise und 41 % bzw. 22 Kommunen haben das Merkmal nicht bearbeitet. Insgesamt wurden rund 25 % der Inanspruchnahmen für Wohnen (bezogen auf die Fläche in ha) beurteilt. Bei den bearbeiteten Flächen befanden sich rund

91 % der Inanspruchnahmen für Wohnen im privaten Besitz (bei den Inanspruchnahmen für Gewerbe rund 87 %) und 6 % der Inanspruchnahmen für Wohnen im kommunalen Eigentum (bei den Inanspruchnahmen für Gewerbe rund 5 %). Da das Merkmal nur zu 25 % bearbeitet wurde, sind die Ergebnisse lediglich im Sinne hinweisgebender Informationen zu interpretieren.

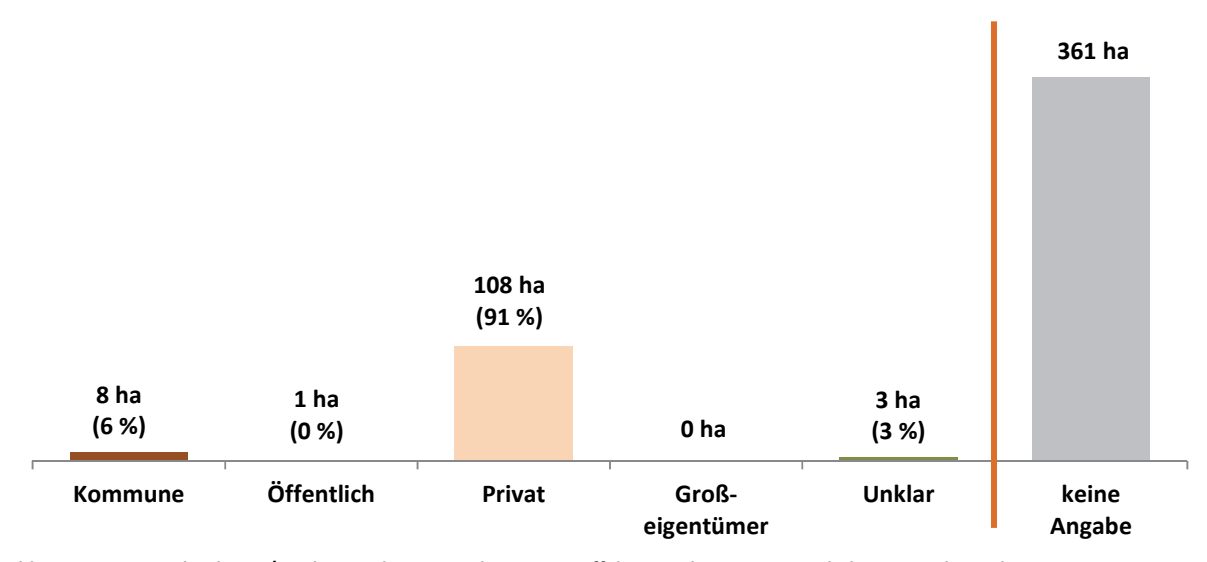

**Abb. 9-12 Inanspruchnahmen/Neubau Wohnen 2011 bis 2013: Staffelung nach Eigentumsverhältnissen in ha und in %**  Quelle: ruhrFIS-Erhebung 2014 (Regionalverband Ruhr und die 53 Städte und Gemeinden der Metropole Ruhr)

# **Teilräumliche und kommunale Differenzierung**

Bei der teilräumlichen Betrachtung zeigen sich in den Kreisen mit rund 94 % höhere Anteile an Inanspruchnahmen für Wohnen im vormaligen Privateigentum als bei den kreisfreien Städten, wo der Anteil bei rund 85 % liegt. Die Anteile an inanspruchgenommenen Flächen im Privateigentum bewegen sich von 58 % in den kreisfreien Städten außerhalb der RFNP-Flächenkulisse bis zu 99 % im Ennepe-Ruhr-Kreis. Aufgrund der geringen Bearbeitungsquote wird auf eine differenzierte Betrachtung der einzelnen Kommunen verzichtet (siehe Tab. 9-12).

Innerhalb der fünf Raumstrukturtypen variiert der Anteil an Inanspruchnahmen für Wohnen im vormaligen Privateigentum zwischen rund 85 % und rund 100 %. Bei den Anteilen an Inanspruchnahmen für Wohnen im vormaligen kommunalen Eigentum bewegt sich der Anteil zwischen 0 % und 12 %. Ein Zusammenhang zwischen den Eigentumsverhältnissen der Inanspruchnahmen und dem Raumstrukturtyp lässt sich aus den Ergebnissen nicht ableiten.

# **Ergebnis der Evaluation des Erhebungsmerkmals**

Aus der kommunalen Befragung ergibt sich, dass rund 43 % der 37 Kommunen, die die Frage beantwortet haben, den Erhebungsaufwand als "gering" oder "eher angemessen", rund 14 % der Kommunen als "eher unangemessen" oder "zu hoch" beurteilen und rund 22 % der Kommunen künftig auf die Erhebung des Merkmals verzichten möchten. Die weiteren Kommunen haben das Merkmal nicht bearbeitet oder die Frage nicht beantwortet. Von den Kommunen, die die Frage beantwortet haben, schätzen rund 84 % die Validität des Merkmals als "hoch" oder "eher hoch" ein. Aufgrund des nicht hochrelevanten Erkenntnisinteresses in Kombination mit dem höheren Bearbeitungsaufwand sollte das Merkmal weiterhin als optionales Merkmal und nicht als Pflichtmerkmal erhoben werden.

|                                                                                                    |                      | Anteil der<br><b>Bearbeitung Kommune</b><br>in % | Inanspruchnahme vormaliger Eigentümer |                                  |                  |                               |                |
|----------------------------------------------------------------------------------------------------|----------------------|--------------------------------------------------|---------------------------------------|----------------------------------|------------------|-------------------------------|----------------|
| <b>Kreis RE</b><br><b>Kreis UNI</b><br><b>Kreis WES</b><br><b>Kreis EN</b><br>Kreisfreie<br>(Schraffur RFNP) | <b>Teilraum</b>      |                                                  | in $%$                                | Sonstige<br>Öffentlich<br>in $%$ | Privat<br>in $%$ | Großeigen-<br>tümer<br>in $%$ | Unklar<br>in % |
|                                                                                                    | <b>Kreis WES</b>     | 25%                                              | 6%                                    | 0%                               | 94%              | 0%                            | 0%             |
|                                                                                                    | Kreis RE             | 23%                                              | 0%                                    | 0%                               | 89%              | 0%                            | 11%            |
|                                                                                                    | Kreis EN             | 51%                                              | 1%                                    | 0%                               | 99%              | 0%                            | 0%             |
|                                                                                                    | Kreis UN             | 26%                                              | 5%                                    | 1%                               | 94%              | 0%                            | 0%             |
|                                                                                                    | Kreise               | 29%                                              | 3%                                    | 0%                               | 94%              | 0%                            | 3%             |
|                                                                                                    | Kreisfreie Städte    | 20%                                              | 12%                                   | 1%                               | 85%              | 0%                            | 2%             |
|                                                                                                    | Kreisfreie ohne RFNP | 5%                                               | 42%                                   | 0%                               | 58%              | 0%                            | 0%             |
|                                                                                                    | Kreisfreie RFNP      | 39%                                              | 7%                                    | 1%                               | 90%              | 0%                            | 2%             |
|                                                                                                    | Verbandsgebiet       | 25%                                              | 6%                                    | 0%                               | 91%              | 0%                            | 3%             |

**Tab. 9-12 Inanspruchnahmen/Neubau Wohnen 2011 bis 2013: Staffelung nach Eigentumsverhältnissen in %**  Quelle: ruhrFIS-Erhebung 2014 (Regionalverband Ruhr und die 53 Städte und Gemeinden der Metropole Ruhr)

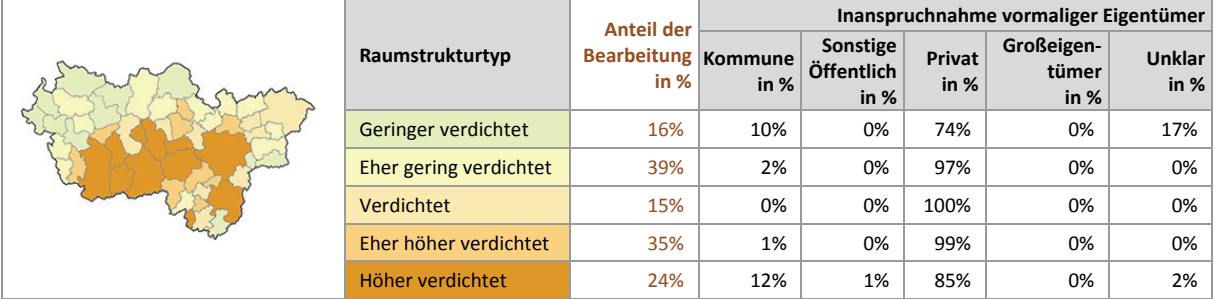

# **9.13 Inanspruchnahmen Wohnen: Staffelung nach Schutzgebieten**

Abbildung 9-13 stellt die Anteile der Inanspruchnahmen für Wohnen in Schutzgebieten des Freiraumes dar. Die Ermittlung des Merkmals erfolgte GIS-gestützt durch den Regionalverband Ruhr unter Zuhilfenahme des digitalen Regionalplan-Datensatzes sowie der Karte der unzerschnittenen Freiräume<sup>78</sup>.

Insgesamt zeigt ein Anteil von 17 % an allen Inanspruchnahmen für Wohnen innerhalb der betrachteten regionalplanerischen Schutzgebiete. Rund 3 % bzw. 14 ha der Inanspruchnahmen für Wohnen liegen in Regionalen Grünzügen (bei den Inanspruchnahmen für Gewerbe rund 1 % bzw. 8 ha) und rund 5 % bzw. 23 ha in Gebieten, die dem Grundwasser- oder Gewässerschutz unterliegen (bei den Inanspruchnahmen für Gewerbe rund 2 % bzw. 16 ha). Die Inanspruchnahmen für Wohnen in unzerschnittenen Freiräumen liegen bei rund 1 % bzw. 4 ha.

1

<sup>78</sup> Entwurf des LEP, August 2013

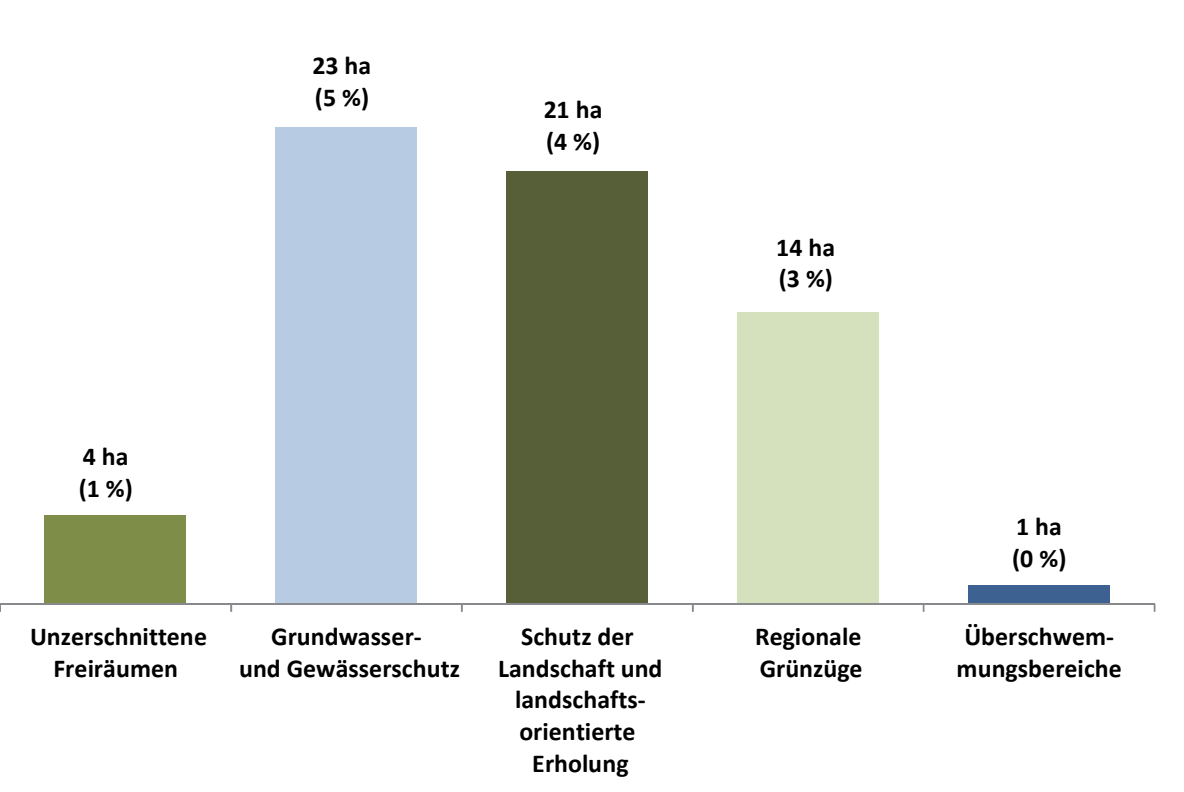

**Abb. 9-13 Inanspruchnahmen/Neubau Wohnen 2011 bis 2013: Staffelung nach Schutzgebieten in ha und in %**  Quelle: ruhrFIS-Erhebung 2014 (Regionalverband Ruhr und die 53 Städte und Gemeinden der Metropole Ruhr)

Bezogen auf die teilräumliche Betrachtung ergeben sich bei den Inanspruchnahmen für Wohnen in Gebieten mit Grundwasser- und Gewässerschutz die größten Unterschiede. Hier bewegt sich der Anteil der Inanspruchnahmen für Wohnen zwischen rund 2 % in den RFNP-Kommunen und rund 9 % im Kreis Unna. Bei den Kreisen ist der Wert mit rund 6 % höher als in den kreisfreien Städten mit rund 3 %. Der höchste Anteil an Inanspruchnahmen für Wohnen, die in Regionalen Grünzügen liegen, besteht mit rund 5 % im Kreis Wesel (siehe Tab. 9-13). Bei der Interpretation ist der unterschiedliche kartografische Duktus in den Regionalplänen zu berücksichtigen. Im GEP 99 der Bezirksregierung Düsseldorf, in den der Kreis Wesel fällt, sind die Festlegungen der Regionalen Grünzüge flächiger und weniger darstellungsscharf als in den übrigen Regionalplänen.

Inanspruchnahmen für Wohnen in unzerschnittenen Freiräumen gibt es in den Kommunen Xanten (rund 21 % der Inanspruchnahmen), Rheinberg (rund 16 %), Wesel (rund 8 %), Voerde und Breckerfeld (je rund 2 %). Überdurchschnittliche hohe Anteile über 40 % an Inanspruchnahmen für Wohnen in Gebieten mit Grundwasser- und Gewässerschutz liegen in den Kommunen Schwerte und Fröndenberg vor. Anteile über 15 % der Inanspruchnahmen für Wohnen in Regionalen Grünzügen gibt es in den Kommunen Voerde (rund 60 %), Datteln (rund 21 %) und Hagen (rund 16 %) (siehe Anhang Tab. 9.13). Innerhalb der fünf Raumstrukturtypen zeichnet sich lediglich bei den Inanspruchnahmen für Wohnen, die in unzerschnittenen Freiräumen > 50 km<sup>2</sup> liegen, ein Zusammenhang mit der Siedlungsdichte ab. Hier steigt der Anteil mit abnehmender Siedlungsdichte.
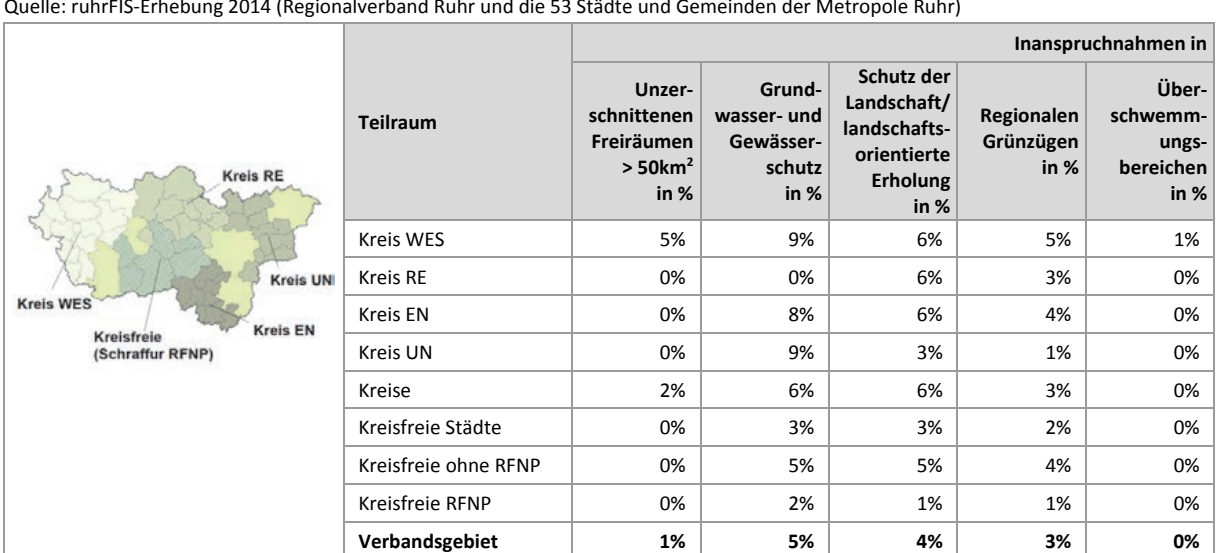

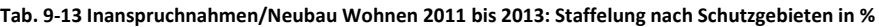

Quelle: ruhrFIS-Erhebung 2014 (Regionalverband Ruhr und die 53 Städte und Gemeinden der Metropole Ruhr)

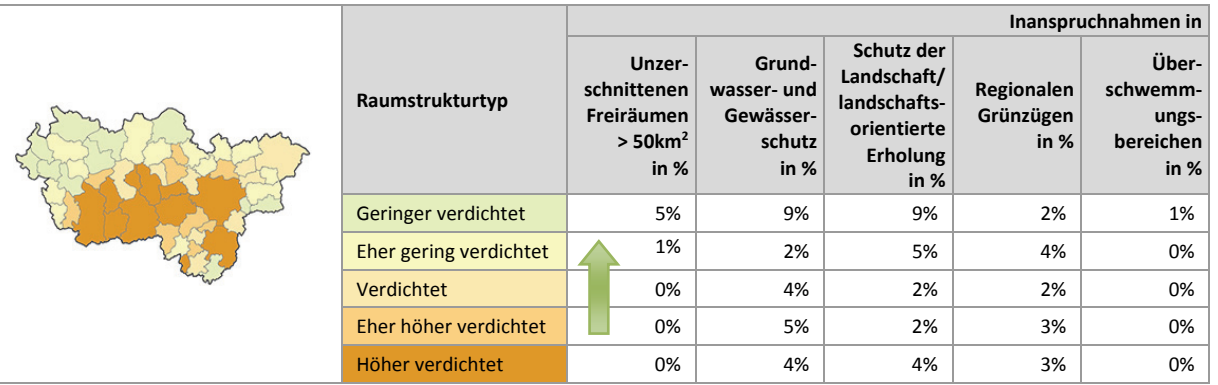

### **9.14 Inanspruchnahmen Wohnen: Staffelung nach Bodenschutzkategorie**

Abbildung 9-14 stellt die Anteile der Inanspruchnahmen Wohnen nach Bodenschutzkategorie dar. Die Ermittlung des Merkmals erfolgte GIS-gestützt durch den Regionalverband Ruhr unter Zuhilfenahme der vom Geologischen Dienst NRW erarbeiteten Karte der schutzwürdigen Böden, in der Böden nach verschiedenen Funktionen in ihrer Schutzwürdigkeit klassifiziert werden. Insgesamt liegen 35 % der Inanspruchnahmen für Wohnen auf schutzwürdigen Böden (bei den Inanspruchnahmen für Gewerbe 39 %). Auf sehr schutzwürdige oder besonders schutzwürdige Böden entfallen dabei 16 % bzw. 76 ha.

### **Teilräumliche und kommunale Differenzierung**

Bezogen auf die teilräumliche Betrachtung bewegt sich der Anteil an Inanspruchnahmen für Wohnen auf schutzwürdigen Böden zwischen 26 % im Kreis Wesel und 63 % im Ennepe-Ruhr-Kreis. Im Durchschnitt liegt der Anteil in den Kreisen bei rund 35 % und in den kreisfreien Städten ähnlich bei rund 36 % (siehe Tab. 9.14).

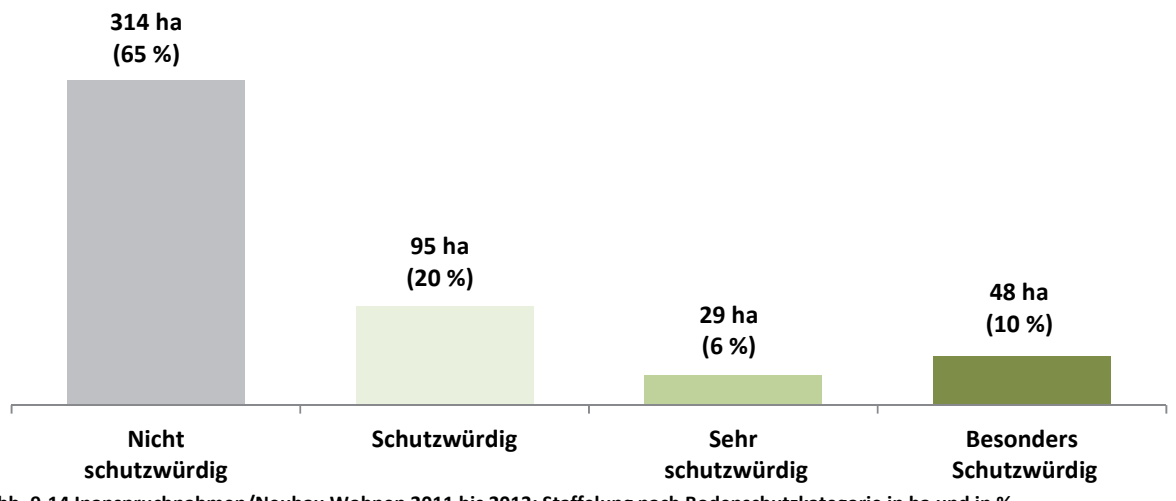

**Abb. 9-14 Inanspruchnahmen/Neubau Wohnen 2011 bis 2013: Staffelung nach Bodenschutzkategorie in ha und in %**  Quelle: ruhrFIS-Erhebung 2014 (Regionalverband Ruhr und die 53 Städte und Gemeinden der Metropole Ruhr)

Besonders hohe Anteile über 70 % an Inanspruchnahmen für Wohnen auf schutzwürdigen Böden gibt es in den Kommunen Bochum (rund 81 %), Unna (rund 80 %), Witten (rund 74 %) und Hattingen (rund 73 %). Absolut die meisten Inanspruchnahmen für Wohnen auf schutzwürdigen Böden gibt es in den Kommunen Dortmund mit 19,3 ha, Essen mit 17,2 ha und Duisburg mit 14,8 ha (siehe Anhang Tab. 9.14). Innerhalb der fünf Raumstrukturtypen variiert der Anteil der Inanspruchnahmen für Wohnen auf schutzwürdigen Böden zwischen rund 25 % und rund 42 %. Ein Zusammenhang zwischen dem Anteil der Inanspruchnahmen für Wohnen auf schutzwürdigen Böden und dem Raumstrukturtyp lässt sich aus den Ergebnissen nicht ableiten.

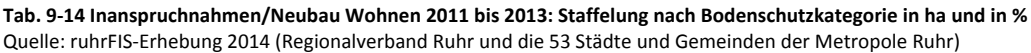

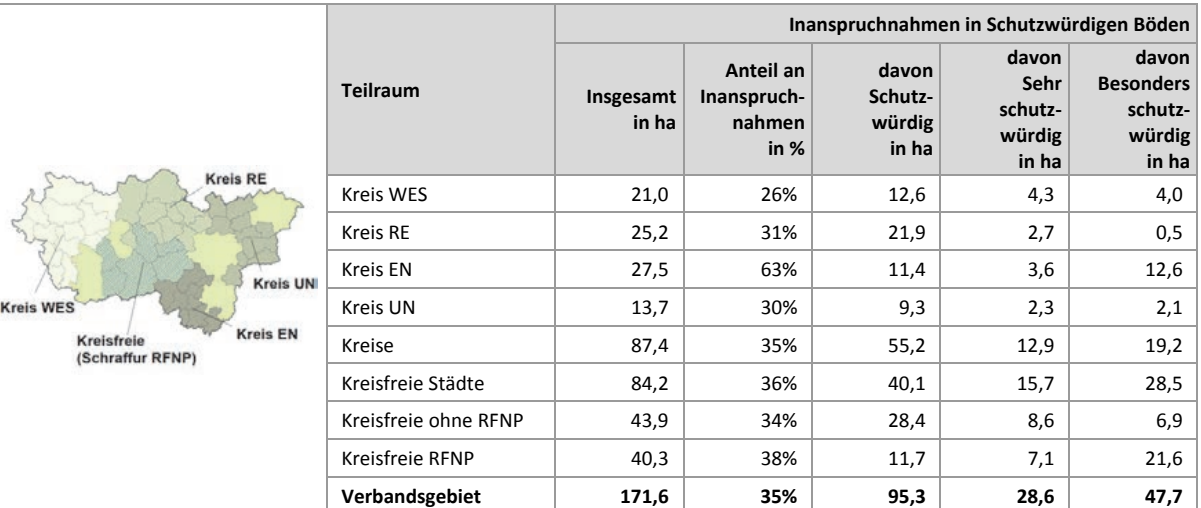

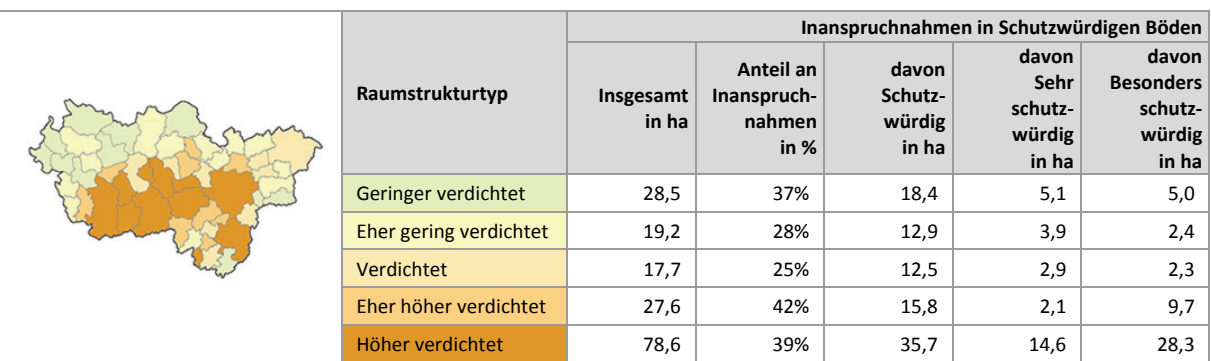

# **10 Inanspruchnahmen/Neubau Gewerbe**

### **10.1 Inanspruchnahmen/Neubau Gewerbe 2011 bis 2013**

Abbildung 10-1 stellt die Inanspruchnahmen für Gewerbe aggregiert in einer Rasterfeldgröße von 1.000 m x 1.000 m bzw. 100 ha dar und bildet die räumlichen Schwerpunkte im regionalen Maßstab ab. In der Tab. 10-1 wird differenziert in Inanspruchnahmen für Gewerbe auf vormals (in der *ruhr***FIS**-Erhebung 2011) erfassten Reserveflächen und in Inanspruchnahmen für Gewerbe auf vormals nicht erfassten Reserveflächen.

Insgesamt gibt es in der Metropole Ruhr im Zeitraum von 2011 bis 2013 etwa 642 ha Inanspruchnahmen für Gewerbe (zum Vergleich Inanspruchnahmen für Wohnen 486 ha), verteilt auf 833 Einzelflächen. Auf einen 15-jährigen Planungszeitraum hochgerechnet liegen die Inanspruchnahmen für Gewerbe bei rund 3.210 ha gegenüber den vorhandenen Gewerbereserven einschl. Baulücken, Betriebsgebundener Reserven und landesweit bedeutsamer Reserven von rund 3.545 ha. Rund 97 % der Inanspruchnahmen betreffen vormals (in der Erhebung 2011) erfasste Reserveflächen. In der Rasterkarte zeichnen sich Konzentrationen von gewerblichen Inanspruchnahmen u.a. im Duisburger Süden und im Bereich Gelsenkirchen, Herne ab, während im nördlichen und im südlichen Verbandsgebiet eine abfallende Dichte an Inanspruchnahmen zu konstatieren ist.

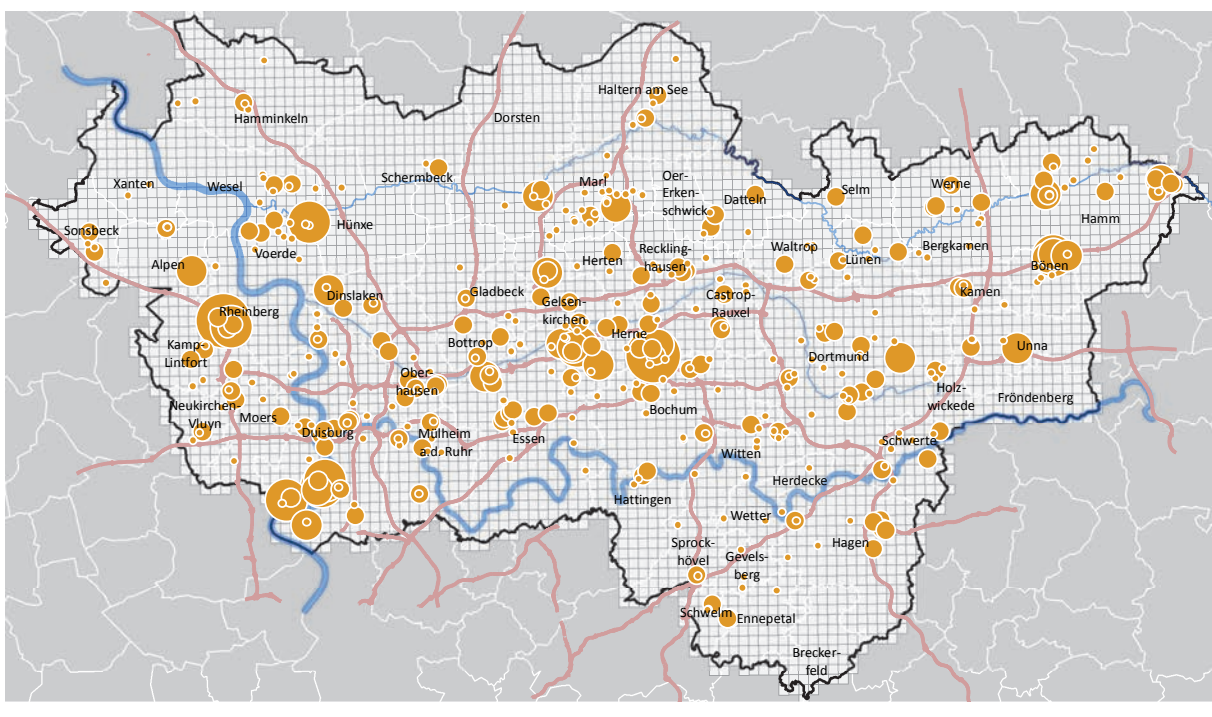

**Inanspruchnahmen/Neubau Gewerbe 2011 bis 2013 ruhrFIS-Erhebung Stand: 01.01.2014**

**Inanspruchnahmen/Neubau Gewerbe 2011 bis 2013 in 1km x 1km Rasterfeld Fluss** Autobahn  $= 1,0$  ha  $> 1.0$  ha bis  $\leq 5.0$  ha ! > 5,0 ha bis <= 10,0 ha  $> 10,0$  ha bis  $\leq 15,0$  ha  $> 15.0$  ha

**Abb. 10-1 Inanspruchnahmen/Neubau Gewerbe 2011 bis 2013 (im 1km x 1km Rasterfeld)**  Quelle: ruhrFIS-Erhebung 2014 (Regionalverband Ruhr und die 53 Städte und Gemeinden der Metropole Ruhr)

### **Teilräumliche und kommunale Differenzierung**

In den elf kreisfreien Städten gibt es in der Summe mit rund 358 ha mehr Inanspruchnahmen für Gewerbe als in den 42 kreisangehörigen Kommunen mit rund 284 ha. In den sechs RFNP-Städten sind weniger Inanspruchnahmen für Gewerbe zu verzeichnen, als in den weiteren fünf kreisfreien Städten. Mit 106 ha gab es im Kreis Wesel gegenüber den Kreisen Recklinghausen und Unna mehr Inanspruchnahmen für Gewerbe. Im Ennepe-Ruhr-Kreis gab es absolut die wenigsten gewerblichen Inanspruchnahmen. Der Anteil von Entwicklungen auf vormals nicht erfassten Reserveflächen variiert zwischen 0 % im Kreis Unna und 6 % im Kreis Recklinghausen (siehe Tab. 10-1).

Die meisten Inanspruchnahmen für Gewerbe gibt es mit über 550 ha in den kreisfreien Städten Duisburg und Gelsenkirchen. In diesen beiden Städten gab es rund 23 % aller Inanspruchnahmen für Gewerbe. Keine gewerblichen Inanspruchnahmen in den Jahren 2011 bis 2013 gab es laut der *ruhr-***FIS**-Erhebung 2014 in den Kommunen Breckerfeld und Fröndenberg. Die höchsten Anteile an Entwicklungen auf vormals nicht erfassten Reserveflächen mit über 30 % gibt es in den Kommunen Hamminkeln, Oer-Erkenschwick und Sonsbeck. Dies kann entweder daran liegen, dass in der *ruhr***FIS**-Erhebung 2011 keine vollständige Erfassung der Reserveflächen vorlag oder dass es innerhalb des Betrachtungszeitraumes zu Reserveflächen kam (durch Neudarstellung oder Abriss), die bereits bebaut wurden (siehe Anhang Tab. 10.1).

**Tab. 10-1 Inanspruchnahmen/Neubau Gewerbe 2011 bis 2013 in ha und in %**  Quelle: ruhrFIS-Erhebung 2014 (Regionalverband Ruhr und die 53 Städte und Gemeinden der Metropole Ruhr)

|                                                                                                    |                      | Inanspruchnahmen Gewerbe |                                                    |        |       |                                                          |  |  |
|----------------------------------------------------------------------------------------------------|----------------------|--------------------------|----------------------------------------------------|--------|-------|----------------------------------------------------------|--|--|
| <b>Kreis RE</b><br><b>Kreis UNI</b><br><b>Kreis WES</b><br><b>Kreis EN</b><br>Kreisfreie<br>(Schraffur RFNP) | <b>Teilraum</b>      | Σ                        | davon auf vormals<br>erfassten Reserve-<br>flächen |        |       | davon auf vormals<br>nicht erfassten Reserve-<br>flächen |  |  |
|                                                                                                    |                      | in ha                    | in ha                                              | in $%$ | in ha | in $%$                                                   |  |  |
|                                                                                                    | <b>Kreis WES</b>     | 105,8                    | 101,1                                              | 96%    | 4,6   | 4%                                                       |  |  |
|                                                                                                    | Kreis RE             | 74,8                     | 70,1                                               | 94%    | 4,7   | 6%                                                       |  |  |
|                                                                                                    | <b>Kreis EN</b>      | 24,7                     | 24,5                                               | 99%    | 0,2   | 1%                                                       |  |  |
|                                                                                                    | Kreis UN             | 78,8                     | 78,8                                               | 100%   | 0,1   | 0%                                                       |  |  |
|                                                                                                    | Kreise               | 284,1                    | 274,4                                              | 97%    | 9,6   | 3%                                                       |  |  |
|                                                                                                    | Kreisfreie Städte    | 358,0                    | 348,3                                              | 97%    | 9,8   | 3%                                                       |  |  |
|                                                                                                    | Kreisfreie ohne RFNP | 192,3                    | 184,4                                              | 96%    | 7,9   | 4%                                                       |  |  |
|                                                                                                    | Kreisfreie RFNP      | 165,7                    | 163,9                                              | 99%    | 1,8   | 1%                                                       |  |  |
|                                                                                                    | Verbandsgebiet       | 642,1                    | 622,7                                              | 97%    | 19,4  | 3%                                                       |  |  |

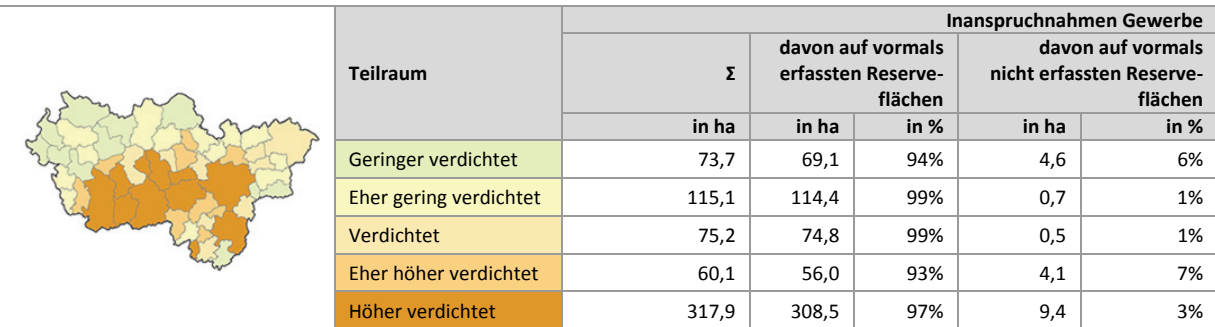

### **Einschätzungen zur Validität des Erhebungsmerkmals**

Aufgrund der regional einheitlichen Vorerhebung auf der Basis langjährig geführter Datensätze (digitale Planwerke und Flächennutzungskartierung; siehe Kap. 1.7) und Orthofotos sowie der Kombination mit der kommunalen Datenqualifizierung, wird von einer hohen Validität der Daten zur Höhe der Inanspruchnahmen ausgegangen. Von den an der Befragung nach Abschluss der Erhebung

teilnehmenden Kommunen schätzen rund 92 % ein, dass die Inanspruchnahmen vollständig oder weitgehend erfasst worden sind. Rund 5 % der Befragten gehen von einer Unterschätzung aus, 3 % haben die Frage nicht beantwortet. Bei weiteren Erhebungen sollen ergänzend ALKIS-Daten in die Rohdatenerhebung einfließen, um die Datengrundlagen weiter zu qualifizieren.

### **10.2 Besondere Inanspruchnahmen/Neubau Gewerbe 2011 bis 2013**

Abbildung 10-2 differenziert die Inanspruchnahmen für Gewerbe nach bedarfsberechnnungsrelevanten Kategorien. Bei betriebsgebundenen Inanspruchnahmen handelt es sich um Flächen, die für die Erweiterungszwecke eines in der Kommune vorher bereits ansässigen Betriebes in Anspruch genommen wurden (in der Regel auf dem gleichen oder angrenzenden Grundstück). Inanspruchnahmen auf Sonderstandorten betreffen Entwicklungen auf Flächen, die aufgrund von auslaufenden Sonderreglungen außerhalb der Siedlungsflächenbedarfsberechnung betrachtet werden. Landesbedeutsame Großstandorte sind ehemalige LEP VI-Flächen, sie dienen der Ansiedlung flächenintensiver industrieller und gewerblicher Großvorhaben. Landesbedeutsame Hafenflächen liegen in einer derzeit noch vorläufig abgegrenzten Flächenkulisse, deren Konkretisierung durch die Landesplanung im Rahmen der LEP-Aufstellung vorgenommen werden wird. Die verbleibenden Inanspruchnahmen werden zur Ermittlung der lokalen Bedarfe ab der Erhebung 2017 (zwei vorliegende Stützzeiträume) in die Siedlungsflächenbedarfsermittlung eingehen. Derzeit fußt die Bedarfsermittlung der gewerblichen Bedarfe auf den Erhebungen des Gewerblichen Flächenmanagements Ruhr (GFM) der Wirtschaftsförderung Metropole Ruhr (siehe auch Kap. 11). Die Daten des GFM sollen dabei weiterhin zur Plausibilitätsprüfung der im *ruhr***FIS**-Siedlungsflächenmonitoring erhobenen Werte herangezogen werden.

Mit rund 78 % bzw. 500 ha entfallen auf die Gruppe der Inanspruchnahmen mit lokaler Relevanz die meisten Flächen. Rund 13 % bzw. 86 ha der in der Erhebung 2011 als betriebsgebunden eingestuften Reserveflächen wurden im Betrachtungszeitraum in eine gewerbliche oder industrielle Nutzung überführt.

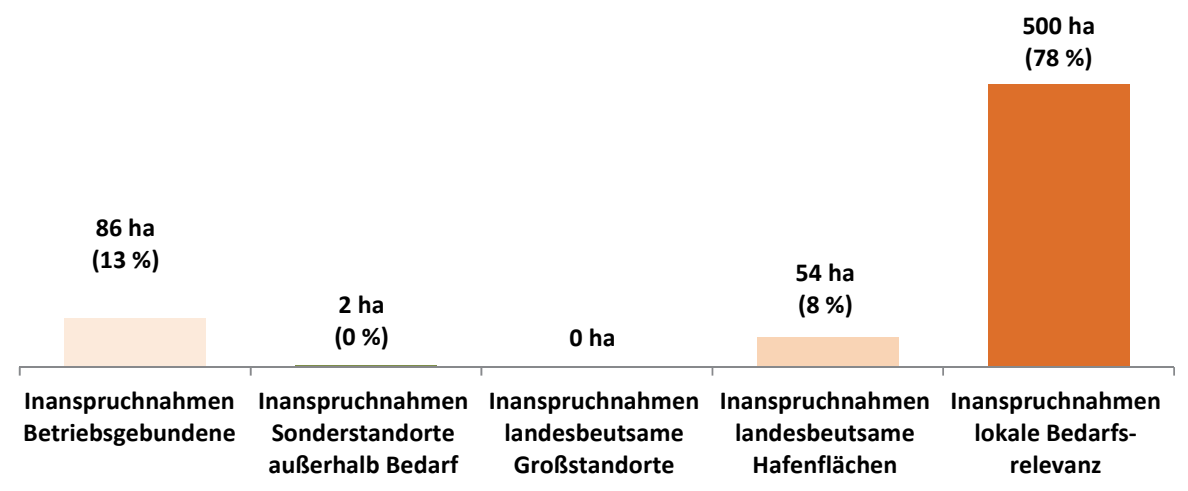

**Abb. 10-2 Besondere Inanspruchnahmen/Neubau Gewerbe 2011 bis 2013 in ha und in %** 

Quelle: ruhrFIS-Erhebung 2014 (Regionalverband Ruhr und die 53 Städte und Gemeinden der Metropole Ruhr)

### **Teilräumliche und kommunale Differenzierung**

Bezogen auf die teilräumliche Betrachtung gibt es mit rund 273 ha in den kreisfreien Städten im Betrachtungszeitraum 2011 bis 2013 absolut mehr Inanspruchnahmen für Gewerbe mit lokaler Bedarfsberechnungsrelevanz als in den Kreisen mit rund 227 ha (siehe Tab. 10-2). Bezogen auf die in

der Bedarfsberechnung verwendeten Teilräume West, Mitte und Ost (siehe Kap. 11), ergeben sich für den Teilraum West rund 161 ha Inanspruchnahmen abzüglich der Inanspruchnahmen > 10 ha in Höhe von 16 ha, für den Teilraum Mitte rund 149 ha Inanspruchnahmen und für den Teilraum Ost rund 190 ha Inanspruchnahmen abzüglich der Inanspruchnahmen > 10 ha in Höhe von 17 ha. Größere Inanspruchnahmen Betriebsgebundender Reserven gab es in den Kommunen Hamm (16,2 ha), Hünxe (14,2 ha) und Marl (7,7 ha) (siehe Anhang Tab. 10.2).

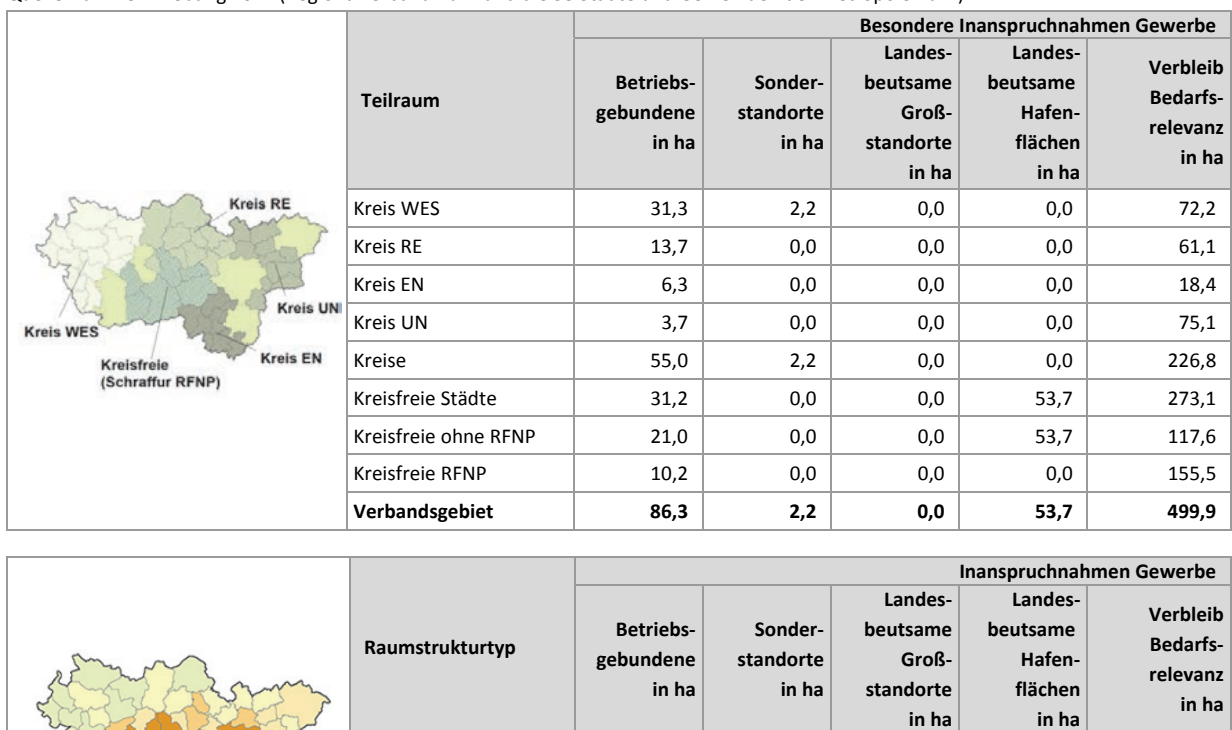

Geringer verdichtet 22,8 0,0 0,0 0,0 50,9 Eher gering verdichtet  $\begin{vmatrix} 19,5 & 0 \end{vmatrix}$  0,0 0,0 0,0 95,6 **Verdichtet** 20,4 0,0 0,0 0,0 54,8 Eher höher verdichtet  $\begin{vmatrix} 10.5 & 2,2 & 0,0 & 0,0 \\ 0 & 0 & 0,0 & 47,4 \end{vmatrix}$ Höher verdichtet  $13,1$   $0,0$   $0,0$   $53,7$   $251,2$ 

**Tab. 10-2 Besondere Inanspruchnahmen Gewerbe 2011 bis 2013**

Quelle: ruhrFIS-Erhebung 2014 (Regionalverband Ruhr und die 53 Städte und Gemeinden der Metropole Ruhr)

# **10.3 Inanspruchnahmen Gewerbe: Relation zu Einwohnern und zur Zahl der Sozialver sicherungspflichtig Beschäftigten**

In Abbildung 10-3 werden die Inanspruchnahmen für Gewerbe in Relation zu der Zahl der Sozialversicherungspflichtig Beschäftigten (SvB) 2013 gestellt. Die Zahlenangabe gibt die absolute Höhe der Inanspruchnahmen für Gewerbe wieder. Eine Relation auf SvB oder die Einwohnerzahl (siehe Tab. 10-3) ermöglicht einen direkteren Vergleich als eine Gegenüberstellung mit Absolutwerten. Bei Relationen sind siedlungsstrukturelle Unterschiede im Gewerblichen Neubau zu berücksichtigen. Bei einem höheren Anteil an dienstleistungsorientierten Wirtschaftszweigen können i.d.R. mehr Arbeitsplätze auf gleicher Fläche erstellt werden. Auch innerhalb des produzierenden Gewerbes ergeben sich sehr unterschiedliche Flächenkennziffern, so dass weitergehende Aussagen nur in Abhängigkeit zur Unternehmensstruktur vor Ort zu treffen sind.

Auf 10.000 sozialversicherungspflichtig Beschäftigte im Verbandsgebiet entfallen rund 1,4 ha an Inanspruchnahmen für Gewerbe pro Jahr. In der Erhebung 2011 lag der Wert bei 1,8 ha.

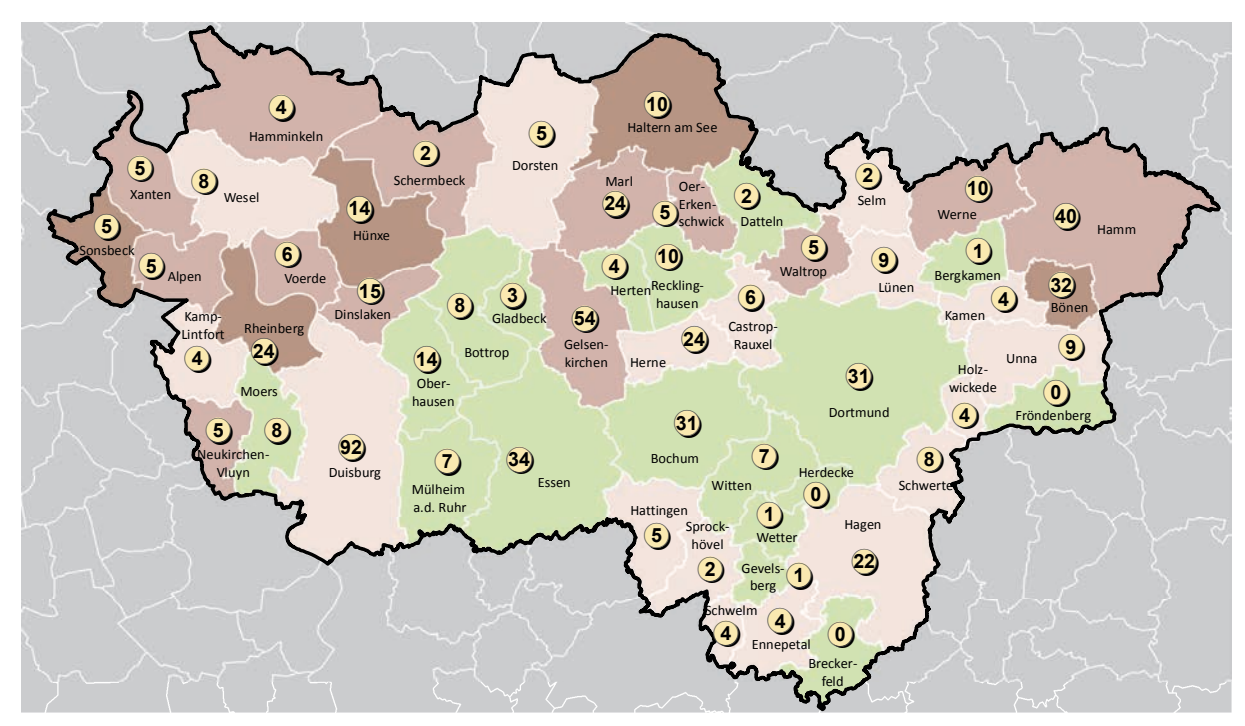

**Inanspruchnahmen/Neubau Gewerbe 2011 bis 2013 pro 10.000 Sozialversicherungspflichtig Beschäftigte (SvB) und absolut in ha; ruhrFIS-Erhebung Stand: 01.01.2014**

#### **Inanspruchnahmen pro 10.000 SvB (Anzahl in der Klasse)**

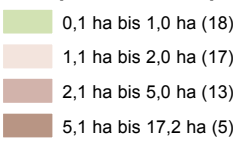

5,1 ha bis 17,2 ha (5) !(**<sup>103</sup>** Inanspruchnahmen/Neubau 2011 bis 2013 absolut in ha

**Abb. 10-3 Inanspruchnahmen/Neubau Gewerbe 2011 bis 2013 pro 10.000 SvB und absolut in ha** Quelle: ruhrFIS Siedlungsflächenreserven 2014; Sozialversicherungspflichtig Beschäftigte, 30.06.2013 (IT.NRW)

## **Teilräumliche und kommunale Differenzierung**

Im teilräumlichen Vergleich entfallen auf die Inanspruchnahmen für Gewerbe in den kreisfreien Städten 1,1 ha pro 10.000 SvB im Jahr. Bei den Kreisen sind im Kreis Wesel in Bezug auf die SvB die meisten Inanspruchnahmen für Gewerbe (2,9 ha pro 10.000 SvB) zu verzeichnen. Bei den drei weiteren Kreisen bewegen sich die Inanspruchnahmen für Gewerbe zwischen 0,8 ha und 1,7 ha pro 10.000 SvB pro Jahr. Die Relationen der Inanspruchnahmen für Gewerbe zur Zahl der Einwohner variieren weniger stark. Die Werte liegen zwischen 0,3 ha Inanspruchnahmen pro 10.000 EW pro Jahr im Ennepe-Ruhr-Kreis bis zu 0,8 ha pro 10.000 SvB im Kreis Wesel (siehe Tab. 10-3).

Die meisten Inanspruchnahmen für Gewerbe bezogen auf die Zahl der SvB haben im Betrachtungszeitraum 2011 bis 2013 die Kommunen Hünxe (17,2 ha pro 10.000 SvB pro Jahr), Bönen (16,7 ha pro 10.000 SvB pro Jahr) und Rheinberg (10,7 ha pro 10.000 SvB pro Jahr). Die wenigsten Inanspruchnahmen für Gewerbe bezogen auf die aktuelle Einwohnerzahl gibt es in den Kommunen Mülheim an der Ruhr, Breckerfeld, Gevelsberg, Herdecke, Wetter, Bergkamen und Fröndenberg unter oder gleich 0,1 ha pro 10.000 EW pro Jahr (siehe Anhang Tab. 10.3). Die Fläche an Inanspruchnahmen steigt mit sinkender Siedlungsdichte sowohl in Relation zu den SvB als auch zu den Einwohnern. Tabelle 10-3 zeigt, dass in den höher verdichteten Kommunen 1,0 ha Inanspruchnahmen pro 10.000 SvB pro Jahr erfolgten, in den verdichteten Kommunen 1,5 ha und in den geringer verdichteten 5,0 ha.

Demzufolge ist die Siedlungsfläche der Kommunen des geringer verdichteten Raumes in den Jahren 2011 zu 2013 relativ sowohl zu den Sozialversicherungspflichtig Beschäftigten als auch zu den Einwohnern stärker gewachsen als die des höher verdichteten Raumes.

#### **Tab. 10-3 Inanspruchnahmen/Neubau Gewerbe 2011 bis 2013 in Relation zu Einwohnern und zur Zahl der Sozialversicherungspflichtig Beschäftigten**

Quelle: ruhrFIS Siedlungsflächenreserven 2014; Sozialversicherungspflichtig Beschäftigte, 30.06.2013 (IT.NRW), Zahl der Einwohner (IT.NRW, Fortschreibung Zensus 2011)

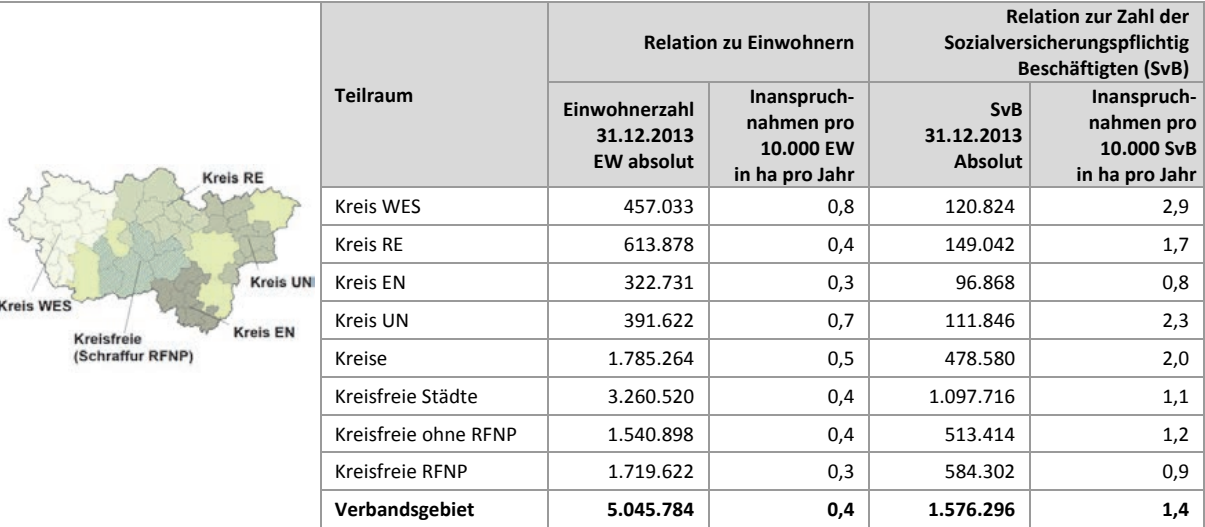

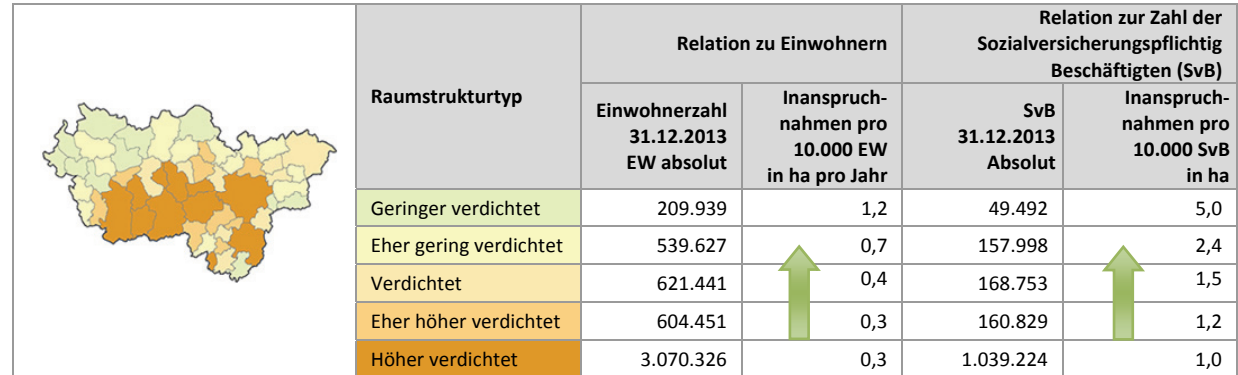

### **10.4 Inanspruchnahmen Gewerbe: Staffelung nach Größe und Anzahl der Flächen**

Abbildung 10-4 zeigt die Staffelung der Inanspruchnahmen für Gewerbe nach sechs Größenklassen. Die Größe einer Inanspruchnahme richtet sich hierbei nach der zusammenhängenden Fläche. Ist ein Baugebiet z.B. durch eine vorhandene öffentliche verkehrliche Erschließung getrennt, handelt es sich in Sinne der Betrachtung um zwei Flächen. Den Werten liegt die Netto-Flächengröße zugrunde. Anteile für die innere Erschließung sind bereits abgezogen.

Etwa 318 ha (54 %) der Inanspruchnahmen für Gewerbe sind kleiner als 2 ha. Auf die Anzahl bezogen entfallen auf die Gruppe der Reserveflächen bis 2 ha 92 % aller Flächen, womit die kleineren Flächen den Großteil an den Inanspruchnahmen stellen. Die Anzahl der Flächen nimmt mit steigender Größe ab, wobei die meisten Flächen in der Größenklasse 0,2 ha bis 0,5 ha vorhanden sind. Im Gegensatz den Inanspruchnahmen für Wohnen entfallen auf Baulücken kleiner als 0,2 ha sowohl weniger Flächen als auch weniger Fläche in ha. Der Anteil der Flächen in der Größenordnung größer 2 ha liegt auf die Fläche bezogen bei 46 %, auf die Anzahl bezogen bei rund 8 %.

Die durchschnittliche Flächengröße der Inanspruchnahmen für Gewerbe beträgt 7.708 m<sup>2</sup> bei einem auffällig hohen Maximalwert von 39.954 m<sup>2</sup> (siehe Boxplot Abb. 10-4), bei den Inanspruchnahmen für Wohnen liegt die durchschnittliche Flächengröße bei 1.782 m<sup>2</sup>.

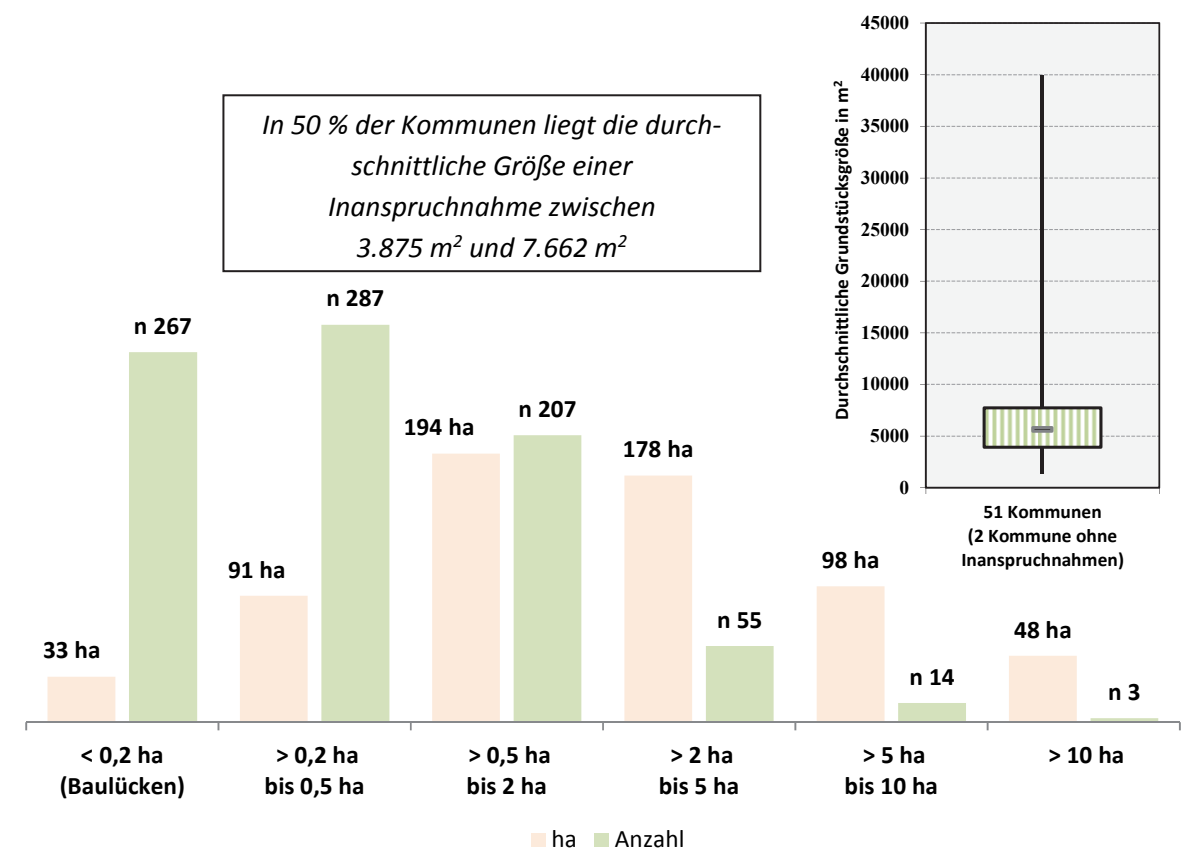

**Abb. 10-4 Inanspruchnahmen/Neubau Gewerbe 2011 bis 2013: Staffelung nach Größe in ha und Anzahl**  Quelle: ruhrFIS-Erhebung 2014 (Regionalverband Ruhr und die 53 Städte und Gemeinden der Metropole Ruhr)

## **Teilräumliche und kommunale Differenzierung**

Der Anteil der Inanspruchnahmen für Gewerbe bis 2 ha Einzelflächengröße schwankt in den betrachteten Teilräumen zwischen 39 % in den kreisfreien Städten außerhalb des RFNP und 89 % im Ennepe-Ruhr-Kreis. In der Summe der kreisangehörigen Kommunen liegt der Anteil bei rund 67 % und in den kreisfreien Städten bei 44 %. Demzufolge gab es in den kreisfreien Kommunen mehr größere Ansiedlungen als in den kreisangehörigen Kommunen. Die durchschnittliche Flächengröße schwankt zwischen 4.399 m<sup>2</sup> im Kreis Recklinghausen und 11.116 m<sup>2</sup> in den kreisfreien Städten außerhalb des RFNP (siehe Tab. 10-4).

Nicht in allen Kommunen gibt es Inanspruchnahmen in allen betrachteten Größenstaffelungen. In 26 der 53 Kommunen gibt es keine Inanspruchnahmen für Gewerbe größer als 2 ha. Inanspruchnahmen über 10 ha Flächengröße gibt es im Betrachtungszeitraum in drei Kommunen. In sechs Kommunen sind alle Inanspruchnahmen kleiner als 0,5 ha. Die durchschnittliche Flächengröße bewegt sich bei den 53 Kommunen zwischen 1.359 m<sup>2</sup> in Wetter und 39.954 m<sup>2</sup> in Bönen (siehe Anhang Tab. 10.4).

Innerhalb der fünf Raumstrukturtypen variiert der Anteil der Flächen kleiner als 2 ha zwischen rund 44 % und rund 82 %. Ein Zusammenhang zwischen dem Anteil der Flächen kleiner als 2 ha und dem Raumstrukturtyp lässt sich nicht aus den Ergebnissen ableiten.

|                                      |                        | Inanspruchnahmen |                          |                               |                    |                        |                |  |
|--------------------------------------|------------------------|------------------|--------------------------|-------------------------------|--------------------|------------------------|----------------|--|
|                                      | <b>Teilraum</b>        | $< 0.2$ ha       | $> 0,2$ ha<br><b>bis</b> | $> 0,5$ ha<br><b>bis</b>      | $>2$ ha            | $> 5$ ha<br><b>bis</b> | $>10$ ha       |  |
|                                      |                        | (Bau-<br>lücken) | $0,5$ ha                 | 2 <sub>ha</sub>               | bis<br>5 ha        | 10 <sub>ha</sub>       |                |  |
|                                      |                        | Anzahl           | Anzahl                   | Anzahl                        | Anzahl             | Anzahl                 | Anzahl         |  |
| <b>Kreis RE</b>                      | Kreis WES              | 52               | 64                       | 28                            | 9                  | $\mathbf{1}$           | $\mathbf{1}$   |  |
|                                      | <b>Kreis RE</b>        | 78               | 57                       | 27                            | 8                  | $\mathbf 0$            | $\mathbf 0$    |  |
|                                      | <b>Kreis EN</b>        | 16               | 21                       | 15                            | $\mathbf{1}$       | $\mathbf 0$            | $\mathbf 0$    |  |
| <b>Kreis UN</b><br><b>Kreis WES</b>  | Kreis UN               | 48               | 30                       | 32                            | $\overline{2}$     | $\overline{2}$         | $\mathbf{1}$   |  |
| <b>Kreis EN</b><br><b>Kreisfreie</b> | Kreise                 | 194              | 172                      | 102                           | 20                 | 3                      | $\overline{2}$ |  |
| (Schraffur RFNP)                     | Kreisfreie Städte      | 73               | 115                      | 105                           | 35                 | 11                     | $\mathbf{1}$   |  |
|                                      | Kreisfreie ohne RFNP   | 38               | 55                       | 53                            | 21                 | 6                      | $\mathbf 0$    |  |
|                                      | Kreisfreie RFNP        | 35               | 60                       | 52                            | 14                 | 5                      | $\mathbf{1}$   |  |
|                                      | Verbandsgebiet         | 267              | 287                      | 207                           | 55                 | 14                     | 3              |  |
|                                      |                        |                  |                          |                               |                    |                        |                |  |
|                                      |                        | Inanspruchnahmen |                          |                               |                    |                        |                |  |
|                                      | Raumstrukturtyp        | $< 0.2$ ha       | $> 0,2$ ha               | $> 0.5$ ha                    | $>2$ ha            | $> 5$ ha               |                |  |
|                                      |                        | (Bau-<br>lücken) | bis<br>$0,5$ ha          | <b>bis</b><br>2 <sub>ha</sub> | <b>bis</b><br>5 ha | bis<br><b>10 ha</b>    | $>10$ ha       |  |
|                                      |                        | Anzahl           | Anzahl                   | Anzahl                        | Anzahl             | Anzahl                 | Anzahl         |  |
|                                      | Geringer verdichtet    | 39               | 44                       | 15                            | 6                  | $\mathbf{1}$           | $\mathbf{1}$   |  |
|                                      | Eher gering verdichtet | 77               | 53                       | 38                            | 8                  | $\overline{2}$         | $\mathbf{1}$   |  |
|                                      | Verdichtet             | 48               | 47                       | 27                            | $\overline{7}$     | $\mathbf{1}$           | $\mathbf 0$    |  |
|                                      | Eher höher verdichtet  | 39               | 49                       | 32                            | $\overline{4}$     | $\mathbf 0$            | $\mathbf 0$    |  |
|                                      | Höher verdichtet       | 64               | 94                       | 95                            | 30                 | 10                     | $\mathbf{1}$   |  |

**Tab. 10-4 Inanspruchnahmen/Neubau Gewerbe 2011 bis 2013: Staffelung nach Größe in ha und Anzahl**  Quelle: ruhrFIS-Erhebung 2014 (Regionalverband Ruhr und die 53 Städte und Gemeinden der Metropole Ruhr)

### **Einschätzungen zur Validität des Erhebungsmerkmals**

Durch die GIS-gestützte Berechnung handelt es sich bei der Flächengröße um ein valides Erhebungsmerkmal. Bei der Digitalisierung oder Bearbeitung der Flächen können sich Fehler ergeben, wenn eine zusammenhängende Fläche mit gleichen Erhebungsmerkmalen geteilt wird oder eine Ver-mischung von tatsächlich für Gewerbe genutzten Flächen und Erschließungsanteilen erfolgt. Insgesamt besteht aufgrund der automatisierten Berechnung ein geringer Erhebungsaufwand, eine mittlere bis hohe Validität und eine für planerische Ableitungen hohe Aussagekraft, weshalb das Merkmal der Flächengröße auch in weiteren Erhebungen erfasst werden sollte.

## **10.5 Inanspruchnahmen Gewerbe: Staffelung Art der Bebauung (Optionales Erhebungsmerkmal)**

In Abbildung 10-5 werden die Anteile der Inanspruchnahmen für Gewerbe nach der Art der Bebauung dargestellt. Bei dem Merkmal "Art der Bebauung" handelt es sich bei Inanspruchnahmen für Gewerbe um ein optionales Erhebungsmerkmal. Im Zuge der Erhebung haben 94 % bzw. 50 Kommunen (einschl. der Kommunen ohne Inanspruchnahmen) das Merkmal vollständig bearbeitet, 6 % bzw. 3 Kommunen haben das Merkmal teilweise bearbeitet. Insgesamt wurden rund 99 % der Inanspruchnahmen für Gewerbe (bezogen auf die Fläche in ha) beurteilt.

Auf rund 78 % der im *ruhr***FIS**-Datensatz enthaltenen Flächen bzw. 496 ha entstand im Betrachtungszeitraum 2011 bis 2013 eine gewerbliche oder industrielle Nutzung. Rund 5 % der Flächen bzw. 34 ha wurden für den Neubau von Büro- oder Verwaltungsgebäuden genutzt. Auf rund 6 % der Flächen bzw. 36 ha entstanden Einzelhandelsnutzungen. Etwa 11 % bzw. 70 ha der für eine gewerbliche oder

industrielle Nutzung vorgesehenen Flächen wurden im Betrachtungszeitraum 2011 bis 2013 mit von Gewerbe abweichenden oder gemischten Nutzungen bebaut.

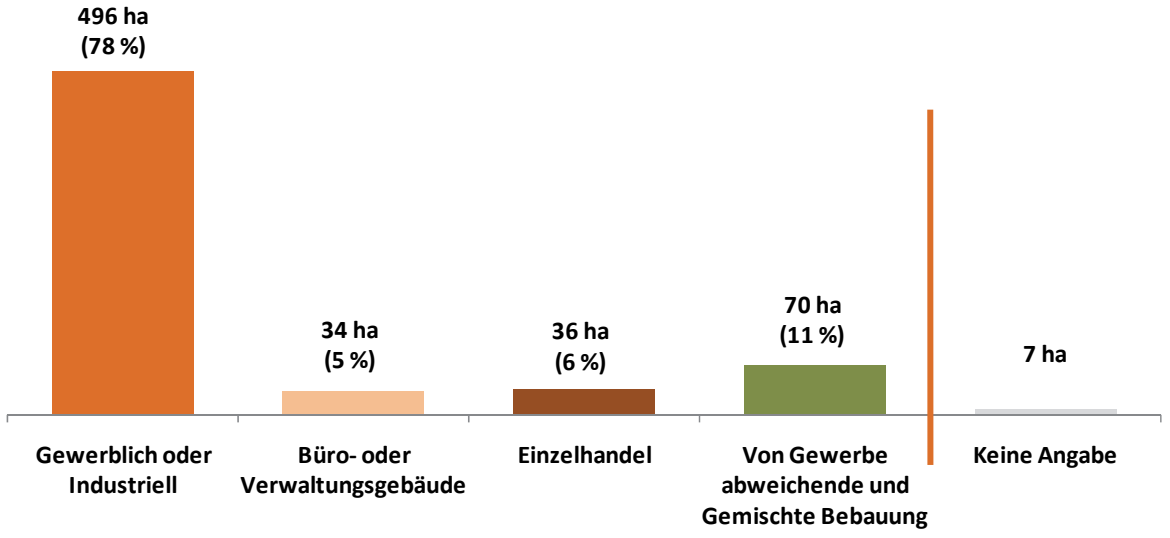

**Abb. 10-5 Inanspruchnahmen/Neubau Gewerbe 2011 bis 2013: Staffelung nach Art der Bebauung in ha und Anzahl**  Quelle: ruhrFIS-Erhebung 2014 (Regionalverband Ruhr und die 53 Städte und Gemeinden der Metropole Ruhr)

## **Teilräumliche und kommunale Differenzierung**

In den betrachteten Teilräumen wurden, basierend auf den im *ruhr***FIS** enthaltenen Flächen, 2011 bis 2013 in den 42 kreisangehörigen Kommunen rund 222 ha Flächen mit gewerblichen oder industriellen Nutzungen bebaut, in den kreisfreien Städten rund 274 ha. Der Anteil der gewerblichen oder industriellen Inanspruchnahmen (ohne Büro- und Verwaltungsgebäude, Einzelhandel) bewegt sich in den Teilräumen zwischen 68 % im Kreis Unna und 93 % im Kreis Wesel. Der Anteil der Büro- und Verwaltungsgebäudenutzungen bewegt sich in den Teilräumen zwischen 3 % in den Kreisen Wesel und Ennepe-Ruhr und 8 % in den RFNP-Kommunen. Ein auffallend hoher Anteil an Inanspruchnahmen für Einzelhandel ist mit 23 % im Kreis Unna zu verzeichnen. Die durchschnittliche Inanspruchnahme im Verbandsgebiet liegt hier bei 6 % (siehe Tab. 10-5)

Nach der Datenlage im *ruhr***FIS** entfallen die Inanspruchnahmen ausschließlich auf gewerbliche und industrielle Nutzungen (ohne Büro- und Verwaltungsgebäude, Einzelhandel) in den Kommunen Alpen, Hamminkeln, Castrop-Rauxel, Datteln, Dorsten, Oer-Erkenschwick, Waltrop, Ennepetal und Herdecke. In den 53 Kommunen variieren die Anteile zwischen rund 38 % (Marl) und 100 %. Die Inanspruchnahmen für Einzelhandel liegen über 15 % in den Kommunen Bönen, Herne, Moers und Recklinghausen (siehe Anhang Tab. 10.5).

Innerhalb der fünf Raumstrukturtypen variiert der Anteil der Flächen, die für gewerbliche und industrielle Nutzungen (ohne Büro- und Verwaltungsgebäude, Einzelhandel) in Anspruch genommen wurden, zwischen rund 67 % und rund 94 %. Ein Zusammenhang zwischen der Art der Bebauung und dem Raumstrukturtyp lässt sich aus den Ergebnissen nicht ableiten.

### **Einschätzungen zur Validität des Erhebungsmerkmals**

Das Erhebungsmerkmal kann nur durch kommunale Mitwirkung erhoben werden, da weitreichende Ortskenntnisse erforderlich sind. Das Merkmal liefert in Kombination mit der Art der Ansiedlung wertvolle planerische Hinweise zum gewerblichen Baugeschehen, differenziert dabei jedoch weniger stark als das in Kap. 10-6 erläuterte Erhebungsmerkmal "Art der Branche". Insbesondere ohne Berücksichtigung von ALKIS-Daten über mehrere Zeitschnitte, ist zu erwarten, dass Teile des im

Bestand erfolgten Neubaus und/oder Neubaus auf vormals nicht erfassten Reserveflächen nicht erfasst werden. In die Erstellung der Rohdaten zur Erhebung 2014 sind diese Daten noch nicht eingeflossen. Im Zuge der Fortschreibungen soll dies erfolgen.

Da die Merkmalsausprägungen wenig Interpretationsspielraum belassen, kann bezogen auf die Erfassung der Flächen eine hohe Validität angenommen werden. Rund 90 % der 37 Kommunen, die die Frage beantwortet haben, geben den Erhebungsaufwand mit "gering" oder "eher angemessen" an, 8 % der Kommunen betrachten den Erhebungsaufwand als "eher zu hoch" oder "zu hoch", die weiteren Kommunen haben das Merkmal nicht bearbeitet oder die Frage nicht beantwortet. Die Validität des Merkmals wird von rund 92 % der Kommunen, die die Frage beantwortet haben mit "hoch" oder "eher hoch" eingeschätzt, von 5 % der Kommunen als "eher gering". Insgesamt erscheint die Relation von Aufwand zu Ertrag angemessen, so dass die Merkmalserhebung künftig als Pflichtmerkmal fortgeführt werden sollte.

**Tab. 10-5 Inanspruchnahmen/Neubau Gewerbe 2011 bis 2013: Staffelung nach Art der Bebauung in %**  Quelle: ruhrFIS-Erhebung 2014 (Regionalverband Ruhr und die 53 Städte und Gemeinden der Metropole Ruhr)

|                                                                                                    |                      | Inanspruchnahmen     |                                          |                                      |                   |                           |  |  |
|----------------------------------------------------------------------------------------------------|----------------------|----------------------|------------------------------------------|--------------------------------------|-------------------|---------------------------|--|--|
| <b>Kreis RE</b><br><b>Kreis UNI</b><br><b>Kreis WES</b><br><b>Kreis EN</b><br>Kreisfreie<br>(Schraffur RFNP) | <b>Teilraum</b>      | Anteil der<br>Bearb. | Gewerblich<br>oder<br><b>Industriell</b> | Büro-oder<br>Verwaltungs-<br>gebäude | Einzel-<br>handel | Sonstige und<br>Gemischte |  |  |
|                                                                                                    |                      | in %                 | in %                                     | in %                                 | in %              | in %                      |  |  |
|                                                                                                    | Kreis WES            | 100%                 | 93%                                      | 3%                                   | 3%                | 2%                        |  |  |
|                                                                                                    | Kreis RE             | 97%                  | 73%                                      | 4%                                   | 2%                | 21%                       |  |  |
|                                                                                                    | <b>Kreis EN</b>      | 100%                 | 71%                                      | 3%                                   | 2%                | 24%                       |  |  |
|                                                                                                    | Kreis UN             | 99%                  | 68%                                      | 5%                                   | 23%               | 3%                        |  |  |
|                                                                                                    | Kreise               | 99%                  | 79%                                      | 4%                                   | 8%                | 9%                        |  |  |
|                                                                                                    | Kreisfreie Städte    | 99%                  | 77%                                      | 7%                                   | 3%                | 13%                       |  |  |
|                                                                                                    | Kreisfreie ohne RFNP | 98%                  | 71%                                      | 6%                                   | 3%                | 21%                       |  |  |
|                                                                                                    | Kreisfreie RFNP      | 100%                 | 85%                                      | 8%                                   | 4%                | 3%                        |  |  |
|                                                                                                    | Verbandsgebiet       | 99%                  | 78%                                      | 5%                                   | 6%                | 11%                       |  |  |
|                                                                                                    |                      |                      |                                          |                                      |                   |                           |  |  |

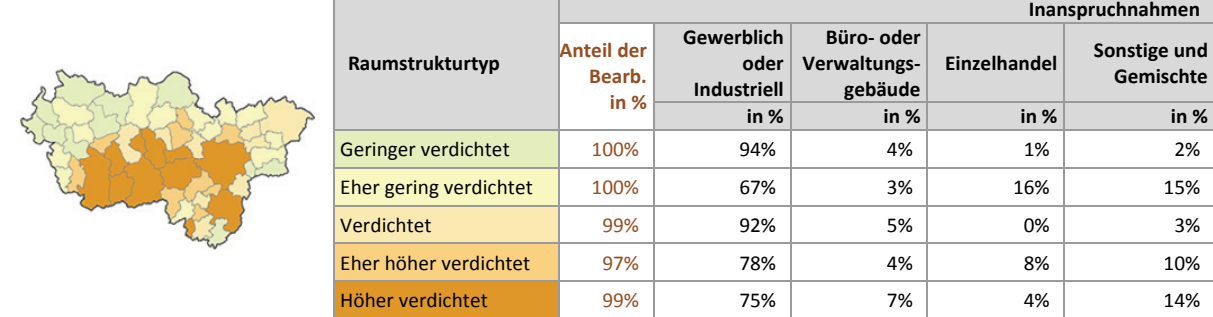

### **10.6 Inanspruchnahmen Gewerbe: Staffelung Art der Branche**

In Abbildung 10-6 werden die Anteile der Inanspruchnahmen für Gewerbe nach der Art der entstandenen Branche dargestellt. Das Merkmal beschreibt die beim Neubau von Gewerbe entstandene Branche nach Wirtschaftszweigklassifikation 2008. Da die Wirtschaftszweige bereits in der obersten Gliederungsebene eine mit 21 Wirtschaftsabschnitten hohe Differenzierung vorsehen, wurden einige Wirtschaftszweige aggregiert. Aus dem Abschnitt "G - Handel mit Kraftfahrzeugen; Instandhaltung und Reparatur von Kraftfahrzeugen" wurde der "Einzelhandel" aufgrund der planerisch besonderen

Bedeutung herausgezogen. Bei dem Merkmal "Branche" handelt es sich um ein optionales Erhebungsmerkmal. Im Zuge der Erhebung haben 23 % bzw. 12 Kommunen (einschl. der Kommunen ohne Inanspruchnahmen) das Merkmal vollständig bearbeitet, 68 % bzw. 36 Kommunen haben das Merkmal teilweise und rund 9 % bzw. 5 Kommunen haben das Merkmal nicht bearbeitet. Insgesamt wurden rund 67 % der Inanspruchnahmen für Gewerbe (bezogen auf die Fläche in ha) beurteilt.

Auf rund 30 % der im *ruhr***FIS**-Datensatz enthaltenen Flächen bzw. 128 ha entstand im Betrachtungszeitraum 2011 bis 2013 eine Nutzung des Wirtschaftszweiges Verkehr und Lagerei. Rund 16 % der Flächen bzw. 70 ha wurden für den Neubau von Betrieben des Verarbeitenden Gewerbes genutzt. Rund 11 % der Flächen bzw. 47 ha entfallen auf Einzelhandelsnutzungen (bei dem optionalen Erhebungsmerkmal Art der Bebauung ergeben sich hier lediglich rund 6 % der Flächen bzw. 36 ha). Da das Merkmal nur zu 67 % bearbeitet wurde, sind die Ergebnisse lediglich im Sinne hinweisgebender Informationen zu interpretieren.

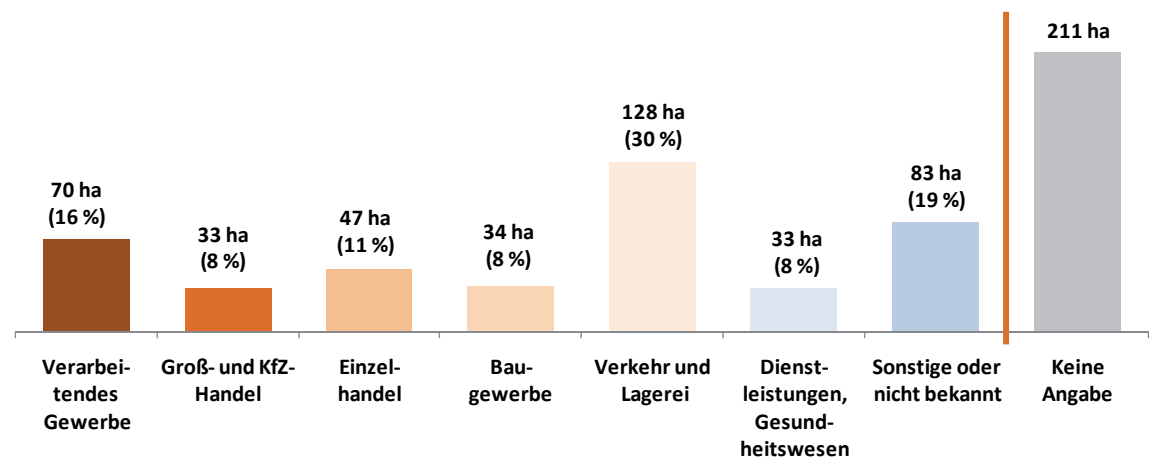

**Abb. 10-6 Inanspruchnahmen/Neubau Gewerbe 2011 bis 2013: Staffelung nach Branche in ha und in %**  Quelle: ruhrFIS-Erhebung 2014 (Regionalverband Ruhr und die 53 Städte und Gemeinden der Metropole Ruhr)

## **Teilräumliche und kommunale Differenzierung**

In den betrachteten Teilräumen wurden, basierend auf den im *ruhr***FIS** enthaltenen Flächen, 2011 bis 2013 in den 42 kreisangehörigen Kommunen rund 53 ha Flächen mit Betrieben des Wirtschaftszweiges Verkehr und Lagerei bebaut, in den kreisfreien Städten rund 75 ha. Der Anteil der Inanspruchnahmen des Wirtschaftszweiges Verkehr und Lagerei bewegt sich in den Teilräumen zwischen 3 % im Kreis Unna und 48 % im Kreis Wesel. Der Anteil der Inanspruchnahmen für das Verarbeitende Gewerbe variiert zwischen 7 % in den RFNP-Kommunen und 38 % im Kreis Unna. Der auch schon bei dem Merkmal "Art der Bebauung" aufgefallene hohe Einzelhandelsanteil im Kreis Unna zeigt sich auch hier mit 33 %. Die durchschnittliche Inanspruchnahme im Verbandsgebiet liegt dem Merkmal "Branche" folgend bei 11 % (siehe Tab. 10-6).

Nach der Datenlage im *ruhr***FIS** entfallen hohe Anteile an Inanspruchnahmen des Wirtschaftszweiges "Verkehr und Lagerei" auf die Kommunen (Bearbeitung des Merkmals zu min. 50 %) Hünxe (99 %) und Rheinberg (68 %). In den 53 Kommunen variieren die Anteile zwischen rund 0 % und 99 %. Die Inanspruchnahmen für das Verarbeitende Gewerbe liegen über 90 % in den Kommunen Herdecke, Gevelsberg und Sprockhövel (siehe Anhang Tab. 10.6).

Innerhalb der fünf Raumstrukturtypen variiert der Anteil der Flächen der Inanspruchnahmen des Wirtschaftszweiges "Verkehr und Lagerei" zwischen rund 9 % und rund 50 %. Ein Zusammenhang zwischen der Branche und dem Raumstrukturtyp lässt sich aus den Ergebnissen nicht ableiten.

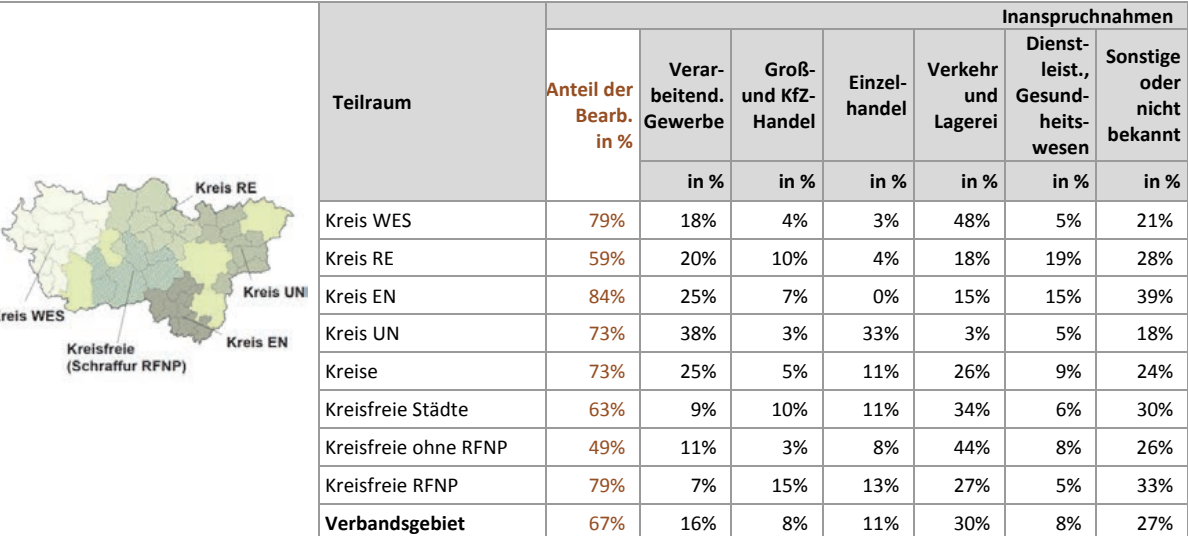

### **Tab. 10-6 Inanspruchnahmen/Neubau Gewerbe 2011 bis 2013: Staffelung nach Branche in %**

Quelle: ruhrFIS-Erhebung 2014 (Regionalverband Ruhr und die 53 Städte und Gemeinden der Metropole Ruhr)

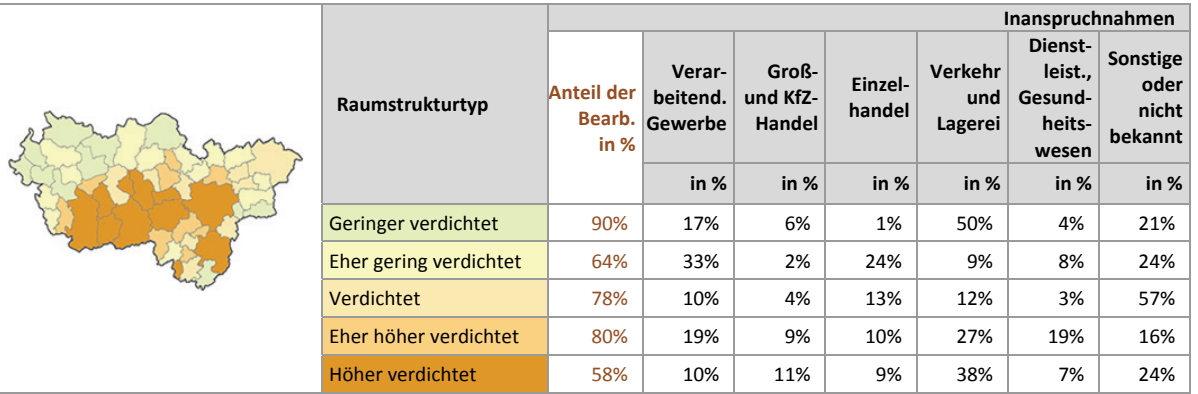

## **Einschätzungen zur Validität des Erhebungsmerkmals**

Das Erhebungsmerkmal kann im Siedlungsflächenmonitoring nur durch kommunale Mitwirkung erhoben werden, da weitreichende Ortskenntnisse erforderlich sind. Das Merkmal liefert in Kombination mit der Art der Bebauung und der Art der Ansiedlung ergänzende Hinweise zum gewerblichen Baugeschehen. So können dezidierte Auswertungen zur räumlichen Agglomeration von Wirtschaftszweigen und Gewichtungen von Wirtschaftszweigen nach dem Maß ihrer Entstehung untereinander vorgenommen werden. Ebenfalls von planerischem Interesse sind aktuelle Durchschnittsgrößen im Neubau zu einzelnen Wirtschaftszweigen. Als Datengrundlage kann die zum Bauantrag beizufügende Betriebsbeschreibung herangezogen werden, wobei die Zuordnung zu dem Wirtschaftszweig von den Bearbeiterinnen und Bearbeitern selbst vorgenommen werden muss, weshalb ein hoher Erhebungsaufwand zu konstatieren ist.

Aufgrund des hohen Erkenntnisgewinns sollte das Merkmal weiterhin erhoben werden. Da ein hoher Erhebungsaufwand für die kommunalen Bearbeiterinnen und Bearbeiter vorliegt, wird vorgeschlagen, die Informationen künftig im Nachgang der kommunalen Bearbeitung vollständig aus einem GISgestützten Verschnitt mit den Daten des Datensatzes "ruhrAGIS" der wmr zu generieren und auf die kommunale Erfassung im Siedlungsflächenmonitoring zu verzichten.

### **10.7 Inanspruchnahmen Gewerbe: Staffelung Art der Ansiedlung**

In Abbildung 10-7 werden die Anteile der Inanspruchnahmen für Gewerbe nach der Art der Ansiedlung dargestellt. Bei dem Merkmal "Art der Ansiedlung" handelt es sich bei Inanspruchnahmen für Gewerbe um ein optionales Erhebungsmerkmal. Im Zuge der Erhebung haben 13 % bzw. sieben Kommunen (einschl. der Kommunen ohne Inanspruchnahmen) das Merkmal vollständig bearbeitet, 53 % bzw. 28 Kommunen haben das Merkmal teilweise und rund 34 % bzw. 18 Kommunen haben das Merkmal nicht bearbeitet. Insgesamt wurden rund 36 % der Inanspruchnahmen für Gewerbe (bezogen auf die Fläche in ha) beurteilt.

Den Ergebnissen folgend, handelt es sich bei rund 26 % der im *ruhr***FIS**-Datensatz beurteilten Flächen bzw. um 60 ha um Neuansiedlungen aus innerhalb des Verbandsgebietes. In 21 % der Fälle bzw. bei 50 ha handelt es sich um Betriebserweiterungen (im Vergleich: im vollständig bearbeiteten Merkmal "Besondere Inanspruchnahmen" ergeben sich 86 ha). 16 % der Inanspruchnahmen sind Verlagerungen innerhalb der Kommunen. Bei 14 % der Inanspruchnahmen für Gewerbe wurde angegeben, dass es sich um Neuansiedlungen von vormals außerhalb des Verbandsgebietes lokalisierten Betrieben handelt. Da das Merkmal nur zu 36 % bearbeitet wurde, sind die Ergebnisse lediglich im Sinne hinweisgebender Informationen zu interpretieren.

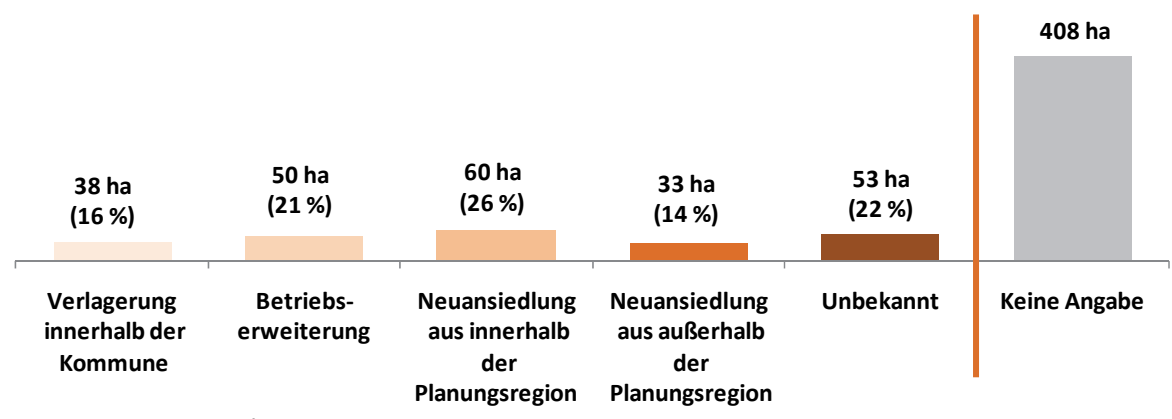

**Abb. 10-7 Inanspruchnahmen/Neubau Gewerbe 2011 bis 2013: Staffelung nach Art der Ansiedlung in ha und in %**  Quelle: ruhrFIS-Erhebung 2014 (Regionalverband Ruhr und die 53 Städte und Gemeinden der Metropole Ruhr)

### **Teilräumliche und kommunale Differenzierung**

Der Anteil der Inanspruchnahmen für Neuansiedlungen von vormals bereits innerhalb des Verbandsgebietes lokalisierten Betrieben bewegt sich in den Teilräumen zwischen 6 % im Ennepe-Ruhr-Kreis und 42 % in den RFNP-Kommunen. Der Anteil der Inanspruchnahmen für Neuansiedlungen von vormals außerhalb des Verbandsgebietes lokalisierten Betrieben variiert zwischen 0 % in den Kreisen Recklinghausen, Ennepe-Ruhr sowie Unna und 30 % im Kreis Wesel. Die Anteile für Verlagerungen innerhalb der Kommunen ist in den kreisfreien Städten mit 27 % höher als in den Kreisen mit 9 % (siehe Tab. 10-7).

Nach der Datenlage im *ruhr***FIS** entfallen hohe Anteile an Neuansiedlungen von vormals bereits innerhalb des Verbandsgebietes lokalisierten Betrieben auf die Kommunen (Bearbeitung des Merkmals zu min. 50 %) Dinslaken und Oer-Erkenschwick (je rund 65 %). In den 53 Kommunen variieren die Anteile zwischen rund 0 % und 100 %, wobei nicht alle Kommunen das Merkmal zu mindestens 50 % bearbeitet haben. Hohe Anteile über 30 % an Neuansiedlungen von vormals außerhalb des Verbandsgebietes lokalisierten Betrieben gibt es in den Kommunen Rheinberg (rund 85 %) und hamminkeln (rund 35 %) (siehe Anhang Tab. 10.7).

Ein Zusammenhang zwischen der Art der Ansiedlung und dem Raumstrukturtyp lässt sich aus den Ergebnissen nicht eindeutig ableiten. Tendenziell nehmen Verlagerungen innerhalb der Kommune mit steigender Siedlungsdichte zu.

|                                                                             |                      | Inanspruchnahmen             |                                         |                          |                                                      |                                                      |           |  |  |  |
|-----------------------------------------------------------------------------|----------------------|------------------------------|-----------------------------------------|--------------------------|------------------------------------------------------|------------------------------------------------------|-----------|--|--|--|
|                                                                             | <b>Teilraum</b>      | Anteil der<br>Bearb.<br>in % | innerhalb der<br>Verlagerung<br>Kommune | erweiterung<br>Betriebs- | aus innerhalb der<br>Planungsregion<br>Neuansiedlung | aus außerhalb der<br>Planungsregion<br>Neuansiedlung | Unbekannt |  |  |  |
| <b>Kreis RE</b>                                                             |                      |                              | in %                                    | in %                     | in %                                                 | in %                                                 | in %      |  |  |  |
| <b>Kreis UN</b><br><b>Kreis WES</b><br><b>Kreis EN</b><br><b>Kreisfreie</b> | Kreis WES            | 76%                          | 10%                                     | 14%                      | 16%                                                  | 30%                                                  | 31%       |  |  |  |
|                                                                             | Kreis RE             | 48%                          | 12%                                     | 16%                      | 41%                                                  | 0%                                                   | 30%       |  |  |  |
|                                                                             | Kreis EN             | 41%                          | 5%                                      | 62%                      | 6%                                                   | 0%                                                   | 28%       |  |  |  |
|                                                                             | Kreis UN             | 17%                          | 3%                                      | 19%                      | 11%                                                  | 0%                                                   | 67%       |  |  |  |
| (Schraffur RFNP)                                                            | Kreise               | 49%                          | 9%                                      | 18%                      | 21%                                                  | 18%                                                  | 34%       |  |  |  |
|                                                                             | Kreisfreie Städte    | 26%                          | 27%                                     | 26%                      | 33%                                                  | 9%                                                   | 5%        |  |  |  |
|                                                                             | Kreisfreie ohne RFNP | 21%                          | 39%                                     | 40%                      | 20%                                                  | 1%                                                   | 0%        |  |  |  |
|                                                                             | Kreisfreie RFNP      | 33%                          | 18%                                     | 16%                      | 42%                                                  | 14%                                                  | 9%        |  |  |  |
|                                                                             | Verbandsgebiet       | 36%                          | 16%                                     | 21%                      | 26%                                                  | 14%                                                  | 22%       |  |  |  |
|                                                                             |                      |                              |                                         |                          |                                                      |                                                      |           |  |  |  |
|                                                                             |                      |                              |                                         | Inanspruchnahmen         |                                                      |                                                      |           |  |  |  |
|                                                                             |                      |                              |                                         |                          | ᇭᄒᆮ                                                  | ᆱ 후 며                                                |           |  |  |  |

**Tab. 10-7 Inanspruchnahmen/Neubau Gewerbe 2011 bis 2013: Staffelung nach Art der Ansiedlung in %**  Quelle: ruhrFIS-Erhebung 2014 (Regionalverband Ruhr und die 53 Städte und Gemeinden der Metropole Ruhr)

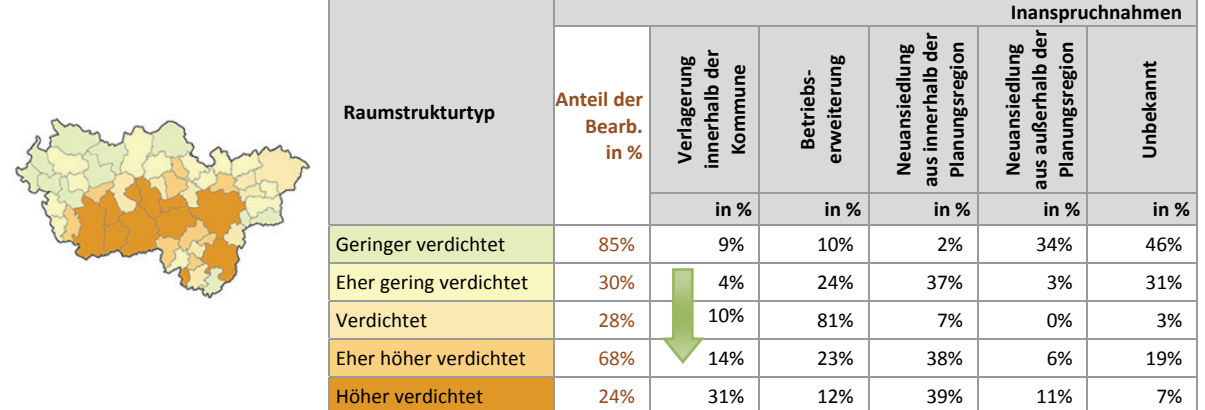

## **Einschätzungen zur Validität des Erhebungsmerkmals**

Über das Merkmal "Art der Ansiedlung" werden die Hintergründe der Ansiedlungsart einzelner Gewerbebetriebe beleuchtet. In der kombinierten Betrachtung mit dem Merkmal der entstandenen Branche sind zudem Aussagen über die Ansiedlung von Wirtschaftszweigen möglich.

Rund 49 % der 37 Kommunen, die die Frage beantwortet haben, bewerten den Erhebungsaufwand des Merkmals als "gering" oder "eher angemessen". Rund 10 % sehen hier einen "eher unangemessenen" oder "zu hohen" Erhebungsaufwand, rund 22 % der Kommunen möchten künftig auf die Erhebung des Merkmals verzichten. Weitere 11 % der Kommunen haben das Merkmal aus Zeitgründen nicht bearbeitet, die übrigen Städte und Gemeinden haben die Frage nicht beantwortet. Rund 76 % der Kommunen, die die Frage beantwortet haben, schätzen die Validität des Erhebungsmerkmals als "hoch" oder "eher hoch" ein und rund 24 % als "eher gering" oder "gering".

Trotz eines höheren Erfassungsaufwandes sollte das Merkmal aufgrund des hohen Erkenntnisgewinns und der bislang nicht regional vorliegenden Informationen zumindest als optionales Erhebungsmerkmal weiterhin erhoben werden.

## **10.8 Inanspruchnahmen Gewerbe: Staffelung nach Planungsrecht**

Abbildung 10-8 stellt die Staffelung der Inanspruchnahmen für Gewerbe hinsichtlich ihrer Rechtslage nach BauGB dar. Die Einstufung nach Planungsrecht erfolgte als Pflichtangabe<sup>79</sup> durch die Kommunen. Flächen nach § 30 BauGB liegen im Geltungsbereich eines rechtskräftigen Bebauungsplanes, Flächen nach § 34 BauGB liegen im Zusammenhang bebauter Ortslagen, jedoch außerhalb des Geltungsbereiches eines Bebauungsplanes. Eine Neubebauung hat sich hier nach Art und Maß an der vorhandenen Nachbarbebauung zu orientieren. Flächen nach § 13a BauGB liegen innerhalb eines Bebauungsplanes der Innenentwicklung, hier sind Berichtigungen des FNP noch nicht in allen Fällen erfolgt. Bei den Flächen der Merkmalsklasse "B-Plan Aufstellung erforderlich" ist vor Bebauung zunächst verbindliches Planungs- bzw. Baurecht zu schaffen.

Die Abfrage nach aktuellem Planungsrecht der Inanspruchnahmen ergab, dass sich mit 63 % bzw. 405 ha der überwiegende Anteil der Inanspruchnahmen für Gewerbe (Vergleich Inanspruchnahmen für Wohnen: 74 %) im Geltungsbereich eines rechtskräftigen Bebauungsplans befinden. Bei weiteren 17 % bzw. 108 ha der Inanspruchnahmen (Vergleich Inanspruchnahmen für Wohnen: 11 %) konnte eine Baugenehmigung nach § 34 BauGB erteilt werden. Bei 16 % der Flächen wurde bei der Erhebung in 2011 angegeben, dass vor der Bebauung zunächst die Aufstellung eines B-Planes erforderlich sei. Im Rahmen der Erhebung in 2014 wurde nicht überprüft, in welchen Fällen dies zwischenzeitlich erfolgt ist.

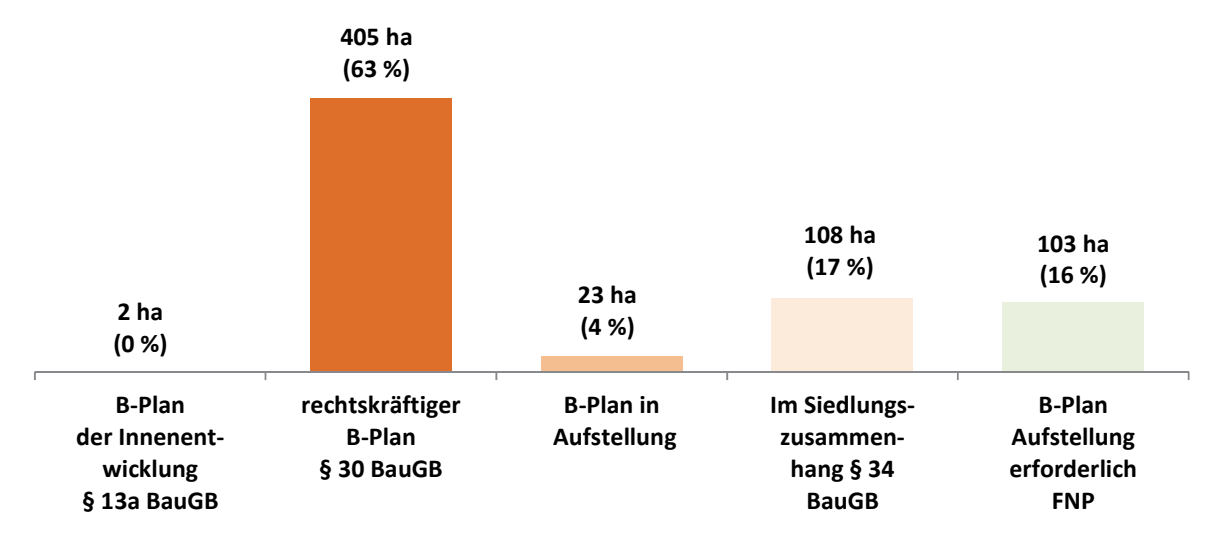

**Abb. 10-8 Inanspruchnahmen/Neubau Gewerbe 2011 bis 2013: Staffelung nach Planungsrecht in ha und in %** Quelle: ruhrFIS-Erhebung 2014 (Regionalverband Ruhr und die 53 Städte und Gemeinden der Metropole Ruhr)

### **Teilräumliche und kommunale Differenzierung**

1

In den kreisangehörigen Kommunen liegen rund 82 % der Inanspruchnahmen für Gewerbe im Geltungsbereich eines rechtskräftigen Bebauungsplans, bei den kreisfreien Kommunen liegt der Anteil bei rund 48 %.

 $79$  Zu jeder Fläche ist die Angabe der planungsrechtlichen Einstufung erforderlich.

1

Sämtliche Inanspruchnahmen für Gewerbe im Geltungsbereich eines rechtskräftigen Bebauungsplans gibt es, den Erhebungsergebnissen folgend, in den Kommunen Hamminkeln, Hünxe, Kamp-Lintfort, Dorsten, Waltrop, Hagen, Sprockhövel, Kamen und Selm. Die höchsten Anteile von Inanspruchnahmen für Gewerbe, die nach § 34 BauGB genehmigt werden konnten, haben die Kommunen Hattingen (100 %), Schwelm (rund 58 %), Herne und Duisburg (je rund 55 %). Innerhalb der fünf Raumstrukturtypen variiert der Anteil der Inanspruchnahmen für Gewerbe im Geltungsbereich eines rechtskräftigen Bebauungsplans zwischen rund 48 % und rund 94 %. Ein eindeutiger Zusammenhang zwischen der planungsrechtlichen Einstufung und dem Raumstrukturtyp lässt sich aus den Ergebnissen nicht ableiten.

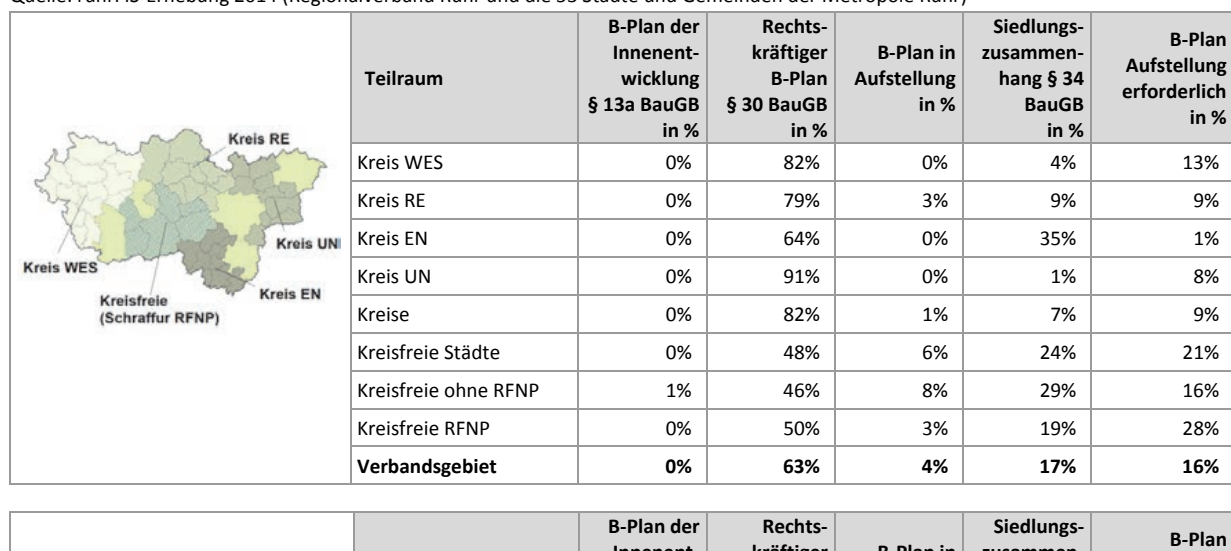

**Innenentwicklung § 13a BauGB in %**

**kräftiger B-Plan § 30 BauGB in %**

Geringer verdichtet 0% 82% 3% 4% 12% Eher gering verdichtet  $\begin{vmatrix} 0 & 0 & 94 \\ 0 & 4 & 0 \end{vmatrix}$  0% 1% 1% 5%  $\begin{array}{|c|c|c|c|c|c|}\hline \textbf{Verdichtet} & & & \begin{array}{c|c|c|c|c} \textbf{O} & \textbf{O} & \textbf{O} & \textbf{O} & \textbf{O} & \textbf{O} & \textbf{O} & \textbf{O} & \textbf{O} & \textbf{O} \ \textbf{O} & \textbf{O} & \textbf{O} & \textbf{O} & \textbf{O} & \textbf{O} & \textbf{O} & \textbf{O} \ \textbf{O} & \textbf{O} & \textbf{O} & \textbf{O} & \textbf{O} & \textbf{O} & \textbf$ Eher höher verdichtet 0% 62% 0% 20% 18% Höher verdichtet 0% 48% 6% 28% 17%

**B-Plan in Aufstellung in %** 

**zusammenhang § 34 BauGB in %** 

**Aufstellung erforderlich in %**

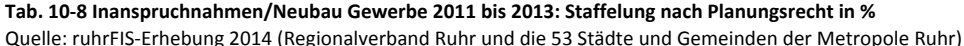

# **Einschätzungen zur Validität des Erhebungsmerkmals**

**Raumstrukturtyp** 

Informationen zum Planungsrecht zeigen u.a. die Höhe des Anteils der Inanspruchnahmen von i.d.R. weniger gut mobilisierbarer Flächenreserven an (Flächen nach § 34 BauGB sind vielfach weniger gut mobilisierbar als Flächen in einem rechtskräftigen Bebauungsplan). Rund 97 % der 37 Kommunen, die die Frage beantwortet haben, beurteilen den Erhebungsaufwand des Merkmals "Planungsrecht" als "gering" oder "eher angemessen". Rund 94 % der Kommunen schätzen die Validität des Merkmals "hoch" oder "eher hoch" ein. Entgegen der kommunalen Einschätzung wird vermutet, dass Inanspruchnahmen nach § 13a BauGB nicht vollständig erfasst in den Daten vorliegen, hier besteht methodisch ein Nachholbedarf<sup>80</sup>. Aufgrund des Evaluationsergebnisses insgesamt und der hohen planerischen Aussagekraft sollte das Merkmal "Planungsrecht" in den kommenden Erhebungen weiterhin als Pflichtmerkmal erhoben werden.

<sup>80</sup> z.B. über eine flächendeckende zusätzliche Erfassung der § 13a BauGB-Bebauungspläne zusätzlich zu den Flächennutzungsplänen.

## **10.9 Inanspruchnahmen Gewerbe: Staffelung nach FNP-Darstellung**

Abbildung 10-9 stellt die Staffelung der Inanspruchnahmen für Gewerbe nach FNP-Darstellung dar. Die Einstufung nach FNP-Darstellung wurde unter Zuhilfenahme des digitalen FNP-Datensatzes durch den Regionalverband methodisch einheitlich vorgenommen. Die Einstufung konnte bei Bedarf durch die Kommunen berichtigt werden.

Die Auswertung zeigt, dass rund 82 % der Inanspruchnahmen für Gewerbe innerhalb von Gewerblichen Bauflächen im FNP oder im RFNP liegen. Demzufolge fallen die Anteile in gemischten Bauflächen, Sonderbauflächen und sonstigen Darstellungen mit max. 7 % eher gering aus.

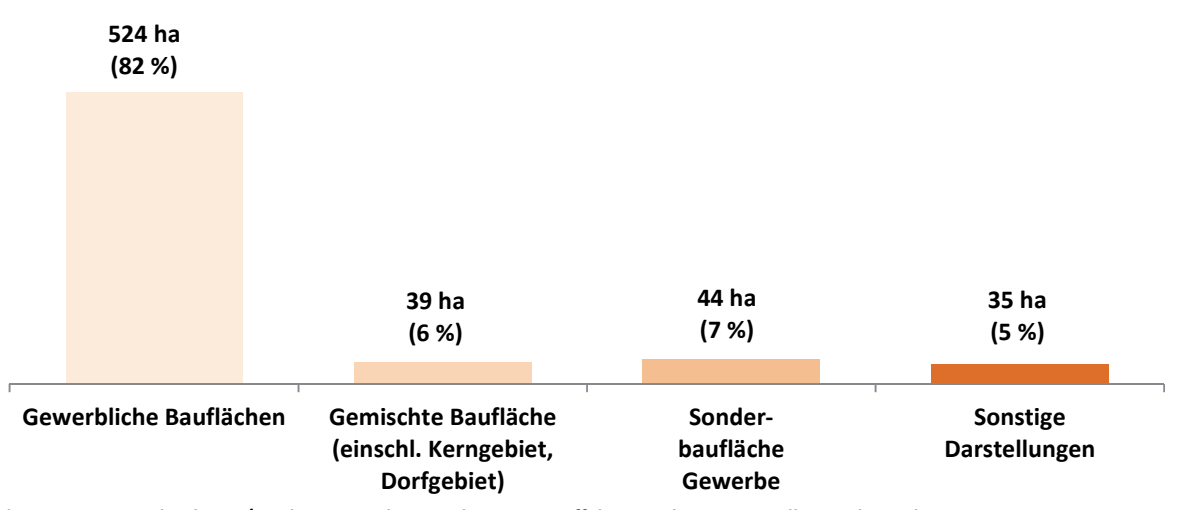

**Abb. 10-9 Inanspruchnahmen/Neubau Gewerbe 2011 bis 2013: Staffelung nach FNP-Darstellung in ha und in %** Quelle: ruhrFIS-Erhebung 2014 (Regionalverband Ruhr und die 53 Städte und Gemeinden der Metropole Ruhr)

## **Teilräumliche und kommunale Differenzierung**

Bezogen auf die teilräumliche Betrachtung variiert der Anteil der Inanspruchnahmen für Gewerbe in Gewerblichen Bauflächen zwischen 75 % in den kreisfreien Städten außerhalb des RFNP und 94 % im Kreis Unna (siehe Tab. 10-9).

Die höchsten Anteile an Inanspruchnahmen für Gewerbe in Gewerblichen Bauflächen gibt es in den Kommunen Alpen, Hamminkeln, Hünxe, Datteln, Dorsten, Gladbeck, Oer-Erkenschwick, Hattingen, Herdecke, Schwelm, Kamen und Unna,wo der Anteil 100 % beträgt. Niedrige Anteile unter 65 % gibt es in den Gemeinden Kamp-Lintfort, Voerde, Marl und Dortmund. Der Anteil an Inanspruchnahmen für Gewerbe in Sonderbauflächen liegt in den Kommunen Herne, Duisburg, Voerde und Dortmund mit min. 17 % deutlich über dem Durchschnitt des Verbandsgebietes (siehe Anhang Tab. 10.9).

Innerhalb der fünf Raumstrukturtypen variiert der Anteil der Inanspruchnahmen für Gewerbe in Gewerblichen Bauflächen zwischen rund 74 % und rund 95 %. Ein Zusammenhang zwischen der FNP/RFNP-Darstellung und dem Raumstrukturtyp lässt sich aus den Ergebnissen nicht ableiten.

## **Einschätzungen zur Validität des Erhebungsmerkmals**

Bei dem Merkmal "FNP-Darstellung" handelt es sich um eine nachrichtliche Übernahme aus den FNP und dem RFNP. Die Information liefert Hinweise zur Umsetzung der Planwerke. Zunächst ist eine Zuordnung der über 800 verschiedenen Bezeichnungen für FNP-Darstellungen in die Merkmalsklassen vorzunehmen. Auf die Unterscheidung von Baugebieten nach § 1 Abs. 2 BauNVO wird verzichtet,

 $\overline{\phantom{a}}$ 

da die Differenzierung nach Bauflächen und Baugebieten, abgesehen von der Unterscheidung Gewerbegebiet (GE) und Industriegebiet (GI), nicht zu relevanten Erkenntnisgewinnen für das Siedlungsflächenmonitoring führt. Da eine Unterscheidung nach GE und GI lediglich in den FNP von elf Kommunen vorgenommen wird, ergäbe sich keine vollständige Übersicht. Die Validität des Erhebungsmerkmals ist abhängig von der Qualität der Datengrundlage. In der Metropole Ruhr wird ein jährlich aktualisierter FNP/RFNP-Vektordatensatz verwendet, teilweise handelt es sich um Digitalisierungen analoger Planwerke, teilweise um die Übernahme der GIS-Daten (Grundlage des rechtskräftigen Planwerkes) der Kommunen. Die Validität des Merkmals ist als hoch (eigene Digitalisierung) bis sehr hoch (originale Vektordaten) zu bezeichnen.

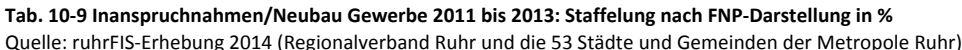

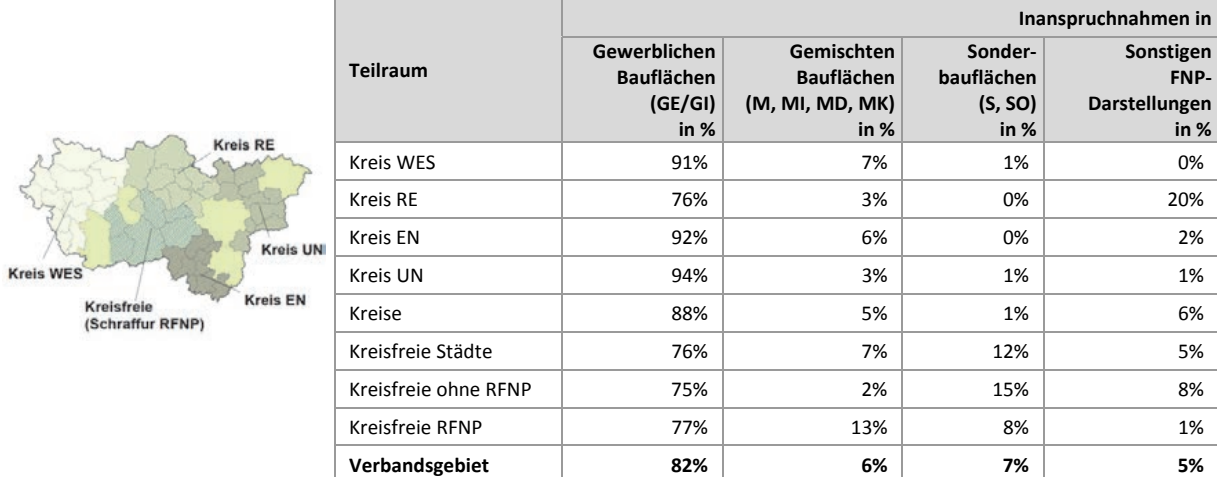

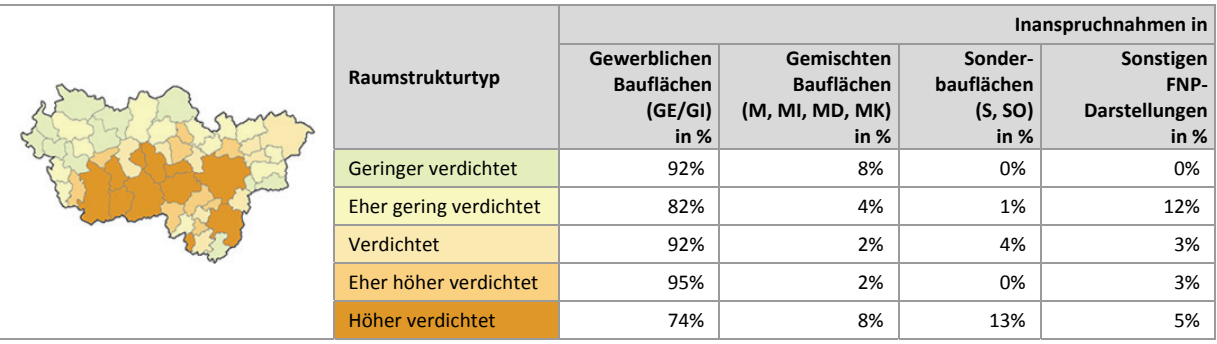

## **10.10 Inanspruchnahmen Gewerbe: Staffelung nach Regionalplan-Festlegung**

Abbildung 10-10 stellt die Staffelung der Inanspruchnahmen für Gewerbe nach Regionalplan-Festlegung<sup>81</sup> dar. Die Einstufung nach Regionalplan-Darstellung wurde unter Zuhilfenahme des digitalen Regionalplan-Datensatzes durch den Regionalverband methodisch einheitlich vorgenommen. Die Auswertung ergibt, dass rund 73 % der Inanspruchnahmen für Gewerbe innerhalb von Bereichen für die gewerbliche und industrielle Nutzung (GIB) liegen. Weitere 21 % bzw. 134 ha liegen in Allgemeinen Siedlungsbereichen (ASB). Rund 1 % der Inanspruchnahmen für Gewerbe sind Allgemeinen Freiraum- und Agrarbereichen zuzuordnen. Dies hängt damit zusammen, dass Ortslagen kleiner 2.000 EW gemäß § 35 Abs. 5 LPlG DVO nicht als Siedlungsbereich festzulegen sind.

<sup>81</sup> ASB (Allgemeine Siedlungsbereiche); ASBfzN (ASB für zweckgebundene Nutzungen): GIB (Bereiche für gewerbliche und industrielle Nutzungen; GIBfzN (GIB für zweckgebundene Nutzungen)

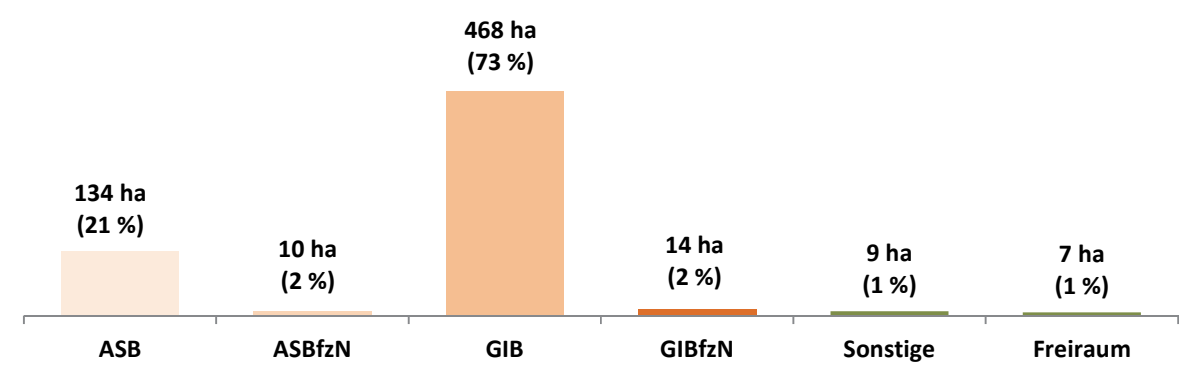

**Abb. 10-10 Inanspruchnahmen/Neubau Gewerbe 2011 bis 2013: Staffelung nach Regionalplan-Festlegung in ha und in %** Quelle: ruhrFIS Siedlungsflächenreserven 2014, Erhebung durch den RVR und die 53 Kommunen im Verbandsgebiet; Digitaler Regionalplan-Datensatz Sachstand Oktober 2014

### **Teilräumliche und kommunale Differenzierung**

Bezogen auf die teilräumliche Betrachtung bewegt sich der Anteil der Inanspruchnahmen für Gewerbe in Bereichen für die gewerbliche und industrielle Nutzung (GIB) zwischen 64 % in den RFNP-Kommunen und 91 % im Kreis Unna. Bei der Interpretation ist zu berücksichtigen, dass im RNFP auch Ortslagen mit weniger als 2.000 EW als Siedlungsbereich festgelegt sind, zugleich sind im RFNP mehr gewerbliche Nutzungen in Allgemeinen Siedlungsbereichen verortet als in den klassischen Regionalplänen.

**Tab. 10-10 Inanspruchnahmen/Neubau Gewerbe 2011 bis 2013: Staffelung nach Regionalplan-Festlegung in %** 

Quelle: ruhrFIS Siedlungsflächenreserven 2014, Erhebung durch den RVR und die 53 Kommunen im Verbandsgebiet; Digitaler Regionalplan-Datensatz Sachstand Oktober 2014

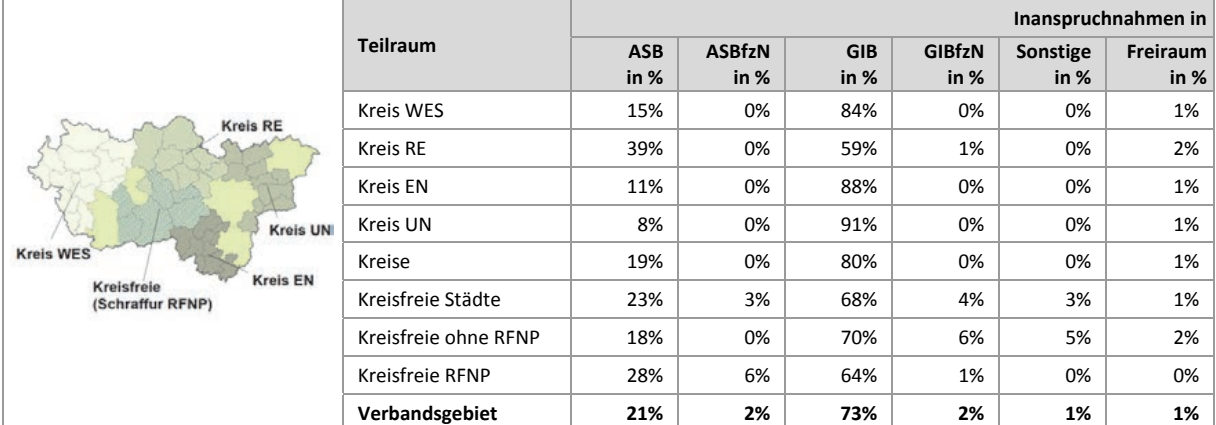

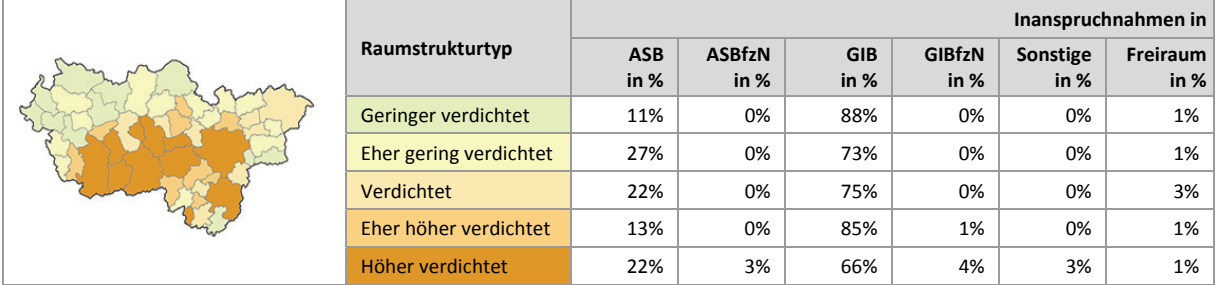

Die höchsten Anteile an Inanspruchnahmen für Gewerbe in GIB gibt es in den Kommunen Alpen, Datteln, Gladbeck, Hattingen, Herdecke, Schwelm und Unna wo der Anteil 100 % beträgt. Niedrige Anteile gibt es in den Kommunen Bottrop (rund 33 %), Marl (rund 32 %), Waltrop (rund 27 %), Oberhausen (rund 17 %) und Wetter (0 %). Der Anteil in Allgemeinen Freiraum- und Agrarbereichen liegt

in Wetter (rund 68 %), Kamen (rund 18 %) und Castrop-Rauxel (rund 16 %) deutlich über dem Durchschnitt des Verbandsgebietes (siehe Anhang Tab. 10.10).

Innerhalb der fünf Raumstrukturtypen variiert der Anteil der Inanspruchnahmen für Gewerbe in Bereichen für die gewerbliche und industrielle Nutzung zwischen rund 66 % und rund 88 %. Ein Zusammenhang zwischen den Inanspruchnahmen für Gewerbe nach Regionalplandarstellung und dem Raumstrukturtyp lässt sich aus den Ergebnissen nicht ableiten.

### **Einschätzungen zur Validität des Erhebungsmerkmals**

Die Darstellung einer Inanspruchnahme im Regionalplan verweist auf die Umsetzung des Planwerkes sowie siedlungsräumlicher Zielsetzungen, wie die Konzentration der Siedlungsentwicklung auf Siedlungsschwerpunkte. Sofern eine Inanspruchnahme vollständig innerhalb eines regionalplanerischen Siedlungsbereiches liegt, ist eine automatisierte GIS-gestützte Zuordnung in die Merkmalsklassen möglich. Liegt eine Inanspruchnahme nur teilweise innerhalb eines Siedlungsbereiches muss aufgrund der regionalplanerischen Unschärfe eine manuell-interpretative Zuordnung vorgenommen werden. Dies liegt daran, dass bei dem Merkmal der Regionalplan-Festlegung zwei Planungsebenen<sup>82</sup> mit unterschiedlichen Darstellungsschärfen gegenübergestellt werden. Inanspruchnahmen, die am Rand eines GIB liegen, können durchaus dem Planungsziel des nicht flächenscharfen Regionalplanes entsprechen. Eine höhere Validität des Merkmals ist demzufolge mit einem erhöhten manuellinterpretativen Erhebungsaufwand verbunden, der in den weiteren Erhebungen beibehalten werden sollte.

### **10.11 Inanspruchnahmen Gewerbe: Staffelung nach vormaliger Flächennutzung**

Abbildung 10-11 stellt die Anteile der vormaligen Flächennutzung der Inanspruchnahmen für Gewerbe dar. Die Ermittlung des Merkmals erfolgte GIS-gestützt durch den Regionalverband Ruhr unter Zuhilfenahme der Flächennutzungskartierung (FNK). Rund 36 % der Inanspruchnahmen für Gewerbe (Vergleich Inanspruchnahmen für Wohnen: 45 %) wurden bereits siedlungsbaulich genutzt. Etwa 49 % (Vergleich Inanspruchnahmen für Wohnen: 20 %) befanden sich in landwirtschaftlicher Nutzung. 2 % (Vergleich Inanspruchnahmen für Wohnen: 12 %) betreffen Waldflächen und 13 % sonstige Vegetationsnutzungen (Vergleich Inanspruchnahmen für Wohnen: 34 %).

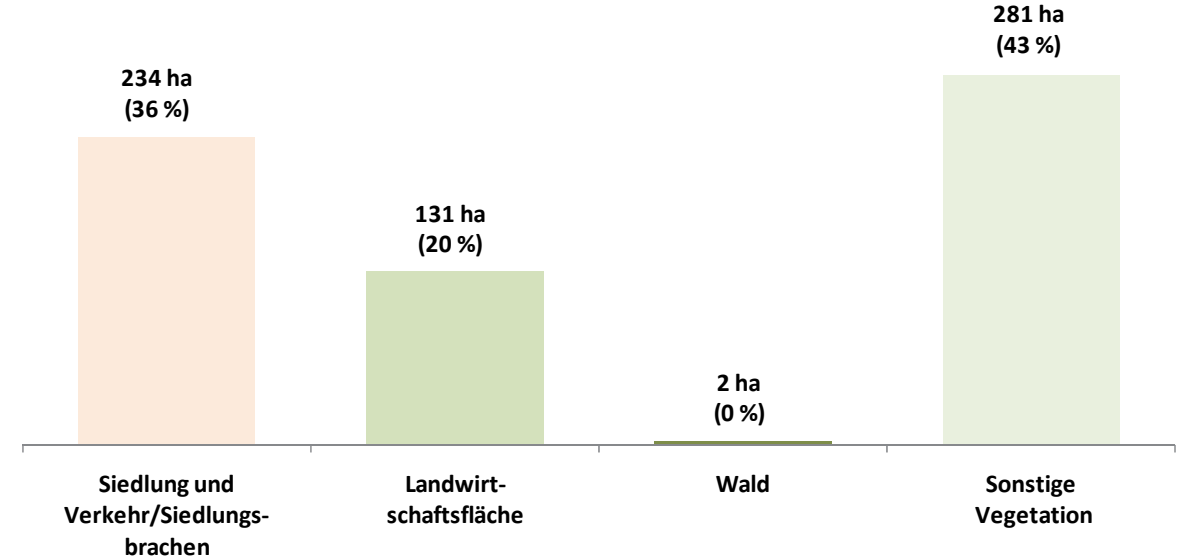

**Abb. 10-11 Inanspruchnahmen/Neubau Gewerbe 2011 bis 2013: Staffelung nach vormaliger Nutzung in ha und in %** Quelle: ruhrFIS-Erhebung 2014 (Regionalverband Ruhr und die 53 Städte und Gemeinden der Metropole Ruhr)

1

<sup>82</sup> Flächennutzungsplan und Regionalplan

## **Teilräumliche und kommunale Differenzierung**

Bezogen auf die teilräumliche Betrachtung bewegt sich der Anteil der Inanspruchnahmen für Gewerbe auf vormals bereits siedlungsbaulich genutzten Flächen zwischen 14 % im Ennepe-Ruhr-Kreis und 58 % in den RFNP-Kommunen. In den Kreisen liegt der Anteil mit 24 % deutlich unter dem Anteil in den kreisfreien Städten mit 45 % (siehe Tab. 10-11).

Hohe Anteile an vormals bereits siedlungsbaulich genutzten Flächen bei den Inanspruchnahmen für Gewerbe gibt es in den Kommunen Wetter (100 %), Gelsenkirchen (rund 99,5 %) und Bottrop (rund 96,5 %). Niedrige Anteile unter oder gleich 5 % liegen in den Kommunen Rheinberg, Dorsten, Waltrop, Ennepetal und Sprockhövel vor. Hohe Anteile an Inanspruchnahmen für Gewerbe die vormals landwirtschaftlich genutzt waren, gibt es in den Kommunen Sprockhövel (rund 93,7 %), Ennepetal (rund 89,8 %) und Rheinberg (rund 82,8 %). Auffällig ist mit rund 29 % der hohe Waldanteil in der Stadt Sprockhövel bei den Inanspruchnahmen für Gewerbe (siehe Anhang Tab. 10.11).

Innerhalb der fünf Raumstrukturtypen variiert der Anteil der Inanspruchnahmen für Gewerbe auf vormals bereits siedlungsbaulich genutzten Flächen zwischen rund 22 % und rund 47 %. Eindeutig erkennbar ist der Anstieg des Anteils mit zunehmender Siedlungsdichte. Ebenso klar zeigt sich ein Trendverlauf bei den Inanspruchnahmen für Gewerbe auf ehemaligen Landwirtschaftsflächen, dessen Anteil mit zunehmender Siedlungsdichte fällt.

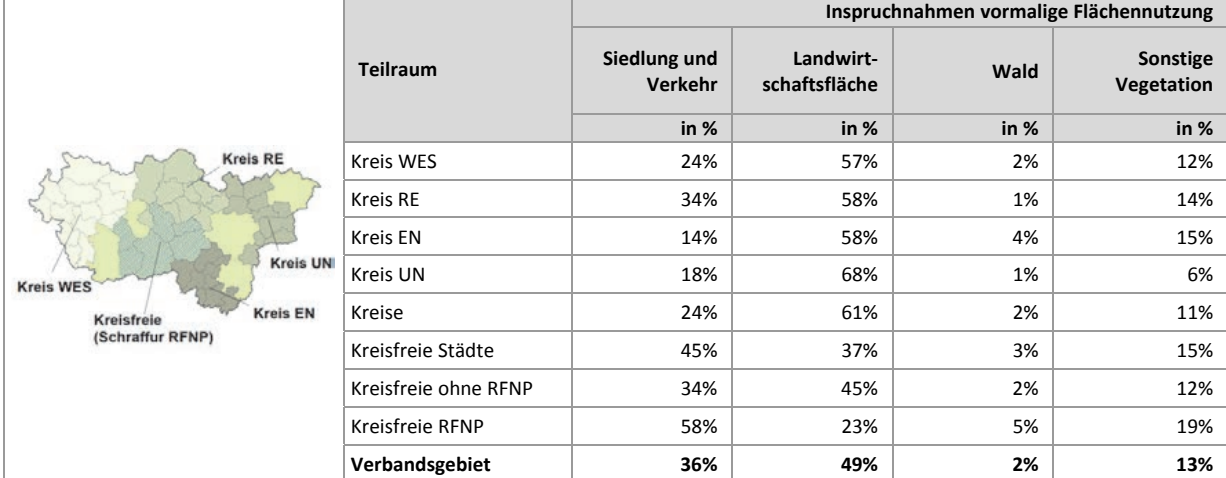

**Tab. 10-11 Inanspruchnahmen/Neubau Gewerbe 2011 bis 2013: Staffelung nach vormaliger Nutzung in ha und in %**  Quelle: ruhrFIS-Erhebung 2014 (Regionalverband Ruhr und die 53 Städte und Gemeinden der Metropole Ruhr)

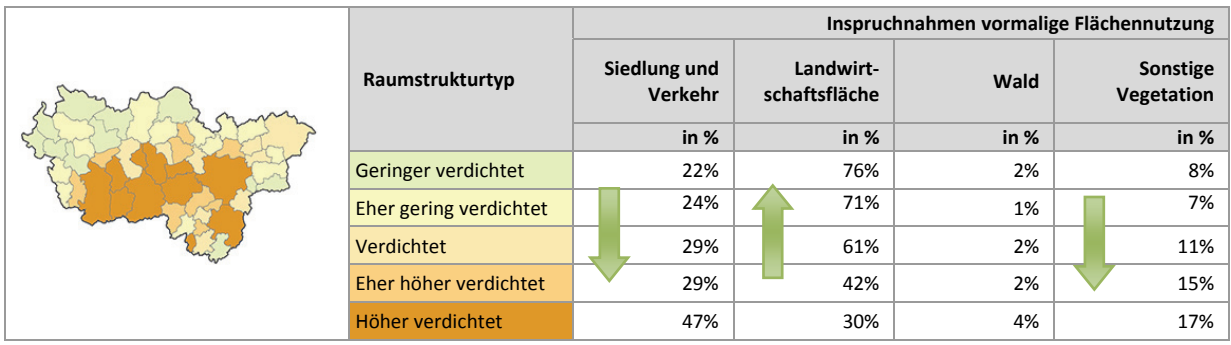

## **Einschätzungen zur Validität des Erhebungsmerkmals**

Informationen zur aktuellen Nutzung der Inanspruchnahmen geben Hinweise auf Veränderungen des Flächennutzungsgefüges und dienen zugleich als Indikator einer nachhaltigen Siedlungsentwicklung.

Das Merkmal kann nur bei Vorliegen eines kleinräumig aufgelösten Flächennutzungsdatensatzes erhoben werden. Für das Verbandsgebiet kann die Flächennutzungskartierung herangezogen werden, die in den anderen Landesteilen nicht vorliegt. Alternativ könnten ALKIS-Daten verwendet werden. Aufgrund des hohen Erkenntnisgewinns sollte das Merkmal in den kommenden Erhebungen weiterhin erfasst werden. Die Validität des Merkmals ist abhängig von der Qualität der Datengrundlage und in der Metropole Ruhr, durch die Nutzungsmöglichkeit der FNK, als hoch zu bezeichnen.

### **10.12 Inanspruchnahmen Gewerbe: Staffelung nach räumlicher Lage**

In Abbildung 10-12 werden die Anteile der Inanspruchnahmen für Gewerbe nach ihrer räumlichen Lage dargestellt. Das Merkmal der räumlichen Lage korrespondiert mit dem planerischen Ziel der Innenentwicklung. Die Einstufung in die Merkmalsklassen nach räumlicher Lage wurde GIS-gestützt durch den Regionalverband Ruhr vorgenommen. Die Merkmalsausprägungen lehnen sich, leicht modifiziert, an eine Definition von Winkler und Meinel an (vgl. Winkler u. Meinel 2003: 7)<sup>83</sup>, bei der das Maß der Integration einer neuen Baufläche über den Quotienten der Länge der gemeinsamen Grenze und dem Umfang der neuen Siedlungsfläche ermittelt wird (siehe Abb. 10-12).

Im Ergebnis können 80 % der Inanspruchnahmen für Gewerbe als "Integriert" und 1 % als "Arrondiert" eingestuft werden. Betrachtet man diese Merkmalsgruppen als Innenentwicklungen, liegt in der Metropole Ruhr ein hoher Anteil von 81 % an Innenentwicklungen an allen Inanspruchnahmen für Gewerbe vor (im Vergleich Inanspruchnahmen für Wohnen: 93 %). 8 % der Inanspruchnahmen für Gewerbe liegen nah an vorhandenen Siedlungen (max. 50 m entfernt). Im Vergleich zu den Inanspruchnahmen für Wohnen (Anteil rund 3 %) ist mit 11 % der Anteil der Inanspruchnahmen für Gewerbe außerhalb bzw. in einem Abstand von über 50m von länger bestehenden Siedlungen bzw. Ortslagen höher.

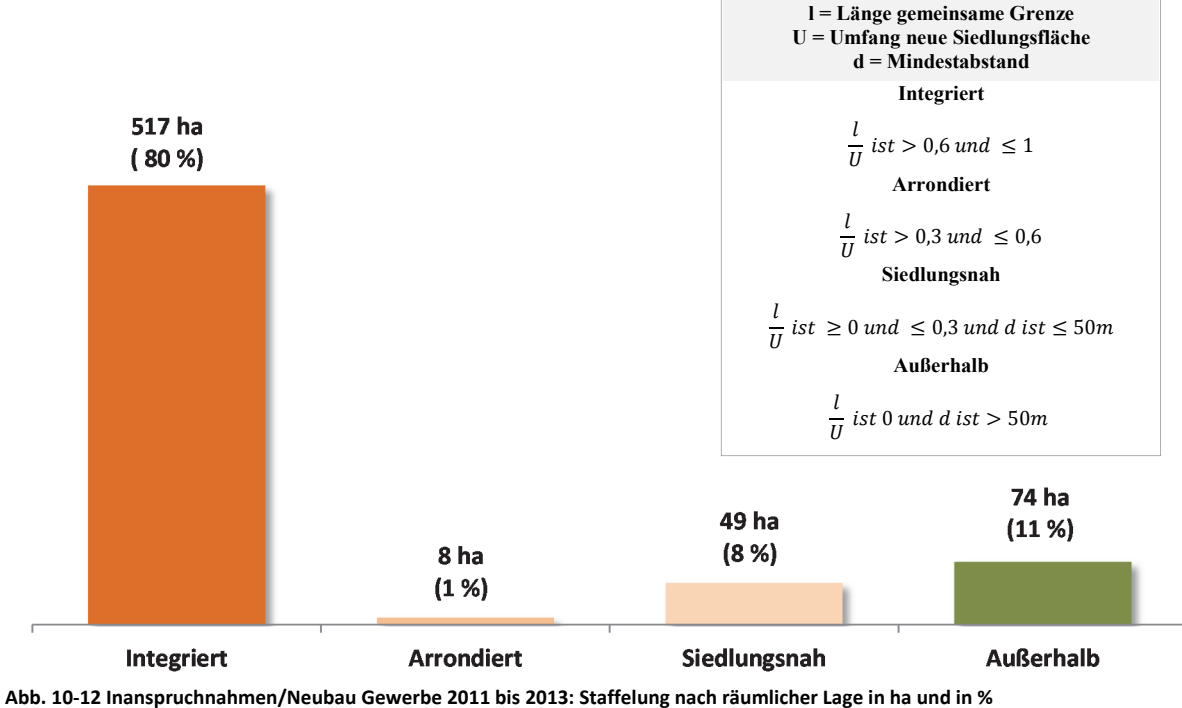

Quelle: ruhrFIS-Erhebung 2014 (Regionalverband Ruhr und die 53 Städte und Gemeinden der Metropole Ruhr)

**.** 

<sup>83</sup> WINKLER u. MEINEL 2003 (WINKLER, MICHAEL; MEINEL, GOTTHARD): GIS-basierte Flächenentwicklungsanalyse von fünf europäischen Großstädten (Bilbao, Bratislava, Dresden, Lyon, Palermo) auf der Basis digitaler Datenbestände. Dresden.

## **Teilräumliche und kommunale Differenzierung**

Im teilräumlichen Vergleich bewegt sich der Anteil der Inanspruchnahmen für Gewerbe in integrierter und arrondierter Lage zwischen rund 37 % im Kreis Unna und rund 100 % in den RFNP-Kommunen. Im Durchschnitt der Kreise liegt der Anteil bei 69 % und in den kreisfreien Städten bei 90 % (siehe Tab. 10-12).

In 16 von 53 Kommunen können alle Inanspruchnahmen für Gewerbe integrierten und arrondierten Lagen zugeordnet werden. Dies betrifft vier der elf kreisfreien Städte, und zwölf der 42 kreisangehörigen Kommunen. Deutlich unterdurchschnittliche Anteile in integrierter und arrondierter Lage unter 30 % können in den Kommunen Xanten (13 %), Herten (26 %), Sprockhövel (0 %) und Bönen (2 %), festgestellt werden (siehe Anhang Tab. 10.12).

Innerhalb der fünf Raumstrukturtypen variiert der Anteil der Inanspruchnahmen für Gewerbe in integrierter und arrondierter Lage zwischen rund 58 % und rund 89 %. Ein Zusammenhang zwischen der räumlichen Lage der Inanspruchnahmen und dem Raumstrukturtyp lässt sich aus den Ergebnissen nicht ableiten.

|                                                                                                    |                      | Inanspruchnahmen     |                             |                        |                     |  |  |  |
|----------------------------------------------------------------------------------------------------|----------------------|----------------------|-----------------------------|------------------------|---------------------|--|--|--|
| <b>Kreis RE</b><br><b>Kreis UN</b><br><b>Kreis WES</b><br><b>Kreis EN</b><br>Kreisfreie<br>(Schraffur RFNP) | <b>Teilraum</b>      | Integriert<br>in $%$ | <b>Arrondiert</b><br>in $%$ | Siedlungsnah<br>in $%$ | Außerhalb<br>in $%$ |  |  |  |
|                                                                                                    | Kreis WES            | 77%                  | 1%                          | 10%                    | 12%                 |  |  |  |
|                                                                                                    | Kreis RE             | 84%                  | 2%                          | 9%                     | 4%                  |  |  |  |
|                                                                                                    | <b>Kreis EN</b>      | 78%                  | 0%                          | 14%                    | 8%                  |  |  |  |
|                                                                                                    | Kreis UN             | 36%                  | 1%                          | 12%                    | 51%                 |  |  |  |
|                                                                                                    | Kreise               | 68%                  | 1%                          | 11%                    | 20%                 |  |  |  |
|                                                                                                    | Kreisfreie Städte    | 89%                  | 1%                          | 5%                     | 4%                  |  |  |  |
|                                                                                                    | Kreisfreie ohne RFNP | 82%                  | 1%                          | 9%                     | 8%                  |  |  |  |
|                                                                                                    | Kreisfreie RFNP      | 98%                  | 2%                          | 0%                     | 0%                  |  |  |  |
|                                                                                                    | Verbandsgebiet       | 80%                  | 1%                          | 8%                     | 11%                 |  |  |  |

**Tab. 10-12 Inanspruchnahmen/Neubau Gewerbe 2011 bis 2013: Staffelung nach räumlicher Lage in ha und in %**  Quelle: ruhrFIS-Erhebung 2014 (Regionalverband Ruhr und die 53 Städte und Gemeinden der Metropole Ruhr)

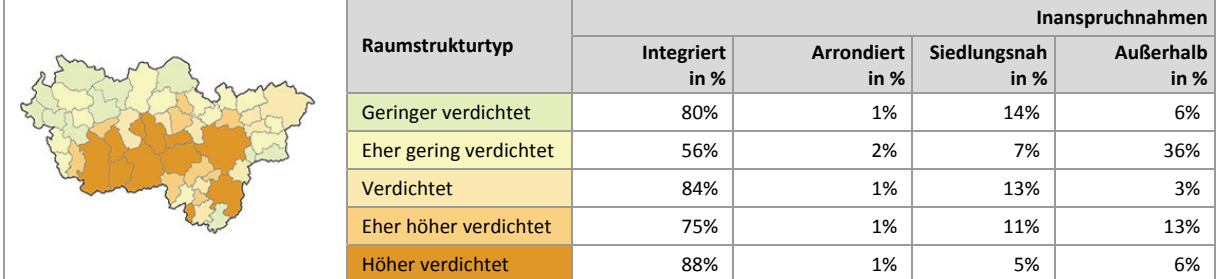

### **10.13 Inanspruchnahmen Gewerbe: Staffelung nach Eigentumsverhältnissen**

In Abbildung 10-13 werden die Anteile der Inanspruchnahmen für Gewerbe nach den Eigentumsverhältnissen dargestellt. Bei dem Merkmal der Eigentumsverhältnisse handelt es sich um ein optionales Erhebungsmerkmal. Im Zuge der Erhebung haben 11 % bzw. 6 Kommunen das Merkmal vollständig bearbeitet, 34 % bzw. 18 Kommunen haben das Merkmal teilweise und 55 % bzw. 29 Kommunen haben das Merkmal nicht bearbeitet. Insgesamt wurden rund 15 % der Inanspruchnahmen für Gewerbe (bezogen auf die Fläche in ha) beurteilt.

Bei den bearbeiteten Flächen befanden sich rund 87 % der Inanspruchnahmen für Gewerbe im privaten Besitz (bei den Inanspruchnahmen für Wohnen rund 91 %) und 5 % der Inanspruchnahmen für Gewerbe im kommunalen Eigentum (bei den Inanspruchnahmen für Wohnen rund 6 %). Da das Merkmal nur zu 15 % bearbeitet wurde, sind die Ergebnisse lediglich im Sinne hinweisgebender Informationen zu interpretieren.

### **Teilräumliche und kommunale Differenzierung**

Bei der teilräumlichen Betrachtung zeigen sich in den Kreisen mit rund 92 % höhere Anteile an Inanspruchnahmen für Gewerbe im vormaligen Privateigentum als bei den kreisfreien Städten, wo der Anteil bei rund 82 % liegt. Die Anteile an Flächen im Privateigentum bewegen sich von 56 % in den kreisfreien Städten außerhalb der RFNP-Flächenkulisse bis zu 100 % im Kreis Wesel. Aufgrund der geringen Bearbeitungsquote wird auf eine differenzierte Betrachtung der einzelnen Kommunen verzichtet (siehe Anhang Tab. 10.13).

Innerhalb der fünf Raumstrukturtypen variiert der Anteil an Inanspruchnahmen für Gewerbe im vormaligen Privateigentum zwischen rund 77 % und rund 100 %. Bei den Anteilen an Inanspruchnahmen für Gewerbe im vormaligen kommunalen Eigentum bewegt sich der Anteil zwischen 0 % und 7 %. Ein Zusammenhang zwischen den Eigentumsverhältnissen der Inanspruchnahmen und dem Raumstrukturtyp lässt sich aus den Ergebnissen nicht ableiten.

### **Ergebnis der Evaluation des Erhebungsmerkmals**

Aus der kommunalen Befragung ergibt sich, dass rund 43 % der Kommunen den Erhebungsaufwand als "gering" oder "eher angemessen", rund 14 % der Kommunen als "eher unangemessen" oder "zu hoch" beurteilen und rund 22 % der Kommunen künftig auf die Erhebung des Merkmals verzichten möchten. Die weiteren Kommunen haben das Merkmal nicht bearbeitet oder die Frage nicht beantwortet. Von den Kommunen, die die Frage beantwortet haben, schätzen rund 84 % die Validität des Merkmals als "hoch" oder "eher hoch" ein. Aufgrund des nicht hochrelevanten Erkenntnisinteresses in Kombination mit dem höheren Bearbeitungsaufwand sollte das Merkmal weiterhin als optionales Merkmal und nicht als Pflichtmerkmal erhoben werden.

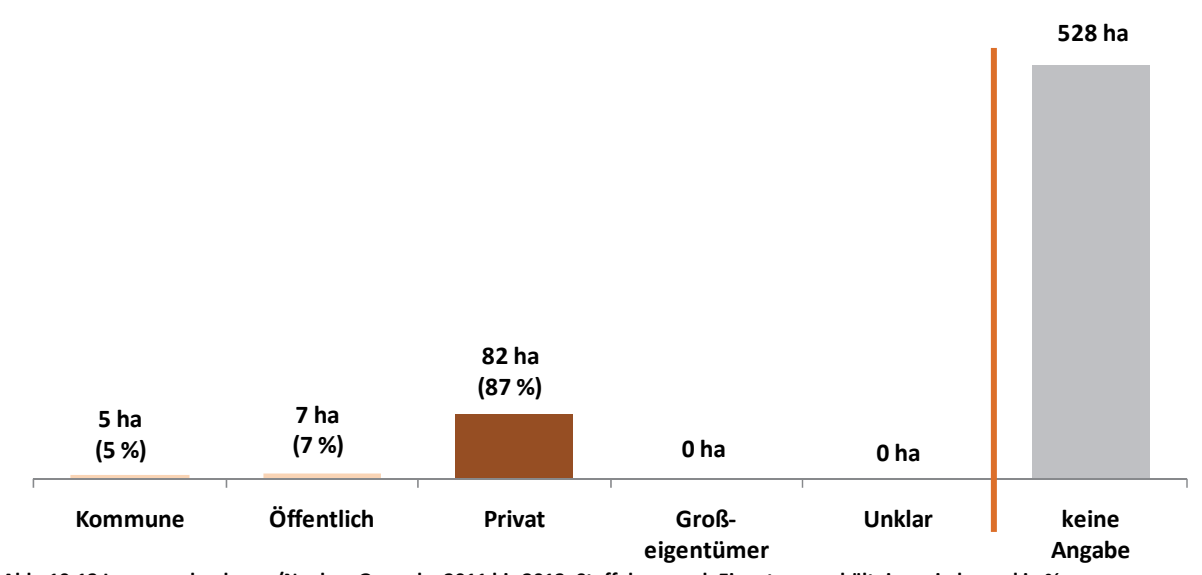

**Abb. 10-13 Inanspruchnahmen/Neubau Gewerbe 2011 bis 2013: Staffelung nach Eigentumsverhältnissen in ha und in %**  Quelle: ruhrFIS-Erhebung 2014 (Regionalverband Ruhr und die 53 Städte und Gemeinden der Metropole Ruhr)

|                                                                                                    | <b>Teilraum</b>      |                                                           | Inanspruchnahme vormaliger Eigentümer |                                  |                |                             |                  |  |
|----------------------------------------------------------------------------------------------------|----------------------|-----------------------------------------------------------|---------------------------------------|----------------------------------|----------------|-----------------------------|------------------|--|
| <b>Kreis RE</b><br><b>Kreis UNI</b><br><b>Kreis WES</b><br><b>Kreis EN</b><br>Kreisfreie<br>(Schraffur RFNP) |                      | <b>Anteil der</b><br><b>Bearbeitung Kommune</b><br>in $%$ | in $%$                                | Sonstige<br>Öffentlich<br>in $%$ | Privat<br>in % | Großeigen-<br>tümer<br>in % | Unklar<br>in $%$ |  |
|                                                                                                    | Kreis WES            | 11%                                                       | 0%                                    | 0%                               | 100%           | 0%                          | 0%               |  |
|                                                                                                    | Kreis RE             | 46%                                                       | 1%                                    | 7%                               | 91%            | 0%                          | 1%               |  |
|                                                                                                    | Kreis EN             | 7%                                                        | 26%                                   | 0%                               | 74%            | 0%                          | 0%               |  |
|                                                                                                    | Kreis UN             | 6%                                                        | 16%                                   | 0%                               | 84%            | 0%                          | 0%               |  |
|                                                                                                    | Kreise               | 17%                                                       | 3%                                    | 4%                               | 92%            | 0%                          | 1%               |  |
|                                                                                                    | Kreisfreie Städte    | 13%                                                       | 7%                                    | 10%                              | 82%            | 0%                          | 0%               |  |
|                                                                                                    | Kreisfreie ohne RFNP | 2%                                                        | 44%                                   | 0%                               | 56%            | 0%                          | 0%               |  |
|                                                                                                    | Kreisfreie RFNP      | 26%                                                       | 4%                                    | 11%                              | 85%            | 0%                          | 0%               |  |
|                                                                                                    | Verbandsgebiet       | 15%                                                       | 5%                                    | 7%                               | 87%            | 0%                          | 0%               |  |

**Tab. 10-13 Inanspruchnahmen/Neubau Gewerbe 2011 bis 2013: Staffelung nach Eigentumsverhältnissen in ha und in %**  Quelle: ruhrFIS-Erhebung 2014 (Regionalverband Ruhr und die 53 Städte und Gemeinden der Metropole Ruhr)

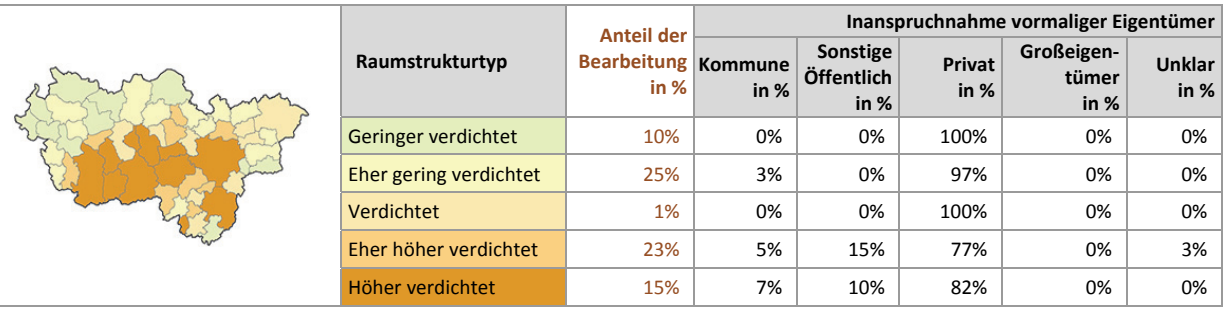

## **10.14 Inanspruchnahmen Gewerbe: Staffelung nach Schutzgebieten**

Abbildung 10-14 stellt die Anteile der Inanspruchnahmen für Gewerbe in Schutzgebieten des Freiraumes dar. Die Ermittlung des Merkmals erfolgte GIS-gestützt durch den Regionalverband Ruhr unter Zuhilfenahme des digitalen Regionalplan-Datensatzes sowie der Karte der unzerschnittenen Freiräume84.

Insgesamt zeigt sich ein Anteil von rund 6 % an allen Inanspruchnahmen für Gewerbe innerhalb der betrachteten regionalplanerischen Schutzgebiete. Rund 1 % bzw. 8 ha der Inanspruchnahmen für Gewerbe liegen in Regionalen Grünzügen (bei den Inanspruchnahmen für Wohnen rund 3 % bzw. 14 ha) und rund 2 % bzw. 16 ha in Gebieten, die dem Grundwasser- oder Gewässerschutz unterliegen (bei den Inanspruchnahmen für Wohnen rund 5 % bzw. 23 ha). Inanspruchnahmen für Gewerbe in unzerschnittenen Freiräumen gab es in einem geringen Umfang und in Überschwemmungsbereichen keine.

1

<sup>84</sup> Entwurf des LEP, August 2013

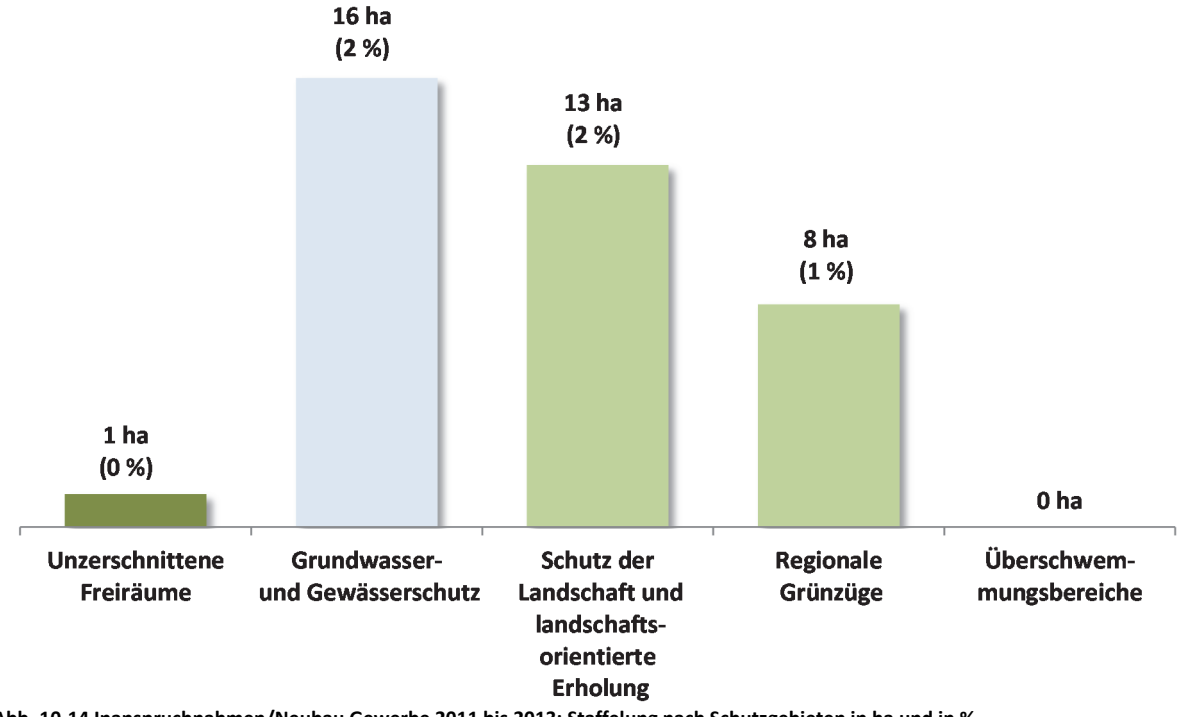

**Abb. 10-14 Inanspruchnahmen/Neubau Gewerbe 2011 bis 2013: Staffelung nach Schutzgebieten in ha und in %**  Quelle: ruhrFIS-Erhebung 2014 (Regionalverband Ruhr und die 53 Städte und Gemeinden der Metropole Ruhr)

**Tab. 10-14 Inanspruchnahmen/Neubau Gewerbe 2011 bis 2013: Staffelung nach Schutzgebieten in %**  Quelle: ruhrFIS-Erhebung 2014 (Regionalverband Ruhr und die 53 Städte und Gemeinden der Metropole Ruhr)

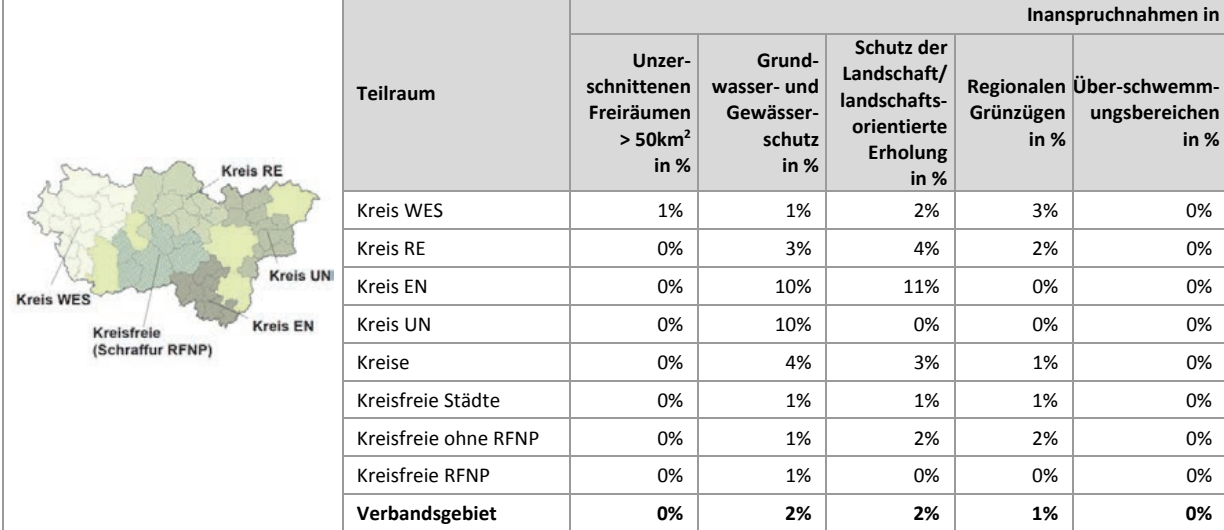

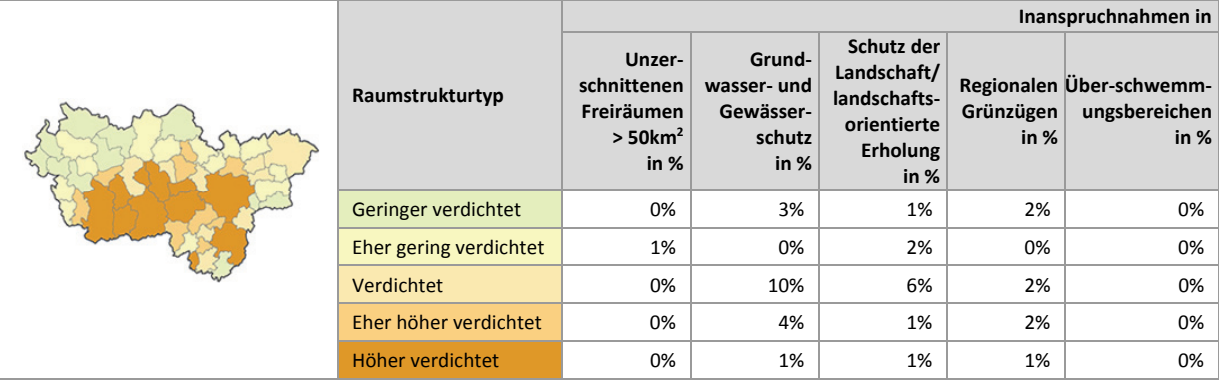

## **Teilräumliche und kommunale Differenzierung**

Bei den Inanspruchnahmen für Gewerbe in Gebieten mit Grundwasser- und Gewässerschutz schwankt der Anteil der Inanspruchnahmen für Gewerbe zwischen rund 1 % in kreisfreien Städten und rund 10 % in den Kreisen Ennepe-Ruhr und Unna. Der höchste Anteil an Inanspruchnahmen für Gewerbe, die in Regionalen Grünzügen liegen, besteht mit rund 3 % im Kreis Wesel. Bei der Interpretation ist der unterschiedliche kartografische Duktus in den Regionalplänen zu berücksichtigen. Im GEP 99 der Bezirksregierung Düsseldorf, der im Kreis Wesel gilt, sind die Festlegungen der Regionalen Grünzüge flächiger und weniger darstellungsscharf als in den übrigen Regionalplänen (siehe Tab. 10-14).

Inanspruchnahmen für Gewerbe in unzerschnittenen Freiräumen gibt es in der Stadt Voerde (rund 19 % der Inanspruchnahmen). Überdurchschnittliche hohe Anteile über 30 % an Inanspruchnahmen für Gewerbe in Gebieten mit Grundwasser- und Gewässerschutz liegen in den Kommunen Schwerte (100 %) und Hattingen (rund 33 %) vor. Anteile über 5 % der Inanspruchnahmen für Gewerbe in Regionalen Grünzügen gibt es in den Kommunen Castrop-Rauxel (rund 19 %), Kamp-Lintfort (rund 9 %), Rheinberg (rund 7 %) und Dinslaken (rund 5 %) (siehe Anhang Tab. 10.14).

Ein Zusammenhang zwischen der Lage in Schutzgebieten und dem Raumstrukturtyp lässt sich aus den Ergebnissen nicht ableiten.

## **10.15 Inanspruchnahmen Gewerbe: Staffelung nach Bodenschutzkategorie**

Abbildung 4-14 stellt die Anteile der Inanspruchnahmen für Gewerbe nach Bodenschutzkategorie dar. Die Ermittlung des Merkmals erfolgte GIS-gestützt durch den Regionalverband Ruhr unter Zuhilfenahme der vom Geologischen Dienst NRW erarbeiteten Karte der schutzwürdigen Böden, in der Böden nach verschiedenen Funktionen in ihrer Schutzwürdigkeit klassifiziert werden.

Insgesamt liegen rund 39 % der Inanspruchnahmen für Gewerbe auf schutzwürdigen Böden (bei den Inanspruchnahmen für Wohnen 35 %). Auf sehr schutzwürdige oder besonders schutzwürdige Böden entfallen dabei 18 % bzw. 102 ha.

## **Teilräumliche und kommunale Differenzierung**

Bezogen auf die teilräumliche Betrachtung bewegt sich der Anteil an Inanspruchnahmen für Gewerbe auf schutzwürdigen Böden zwischen 27 % in den RFNP-Kommunen und 70 % im Ennepe-Ruhr-Kreis. Im Durchschnitt liegt der Anteil in den Kreisen bei rund 43 % und in den kreisfreien Städten bei rund 35 % (siehe Tab. 10-15).

Besonders hohe Anteile über 90 % an Inanspruchnahmen für Gewerbe auf schutzwürdigen Böden gibt es in den Kommunen Gevelsberg, Hattingen sowie Unna (je 100 %), Alpen (rund 92 %) und Herten (rund 90 %). Absolut die meisten Inanspruchnahmen für Gewerbe auf schutzwürdigen Böden gibt es in den Kommunen Duisburg mit 47,3 ha, Bönen mit 25,9 ha und Bochum mit 21,7 ha (siehe Anhang Tab. 10.15).

Innerhalb der fünf Raumstrukturtypen variiert der Anteil der Inanspruchnahmen für Gewerbe auf schutzwürdigen Böden zwischen rund 21 % und rund 48 %. Ein Zusammenhang zwischen dem Anteil der Inanspruchnahmen für Gewerbe auf schutzwürdigen Böden und dem Raumstrukturtyp lässt sich aus den Ergebnissen nicht ableiten.

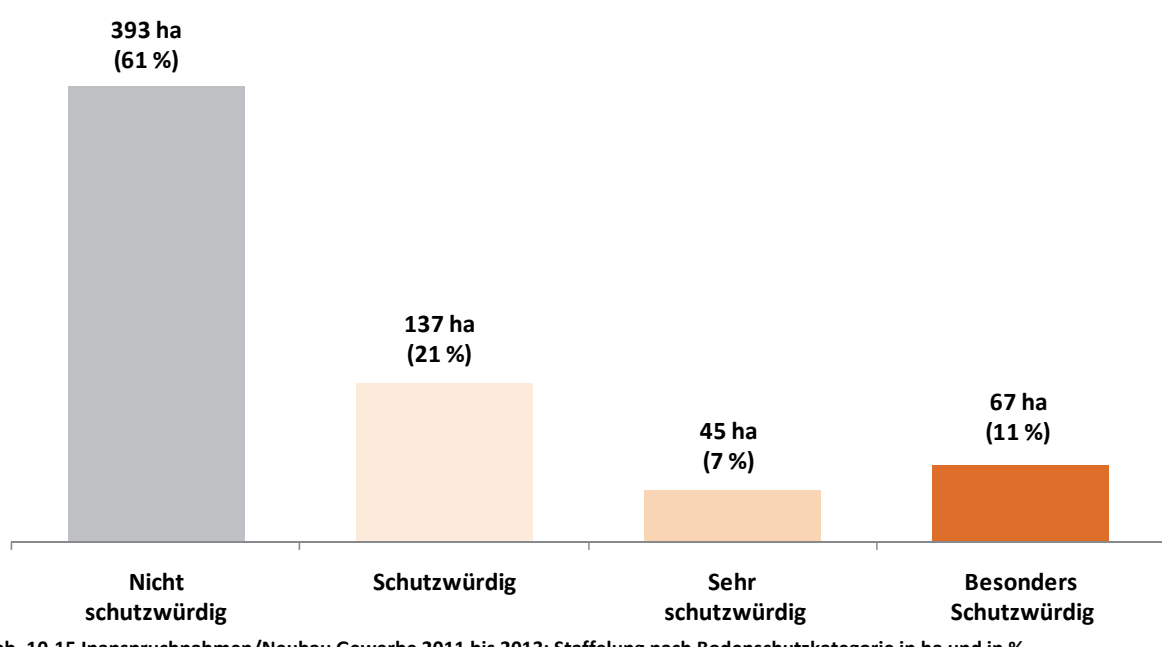

**Abb. 10-15 Inanspruchnahmen/Neubau Gewerbe 2011 bis 2013: Staffelung nach Bodenschutzkategorie in ha und in %**  Quelle: ruhrFIS-Erhebung 2014 (Regionalverband Ruhr und die 53 Städte und Gemeinden der Metropole Ruhr)

**Tab. 10-15 Inanspruchnahmen/Neubau Gewerbe 2011 bis 2013: Staffelung nach Bodenschutzkategorie in ha und in %**  Quelle: ruhrFIS-Erhebung 2014 (Regionalverband Ruhr und die 53 Städte und Gemeinden der Metropole Ruhr)

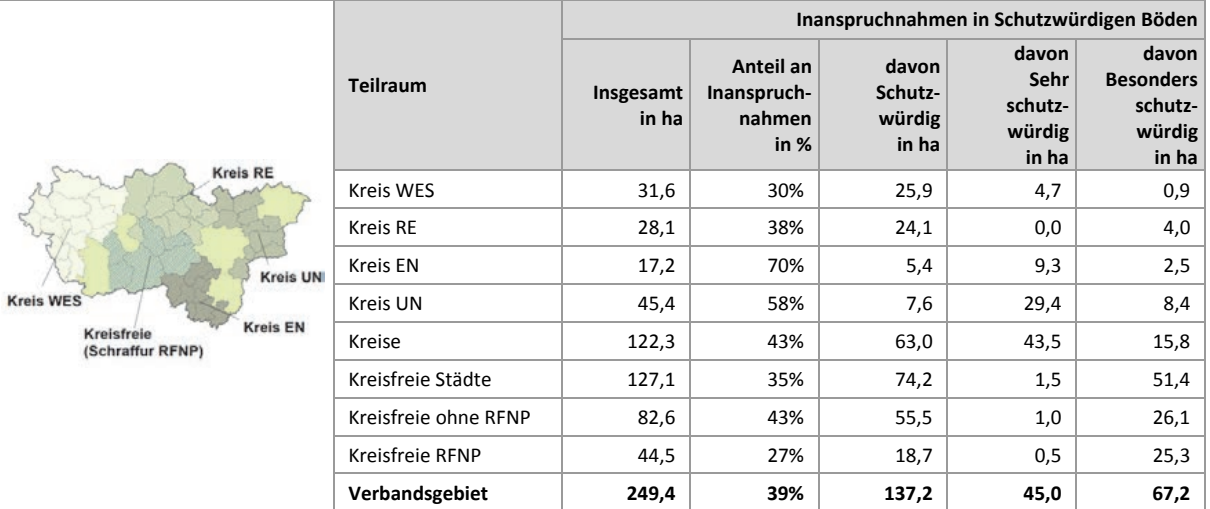

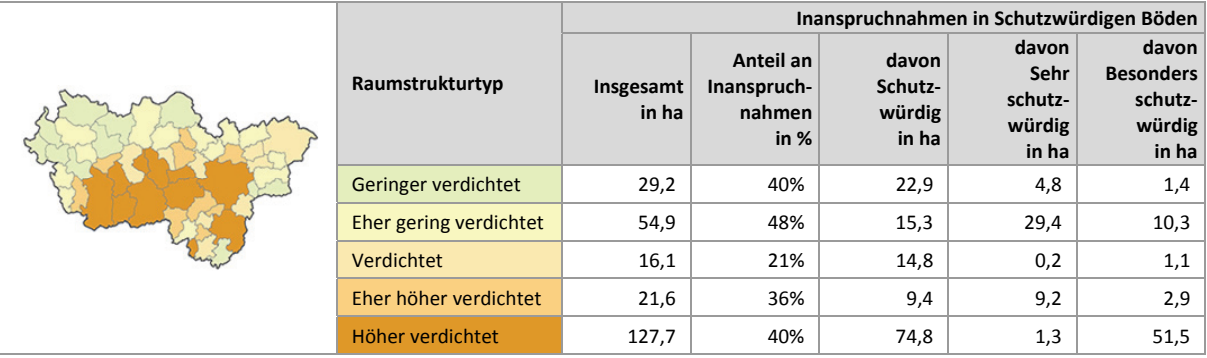

## **11 Siedlungsflächenbedarfe**

Die Ermittlung der Siedlungsflächenbedarfe für Wohnen und Gewerbe dient der bedarfsgerechten Ausgestaltung der Flächennutzungspläne und des Regionalplanes. Das bedeutet, dass einerseits ausreichend Flächen für eine entsprechende Siedlungsentwicklung zur Verfügung gestellt werden, andererseits die Neudarstellung von Flächen auf das erforderliche Maß beschränkt wird. Ziele zur bedarfsgerechten Siedlungsentwicklung sind dabei sowohl im geltenden Landesentwicklungsplan (LEP) von 1995, als auch im Entwurf des LEP vom 25.06.2013 (LEP-E) enthalten. Die in der Metropole Ruhr verwendeten Bedarfsberechnungsmodelle wurden in enger Abstimmung mit den 53 Städten und Gemeinden sowie Vertreterinnen und Vertreter der Kreisverwaltungen, der Industrie- und Handelskammern sowie der Handwerkskammern im Ruhrgebiet und nicht zuletzt der Wirtschaftsförderung Metropole Ruhr entwickelt. Eine kontinuierliche Überprüfung<sup>85</sup> der Siedlungsflächenbedarfe für den Geltungszeitraum des künftigen Regionalplans Ruhr ist vorgesehen.

### **11.1 Siedlungsflächenbedarfe Wohnen bis 2030**

Zur Ermittlung der Siedlungsflächenbedarfe Wohnen wird zunächst der Bedarf an Wohneinheiten ermittelt, der sich aus zwei Bausteinen zusammensetzt. Den ersten Baustein bildet der sog. "Qualitative Bedarf". Dieser grundsätzlich positive Bedarf (mindestens in einer Höhe von 5 ha) soll sicherstellen, dass allen Kommunen ein angemessener Grundbedarf<sup>86</sup> gemäß LEP-Entwurf für die Befriedigung qualitativer Nachfragen zur Verfügung steht. Den zweiten Baustein stellt der in 14 der 53 Kommunen anfallende sog. "Zusätzliche Wohnungsbedarf" dar. Er setzt sich aus dem "Verbleibenden Ersatzbedarf<sup>"87</sup>, dem "Neubedarf aus der Haushaltsentwicklung<sup>"88</sup>, der "Zusätzlichen Fluktuationsreserve<sup>"89</sup> und den "Anzurechnenden Leerstandsüberhängen"<sup>90</sup> zusammen. Zur Berechnung werden bislang Daten aus der Modellrechnung zur Entwicklung der Privathaushalte von 2010 bis 2030<sup>91</sup> von IT.NRW herangezogen. Aktualisierungen der Berechnungen sind für Herbst 2015 angekündigt.

Die Umrechnung der ermittelten Anzahl von Wohneinheiten zu Flächen erfolgt durch die Division dieses Wertes über eine Dichtekennziffer. Hierzu werden fünf Dichteklassen gebildet. Die verwendeten Raumstrukturtypen (höher verdichtet, eher höher verdichtet, verdichtet, eher gering verdichtet, geringer verdichtet) ergeben sich aus der Siedlungsdichte, der Zahl der Einwohner je ha Siedlungsund Verkehrsfläche (siehe Kap. 1-11). Dabei erfolgt zu gleichen Teilen die Berücksichtigung der derzeitigen Bestandsdichte als auch der durchschnittlichen Neubaudichte. Bezüglich der näheren Ermittlung der Dichtekennziffern wird auf die Veröffentlichung zur *ruhr***FIS** Siedlungsflächenbedarfsberechnung verwiesen<sup>92</sup>. Die Kennziffern bewegen sich von den geringer verdichteten Kommunen mit 23,6 WE pro ha bis zu den höher verdichteten Kommunen mit 44,2 WE pro ha.

Um zu ermitteln, inwiefern es in einer Kommune einen zusätzlichen Neudarstellungsbedarf gibt, werden den berechneten Nettobedarfen die im Rahmen des *ruhr***FIS** erhobenen anzurechnenden Wohnreserven gegenübergestellt.

**.** 

<sup>85</sup> Unter Verwendung aktueller Daten des ruhrFIS-Siedlungsflächenmonitorings und der weiteren Grundlagendaten  $\frac{86}{10000}$  0,0012 x Anzahl der Wohnungen Zensus x Planungszeitraum

<sup>&</sup>lt;sup>87</sup> 0,0012 x Anzahl der Wohnungen x Planungszeitraum<br><sup>88</sup> Anzahl der Haushalte 2030 - Anzahl der Haushalte 2012<br><sup>89</sup> ((3 - Leerstandsquote)/100) \* Anzahl der Wohnungen

<sup>90 (((</sup>Leerstandsquote-3)/2)/100) \* Anzahl der Wohnungen

<sup>91</sup> Download unter: http://www.it.nrw.de/statistik/analysen/stat\_studien/2012/band\_74/z089201253.pdf; zuletzt zugegriffen am 30.04.2015

vgl. RVR (Hrsg.) 2014; ruhrFIS-Siedlungsflächenbedarfsberechnung, Ermittlung der Wohnbauflächenbedarfe und der gewerblichindustriellen Flächenkontingente

Ein negativer Saldo weist auf Flächenüberhänge in den Flächennutzungsplänen hin. Ein positiver Saldo bedeutet, dass ein zusätzlicher Bedarf für die Ausweisung von Siedlungsflächen in den Flächennutzungsplänen existiert.

Da die Neudarstellung von Flächen im FNP in der Regel auf unparzellierten Flächen erfolgt, werden bei der Neudarstellung von Wohnbauflächen u.a. Verkehrsflächen oder Flächen für Ausgleichs- und Ersatzmaßnahmen mit dargestellt. Dementsprechend sind für die zeichnerische Darstellung den ermittelten zusätzlichen Flächenbedarfen Flächen für die o.g. Nutzungen zuzuschlagen. Einem positiven Saldo aus der Verrechnung von Nettobedarfen und anzurechnenden Nettoreserven wird ein Zuschlag von 30 % hinzugefügt (rechnerischer Faktor 1,43), um die über die bereits vorhandene Darstellung im FNP hinausgehenden Bruttoflächen (Neudarstellungsbedarf) zu ermitteln.

Abbildung 11-1 stellt die anzurechnenden Wohnreserven und den ermittelten Netto-Siedlungsflächenbedarf Wohnen im Verhältnis zueinander dar. Insgesamt gibt es in der Metropole Ruhr 2.109 ha anzurechnende Wohnreserven in den FNP bzw. im RFNP (siehe Kap. 5) und 1.824 ha Netto-Siedlungsflächenbedarf Wohnen (siehe Tab. 11-1), womit die anzurechnenden Wohnreserven den Siedlungsflächenbedarf um rund 285 ha überschreiten.

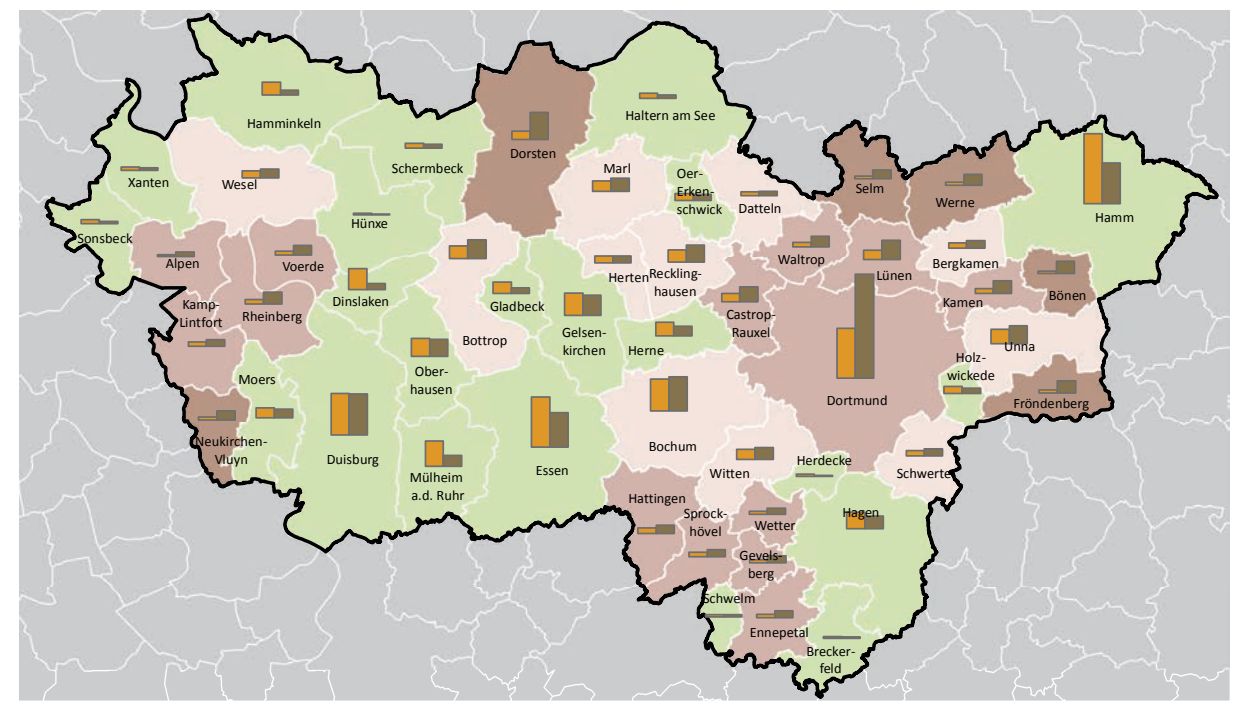

**Gegenüberstellung anzurechnende Reserven und Netto-Bedarf Wohnen im FNP ruhrFIS-Erhebung Stand: 01.01.2014**

**Verhältnis Reserven zu Bedarf (Faktor 1 = Reserven in den FNP entsprechen dem Bedarf)**

- <= 1 (im FNP/RFNP besteht ein Neudarstellungs- oder kein Handlungsbedarf)
- > 1 bis <= 1,5 (die Reserven übersteigen den Bedarf bis zum Faktor 1,5)
- > 1,5 bis <=3 (die Reserven übersteigen den Bedarf bis zum Faktor 3)
- > 3 (die Reserven übersteigen den Bedarf um mehr als Faktor 3)

**Abb. 11-1 Gegenüberstellung anzurechnende Wohnreserven und Netto-Bedarf Wohnen** 

Quelle: ruhrFIS-Erhebung 2014 (Regionalverband Ruhr und die 53 Städte und Gemeinden der Metropole Ruhr)

max. 314 ha

Netto-Bedarf Wohnen in FNP Reserven Wohnen im FNP

### **Teilräumliche und kommunale Differenzierung**

Bezogen auf die teilräumliche Betrachtung gibt es im Saldo<sup>93</sup> einen Neudarstellungsbedarf im Kreis Wesel von 41,7 ha und in den RFNP-Kommunen von 150,6 ha (kreisfreie Städte 112,9 ha). In den weiteren Teilräumen bewegen sich im Saldo die Überhänge zwischen 47,7 ha im Ennepe-Ruhr-Kreis und 169,4 ha im Kreis Unna (siehe Tab. 11-1).

In 22 von 53 Kommunen ist der Siedlungsflächenbedarf Wohnen höher als die in den FNP bzw. im RFNP vorhandenen anzurechnenden Wohnreserven. In diesen Kommunen können Neudarstellungen von Bauflächen für Wohnen zwischen 0,6 ha und 125,4 ha vorgenommen werden. Demzufolge gibt es in 31 von 53 Kommunen in den FNP bzw. im RFNP mehr anzurechnende Wohnreserven als Siedlungsflächenbedarf. In diesen Kommunen gibt es einen quantitativen Reserveflächenüberhang, der zwischen 0,5 ha und 162,9 ha liegt (siehe Anhang Tab. 11.1).

Ein Zusammenhang zwischen den Überhängen oder Neudarstellungsbedarfen in den FNP bzw. im RFNP und den Raumstrukturtypen lässt sich aus den Ergebnissen nicht ableiten.

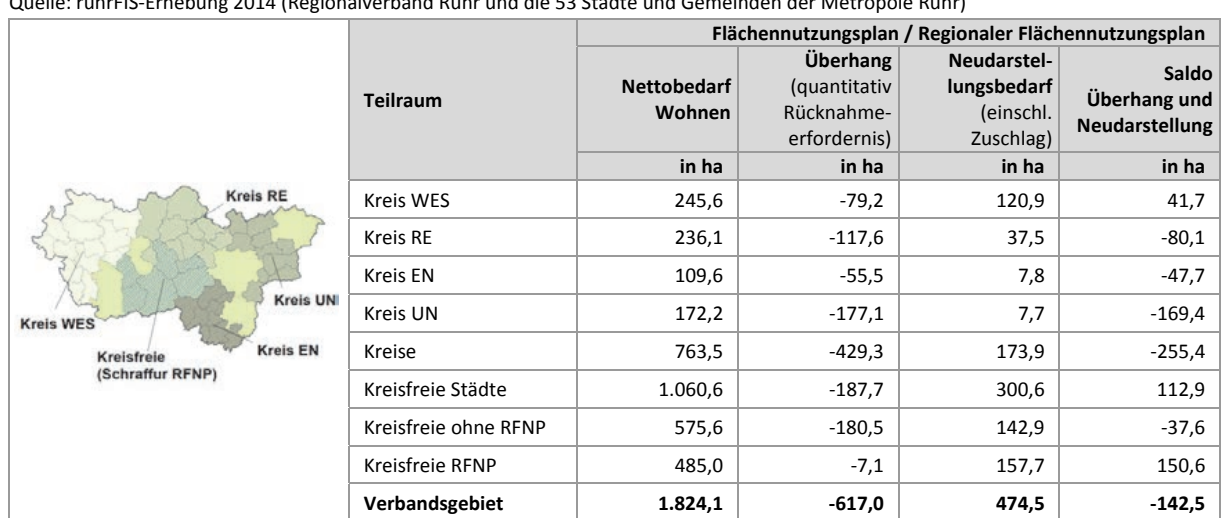

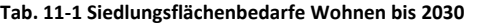

Quelle: ruhrFIS-Erhebung 2014 (Regionalverband Ruhr und die 53 Städte und Gemeinden der Metropole Ruhr)

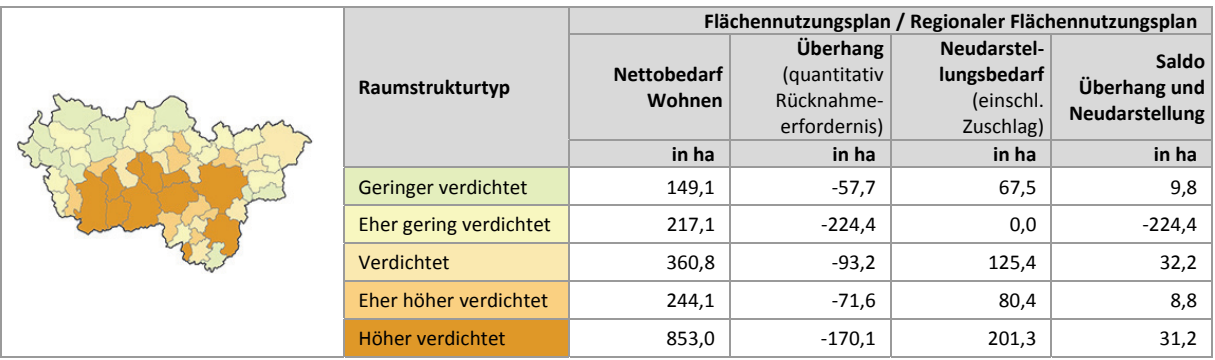

1

<sup>93</sup> Neudarstellungsbedarf abzüglich Überhang

ruhr FIS-Flächeninformationssystem

### **11. 2 Siedlungsflächenbedarfe Gewerbe bis 2030**

Als Basis zur Ermittlung des Siedlungsflächenbedarfs Gewerbe dienen die sich ergänzenden Monitoringinstrumente *ruhr***FIS**-Siedlungsflächenmonitoring und Gewerbliches Flächenmanagement (GFM) der Wirtschaftsförderung Metropole Ruhr. Beide Instrumente liefern Informationen zu gewerblichindustriellen Flächeninanspruchnahmen sowie zu den zur Verfügung stehenden Flächenreserven. Die Grundlage für die Bedarfsermittlung geben derzeit die gewerblich-industriellen Flächeninanspruchnahmen der Jahre 2005 bis 2010 vor, die im Rahmen des GFM ermittelt wurden. Langfristig werden die über das *ruhr***FIS**-Siedlungsflächenmonitoring festgestellten Inanspruchnahmen, in Abstimmung mit dem GFM, zur Fortschreibung der Bedarfsermittlung herangezogen.

Die Flächeninanspruchnahmen der Vergangenheit<sup>94</sup> stellen das quantitative Gerüst für die zukünftigen Flächenausweisungen dar. Eine Erfassungsuntergrenze existiert nicht, um das Ansiedlungsgeschehen vollständig abbilden zu können. Ansiedlungen mit einer regionalen Relevanz, d.h. die entsprechend groß sind (> 10 ha brutto), werden aus der weiteren Berechnung der lokalen Bedarfe herausgenommen, diese bilden ein Flächenkontingent für sogenannte regionale "Kooperationsstandorte". Das nach Abzug der regional bedeutsamen Flächeninanspruchnahmen verbleibende Kontingent von Inanspruchnahmen mit lokalem Hintergrund wird auf der Basis von drei Teilregionen zusammengefasst (siehe Abb. 11-2a) und auf den Planungszeitraum vom 15 Jahren hochgerechnet. Die Bildung von Teilregionen dient dazu, die einzelgemeindlichen Entwicklungen zunächst zusammenzufassen und diese dann über einen Schlüssel auf die Städte und Gemeinden der Teilregion zurückzuverteilen. Die Methode stellt somit einerseits sicher, dass singuläre Ereignisse (z.B. eine Großansiedlung) in einer Kommune nicht in die Zukunft fortgeschrieben werden und andererseits, dass Kommunen mit einer unterdurchschnittlichen Ansiedlungstätigkeit im Erhebungszeitraum dennoch eine angemessene Ausstattung mit Wirtschaftsflächen erhalten.

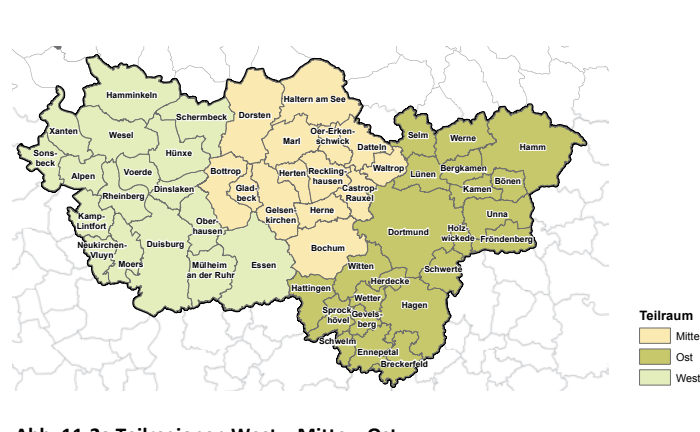

**Abb. 11-2a Teilregionen West – Mitte – Ost**  Quelle: Eigene Darstellung

 $\overline{\phantom{a}}$ 

Um von den Gesamtwerten für die Teilregion zu kommunalen Flächenkontingenten zu gelangen, wird ein Verteilungsmodell verwendet, das auf vier Teilkomponenten beruht. 40 % des zu verteilenden Kontingentes werden über den Anteil an den Sozialversicherungspflichtig Beschäftigten (SvB) ingesamt verteilt und 50 %, der zu verteilenden Flächen werden über den Anteil an SvB der Wirtschaftsabschnitte verarbeitendes Gewerbe, Baugewerbe, Handel; Instandhaltung und Reparatur von Kraftfahrzeugen sowie Verkehr und Lagerei zugeordnet.

Sowohl strukturpolitische, als auch dynamische Aspekte fließen über den durchschnittlichen Anteil der Kommunen an den Arbeitslosen der Jahre 2008 bis 2013 und den Anteil am Wachstum der SvB im Zeitraum 2008-2012 in das Verteilungsmodell ein (jeweils 5 %). Als Mindestbedarf für jede Kommune werden 5 ha Netto-Siedlungsflächenbedarf Gewerbe im FNP festgelegt.

<sup>94</sup> Ohne Inanspruchnahmen auf Flächen für landesbedeutsame flächenintensive Großvorhaben, landesbedeutsamen Häfen und regionalen Sonderstandorten.

Um zu ermitteln, inwiefern es in einer Kommune einen zusätzlichen Neudarstellungsbedarf gibt, werden den berechneten Nettobedarfen die im Rahmen des *ruhr***FIS** erhobenen anzurechnenden Gewerbereserven gegenübergestellt. Ein negativer Saldo weist auf Flächenüberhänge in den Flächennutzungsplänen hin. Ein positiver Saldo bedeutet, dass ein zusätzlicher Bedarf für die Ausweisung von Siedlungsflächen in den Flächennutzungsplänen existiert.

Da die Neudarstellung von Flächen im FNP in der Regel auf unparzellierten Flächen erfolgt, werden bei der Neudarstellung von Gewerblichen Bauflächen u.a. Verkehrsflächen oder Flächen für Ausgleichs- und Ersatzmaßnahmen mit dargestellt. Dementsprechend sind für die zeichnerische Darstellung den ermittelten zusätzlichen Flächenbedarfen Flächen für die o.g. Nutzungen zuzuschlagen. Einem positiven Saldo aus der Verrechnung von Nettobedarfen und anzurechnenden Nettoreserven wird ein Zuschlag von 20 % hinzugefügt (Rechnerischer Faktor 1,25), um die über die bereits vorhandene Darstellung im FNP hinausgehenden Bruttoflächen (Neudarstellungsbedarf) zu ermitteln.

Abbildung 11-2b stellt die anzurechnenden Gewerbereserven und den ermittelten Netto-Siedlungsflächenbedarf Gewerbe im Verhältnis zueinander dar. Insgesamt gibt es in der Metropole Ruhr 2.343 ha anzurechnende Gewerbereserven in den FNP bzw. im RFNP (siehe Kap. 6) und 2.043 ha Netto-Siedlungsflächenbedarf Gewerbe (siehe Tab. 11-2b), womit die anzurechnenden Gewerbereserven den Siedlungsflächenbedarf um 3008 ha überschreiten.

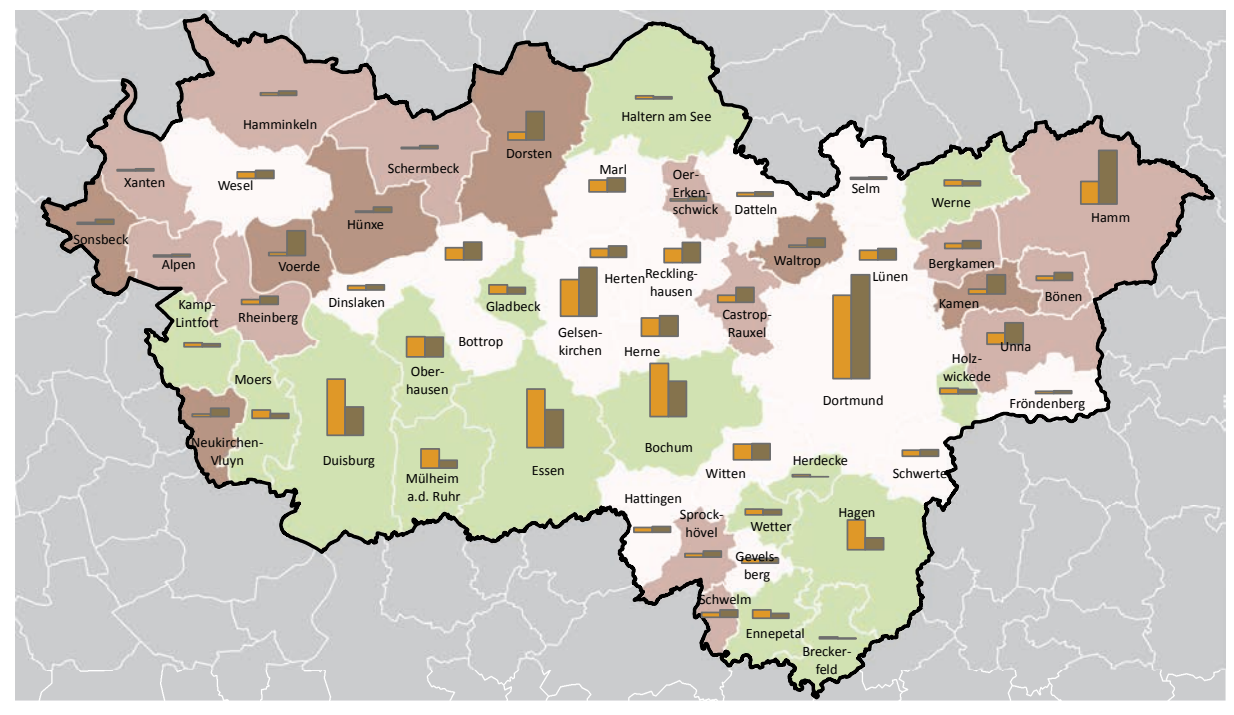

**Gegenüberstellung anzurechnende Reserven und Netto-Bedarf Gewerbe im FNP ruhrFIS-Erhebung Stand: 01.01.2014**

#### **Verhältnis Reserven zu Bedarf (Faktor 1= Reserven entsprechen dem Bedarf) (Anzahl in der Klasse)**

- <= 1 (im FNP/RFNP besteht ein Neudarstellung- oder kein Handlungsbedarf)
- 1,1 bis 1,5 (die Reserven übersteigen den Bedarf bis zum Faktor 1,5)
- 1,6 bis 3,0 (die Reserven übersteigen den Bedarf bis zum Faktor 3)
- 3,1 bis 7,6 (die Reserven übersteigen den Bedarf um mehr als Faktor 3)

## **Abb. 11-3 Gegenüberstellung anzurechnende Gewerbereserven und Netto-Bedarf Gewerbe**

Quelle: ruhrFIS-Erhebung 2014 (Regionalverband Ruhr und die 53 Städte und Gemeinden der Metropole Ruhr)

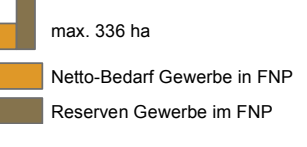

### **Teilräumliche und kommunale Differenzierung**

**Tab. 11-2b Siedlungsflächenbedarfe Gewerbe bis 2030**

Bezogen auf die teilräumliche Betrachtung gibt es im Saldo<sup>95</sup> einen Neudarstellungsbedarf im Ennepe-Ruhr-Kreis in Höhe von 8,3 ha und in den RFNP-Kommunen in Höhe von 159,0 ha (kreisfreie Städte 159,8 ha). In den weiteren Teilräumen bewegen sich die Überhänge im Saldo zwischen 118,4 ha im Kreis Unna und 144,6 im Kreis Recklinghausen (siehe Tab. 11-2).

In 16 von 53 Kommunen ist der Siedlungsflächenbedarf Gewerbe höher als die in den FNP bzw. im RFNP vorhandenen anzurechnenden Gewerbereserven. In diesen Kommunen können Neudarstellungen von Gewerblichen Bauflächen zwischen 2,7 ha und 112,3 ha vorgenommen werden. Demzufolge gibt es in 37 von 53 Kommunen in den FNP bzw. im RFNP mehr anzurechnende Gewerbereserven als Siedlungsflächenbedarf. In diesen Kommunen gibt es einen quantitativen Reserveflächenüberhang. der zwischen 0,8 ha und 99,8 ha liegt (siehe Anhang Tab. 11.2).

Ein Zusammenhang zwischen den Überhängen oder Neudarstellungsbedarfen in den FNP bzw. im RFNP und den Raumstrukturtypen lässt sich aus den Ergebnissen nicht ableiten.

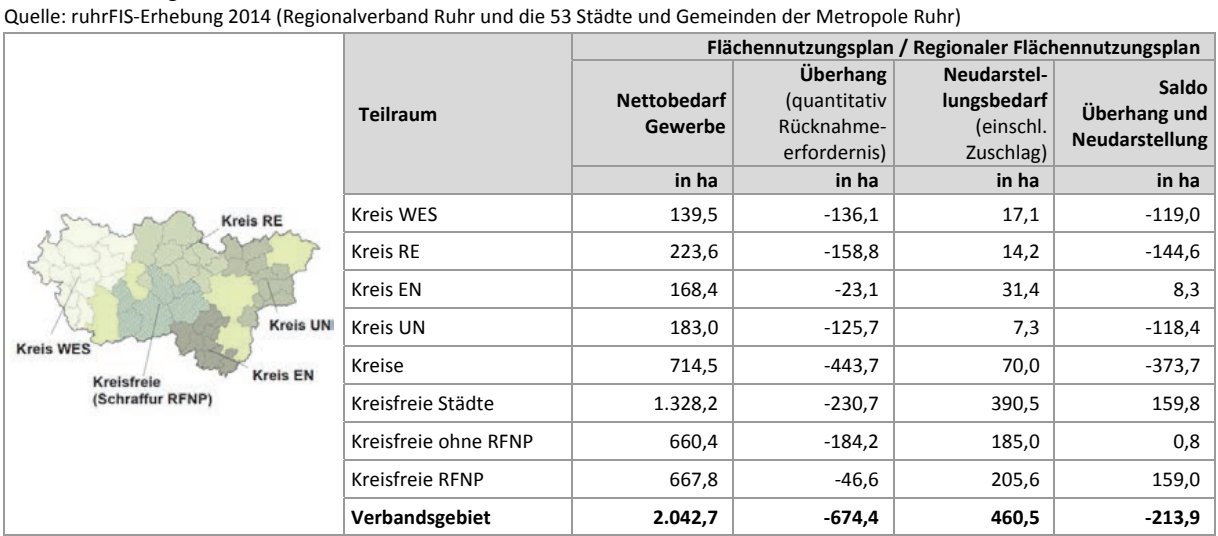

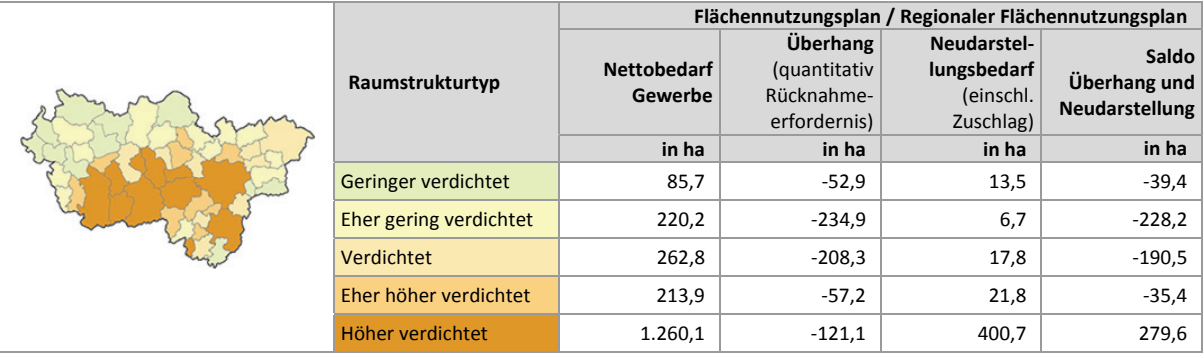

1

<sup>95</sup> Neudarstellungsbedarf abzüglich Überhang
# **12 Beobachtung ausgewählter Ziele und Grundsätze der Raumordnung**

#### **12.1 Siedlungsentwicklung und Zentrale Orte**

In Abbildung 12‐1 ist die zentralörtliche Gliederung für das Verbandsgebiet dargestellt.

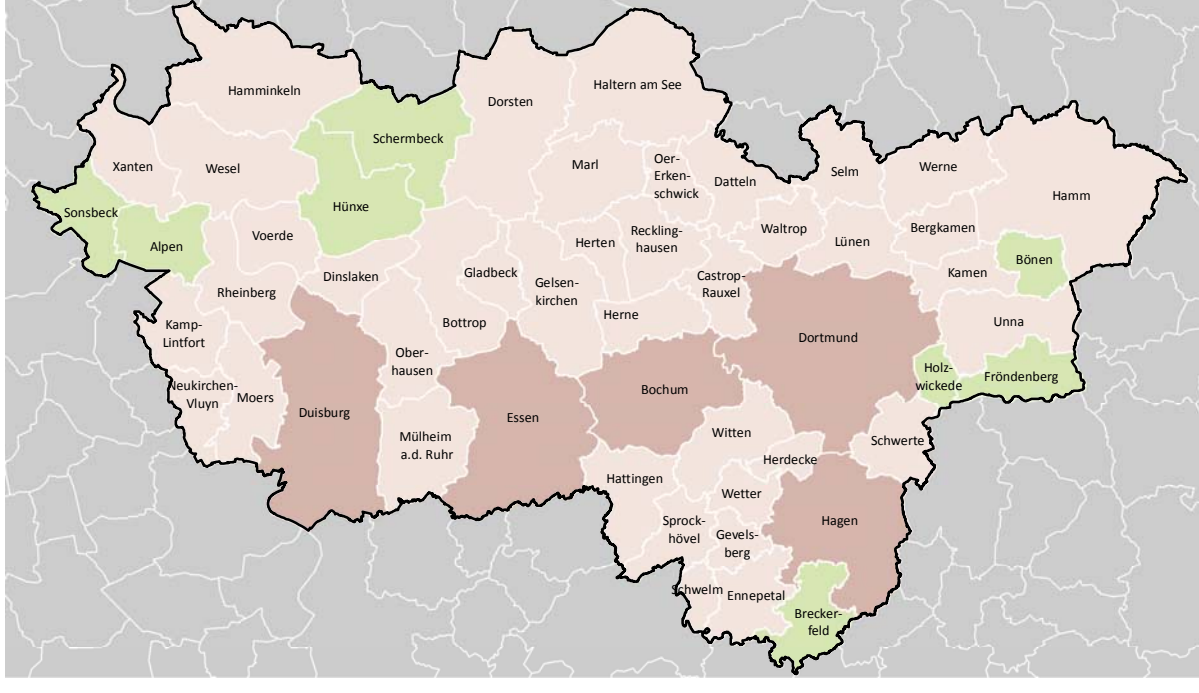

**Einstufung nach Zentralen Orten Quelle: LEP 1995**

#### **Zentrale Orte (Anzahl in der Klasse)**

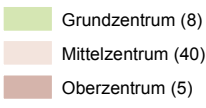

**Abb. 12‐1 Zentrale Orte Einstufung nach LEP 1995** Quelle: Eigene Darstellung nach LEP 1995

Das Instrument der Zentralen Orte wird in § 8 Abs. 5 ROG als mögliche Festlegung in Raumordnungs‐ plänen benannt und wird bereits seit den Anfängen der Raumordnung eingesetzt. Das Instrument soll zu einer Sicherung der Daseinsvorsorge (Grundversorgung, Verkehr) sowie zu einer Konzentrati‐ on der Siedlungsentwicklung auf funktionierende, leistungsfähige Standorte beitragen. Im LEP I/II von 1979 wurde die zentralörtliche Gliederung für Nordrhein‐Westfalen entwickelt, nach der alle 396 Städte und Gemeinden einen zentralörtlichen Status haben, und 1995 in den derzeit noch rechtskräf‐ tigen LEP übernommen. Weitergehende Regelungen bezüglich der Zentralen Orte waren im § 22 LEPro<sup>96</sup> enthalten. Der Entwurf des LEP<sup>97</sup> übernimmt die Einstufungen unverändert, verweist jedoch darauf, dass eine Überarbeitung während der Geltungszeitraumes des künftigen Planwerkes vorge‐ sehen ist. Gemäß LEP 1995, Ziel B.I.22 soll die "siedlungsräumliche Schwerpunktbildung von Wohnungen und Arbeitsstätten in Verbindung mit zentralörtlichen Einrichtungen […] auf der Grundlage der zentralörtlichen Gliederung angestrebt und innergemeindlich auf Siedlungsschwerpunkte [...]

<sup>96</sup> Landesentwicklungsprogramm; aufgehoben zum 31.12.2011

<sup>97</sup> Landesentwicklungsplan, Entwurf Sachstand August 2013

ausgerichtet werden." Dabei sind Entwicklungsschwerpunkte "deckungsgleich mit den Mittel- und Oberzentren" (Ziel B.I.23). Dem Entwurf des LEP zufolge ist nach Ziel 2‐1 "die räumliche Entwicklung im Landesgebiet […] auf das bestehende, funktional gegliederte System Zentraler Orte auszurichten.

Sowohl bei der quantitativen Betrachtung der Siedlungsflächenreserven als auch der Inanspruch‐ nahmen im Zeitraum 2011 bis 2013 zeichnet sich ab, dass die im Landesentwicklungsplan formulierte Zielsetzung, die Siedlungsentwicklung auf Mittel‐ und Oberzentren zu lenken, nicht umgesetzt ist.

Die Gegenüberstellung von Siedlungsflächenreserven und Inanspruchnahmen im Vergleich von Absolutwerten ist aufgrund der uneinheitlichen Klassen (hohe Zahl an Mittelzentren) nicht zweckdienlich, weshalb der Vergleich über die Relation mit Einwohnern (EW) und Sozialversicherungspflichtig Beschäftigten (SvB) vorgenommen wird. Bei den Wohnreserven steigt die Fläche pro 1.000 EW von 0,3 ha in den Oberzentren auf 1,1 ha in den Grundzentren an, bei den Gewerbereserven steigt die Fläche pro 1.000 SvB von 0,9 ha in den Oberzentren auf 3,1 ha in den Grundzentren an. Somit zeigt sich eine relativ stärkere Konzentration der Siedlungsflächenreserven außerhalb der mittel‐ und oberzentralen Siedlungsschwerpunkte.

Bei der Betrachtung der Inanspruchnahmen bzw. des Neubaues im Zeitraum 2011 bis 2013 ergibt sich ein ähnliches Ergebnis. So gab es in den Oberzentren jährlich 0,02 ha und in den Grundzentren jährlich 0,09 ha Inanspruchnahmen für Wohnen pro 1.000 EW. Die gewerblichen Inanspruchnahmen liegen bei jährlich 0,02 ha in den Oberzentren und 0,67 ha in den Grundzentren pro 1.000 SvB (siehe Tab. 12‐1). Auch bei den Inanspruchnahmen zeigt sich somit eine relativ stärkere Flächeninanspruch‐ nahme für Siedlungszwecke außerhalb der mittel‐ und oberzentralen Siedlungsschwerpunkte.

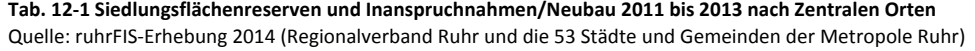

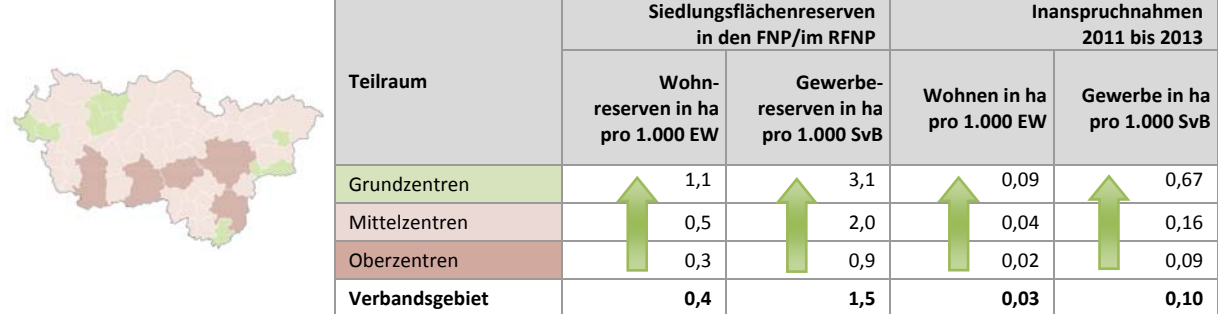

#### **12.2 Siedlungsentwicklung und 5‐ha‐Ziel**

In der nationalen Nachhaltigkeitsstrategie wurde 2002 das Ziel formuliert, die tägliche Flächenneuin‐ anspruchnahme bis zum Jahr 2020 auf 30 ha pro Tag zu reduzieren. Als Indikator dient dabei die Zunahme der Siedlungs‐ und Verkehrsfläche. Bislang gibt es keine Handlungsanweisungen von Seiten des Bundes wie das 30‐ha‐Ziel auf die Bundesländer, Regionen oder Städte und Gemeinden herun‐ terzubrechen ist. Während das Ziel im LEP 1995 noch nicht enthalten ist, wird im Entwurf des LEP mit Ziel 6.1-11 (Flächensparende Siedlungsentwicklung) für Nordrhein-Westfalen gefordert, "das tägliche Wachstum der Siedlungs- und Verkehrsfläche bis zum Jahr 2020 auf 5 ha und langfristig auf ,Netto-Null' zu reduzieren".

Abbildung 12‐2 betrachtet die Siedlungsentwicklung der Jahre 2011 bis 2013 unter dem Aspekt des 5‐ha‐Ziels. Zugrundegelegt sind hier die Datenreihen der amtlichen Flächenerhebung nach Art der tatsächlichen Nutzung. Die kommunalen Zielwerte wurden mithilfe des sogenannten BeFla‐Indikators berechnet, der jeweils zur Hälfte den Flächen‐ und Bevölkerungsanteil der Kommune an den Landeswerten berücksichtigt<sup>98</sup>.

Im Ergebnis ist festzustellen, dass der Zielwert von 1,03 ha Siedlungsflächenneuinanspruchnahme pro Tag im Verbandsgebiet mit 1,96 ha pro Tag in den Jahren 2011 bis 2013 überschritten wurde. Bei der Interpretation zu berücksichtigen sind statistische Artefakte, deren Höhe nicht zu bestimmen ist. Dies hängt insbesondere mit der Umstellung im Katasterwesen zu dem Amtlichen Liegenschaftskata‐ sterinformationssystem (ALKIS) zusammen. So zeigen sich etwa in der Stadt Rheinberg größere statistische Umwidmungen von "Landwirtschaftsflächen" zu "Verkehrsflächen" (Umstellungseffekte) aber auch von "Betriebsflächen Abbauland" zu in der Siedlungs- und Verkehrsfläche enthaltenen "Erholungsflächen" (Abgrabungsbereiche). Da das 5‐ha‐Ziel jedoch auf den Daten der amtlichen Flächenstatistik fußt, ist die Nutzung alternativer Daten, wie der Flächennutzungskartierung, nicht angebracht. Es ist anzunehmen, dass die statistischen Artefakte im Laufe der kommenden Jahre ab‐ nehmen.

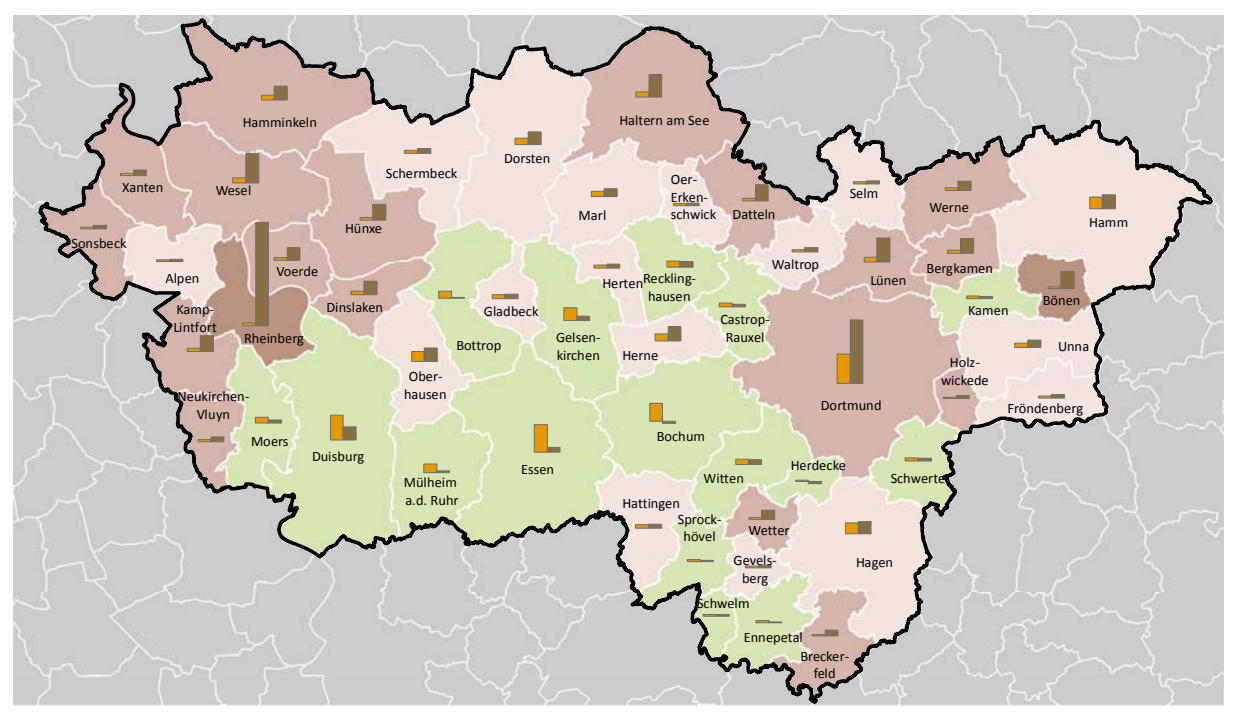

**Einhaltung des 5-ha-Ziels im Stützzeitraum 2011 bis 2013 (IT.NRW; Flächenerhebung nach Art der tatsächlichen Nutzung 31.12.2010 bis 31.12.2013)**

#### **Einhaltung des 5-ha-Ziels (Anzahl in der Klasse)**

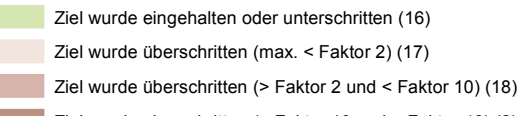

Ziel wurde überschritten (> Faktor 10 und < Faktor 43) (2)

#### **Abb. 12‐2 Einhaltung des 5‐ha‐Ziels im Stützzeitraum 2011 bis 2013** Quelle: Flächenerhebung nach Art der tatsächlichen Nutzung, Stand 31.12.2013 (IT.NRW)

max. 0,36 ha

Zielwert in ha pro Tag

Tatsächliche Inanspruchnahme pro Tag in ha 2011 bis 2013

<sup>98</sup> vgl. HENGER u. SCHRÖTER‐SCHLAACK et al. 2010 (HENGER, RALPH; SCHRÖTER‐SCHLAACK, CHRISTOPH); Flächeninanspruchnahme 2020 und das 30‐ha‐Ziel: Regionale Verteilungsschlüssel und Anpassungserfordernisse; in Raumforschung und Raumordnung, 2010 Heft 4, S. 297‐309

#### **Teilräumliche und kommunale Differenzierung**

Vor dem Hintergrund der oben beschriebenen unsicheren Datenlage zeigt sich die Einhaltung des 5‐ha‐Ziels in der Gruppe der kreisfreien Städte und eine Überschreitung des Ziels um den Faktor 3,3 in den Kreisen. Dabei bewegt sich die Überschreitung zwischen dem Faktor 1,3 im Ennepe‐Ruhr‐Kreis und dem Faktor 5,7 im Kreis Wesel (siehe Tab. 12‐2).

In 16 von 53 Kommunen zeigen die amtlichen Datenreihen ein Einhalten des 5‐ha‐Ziels, dementspre‐ chend wird das Ziel von 37 der 53 Kommunen im Zeitraum 2011 bis 2013 nicht eingehalten.

Die Höhe der Zielwertüberschreitung steigt mit abnehmender Siedlungsdichte und bewegt sich von 0,9 (Ziel eingehalten da < 1) bis zu einer Überschreitung mit dem Faktor 6,5 in den geringer verdich‐ teten Kommunen. Trotz der unsicheren Datenlage zeigen sich hier vergleichbare Tendenzen mit wei‐ teren Indikatoren zur Freirauminanspruchnahme (siehe z.B. Siedlungsentwicklung und Zentrale Orte oder Inanspruchnahmen in Relation zu Einwohnern).

| Quene. Hachenericbung nach Art der tatsachnehen Nutzung, Jtanu J1.12.2013 (H.NNVV)                                 |                      |                                               |                                                           |                                                |  |  |  |  |
|----------------------------------------------------------------------------------------------------|----------------------|-----------------------------------------------|-----------------------------------------------------------|------------------------------------------------|--|--|--|--|
|                                                                                                    |                      |                                               | 5-ha-Ziel (Inanspruchnahme Siedlungs- und Verkehrsfläche) |                                                |  |  |  |  |
| <b>Kreis RE</b><br><b>Kreis UN</b><br><b>Kreis WES</b><br><b>Kreis EN</b><br><b>Kreisfreie</b><br>(Schraffur RFNP) | <b>Teilraum</b>      | <b>Zielwert</b><br>Inanspruchnahme<br>pro Tag | <b>Tatsächliche</b><br>Inanspruchnahme<br>2011 bis 2014   | Verhältnis (1=Zielwert<br>ist Inanspruchnahme) |  |  |  |  |
|                                                                                                    | Kreis WES            | 0,14                                          | 0,79                                                      | 5,7                                            |  |  |  |  |
|                                                                                                    | Kreis RE             | 0,14                                          | 0,28                                                      | 2,0                                            |  |  |  |  |
|                                                                                                    | Kreis EN             | 0,08                                          | 0,10                                                      | 1,3                                            |  |  |  |  |
|                                                                                                    | Kreis UN             | 0,09                                          | 0,30                                                      | 3,1                                            |  |  |  |  |
|                                                                                                    | Kreise               | 0,45                                          | 1,47                                                      | 3,3                                            |  |  |  |  |
|                                                                                                    | Kreisfreie Städte    | 0,58                                          | 0,49                                                      | 0,8                                            |  |  |  |  |
|                                                                                                    | Kreisfreie ohne RFNP | 0,29                                          | 0,36                                                      | 1,2                                            |  |  |  |  |
|                                                                                                    | Kreisfreie RFNP      | 0,29                                          | 0,13                                                      | 0,4                                            |  |  |  |  |
|                                                                                                    | Verbandsgebiet       | 1,03                                          | 1,96                                                      | 1,9                                            |  |  |  |  |

**Tab. 12‐2 Einhaltung des 5‐ha‐Ziels im Stützzeitraum 2011 bis 2013** Quelle: Flächenerhebung nach Art der tatsächlichen Nutzung, Stand 31.12.2013 (IT.NRW)

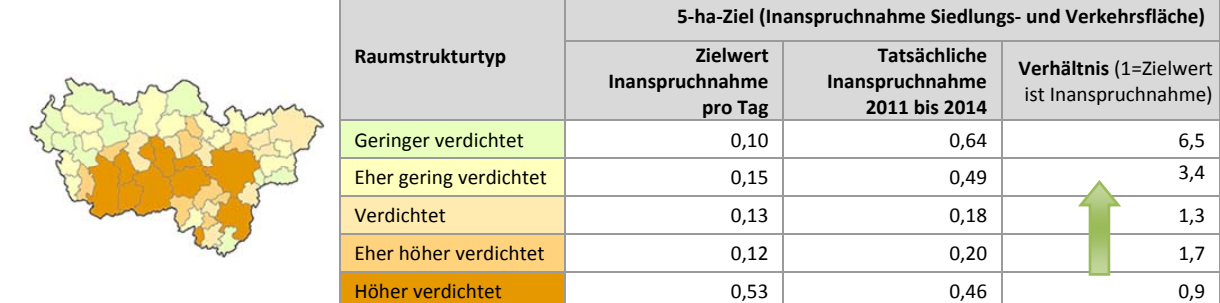

## **13 Ausblick auf weitergehende Auswertungsmöglichkeiten**

Die Bewertung der Ergebnisse ist nicht Gegenstand des gesetzlichen Auftrages respektive des *ruhr***FIS**-Siedlungsflächenmonitorings. Gleichwohl bieten die Ergebnisse eine belangreiche Grundlage zur weiteren planerischen Bewertung. So diagnostizieren etwa eine überdurchschnittliche Einwohnerentwicklung und eine überdurchschnittliche Einwohnerprognose in Verbindung mit unterdurchschnittlichen Siedlungsflächenreserven Wohnen und einem unterdurchschnittlichen Anteil an kurz- bis mittelfristig verfügbaren Reserven ggf. einen Neudarstellungsbedarf an Bauflächen. Überdurchschnittliche Anteile an Reserven in integrierter Lage und mit tatsächlicher Flächennutzung Siedlungsfläche (Brachflächen) in Verbindung mit einem überdurchschnittlichen Anteil an Inanspruchnahmen von Flächen mit vormaliger Flächennutzung Siedlungsfläche, verweisen auf eine nachhaltige Siedlungsentwicklung.

Aufbauend auf dem *ruhr***FIS**-Siedlungsflächenmonitoring und dem *ruhr***FIS**-Monitoring Daseinsvorsorge könnte die Ableitung von Handlungsempfehlungen für Kommunen mit ähnlichen Ergebnisprofilen ein folgerichtiger nächster Schritt in Richtung eines strategisch vorausschauenden Planungsansatzes sein, den es in der Region zu diskutieren gilt. Die folgenden tabellarischen Übersichten dienen der ersten Einschätzung welche Möglichkeiten eine weitergehende Auswertung der Ergebnisse im teilräumlichen und kommunalen Vergleich bietet.

#### **Teilräumliche Differenzierung**

In den Tabellen 13-1 bis 13-4 verweist der Eintrag "1" darauf, dass das Ergebnis des Teilraumes oder der Kommune im oberen Quartil aller Kommunen liegt (obere 25 % = besonders hoch), der Eintrag "-1" zeigt ein Ergebnis im unteren Quartil an (untere 25 % = besonders niedrig). Dementsprechend bedeutet der Eintrag "0", dass das Ergebnis im mittleren Bereich liegt (+/- 25 % in Bezug auf den Median aller 53 Kommunen). Da es sich bei der teilräumlichen Betrachtung um Zusammenfassungen mehrerer Kommunen handelt, gleichen sich besonders hohe und besonders niedrige Ergebnisse einzelner Kommunen häufig untereinander aus. Liegt für den gesamten Teilraum ein besonders hohes oder besonders niedriges Ergebnis vor, kann davon ausgegangen werden, dass die überwiegende Zahl der Kommunen dem Ergebnis folgt.

Während die Kreise Wesel, Recklinghausen und Ennepe-Ruhr bei den in Tab. 13-1 betrachteten Kennziffern im mittleren Bereich liegen, zeigt sich für den Kreis Unna eine besonders hohe relative Höhe an Wohnreserven (ha pro 1.000 EW) verbunden mit einem besonders niedrigen Anteil kurz- bis mittelfristig verfügbarer Wohnreserven. Dies kann z.B. darin begründet sein, dass bei verhältnismäßig hohen Reserven ein geringerer Handlungsdruck zur Flächenmobilisierung vorliegt und dementsprechend der Anteil an langfristig verfügbaren Reserven entsprechend höher ist.

Bei den kreisfreien Kommunen fällt eine besonders hohe Einwohnerentwicklung in den vergangenen Jahren auf, bei einer in den RFNP-Städten besonders niedrigen relativen Höhe der Wohnreserven. Zugleich liegen ein besonders hoher Anteil an Brachflächen, ein besonders hoher Anteil an Wohnreserven in integrierten Lagen und ein besonders hoher Anteil an in Anspruch genommenen Brachflächen vor. Die hohen Anteile an Brachflächen und Innenentwicklungsreserven können in Verbindung mit der geringen relativen Höhe an Reserveflächen auf einen hohen Handlungsdruck zur Flächenmobilisierung hinweisen.

**Tab. 13-1 Einwohnerentwicklung, Siedlungsflächenreserven Wohnen und Inanspruchnahmen Wohnen im teilräumlichen Vergleich**  Quelle: ruhrFIS-Erhebung 2014 (Regionalverband Ruhr und die 53 Städte und Gemeinden der Metropole Ruhr); rote Markierung = besonders hoch, grüne Markierung = besonders niedrig

| <b>Kreis RE</b><br><b>Kreis UN</b><br><b>Kreis WES</b><br><b>Kreis EN</b><br>Kreisfreie<br>(Schraffur RFNP) |                      | Einwohnerzahl                |                                 | Siedlungsflächenreserven Wohnen<br>in den FNP und im RFNP |                     |                                                           |                        |                                                  | Inanspruch-<br>nahmen<br>Wohnen 2011<br><b>bis 2013</b> |                               |
|----------------------------------------------------------------------------------------------------|----------------------|------------------------------|---------------------------------|-----------------------------------------------------------|---------------------|-----------------------------------------------------------|------------------------|--------------------------------------------------|---------------------------------------------------------|-------------------------------|
|                                                                                                    | <b>Kommune</b>       | 2010 bis 2013<br>Entwicklung | 2030<br>Prognose<br>öid<br>2013 | Höhe<br>pro EW<br>Relative                                | Baulücken<br>Anteil | erfüg<br>Sig<br>Anteil Kurz-<br>s<br><b>nittelfristig</b> | Brachflächen<br>Anteil | räumliche<br>integriert<br><b>Anteil</b><br>Lage | Relative Höhe<br>pro EW                                 | Brachflächen<br><b>Anteil</b> |
|                                                                                                    | <b>Kreis WES</b>     | 0                            | $\mathbf 0$                     | $\mathbf 0$                                               | $\Omega$            | 0                                                         | 0                      | $\Omega$                                         | $\Omega$                                                | 0                             |
|                                                                                                    | Kreis RE             | $\Omega$                     | $\mathbf 0$                     | $\Omega$                                                  | $\Omega$            | $\Omega$                                                  | $\mathbf 0$            | $\Omega$                                         | $\Omega$                                                | 0                             |
|                                                                                                    | Kreis EN             | 0                            | $\mathbf 0$                     | 0                                                         | $\Omega$            | 0                                                         | 0                      | U                                                | $\Omega$                                                | 0                             |
|                                                                                                    | Kreis UN             | $\mathbf 0$                  | $\mathbf 0$                     | $\mathbf{1}$                                              | $\Omega$            | $-1$                                                      | $\mathbf 0$            | $\Omega$                                         | 0                                                       | 0                             |
|                                                                                                    | Kreisfreie ohne RFNP | $\mathbf{1}$                 | $\mathbf 0$                     | $\Omega$                                                  | $\Omega$            | 0                                                         | 0                      | $\Omega$                                         | $\Omega$                                                | 0                             |
|                                                                                                    | Kreisfreie RFNP      | $\mathbf{1}$                 | 0                               | $-1$                                                      | $\Omega$            | 0                                                         | $\mathbf{1}$           |                                                  | 0                                                       | $\mathbf{1}$                  |

Bezogen auf die gewerblichen Flächenreserven und Inanspruchnahmen liegen der Kreis Recklinghausen und der Ennepe-Ruhr-Kreis bei den in Tab. 1-2 betrachteten Kennziffern im mittleren Bereich. Im Kreis Wesel ist im Betrachtungszeitraum eine besonders hohe relative Inanspruchnahme (ha pro 10.000 Sozialversicherungspflichtig Beschäftigte) an gewerblichen Bauflächen zu erkennen. Dies hängt u.a. mit hohen Inanspruchnahmen etwa in Rheinberg und Hünxe zusammen. Im Kreis Unna zeigt sich eine besonders hohe Dynamik bei der Entwicklung der Sozialversicherungspflichtig Beschäftigten.

Analog zu der Betrachtung der Wohnreserven und Inanspruchnahmen Wohnen fällt bei den kreisfreien Kommunen eine besonders niedrige Höhe der Gewerbereserven auf. Bei den RFNP-Städten liegen zugleich ein besonders niedriger Anteil an Brachflächen, ein besonders hoher Anteil an Gewerbereserven in integrierten Lagen und ein besonders hoher Anteil an in Anspruch genommenen Brachflächen vor. Die hohen Anteile an Brachflächen und Innenentwicklungsreserven können in Verbindung mit der geringen relativen Höhe an Reserveflächen auf einen hohen Handlungsdruck zur Flächenmobilisierung hinweisen.

#### **Tab. 13-2 Sozialversicherungspflichtig Beschäftigte, Siedlungsflächenreserven Gewerbe und Inanspruchnahmen Gewerbe im teilräumlichen Vergleich**

Quelle: ruhrFIS-Erhebung 2014 (Regionalverband Ruhr und die 53 Städte und Gemeinden der Metropole Ruhr) rote Markierung = besonders hoch, grüne Markierung = besonders niedrig

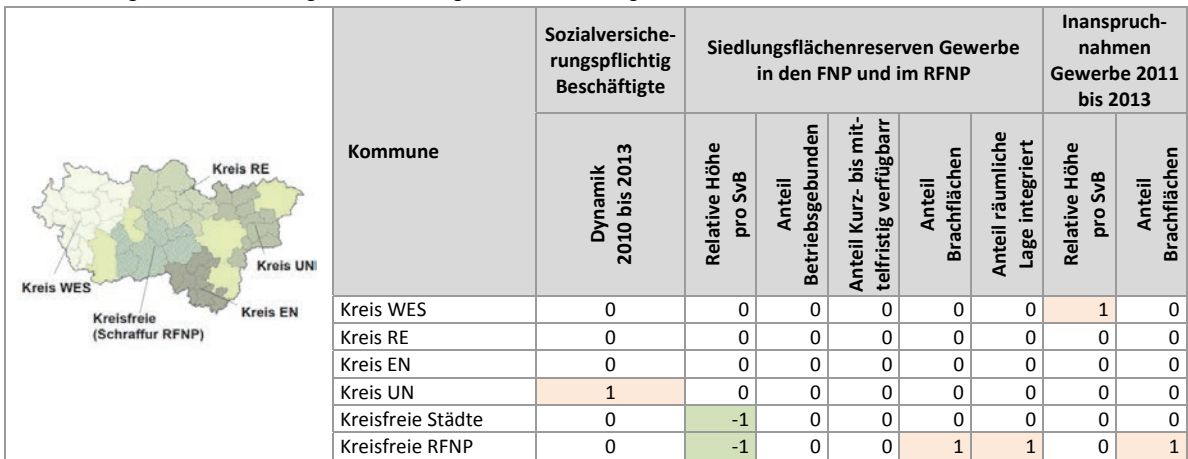

Auch aus der kommunalen Differenzierung können Thesen abgeleitet werden. Beispielhaft werden im Folgenden Zusammenhänge zwischen den betrachteten Kennziffern zu besonders hohen Inanspruchnahmen gezogen.

## **Hohe relative Inanspruchnahmen Wohnen (bezogen auf ha pro 10.000 EW) gehen anteilig einher mit (siehe Tab. 1-3):**

- » Zu 83 % mit besonders niedriger Siedlungsdichte und zu 17 % mit mittlerer Siedlungsdichte  $\rightarrow$  Zusammenhang anzunehmen
- » Zu 42 % besonders hoher Einwohnerentwicklung und zu 50 % mittlerer Einwohnerentwicklung  $\rightarrow$  Zusammenhang möglich
- » Zu 33 % mit besonders hoher Bevölkerungsprognose und zu 50 % mit mittlerer Bevölkerungsprognose  $\rightarrow$  Zusammenhang möglich; Trend könnte in diesen Kommunen anhalten
- » Zu 58 % mit einem besonders alten FNP und zu 42 % mit einem durchschnittlich alten FNP  $\rightarrow$  Zusammenhang anzunehmen
- » Zu 50 % mit besonders hohen relativen Reserven und zu 42 % mit besonders niedrigen relativen Reserven  $\rightarrow$  Eher kein Zusammenhang
- » Zu 42 % mit einem besonders niedrigen Brachflächenanteil bei den Inanspruchnahmen und zu 42 % mit einem durchschnittlichen Brachflächenanteil  $\rightarrow$  Zusammenhang möglich (vorrangig Freirauminanspruchnahme)
- » Zu 42 % mit einem besonders hohen Baulückenanteil und zu 42 % mit einem mittleren Baulückenanteil  $\rightarrow$  Zusammenhang möglich

## **Hohe relative Inanspruchnahmen Gewerbe (bezogen auf ha pro 10.000 SvB) gehen anteilig einher mit (siehe Tab. 1-4):**

- » Zu 67 % mit besonders niedriger Siedlungsdichte und zu 25 % mit mittlerer Siedlungsdichte  $\rightarrow$  Zusammenhang anzunehmen
- » Zu 42 % mit besonders hoher Dynamik bei der Entwicklung der Sozialversicherungspflichtig Beschäftigten und zu 33 % mit mittlerer Entwicklung  $\rightarrow$  Zusammenhang möglich
- » Zu 50 % mit einem besonders alten FNP und zu 33 % mit einem durchschnittlich alten FNP  $\rightarrow$  Zusammenhang anzunehmen
- » Zu 42 % mit besonders hohen relativen Reserven und zu 42 % mit durchschnittlich relativen Reserven  $\rightarrow$  Zusammenhang möglich
- » Zu 33 % mit einem besonders niedrigen Brachflächenanteil bei den Inanspruchnahmen und zu 58 % mit einem durchschnittlichen Brachflächenanteil  $\rightarrow$  Zusammenhang möglich (vorrangig Freirauminanspruchnahme)

| ote iviarkierung = besonders noch, grune iviarkierung = besonders niedrig | Einwohnerzahl                               |                                          |                                   | Siedlungsflächenreserven Wohnen<br>Inanspruchnahmen |                         |                         |                                  |                        |                                     |                              |                         |                               |
|---------------------------------------------------------------------------|---------------------------------------------|------------------------------------------|-----------------------------------|-----------------------------------------------------|-------------------------|-------------------------|----------------------------------|------------------------|-------------------------------------|------------------------------|-------------------------|-------------------------------|
|                                                                           |                                             |                                          |                                   | in den FNP und im RFNP                              |                         |                         |                                  |                        |                                     | Wohnen 2011 bis 2013         |                         |                               |
| Kommune                                                                   | 2010 bis 2013 <sup>101</sup><br>Entwicklung | Prognose<br>2013 bis 2030 <sup>102</sup> | <b>Alter</b><br>des<br><b>FNP</b> | Absolute<br>Höhe                                    | Relative Höhe<br>pro EW | Baulücken<br>Anteil     | Anteil Kurz-bis<br>mittelfristig | Brachflächen<br>Anteil | Anteil räumliche<br>Lage integriert | <b>Absolute</b><br>Höhe      | Relative Höhe<br>pro EW | Brachflächen<br><b>Anteil</b> |
| Duisburg                                                                  | $\pmb{0}$                                   | 0                                        | 0                                 | $\mathbf{1}$                                        | 0                       | 0                       | 0                                | 0                      | $\mathbf 0$                         | $\mathbf{1}$                 | 0                       | 0                             |
| Essen                                                                     | $\mathbf 1$                                 | $\mathbf 0$                              | $\mathbf{1}$                      | $\mathbf{1}$                                        | $-1$                    | $\mathbf 0$             | $\mathbf{1}$                     | $\mathbf{1}$           | $\mathbf{1}$                        | $\mathbf{1}$                 | 0                       | $\mathbf{1}$                  |
| Mülheim an der Ruhr<br>Oberhausen                                         | (1)<br>0                                    | 0<br>$\mathbf 0$                         | $\mathbf{1}$<br>$\mathbf{1}$      | 0<br>$\mathbf{1}$                                   | $-1$<br>$-1$            | 0<br>0                  | $\mathbf 0$<br>$\mathbf 0$       | 0<br>$\mathbf{1}$      | 0<br>0                              | $\mathbf{1}$<br>$\mathbf{1}$ | 0<br>0                  | 0<br>0                        |
| Alpen                                                                     | 0                                           | $-1$                                     | 0                                 | $-1$                                                | $\mathbf{1}$            | 0                       | 0                                | $-1$                   | $-1$                                | 0                            | $\mathbf{1}$            | $\mathbf 0$                   |
| Dinslaken                                                                 | $\mathbf 0$                                 | $\mathbf{1}$                             | $-1$                              | $\mathbf 0$                                         | $\mathbf 0$             | $\mathbf{1}$            | $\mathbf{1}$                     | $\mathbf{1}$           | 0                                   | $-1$                         | 0                       | 0                             |
| Hamminkeln                                                                | (1)                                         | $\mathbf{1}$                             | $-1$                              | $-1$                                                | $\mathbf 0$             | $\mathbf{1}$            | $\mathbf 0$                      | 0                      | 0                                   | 0                            | $\mathbf{1}$            | $\mathbf{1}$                  |
| Hünxe                                                                     | (1)                                         | 0                                        | $^{\rm -1}$                       | $^{\mbox{{\small -1}}}$                             | $-1$                    | $\mathbf{1}$            | $\mathbf{1}$                     | 0                      | 0                                   | 0                            | $\mathbf{1}$            | $-1$                          |
| Kamp-Lintfort                                                             | 0                                           | $-1$                                     | $\mathbf 0$                       | $\mathbf 0$                                         | $\mathbf 0$             | $-1$                    | $-1$                             | 0                      | 0                                   | 0                            | $\mathbf 0$             | $-1$                          |
| Moers                                                                     | $\pmb{0}$                                   | 0                                        | $-1$                              | $\pmb{0}$                                           | $-1$                    | $\mathbf{1}$            | $\mathbf{1}$                     | $\mathbf{1}$           | $\mathbf{1}$                        | 0                            | 0                       | 0                             |
| Neukirchen-Vluyn                                                          | $\mathbf 0$                                 | 0                                        | $-1$                              | $\mathbf 0$                                         | $\mathbf 1$             | $-1$                    | $\mathbf 0$                      | $\mathbf{1}$           | 0                                   | 0                            | $\mathbf{1}$            | 0                             |
| Rheinberg                                                                 | $\mathbf 0$                                 | 0                                        | $-1$                              | 0                                                   | $\mathbf 1$             | 0                       | 0                                | $-1$                   | 0                                   | 0                            | $\mathbf{1}$            | 0                             |
| Schermbeck                                                                | $\mathbf{1}$                                | (1)                                      | $-1$                              | $-1$                                                | $\mathbf{1}$            | 0                       | $-1$                             | $^{\rm -1}$            | $-1$                                | $\mathbf{-1}$                | 0                       | $\mathbf{1}$                  |
| Sonsbeck                                                                  | $\mathbf 1$                                 | $\mathbf{1}$                             | 0                                 | $^{\mbox{{\small -1}}}$                             | 0                       | 0                       | 0                                | $^{\rm -1}$            | 0                                   | 0                            | $\mathbf{1}$            | $-1$                          |
| Voerde                                                                    | $-1$                                        | 0                                        | $-1$                              | $\pmb{0}$                                           | 0                       | 0                       | $\pmb{0}$                        | 0                      | 0                                   | $\mathbf{-1}$                | 0                       | 0                             |
| Wesel                                                                     | $\mathbf 0$                                 | $\mathbf 0$                              | 0                                 | $\mathbf 0$                                         | 0                       | $\pmb{0}$               | $\mathbf{1}$                     | 0                      | 0                                   | 0                            | $\mathbf 0$             | 0                             |
| Xanten                                                                    | $\pmb{0}$                                   | 0                                        | 0                                 | $-1$                                                | 0                       | $\mathbf{1}$            | 0                                | 0                      | 0                                   | 0                            | $\mathbf{1}$            | $-1$                          |
| Bottrop                                                                   | $\pmb{0}$                                   | 0                                        | 0                                 | $\mathbf{1}$                                        | 0                       | $-1$                    | $-1$                             | $^{\rm -1}$            | 0                                   | $\mathbf{1}$                 | 0                       | 0                             |
| Gelsenkirchen                                                             | $\pmb{0}$                                   | $-1$                                     | $\mathbf 1$                       | $\mathbf{1}$                                        | $-1$                    | $-1$                    | $\mathbf 0$                      | $\mathbf{1}$           | 0                                   | $\mathbf{1}$                 | 0                       | $\mathbf{1}$                  |
| Castrop-Rauxel                                                            | 0                                           | 0                                        | $\mathbf{1}$                      | $\mathbf{1}$                                        | 0                       | 0                       | $-1$                             | $\mathbf{1}$           | 0                                   | $-1$                         | $-1$                    | $\mathbf{1}$                  |
| Datteln                                                                   | $\mathbf 0$                                 | 0                                        | 0                                 | $-1$                                                | 0                       | $1\,$                   | $\mathbf{1}$                     | $\mathbf{1}$           | $\mathbf{1}$                        | 0                            | 0                       | 0                             |
| Dorsten                                                                   | $-1$                                        | $-1$                                     | $\mathbf{1}$                      | $\mathbf{1}$                                        | $\mathbf 1$             | 0                       | 0                                | $-1$                   | 0                                   | 0                            | 0                       | 0                             |
| Gladbeck                                                                  | (1)                                         | (1)                                      | 0                                 | $-1$                                                | $-1$                    | 0                       | $\mathbf{1}$                     | 0                      | $\mathbf{1}$                        | $\mathbf{1}$                 | 0                       | $\mathbf 0$                   |
| Haltern am See<br>Herten                                                  | (1)<br>$-1$                                 | 0<br>0                                   | $\mathbf 0$<br>$-1$               | $^{\rm -1}$<br>0                                    | $\mathbf 0$<br>0        | $\mathbf 1$<br>0        | $\mathbf 0$<br>0                 | $-1$<br>$\mathbf 1$    | $-1$<br>$\mathbf{1}$                | $\mathbf{1}$<br>$\pmb{0}$    | $\mathbf{1}$<br>0       | $-1$<br>$-1$                  |
| Marl                                                                      | $-1$                                        | $\mathbf 0$                              | $-1$                              | $\mathbf 0$                                         | 0                       | 0                       | $\mathbf 0$                      | $-1$                   | 0                                   | $\mathbf{-1}$                | $-1$                    | 0                             |
| Oer-Erkenschwick                                                          | $^{\rm -1}$                                 | $\mathbf 1$                              | $\mathbf{1}$                      | $\mathbf 0$                                         | 0                       | 0                       | 0                                | 0                      | 0                                   | $\pmb{0}$                    | 0                       | 0                             |
| Recklinghausen                                                            | 0                                           | $-1$                                     | $\mathbf{1}$                      | $\mathbf{1}$                                        | 0                       | 0                       | $\mathbf 0$                      | 0                      | $\mathbf{1}$                        | $\mathbf{1}$                 | 0                       | $-1$                          |
| Waltrop                                                                   | $\pmb{0}$                                   | (1)                                      | $\mathbf 0$                       | 0                                                   | $\mathbf 1$             | 0                       | $\mathbf 0$                      | $-1$                   | $-1$                                | 0                            | $\mathbf{1}$            | $-1$                          |
| Bochum                                                                    | $\pmb{0}$                                   | $\mathbf 0$                              | $\mathbf{1}$                      | $\mathbf 1$                                         | $\mathbf 0$             | 0                       | $\mathbf 0$                      | 0                      | $\mathbf{1}$                        | $\mathbf{1}$                 | $-1$                    | 0                             |
| Dortmund                                                                  | $\mathbf 1$                                 | (1)                                      | $\mathbf 0$                       | $\mathbf 1$                                         | $\mathbf 0$             | 0                       | $\mathbf 0$                      | $\mathbf 1$            | 0                                   | $\mathbf{1}$                 | 0                       | $\mathbf{1}$                  |
| Hagen                                                                     | $\pmb{0}$                                   | $-1$                                     | $^{\rm -1}$                       | $\mathbf 0$                                         | $-1$                    | $\mathbf 1$             | $\mathbf{1}$                     | 0                      | $\mathbf{1}$                        | $\pmb{0}$                    | 0                       | 0                             |
| Hamm                                                                      | (1)                                         | $\mathbf{1}$                             | 0                                 | $\mathbf{1}$                                        | $\mathbf 0$             | $-1$                    | $\mathbf 0$                      | 0                      | 0                                   | $\mathbf{1}$                 | 0                       | 0                             |
| Herne                                                                     | 0                                           | 0                                        | $\mathbf{1}$                      | 0                                                   | $-1$                    | 0                       | 0                                | $\mathbf{1}$           | $\mathbf{1}$                        | 0                            | 0                       | $\mathbf{1}$                  |
| Breckerfeld                                                               | $-1$                                        | 0                                        | $-1$                              | $-1$                                                | 0                       | 1                       | 1                                | -1                     | $-1$                                | $-1$                         | 1                       | 0                             |
| Ennepetal                                                                 | $-1$                                        | $-1$                                     | $\mathbf{1}$                      | 0                                                   | $\mathbf 0$             | $\mathbf 0$             | 0                                | 0                      | 0                                   | 0                            | 0                       | 0                             |
| Gevelsberg                                                                | 0                                           | $-1$                                     | 0                                 | $\pmb{0}$                                           | 0                       | $^{\mbox{{\small -1}}}$ | $-1$                             | 0                      | 0                                   | $^{\mbox{{\small -1}}}$      | 0                       | $\mathbf{1}$                  |
| Hattingen                                                                 | $\mathbf{1}$                                | 0                                        | $-1$                              | 0                                                   | 0                       | 0                       | $-1$                             | 0                      | 0                                   | 0                            | $\mathbf 0$             | 0                             |
| Herdecke                                                                  | $-1$                                        | $-1$                                     | 0                                 | $^{\mbox{{\small -1}}}$                             | $-1$                    | $\mathbf{1}$            | $\mathbf{1}$                     | 0                      | $\mathbf{1}$                        | $^{\rm -1}$                  | $\mathsf{O}\xspace$     | $\mathbf{1}$                  |
| Schwelm<br>Sprockhövel                                                    | $-1$<br>$^{\rm -1}$                         | $-1$<br>0                                | 0<br>0                            | $^{\mbox{{\small -1}}}$<br>0                        | $\mathbf 0$<br>0        | 0<br>0                  | $\mathbf{1}$<br>0                | 0<br>$-1$              | 0<br>0                              | $^{\mbox{{\small -1}}}$<br>0 | $-1$<br>0               | $-1$                          |
| Wetter                                                                    | 0                                           | $\mathsf 0$                              | 0                                 | 0                                                   | 0                       | 0                       | $\mathbf{1}$                     | 0                      | 0                                   | 0                            | $\pmb{0}$               | $-1$<br>0                     |
| Witten                                                                    | $\pmb{0}$                                   | 0                                        | $\mathbf{1}$                      | $\mathbf 0$                                         | $\mathbf 0$             | $\mathbf{1}$            | $\mathbf{1}$                     | 0                      | $\mathbf{1}$                        | 0                            | 0                       | 0                             |
| Bergkamen                                                                 | $^{\rm -1}$                                 | 0                                        | $\mathbf{1}$                      | 0                                                   | $\pmb{0}$               | 0                       | 0                                | 0                      | 0                                   | 0                            | 0                       | 0                             |
| Bönen                                                                     | 0                                           | $-1$                                     | 0                                 | 0                                                   | $\mathbf{1}$            | $-1$                    | $-1$                             | 0                      | 0                                   | $-1$                         | $\mathbf 0$             | 0                             |
| Fröndenberg                                                               | $\pmb{0}$                                   | $-1$                                     | 0                                 | $\pmb{0}$                                           | $\mathbf{1}$            | 0                       | 0                                | 0                      | 0                                   | $-1$                         | 0                       | 0                             |
| Holzwickede                                                               | 0                                           | (1)                                      | 0                                 | $^{\mbox{{\small -1}}}$                             | $\mathbf 1$             | $^{\mbox{{\small -1}}}$ | $\textbf{-1}$                    | 0                      | 0                                   | $\pmb{0}$                    | $\mathbf{1}$            | $\mathbf{1}$                  |
| Kamen                                                                     | $^{\rm -1}$                                 | 0                                        | 0                                 | 0                                                   | $\mathbf{1}$            | $-1$                    | 0                                | $-1$                   | 0                                   | $^{\rm -1}$                  | $-1$                    | $\mathbf{1}$                  |
| Lünen                                                                     | 0                                           | (1)                                      | 0                                 | 0                                                   | 0                       | 0                       | $-1$                             | $\mathbf{1}$           | $\mathbf{1}$                        | 0                            | 0                       | $\mathbf{1}$                  |
| Schwerte                                                                  | 0                                           | 0                                        | 0                                 | $\pmb{0}$                                           | $\pmb{0}$               | $\mathbf 1$             | 0                                | 0                      | 0                                   | $^{\mbox{{\small -1}}}$      | $\mathbf 0$             | $\mathbf{1}$                  |
| Selm                                                                      | $^{\rm -1}$                                 | (1)                                      | 0                                 | $\pmb{0}$                                           | $\mathbf{1}$            | 0                       | 0                                | 0                      | 0                                   | 0                            | 0                       | $-1$                          |
| Unna                                                                      | 0                                           | $\mathbf{1}$                             | 0                                 | $1\,$                                               | $\mathbf{1}$            | $^{\mbox{{\small -1}}}$ | $-1$                             | 0                      | 0                                   | 0                            | $\pmb{0}$               | $-1$                          |
| Werne                                                                     | 0                                           | $^{\rm -1}$                              | $\mathsf 0$                       | $\pmb{0}$                                           | $\mathbf{1}$            | 0                       | $-1$                             | $-1$                   | 0                                   | $\pmb{0}$                    | $\mathbf 1$             | 0                             |

**Tab. 13‐3 Einwohnerentwicklung, Siedlungsflächenreserven Wohnen und Inanspruchnahmen Wohnen;** Quelle: ruhrFIS‐Erhebung 2014; rote Markierung = besonders hoch, grüne Markierung = besonders niedrig

<sup>&</sup>lt;sup>101</sup> Werte in (Klammern) verweisen auf eine negative Bevölkerungsentwicklung, die im Vergleich aller Kommunen mindestens 25 % ober-

halb des Medians (mit – 1,0 % Bevölkerungsrückgang) liegt.<br><sup>102</sup> Werte in (Klammern) verweisen auf eine negative Prognose, die im Vergleich aller Kommunen mindestens 25 % oberhalb des Medians (mit ‐ 6,8 % Bevölkerungsrückgang) liegt.

#### **Tab. 13‐4 Sozialversicherungspflichtig Beschäftigte, Siedlungsflächenreserven Gewerbe und Inanspruchnahmen Gewerbe;**  Quelle: ruhrFIS‐Erhebung 2014; rote Markierung = besonders hoch, grüne Markierung = besonders niedrig

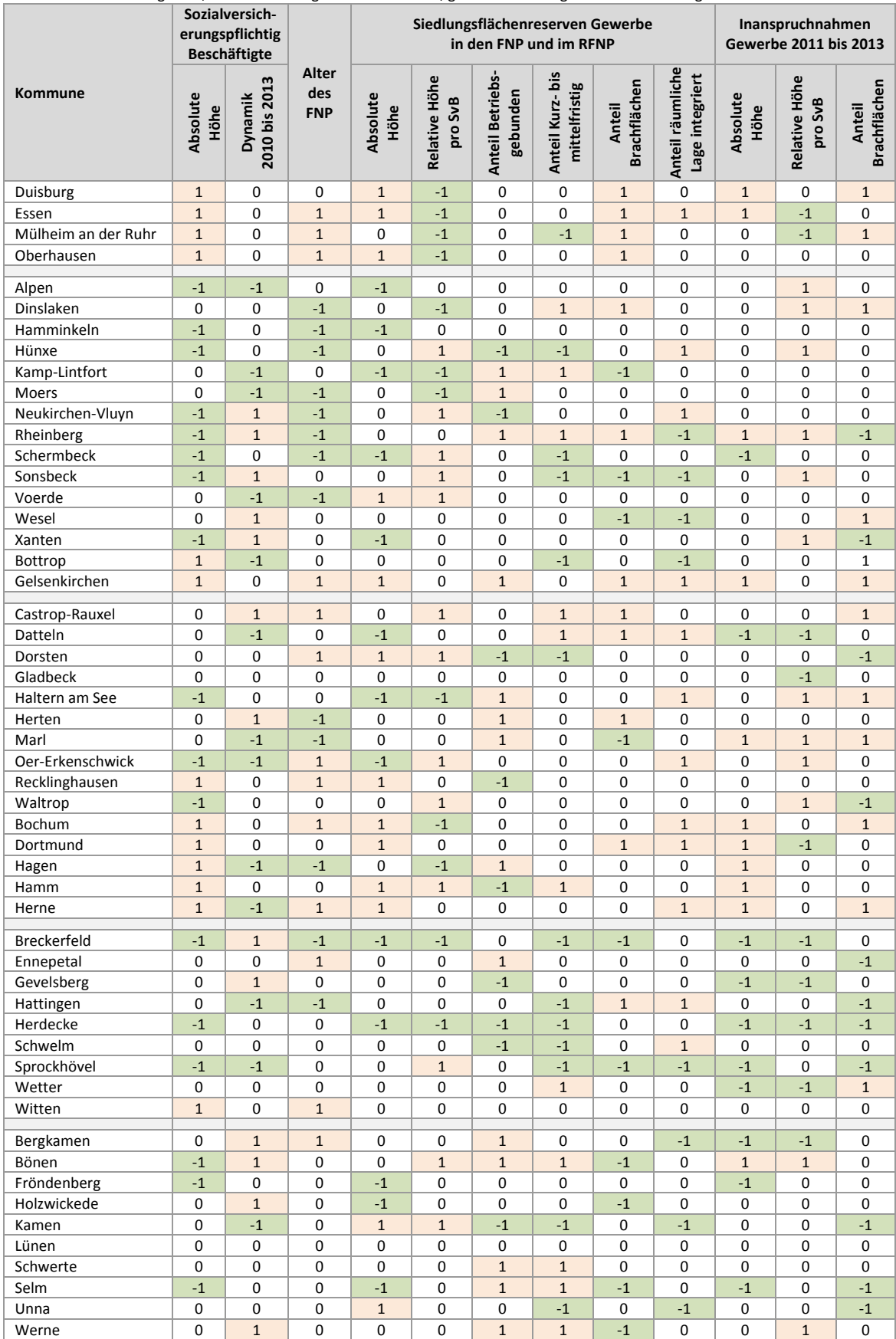

# **1 Vorbemerkungen zum Tabellenanhang**

- » Im folgenden Tabellenanhang werden die im Berichtsteil behandelten Themen nach Gemeinden aufgeschlüsselt dargestellt.
- » Die Tabellennummerierung entspricht jeweils dem Kapitel innerhalb des Berichtsteiles.
- » Die Sortierung der Städte und Gemeinden in den Tabellen folgt der Sortierung innerhalb der Landesdatenbank NRW.

# **2 Statistische Eckdaten des Planungsraumes**

#### **2.1 Gemeindefläche, Siedlungs‐ und Verkehrsfläche und Freiraumfläche**

(Werte in rot = obere 10%; Werte in grün = untere 10%)

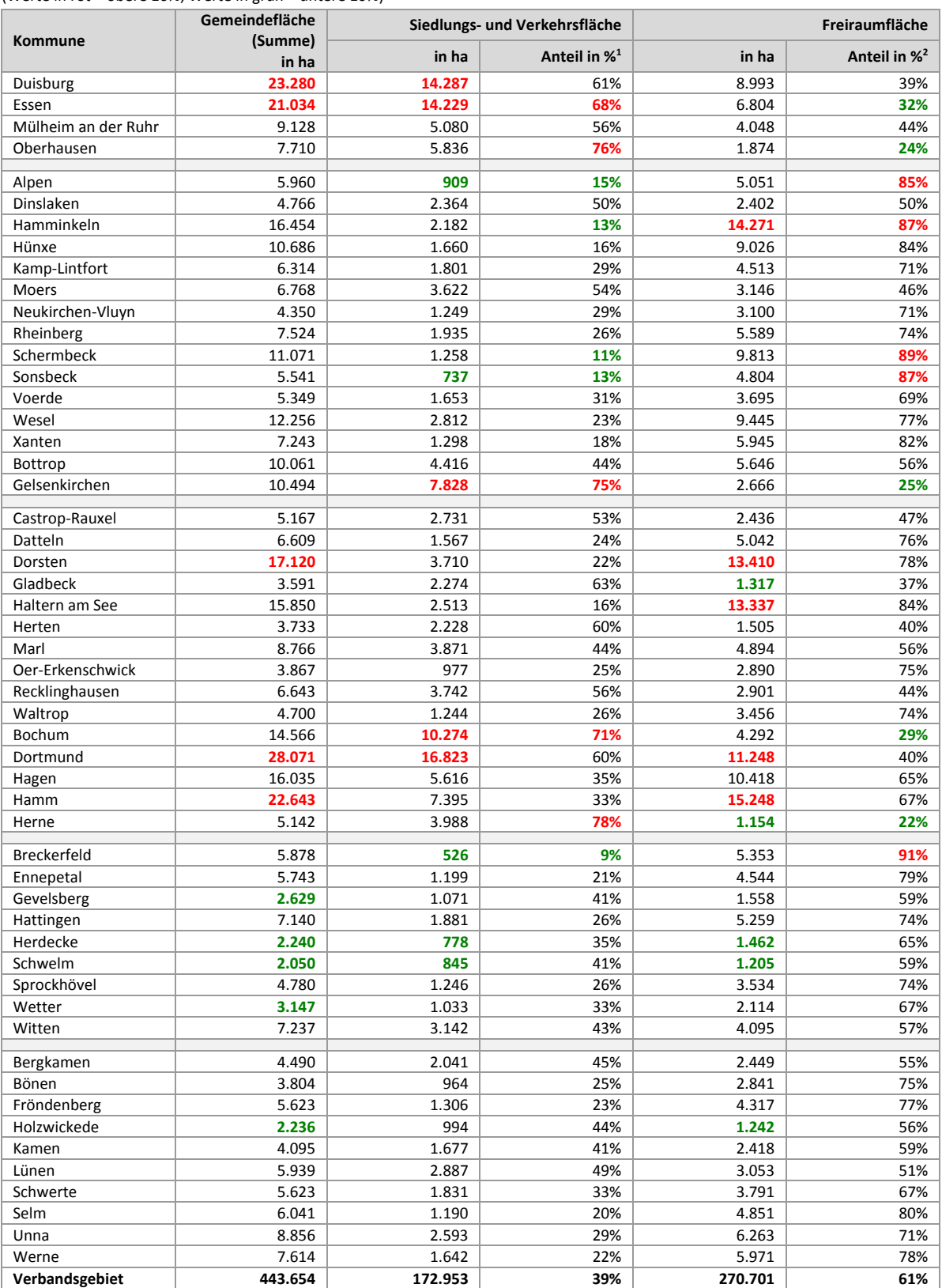

Quelle: Eigene Berechnungen nach Flächenerhebung nach Art der tatsächlichen Nutzung, Stand 31.12.2013 (IT.NRW)

<sup>&</sup>lt;sup>1</sup> Siedlungs- und Verkehrsfläche in ha/Gemeindefläche in ha\*100

<sup>2</sup> Freiraumfläche in ha/Gemeindefläche in ha \*100

# **2.2 Einwohner, Einwohnerentwicklung 2011 bis 2013 und Einwohnerdichte in der**

**Siedlungs‐ und Verkehrsfläche;** (Werte in rot <sup>=</sup> obere 10%; Werte in grün <sup>=</sup> untere 10%)

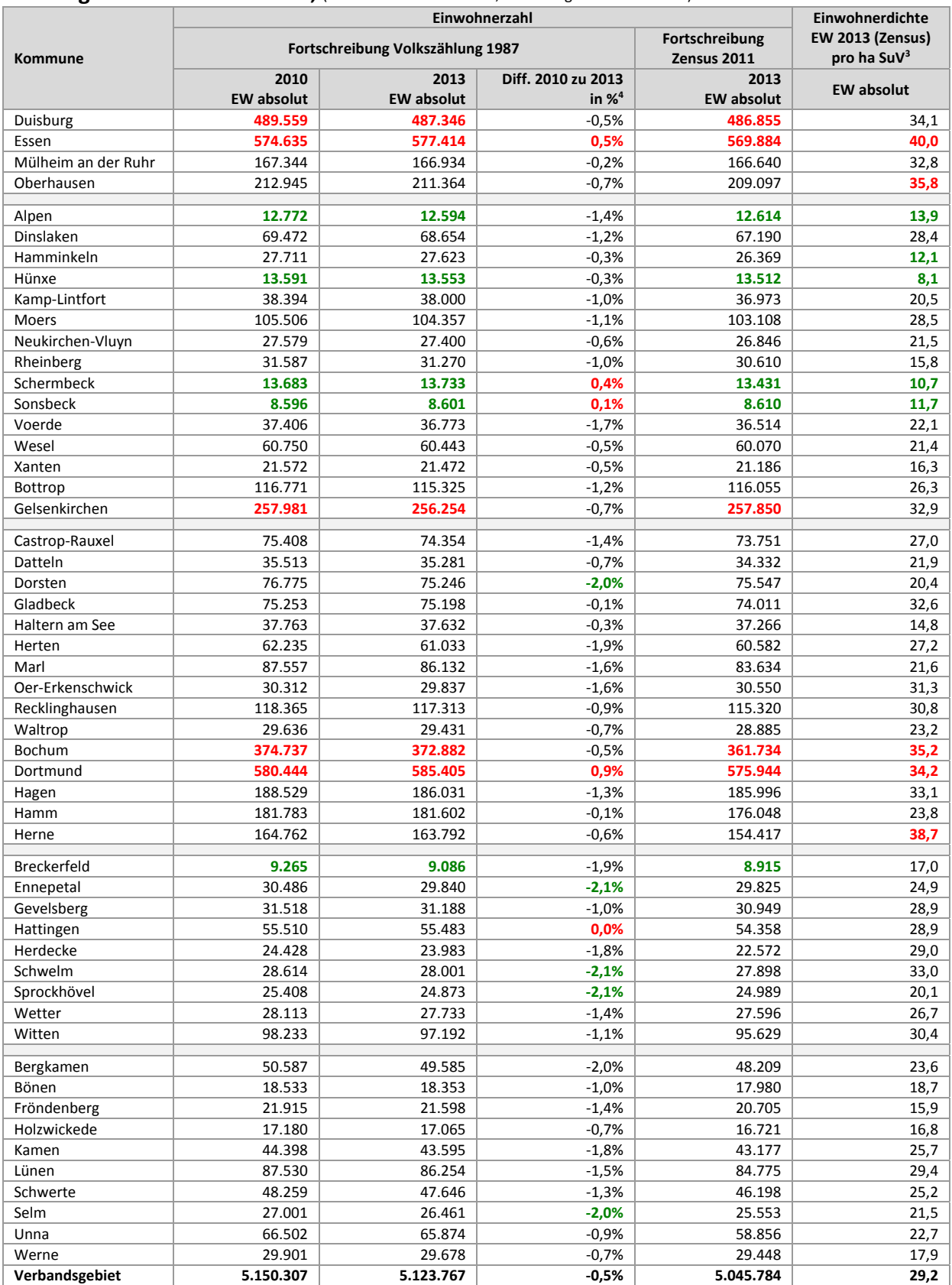

Quelle: Eigene Berechnungen nach Fortschreibung des Bevölkerungsstandes (Zenus), Stand 31.12.2013 (IT.NRW); VZ87 Stand 2010 und 2013; Flächenerhebung nach Art der tatsächlichen Nutzung , Stand 31.12.2013 (IT.NRW)

<sup>3</sup> EW 2013 Zensus / Siedlungs‐ und Verkehrsfläche 2013

<sup>4</sup> (EW 2013 VZ 87 absolut / EW 2010 VZ 87 absolut – 1)\*100

ruhr FIS-Flächeninformationssystem Ruhr

### **2.3 Bevölkerungsvorausberechnung 2030 und Differenz zum Einwohnerstand 2013**

(Werte in rot = obere 10%; Werte in grün = untere 10%)

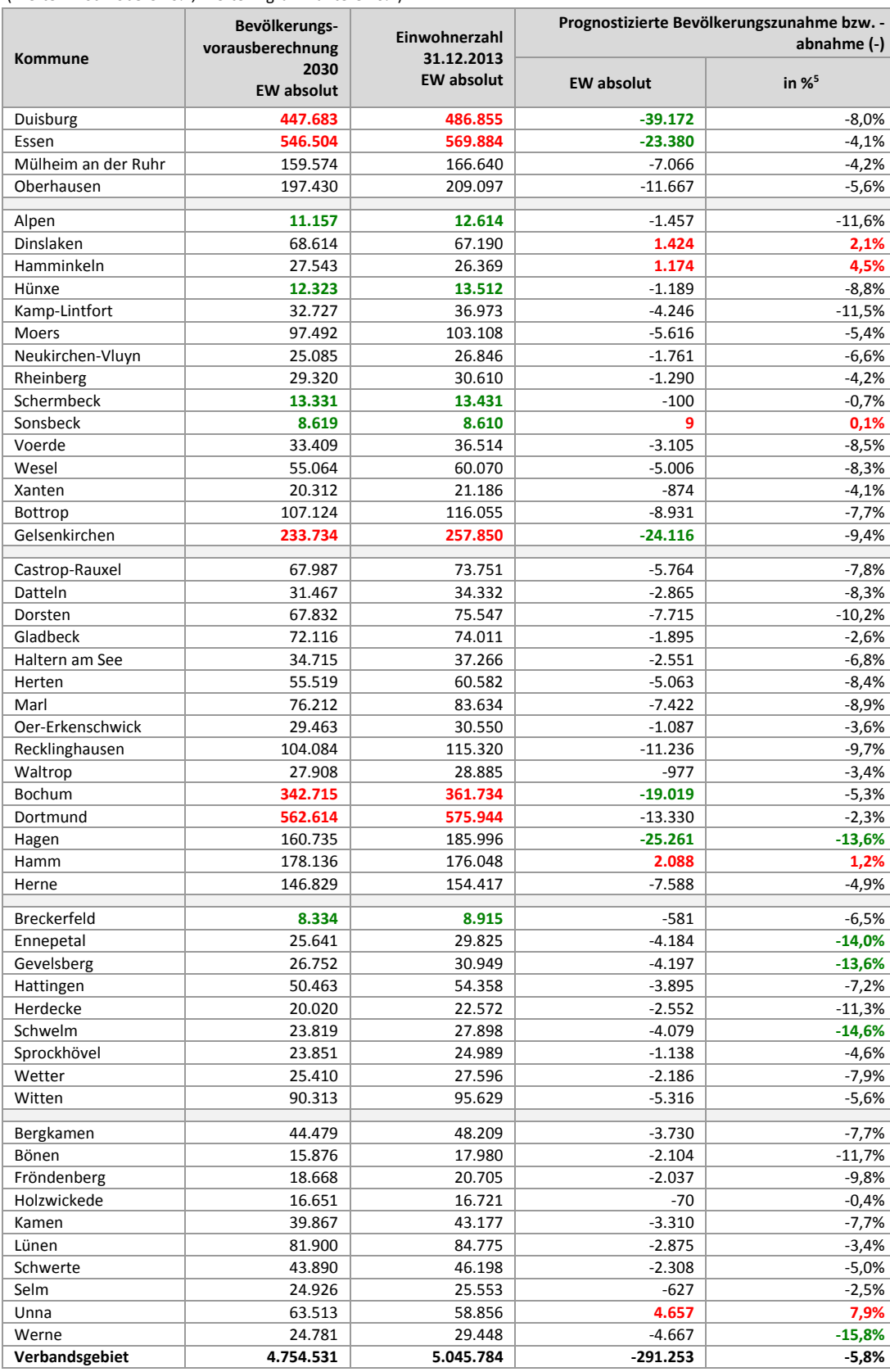

Quelle: Eigene Berechnungen nach Fortschreibung des Bevölkerungsstandes, Stand 31.12.2013 (IT.NRW) und

Bevölkerungsvorausberechnung (Basisvariante) (IT.NRW)

  $5$  (EW 2030 absolut / EW 2013 absolut – 1)\*100

## **2.4 Sozialversicherungspflichtig Beschäftigte am Arbeitsort und Berufspendlersaldo**

(Werte in rot = obere 10%; Werte in grün = untere 10%)

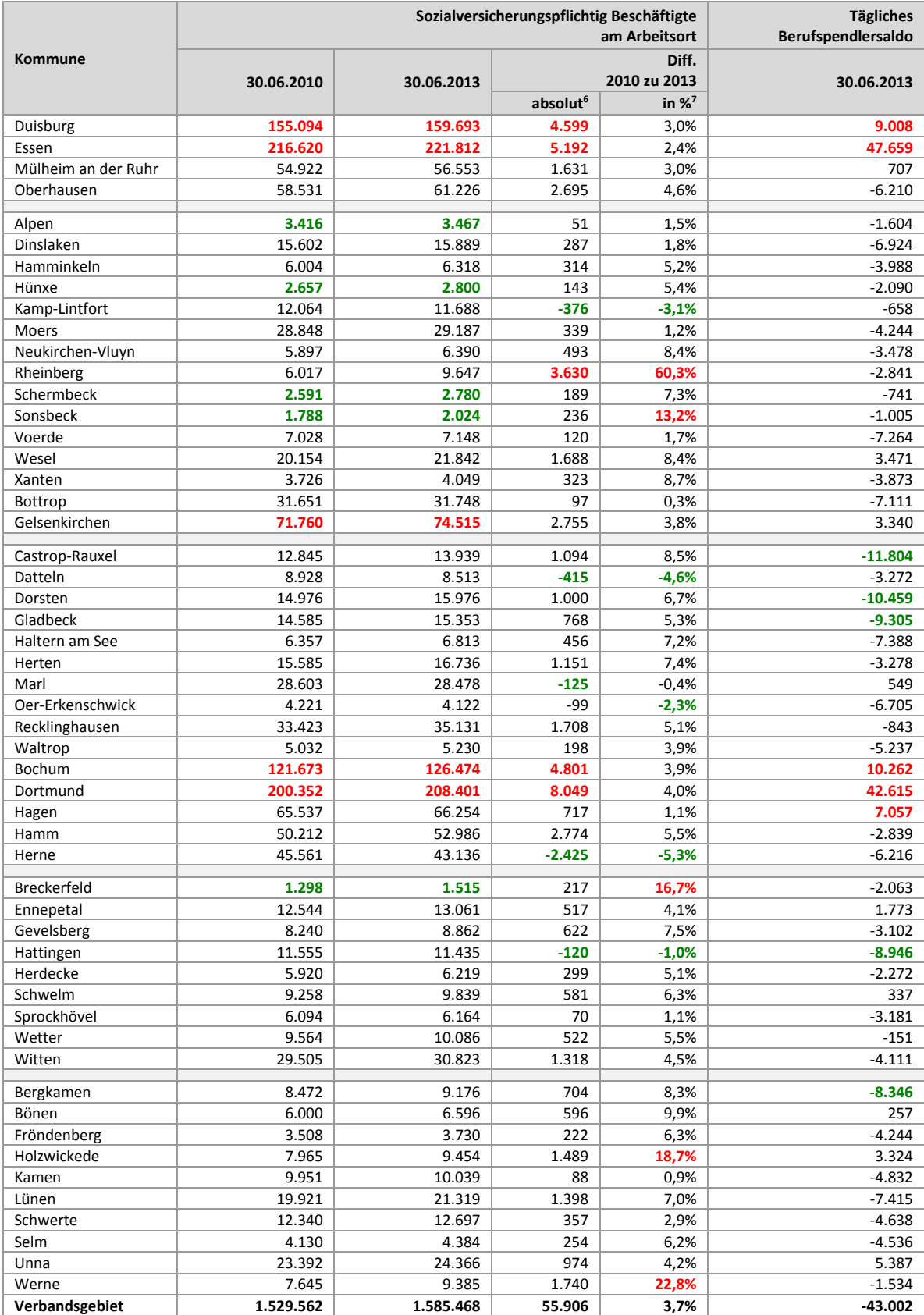

Quelle: Eigene Berechnungen nach Statistik der sozialversicherungspflichtig Beschäftigten am Arbeitsort [IT.NRW], 30.06.2010 und 30.06.2013; Pendlerrechnung in NRW 30.06.2013

 $<sup>6</sup>$  SvB 2013 absolut / SvB 2010 absolut</sup>

 $7$  (SvB 2013 absolut / SvB 2010 absolut  $-1$ )\*100

#### **2.5a Ausgewählte Anteile Flächennutzung nach Flächennutzungskartierung in ha**

(Werte in rot = obere 10%; Werte in grün = untere 10%)

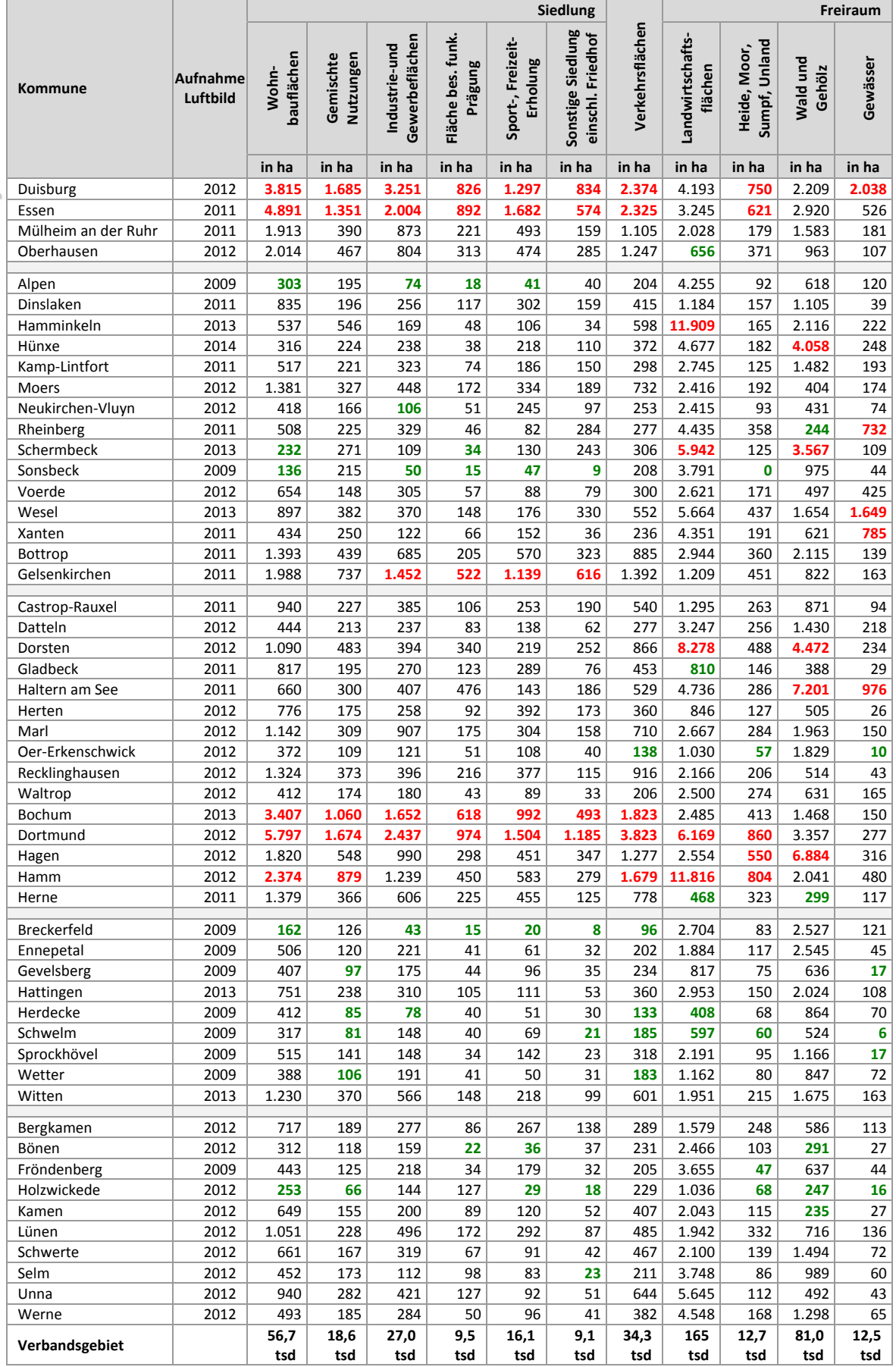

Quelle: Flächenerhebung nach Flächennutzungskartierung, Stand 31.12.2014 (Regionalverband Ruhr)

## **2.5b Ausgewählte Anteile Flächennutzung nach Flächennutzungskartierung in %**

(Werte in rot = obere 10%; Werte in grün = untere 10%)

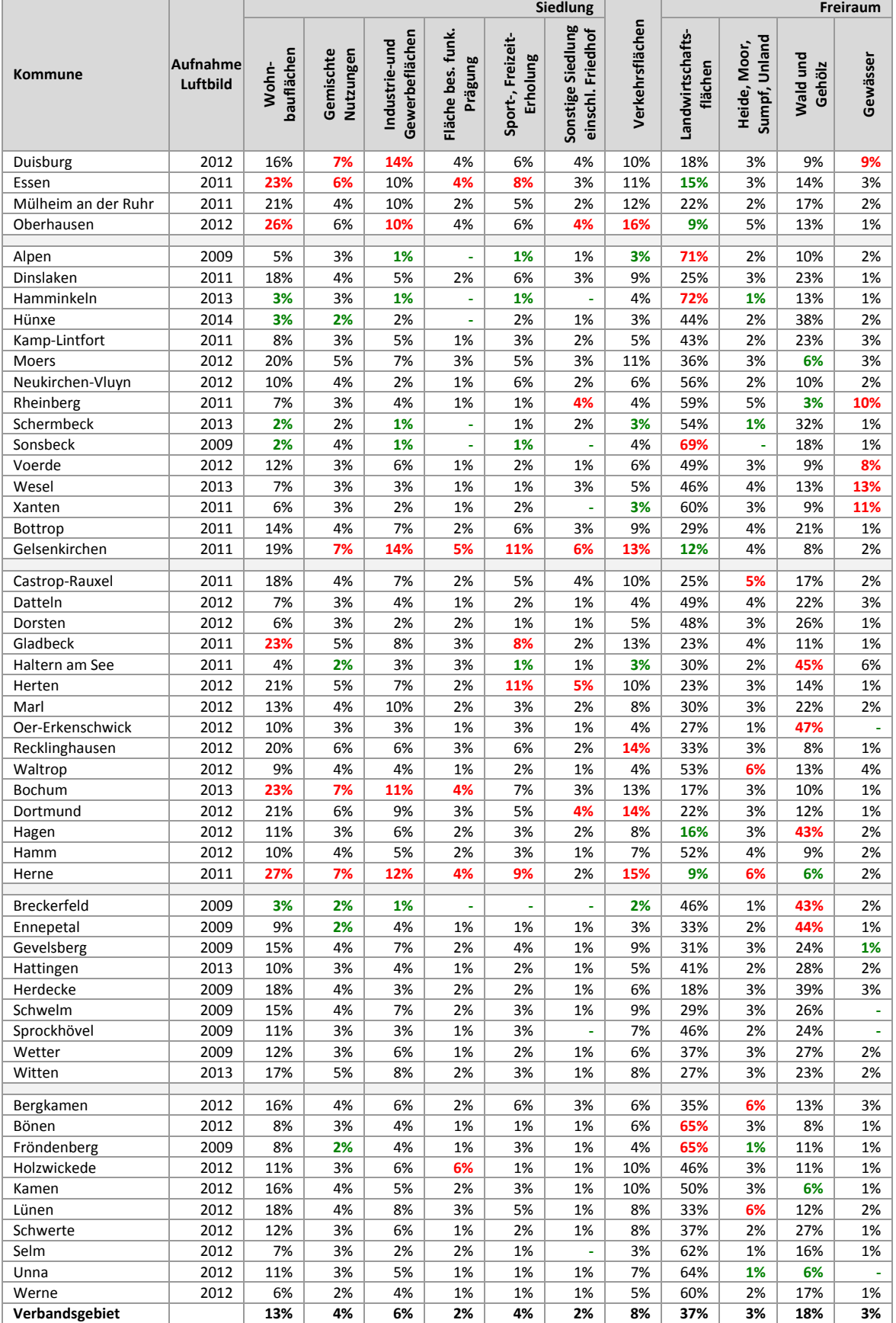

Quelle: Flächenerhebung nach Flächennutzungskartierung, Stand 31.12.2014 (Regionalverband Ruhr)

#### **2.6 Anzahl der Wohnungen und Wohnungsleerstand nach Zensus 2011**

(Werte in rot = obere 10%; Werte in grün = untere 10%)

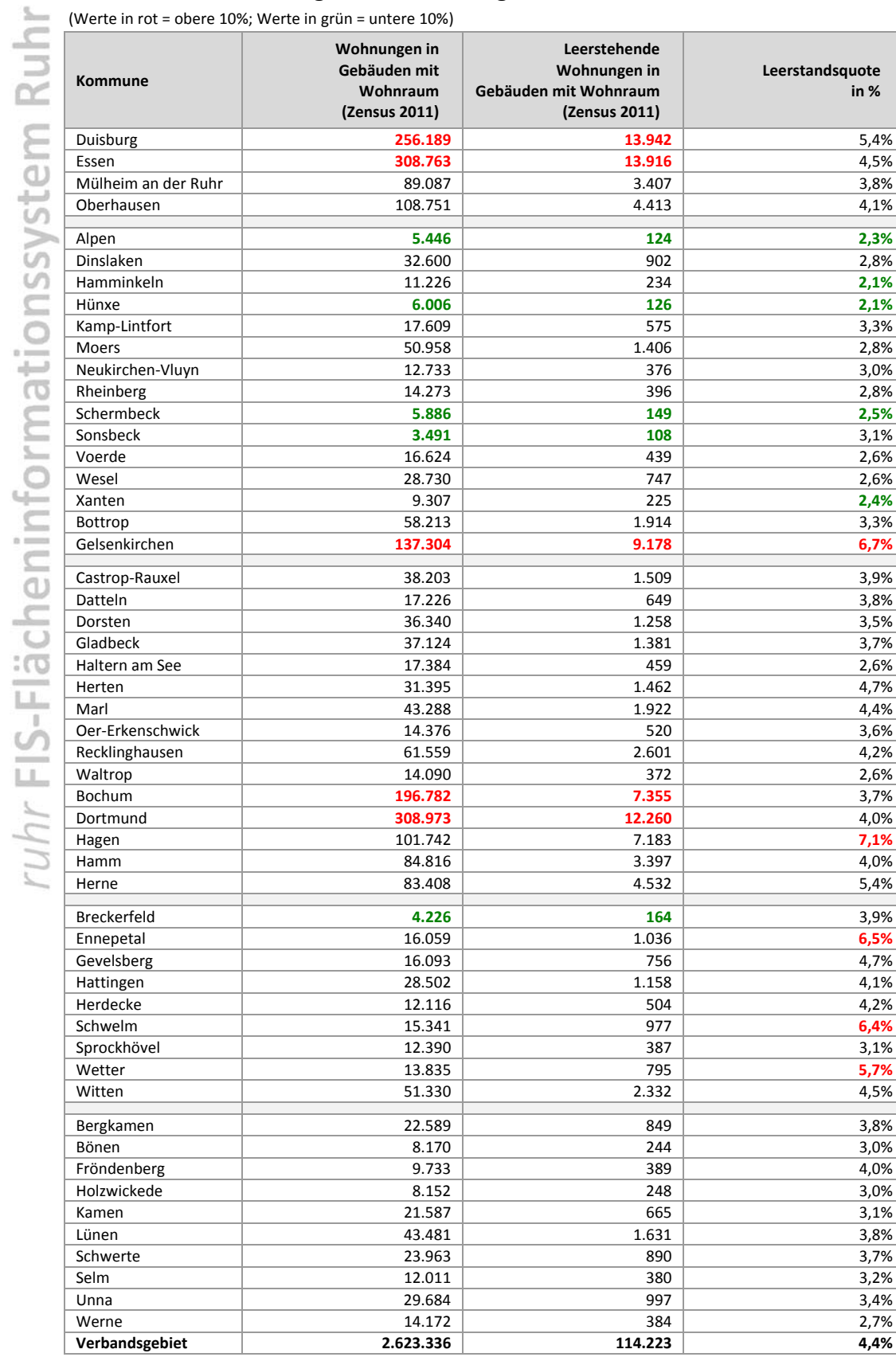

Quelle: Landesamt für Information und Technik Nordrhein‐Westfalen (IT.NRW)

# **3 Planwerke**

#### **3.1 Rechtskraft der Planwerke**

(Werte in rot = obere 10%; Werte in grün = untere 10%)

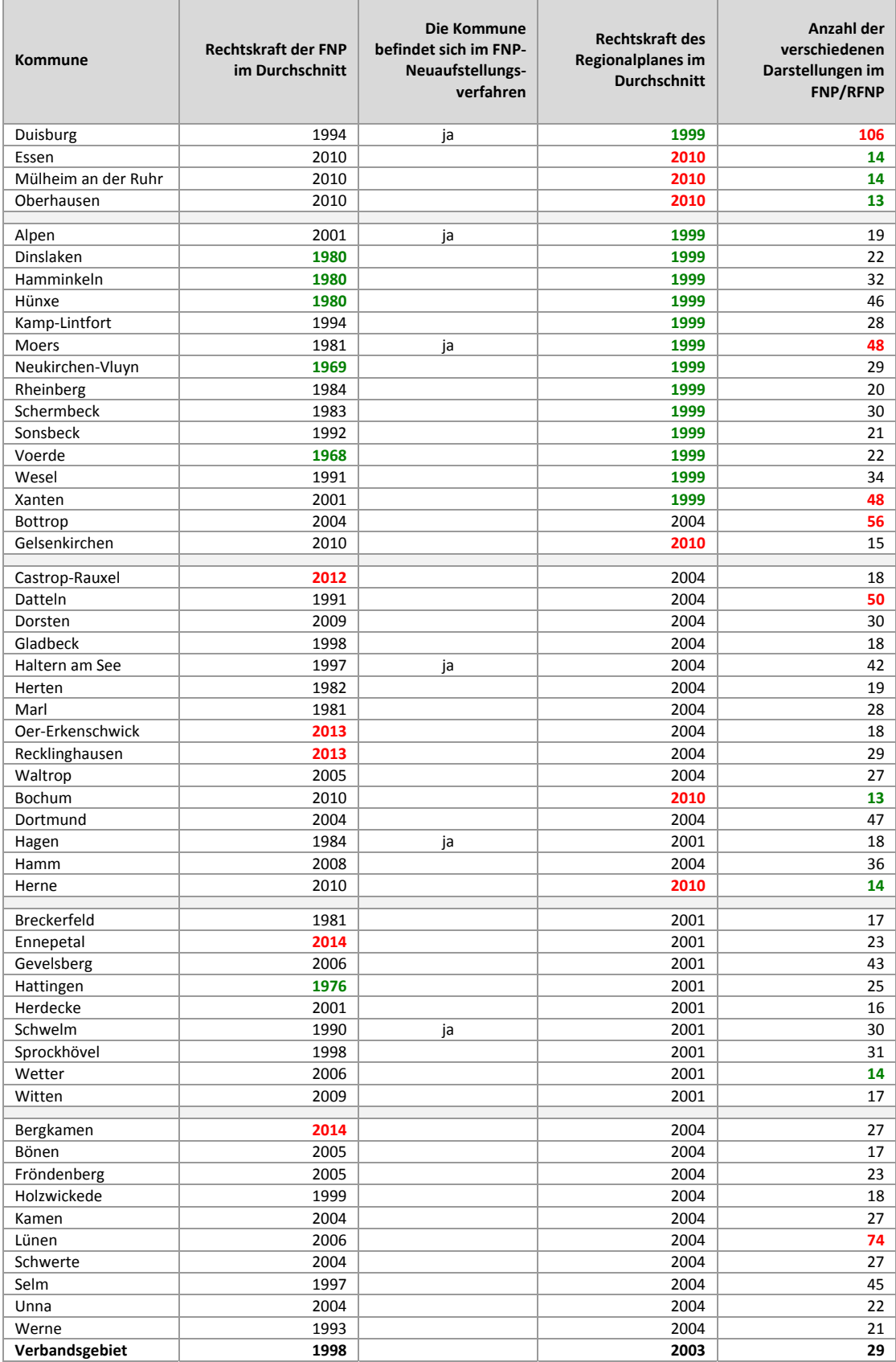

Quelle: Eigene Darstellung nach Digitaler FNP/RFNP, Regionalverband Ruhr; Sachstand Dezember 2014

#### **3.2 Flächennutzungspläne Darstellungen Anteile in ha und in %**

(Werte in rot = obere 10%; Werte in grün = untere 10%)

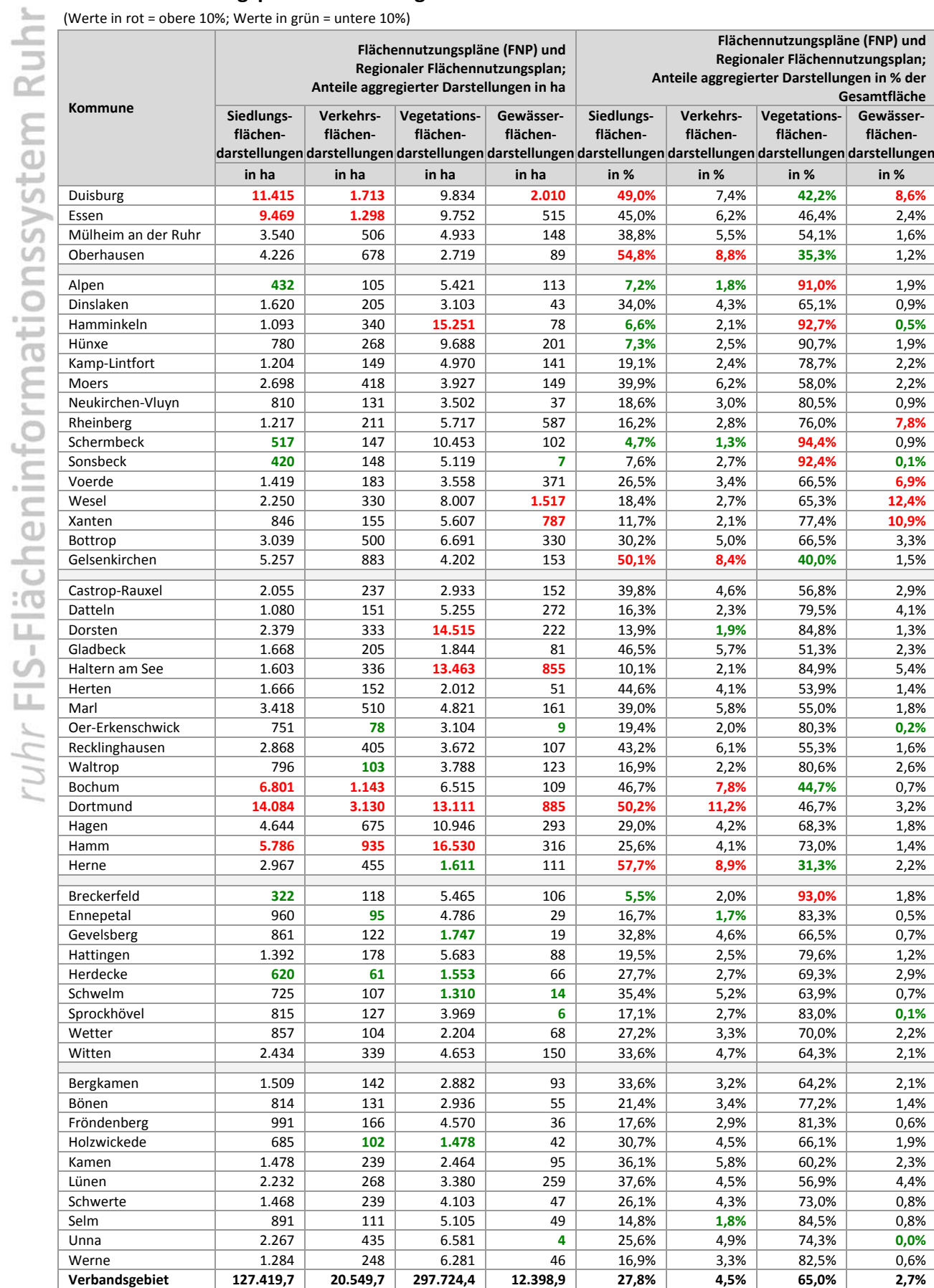

Quelle: Eigene Darstellung nach Digitaler FNP/RFNP, Regionalverband Ruhr; Sachstand Dezember 2014

## **3.3 Flächennutzungspläne Bauflächendarstellungen in ha und in %**

(Werte in rot = obere 10%; Werte in grün = untere 10%)

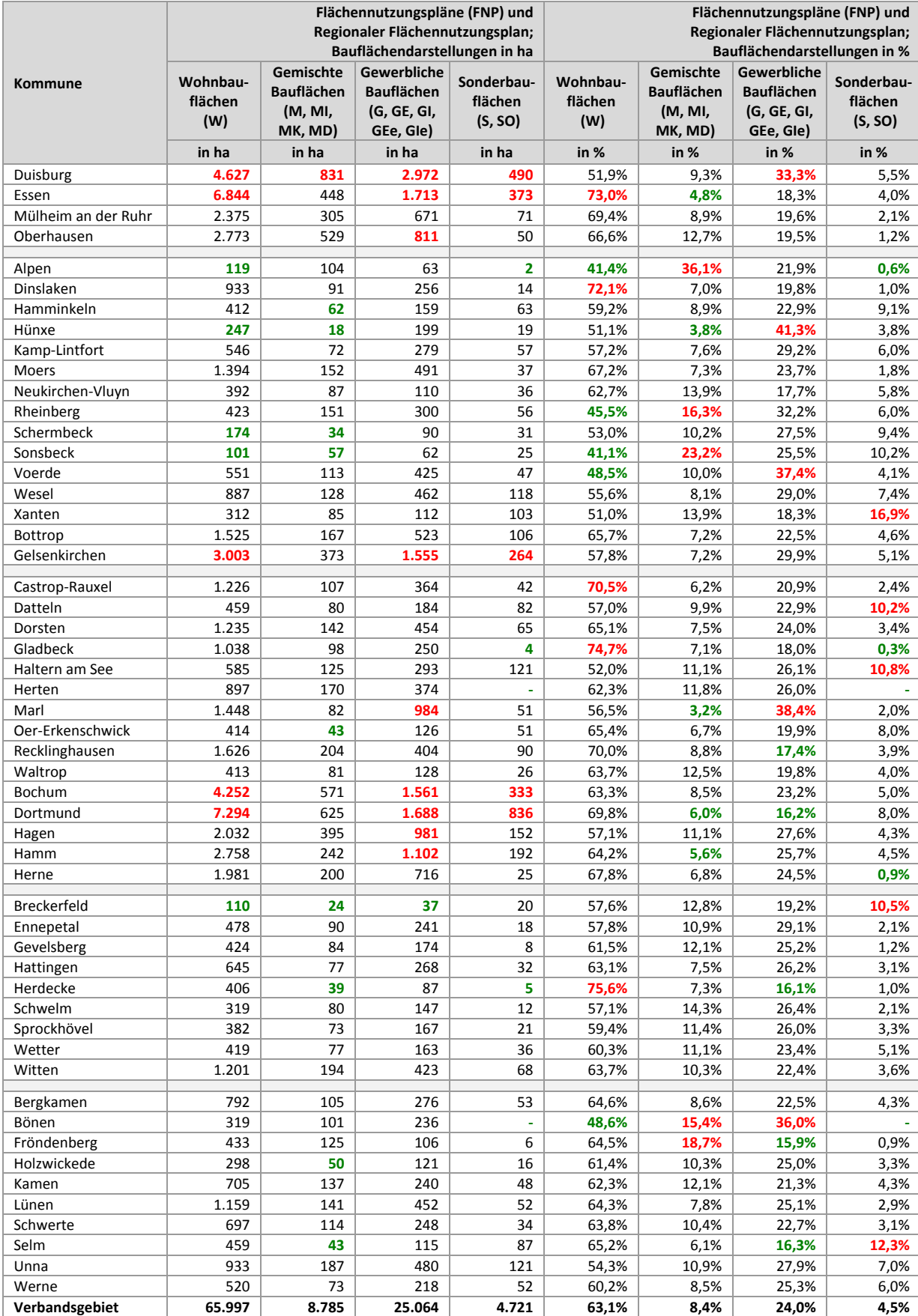

Quelle: Eigene Darstellung nach Digitaler FNP/RFNP, Regionalverband Ruhr; Sachstand Dezember 2014

#### **3.4 Regionalpläne ausgewählte Festlegungen in ha und in %**

(Werte in rot = obere 10%; Werte in grün = untere 10%)

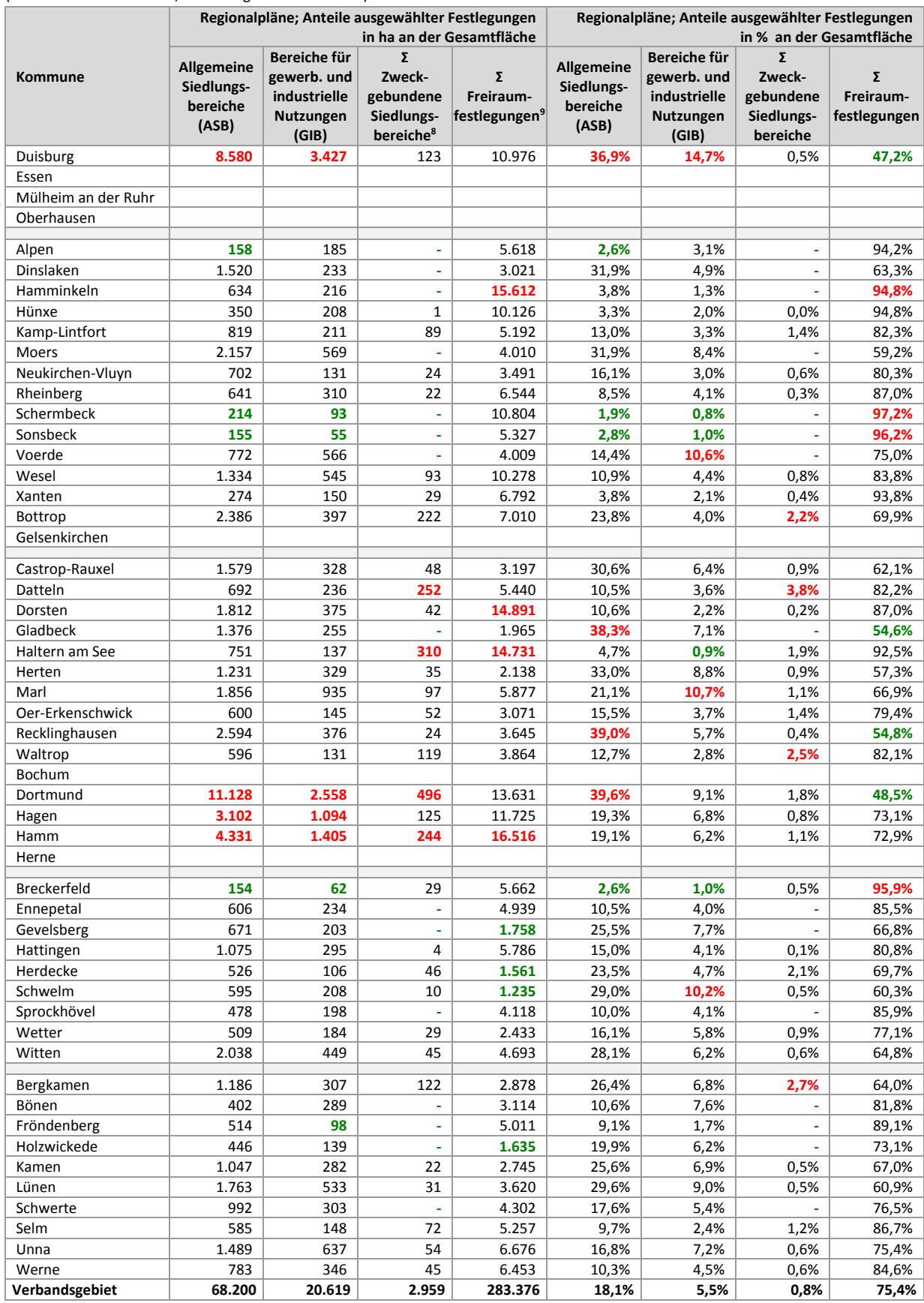

Quelle: Eigene Darstellung nach Digitale Regionalpläne, Regionalverband Ruhr; Sachstand Dezember 2014; ohne RFNP

 8 ASB für zweckgebundene Nutzungen (ASBfzN); GIB für zweckgeb. Nutzungen (GIBfzN); GIB für flächenintensive Großvorhaben (GIBffG)

<sup>9</sup> Allgemeine Freiraum‐ und Argarbereiche; Waldbereiche; Oberflächengewässer

# **4 Siedlungsflächenreserven Übersicht**

# **Siedlungsflächenreserven in den FNP und im RFNP in ha und in %**

(Werte in rot = obere 10%; Werte in grün = untere 10%)

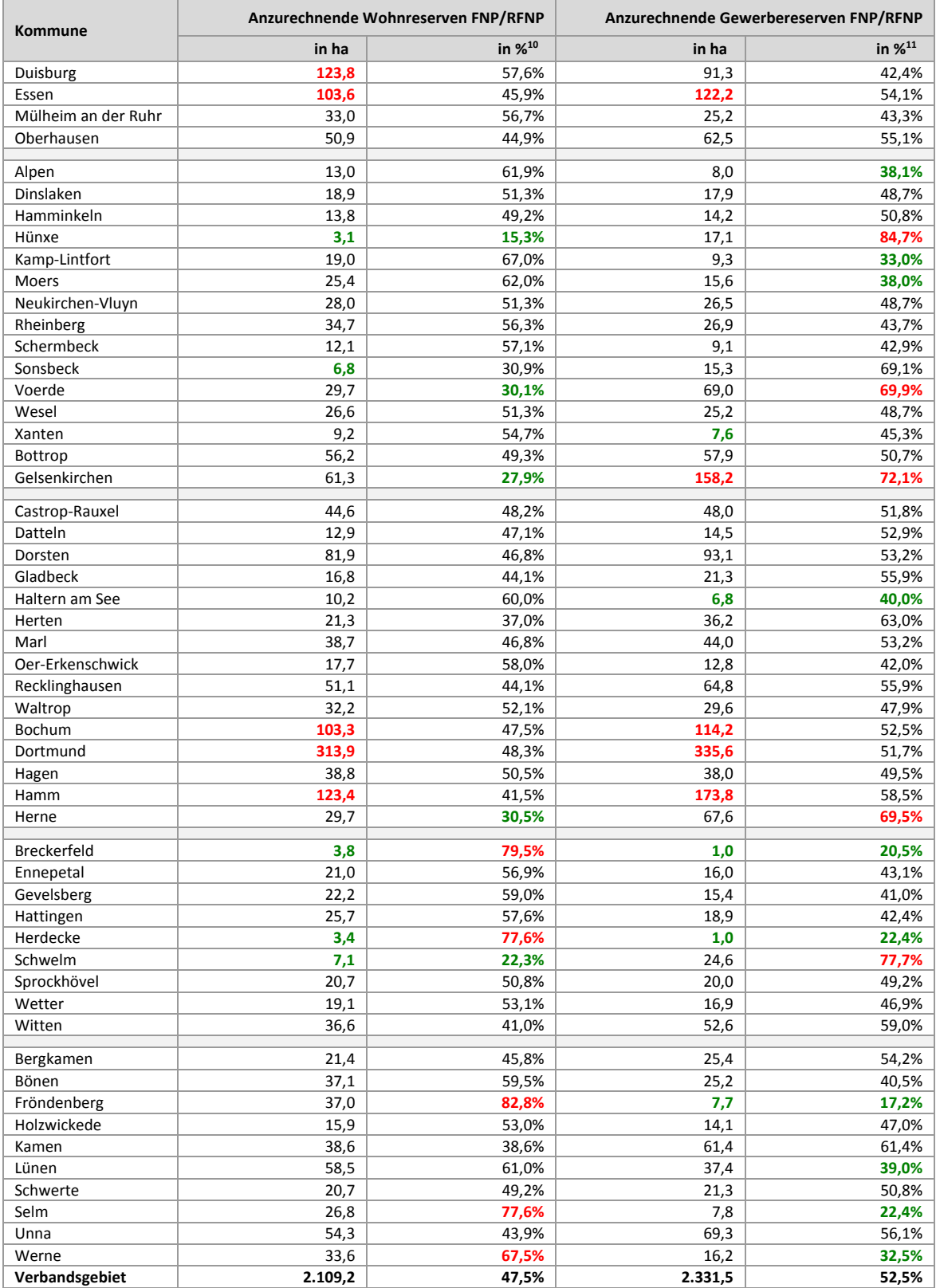

Quelle: ruhrFIS-Erhebung 2014 (Regionalverband Ruhr und die 53 Städte und Gemeinden der Metropole Ruhr)

<sup>&</sup>lt;sup>10</sup> Anzurechnende Wohnreserven in ha / (Anzurechnende Wohnreserven in ha + Anzurechnende Gewerbereserven in ha)\*100

 $11$  Anzurechnende Gewerbereserven in ha / (Anzurechnende Wohnreserven in ha + Anzurechnende Gewerbereserven in ha)\*100

# **5 Siedlungsflächenreserven Wohnen (FNP und RFNP)**

### **5.1 Anzurechnende Wohnreserven, Baulücken und nicht für Wohnen nutzbare Anteile**

(Werte in rot = obere 10%; Werte in grün = untere 10%)

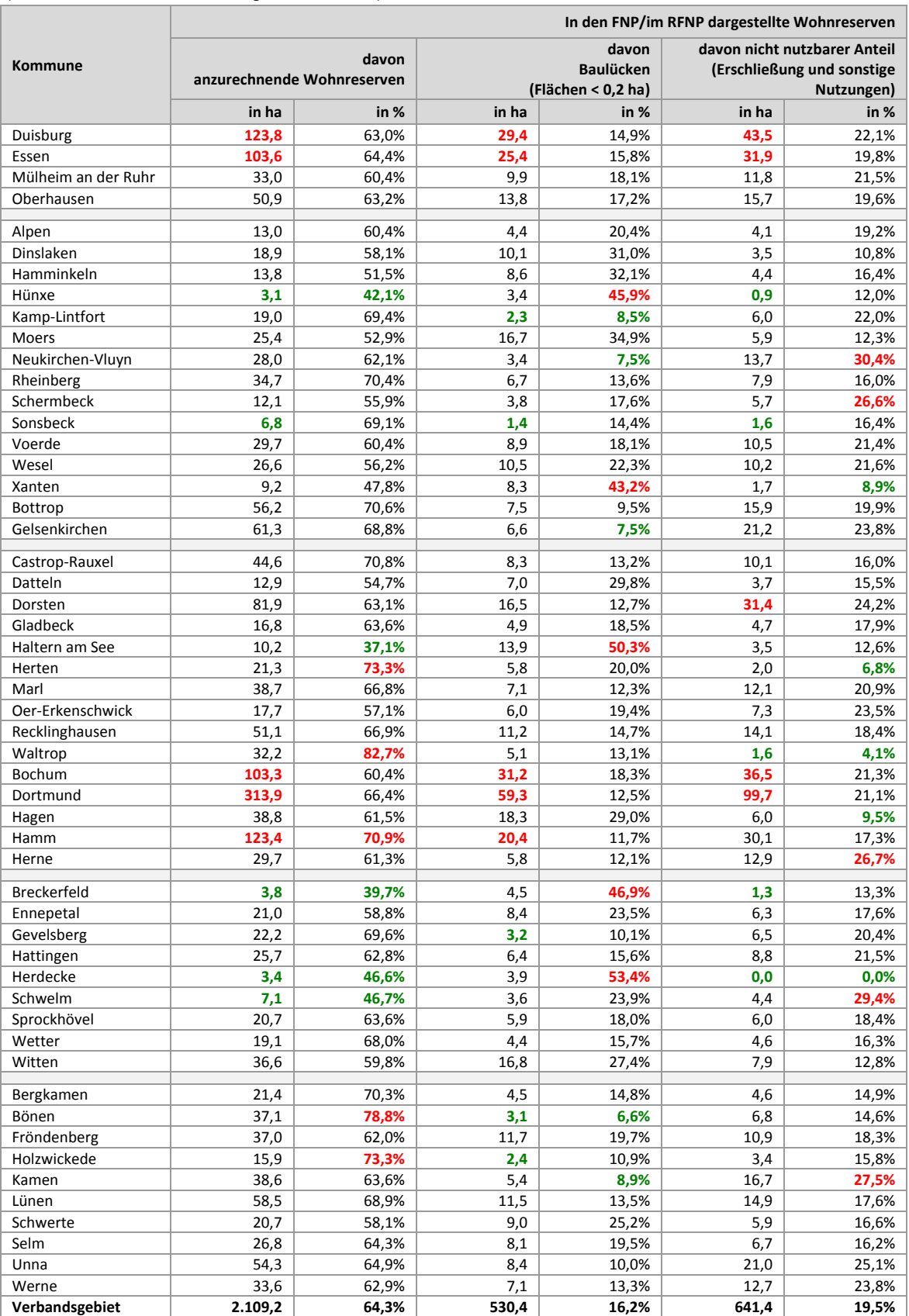

Quelle: ruhrFIS-Erhebung 2014 (Regionalverband Ruhr und die 53 Städte und Gemeinden der Metropole Ruhr)

#### **5.2 Wohnreserven in Relation zu Einwohnern und zur Zahl der Wohnungen**

(Werte in rot = obere 10%; Werte in grün = untere 10%)

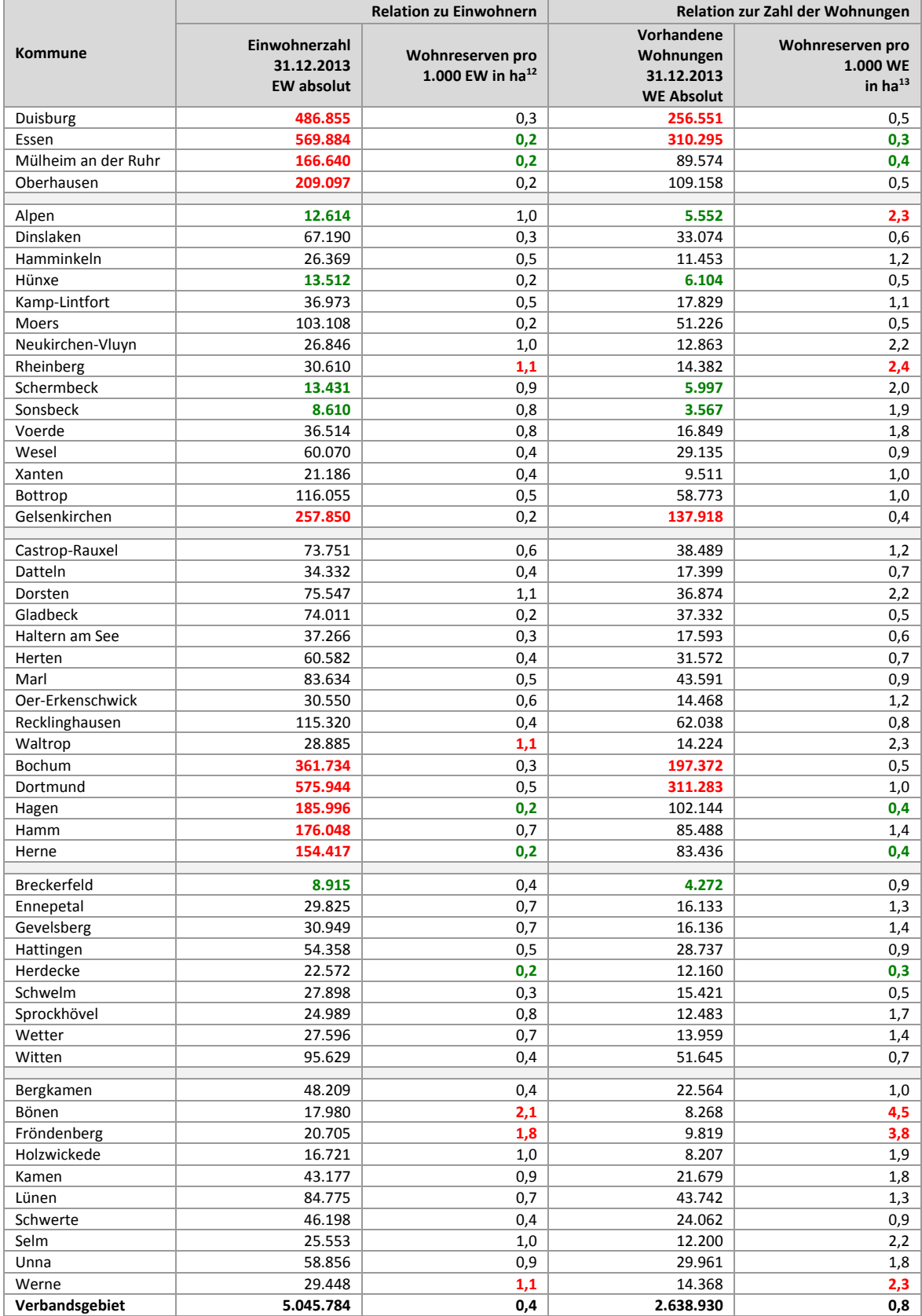

Quelle: ruhrFIS Siedlungsflächenreserven 2014; Zahl der Einwohner und Wohnungen IT.NRW (Fortschreibung Zensus 2011)

<sup>12</sup> Anzurechnende Wohnreserven in ha / Einwohnerzahl 2013\*1000

<sup>13</sup> Anzurechnende Wohnreserven in ha / Vorhandene Wohnungen 2013\*1000

#### **5.3 Wohnreserven: Staffelung nach Größe**

(Werte in rot = obere 10%; Werte in grün = untere 10%)

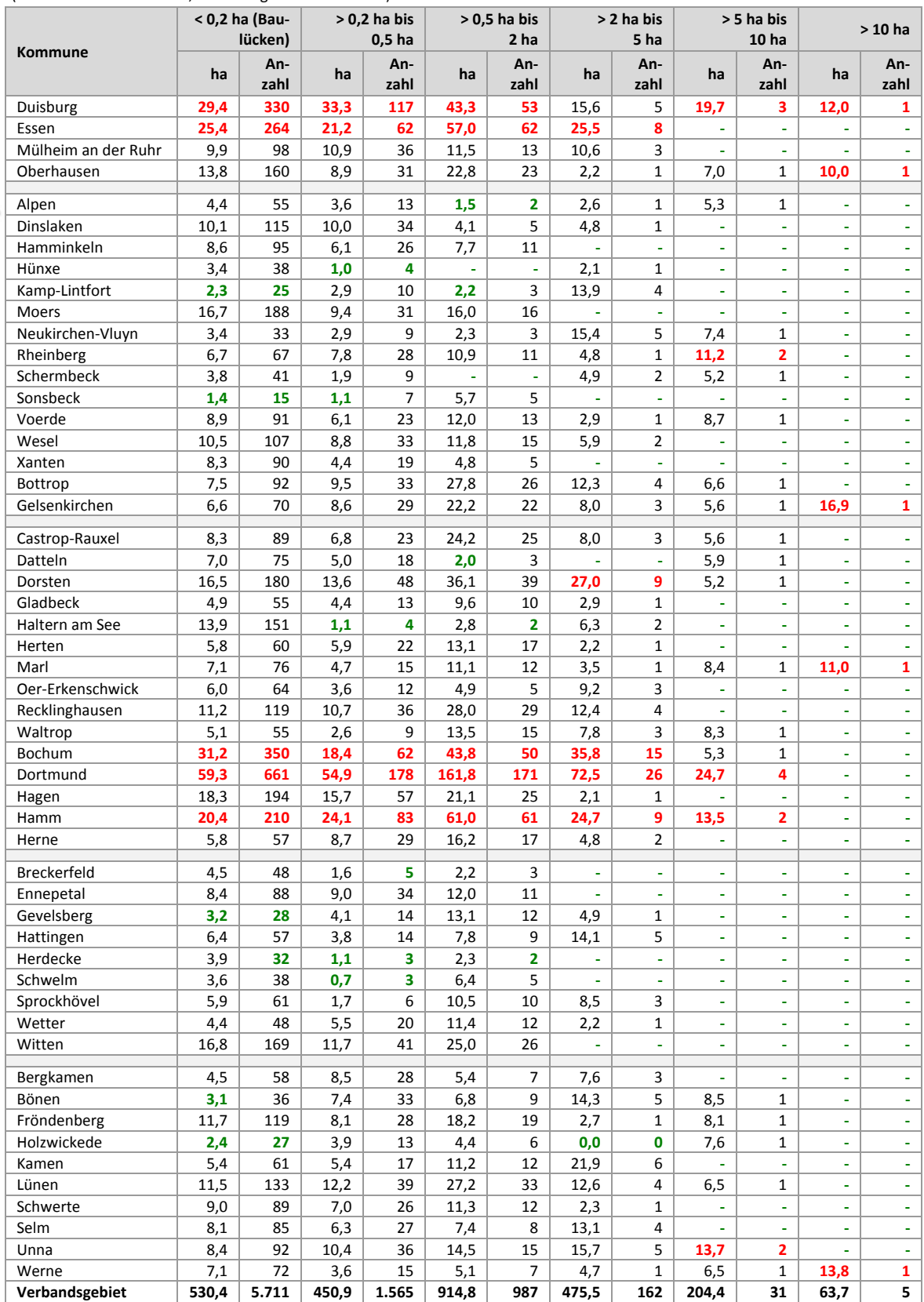

Quelle: ruhrFIS‐Erhebung 2014 (Regionalverband Ruhr und die 53 Städte und Gemeinden der Metropole Ruhr)

(Werte in rot = obere 10%; Werte in grün = untere 10%)

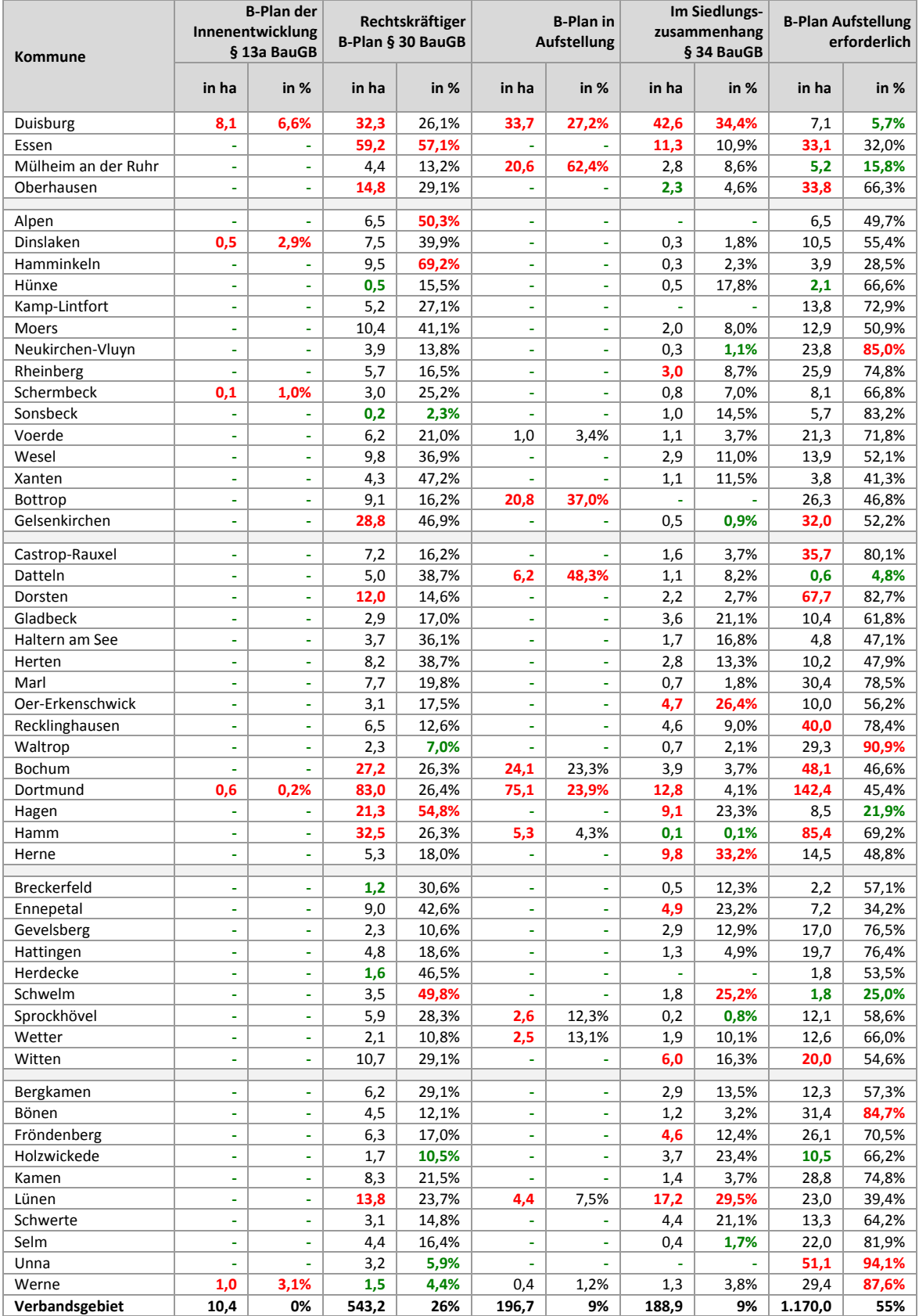

Quelle: ruhrFIS‐Erhebung 2014 (Regionalverband Ruhr und die 53 Städte und Gemeinden der Metropole Ruhr)

### **5.5 Wohnreserven: Staffelung nach Marktverfügbarkeit**

(Werte in rot = obere 10%; Werte in grün = untere 10%)

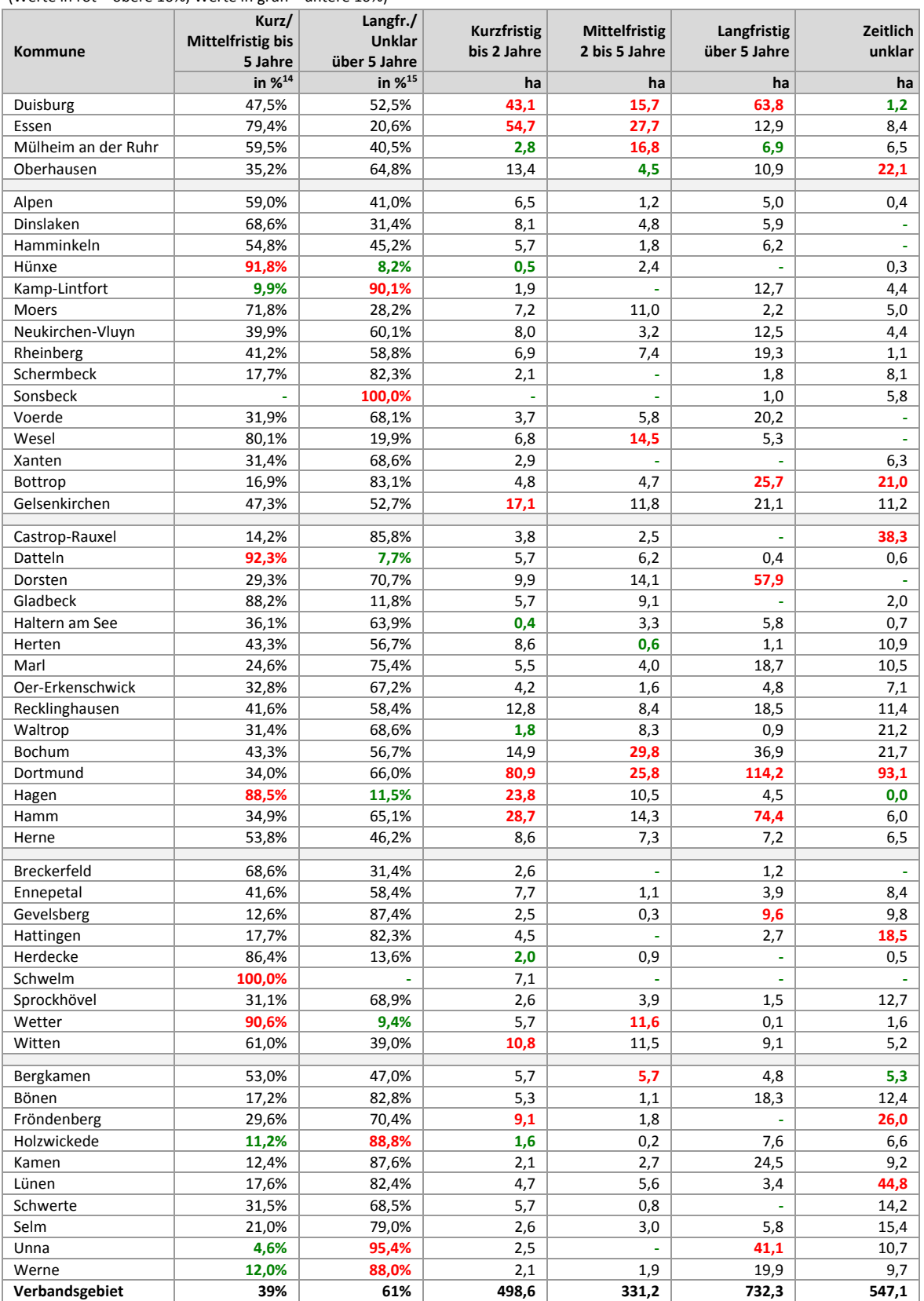

Quelle: ruhrFIS Siedlungsflächenreserven 2014, Erhebung durch den RVR und die 53 Kommunen im Verbandsgebiet

<sup>14</sup> (Reserven Kurzfristig bis 2 Jahre in ha + Mittelfristig 2 bis 5 Jahre in ha) / Summe der vier Merkmalsklassen \*100

<sup>&</sup>lt;sup>15</sup> (Reserven Langfristig über 5 Jahre in ha + Zeitlich unklar in ha) / Summe der vier Merkmalsklassen \*100

### **5.6 Wohnreserven: Staffelung nach FNP‐Darstellung**

(Werte in rot = obere 10%; Werte in grün = untere 10%)

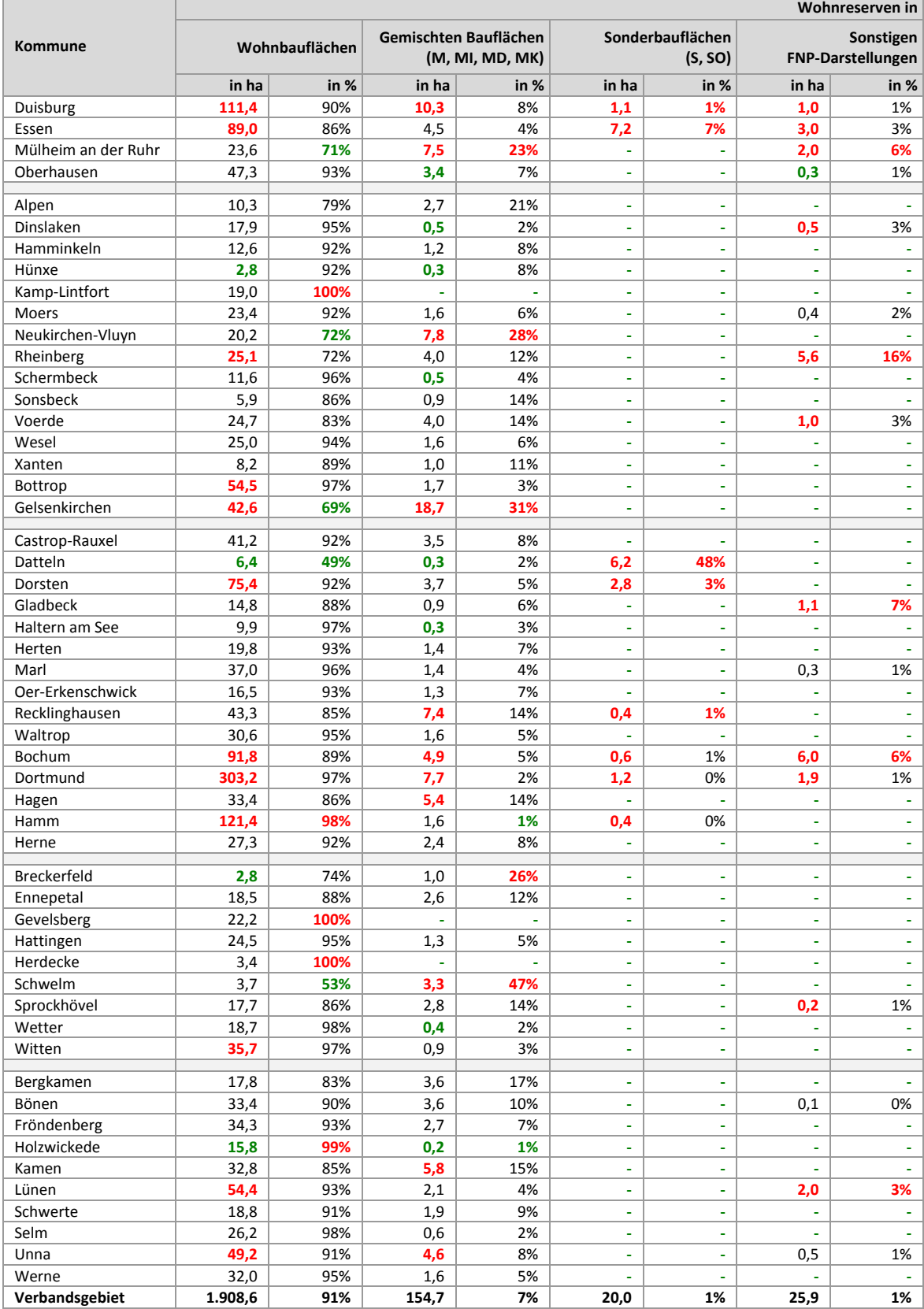

Quelle: ruhrFIS‐Erhebung 2014 (Regionalverband Ruhr und die 53 Städte und Gemeinden der Metropole Ruhr)

#### **5.7 Wohnreserven: Ausschöpfungsgrad der Wohnbauflächen**

(Werte in rot = obere 10%; Werte in grün = untere 10%)

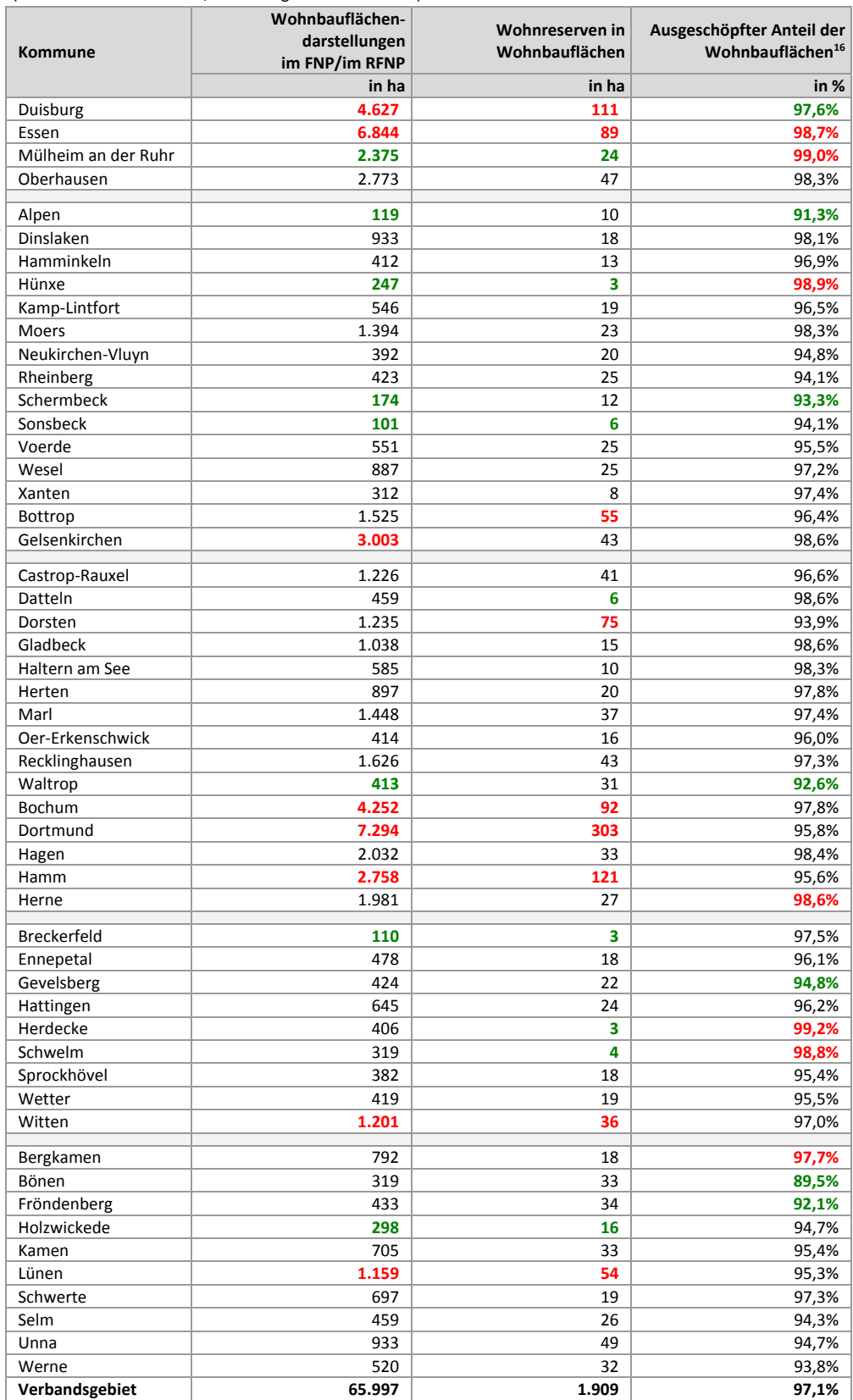

Quelle: ruhrFIS‐Erhebung 2014 (Regionalverband Ruhr und die 53 Städte und Gemeinden der Metropole Ruhr)

 $^{16}$  Berechnung: - (Wohnreserven in W in ha / Wohnbauflächendarstellungen in ha \* 100)-100

## **5.8 Wohnreserven: Staffelung nach Regionalplan‐Festlegung**

(Werte in rot = obere 10%; Werte in grün = untere 10%)

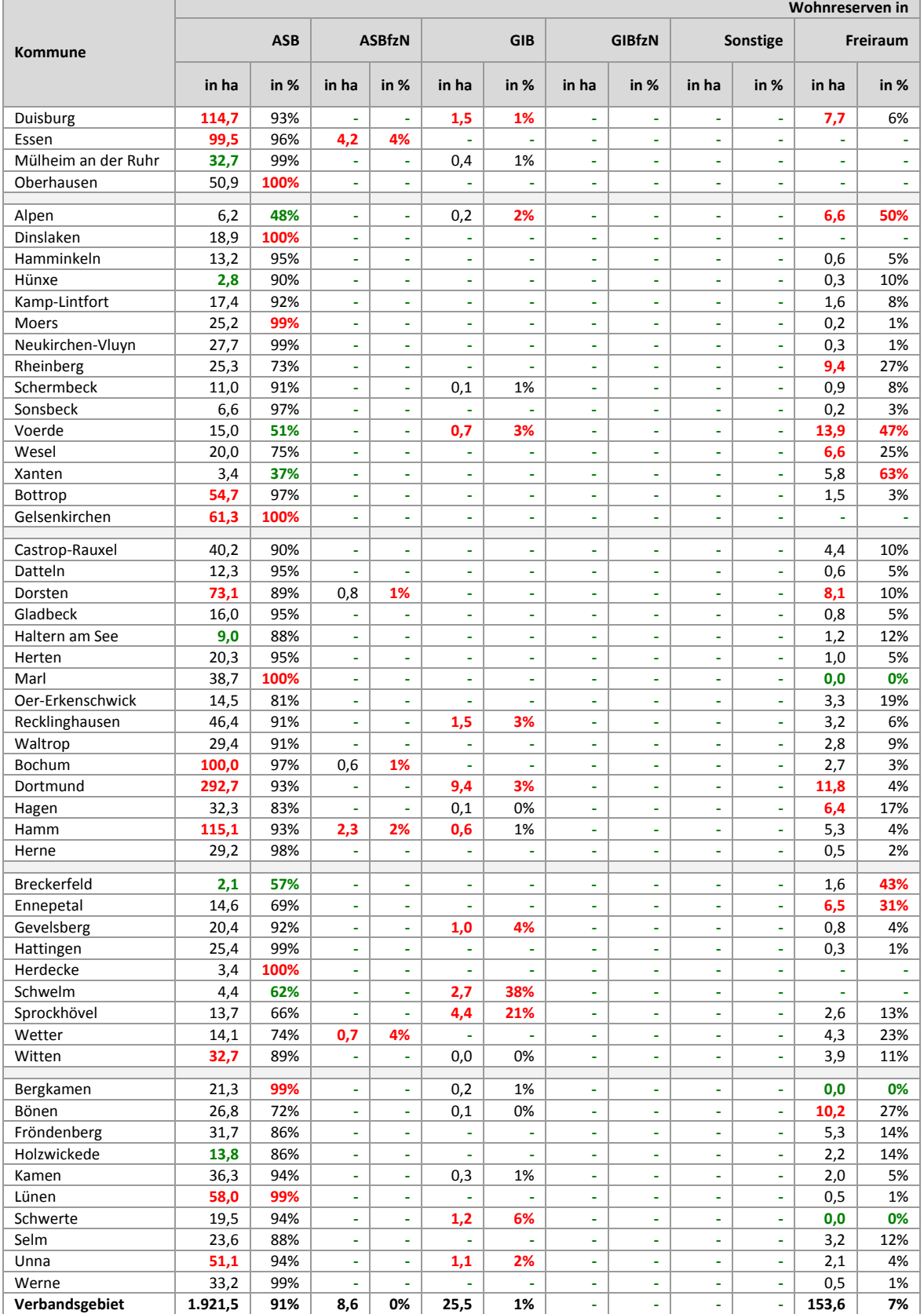

Quelle: ruhrFIS‐Erhebung 2014 (Regionalverband Ruhr und die 53 Städte und Gemeinden der Metropole Ruhr); Digitaler Regionalplan‐ Datensatz Sachstand Oktober 2014

#### **5.9 Wohnreserven: Staffelung nach tatsächlicher Flächennutzung**

(Werte in rot = obere 10%; Werte in grün = untere 10%)

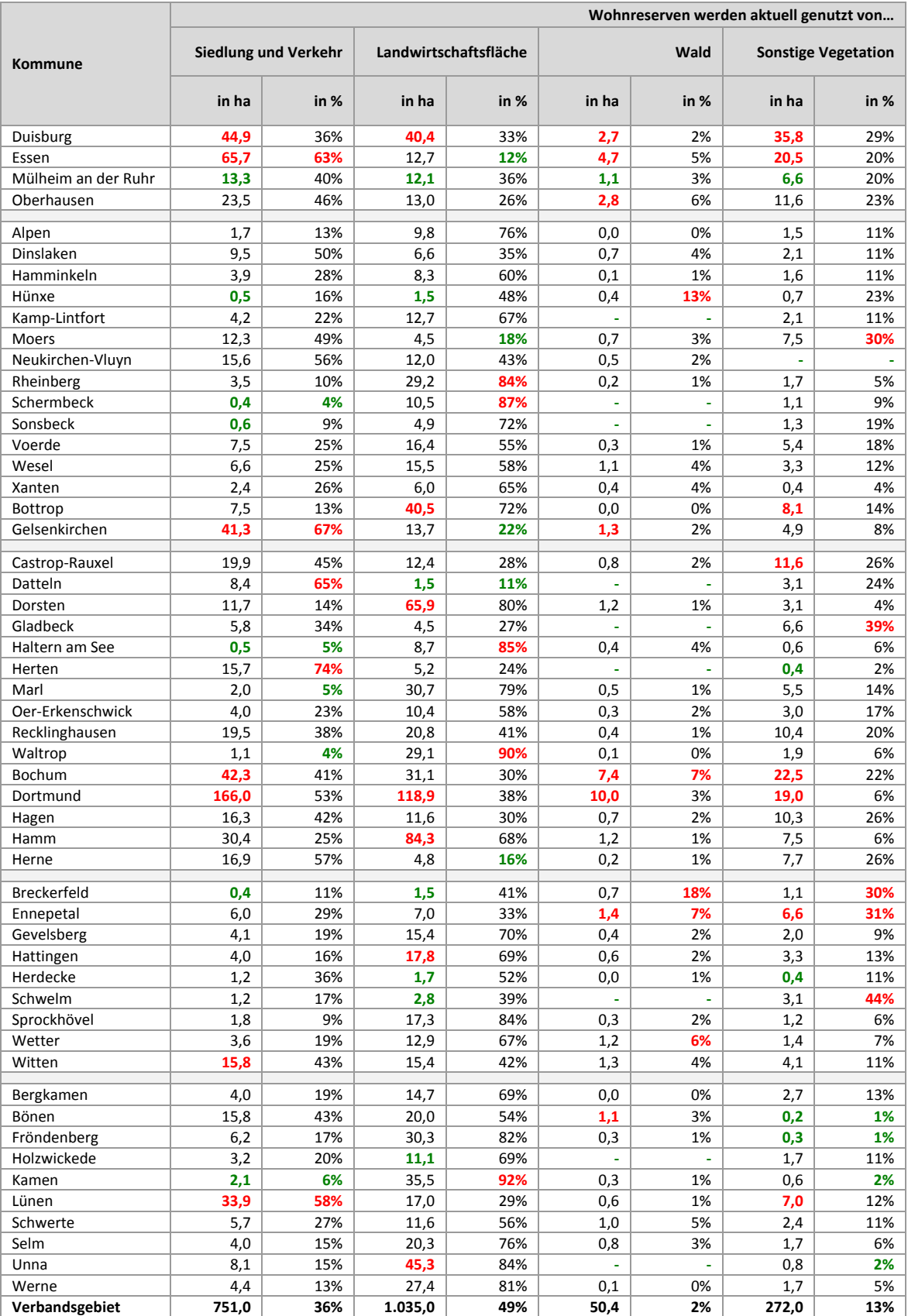

Quelle: ruhrFIS‐Erhebung 2014 (Regionalverband Ruhr und die 53 Städte und Gemeinden der Metropole Ruhr); Flächennutzungskartierung (FNK), Sachstand 31.12.2014

## **5.10 Wohnreserven Brachflächenanteil: Kommunale Angabe**

(Werte in rot = obere 10%; Werte in grün = untere 10%)

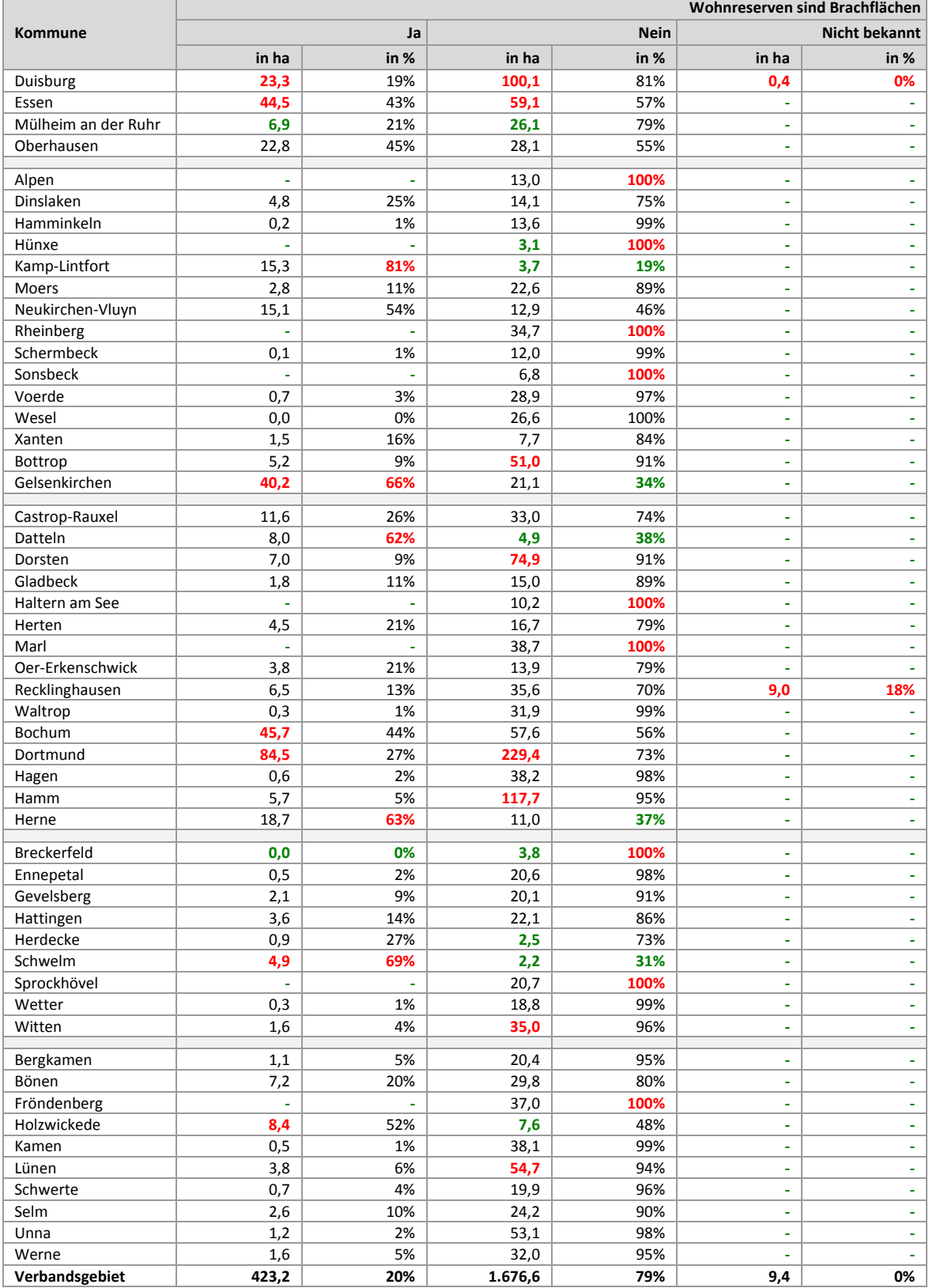

Quelle: ruhrFIS-Erhebung 2014 (Regionalverband Ruhr und die 53 Städte und Gemeinden der Metropole Ruhr)

ruhr FIS-Flächeninformationssystem Ruhr

### **5.11 Wohnreserven: Staffelung nach räumlicher Lage**

(Werte in rot = obere 10%; Werte in grün = untere 10%)

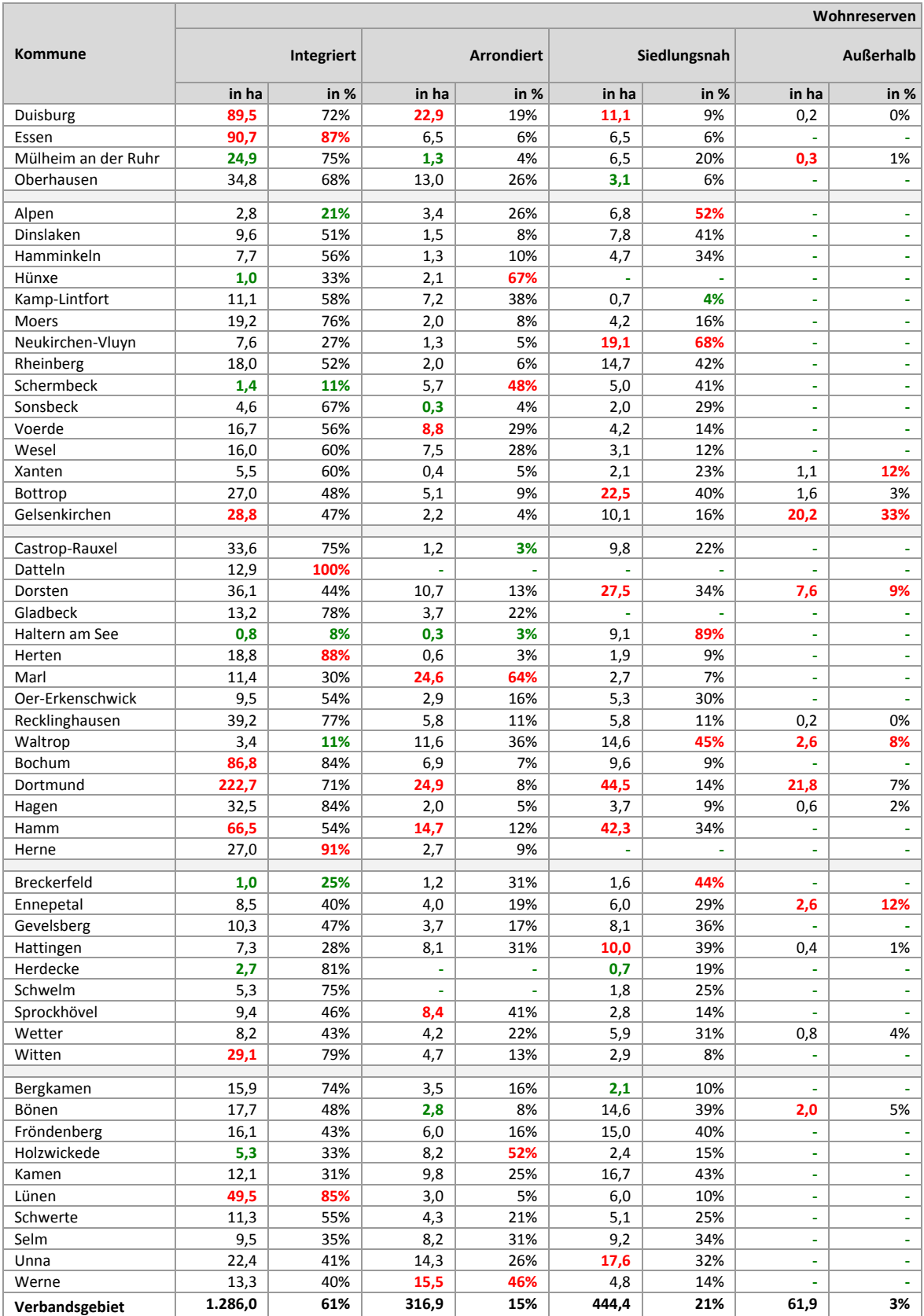

Quelle: ruhrFIS‐Erhebung 2014 (Regionalverband Ruhr und die 53 Städte und Gemeinden der Metropole Ruhr)

## **5.12 Wohnreserven: Staffelung nach Eignung (Optionales Erhebungsmerkmal)**

(Werte in rot = obere 10%; Werte in grün = untere 10%)

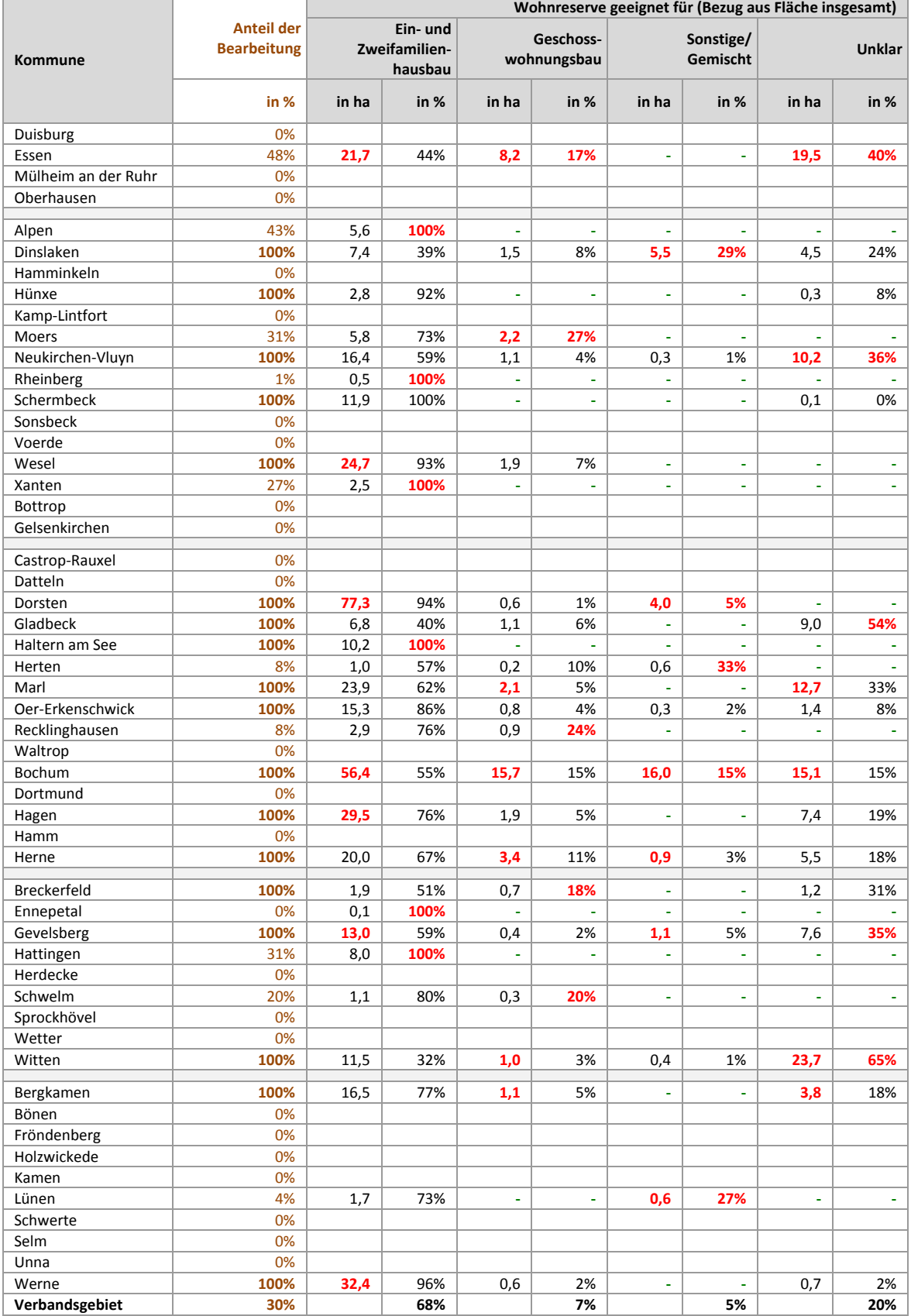

Quelle: ruhrFIS-Erhebung 2014 (Regionalverband Ruhr und die 53 Städte und Gemeinden der Metropole Ruhr)

### **5.13 Wohnreserven: Staffelung nach Eigentumsverhältnissen**

# **(Optionales Erhebungsmerkmal);** (Werte in rot <sup>=</sup> obere 10%; Werte in grün <sup>=</sup> untere 10%)

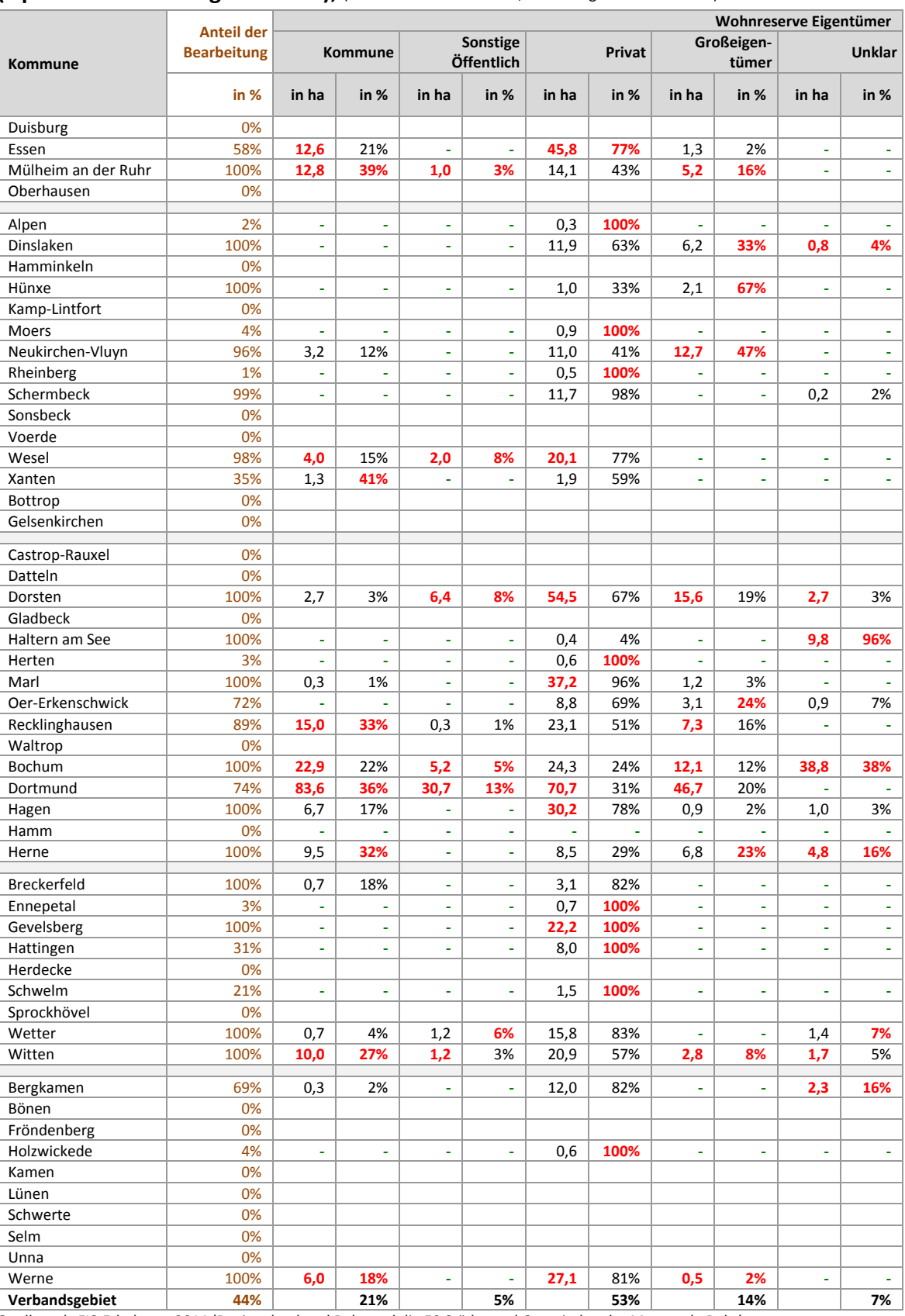

Quelle: ruhrFIS-Erhebung 2014 (Regionalverband Ruhr und die 53 Städte und Gemeinden der Metropole Ruhr)
# **5.14 Wohnreserven: Staffelung nach Schutzgebieten**

(Werte in rot = obere 10%; Werte in grün = untere 10%)

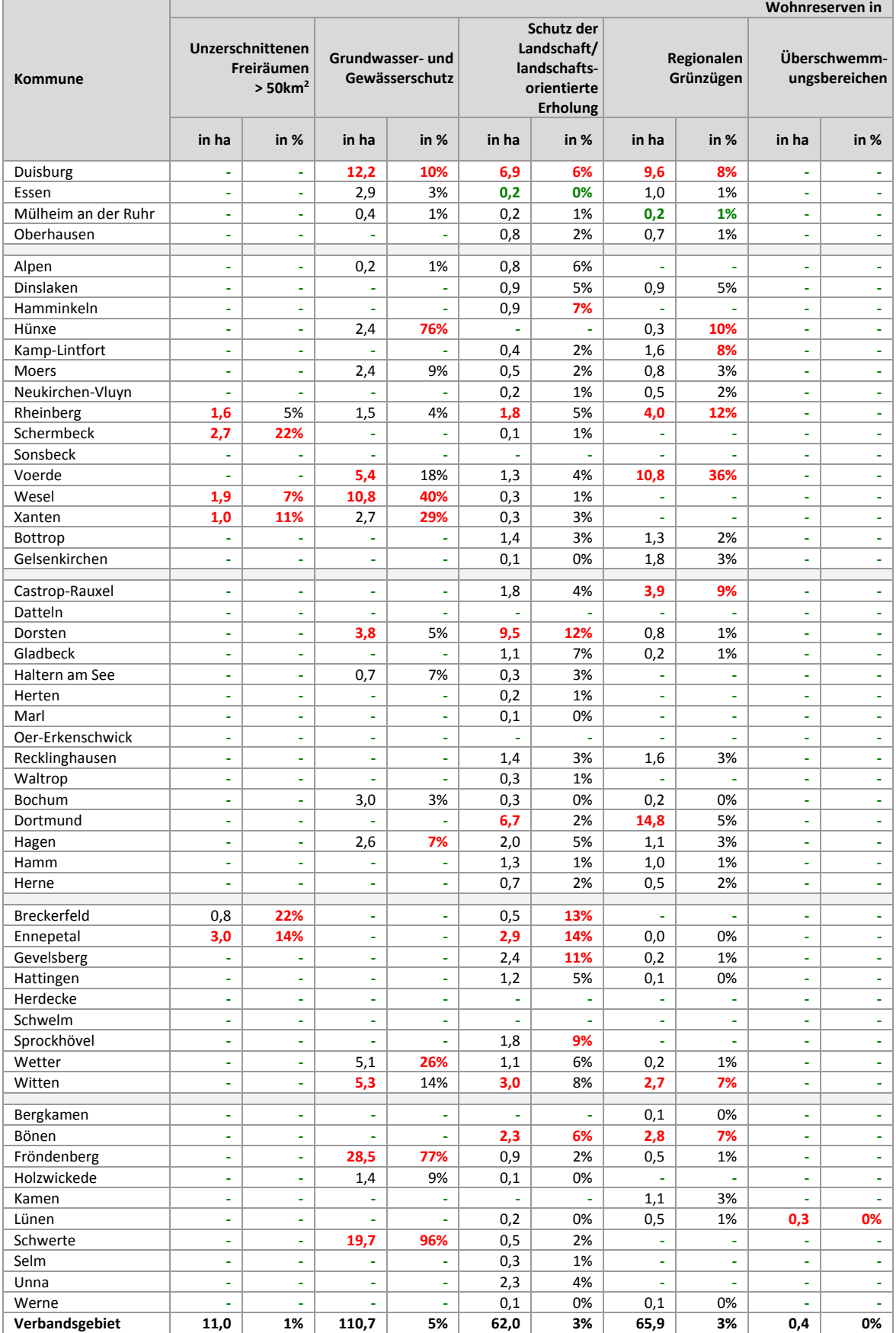

### **5.15 Wohnreserven: Staffelung nach Bodenschutzkategorie**

(Werte in rot = obere 10%; Werte in grün = untere 10%)

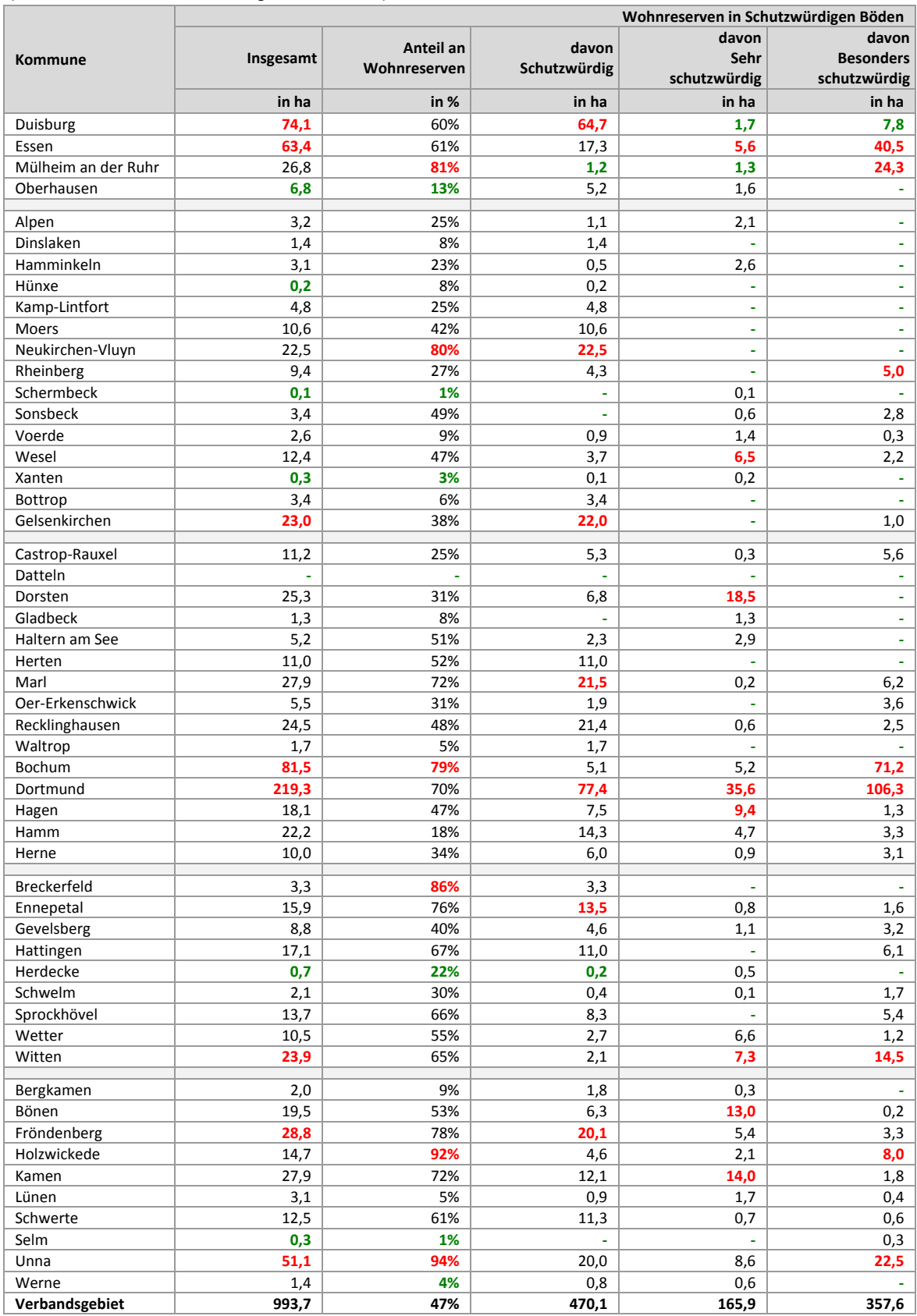

# **6 Siedlungsflächenreserven Gewerbe (FNP und RFNP)**

### **6.1 Anzurechnende Gewerbereserven, Baulücken und nicht für Gewerbe nutzbare Anteile**

(Werte in rot = obere 10%; Werte in grün = untere 10%)

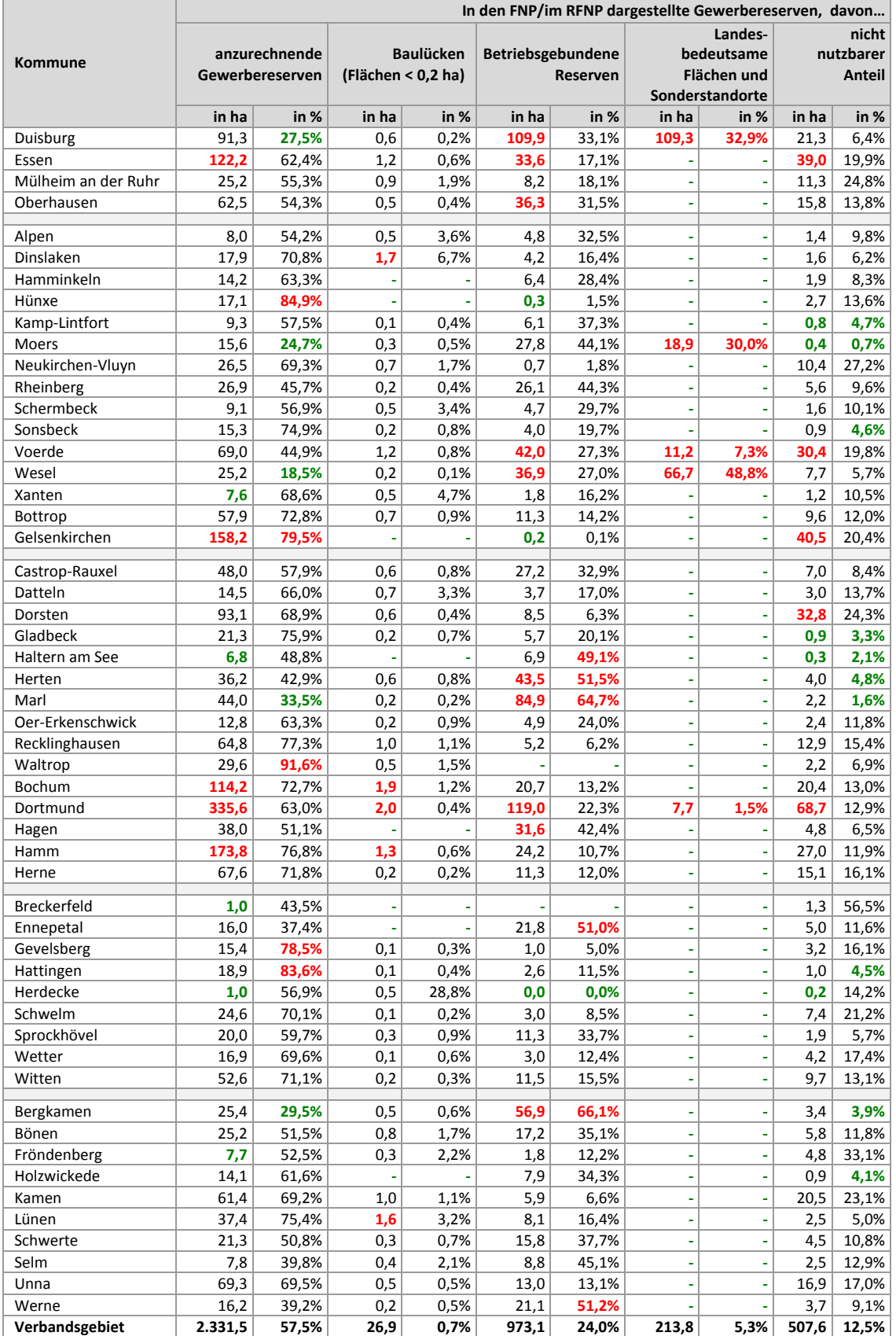

## **6.1a Gewerbereserven: Gegenüberstellung der Ergebnisse mit den Ergebnissen des**

### **Gewerblichen Flächenmanagement Ruhr (GFM);** (Werte in rot <sup>=</sup> obere 10%; Werte in grün <sup>=</sup> untere 10%)

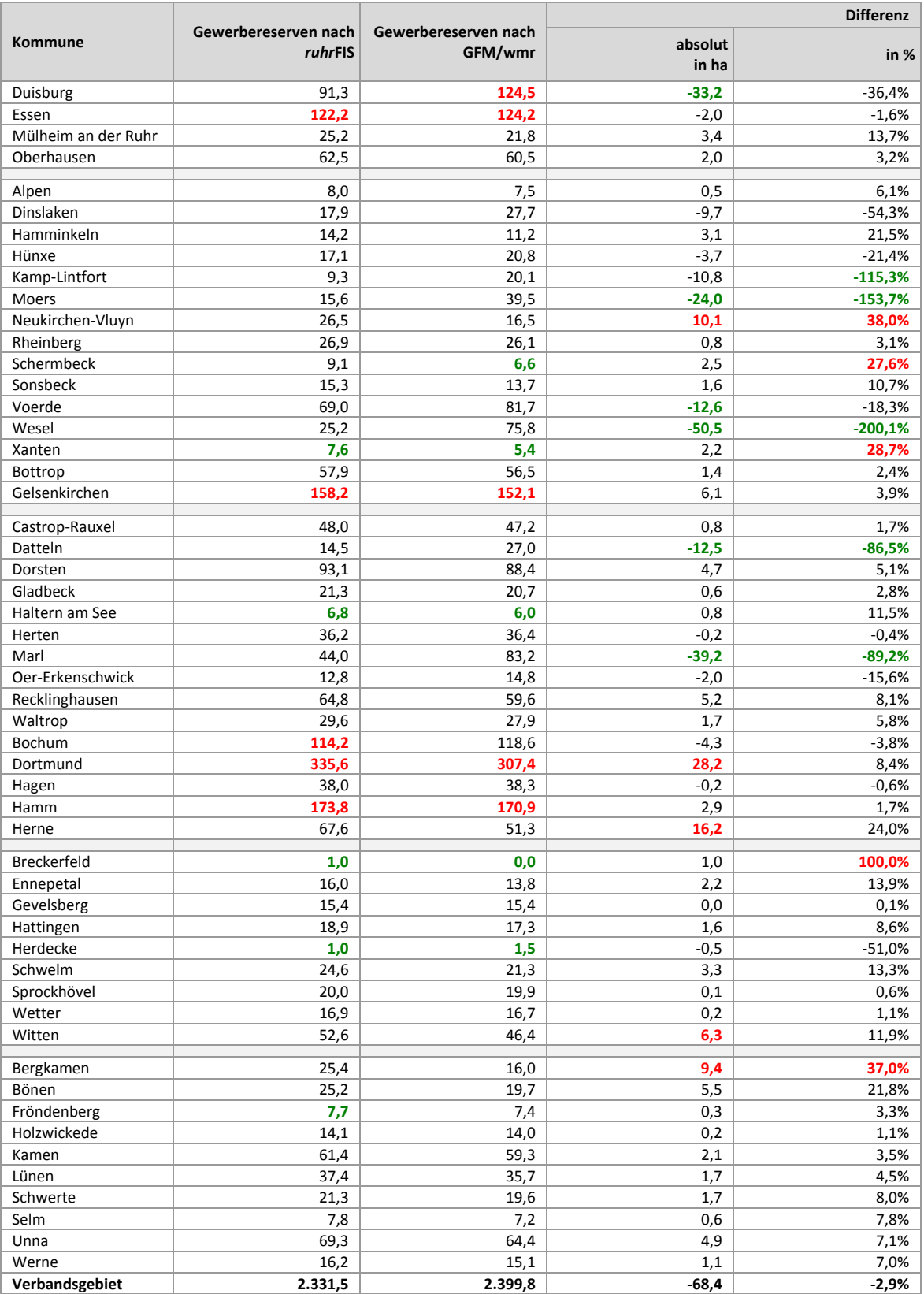

Quelle: ruhrFIS-Erhebung 2014 (Regionalverband Ruhr und die 53 Städte und Gemeinden der Metropole Ruhr); Gewerbliches Flächenmanagement Ruhr (GFM), Wirtschaftsförderung Metropole Ruhr 2015

# **6.2 Gewerbereserven: Relation zu Einwohnern und zur Zahl der Sozialversicherungs‐ pflichtig Beschäftigten**

(Werte in rot = obere 10%; Werte in grün = untere 10%)

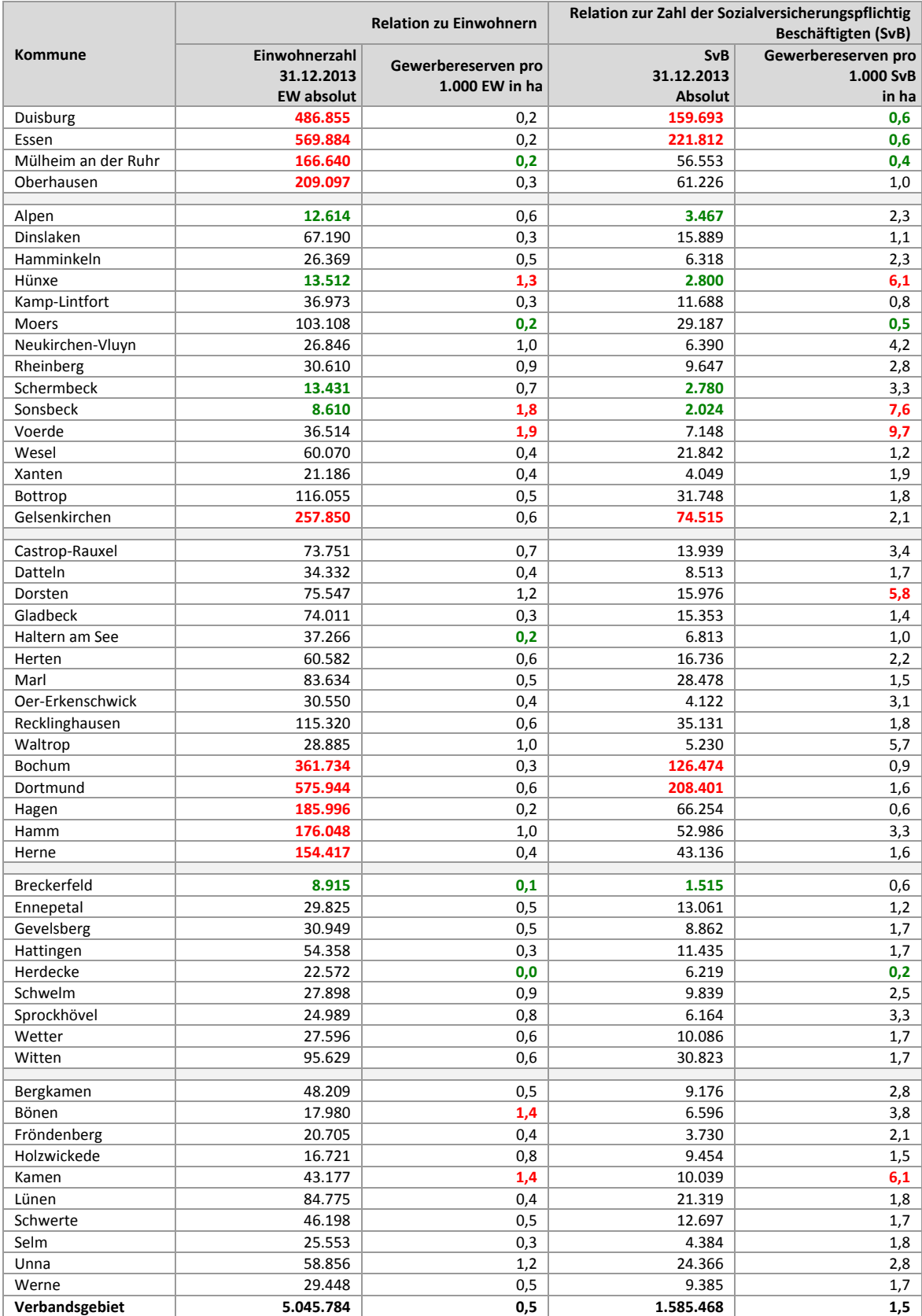

## **6.3 Gewerbereserven: Staffelung nach Größe**

(Werte in rot = obere 10%; Werte in grün = untere 10%)

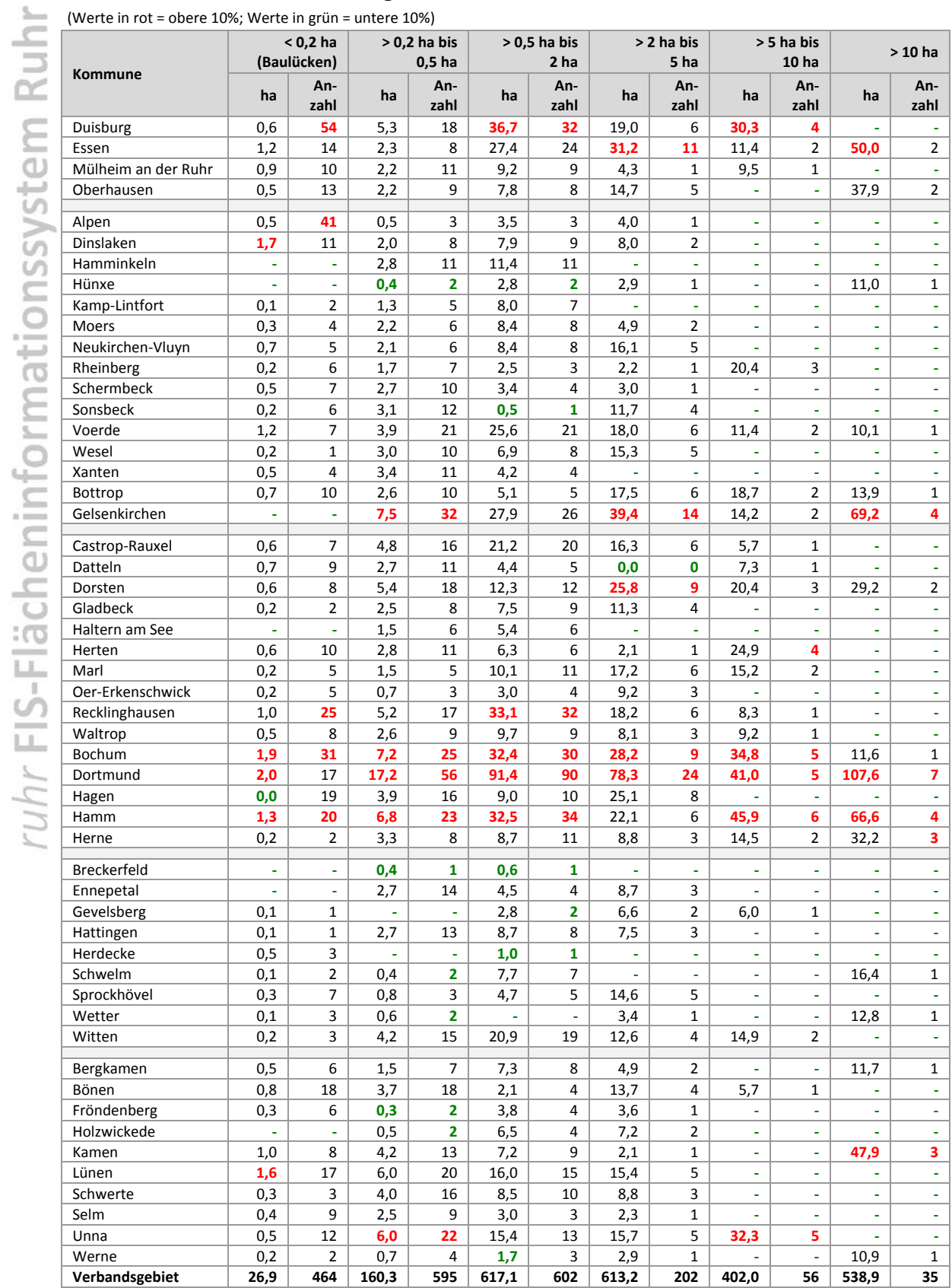

# **6.4 Gewerbereserven: Staffelung nach Planungsrecht**

(Werte in rot = obere 10%; Werte in grün = untere 10%)

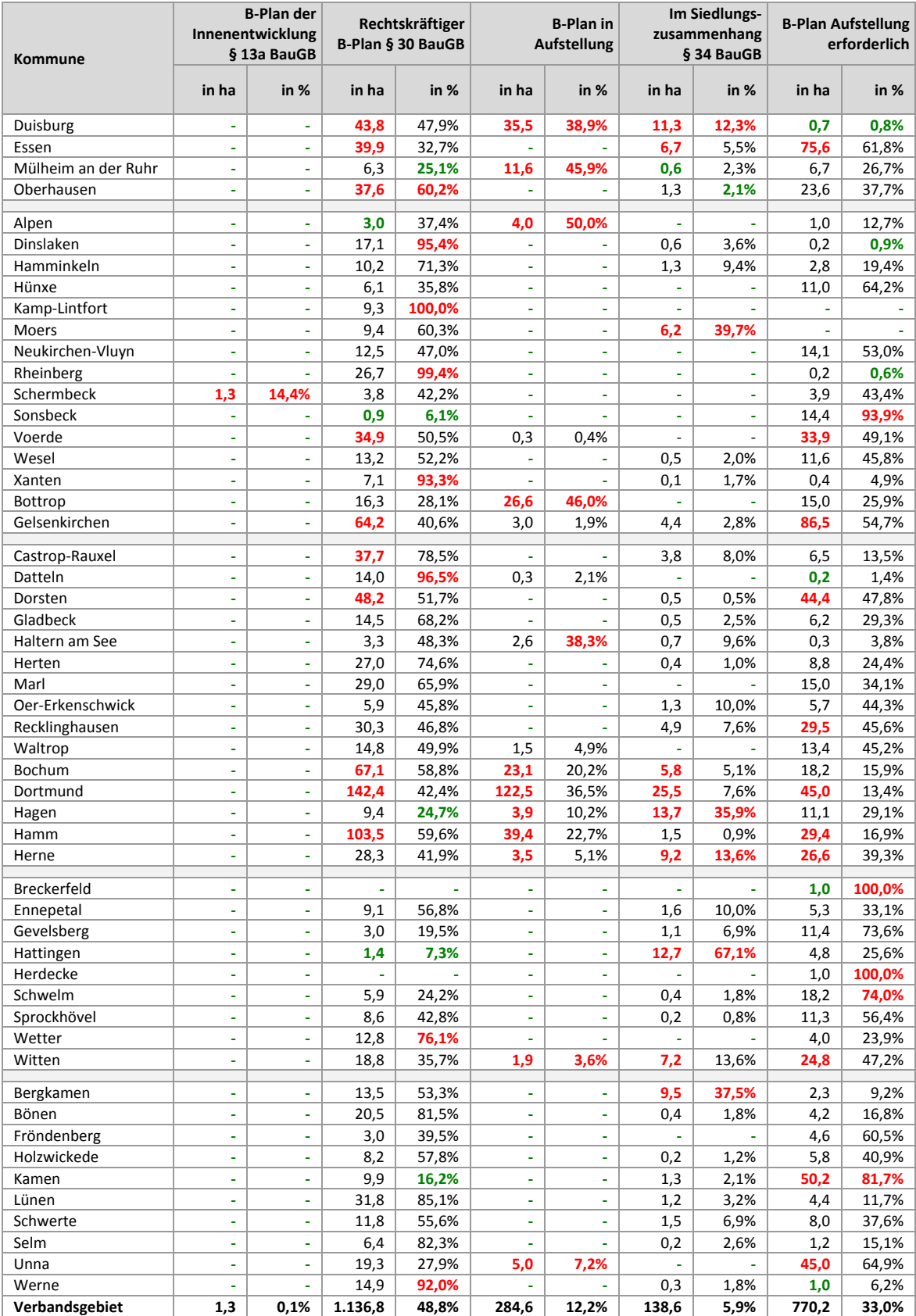

### **6.5 Gewerbereserven: Staffelung nach Marktverfügbarkeit**

(Werte in rot = obere 10%; Werte in grün = untere 10%)

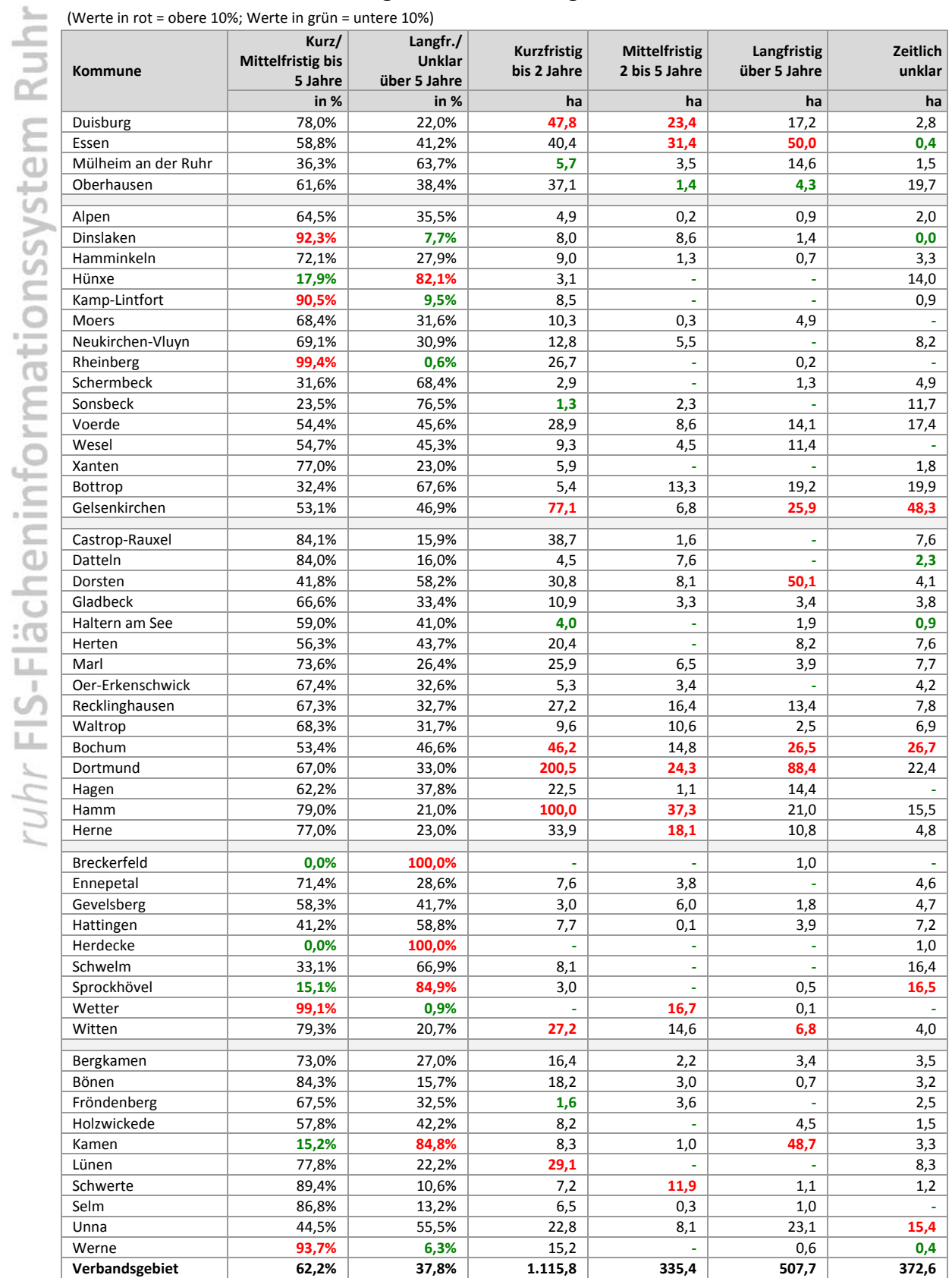

(Werte in rot = obere 10%; Werte in grün = untere 10%)

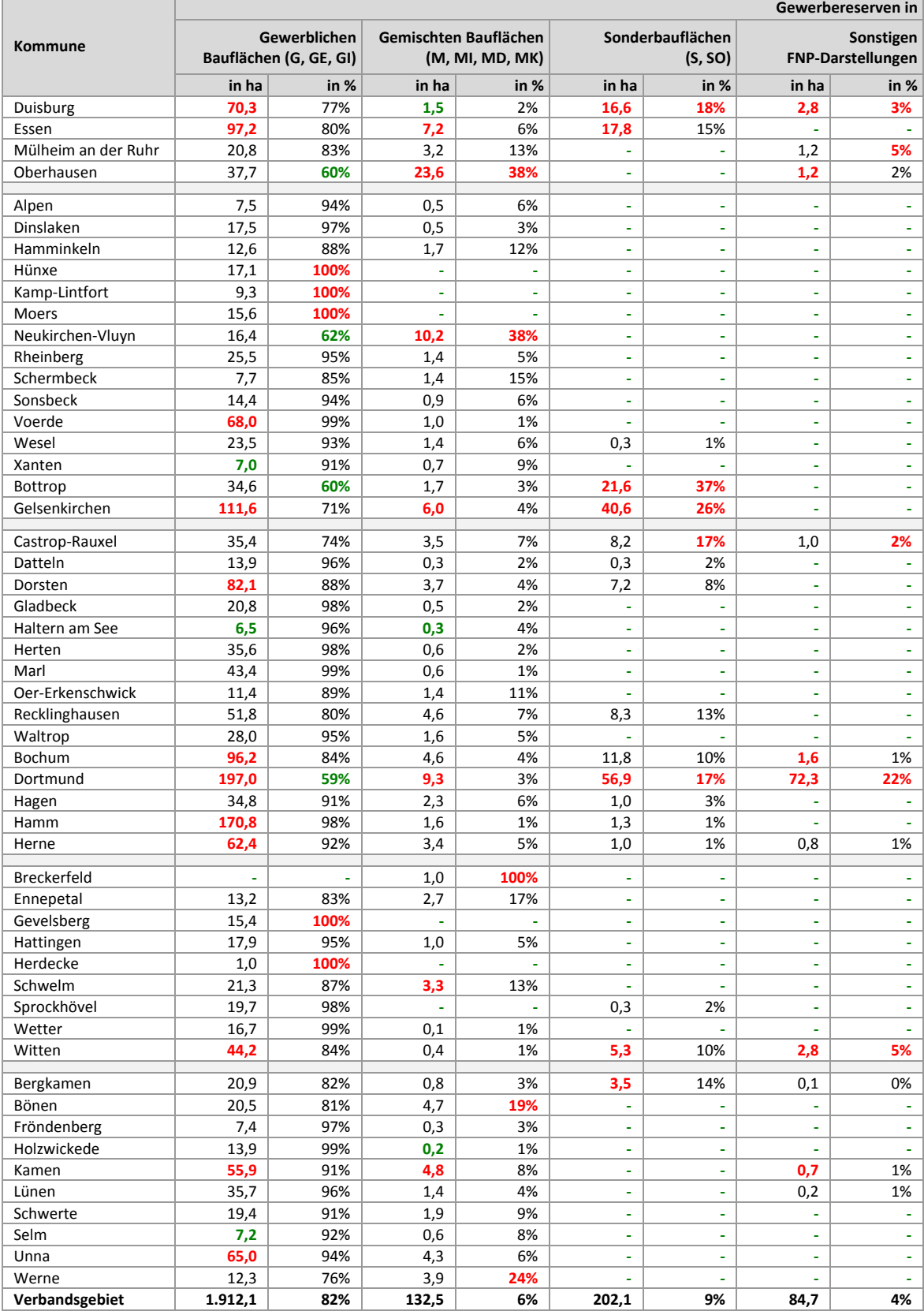

ruhr FIS-Flächeninformationssystem Ruhr

### **6.7 Gewerbereserven: Ausschöpfungsgrad der Gewerblichen Bauflächen**

(Werte in rot = obere 10%; Werte in grün = untere 10%)

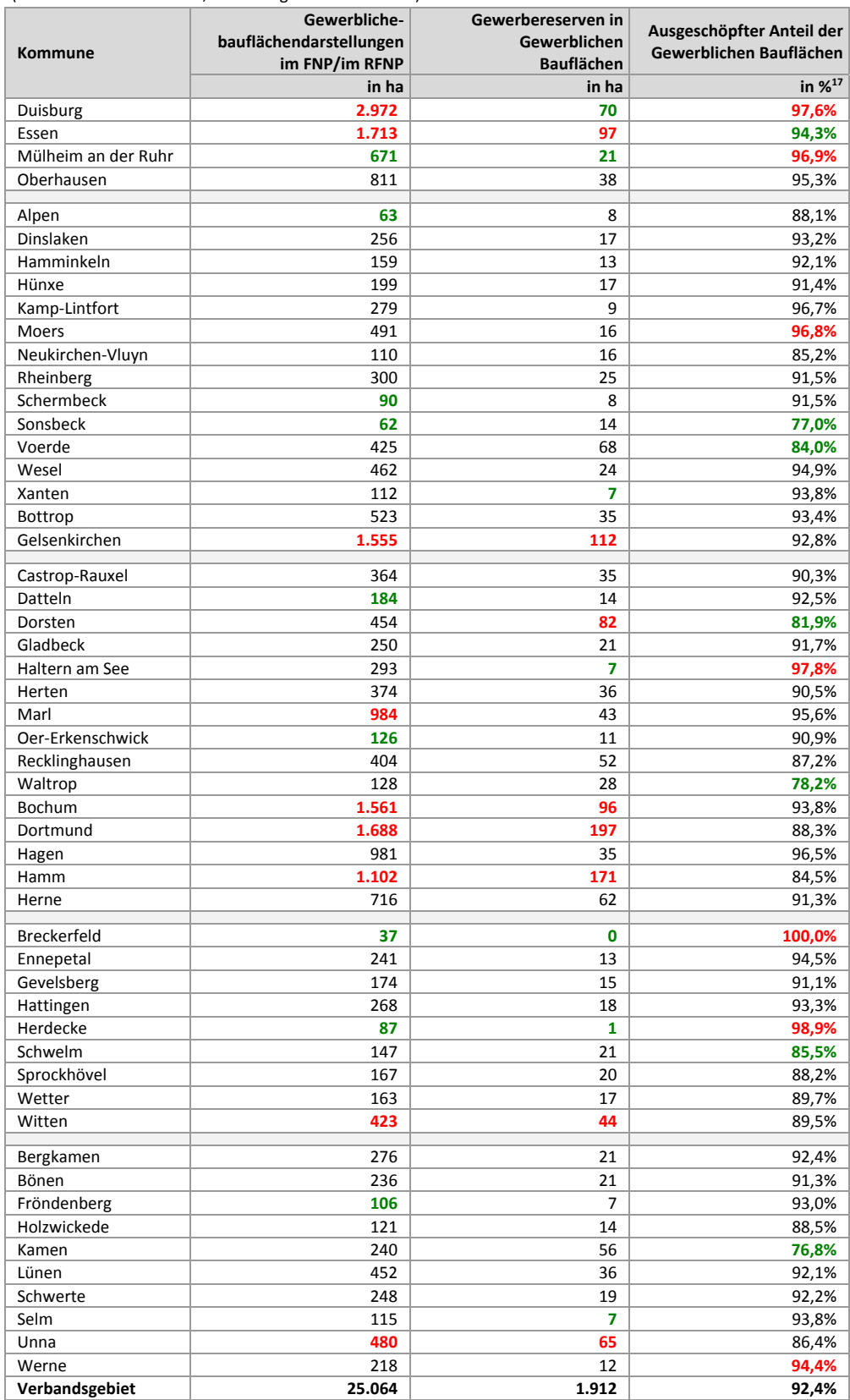

Quelle: ruhrFIS‐Erhebung 2014 (Regionalverband Ruhr und die 53 Städte und Gemeinden der Metropole Ruhr)

<sup>17 - (</sup>Gewerbereserven in G/GE/GI in ha / Gewerbliche Bauflächendarstellungen in ha \* 100)-100

### **6.8 Gewerbereserven: Staffelung nach Regionalplan‐Festlegung**

(Werte in rot = obere 10%; Werte in grün = untere 10%)

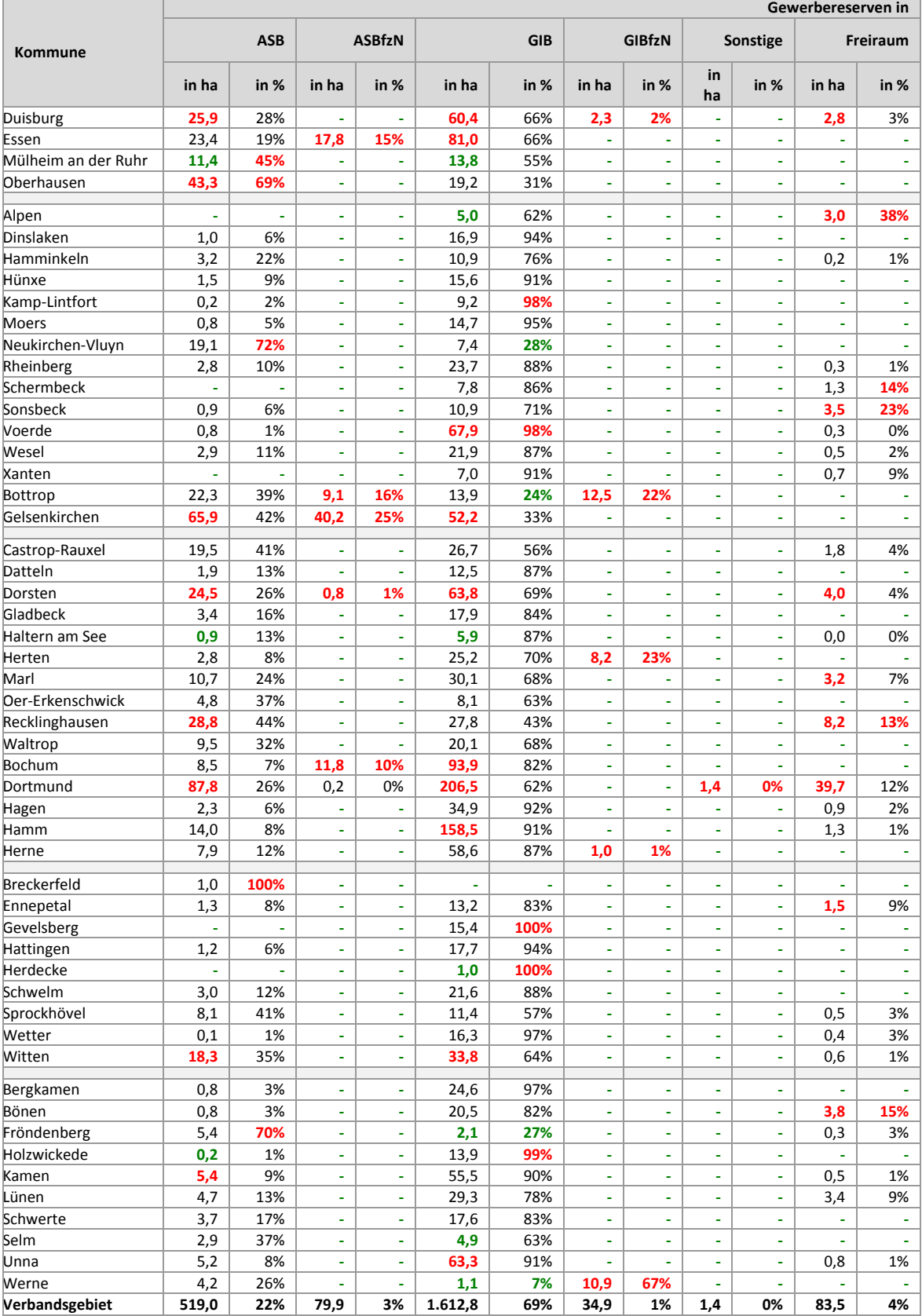

### **6.9 Gewerbereserven: Staffelung nach tatsächlicher Flächennutzung**

(Werte in rot = obere 10%; Werte in grün = untere 10%)

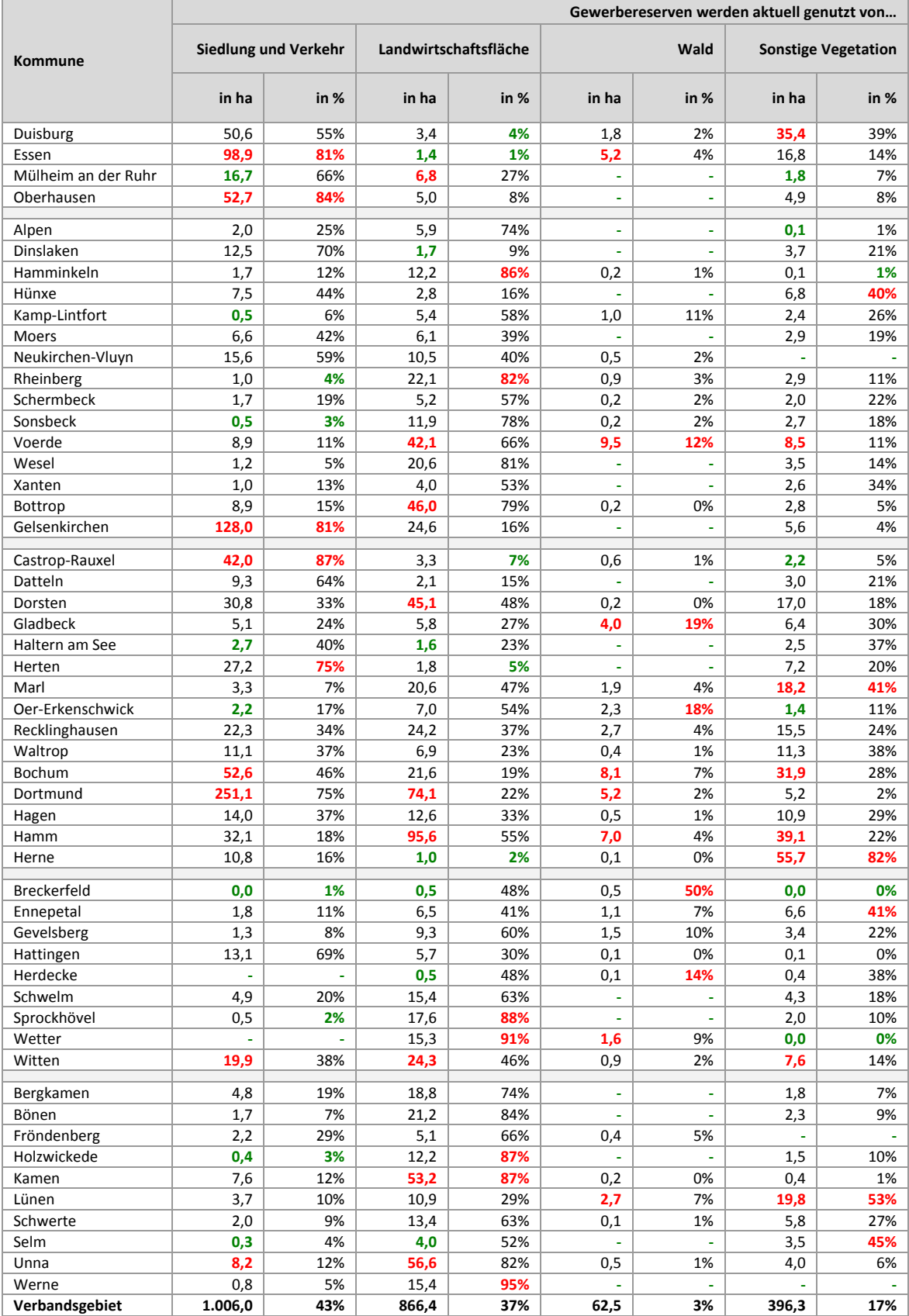

# **6.10 Gewerbereserven Brachflächenanteil: Kommunale Angabe**

(Werte in rot = obere 10%; Werte in grün = untere 10%)

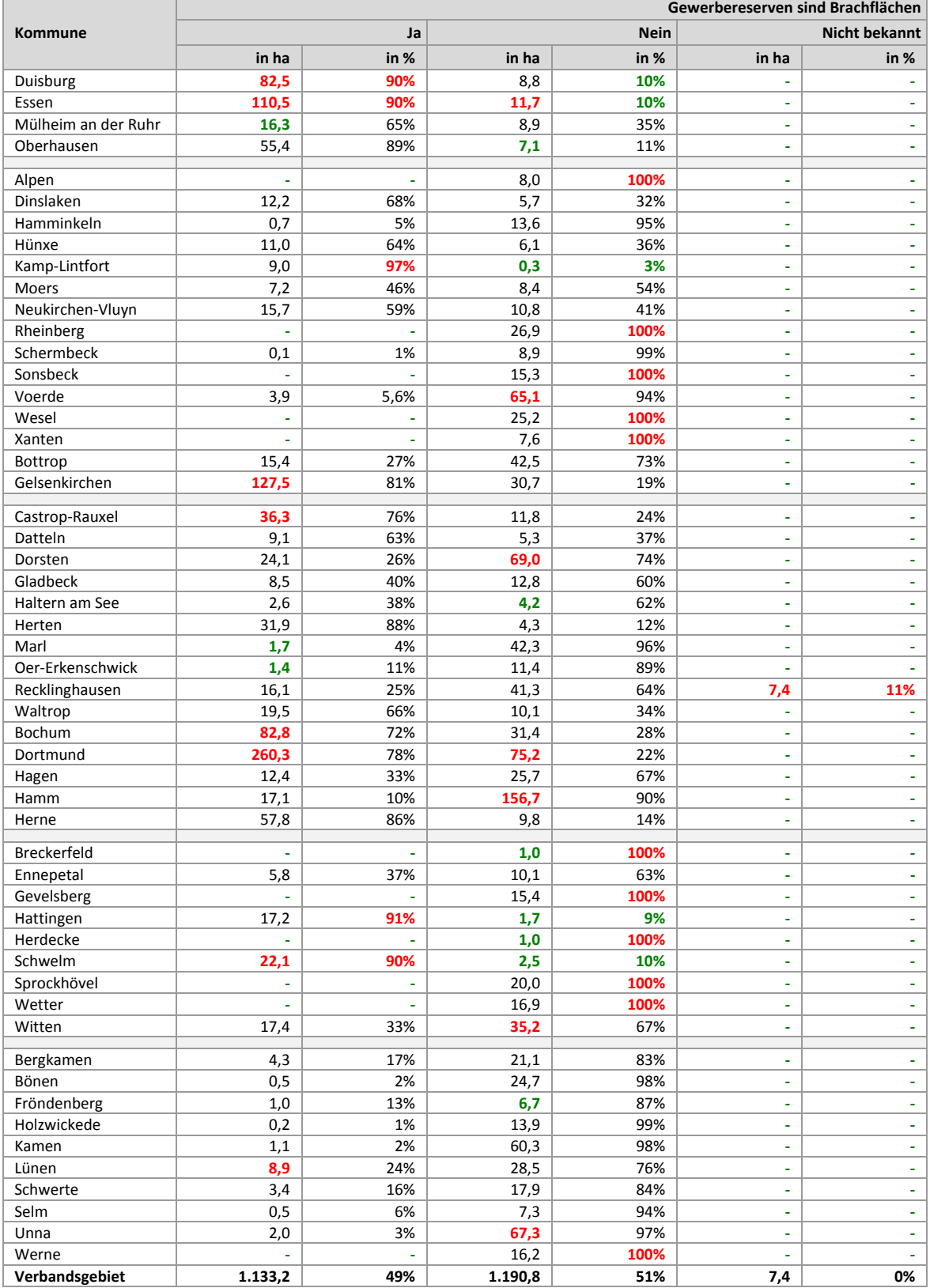

### **6.11 Gewerbereserven: Staffelung nach räumlicher Lage**

(Werte in rot = obere 10%; Werte in grün = untere 10%)

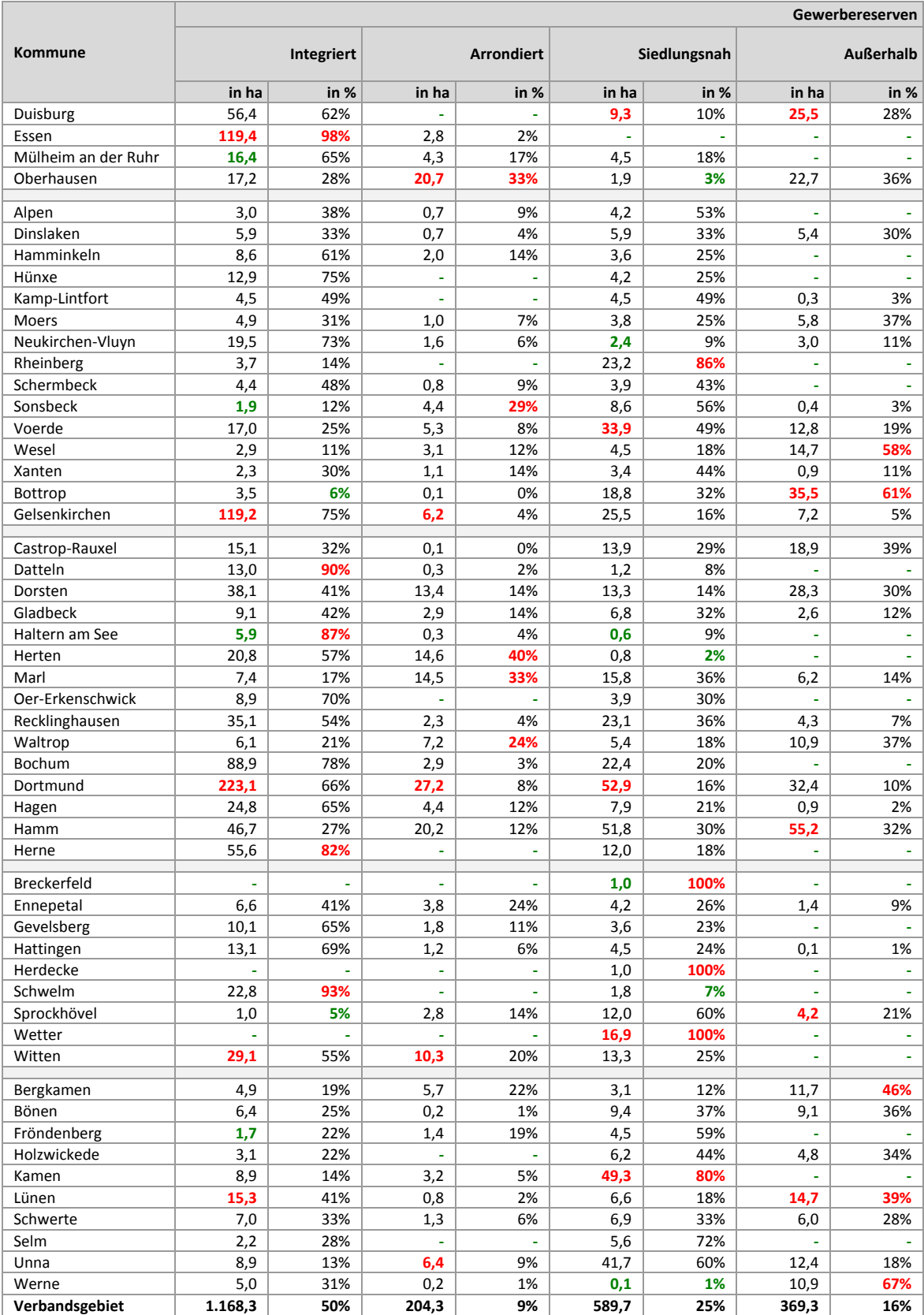

## **6.12 Gewerbereserven: Staffelung nach Eignung**

(Werte in rot = obere 10%; Werte in grün = untere 10%)

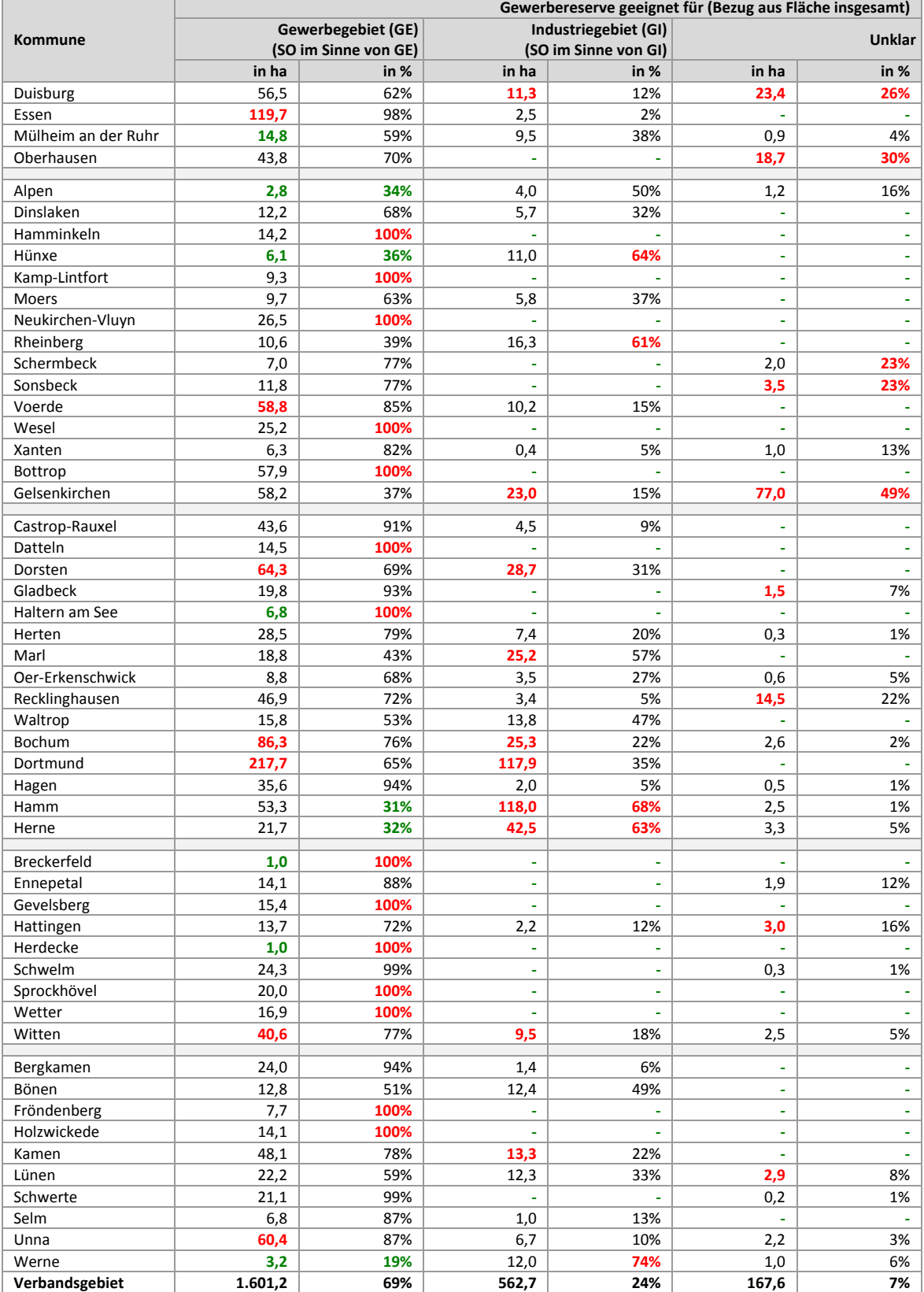

### **6.13 Gewerbereserven: Staffelung nach Eigentumsverhältnissen (Optionales**

#### **Erhebungsmerkmal;** (Werte in rot <sup>=</sup> obere 10%; Werte in grün <sup>=</sup> untere 10%)

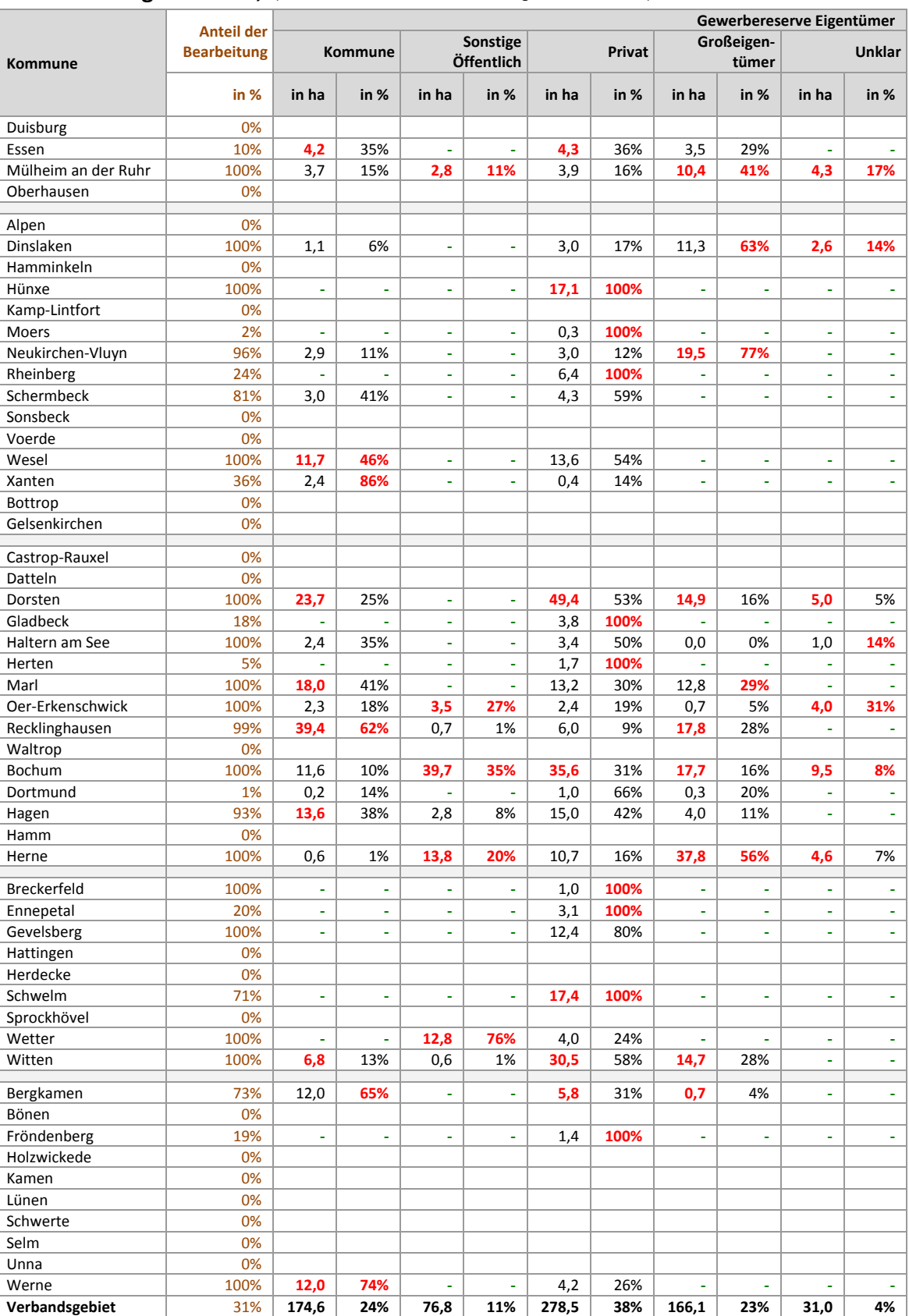

# **6.14 Gewerbereserven: Staffelung nach Schutzgebieten**

(Werte in rot = obere 10%; Werte in grün = untere 10%)

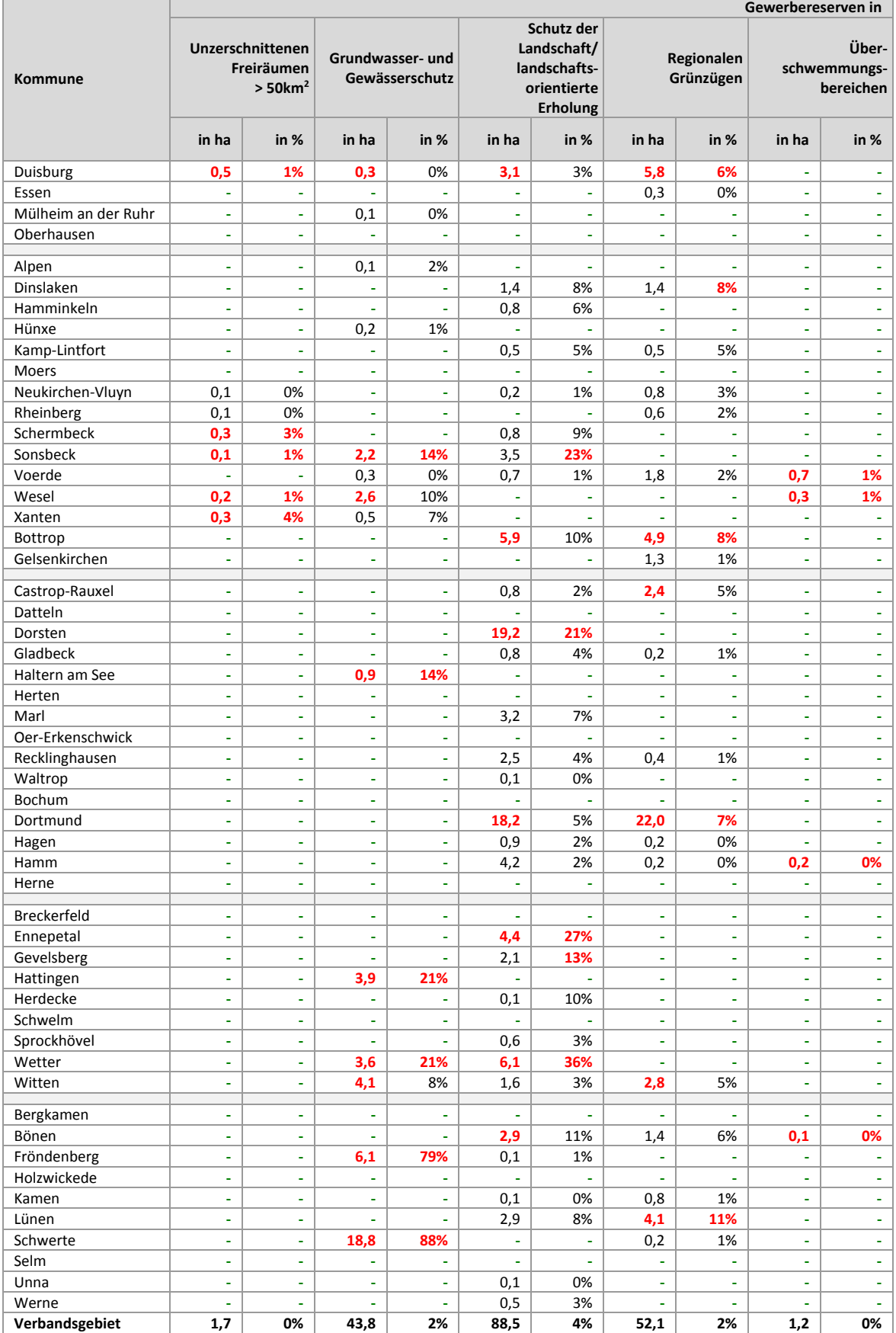

### **6.15 Gewerbereserven: Staffelung nach Bodenschutzkategorie**

(Werte in rot = obere 10%; Werte in grün = untere 10%)

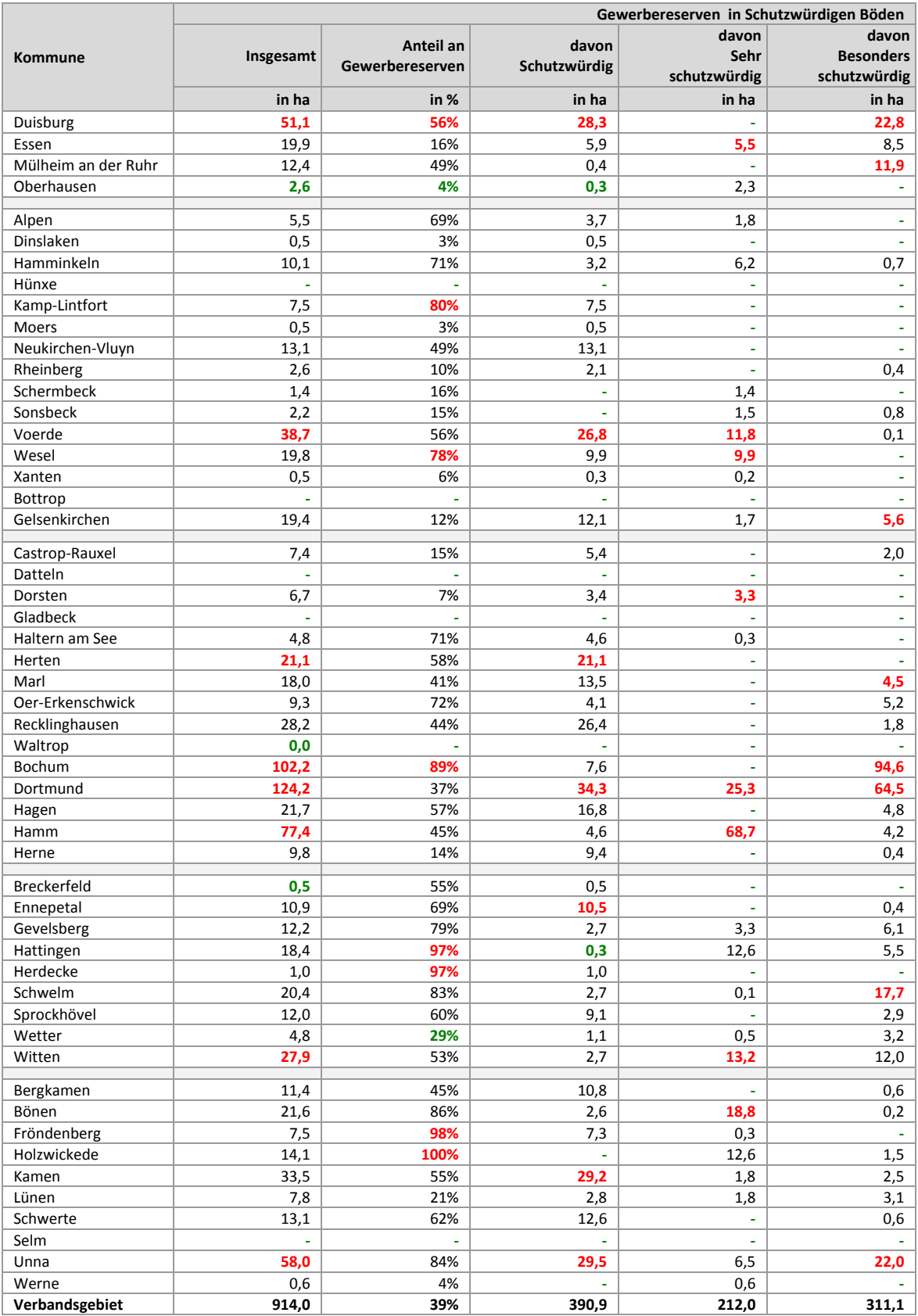

# **7 Im FNP/RFNP gesicherte, unbebaute, nicht entwickelbare Flächen**

## **7.1 Nicht entwickelbare Flächen: Wohnen**

(Werte in rot = obere 10%; Werte in grün = untere 10%)

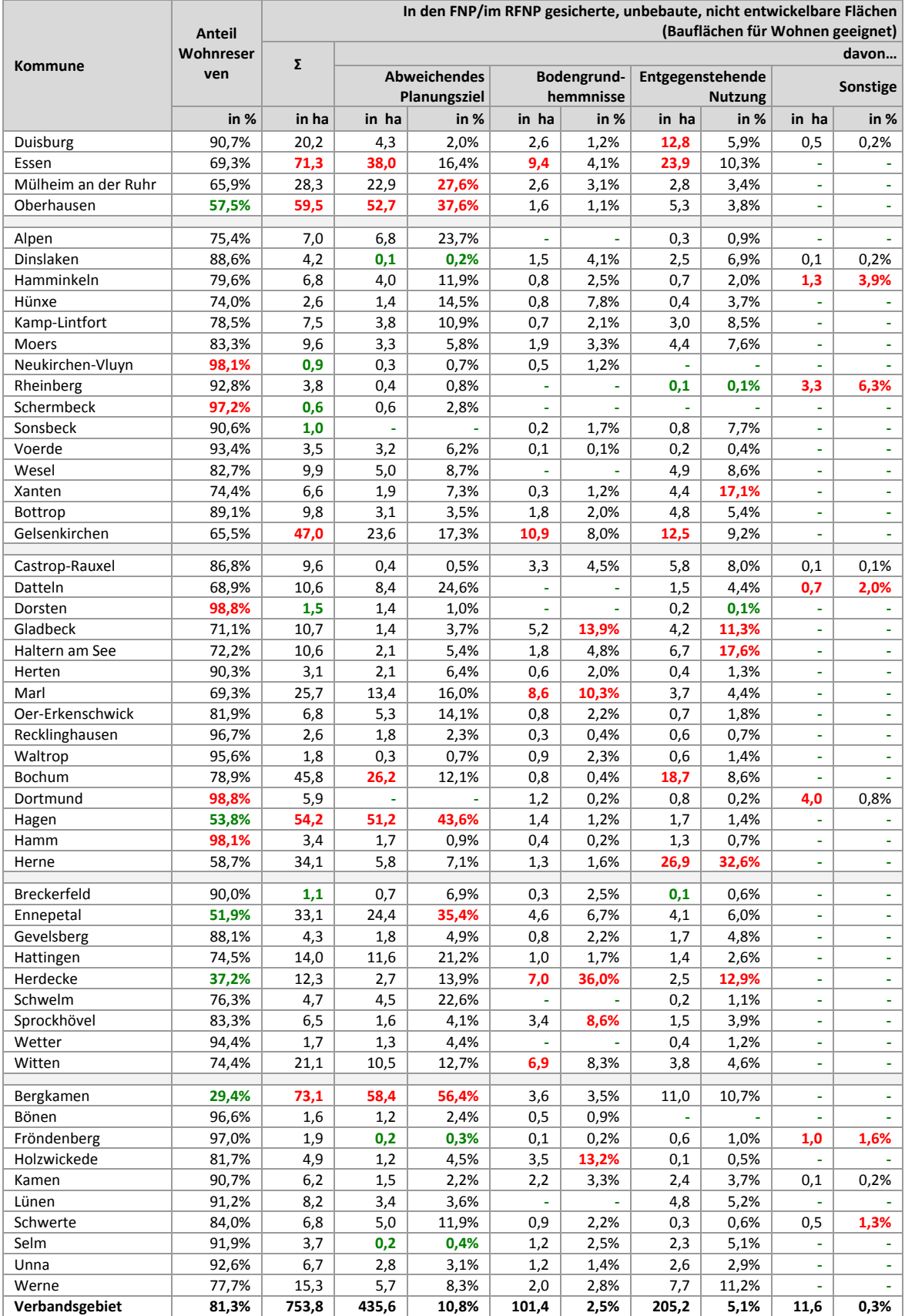

# **7.2 Nicht entwickelbare Flächen: Gewerbe**

(Werte in rot = obere 10%; Werte in grün = untere 10%)

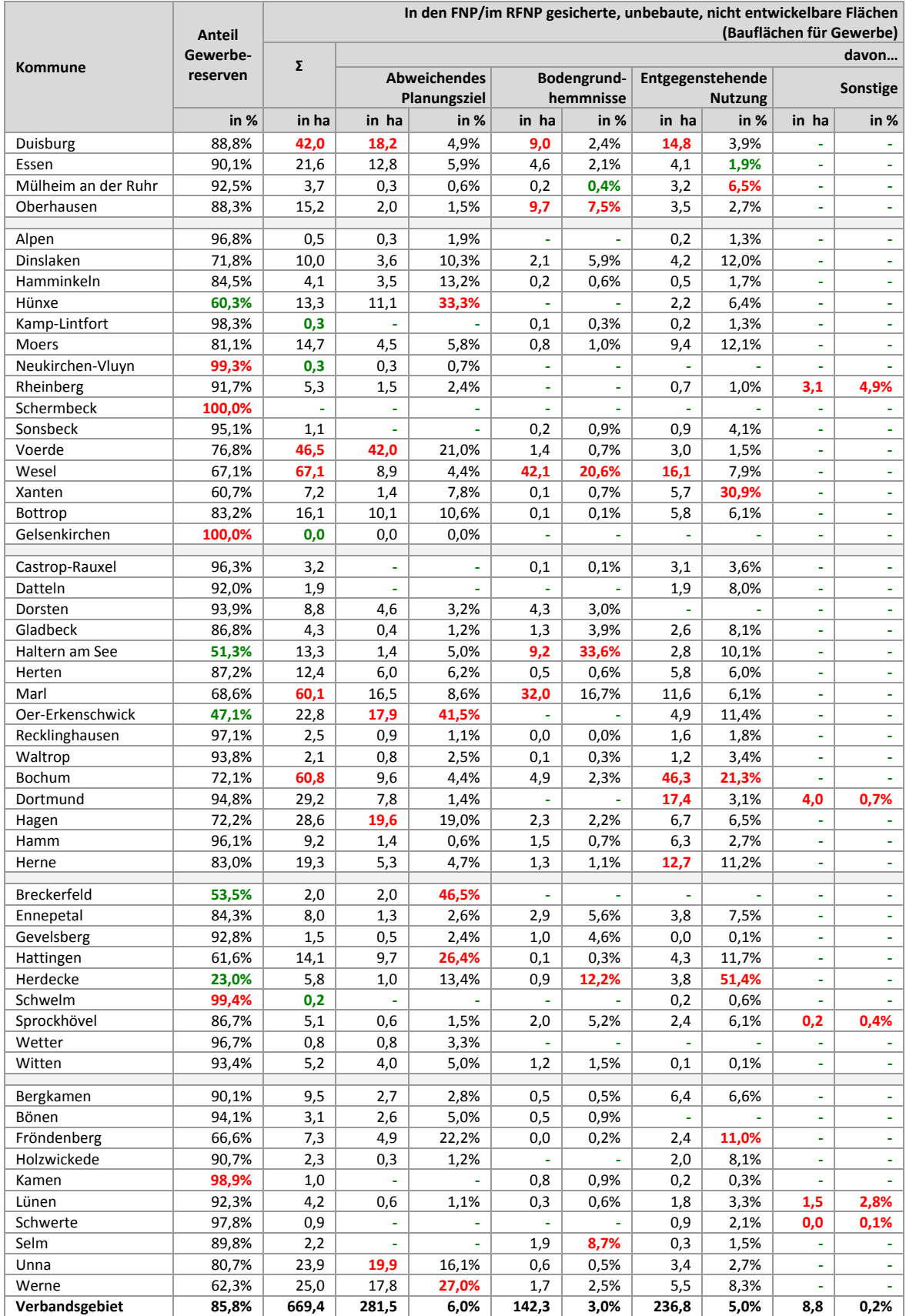

# **8 Inanspruchnahmen/Neubau Übersicht 2011 bis 2013**

## **Inanspruchnahmen/Neubau Wohnen und Gewerbe in der Übersicht**

(Werte in rot = obere 10%; Werte in grün = untere 10%)

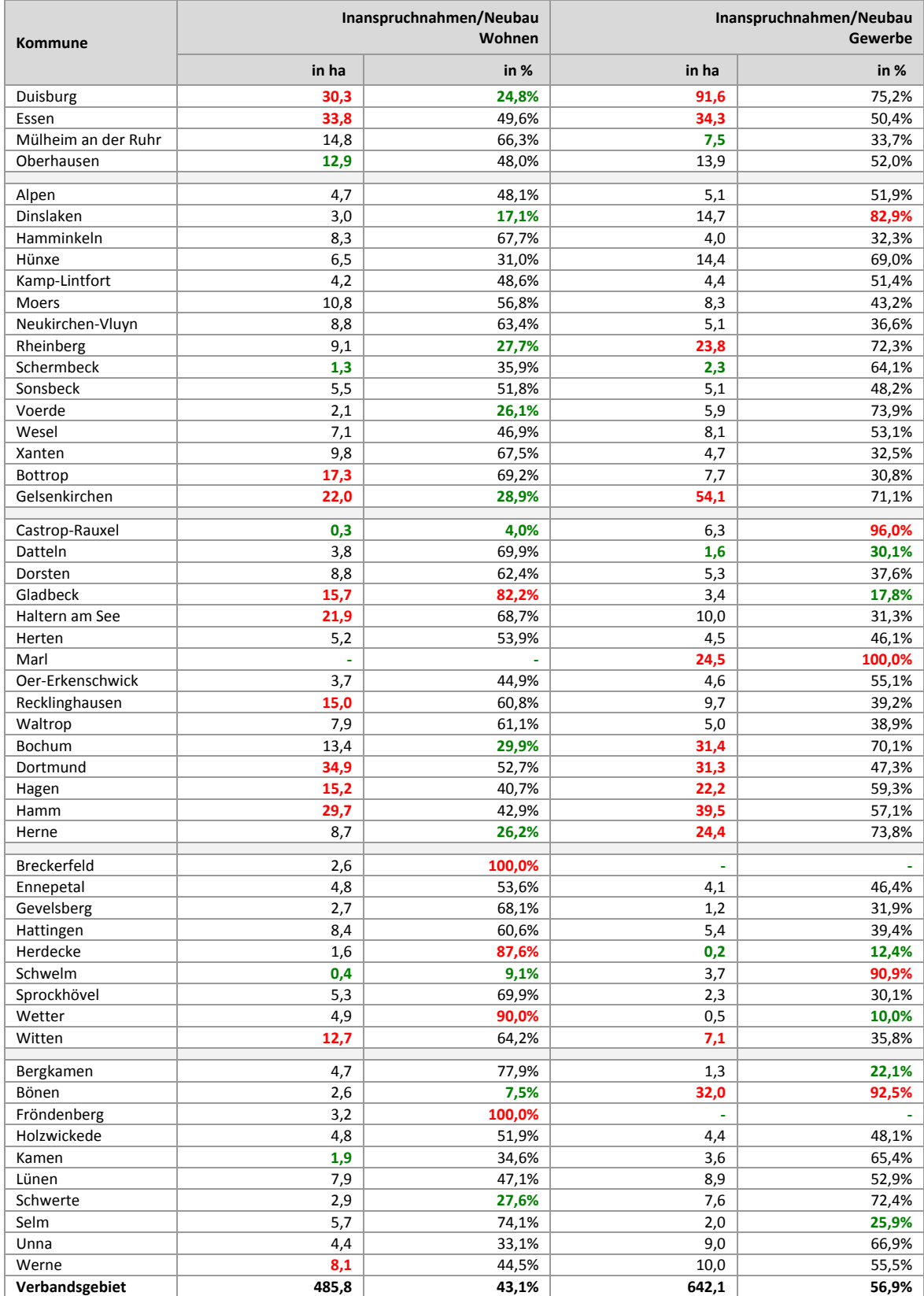

ruhr FIS-Flächeninformationssystem Ruhr

# **9 Inanspruchnahmen Wohnen 2011 bis 2013**

# **9.1 Inanspruchnahmen Wohnen 2011 bis 2013**

(Werte in rot = obere 10%; Werte in grün = untere 10%)

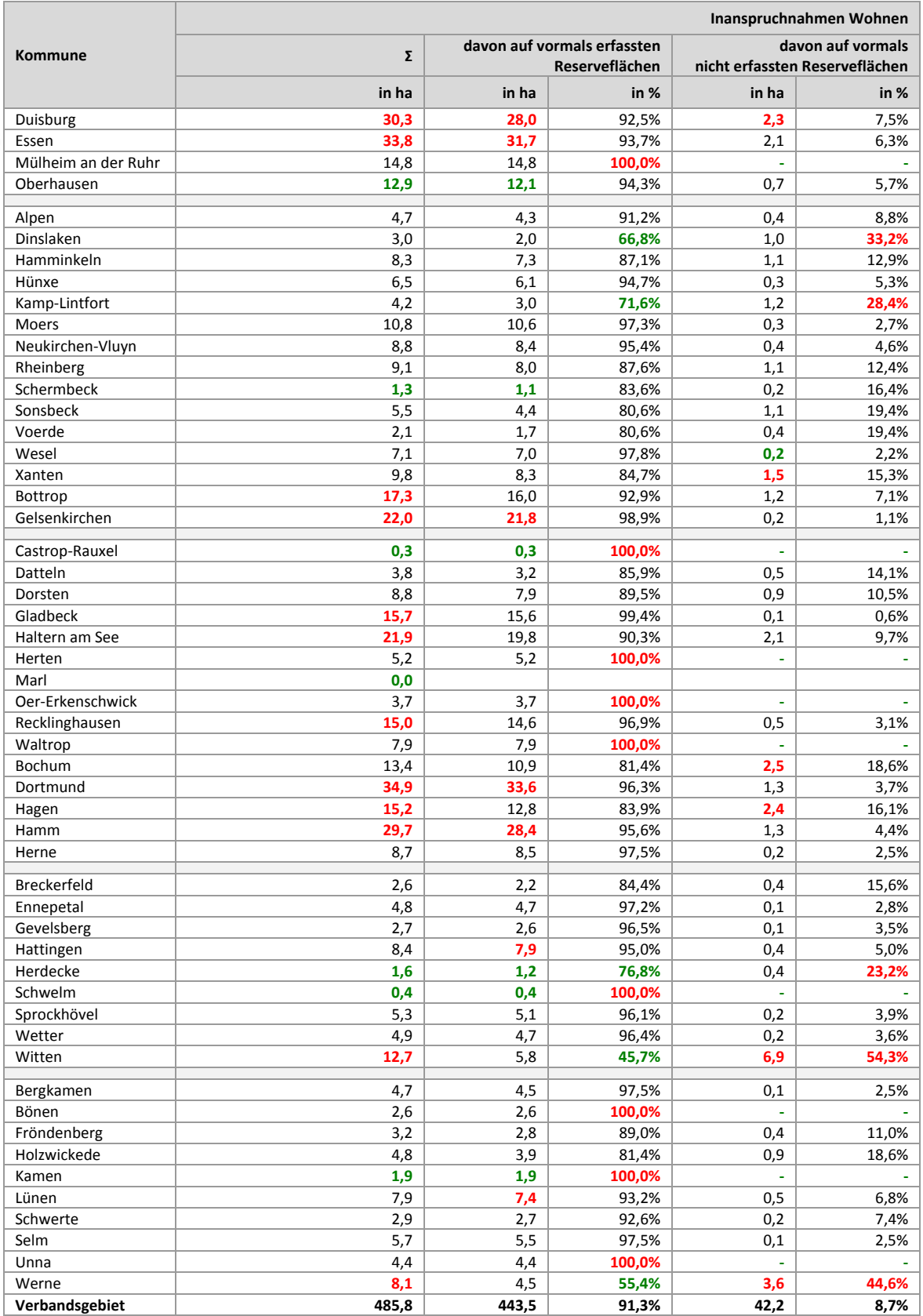

# **9.2 Inanspruchnahmen Wohnen: Relation zu Einwohnern und zur Zahl der Wohnungen**

(Werte in rot = obere 10%; Werte in grün = untere 10%)

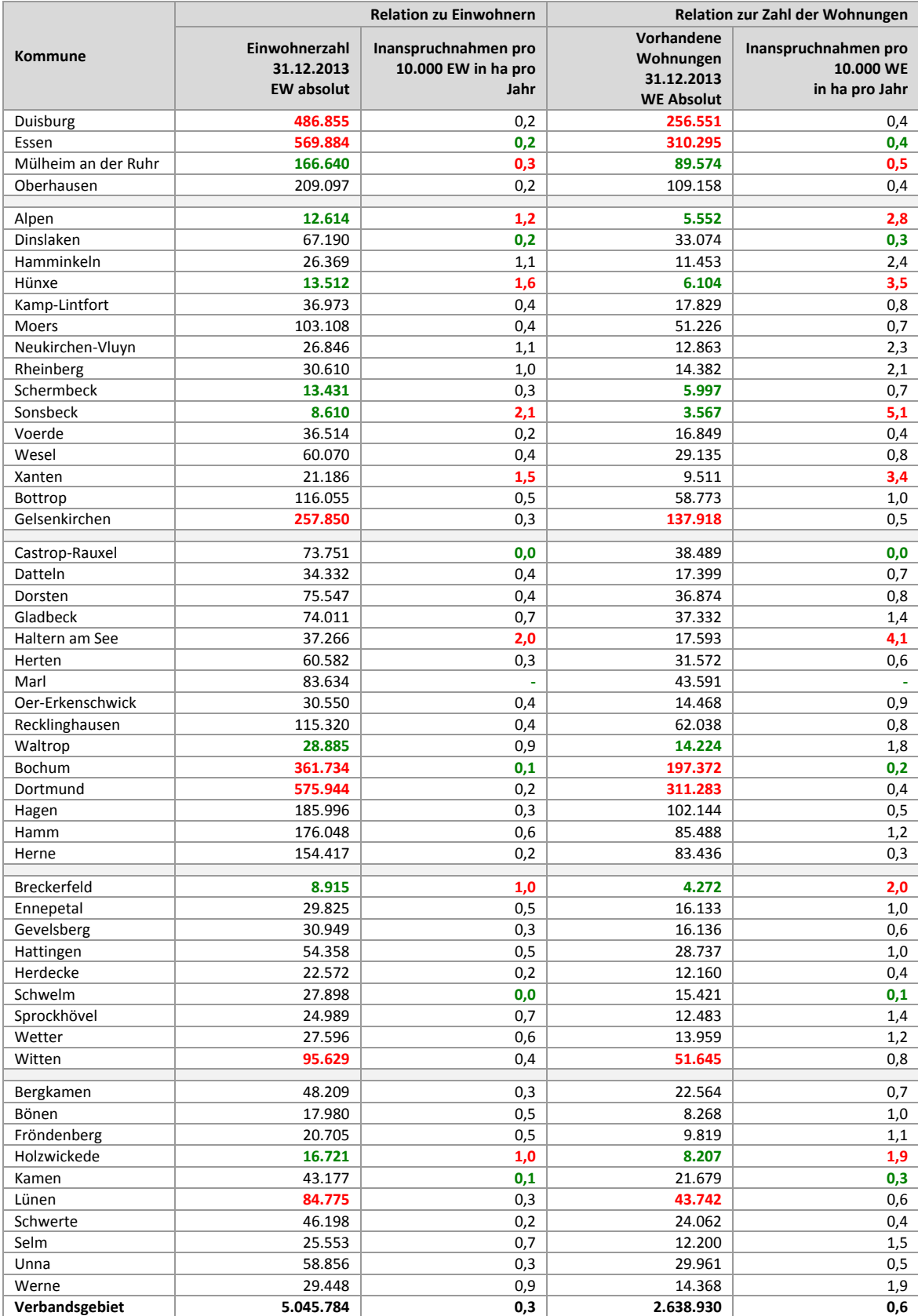

ruhr FIS-Flächeninformationssystem Ruhr

## **9.3 Inanspruchnahmen Wohnen: Staffelung nach Größe**

(Werte in rot = obere 10%; Werte in grün = untere 10%)

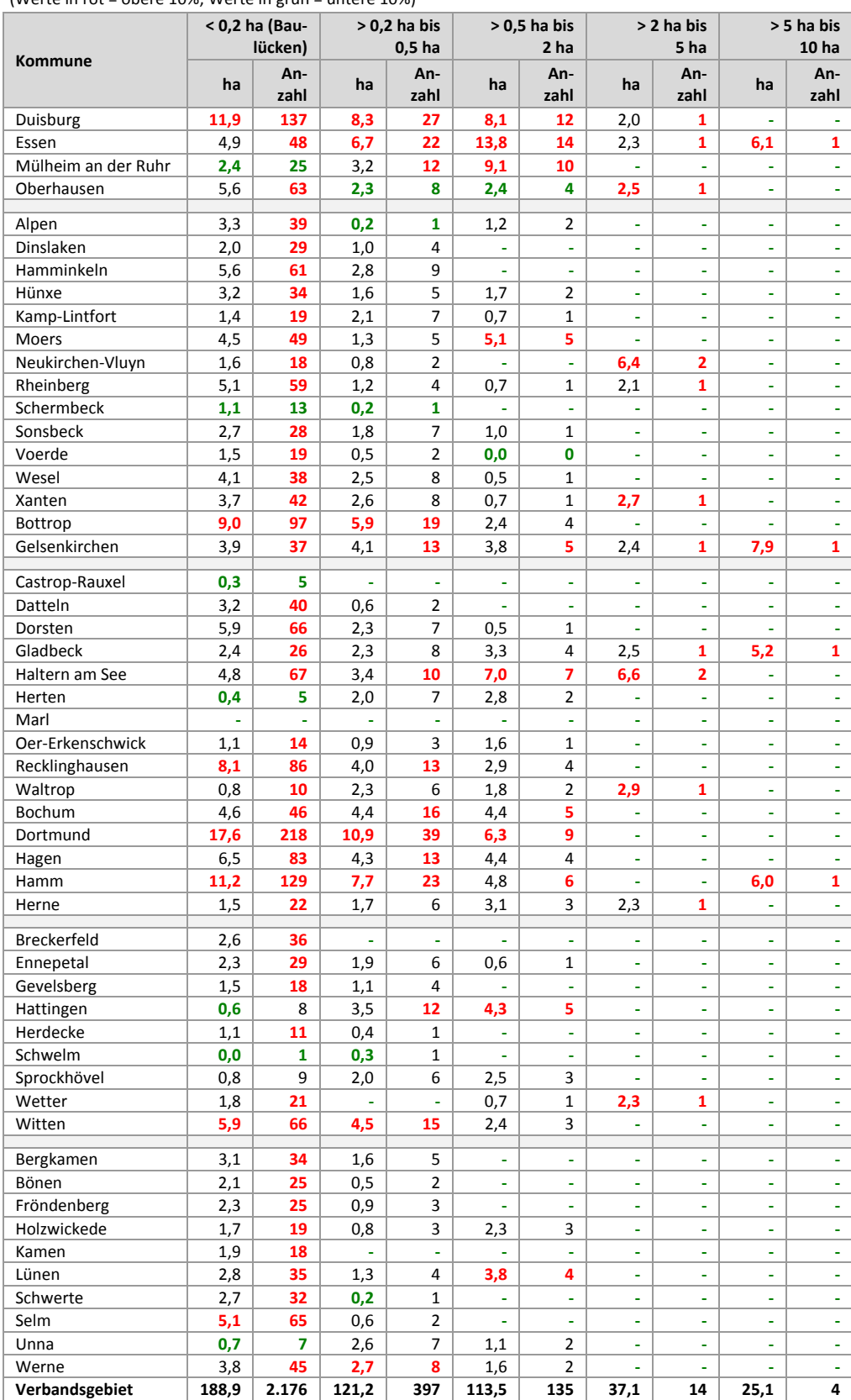

# **9.4 Inanspruchnahmen Wohnen: Staffelung nach Art der Bebauung 2011 bis 2013**

(Werte in rot = obere 10%; Werte in grün = untere 10%)

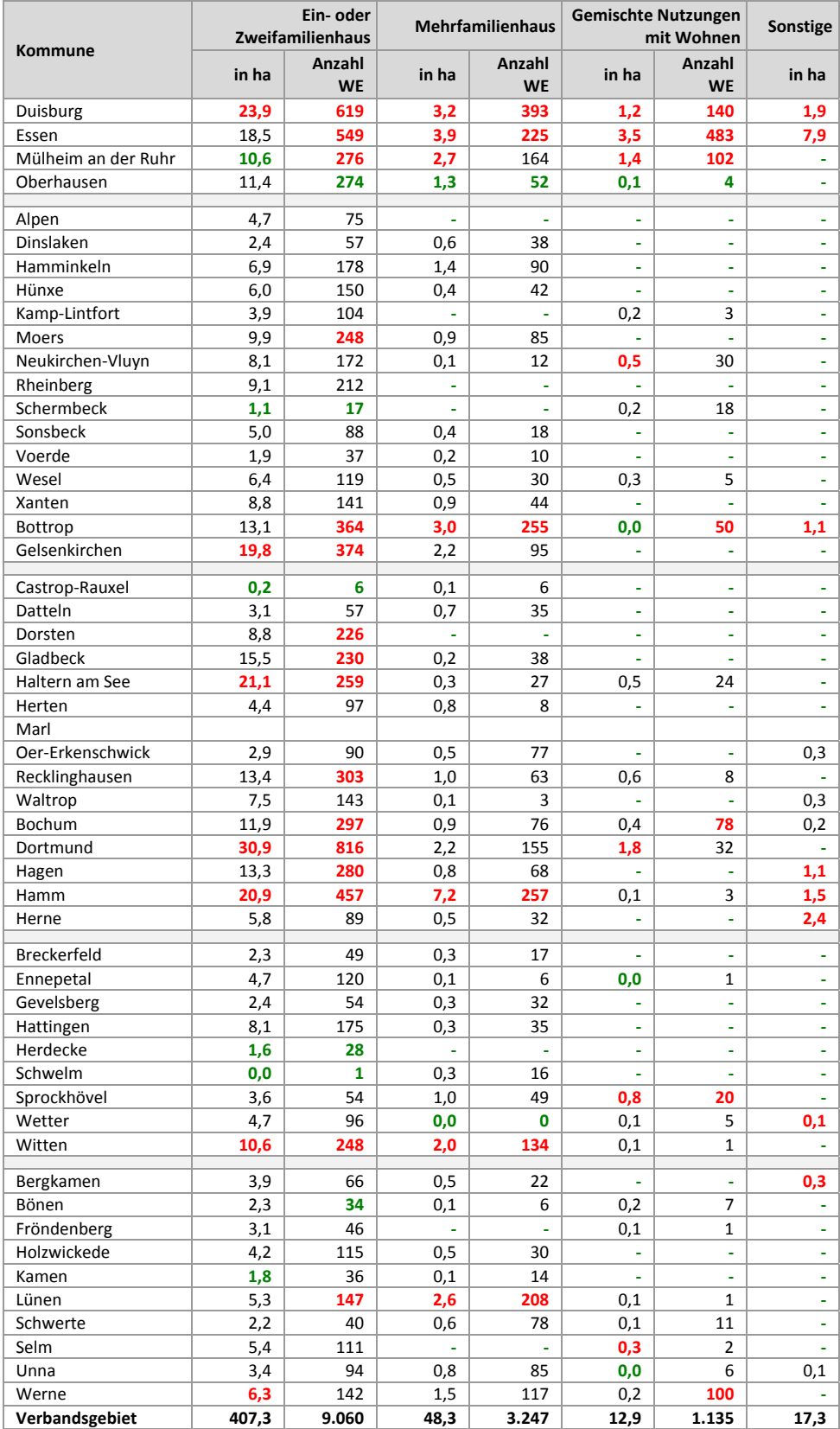

### **9.5 Inanspruchnahmen Wohnen: Entstandene Wohneinheiten im Vergleich mit der**

**Baufertigstellungsstatistik;** (Werte in rot <sup>=</sup> obere 10%; Werte in grün <sup>=</sup> untere 10%)

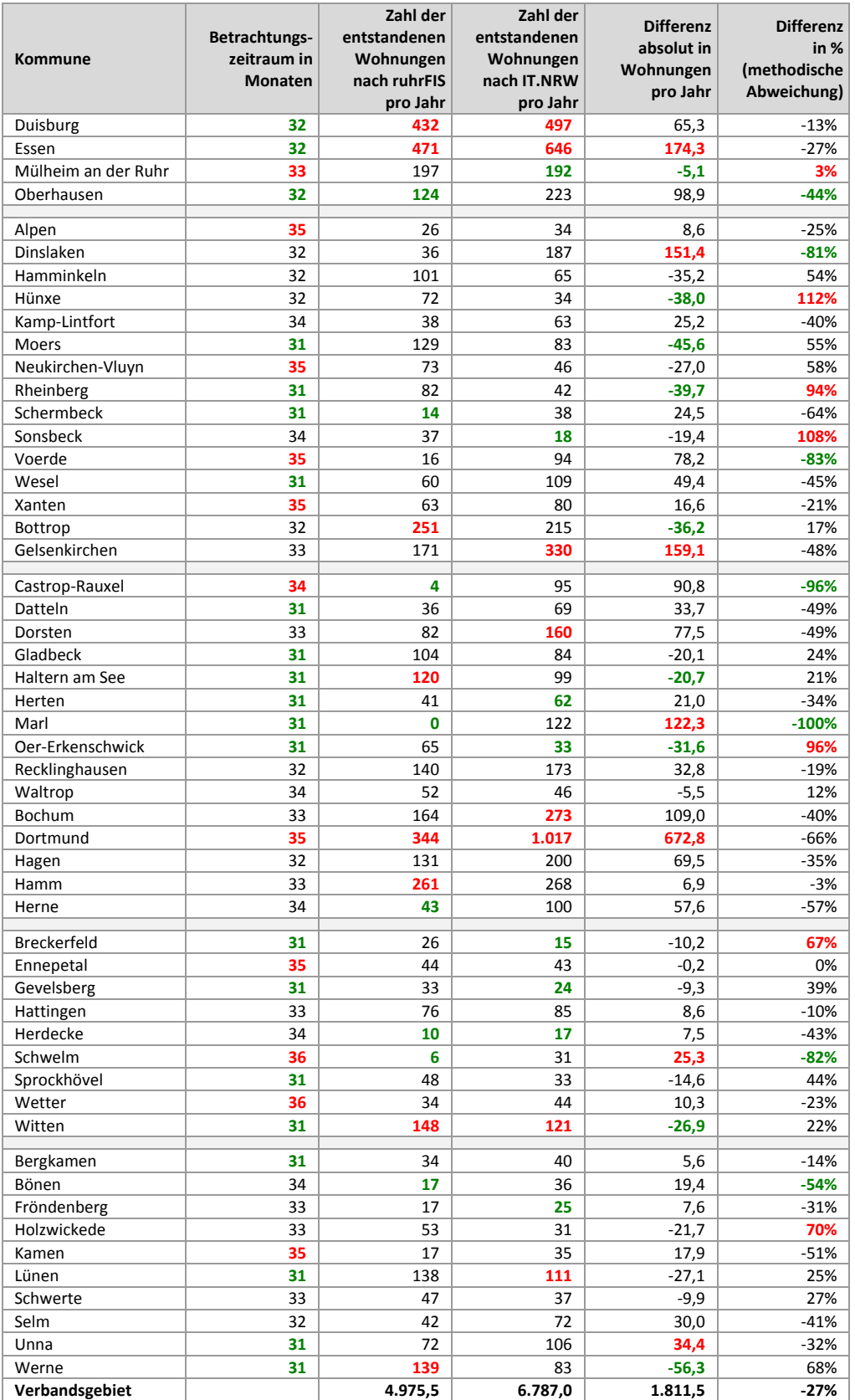

# **9.6 Inanspruchnahmen Wohnen: Nutzungseffizienz**

(Werte in rot = obere 10%; Werte in grün = untere 10%)

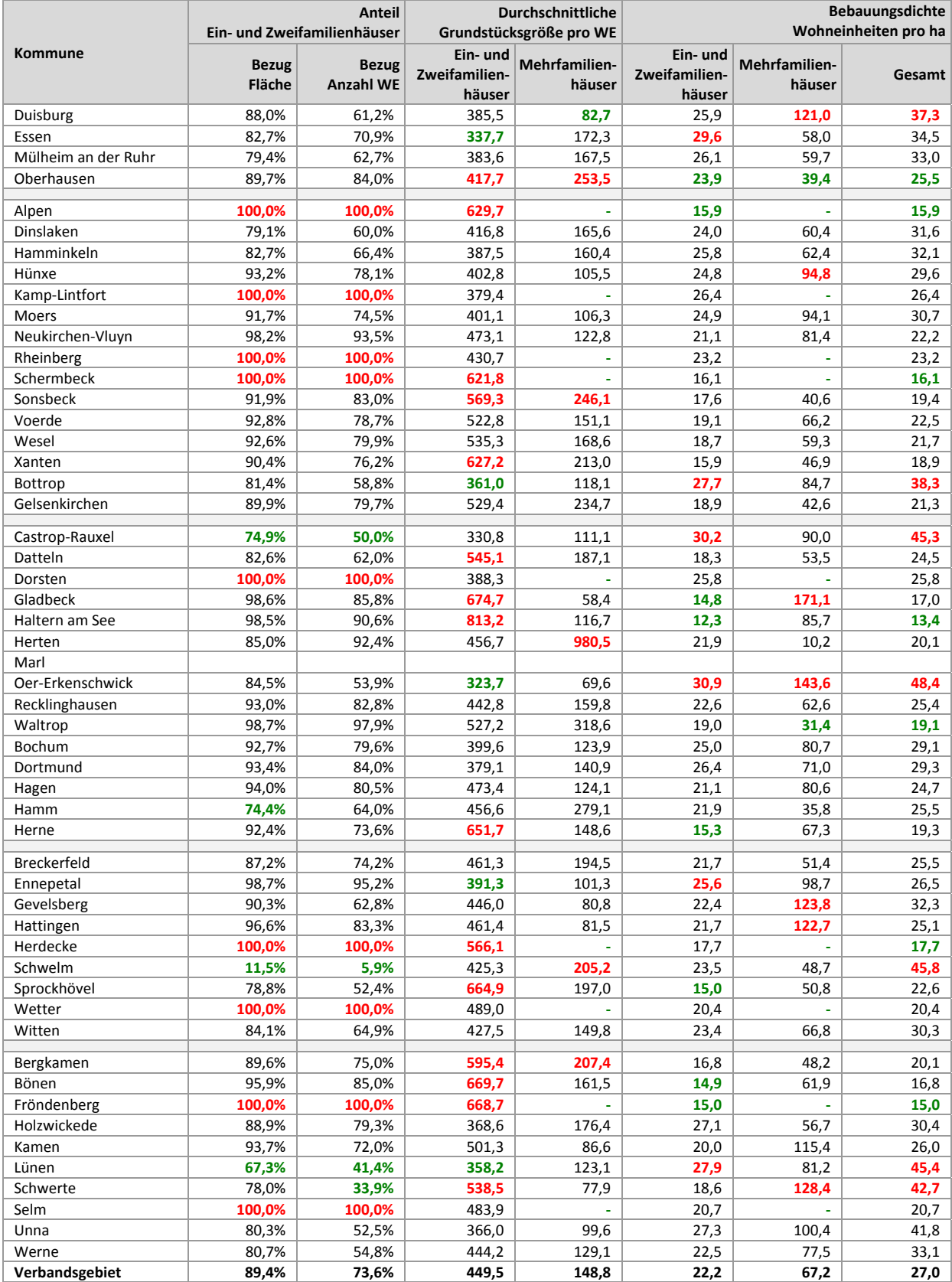

### **9.7 Inanspruchnahmen Wohnen: Staffelung nach Planungsrecht**

(Werte in rot = obere 10%; Werte in grün = untere 10%)

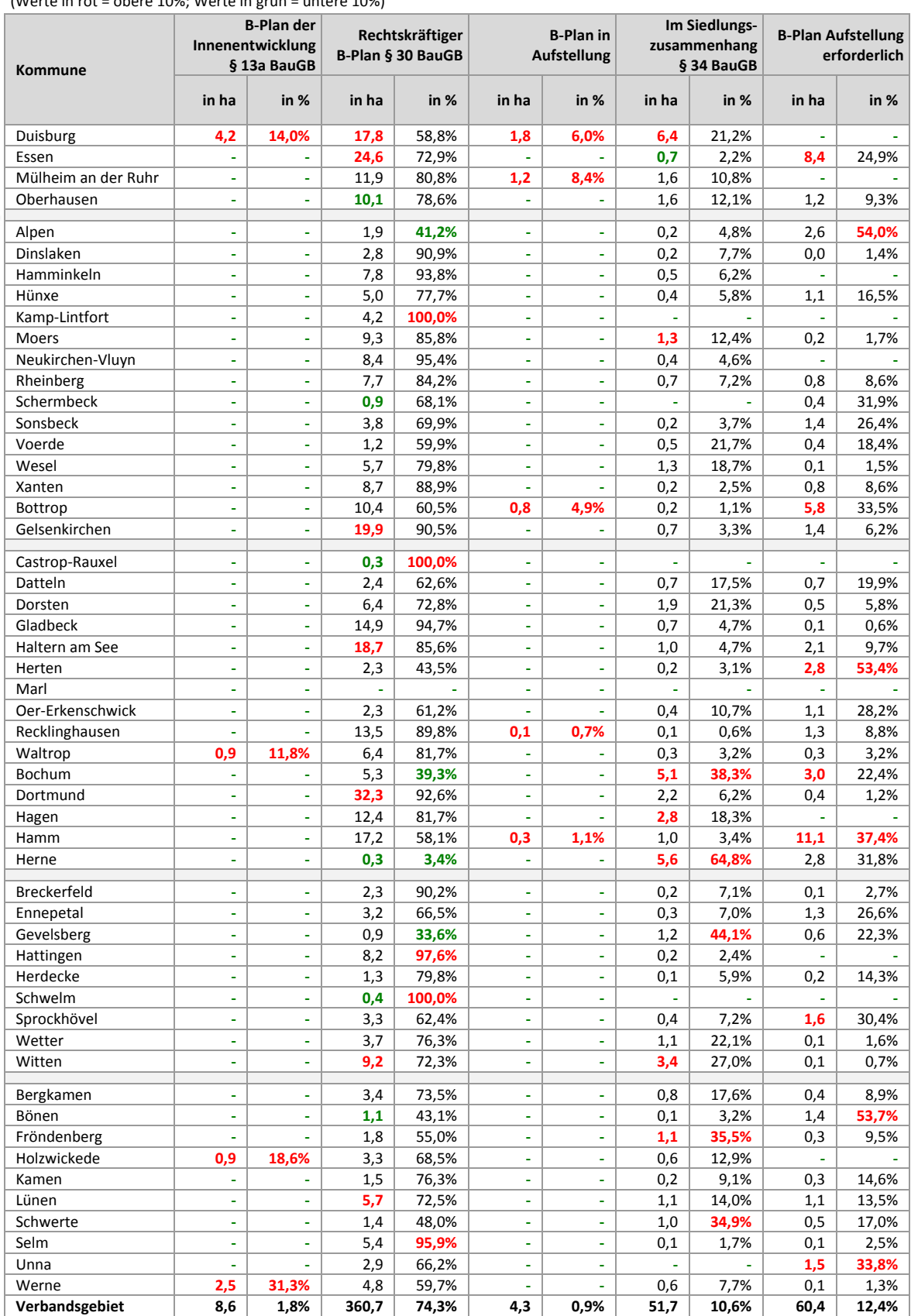

# **9.8 Inanspruchnahmen Wohnen: Staffelung nach FNP‐Darstellung**

(Werte in rot = obere 10%; Werte in grün = untere 10%)

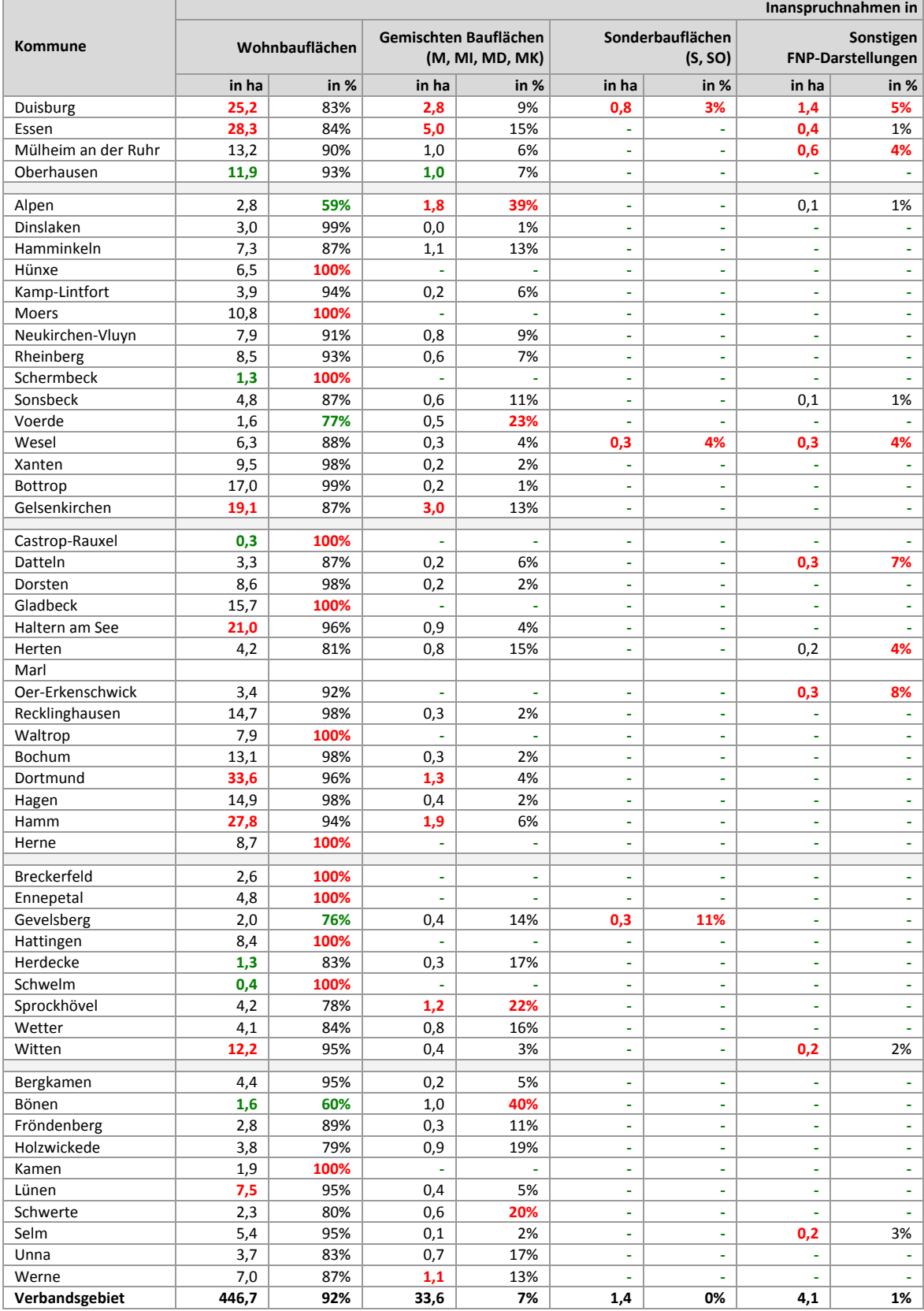

### **9.9 Inanspruchnahmen Wohnen: Staffelung nach Regionalplan‐Festlegung**

(Werte in rot = obere 10%; Werte in grün = untere 10%)

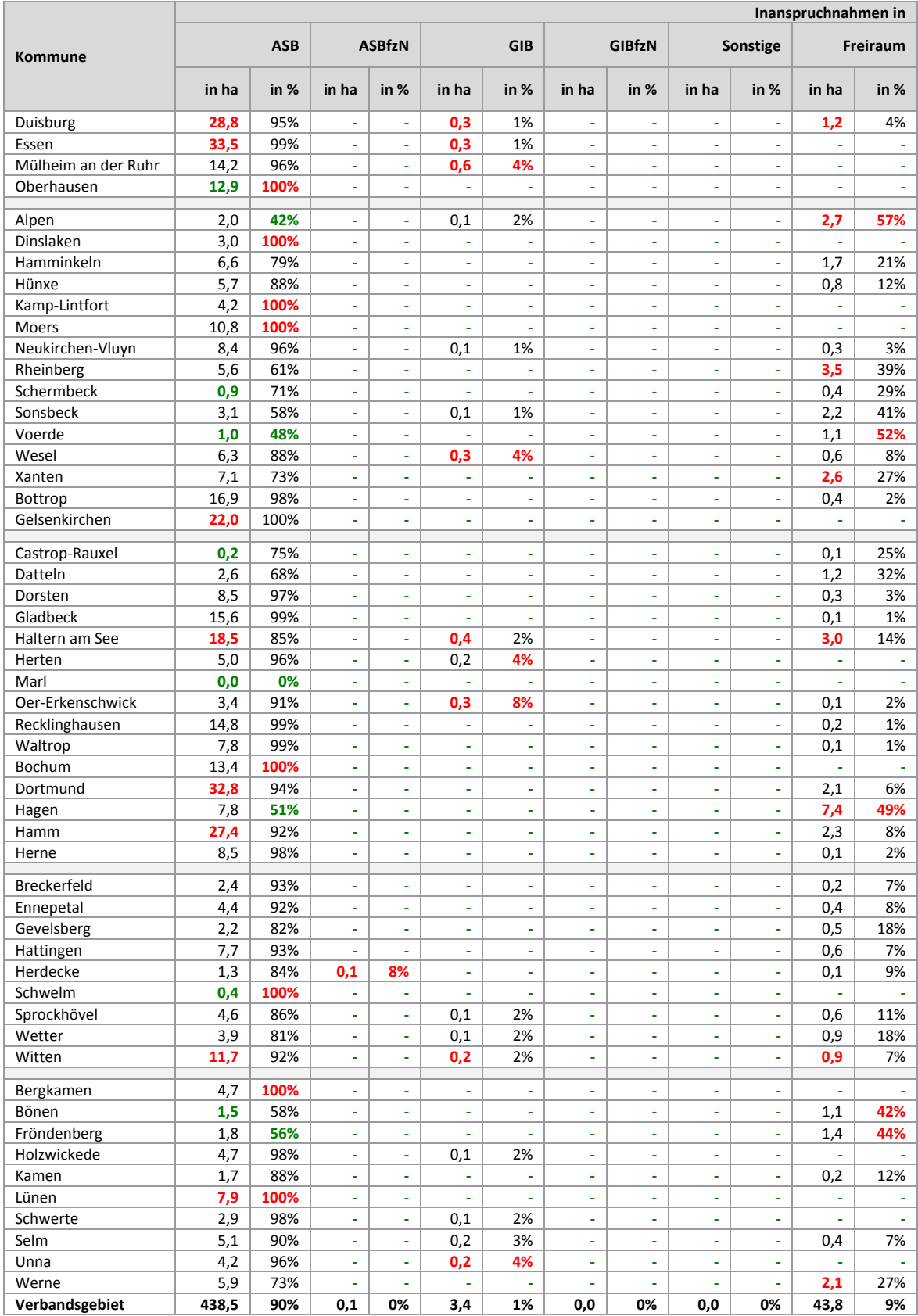

# **9.10 Inanspruchnahmen Wohnen: Staffelung nach vormaliger Flächennutzung**

(Werte in rot = obere 10%; Werte in grün = untere 10%)

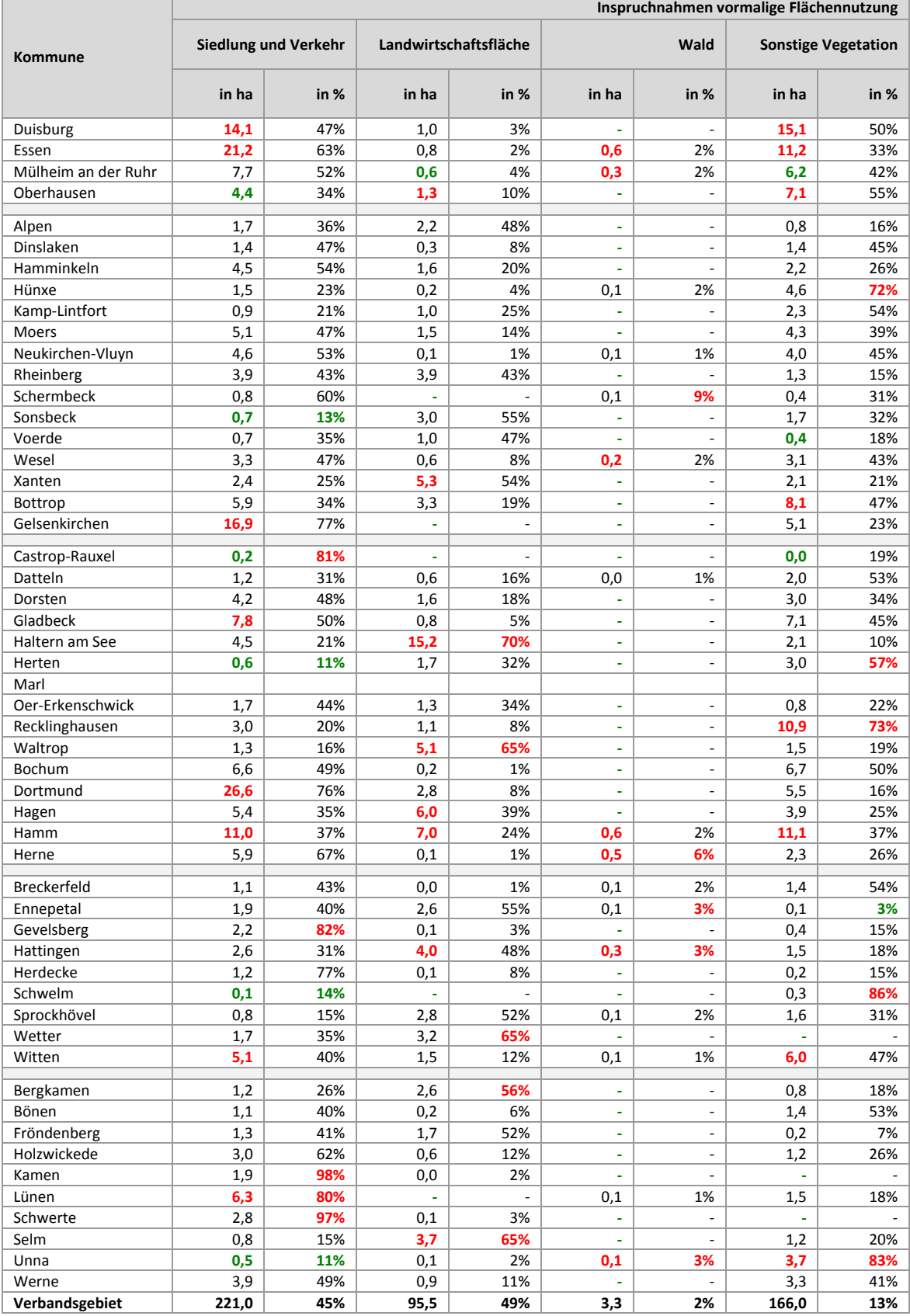

### **9.11 Inanspruchnahmen Wohnen: Staffelung nach räumlicher Lage**

(Werte in rot = obere 10%; Werte in grün = untere 10%)

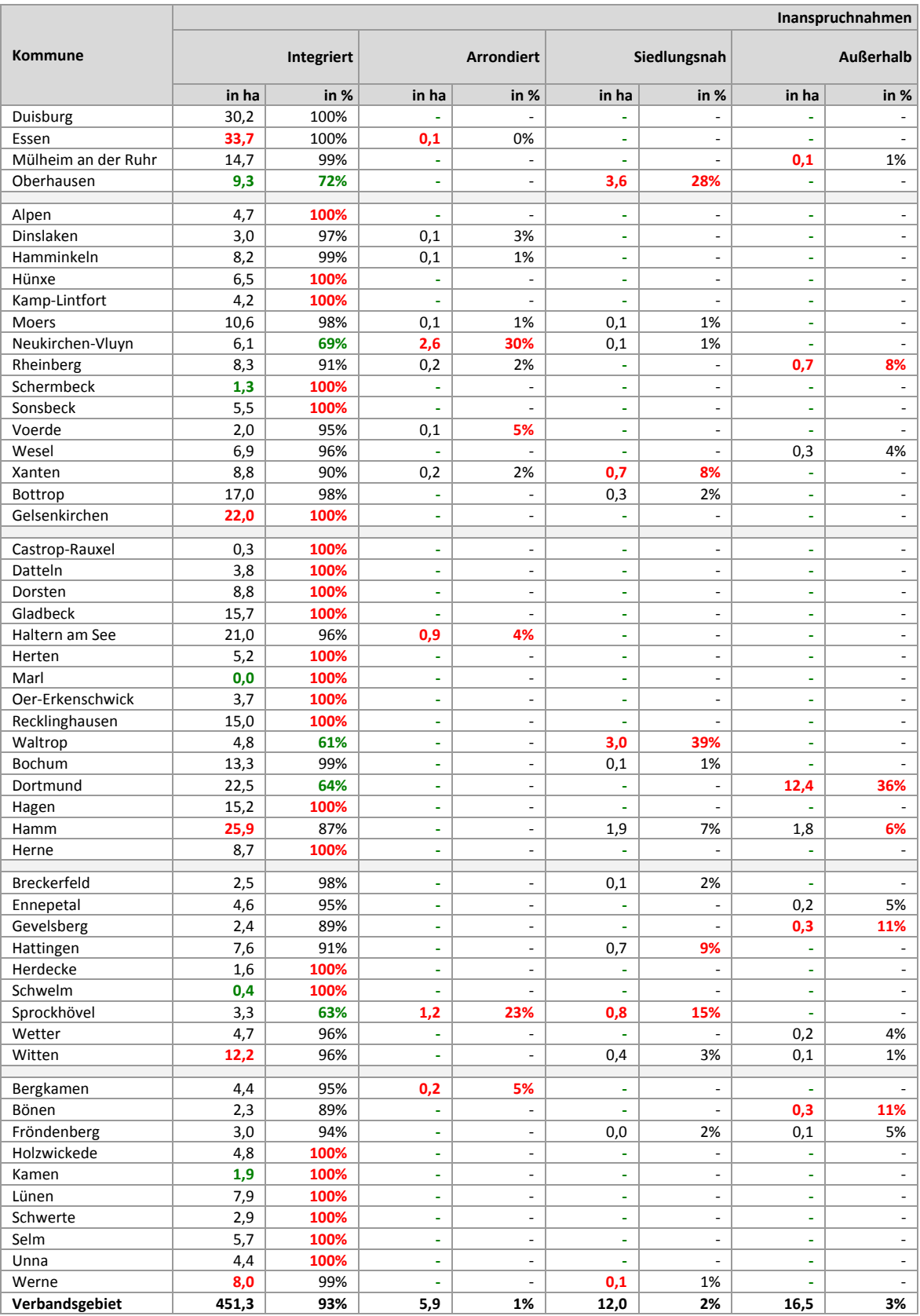

# **9.12 Inanspruchnahmen Wohnen: Staffelung nach Eigentumsverhältnissen (Optionales**

**Erhebungsmerkmal);** (Werte in rot <sup>=</sup> obere 10%; Werte in grün <sup>=</sup> untere 10%)

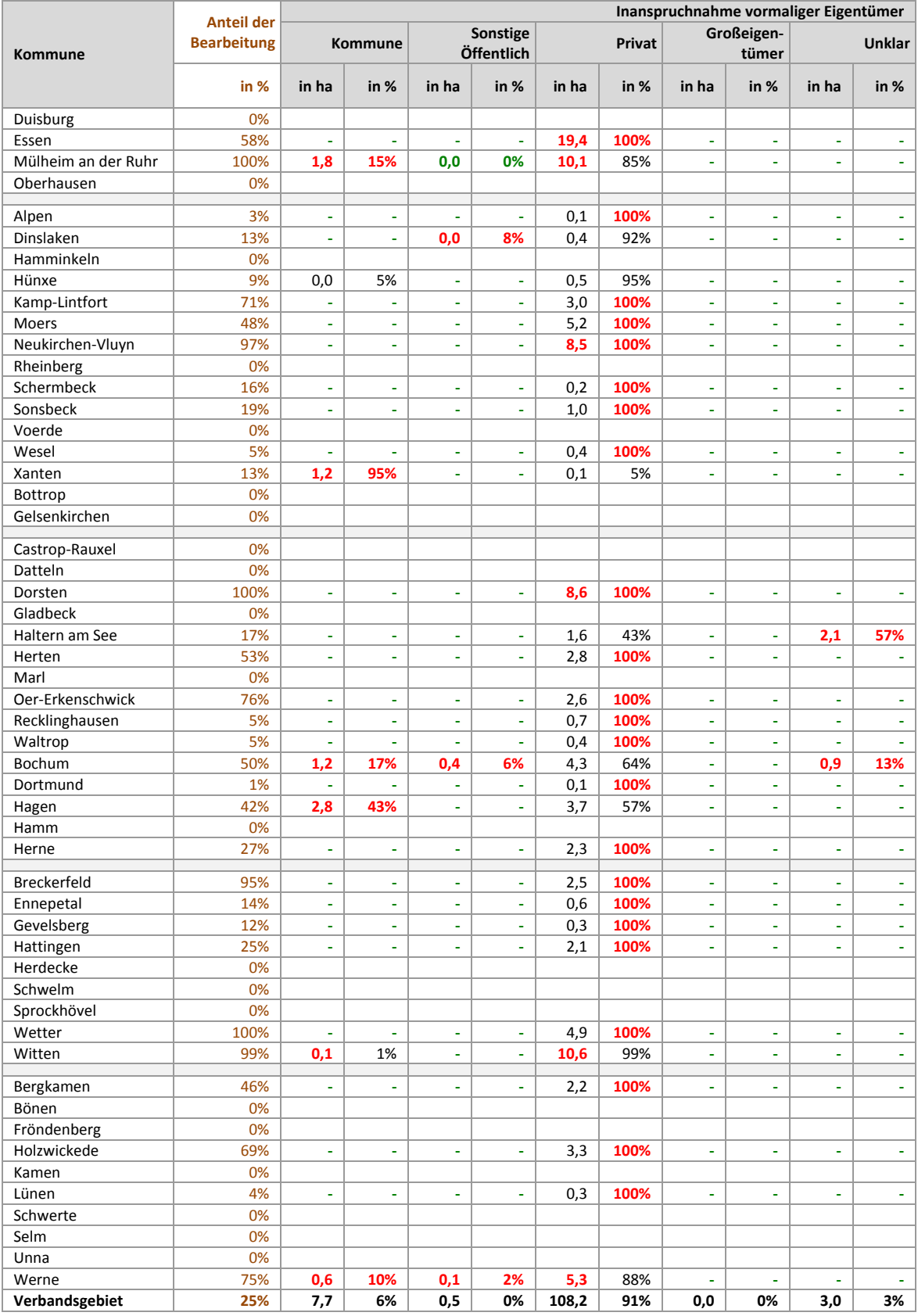

### **9.13 Inanspruchnahmen Wohnen: Staffelung nach Schutzgebieten**

(Werte in rot = obere 10%; Werte in grün = untere 10%)

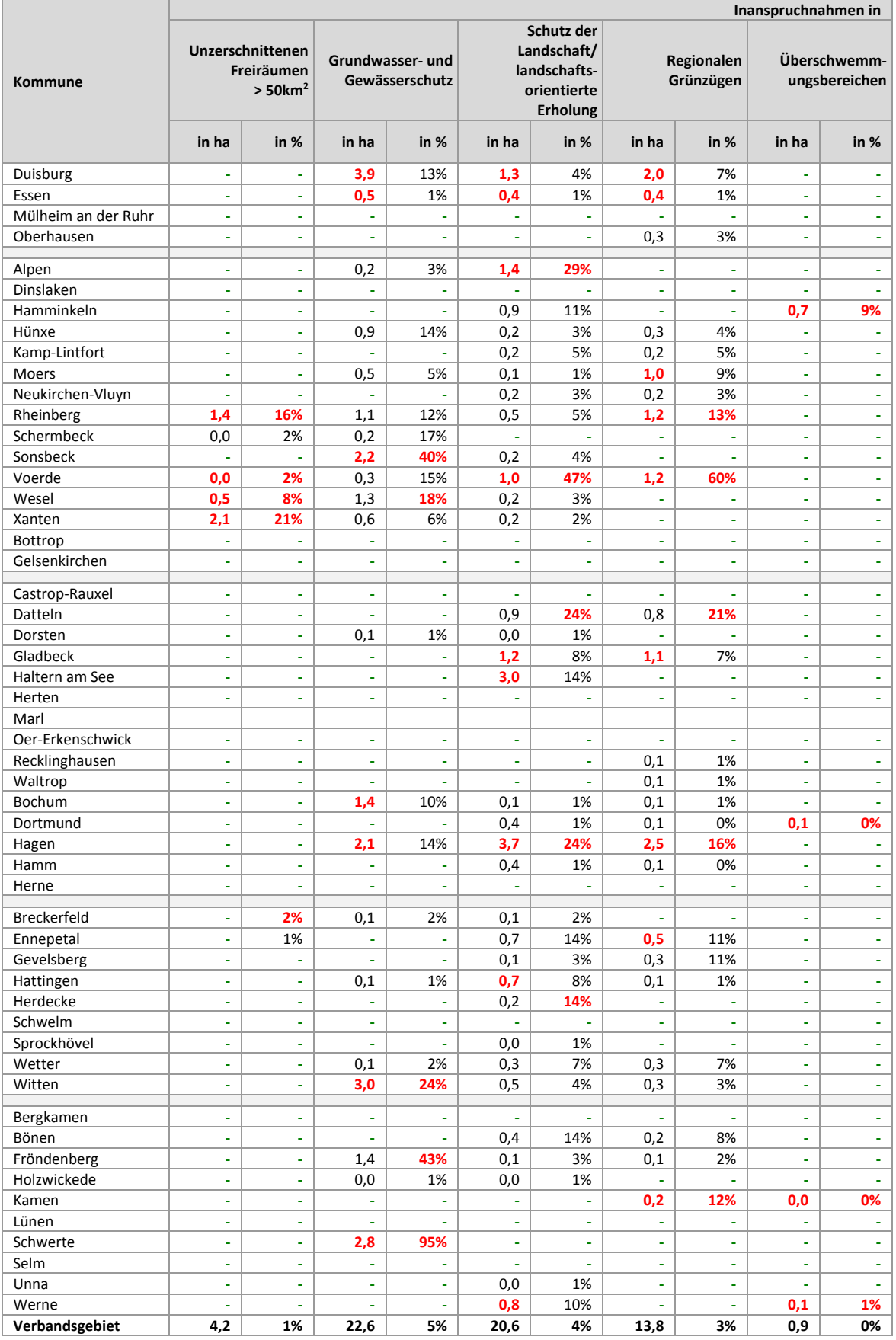

# **9.14 Inanspruchnahmen Wohnen: Staffelung nach Bodenschutzkategorie**

(Werte in rot = obere 10%; Werte in grün = untere 10%)

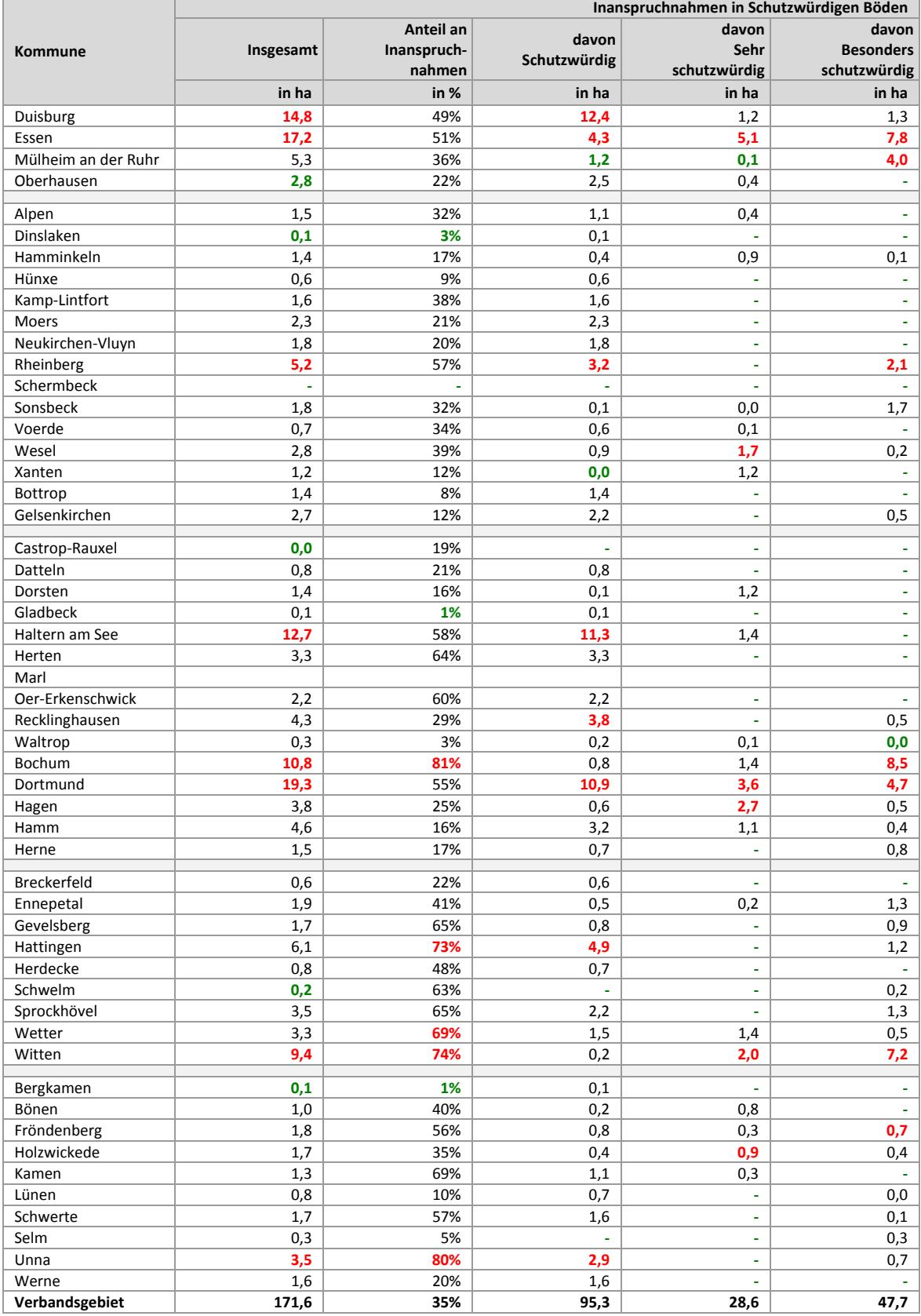

# **10 Inanspruchnahmen Gewerbe 2011 bis 2013**

# **10.1 Inanspruchnahmen Gewerbe 2011 bis 2013**

(Werte in rot = obere 10%; Werte in grün = untere 10%)

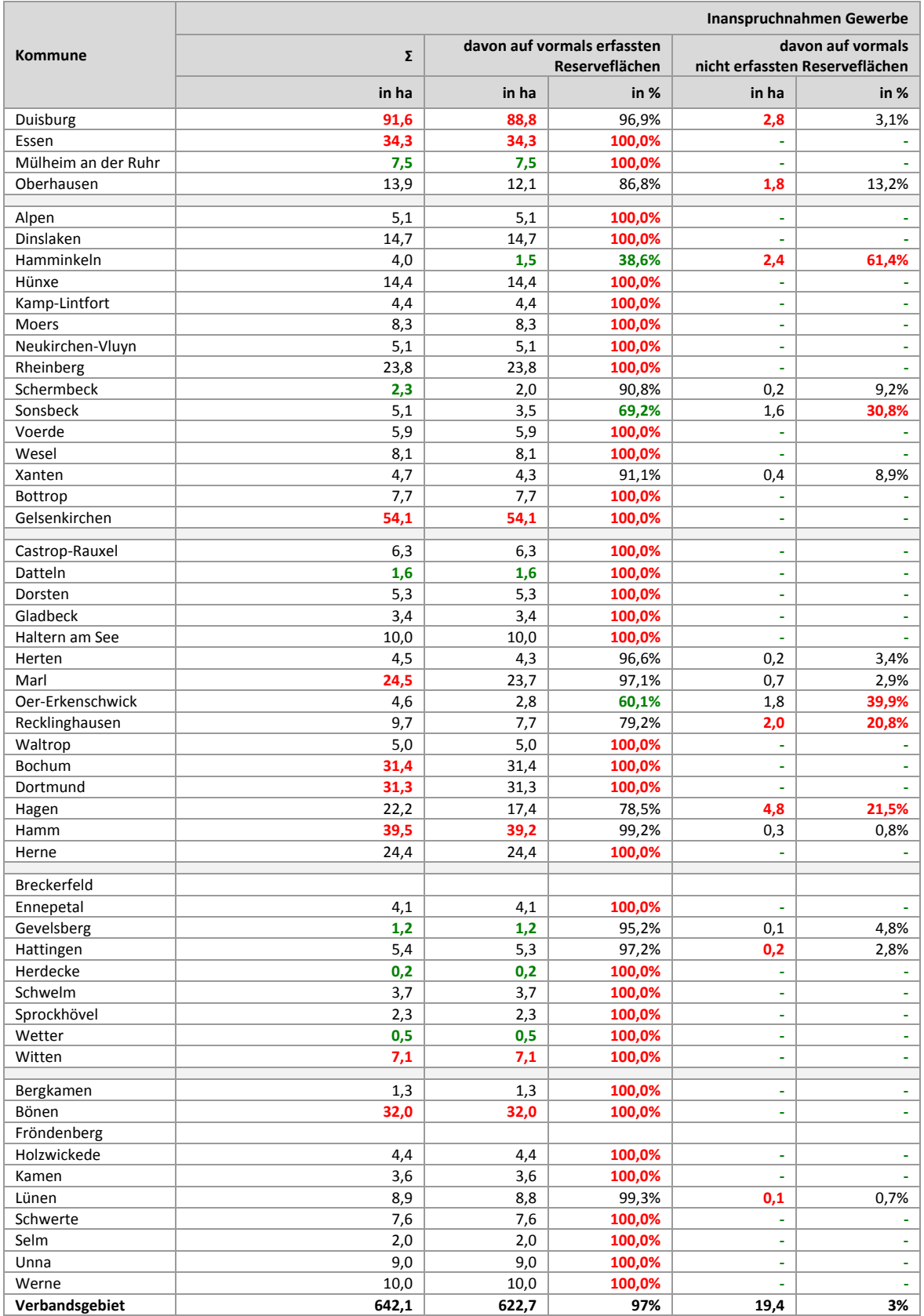
## **10.2 Besondere Inanspruchnahmen Gewerbe 2011 bis 2013**

(Werte in rot = obere 10%; Werte in grün = untere 10%)

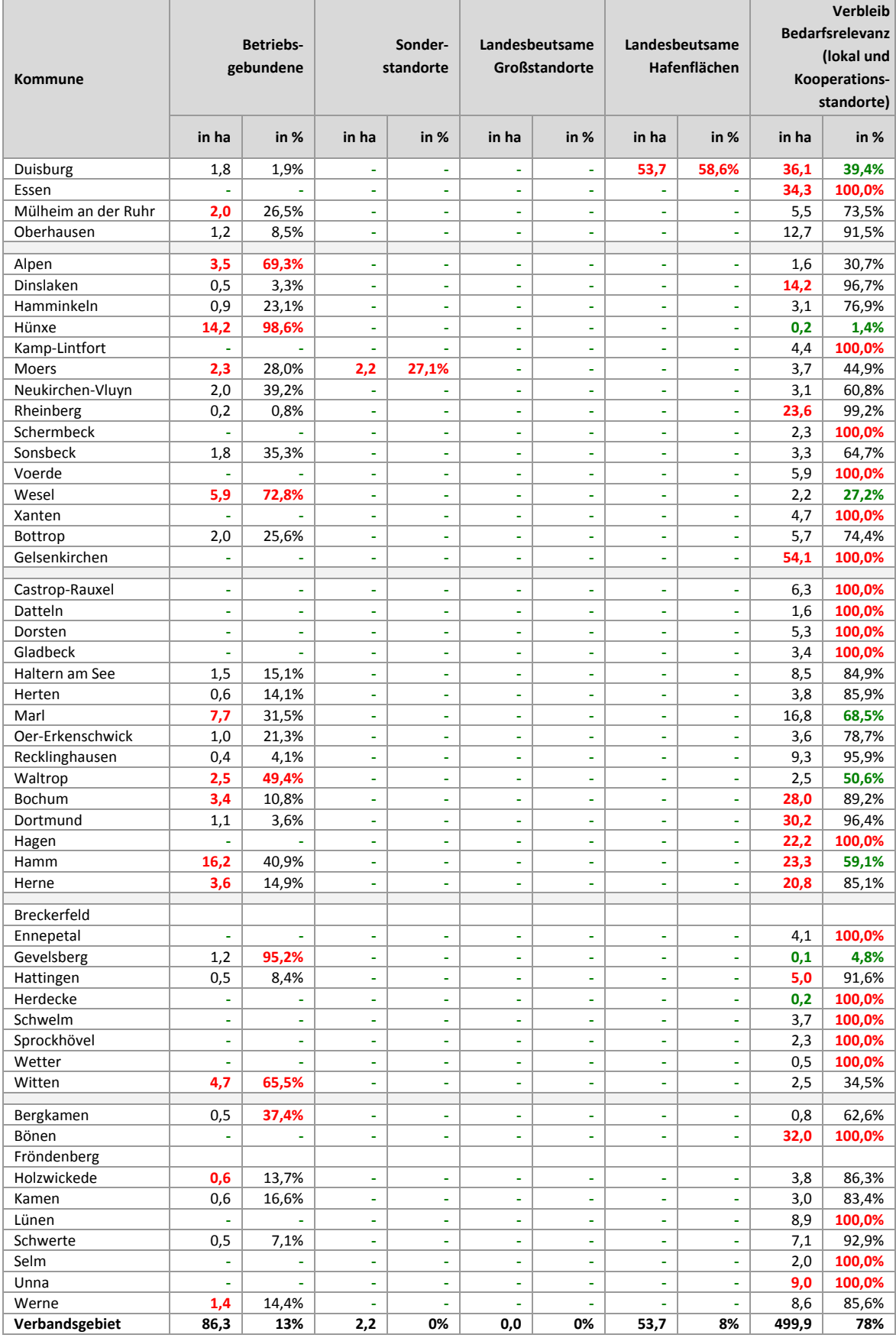

ruhr FIS-Flächeninformationssystem Ruhr

#### **10.3 Inanspruchnahmen Gewerbe: Relation zu Einwohnern und zur Zahl der**

#### **Sozialversicherungspflichtig Beschäftigte;** (Werte in rot <sup>=</sup> obere 10%; Werte in grün <sup>=</sup> untere 10%)

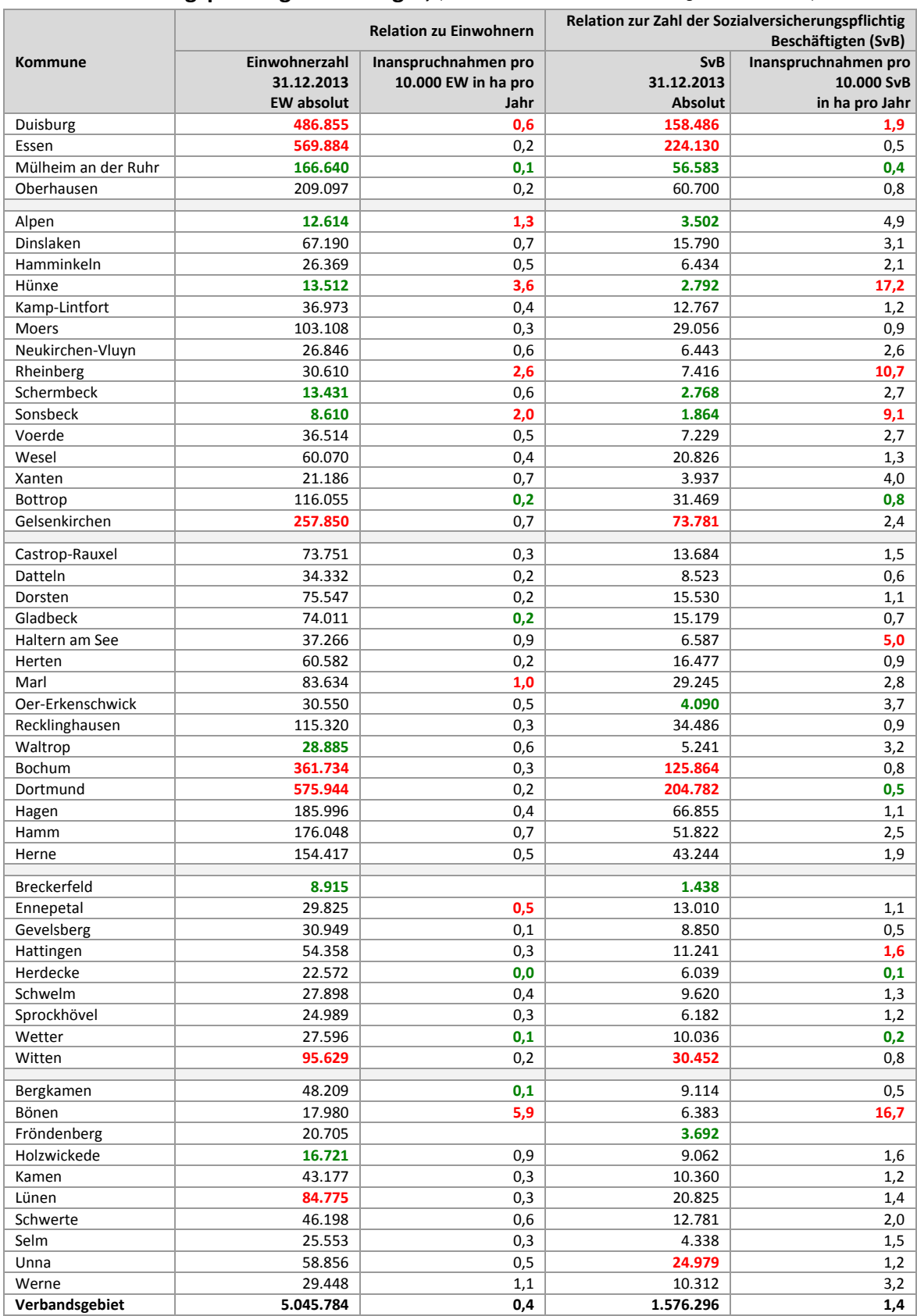

## **10.4 Inanspruchnahmen Gewerbe: Staffelung nach Größe**

(Werte in rot = obere 10%; Werte in grün = untere 10%)

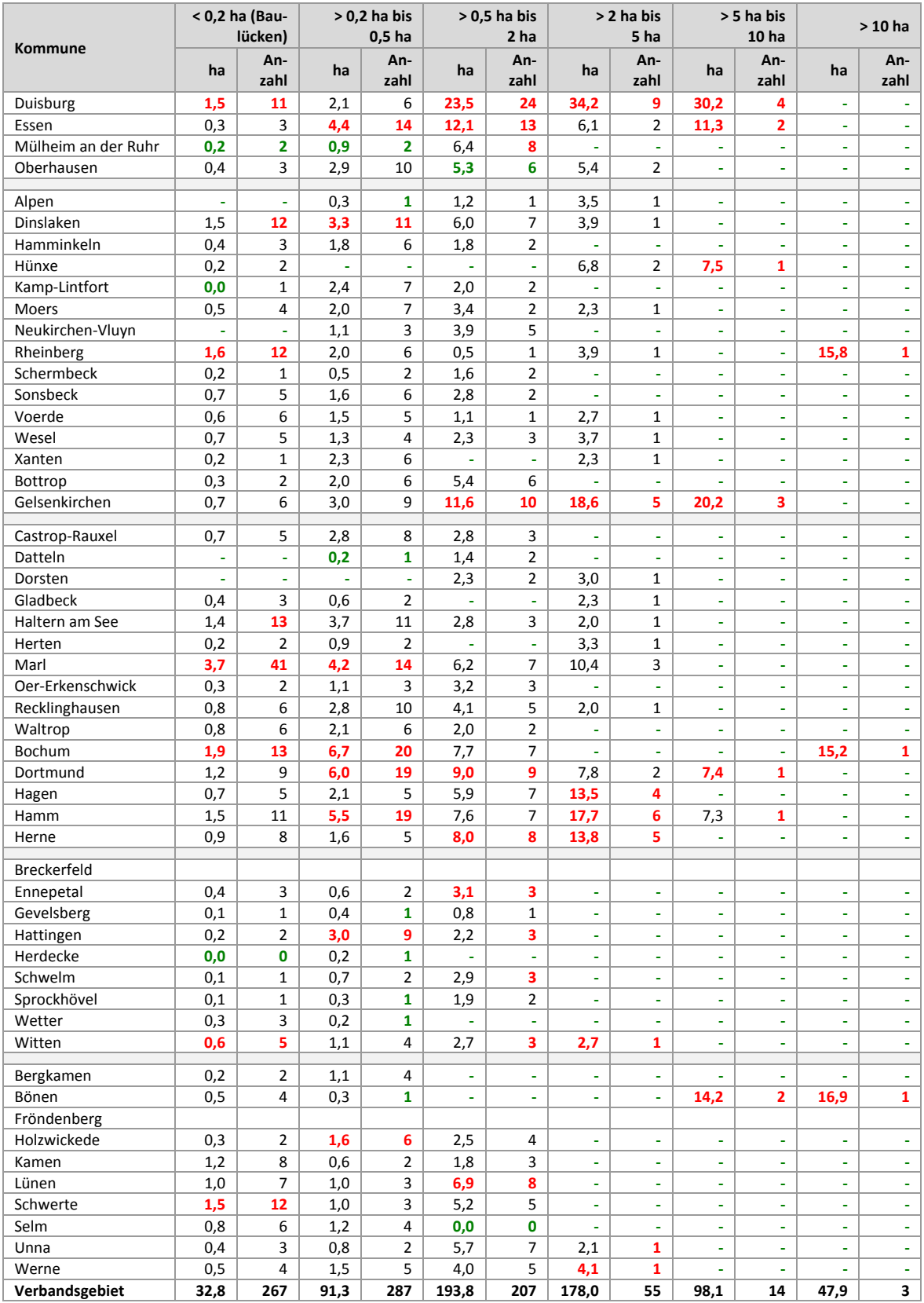

ruhr FIS-Flächeninformationssystem Ruhr

#### **10.5 Inanspruchnahmen Gewerbe: Staffelung nach Art der Bebauung 2011 bis 2013**

#### **(Optionales Erhebungsmerkmal;** (Werte in rot <sup>=</sup> obere 10%; Werte in grün <sup>=</sup> untere 10%)

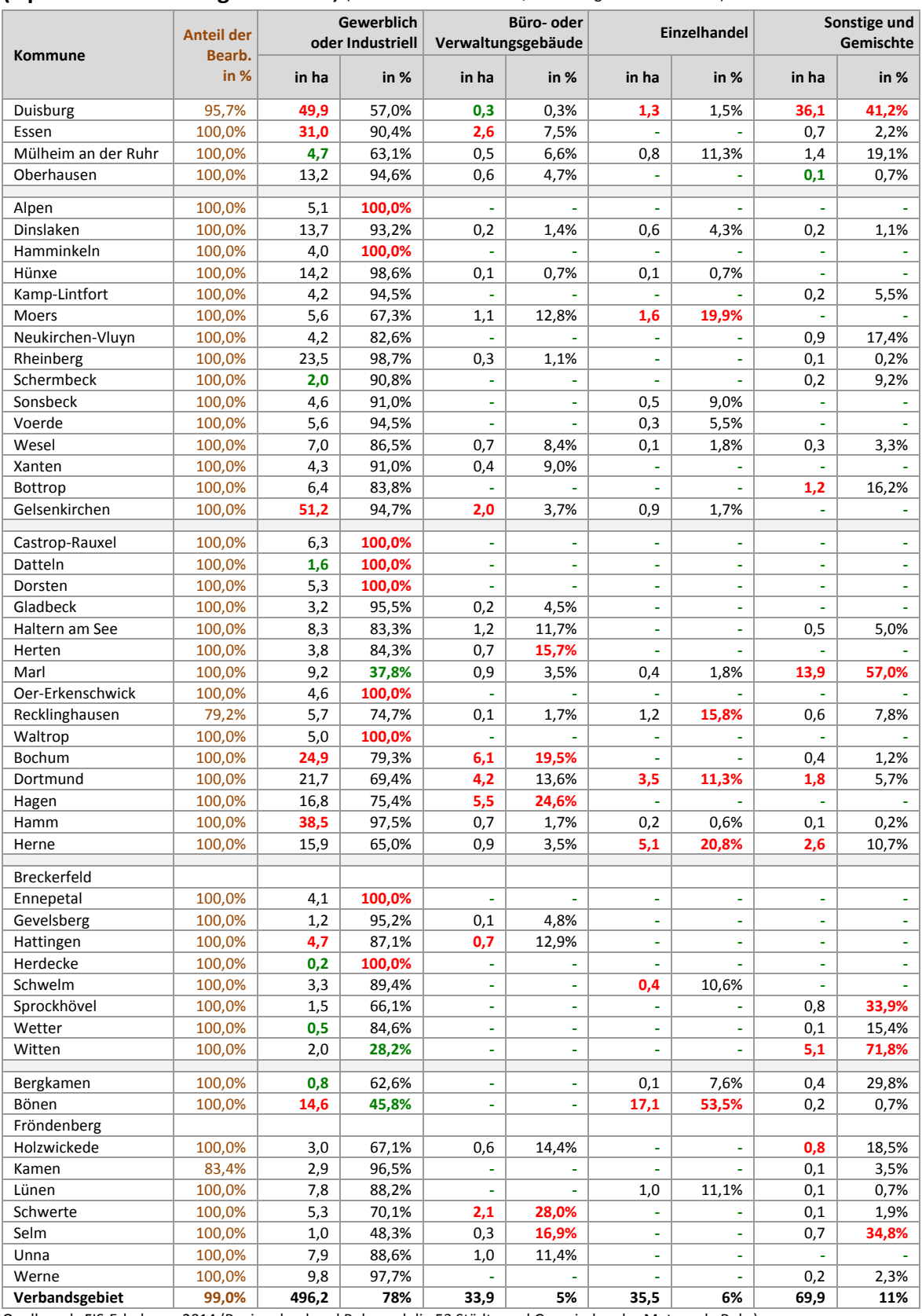

## **10.6 Inanspruchnahmen Gewerbe: Staffelung nach Branche**

(Werte in rot = obere 10%; Werte in grün = untere 10%)

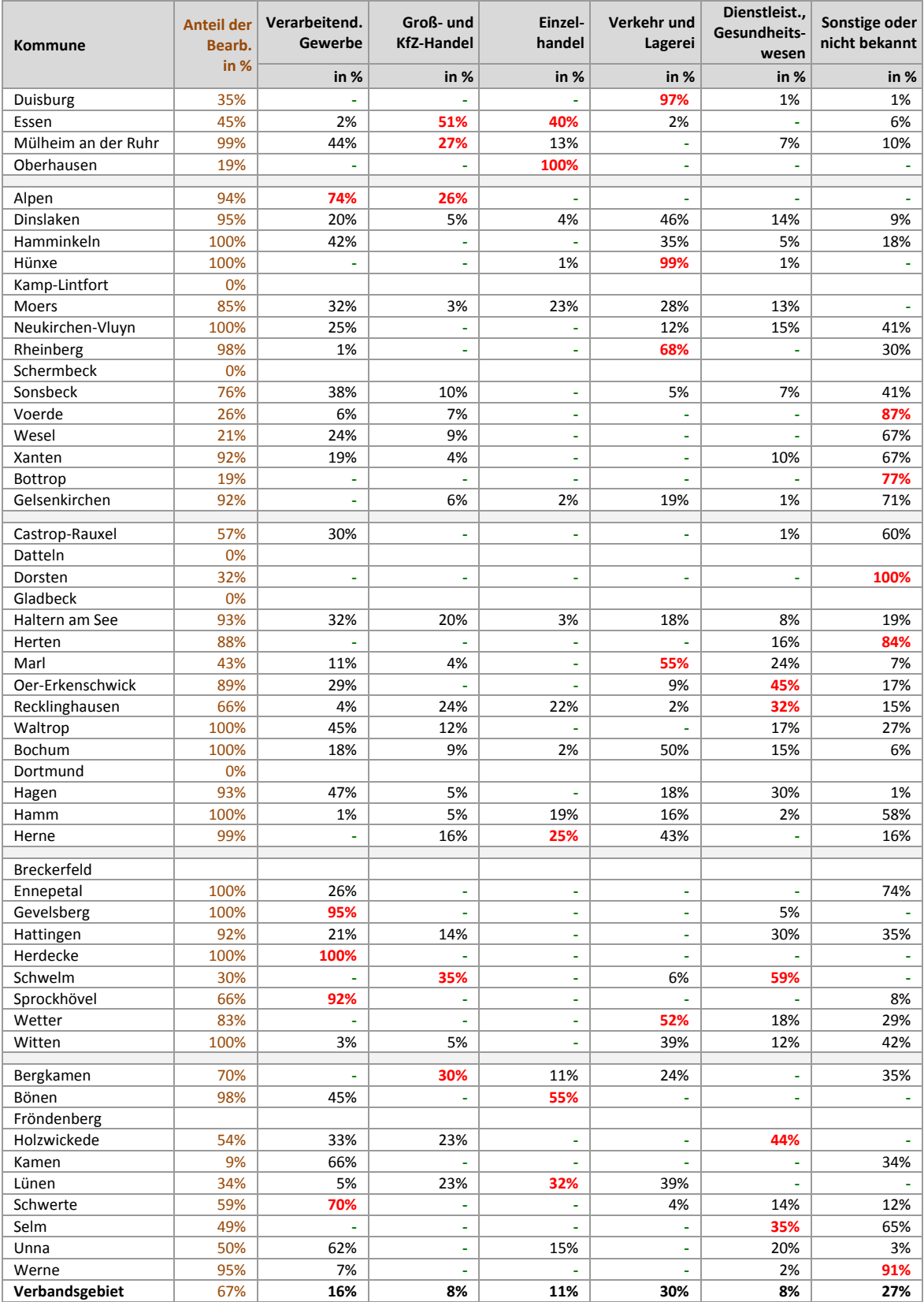

#### **10.7 Inanspruchnahmen Gewerbe: Staffelung nach Art der Ansiedlung**

(Werte in rot = obere 10%; Werte in grün = untere 10%)

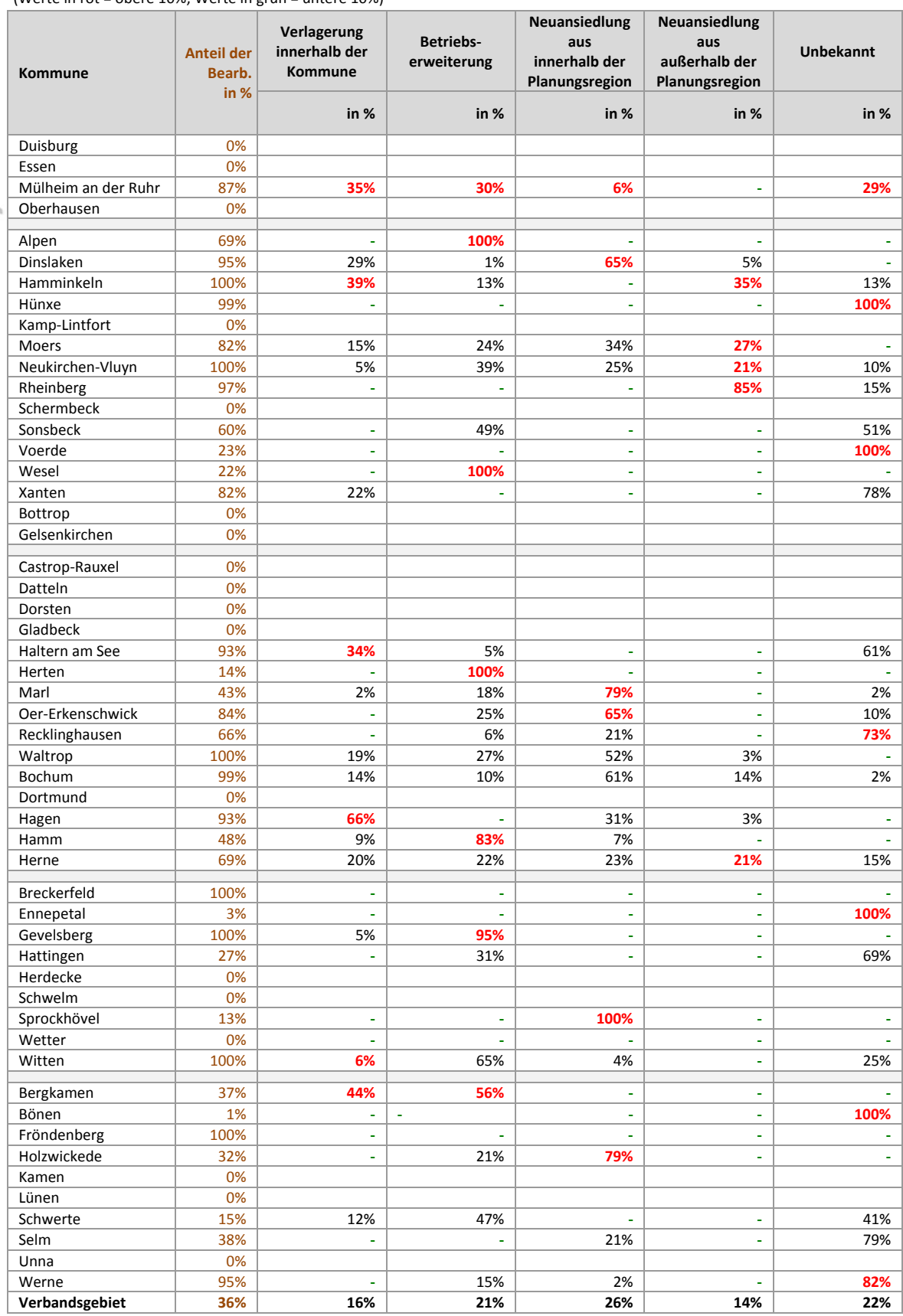

## **10.8 Inanspruchnahmen Gewerbe: Staffelung nach Planungsrecht**

(Werte in rot = obere 10%; Werte in grün = untere 10%)

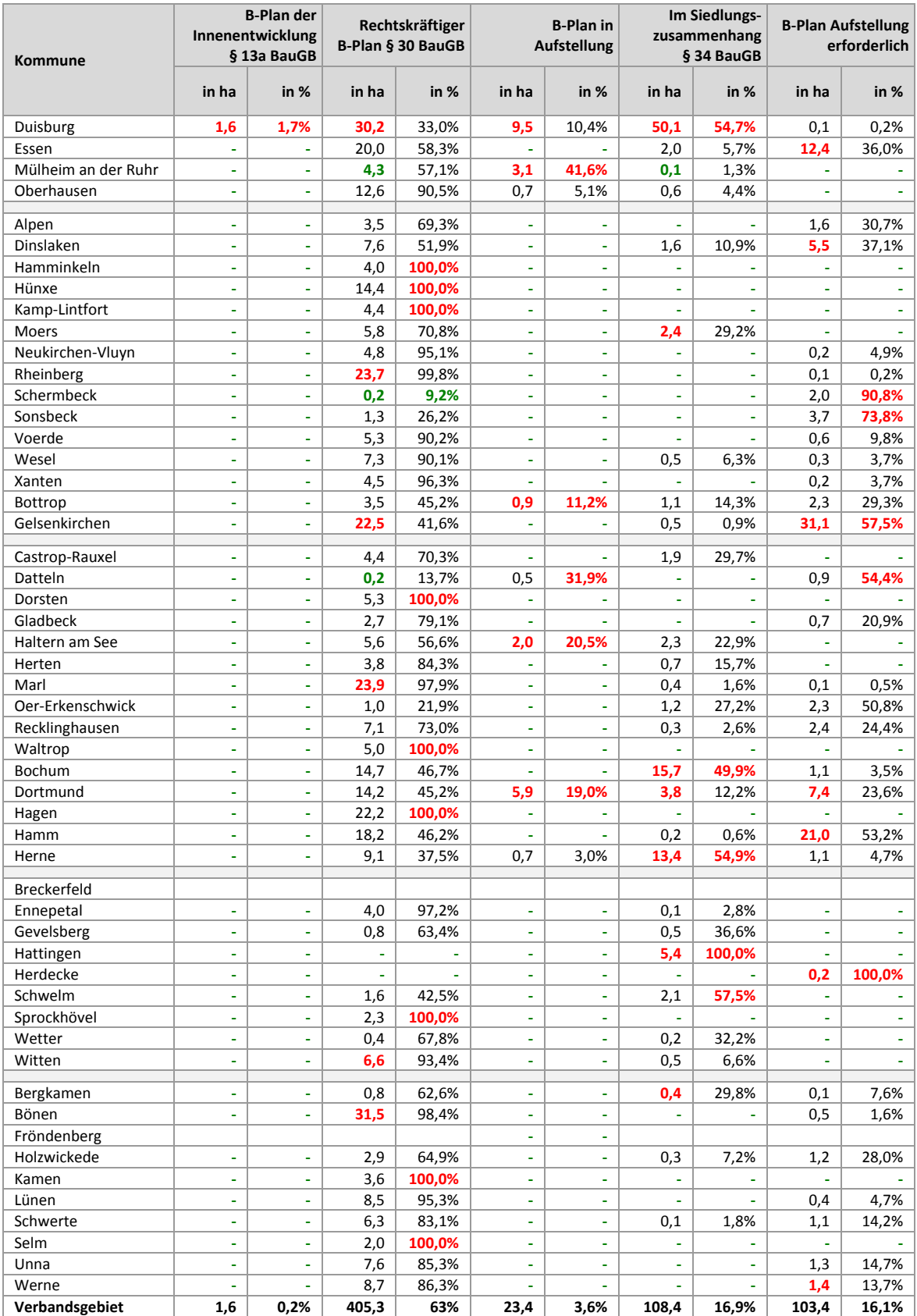

#### **10.9 Inanspruchnahmen Gewerbe: Staffelung nach FNP‐Darstellung**

(Werte in rot = obere 10%; Werte in grün = untere 10%)

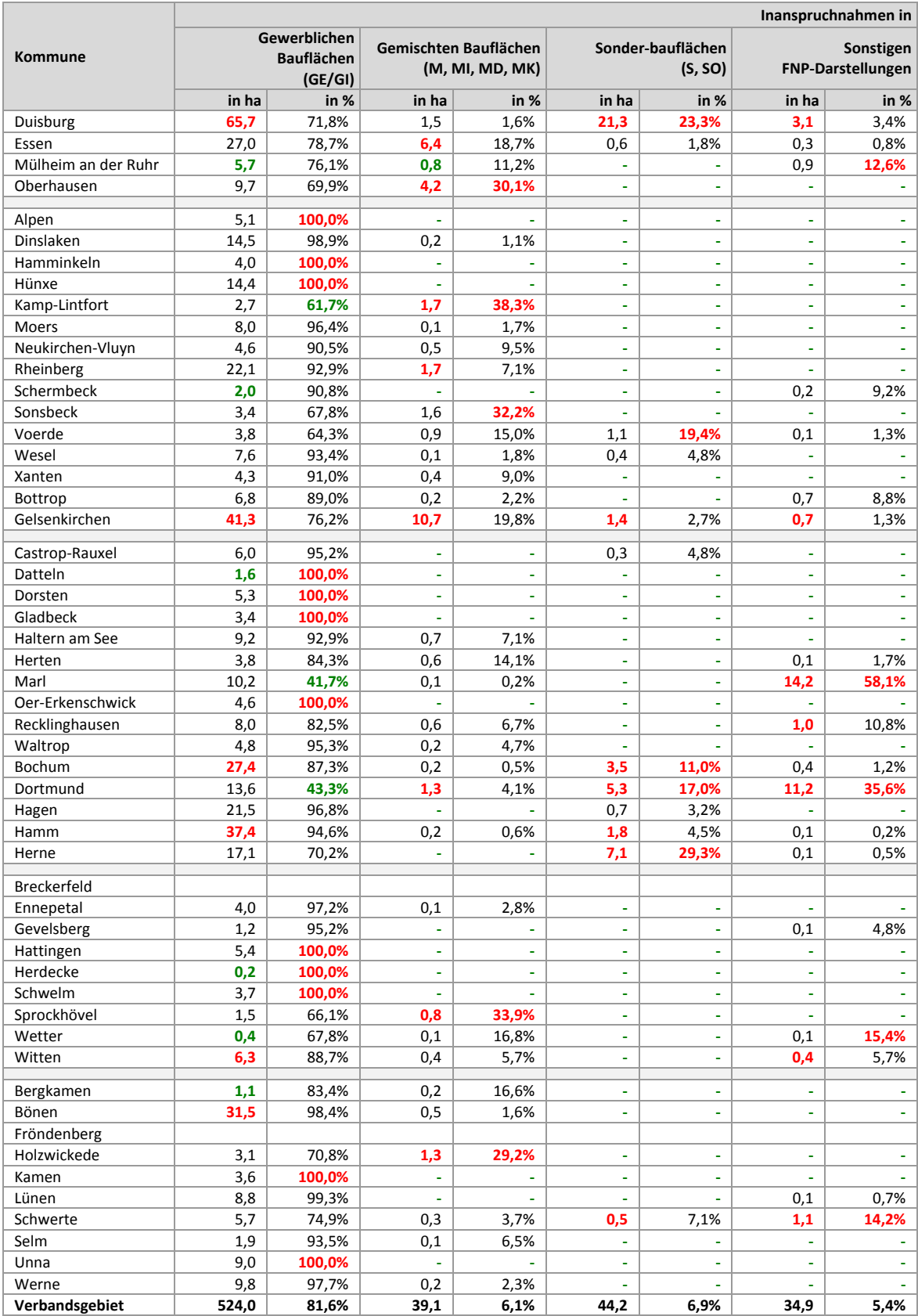

## **10.10 Inanspruchnahmen Gewerbe: Staffelung nach Regionalplan‐Festlegung**

(Werte in rot = obere 10%; Werte in grün = untere 10%)

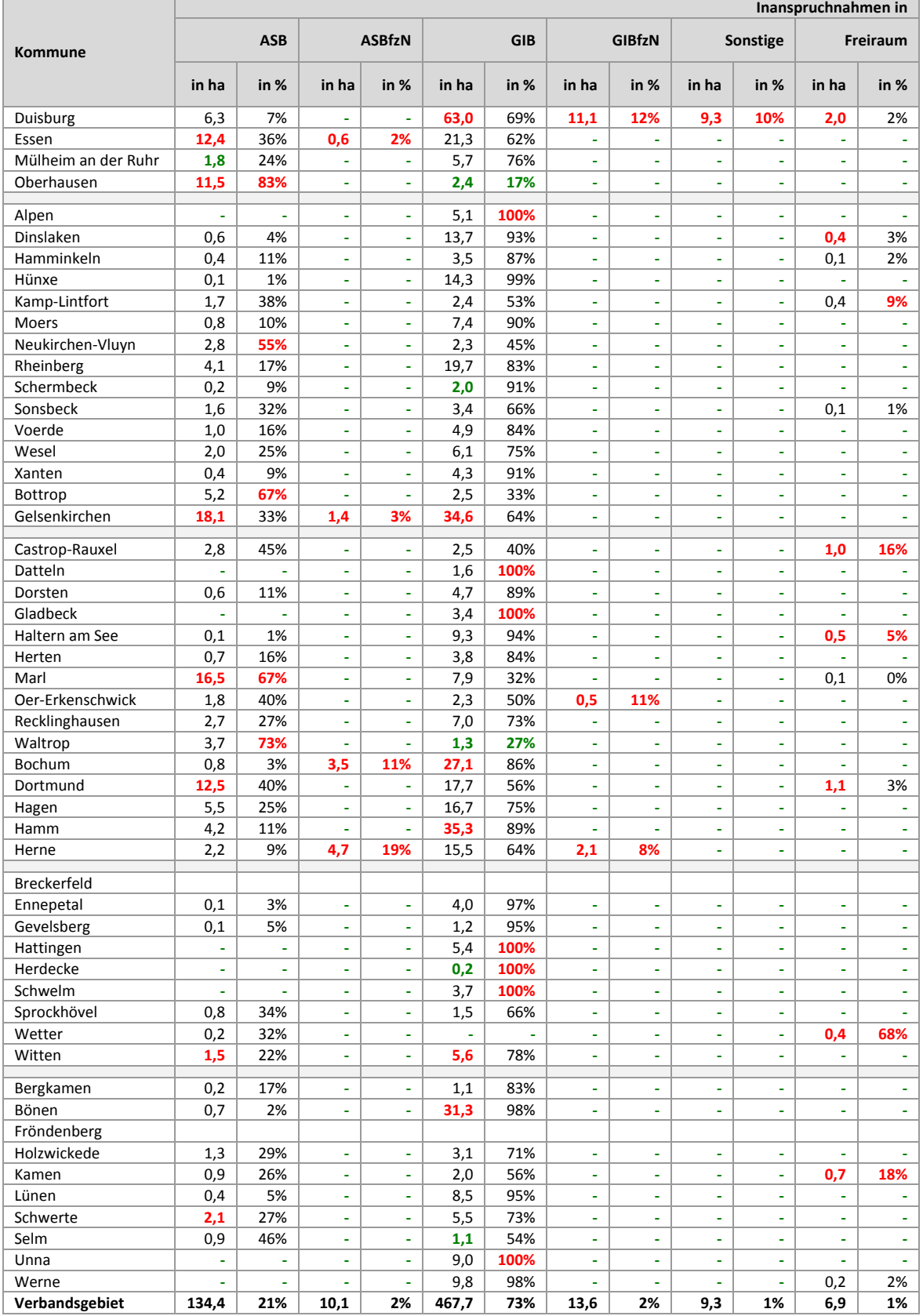

#### **10.11 Inanspruchnahmen Gewerbe: Staffelung nach vormaliger Flächennutzung**

(Werte in rot = obere 10%; Werte in grün = untere 10%)

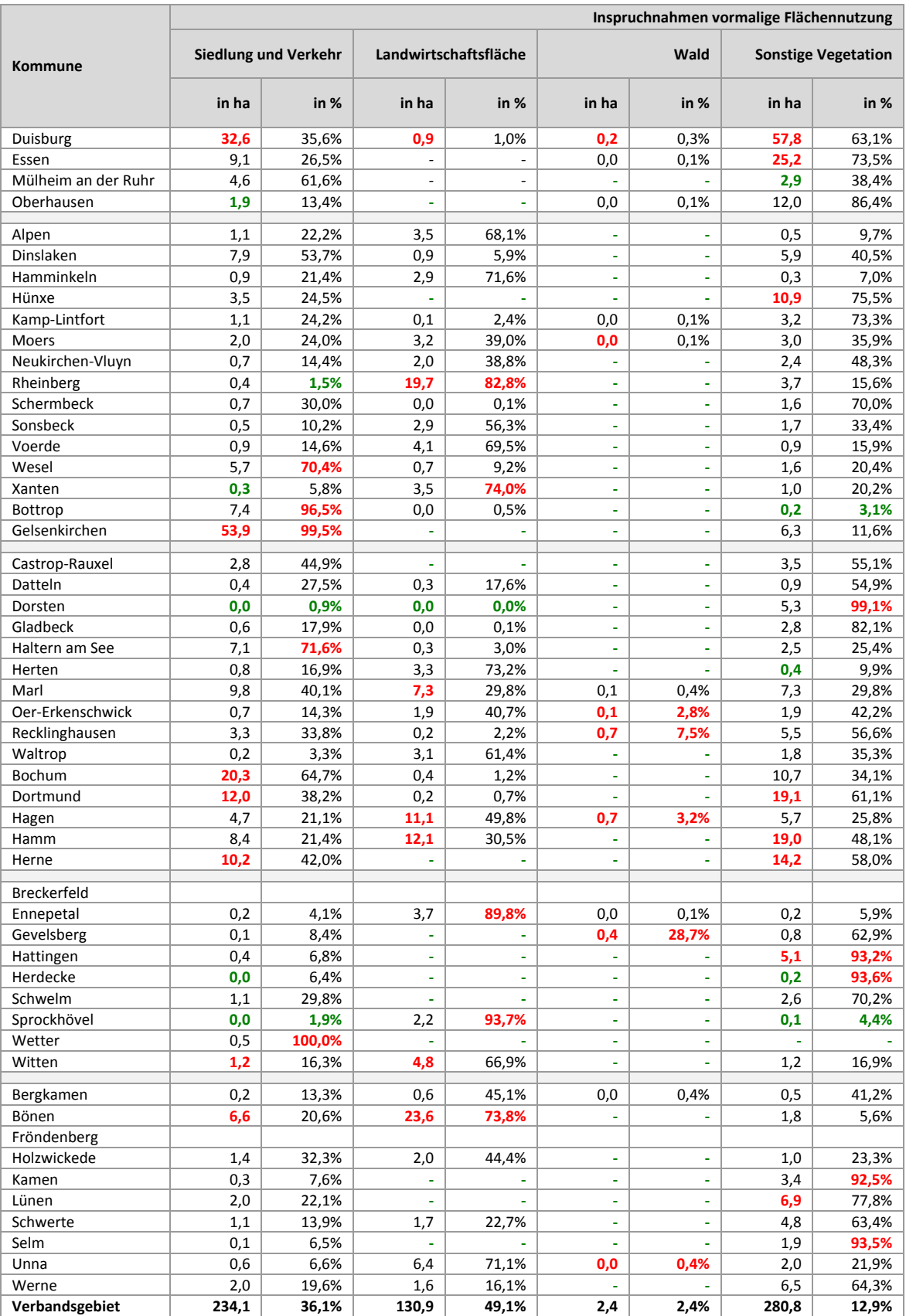

## **10.12 Inanspuchnahmen Gewerbe: Staffelung nach räumlicher Lage**

(Werte in rot = obere 10%; Werte in grün = untere 10%)

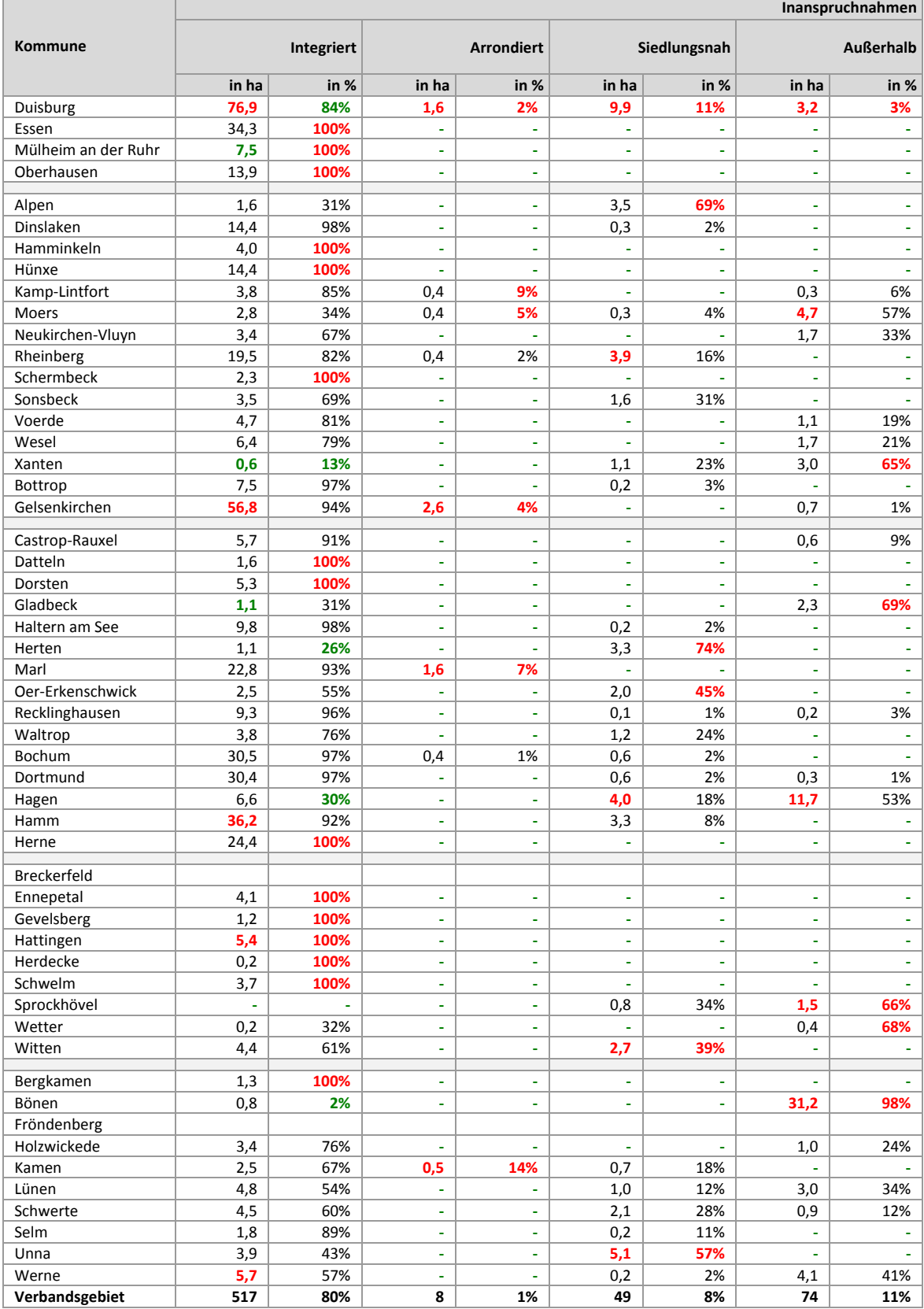

#### **10.13 Inanspuchnahmen Gewerbe: Staffelung nach Eigentumsverhältnissen**

#### **(Optionales Erhebungsmerkmal);** (Werte in rot <sup>=</sup> obere 10%; Werte in grün <sup>=</sup> untere 10%)

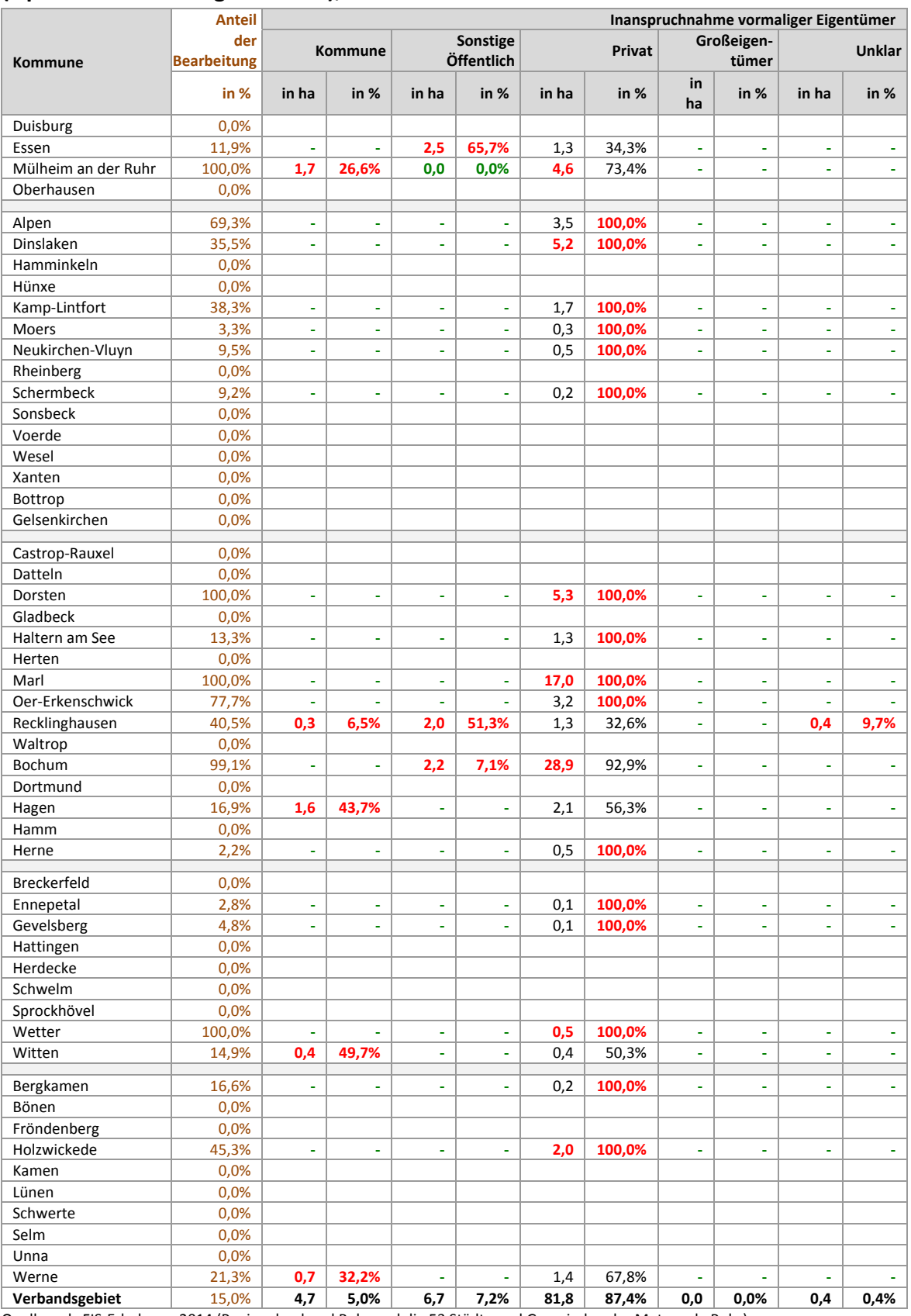

## **10.14 Inanspruchnahmen Gewerbe: Staffelung nach Schutzgebieten**

(Werte in rot = obere 10%; Werte in grün = untere 10%)

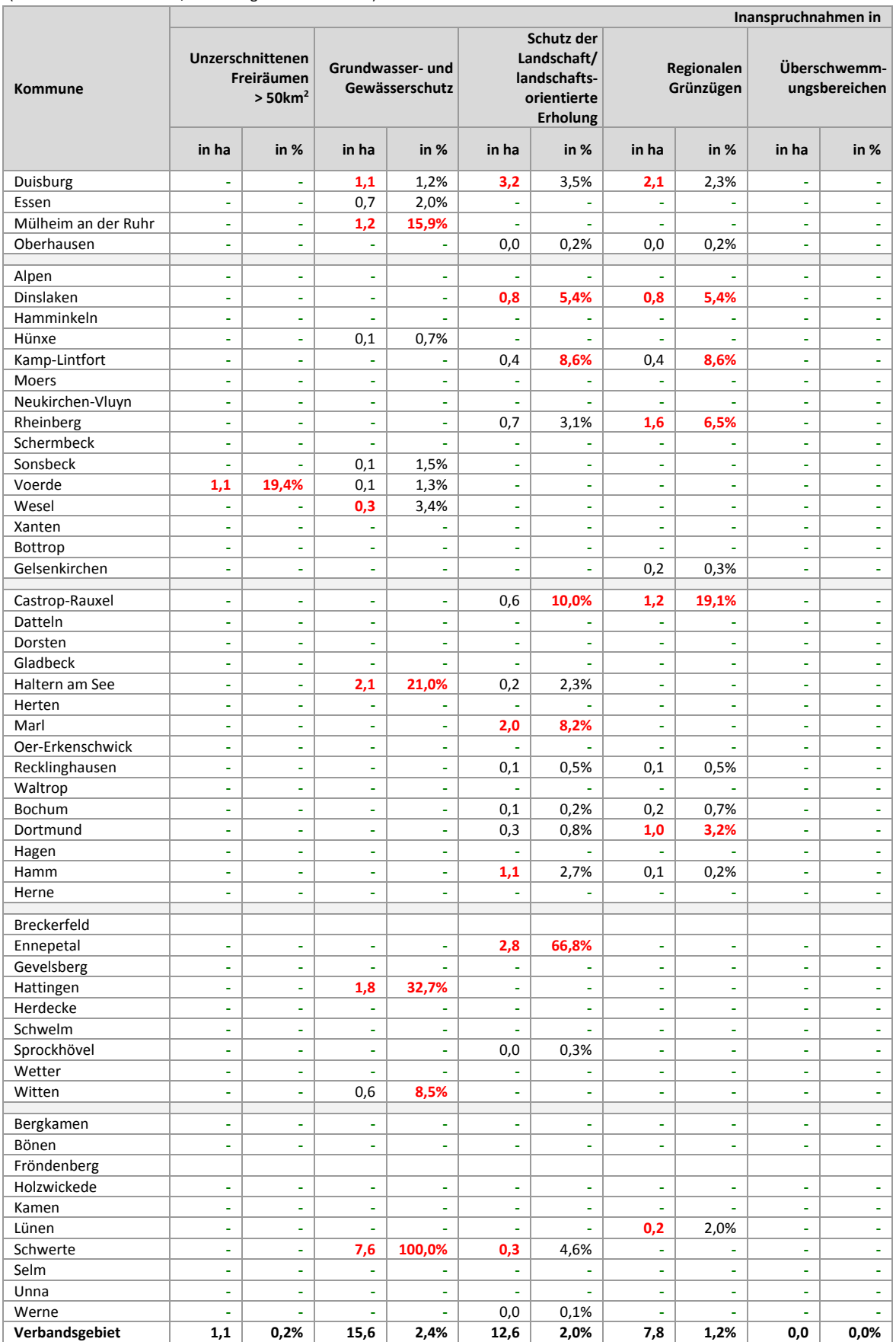

### **10.15 Staffelung nach Bodenschutzkategorie**

(Werte in rot = obere 10%; Werte in grün = untere 10%)

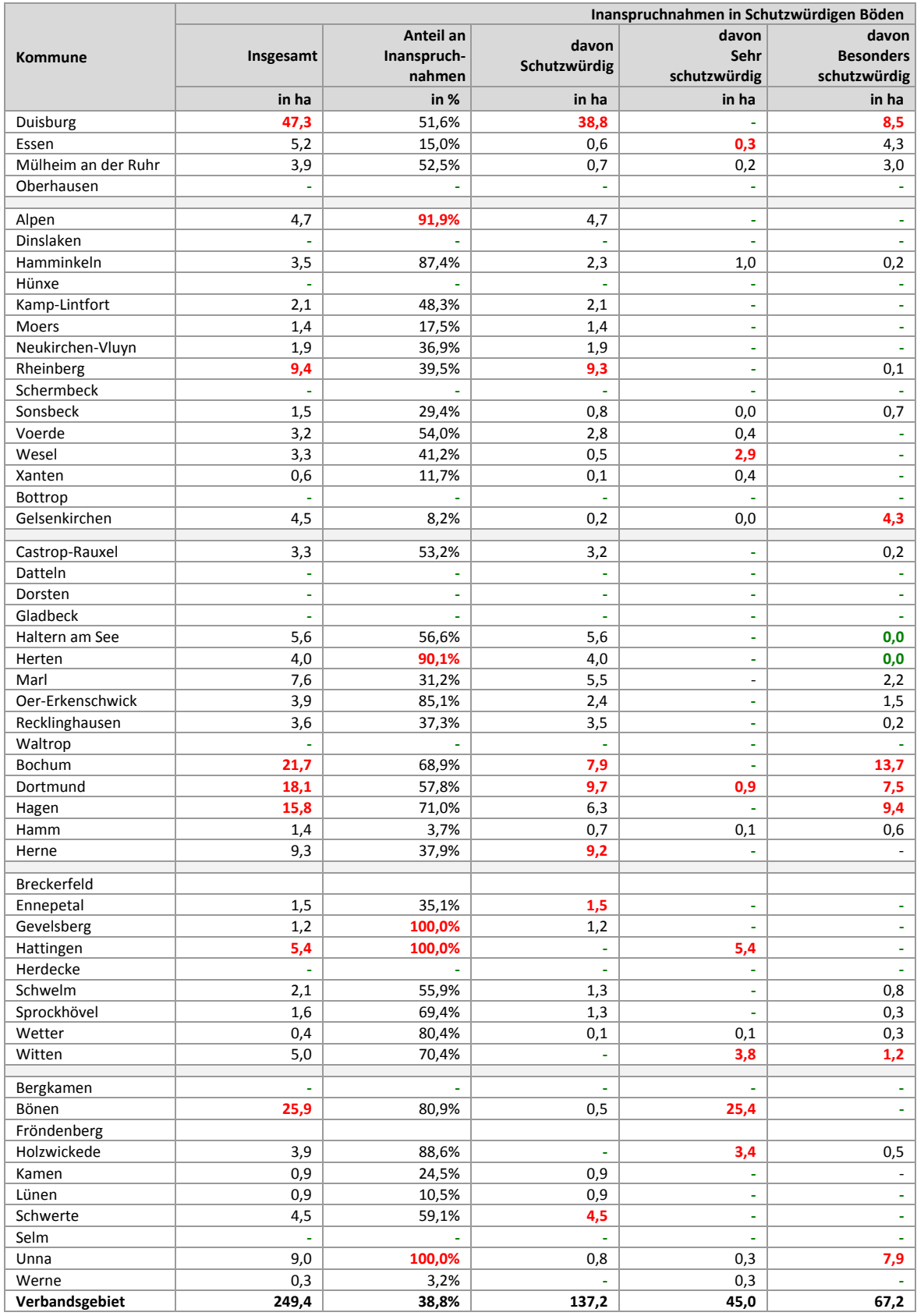

# **11 Siedlungsflächenbedarfe**

## **11.1 Siedlungsflächenbedarfe Wohnen bis 2030;** (Werte in rot <sup>=</sup> obere 10%; Werte in grün <sup>=</sup> untere 10%)

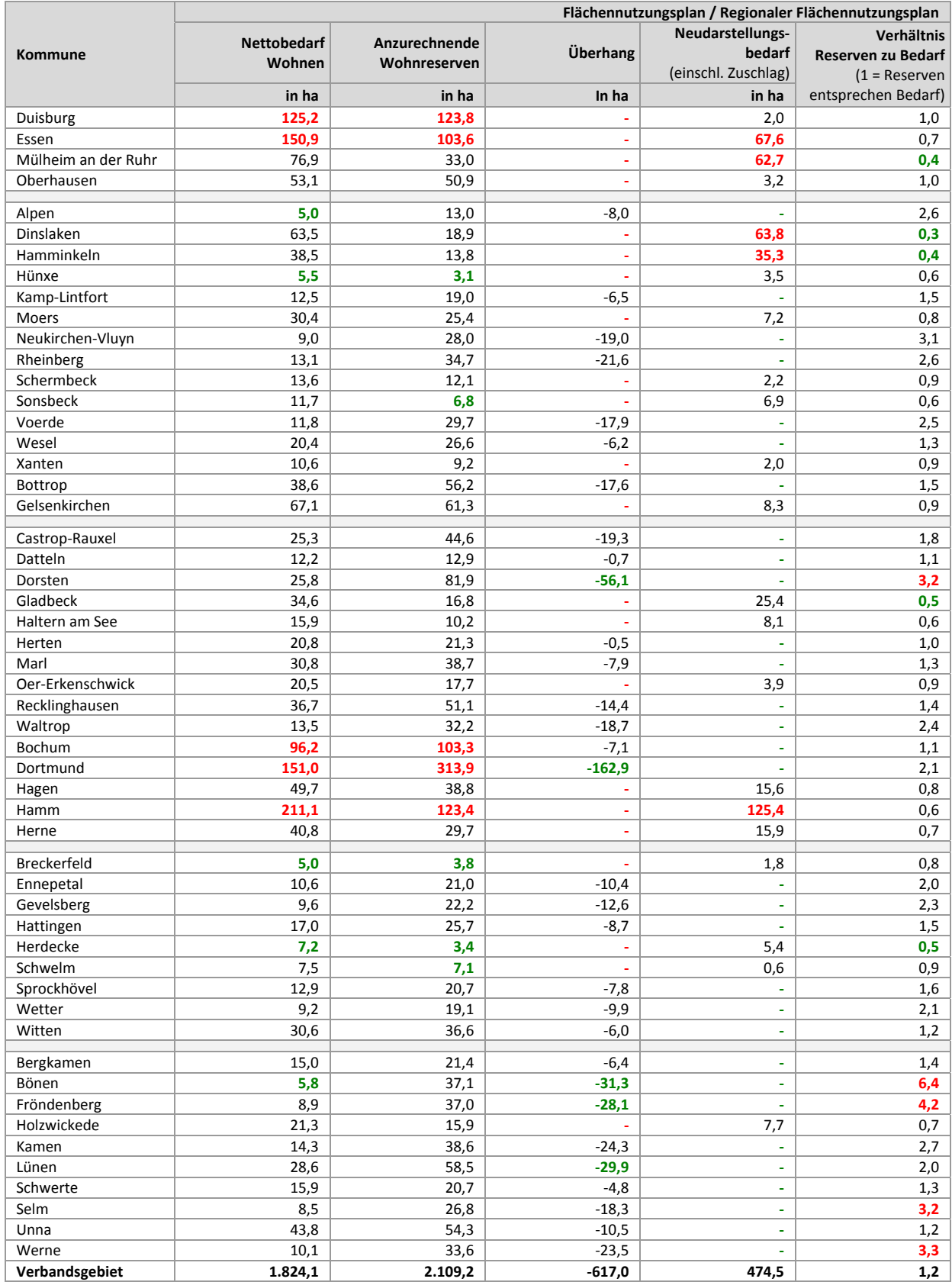

#### **11.2 Siedlungsflächenbedarfe Gewerbe bis 2030;** (Werte in rot <sup>=</sup> obere 10%; Werte in grün <sup>=</sup> untere 10%)

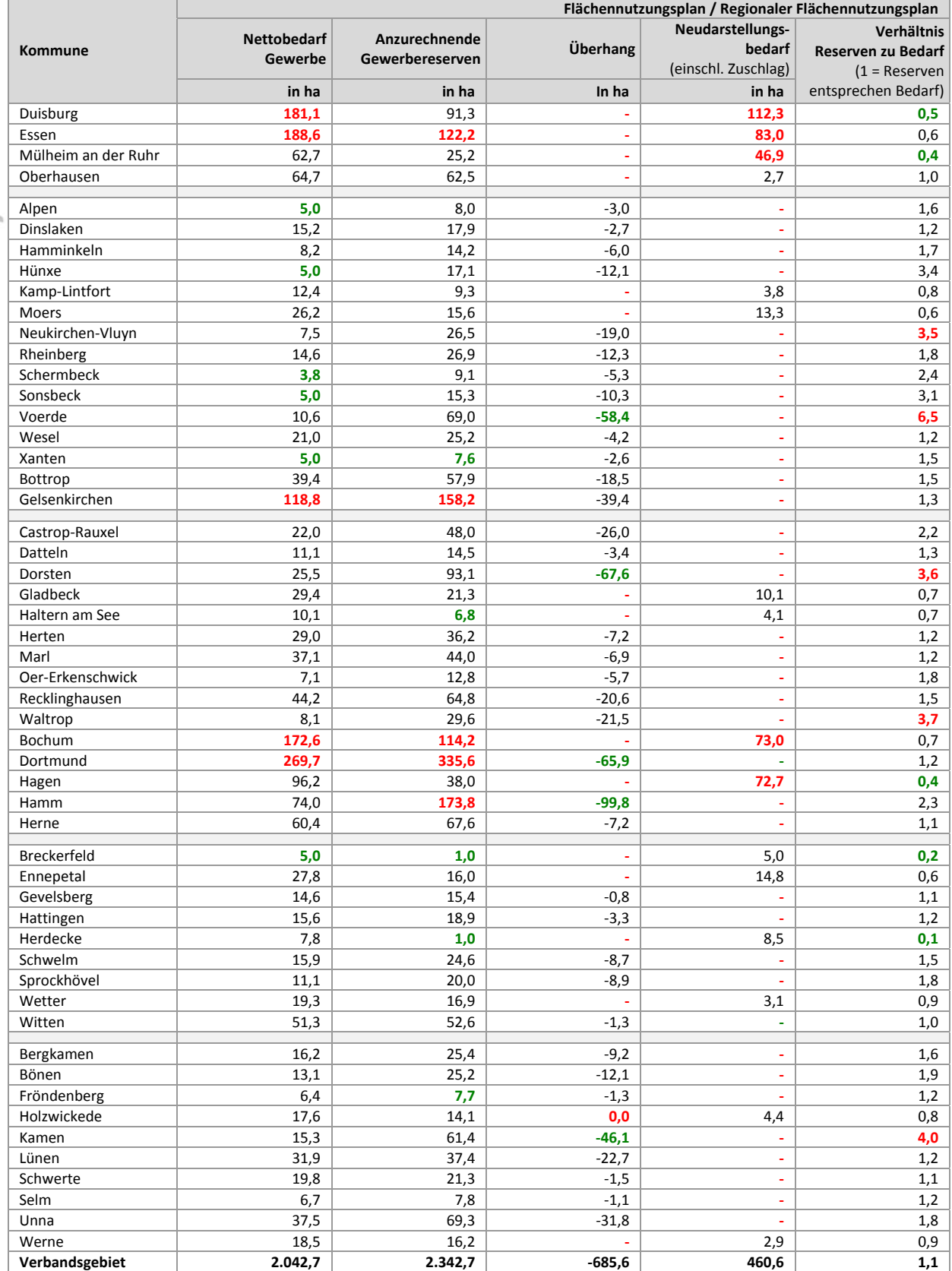

#### **Impressum**

ruhr FIS-Flächeninformationssystem Erhebung der Siedlungsflächenreserven und Inanspruchnahmen 2014

Regionalverband Ruhr Die Regionaldirektorin Referat Regionalentwicklung Kronprinzenstraße 35 D-45128 Essen Fon +49 (0) 201.2069-0 Fax +49 (0) 201.2069-500 www.metropoleruhr.de

Bearbeitung: Dr. Nicole Iwer unter Beteiligung der 53 Kommunen und 4 Kreise in der Metropole Ruhr

Titelfoto: Regionalverband Ruhr

Titelgestaltung: Team Kommunikationsdesign, RVR

Essen, Mai 2015

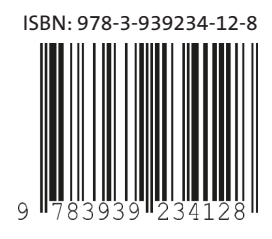

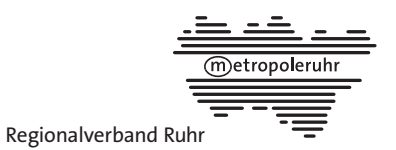